## Nuance® Professional Services

## **User Interface Specification**

Version Number 9.37 03/23/2020

**Social Security Administration** 

SSA\_ATT\_Care2020\_N8NN

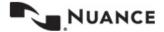

SSA\_ATT\_Care2020\_N8NN 03/23/2020

## **Revision History**

| Date       | Version | Description                                                                                                    | Author(s)                                       |
|------------|---------|----------------------------------------------------------------------------------------------------|-------------------------------------------------|
| 05/09/2011 | 1.0     | Full Detailed Design – initial version                                                                                                    | T. Sheeder, B.<br>Mittelstedter, R.<br>Ishihara |
| 05/12/2011 | 1.1     | Full Detailed Design – revised  * Added global confirmation error handling  * Revised global error handling propting                                                                                                    | T. Sheeder                                      |
| 05/13/2011 | 1.2     | Full Detailed Design – revised * Revised conditional logic in mm0050_EntryRouting_DS                                                                                                    | T. Sheeder                                      |
| 05/13/2011 | 1.3     | Full Detailed Design – revised  * mm1100_SocialSecurityCardsMenu_DM - removed extra 'goto' for 'update' option  * mm0200_SFToggle_DS - changed variable 'nlu_enabled' to  'SPEAK_FREELY_ACTIVE'  * mm0125_ABRStatus_DS - revised gotos to route to mm0130_GetVariablesAnn_DB  (instead of deleted decision state)  * mm0130_EmergencyAvailable_DS - eliminated this state (replaced with mm0130_GetVariablesAnn_DB)  * mm0130_GetVariablesAnn_DB)  * mm0130_GetVariablesAnn_DB - added this DB state to retrieve emergency message information  * mm0140_EmergencyMsg_PP - added conditional logic to play appropriate emergency message  * mm0510_TNEV_SD - changed goto for conditions'Elseif tnev_transaction_status=authorization_failed' and 'Elseif  * tnev_transaction_status=no_password' from mm0200_SFToggle_DS (main menu) to mm3000_ABRStatus_DS (transfer)                                                                                                    | T. Sheeder                                      |
| 05/23/2011 | 1.4     | Full Detailed Design – FINAL * incorporated changes, additions, and deletions per Full Detailed Design review (changes highlighted YELLOW)                                                                                                    | T. Sheeder, B.<br>Mittelstedter                 |
| 06/06/2011 | 1.5     | Full Detailed Design – FINAL (changes highlighted YELLOW)  > global Command: updated to remove global 'Spanish' option (which suddenly appeared for reasons unknown)  > global Recovery Behavior: updated to remove extraneious rows (which suddenly appeared for reasons unknown)  > ka0355_TNRSGetName_DM: changed to confirm 'never' (and removed confirmation prompting)  > ka0355_TNRSGetName_DM: revised error behavior to go to NameOSDM after 2nd error  > na0130_SayAndSpellLast_DM: added condition, if tnrs_checked=true, to bypass confirmation  > na0150_SpellLast_DM: added condition, if tnrs_checked=true, to bypass confirmation  > na0120_SayAndSpellFirst_DM: added sayandspellfirst_tnrs grammar and logic  > na0130_SayAndSpellLast_DM: added sayandspelllast_tnrs grammar and logic  > na0140_SpellFirst_DM: added spellfirst_tnrs grammar and logic  > na0150_SpellLast_DM: added spellfirst_tnrs grammar and logic  > ka0325_TNRSLocation_DS: added toggle (collect_full_name) to indicate whether full name collection is to be attempted | T. Sheeder                                      |
| 06/07/2011 | 1.6     | Full Detailed Design – FINAL (changes highlighted YELLOW)  * ka0900_CheckingInfoMsg_PP: added condition and prompt for current_task=card_medicare or benefits_verification  * bv0140_SubmitMsg_PP, bv0200_BEVESubmitRequest_DB, mr0140_SubmitMsg_PP, and mr0200_MRCSubmitRequest_DB: DELETED  * bv0130_KBAuthentication_SD: success goes to bv0210_BEVESuccess_PP instead                                                                                                    | B. Mittelstedter                                |

|            |     | of bv0140_SubmitMsg_PP                                                                                                    |                  |
|------------|-----|----------------------------------------------------------------------------------------------------|------------------|
|            |     | * mr0130_KBAuthentication_SD: success goes to mr0210_MRCSuccess_PP instead of mr0140_SubmitMsg_PP                                                                                                    |                  |
|            |     | * mr0210_MRCSuccess_PP: updated prompt verbiage  * bv0210_BEVESuccess_PP: updated prompt verbiage                                                                                                    |                  |
| 06/10/2011 | 1.7 | Full Detailed Design – FINAL (changes highlighted GREEN)  > mm0140_EmergencyMsg_PP: revised logic such that the emergency messages associated with 'activeFlagx' variables are NOT mutually exclusive  > mm2200_BecomePayee_DM: changed goto for 'finished' option from mm0210_SFMainMenu_DM to mm0200_SFToggle_DS  > mm0050_EntryRouting_DS: added Developer Note (per J. Hardcastle)  > removed 'coadd_task' variable, no longer needed since COA and DD were separated  > mm0210_SFMainMenu_DM: removed assigning values of 'coadd_task' variable for 'change_address' and 'direct_deposit' options (since 'coadd_task' variable has been removed since COA and DD were separated)  > mm0610_BackoffOtherOptionsMenu_DM: removed assigning values of 'coadd_task' variable for 'direct_deposit' option  > mm0700_Benefits_DM: removed assigning values of 'coadd_task' variable for 'direct_deposit' option  > mm0910_UpdatePersonalInfo_DM: removed assigning values of 'coadd_task' variable for 'change_address' and 'direct_deposit' options  > mm1110_UpdatePersonalInfo_DM: removed assigning values of 'coadd_task' variable for 'change_address' option  > mm0512_TNEVDisconnect_CT: modified prompts slightly re: web address  > dd0300_KBAuthentication_SD: corrected mistakes in Action table  > mm0125_ABRStatus_DS: changed references to 'initial_abr' to 'initial_abr_transfer' | T. Sheeder       |
| 06/14/2011 | 1.8 | Full Detailed Design – FINAL (changes highlighted GREEN)  ~ mm0210_SFMainMenu_DM - updated current_task for 'form_1099' from  'form_1099' to 'benefits_statement'  ~ mm0545_TranscriptionKBA_DS, mm2040_FutureBenefits_DM,  mm0610_BackoffOtherOptionsMenu_DM, mm1770_OrderDrugFormQuestion_DM,  and mm2400_EarningsMenu_DM - updated condition to remove transcription_task  ~ mm1430_SocialSecurityCardMenu_DM - assign current_task=form_ss5 instead of  transcription_task=5  ~ tr0105_PlayTransIntro_PP, tr0120_ConfirmAddress_DM,  tr0140_AddressOSDM_SD, and tr0220_SuccessMsg_PP: updated conditions to look  at current_task instead of transcription_task  ~ mm1520_GetForm_DM: corrected current_task for 'order_form'                                                                                                    | B. Mittelstedter |
| 06/16/2011 | 1.9 | Full Detailed Design – FINAL (changes highlighted GREEN)  ~ mm0210_SFMainMenu_DM, mm1520_GetForm_DM, tr0105_PlayTransIntro_PP, and tr0220_SuccessMsg_PP: updated current_task=form_ss5 to current_task=transcription_ss5  ~ mm1430_SocialSecurityCardMenu_DM: removed assign current_task=form_ss5 from option get_form  ~ mm1770_OrderDrugFormQuestion_DM, tr0105_PlayTransIntro_PP, and tr0220_SuccessMsg_PP: updated current_task=1020 to current_task=transcription_1020  ~ tr0105_PlayTransIntro_PP, tr0220_SuccessMsg_PP, mm2400_EarningsMenu_DM, mm2040_FutureBenefits_DM, and mm0545_TranscriptionKBA_DS: updated current_task=earnings statement to current_task=transcription_7004  ~ tr0120_ConfirmAddress_DM: Removed transcription_task=pamphlets and changed it to current_task value from earnings_statement to transcription_7004 and from 1020 to transcription_1020                                                                                                    | B. Mittelstedter |
| 06/21/2011 | 2.0 | Full Detailed Design – FINAL (changes highlighted TURQUOISE)                                                                                                    | T. Sheeder       |
|            |     | * ADDED dd0230_NotEligible_PP to replace dd0230_NotEligible_DM and                                                                                                    |                  |

|            |     | dd0240_NotEligibleDetails_DM  * REMOVED dd0230_NotEligible_DM  * REMOVED dd0240_NotEligibleDetails_DM  * REMOVED 'EmployeeVerification_TNEV' subdialog (exported as DIALOG_EmployeeVerification_TNEV_06-21-11-114415.zip)  * ka0100_ElementsCheck_DB: removed ka_collectOtherName variable; removed condition 'Elseif ka_collectOtherName=true AND caller_alternative_name=NULL'  * ka0400_AltNameNull_DS: removed ka_collectOtherName conditions; removed Else                                                                                                    |                  |
|------------|-----|----------------------------------------------------------------------------------------------------|------------------|
|            |     | condition  * REMOVED ka_collectOtherName variable from design  * Revised Global Command confirmations for 'operator'  * Added Global Command confirmation for 'StartOver'  * mm0910_UpdatePersonalInfo_DM: corrected value for 'direct_deposit' option in Sample Phrases  * mm1105_MedicareCardsMenu_DM: revised initial prompt ('medicare' for 'social security')  * mm1210_InternetAddress_DM: changed confirmation mode for 'repeat' option to 'never'  * Global Confirmations: removed 'reentry' prompts and conditions  * mm1905_Checks_DM: revised Sample Phrases  * mm2040_FutureBenefits_DM: changed confirmation mode for 'repeat' option to 'never'                                                                                                    |                  |
|            |     | * ka0410_AltNameQuestion_DM: removed exit prompt for 'yes' option * ka0810_GetLastPaymentAmount_DM: revised intial prompt for flow * ka0210_AttestationQuestion_DM: added time estimates to initial prompts * ka0220_OMBNumber_PP: added time estimates to prompts                                                                                                    |                  |
| 06/22/2011 | 2.1 | Full Detailed Design – FINAL  updated global commands - recovery behavior: removed the global error_counter for no match 1 and 2 and no input 1 and 2; deleted no match/no input 2 global_error_counter conditions (changed to always)  deleted global_error_counter variable  mm0300_COLAMsg_DM, mm0400_TaxesMsg_DM, mm0420_SS5VerifyMsg_DM, mm1740_MedicareSusidyMsg_DM, mm1720_MedicareEnrollMsg_DM, mm2110_ProgramMsg_DM: deleted no match 2, condition 'If global_error_counter>=6'  mm1210_InternetAddress_DM: deleted no match 1/2 office_hours_conditions  mm1720_MedicareEnrollMsg_DM:  mm1760_HelpWithDrugCosts_DM, mm1810_CitizenshipMsg_DM: deleted no match 2 and 3 condition 'If global_error_counter>=6'  na0120_SayAndSpellFirst_DM, na0130_SayAndSpellLast_DM, na0140_SpellFirst_DM, na0150_SpellLast_DM, na0200_ConfirmName_DM, rb0440_BenefitsStatementEndMenu_DM: removed no match/no input 2 condition 'If global_error_counter>=6'  imported FOL module that includes time readback | B. Mittelstedter |
| 06/24/2011 | 2.2 | Full Detailed Design – FINAL (changes highlighted TURQUOISE)  > mm1300_WhichCard_DM: for 'both' option, set 'card_type' to 'both'  > ad0140_FullAddress_DM: on confirmation, removed condition 'Initial on 'repeat that" and changed 'Initial on entry' to 'Always'  > removed global confirmation 'reentry' prompts (these keep getting reintroduced, somehow, after they are removed from the project)  > rb0320_PersonLiving_DM: removed confirmation prompts (confirmation mode is 'never')  > Global Confirmation Behavior: added behavior such that, on second disconfirmation, call is transferred to agent (mm3000_ABRStatus_DS); revised error behavior (to fix logic problem)  > fl0105_CardCenterNeededQuestion_DM: changed condition 'Elseif (card_center = sacramento)' to 'Elseif (card_center = ssscc)'  > card_center variable: added 'none' value  > fl0100_GetZipCode_DM: modified logic (removed zip code evaluation, send all <zip< td=""><td>T. Sheeder</td></zip<>                  | T. Sheeder       |

SSA ATT Care2020 N8NN 03/23/2020

code> responses to new DB state)

- > fl0102\_EvaluateZipCode\_DB: added DB hit to evaluate provided zip code to determine whether card center handling is needed
- > Global Command behavior: removed variable 'operator' prompting and behavior (again)
- > mm0160 WebsiteInfo PP: removed 'WWW dot' from prompt
- > dd0430\_AccountType\_DM: modified error recovery prompts (added information from dd0420\_BankIntroMsg\_PP)
- > dd0420 BankIntroMsg PP: deleted this node
- > dd0430 AccountType DM: for 'yes' option, changed go to from

dd0420\_BankIntroMsg\_PP to dd0430\_AccountType\_DM

- > dd0410\_EffectiveMonth\_DM: for 'yes' option, changed go to from
- dd0420\_BankIntroMsg\_PP to dd0430\_AccountType\_DM
- > dd0410\_EffectiveMonth\_DM: removed 'WWW dot' from prompt
- > mm1210 InternetAddress DM: removed 'WWW dot' from prompt
- > mm1220\_InternetInformation\_DM: removed 'WWW dot' from prompt
- > mm1530 WebsiteInstructions PP: removed 'WWW dot' from prompt
- > mm2040 FutureBenefits DM: removed 'WWW dot' from prompt
- > mm2210 PayeeMisuse DM: removed 'WWW dot' from prompt
- > dd0440 CollectRoutingNumber DM: revised initial prompt
- > mm0110\_LanguageSelection\_DM: modified prompts ('astrico' for 'estrella')
- > mm1100\_SocialSecurityCardsMenu\_DM: modified prompts (and grammars) 'apply for a [social security] number' for 'apply for a card'
- > tr0105\_PlayTransIntro\_PP: revised prompt for condition 'Elseif

current task=transcription ss5'

> mm1530\_WebsiteInstructions\_PP: deleted (replaced with

mm1530 WebsiteInstructions DM)

- > mm1530 WebsiteInstructions DM: added (replaced
- mm1530 WebsiteInstructions PP), with 'repeat'
- > fl0100\_GetZipCode\_DM: revised initial prompt
- > fl0120 OfficeLocationInfo\_DM: lengthened silences after address and hours
- > fl0125\_CardCenterInfo\_DM: lengthened silences after address and hours
- > mm1730 MedicareDrugQuestion DM: removed exit prompt for 'yes' option
- > mm1750\_AskPartD\_DM: modified initial prompt; added reentry prompt (after 'repeat')
- > ca0260 CallingAboutSelf DM: revised initial prompt
- > dd0260 CallingAboutSelf DM: revised initial prompt
- > mr0210\_MRCSuccess\_PP: revised initial prompt (removed Puerto Rico note)
- > ka0930\_FailureMsg\_PP: revised prompt (to eliminate reference to data collection problem)
- > ad0230\_ExitFailurePrompts\_PP: revised prompt
- > ka0510 GetDOB DM: revised confirmation prompt
- > ka0710 GetPlaceOfBirth DM: revised confirmation prompt
- > ka0810 GetLastPaymentAmount DM: revised confirmation prompt
- > mm0210\_SFMainMenu\_DM: revised intiial prompting for conditions when first\_entry=true (per EIG recommendation)
- > mm1520\_GetForm\_DM: revised initial prompting to eliminate redundant language
- > mm1510\_CitizenDocumentsMsgPart1\_DM: added reentry prompting after repeat and disconfirmation
- > mm1515\_NonCitizenDocumentsMsgPart1\_DM: added reentry prompting after repeat and disconfirmation
- > mm1517\_NonCitizenDocumentsMsgPart2\_DM: added reentry prompting after disconfirmation
- > mm2110\_ProgramMsg\_DM: added reentry prompting after repeat and disconfirmation
- > mm2120\_ChangeMsg\_DM: added reentry prompting after repeat and disconfirmation
- > mm2200\_BecomePayee\_DM: added reentry prompting after repeat and disconfirmation
- > mm2210\_PayeeMisuse\_DM: added reentry prompting after repeat and disconfirmation

|            |     | > ad0110_zipcode_DM: modified reentry prompt (removed repetitve 'my mistake') > ca0420_CollectPhoneNumber_DM: added reentry prompting after repeat and disconfirmation > cs0120_ConfirmationNumber_DM: added reentry prompting after repeat and disconfirmation > cs0260_NoStatusEnd_DM: added reentry prompting after repeat and disconfirmation > ca0260_CallingAboutSelf_DM: added reentry prompting after repeat > dd0260_CallingAboutSelf_DM: added reentry prompting after repeat > dd0430_AccountType_DM: added reentry prompting after repeat and disconfirmation > dd0440_CollectRoutingNumber_DM: added reentry prompting after repeat and disconfirmation > dd0450_CollectAccountNumber_DM: added reentry prompting after repeat and disconfirmation > fl0100_GetZipCode_DM: revised reentry prompt (removed repetitve 'my mistake') > fl0115_PhysicalZipCode_DM: added reentry prompting after repeat |            |
|------------|-----|----------------------------------------------------------------------------------------------------|------------|
|            |     | <ul> <li>ka0310_GetSSN_DM: added reentry prompting after repeat and disconfirmation</li> <li>ka0355_TNRSGetName_DM: added reentry prompting after repeat</li> <li>ka0710_GetPlaceOfBirth_DM: added reentry prompting after repeat and disconfirmation</li> <li>rb0310_FormForSelf_DM: revised reentry prompt (removed repetitive 'my mistake')</li> <li>rb0320_PersonLiving_DM: added reentry prompting after repeat and disconfirmation</li> <li>rb0440_BenefitsStatementEndMenu_DM: added reentry prompting after repeat</li> </ul>                                                                                                    |            |
|            |     | > tr0200_AskHowManyForms_DM: revised reentry prompt (removed repetitive 'my mistake') > tr0310_UnderstandingSS_DM: revised reentry prompt (removed repetitive 'my mistake') > tr0320_RetirementBenefits_DM: revised reentry prompt (removed repetitive 'my mistake')                                                                                                    |            |
|            |     | > tr0330_DisabilityBenefits_DM: revised reentry prompt (removed repetitive 'my mistake') > tr0410_WorkAffectsBenefits_DM: revised reentry prompt (removed repetitive 'my mistake') > tr0420_DisabledChildrenBenefits_DM: revised reentry prompt (removed repetitive 'my mistake') > tr0430_WomanSS_DM: revised reentry prompt (removed repetitive 'my mistake') > tr0540_MoreChoices_DM: added reentry prompting after repeat > FOL subdialog: updated with latest shared version (including hours of operation logic for call center information state)                                                                                                    |            |
| 06/27/2011 | 2.3 | Full Detailed Design – FINAL (changes highlighted TURQUOISE)                                                                                                    | T. Sheeder |
|            |     | > mm0545_TranscriptionKBA_DS: changed condition 'send_7004_to_agent=true' to 'form_7004_delivery=false' > deleted variable send_7004_to_agent > revised Global Command behaviors (removed confidence-based operator confirmations; added Start Over confirmation; etc) > revised Global Recovery Behaviors (removed global error counter)                                                                                                    |            |
| 06/28/2011 | 2.4 | Full Detailed Design – FINAL (changes highlighted TURQUOISE)                                                                                                    | T. Sheeder |
|            |     | > mm0210_SFMainMenu_DM: removed 'employee_verification' from the grammar; removed 'employee_verification' from the Action table; removed 'employee_verification' from the Confirmations > mm0050_EntryRouting_DS: removed condition 'Elseif applicationtag=TNEV' > removed mm0508_TNEVKBA_DS > removed mm0510_TNEV_SD > removed mm0512_TNEVDisconnect_CT > removed TNEV-specific variables: tnev_transaction_status, tnev_employee_ssn,                                                                                                    |            |

|            |     | tnev_employee_first_name, tnev_employee_last_name, tnev_employee_dob, tnev_employee_gender, tnev_OMB_heard, tnev_paperwork_details, tnev_perjury_message_yesno, dob (used only by TNEV), ev_employee_verification_yesno, ev_employee_ssn, employee_ssn_first_time, ev_employee_dob, ev_employee_gender, ev_employees_verified, ev_attestation_yesno, ev_verification_redirect_menu, ev_caller_ssn, ev_user_id, ev_disambiguate_problem_menu, ev_password, ev_ein, ev_verified_deceased_menu, ev_end_menu, ev_statusCode, employer_yesno > for variable applicationtag, removed value 'TNEV' > for variable current_task, removed value 'employee_verification' |            |
|------------|-----|----------------------------------------------------------------------------------------------------|------------|
| 06/28/2011 | 2.5 | Full Detailed Design – FINAL (changes highlighted TURQUOISE)  > fl0102_EvaluateZipCode_DB: in Returns table, changed 'card_center@import' variable to 'card_center"  > fl0105_CardCenterNeededQuestion_DM: changed all references to 'card_center@import' variable (in conditions) to 'card_center'  > deleted variable 'card_center@import'  > mm0210_SFMainMenu_DM: removed action 'Assign:                                                                                                    | T. Sheeder |
| 06/29/2011 | 2.6 | Full Detailed Design – FINAL (changes highlighted TURQUOISE)  > mm0600_BackoffMainMenu_DM: changed 'office' recognition value to 'office_locations'  > mm1520_GetForm_DM: on Confirmation tab, changed 'keep_going' option to 'main_menu' (to match grammar)  > mm2110_ProgramMsg_DM: for 'repeat' option, changed confirmation mode from 'if necessary' to 'never'  > mm2120_ChangeMsg_DM: for 'repeat' option, changed confirmation mode from 'if necessary' to 'never'  > mm2200_BecomePayee_DM: for 'repeat' option, changed confirmation mode from                                                                                                    | T. Sheeder |

|            |     | 'if necessary' to 'never'  > mm2210_PayeeMisuse_DM: for 'repeat' option, changed confirmation mode from 'if necessary' to 'never'  > mm2300_FormsGeneral_DM: in Grammar, Actions, and Conformations, changed recognition value 'benefits_verification' to 'proof_of_income'  > mm2400_EarningsMenu_DM: Grammars, set recognition valuses for 'benefits_statement' and 'earnings_statement' (previously unset)  > mm2400_EarningsMenu_DM: enabled (previously overriden) Confirmation prompt gl_cnf_ini_02 (Always)  > ca0410_TypeOfPhone_DM: corrected typos in Sample Phrases (changed '?i(t's)' to '?(it's)')  > ca0435_EffectiveDate_DM: enabled (previously overriden) Confirmation prompt gl_cnf_ini_02 (Always), and removed Local confirmation prompt ca0435_cnf_ini_03                                                                                                    |                  |
|------------|-----|----------------------------------------------------------------------------------------------------|------------------|
| 06/30/2011 | 2.7 | Full Detailed Design – FINAL (changes highlighted TURQUOISE)                                                                                                    | T. Sheeder       |
|            |     | > ad0200_ConfirmFull_DM: switched dynamic prompts from pre-recorded audio to TTS                                                                                                    |                  |
|            |     | > na0200_ConfirmName_DM: switched dynamic prompts from pre-recorded audio to TTS                                                                                                    |                  |
|            |     | > rb0410_SuccessMsg_PP: revised prompt rb0410_out_05 to include reference to 'U.S. territory'                                                                                                    |                  |
|            |     | > tr0120_ConfirmAddress_DM: switched dynamic prompts from pre-recorded audio to TTS                                                                                                    |                  |
|            |     | > cs0240_OneClaimEnd_DM: changed confirmation mode for 'repeat' option from 'if necessary' to 'never'                                                                                                    |                  |
|            |     | > cs0270_MultiLastClaimEnd_DM: updated sample phrases for 'repeat' option; disabled global 'repeat' command                                                                                                    |                  |
|            |     | > ka0710_GetPlaceOfBirth_DM: added specific slot values for individual states and territories; add confirmation prompts for states and territories                                                                                                    |                  |
| 07/06/2011 | 2.8 | Full Detailed Design – FINAL (changes highlighted TURQUOISE) - imported the updated FOL module into the project - fl0120_OfficeLocationInfo_DM: added the reco variables and values to the sample phrases - fl0125_CardCenterInfo_DM: added the reco variables and values to the sample phrases - fl0130_OfficeDirections_DM: added the reco variables and values to the sample phrases - fl0130_OfficeDirections_DM: added the reco variables and values to the sample phrases - d00410_EffectiveMonth_DM: updated confirmation prompt names so that the index numbers match the month numbers - dd0410_EffectiveMonth_DM: added confirmation for option 'as soon as possible' and added 'this month' and 'next month' to the sample phrases - tr0310_UnderstandingSS_DM, tr0320_RetirementBenefits_DM, tr0340_SurvivorBenefits_DM tr0410_WorkAffectsBenefits_DM, tr0420_DisabledChildrenBenefits_DM, and tr0430_WomanSS_DM: corrected the reco variable value for option 'skip' - fl0105_CardCenterNeededQuestion_DM: updated the conditions for option 'yes' on the actions tab - mm0600_BackoffMainMenu_DM: over rid the global repeat command and added repeat option to local DM grammar and actions tab (do not assign first_entry=false) - mm0610_BackoffOtherOptionsMenu_DM, mm0800_BenefitsApplicaitonMenu_DM, mm0900_BenefitsMoreOptions_DM, mm1430_SocialSecurityCardMenu_DM, mm1750_AskPartD_DM, mm1905_Checks_DM, mm1910_LatePaymentMenu_DM, ca0260_CallingAboutSelf_DM, ca0420_CollectPhoneNumber_DM, cs0120_ConfirmationNumber_DM, cs0260_NoStatusEnd_DM, dd0440_CollectRoutingNumber_DM, cs0260_NoStatusEnd_DM, dd0440_CellectRoutingNumber_DM, dd0450_CollectAccountNumber_DM, ka0310_GetSSN_DM, ka0355_TNRSGetName_DM, ka0710_GetPlaceOfBirth_DM, ka0810_GetLastPaymentAmount_DM, rb0320_PersonLiving_DM, | B. Mittelstedter |

|            |     |                                                                                                    | T                |
|------------|-----|----------------------------------------------------------------------------------------------------|------------------|
|            |     | tr0310_UnderstandingSS_DM, tr0320_RetirementBenefits_DM, tr0330_DisabilityBenefits_DM, tr0340_SurvivorBenefits_DM, tr0410_WorkAffectsBenefits_DM, tr0420_DisabledChildrenBenefits_DM, tr0430_WomanSS_DM, and tr0540_MoreChoices_DM: over rid the global repeat command and added repeat option to local DM grammar and actions tab                                                                                                    |                  |
| 07/11/2011 | 2.9 | Full Detailed Design – FINAL (changes highlighted TURQUOISE) - cs0230_ni1_01: corrected verbiage from "If want me" to "If you want me" - cs0240_cnf_ini_02: updated verbiage: use 'claim' instead of 'application' - mm1430_SocialSecurityCardMenu_DM: corrected verbiage on ni 2 and nm2 to delete the additional option 3 mm1905_Checks_DM: updated prompts mm1905_ini_05 and mm1905_ini_06 with correct third wednesday day (18th instead of 15th) - mm2120_ChangeMsg_DM: corrected re-entry verbiage from 'areas' to 'area' - mm2200_BecomePayee_DM: corrected re-entry verbiage from 'areas' to 'area'                                                                                                    | B. Mittelstedter |
| 07/14/2011 | 3.0 | Full Detailed Design – FINAL (changes highlighted PINK):  - mm0600_BackoffMainMenu_DM: over rid global 'StartOver' behavior  - mm0210_SFMainMenu_DM: over rid global 'StartOver' behavior  - fl0120_OfficeLocationInfo_DM: updated verbiage in fl0120_ini_35 - included 'Federal'  - fl0125_CardCenterInfo_DM: updated verbiage in fl0125_ini_43 and fl0125_ini_69 to include 'Federal' holidays  - fl0125_CardCenterInfo_DM: removed phone number reference  - fl0125_CardCenterInfo_DM: removed phone number reference  - fl0125_CardCenterInfo_DM: removed phone number reference  - Global StartOver: added prompt 'All right. Main Menu.' and go to mm0200_SFToggle_DS instead of ProcessStartOver_DS  - ProcessStartOver_DS: Deleted  - ka0352_CollectFullName_DS: NEW State - if collect_full_name=true go to ka0355_TNRSGetName_DM and if collect_full_name=false go to ka0330_SetCallerNameParameters_DS  - ka0325_TNRSLocation_DS: removed 2nd 'collect_full_name' conditions; If trns_db_upfront=true then always go to ka0350_TNRS_DB  - ka0350_TNRS_DB: update transition for the condition 'If trns_statusCode=0000 (success) AND trns_db_upfront' then go to new state ka0352_CollectFullName_DS  - fl0115_PhysicalZipCode_DM: changed 2nd prompt from 'initial' to re-entry  - mm0210_SFMainMenu_DM: corrected prompt mm0210_cnf_ini_19 to say 'our' instead of 'or'  - mm0210_SFMainMenu_DM: corrected prompt mm0210_cnf_ini_22 to remove 'the'  - mm0900_BenefitsMoreOptions_DM: corrected prompt mm105_ni_01 to make  'Earning' plural  - mm1105_MedicareCardsMenu_DM: corrected prompt mm1105_ni1_01 so first option is press 1 and prompt mm1105_nm1_01 added the missing [press] 2  - mm1500_CitizenDocumentsMsgPart1_DM: corrected prompt mm1500_ni1_01 - added 'the'  - mm0210_SFMainMenu_DOcumentsMsgPart1_DM: corrected prompt mm1500_ni1_01 - added 'the'  - mm1510_CitizenDocumentsMsgPart1_DM: corrected prompt mm1510_nm2_01 to make 'document' plural | B. Mittelstedter |
| 07/20/2011 | 3.1 | Full Detailed Design – FINAL (changes highlighted PINK):                                                                                                    | B. Mittelstedter |
|            |     | - fl0102_EvaluateZipCode_DB: added psscc to the success else condition on actions tab - fl0105_CardCenterNeededQuestion_DM: added psscc to the yes else condition on actions tab - fl0102_EvaluateZipCode_DB: added philly offices 'psscc' to the return card_center description - ka0360_SetCallerNameRetryParameters_DS and ka0330_SetCallerNameParameters_DS and ka0420_SetAlternativeNameParameters_DS and ka0610_SetMaidenNameParameters_DS: no longer assign'collectname_collectfortranscription - removed the variable 'collectname_collectfortranscription' - mm3020_ProcessTransfer_DS: added level 2 conditions 'If transfer_reason=error or                                                                                                    |                  |

|            |     | failure' and 'else'                                                                                             |                  |
|------------|-----|----------------------------------------------------------------------------------------------------|------------------|
|            |     | - mm0310_ChangeOfAddress_SD: If coa_transaction_status=failure assign                                           |                  |
|            |     | transfer_reason=failure                                                                                         |                  |
|            |     | - mm0320_FieldOfficeLocator_SD: If fol_transaction_status=failure assign                                        |                  |
|            |     | transfer_reason=failure                                                                                         |                  |
|            |     | - mm0330_DirectDeposit_SD: If dd_transaction_status=failure assign                                              |                  |
|            |     | transfer_reason=failure - mm0505_BEVE_SD: If beve_transaction_status=failure assign                             |                  |
|            |     | transfer reason=failure                                                                                         |                  |
|            |     | - mm0520_ApplicationStatus_SD: If claims_transaction_status=failure assign                                      |                  |
|            |     | transfer_reason=failure                                                                                         |                  |
|            |     | - mm0530_BenefitsStatement_SD: If benefits_transaction_status=failure assign                                    |                  |
|            |     | transfer_reason=failure                                                                                         |                  |
|            |     | - mm0550_Transcription_SD: If transcription_transaction_status=failure assign                                   |                  |
|            |     | transfer_reason=failure<br>- mm0565_MRC_SD: If mrc_transaction_status=failure assign                            |                  |
|            |     | transfer reason=failure                                                                                         |                  |
|            |     | - generated unnamed prompt names                                                                                |                  |
|            |     | - mm0122 AfterHoursCheck DS: NEW STATE                                                                          |                  |
|            |     | - mm0124_OfficeClosedMsg_PP: NEW STATE                                                                          |                  |
| 1          |     | - mm0120_RecordingMsg_DM: updated the transitions for no match 2 and no input 1                                 |                  |
|            |     | to go to mm0122_AfterHoursCheck_DS instead of mm0125_ABRStatus_DS                                               |                  |
|            |     | - mm1810_CitizenshipMsg_DM :mm1810_ni1_01 - corrected verbiage, say 'on becoming' instead of 'about becoming'   |                  |
|            |     | - mm1905 Checks DM: mm1905 ini 04 - corrected verbiage, removed 'the' before                                    |                  |
|            |     | February 3rd                                                                                                    |                  |
|            |     | - na0150_SpellLast_DM: updated duplicate nm2 prompts to no input                                                |                  |
|            |     | - mm3020_ProcessTransfer_DS: added territory conditions (once received, I'll need                               |                  |
|            |     | to add the hours for Guam, American Simoa, and Marietaa Islands)                                                |                  |
| 07/22/2011 | 3.2 | Full Detailed Design – FINAL (changes highlighted PINK):                                                        | B. Mittelstedter |
|            |     | * fl0120_OfficeLocationInfo_DM: updated address readback                                                        |                  |
| 1          |     | * fl0125 CardCenterInfo DM: updated address readback                                                            |                  |
|            |     | * mm1760_HelpWithDrugCosts_DM: updated verbiage in mm1760_ini_05 (married                                       |                  |
|            |     | couple living together.) and mm1760_ini_01 (resources must be limited to)                                       |                  |
|            |     | * added variable address_returned to appendix (used in                                                          |                  |
|            |     | tr0110_ReverseANILookup_DB) * mm0530_BenefitsStatement_SD: added condition to actions 'Elseif                   |                  |
|            |     | benefits statement transaction status=replacement go to MM3000'                                                 |                  |
| 07/26/2011 | 3.3 |                                                                                                    | B. Mittelstedter |
| 0112012011 | 5.5 | Full Detailed Design – FINAL (changes highlighted PINK):                                                        | D. WILLEISIEULEI |
| 1          |     | - mm0124_OfficeClosedMsg_PP: updated office hours verbiage                                                      |                  |
|            |     | - mm3020_ProcessTransfer_DS: updated office hours verbiage                                                      |                  |
|            |     | - na0200_ConfirmName_DM: updated the first and last name conditions to always                                   |                  |
|            |     | confirm first and last name if name_collect_task=caller                                                         |                  |
|            |     | - mm0900_BenefitsMoreOptions_DM: assigned 'current_task=benefits_verification' for the 'proof of income' option |                  |
|            |     | - mm1900_ReceivingBenefits_DM: assigned 'current_task=checks' for the 'yes' option                              |                  |
| ı          |     | - re-imported FOL module                                                                                        |                  |
| 08/02/2011 | 3.4 | Full Detailed Design – FINAL (changes highlighted PINK):                                                        | B. Mittelstedter |
|            |     |                                                                                                    |                  |
|            |     | - mm0600_BackoffMainMenu_DM: updated the comments in the sample expressions                                     |                  |
|            |     | to accurately reflect the options - mm0600_BackoffMainMenu_DM: included the sample phrases 'application status' |                  |
|            |     | and 'check application status' for the return grammar value application_status                                  |                  |
|            |     | - cs0240 OneClaimEnd DM: removed the local repeat option from the grammar and                                   |                  |
|            |     | the no match prompts if condition is office_hours=true                                                          |                  |
| ĺ          |     | - cs0120_ConfirmationNumber_DM: added a developer note and a local command                                      |                  |
|            |     | action for 'StartOver' to assign confirmation_number_first_entry=true.                                          |                  |
|            |     | ,                                                                                                    |                  |

|            |     | - Regenerated prompt names (mm0900_out_04 and mm1900_out_02 were missing, but are in UI now)                                                                                                    |                  |
|------------|-----|----------------------------------------------------------------------------------------------------|------------------|
| 08/04/2011 | 3.5 | Full Detailed Design – FINAL:                                                                                                    | B. Mittelstedter |
|            |     | mm0110_LanguageSelection_DM: over rid the global operator and repeat commands                                                                                                    |                  |
| 08/10/2011 | 3.6 | Full Detailed Design – FINAL (changes highlighted PINK):                                                                                                    | B. Mittelstedter |
|            |     | * cs0260_NoStatusEnd_DM: updated prompt cs0260_nm1_01, removed repeat option (fix for CR3950)  * mm1720_MedicareEnrollMsg_DM: updated the 2nd no match 2 (mm1720_nm2_04) to be no input 2 re-named prompt from mm1720_nm2_04 to mm1720_ni2_02 (fix for CR3975)  * Appendix A: updated tnrs_checked variable default = false (fix for CR3967)  * ka0410_AltNameQuestion_DM: updated no match 2 from a script to a prompt and named prompt (ka0410_nm2_01)  * mm0130_GetVariablesAnn_DB: broke broadcastPrompt, startTime, and endTime into three separate variables.  * mm0130_GetVariablesAnn_DB: simplified the condition in the actions tab that goes to mm0140 and added a developer note.  * mm0140_EmergencyMsg_PP: added secondary conditions and included silence in the comments instead of as prompts (should play after)  * mm0140_EmergencyMsg_PP:added 'Else' condition to the actions tab                                                                                                    |                  |
| 08/15/2011 | 3.7 | Full Detailed Design – FINAL (changes highlighted PINK):                                                                                                    | B. Mittelstedter |
|            |     | * fl0120_OfficeLocationInfo_DM: fl0120_ini_01 - updated prompt verbiage, changed 'nearest' to 'servicing' * fl0120_OfficeLocationInfo_DM: fl0120_ini_07 - updated prompt verbiage, changed 'their' to 'the' * fl0125_CardCenterInfo_DM: fl0125_ini_08 and fl0125_ini_39 - updated prompt verbiage, changed 'their' to 'the' * fl0115_PhysicalZipCode_DM: fl0115_out_01 - updated prompt verbiage, changed 'nearest' to 'servicing' * fl0120_OfficeLocationInfo_DM: updated verbiage in initial, no match, and no input prompts to remove directions option * fl0120_OfficeLocationInfo_DM: removed confirmation for 'directions' * fl0125_CardCenterInfo_DM: removed confirmation for 'directions' * fl0125_CardCenterInfo_DM: updated verbiage                                                                                                    |                  |
| 08/22/2011 | 3.8 | Full Detailed Design – FINAL (changes highlighted PINK):  * ka0510_GetDOB_DM: clarified the initial prompt conditions  * fl0100_GetZipCode_DM: clarified condition for reprompt (fix CR4005)  * ad0240_ExitSuccessPrompts_PP: updated developer note; always play the same exit prompt instead of playing 1 random exit prompt out of 3  * global: gl_cnf_ni3_01 and gl_cnf_nm3_01 - updated prompt verbiage to accomodate dev restrictions  * tr0550_ConcludeChoices_PP: add condition 'if pamphlet_get_number=0, prompt and return to calling dialogue and condition 'else'  * ka0340_GetCallerName_SD: If name_status=success and tnrs_checked=true, updated second condition  * ka0370_GetCallerNameRetry_SD: removed comment for condition 'If name_status = success and if tnrs_checked = true' and updated the level 2 condition; no longer assign the caller_alternative_name  * ka0400_AltNameNull_DS: removed the second condition 'Else if caller_alternative_name=NULL AND tnrs_checked=true' and updated the first condition to remove tnrs_checked = false  * ka0355_TNRSGetName_DM: Removed the comment and added the conditions | B. Mittelstedter |

| 08/25/2011 | 3.9 | Full Detailed Design – FINAL (changes highlighted PINK):                                                                                                    | B. Mittelstedter       |
|------------|-----|----------------------------------------------------------------------------------------------------|------------------------|
|            |     | * ca0435_EffectiveDate_DM: removed 'April' from the sample phrases * ad0140_FullAddress_DM: removed help command (ad0140_cnf_help1_01) * ad0150_SecondaryAddress_DM: removed help command (ad0150_cnf_help1_01) * tr0540_MoreChoices_DM: updated conditions if option = 'yes' * tr0545_PamphletCheck_DS: NEW STATE * tr0310_UnderstandingSS_DM: updated initial re-prompt condition * tr0320_RetirementBenefits_DM, tr0330_DisabilityBenefits_DM, tr0340_SurvivorBenefits_DM, tr0410_WorkAffectsBenefits_DM, tr0420_DisabledChildrenBenefits_DM, tr0430_WomanSS_DM: updated initial re-prompt condition                                                                                                    |                        |
| 09/06/2011 | 4.0 | Full Detailed Design – FINAL (changes highlighted PINK):                                                                                                    | Brook                  |
|            |     | * ca0435_EffectiveDate_DM: removed 'April' from the sample phrases * ad0140_FullAddress_DM: removed help command (ad0140_cnf_help1_01) * ad0150_SecondaryAddress_DM: removed help command (ad0150_cnf_help1_01) * tr0540_MoreChoices_DM: updated conditions if option = 'yes' * tr0545_PamphletCheck_DS: NEW STATE * tr0310_UnderstandingSS_DM: updated initial re-prompt condition * tr0320_RetirementBenefits_DM, tr0330_DisabilityBenefits_DM, tr0340_SurvivorBenefits_DM, tr0410_WorkAffectsBenefits_DM, tr0420_DisabledChildrenBenefits_DM, tr0430_WomanSS_DM: updated initial re-prompt condition * cs0200_ClaimsRetrieval_DB: removed 1111=Application is in off season (Dec. 15 - Jan. 31) from the cs_statusCode return description. * ka0510_GetDOB_DM: specified that 6-8 digits should be allowed for DOB entry * ad0150_SecondaryAddress_DM: added suite, building, floor, and mailstop to sample phrases, grammar, and confirmation. * ad0150_SecondaryAddress_DM: overrid the global no match/no input confirmation prompts * ad0140_FullAddress_DM: overrid the global no match/no input confirmation prompts | Mittelstedter          |
| 09/23/2011 | 4.1 | Full Detailed Design – FINAL (changes highlighted PINK):                                                                                                    | B. Mittelstedter       |
|            |     | * Updated the following promtps to replace 'field office' with 'local office': fl0100_nm2_01fl0100_nm2_01, fl0100_ni2_01, fl0120_ini_02, fl0120_nm2_02, fl0120_ni2_01, fl0120_nm2_01, fl0120_ni2_02, fl0125_ini_24, fl0125_ini_25, fl0125_ree_01, fl0125_ree_02, fl0125_nm1_01, fl0125_nm1_02, fl0125_nm2_01, fl0125_nm2_02, fl0125_ni1_01, fl0125_ni1_02, fl0125_ni2_01, fl0125_cnf_ini_02, fl0150_out_01 - fl0125_CardCenterInfo_DM: updated the sample phrase from 'field office' to 'local office'                                                                                                    |                        |
|            |     | Other updates  * ad0260_Recording_DM: grayed state out since doesn't apply to SSA design  * ad0150_SecondaryAddress_DM: abbreviated return grammars (i.e. instead of apartment use apt)  * mm0600_BackoffMainMenu_DM: assigned current task for office locations  * * mm1720_MedicareEnrollMsg_DM: Updated verbiage in prompt mm1720_ini_01 and removed conditions for option 2 (remove prompt mm1720_out_01)                                                                                                    |                        |
| 10/18/2011 | 4.2 | Full Detailed Design – FINAL (changes highlighted PINK):  - ka0105AttestFlagCheck_DS: NEW STATE  - fl0125_CardCenterInfo_DM: removed exit prompt fl0125_out_04                                                                                                    | Brook<br>Mittelstedter |
|            |     | - ka0220_OMBNumber_PP: added dev note - ka0100_ElementsCheck_DB: added dev note                                                                                                    |                        |

| 10/27/2011 | 4.3 | NLU updates made after tagging (changes highlighted in ORANGE):                                                                                                    | Brook<br>Mittelstedter |
|------------|-----|----------------------------------------------------------------------------------------------------|------------------------|
|            |     | - mm0420_SS5VerifyMsg_DM: updated node name to mm0420_AddressVerifyMsg_DM - mm0210_SFMainMenu_DM: added the following options and corresponding actions /confirmations: address, disability, employment, proof_of_income, ssn_verify, replacement_general, update_info, appeal_new, appointment, back_payment, balance, benefits_problem, billing, birth, cancel, card_social_security, case_change, change_ssi, check_replacement,child_support, circuit_breaker, citizenship, claim_medicare, college, complaint, death, debit_card, deductions,dependent, disability_other, divorce, earnings_general, employment_change, fax, food_stamps, fraud, housing,insurance, legal, letter,license, loans, marriage, military, new_application_status, new_claim, password, payment_amount, payment_arrangement, payment_over, payment_stop, pension, refund, retirement, return_call, tax_withholding, w2_form - mm0210_SFMainMenu_DM: updated the option ss5_verify to name_address_verify - mm0430_AddressDisambig_DM: NEW STATE - mm0440_DisabilityDisambig_DM: NEW STATE - mm0450_EmploymentDisambig_DM: NEW STATE - mm0470_ReplacementDisambig_DM: NEW STATE - mm0470_ReplacementDisambig_DM: NEW STATE - fl0105_out_05: deleted prompt - mm1210_internetAddress_DM: added the option 'problem'. Updated all prompting and corresponding actions /confirmations mm0420_SSSVerifyMsg_DM: updated node name to mm0420_AddressVerifyMsg_DM - mm0210_SFMainMenu_DM: updated prompt verbiage - mm0210_cnf_ini_02, |                        |
|            |     | mm0210_cnf_ini_06, mm0210_out_07, and mm0210_cnf_ini_10                                                                                                    |                        |
| 10/28/2011 | 4.4 | NLU updates made after tagging (changes highlighted in ORANGE):  * mm0210_SFMainMenu_DM: updated grammar options to match app tag  * over rid the global agent option and added locally                                                                                                    | Brook<br>Mittelstedter |
| 10/31/2011 | 4.5 | Updated made per executive review changes highlighted in YELLOW):  * mm0610_BackoffOtherOptionsMenu_DM: Updated initial and no match /no input verbiage and DTMF grammar options to make 'apply for benefits' the second option instead of the fourth.                                                                                                    | Brook<br>Mittelstedter |
| 11/04/2011 | 4.6 | Cola and tax messages are dynamic and come from RAU Updated made per executive review changes highlighted in YELLOW):  - mm0300_COLAMsg_DM: DELETED - mm0300_GetCOLABroadcast_DB: NEW STATE - mm0302_COLAMsg_PP: NEW STATE - mm0303_AskRepeatCola_DM: NEW STATE - mm0400_TaxesMsg_DM: DELETED - mm0400_GetTaxesBroadcast_DB: NEW STATE - mm0405_TaxesMsg_PP: NEW STATE - mm0410_AskRepeatTaxes_DM: NEW STATE - mm0210_SFMainMenu_DM: updated the action for 'cost of living adjustment' to go to mm0300_GetCOLABroadcast_DB instead of mm0300_COLAMsg_DM - mm0210_SFMainMenu_DM: updated the action for 'tax_general' to go to mm0400_GetTaxesBroadcast_DB instead of mm0400_TaxesMsg_DM - mm0210_SFMainMenu_DM: updated the action for the option 'benefits_verification' to go to mm2000_ReceivingBenefits_DM instead of bv0100_PingHost_DB mm0440_DisabilityDisambig_DM: added sample expressions for 'else' - mm1210_InternetAddress_DM: corrected the grammar value for 'problem'                                                                                                    | Brook<br>Mittelstedter |
| 11/15/2011 | 4.7 | Changes made for NLU build out highlighted in YELLOW:                                                                                                    | Brook<br>Mittelstedter |

|            |     | - mm0210_SFMainMenu_DM: updated confirmation mode to 'always' for the agent option - mm0210_SFMainMenu_DM: added local main menu option to the grammars, action, and confirmation mm0405_TaxesMsg_PP: added static prompts                                                                                                    |                        |
|------------|-----|----------------------------------------------------------------------------------------------------|------------------------|
|            |     |                                                                                                    |                        |
| 11/30/2011 | 4.8 | Changes made pursuant to NLU build out (highlighted in a sort of SAGE GREEN):  > corrected reco option '1099_benefits_statement' (changed upper to lower case) on the confirmation tab > corrected label for '1099_benefits_statement' (changed upper to lower case) on the actions tab > corrected reco option 'claims_status_general' (changed 'claim' to 'claims') on the confirmation tab > corrected reco option 'claims_status_new' (changed 'status' to 'claims') on the confirmation tab > corrected reco option 'transfer_check_replacement' (changed 'replacement' to 'replacement') on the grammar tab > added 'spanish' option on the actions tab                                                                                                    | T. Sheeder             |
| 12/05/2011 | 4.9 | Changes per CRs (highlighted in a sort of TEAL):  > CR5006: mm0405_TaxesMsg_PP - revised prompt names and adjusted logic (to accomodate final silence)  > CR5033: mm0410_AskRepeatTaxes_DM - revised summary (changed from COLA to taxes); changed 'go to' for repeat command (from 0302 to 0405)  > CR5034: added 'go to' states for yes and no options (missing)  > CR5037: removed (unshared) 'event.conf.noinput' from global Recovery Behavior  > CR5040: added'repeat' option to Actions table (previously missing); removed (disabled) repeat command (global in conflict with state grammar)  > CR5022: mm2050_FutureBenefitsBudgetaryMsg_PP - revised prompt text ('this' for 'the') to match recorded prompt  > CR5043: mm1220_InternetInformation_DM - corrected 'noinput2' behavior (mislabled 'nomatch2') and changed prompt name (from 'mm1220_nm2_03' to 'mm1220_ni2_01')  > CR5049: mm1940_LatePaymentExit_DM - added prompts (global repeat prompt) to local repeat behavior  > CR5025: changed max disconfirmation limit from 2 (global behavior) to 1 |                        |
| 12/13/2011 | 5.0 | Changes made pursuant to the NLU build out highlighted in LIGHT PURPLE: - mm0210_SFMainMenu_DM - updated sample phrases for name_or_address_verify, and transfer_appeal_new, transfer_payment_amount, and transfer_check_replacement                                                                                                    | Brook<br>Mittelstedter |
| 01/05/2012 | 5.1 | Revised as follows:  > added 'current_intent' and 'final_intent' assignations to main and disambiguation menus  > revised MM1430 to transfer all 'something else' callers to an agent                                                                                                    | T. Sheeder             |
| 01/09/2012 | 5.2 | Revised as follows:  > corrected 'current_intent' and 'final_intent' assignations to main and disambiguation menus                                                                                                    | T. Sheeder             |
| 01/11/2012 | 5.3 | Revised as follows:  > mm0440_DisabilityDisambig_DM: 'else' option, set final_intent= <current_intent> &gt; mm0460_SSNVerification_DM: 'finished' option, set final_intent=<current_intent> &gt; mm0470_ReplacementDisambig_DM: 'else' option, set final_intent=<current_intent> &gt; mm1300_WhichCard_DM: 'something_else' option, set final_intent=<current_intent> &gt; mm1430_SocialSecurityCardMenu_DM: 'help_with_form' option, set final_intent=sscard_form_help &gt; mm1430_SocialSecurityCardMenu_DM: 'get_form' option, set</current_intent></current_intent></current_intent></current_intent>                                                                                                    | T. Sheeder             |

|            |     |                                                                                                    | Τ          |
|------------|-----|----------------------------------------------------------------------------------------------------|------------|
|            |     | final_intent=sscard_get_form > mm1750_AskPartD_DM: 'no' option, set final_intent=medicare_subsidy > mm1750_AskPartD_DM: 'yes' option, set final_intent=medicare_drug_costs > mm1770_OrderDrugFormQuestion_DM: 'yes' option, removed set final_intent > mm1800_SSIMenu_DM: 'apply' option, removed set final_intent > mm1800_SSIMenu_DM: 'problem' option, removed set final_intent > mm1907_LatePaymentQuestion_DM: 'no' option, set final_intent= <current_intent> &gt; mm1910_LatePaymentMenu_DM: 'direct_deposit' option, set final_intent=<current_intent> &gt; mm1910_LatePaymentMenu_DM: 'mail' option, set final_intent=<current_intent> &gt; mm2030_OtherQuestions_DM: 'yes'/Else condition, set final_intent=<current_intent> &gt; mm2400_EarningsMenu_DM: 'earnings_statement' option, set final_intent=transcription_7004</current_intent></current_intent></current_intent></current_intent>                                                                                                    |            |
| 01/13/2012 | 5.4 | Revisions as follows:  > mm0210_SFMainMenu_DM: assigned final_intent for citizenship_general option  > mm0600_BackoffMainMenu_DM: revised global 'agent' behavior to set current_intent and final_intent variables prior to transfer  > mm0610_BackoffOtherOptionsMenu_DM: revised global 'agent' behavior to set current_intent and final_intent variables prior to transfer  > mm0610_BackoffOtherOptionsMenu_DM: assigned current_intent and final_intent for the 'something_else' option                                                                                                    | T. Sheeder |
| 01/18/2012 | 5.5 | Revisions as follows:  > per CR 5160, in mm0545_TranscriptionKBA_DS, revised 'Else   Else' condition to '^   Else (form_7004_delivery != false)' (i.e. current_task=transcription_7004 and form_7004_delivery != false) and added new 'Else' condition  > added variable 'no_kba_info_needed' to keep track of whether any information needed to be collected for purposes of prompting in ka0900  > in ka0100_ElementsCheck_DB, added condition 'Elseif no information needs to be collected AND last two tasks were TK99 and TKCS, back-to-back and in that order'  > in ka0100_ElementsCheck_DB, revised 'Else (no information needs to be collected)' condition to go to ka0900_CheckingInfoMsg_PP instead of return  > in ka0900_CheckingInfoMsg_PP, changed 'Else' condition to 'Elseif no_kba_info_needed = false'  > in ka0900_CheckingInfoMsg_PP, added condition 'Else (no_kba_info_needed = true)' with associated prompting  > in ka0910_QueryKB_DB, added action condition 'ALWAYS' and action 'Assign no_kba_info_needed=false' | T. Sheeder |
| 02/06/2012 | 5.6 | Revised as follows:  > CR#5300: na0220_ConfirmationApology_PP - added logic and prompting to represent current 'alternative' and 'maiden' name capture implementation (Say and Spell, falls back to Spell only as opposed to Say and Spell, falls back to return)  > CR#5349: mm1905_Checks_DM - revised prompt mm1905_ini_09 to correct incorrect date (June 25 for July 25)  > ad0140_FullAddress_DM: revised per dev instructions                                                                                                    | T. Sheeder |
| 03/01/2012 | 5.7 | Revised as follows:  > CR5511: rb0410_SuccessMsg_PP, revised prompt rb0410_out_05  > mm3030_CallTransfer_CX, removed the condition 'If non_national_transfer=true' altogether and changed the condition 'Else (non_national_transfer=false)' to 'Always.'  > ad0200_ConfirmFull_DM, added prompting for 'secondary address' (i.e. apartment, unit, suite, etc)                                                                                                    | T. Sheeder |
| 03/05/2012 | 5.8 | Revised as follows:  > added a variable (name_disconfirm_counter) to keep track of disconfirmations > added logic in na0200_ConfirmName_DM to handle disconfirmations (1st goes to say and spell, second to spell only, third out) > there is no change requires for full name collection since it's never confirmed and already backs of to the NameOSDM > we WILL need 2 new prompts (na0200_out_02 and na0200_out_03) in                                                                                                    | T. Sheeder |

| Revised as follows:   > ka0355_TNRSGetName_DM - corrected mistaken 'goto previous node' designation in the action table     > na0110_PlayEntryPrompt_PP - corrected prompting variable values     > na0200_ConfirmName_DM - added condition 'ELSE IF name_collect_task=caller     AND trns_checked=true AND spelling_only=true'     > na0200_ConfirmName_DM - changed condition 'ELSE IF name_collect_task=caller     AND trns_checked=true AND spelling_only=false'     3/08/2012   5.9B                                                                                                    | T. Sheeder  T. Sheeder |
|----------------------------------------------------------------------------------------------------|------------------------|
| > See above > added 'name_collect_counter' to keep track of the number of name collection attempts > ka0340_GetCallerName_SD - revised logic to normalize name collection > ka0355_TNRSGetName_DM - added logic to increment name_collect_counter > ka0360_SetCallerNameRetryParameters_DS - added name_collect_counter checks > na0110_PlayEntryPrompt_PP - added logic to increment name_collect_counter > na0200_ConfirmName_DM - revised logic to normalize name collection  03/09/2012  6.0 Revisions occasioned by usability as follows: ID#1 > added 'ss_card_requested' variable to keep track of whether caller has requested a social security card > mm1430_SocialSecurityCardMenu_DM - set ss_card_requested' variable for callers going to Field Office Locator > mm1520_GetForm_DM - set ss_card_requested' variable for callers going to Field Office Locator > mm1600_SubmitForm_DM - set ss_card_requested' variable for callers going to Field Office Locator > fl0102_EvaluateZipCode_DB - added logic to bypass 'card needed' question if card already requested  ID#2 > mm0210_SFMainMenu_DM - changed goto for 'payment_late' from mm1905_Checks_DM to mm1910_LatePaymentMenu_DM  ID#3 | T. Sheeder             |
| ID#1  > added 'ss_card_requested' variable to keep track of whether caller has requested a social security card  > mm1430_SocialSecurityCardMenu_DM - set ss_card_requested' variable for callers going to Field Office Locator  > mm1520_GetForm_DM - set ss_card_requested' variable for callers going to Field Office Locator  > mm1600_SubmitForm_DM - set ss_card_requested' variable for callers going to Field Office Locator  > fl0102_EvaluateZipCode_DB - added logic to bypass 'card needed' question if card already requested  ID#2  > mm0210_SFMainMenu_DM - changed goto for 'payment_late' from mm1905_Checks_DM to mm1910_LatePaymentMenu_DM  ID#3                                                                                                    |                        |
| > mm0210_SFMainMenu_DM - added 'social_security_application,' 'disability_application,' 'survivor_application.' 'retirement_application,' and 'ssi_application' grammar options (all of which map to the same target but which are separated for purposed of confirmation) > mm0210_SFMainMenu_DM - added 'social_security_application,' 'disability_application,' 'survivor_application.' 'retirement_application,' and 'ssi_application' Action logic and prompting > mm0210_SFMainMenu_DM - added 'social_security_application,' 'disability_application,' 'survivor_application.' 'retirement_application,' and 'ssi_application' Confirmation prompts  ID#4 > mm0210_SFMainMenu_DM - added 'social_security_replacement_card' grammar option > mm0210_SFMainMenu_DM - added 'social_security_replacement_card' Action logic and prompting > mm0210_SFMainMenu_DM - added 'social_security_replacement_card' Action                                                                                                    |                        |

|            |     | > kg0210 AttactationQuestion DM shanged harge in to OFF                                                                                                    |            |
|------------|-----|----------------------------------------------------------------------------------------------------|------------|
|            |     | > ka0210_AttestationQuestion_DM - changed barge-in to OFF > ka0270_PerjuryMessage_DM - changed barge-in to OFF                                                                                                    |            |
|            |     | ID#8 > bv0210_BEVESuccess_PP - revised text of prompt bv0210_out_01 for clarity                                                                                                    |            |
|            |     | ID#9 > mm0800_BenefitsApplicationMenu_DM -added 'prescription' grammar option > mm0800_BenefitsApplicationMenu_DM - added "prescription' Action logic and prompting > mm0800_BenefitsApplicationMenu_DM -added "prescription' Confirmation prompt                                                                                                    |            |
|            |     | ID#10 > mm0610_BackoffOtherOptionsMenu_DM - revised prompts mm0610_ini_01' and mm0610_ree_01' to provide explicit 'go back' instruction                                                                                                    |            |
|            |     | ID#11<br>> fl0115_PhysicalZipCode_DM - revised prompts fl0115_ini_01' and fl0115_ree_01'<br>for clarity                                                                                                    |            |
|            |     | ID#12 > na0110_PlayEntryPrompt_PP - revised logic to route 'alternate' last name to na0131_SayAndSpellLast_Alternate_DM > na0130_SayAndSpellLast_DM - revised to remove 'alternate' last name collection                                                                                                    |            |
|            |     | logic > na0131_SayAndSpellLast_Alternate_DM - created alternate say and spell last name state for alternate last name to allow 'none' ('i don't know') option > na0200_ConfirmName_DM - revised logic to route 'alternate' last name to na0131_SayAndSpellLast_Alternate_DM                                                                                                    |            |
|            |     | ID#14<br>> tr0120_ConfirmAddress_DM - added developer note re: slowing down TTS address<br>read-back                                                                                                    |            |
|            |     | ID#15 > na0200_ConfirmName_DM - added additional sample phrases for 'repeat' option to ensure adequate coverage in context > na0200_ConfirmName_DM - revised Recovery prompts to include name read-back                                                                                                    |            |
|            |     | ID#20 > mm1910_LatePaymentMenu_DM - revised prompts to add pause prior to 'not sure' instruction                                                                                                    |            |
|            |     | ID#21<br>> tr0200_AskHowManyForms_DM - added additional sample phrases for xxx options<br>to ensure adequate coverage in context                                                                                                    |            |
| 03/14/2012 | 6.1 | Revised as follows:                                                                                                    | T. Sheeder |
|            |     | > ka0350_TNRS_DB - changed condition for Assign tnrs_checked = true to 'Always > na0130_SayAndSpellLast_DM - restored 'alternate' name collection conditions > na0130_SayAndSpellLast_DM - added 'alt_name_sayandspell' grammar to handle the 'none' option (ONLY used during alternate name collection) > na0131_SayAndSpellLast_Alternate_DM - DELETED (use na0130_SayAndSpellLast_DM instead) |            |
|            |     | > na0110_PlayEntryPrompt_PP - revised Actions to route alternative name collection to na0130_SayAndSpellLast_DM (instead of na0131_SayAndSpellLast_Alternate_DM) > na0200_ConfirmName_DM - revised Actions to route alternative name collection to na0130_SayAndSpellLast_DM (instead of na0131_SayAndSpellLast_Alternate_DM)                                                                    |            |
|            |     |                                                                                                    |            |

| 03/15/2012 | 6.2 | Revised as follows:                                                                                                    | T. Sheeder |
|------------|-----|----------------------------------------------------------------------------------------------------|------------|
|            |     | > na0131_SayAndSpellLast_Alternate_DM - DELETED (identified as deleted in previous version, but inadvertantly kept in the design) > ka0810_GetLastPaymentAmount_DM - revised grammar (and added Developer Note) to change the upper limit of the grammar range from \$99,999 to \$9,999 > ka0510_GetDOB_DM - added grammar and Developer notes specifying valid date formats (MMDDYY 6-digit or MMDDYYYY 8-digit strings)                                                                                                    |            |
| 03/16/2012 | 6.3 | Updated revisions occasioned by usability as follows:  ID#1  > fl0100_GetZipCode_DM - revised prompting to clarify references to 'physical' address  > fl0115_PhysicalZipCode_DM - revised prompting to clarify references to 'physical' address  ID#4  > mm0210_SFMainMenu_DM - revised sample expressions for 'replacement_general' option  > mm0210_SFMainMenu_DM - revised sample expressions for 'replacement_social_security_card' option  ID#15  > na0200_ConfirmName_DM - added 'spell it again' to sample expressions  Additional revisions as follows:  > ka0210_AttestationQuestion_DM - revised the OMB number associated with 'screen pop'  > ka0220_OMBNumber_PP - revised the OMB number associated with 'screen pop'                                                                                                    | T. Sheeder |
|            |     | > dd0450_CollectAccountNumber_DM - added grammar and Developer's notes specifying the format of the account number (4-17 digits)                                                                                                    |            |
| 03/22/2012 | 6.4 | Additional changes fiollowing SSA review of usability changes, as follows:  > mm0210_SFMainMenu_DM - revised sample expressions for the  'social_security_card_general' option (to eliminate ambiguity vis-a-vis  'replacement_general' and 'social_security_replacement_card' options)  > ka0510_GetDOB_DM - added sample expressions to reflect range of date  structures accepted                                                                                                    | T. Sheeder |
| 03/29/2012 | 6.5 | Revised as follows:  > mm0910_UpdatePersonalInfo_DM - revised initial, error, and confirmation prompting (to add 'phone number' to the 'address' option) and revised the sample phrases for the 'address' option accordingly                                                                                                    | T. Sheeder |
| 04/03/2012 | 6.6 | Revised as follows:  > Updated the following play prompt states to indicate the barge-in should be turned off: mm0100_WelcomeMsg_PP, mm0124_OfficeClosedMsg_PP, mm0140_EmergencyMsg_PP, mm0140_EmergencyMsg_PP, mm0140_EmergencyMsg_PP, mm0160_WebsiteInfo_PP, mm0405_TaxesMsg_PP, mm0540_BestTimeMsg_PP, mm1310_BothCardsMsg_PP, mm1400_SSReplacementMsg_PP, mm1410_SSNewMsg_PP, mm1420_SSUpdateMsg_PP, mm1920_DepositMsg_PP, mm1930_MailMsg_PP, mm2050_FutureBenefitsBudgetaryMsg_PP, ad0230_ExitFailurePrompts_PP, ad0240_ExitSuccessPrompts_PP, bv0210_BEVESuccess_PP, bv0220_TransactionEnd_PP, ca0200_IntroMsg_PP, cs0220_ClaimStatusMsg_PP, dd0200_IntroMsg_PP, fl0140_ZipFailedFirstTimeMsg_PP, fl0150_NoFOMsg_PP, ka0200_PreAttestationMsg_PP, ka0220_OMBNumber_PP, ka0820_CantProceedMsg_PP, ka0830_ScreenPopSplashReturn_PP, ka0900_CheckingInfoMsg_PP, ka0920_SuccessMsg_PP, ka0930_FailureMsg_PP, ka0940_AccountBlockedMsg_PP, mr0210_MRCSuccess_PP, mr0220_TransactionEnd_PP, na0210_ExitSuccessPrompts_PP, na0220_ConfirmationApology_PP, rb0410_SuccessMsg_PP, tr0240_FailureMsg_PP, and | T. Sheeder |

|            |     | troppo Ossalista Ohsissa DD                                                                                                    |            |
|------------|-----|----------------------------------------------------------------------------------------------------|------------|
|            |     | tr0550_ConcludeChoices_PP                                                                                                    |            |
|            |     | > Updated the following dialog module states to indicate that barge-in should be turned off: ka0210_AttestationQuestion_DM (already off), ka0270_PerjuryMessage_DM (already off)                                                                                                    |            |
|            |     | > ad0120_ZipLookup_DB: DELETED                                                                                                    |            |
|            |     | > ad0130_ZipLookupErrorPrompt_PP: DELETED                                                                                                    |            |
|            |     | > ad0110_zipcode_DM: changed transition (from ad0120_ZipLookup_DB to ad0140_FullAddress_DM)                                                                                                    |            |
|            |     | > na0210_ExitSuccessPrompts_PP: aded missing transition (return)                                                                                                    |            |
| 04/08/2012 | 6.7 | Revised as follows:  > mm0140_EmergencyMsg_PP: added note that barge-in is disabled                                                                                                    | T. Sheeder |
| 04/09/2012 | 6.8 | Revised as follows:  > tr0105_PlayTransIntro_PP: set barge-in to OFF  > mm3000_ABRStatus_DS: for condition Elseif abr=2 (screen_pop)lf office_hours=true' changed transition from mm3002_PingHost_DB to mm3005_KBAuthentication_SD  > per CR#5782 - mm0210_SFMainMenu_DM: for social_security_replacement_card' option, assigned 'card_action = replacement'  > mm0210_SFMainMenu_DM: updated sample phrases for social_security_replacement_card and social_security_application | T. Sheeder |
| 04/12/2012 | 6.9 | Revised as follows:                                                                                                    | T. Sheeder |
|            |     | > mm0210_SFMainMenu_DM: revised sample phrases for 'social_security_application' > mm0210_SFMainMenu_DM: revised sample phrases for                                                                                                    |            |
|            |     | 'social_security_replacement_card'                                                                                                    |            |
|            |     | > mm0210_SFMainMenu_DM: revised sample phrases for 'cards_general'                                                                                                    |            |
|            |     | > mm0210_SFMainMenu_DM: revised sample phrases for 'social_security_card_general'                                                                                                    |            |
|            |     | > mm0210_SFMainMenu_DM: revised sample phrases for 'benefits_application'                                                                                                    |            |
|            |     | > mm0210_SFMainMenu_DM: revised sample phrases for 'supplemental_security_income'                                                                                                    |            |
|            |     | > mm0210_SFMainMenu_DM: revised sample phrases for 'ssi_application'                                                                                                    |            |
| 05/03/2012 | 7.0 | Revised as follows:                                                                                                    | T. Sheeder |
|            |     | Added TNRS lookup to 'alternative' name flow (in the event that tnrs_checked=false AND nomatch1 in alternative name collection) > ka0430_GetAlternativeName_SD: revised logic to incorporate TNRS check > ka0440_TNRSAlt_DB: ADDED > ka0450_SetAlternativeNameRetryParameters_DS: ADDED > ka0460_GetAlternativeNameRetry_SD: ADDED                                                                                                    |            |
|            |     | Removed references to 'TKWR' > na0120_SayAndSpellFirst_DM: removed inapplicable conditions > na0130_SayAndSpellLast_DM: revised description, action conditions, and recovery behavior > na0150_SpellLast_DM: revised description and recovery behavior                                                                                                    |            |

|            |     | > na0200_ConfirmName_DM: revised prompt and recovery behavior conditions > name_collect_task variable: removed 'tkwr' value  Claim Status backend > cs0200_ClaimsRetrieval_DB: grayed out '0 claims' condition and added developer's note because condition not currently reachable > cs0260_NoStatusEnd_DM: grayed out and added developer's note because state not currently reachable  Name OSDM > na0200_ConfirmName_DM: added variable assignment 'collectname_spellingonly=true' to recovery behaviors and, for 'yes' action, added variable assignment 'name_disconfirm_counter=0' > na0220_ConfirmationApology_PP: removed "collectname_spellingonly ='TRUE'" conditions (impossible); added missing 'return' for 'ELSE' condition                                                                                           |            |
|------------|-----|----------------------------------------------------------------------------------------------------|------------|
| 05/08/2012 | 7.1 | Revised as follows:  > revised transitional prompting to include reference to hanging up if finished. The following prompts have been changed: mm1510_out_02, mm1512_out_02, mm1515_out_02, mm1517_out_02, mm1519_out_02, mm1530_out_02, mm1600_out_02, mm1770_out_01, mm1810_out_01, and mm1907_out_01  NOTE: all of the prompts cited above have identical verbiage and can be created by combining the existing mm1510_out_02 prompt with existing prompt bv0220_out_01 (i.e. they do not need to be recorded)  > ADDED transitional prompts to two states: mm0320_FieldOfficeLocator_SD (mm0320_out_02) and mm0530_BenefitsStatement_SD (mm0530_out_01)  NOTE: both of the prompts cited above have identical verbiage and can be created by simply copying existing prompt bv0220_out_01 (i.e. they do not need to be recorded) | T. Sheeder |
| 05/10/2012 | 7.2 | Revised as follows:  > revised transitional prompts mm1510_out_02, 1515_out_02, and 1517_out_02 from "All right. Now, if you're finished, feel free to hang up. Otherwise" to "All right. Feel free to hang up. Or" to improve flow                                                                                                    | T. Sheeder |
| 05/11/2012 | 7.3 | Revised as follows:  > na0130_SayAndSpellLast_DM: changed condition for nomatch 2 from 'Else' to 'Always'  > na0130_SayAndSpellLast_DM: changed noinput 2 condition from 'If thrs_checked=false AND name_collect_task=caller' to 'If thrs_checked=false AND name_collect_task=caller OR alternative'  > na0200_ConfirmName_DM: changed condition 'no   IF name_collect_task=caller AND thrs_checked=false' to 'no   IF name_collect_task=caller OR alternative AND thrs_checked=false'                                                                                                    | T. Sheeder |
| 05/18/2012 | 7.4 | Usability recommendation for re-mapping the Spanish DTMF option from DTMF* to DTMF7. Revised as follows:  > Modified prompts and Grammars in mm0110_LanguageSelection_DM, mm0120_RecordingMsg_DM, mm0210_SFMainMenu_DM, mm0600_BackoffMainMenu_DM to change the Spanish DTMF option to DTMF7.                                                                                                    | John Ou    |

|            |       | Also deleted Spanish from the grammars in mm0610_BackoffOtherOptionsMenu_DM                                                                                                    |                        |
|------------|-------|----------------------------------------------------------------------------------------------------|------------------------|
| 08/20/2012 | 7.5   | Added additional holiday and emergency messaging - updates in green:                                                                                                    | Brook<br>Mittelstedter |
|            |       | > created new variable: css > mm0124_OfficeClosedMsg_PP: updated conditions and added new prompts mm0124_out_02 and mm0124_out_08                                                                                                    |                        |
|            |       | > mm1905_Checks_DM: updated check dates - prompts: mm1905_ini_03 - mm1905_ini_14                                                                                                    |                        |
| 08/29/2012 | 7.6   | Added additional holiday and emergency messaging - updates in green:                                                                                                    | Brook<br>Mittelstedter |
|            |       | > mm3020_ProcessTransfer_DS: updated conditions to add holiday and emergency messaging; new prompts mm3020_out_11 through mm3020_out_14                                                                                                    |                        |
| 09/18/2012 | 7.7   | Removed previous highlights. Updates in purple for FOL:                                                                                                    | Brook<br>Mittelstedter |
|            |       | > fl0120_OfficeLocationInfo_DM: added dev note; updated condition for prompt fl0120_ini_10 to add 'AND isPhaseII = false' > added new variable: isPhaseIIOffice > fl0135 FindFOFromZip DB: updated success transition to go to fl0137 instead of                      |                        |
|            |       | fl0120                                                                                                    |                        |
| 05/14/2013 | 7.8   | Revisions for DD CR in green:  > mm0325_DirectDepositKBA_DS: updated name to be mm0325_IsDirectDepositEnabled_DS  > direct_deposit_active: new variable  > mm0325_IsDirectDepositEnabled_DS: Repurposed state; updated description and conditions                     | Brook<br>Mittelstedter |
| 06/12/2013 | 7.9   | Added updates for ACA and My SSA CRs. All changes highlighted in yellow.  ACA CR:                                                                                                    | Joaquín Rueda          |
|            |       | <ul> <li>mm0040: Added new DB to set initial call properties values.</li> <li>mm0120: Modified transition to check for upfront emergency broadcast messages.</li> <li>mm0122: Modified handling to check for business hours right before reaching the NLU.</li> </ul> |                        |
|            |       | - mm0124: Modified handling to playback after hours info right before reaching the NLU.                                                                                                    |                        |
|            |       | - mm0140: Modified transition to reach the new ACA logic mm0160: Modified transition to reach the new ACA logic mm0170: Added new decision state.                                                                                                    |                        |
|            |       | - mm0171: Added new menu to offer information about health insurance mm0172: Added new PP to provide ACA information mm0173: Added new wrap menu for ACA updates.                                                                                                    |                        |
|            |       | My SSA CR: - mm0180: Added new decision state mm0181: Added new menu to offer My SS Helpdesk mm0182: Added new decision state mm0183: Added new PP for My SS Helpdesk after hours mm0184: Added new wrap menu for My SS Helpdesk updates.                             |                        |
|            |       | NLU<br>- mm0210: Added aca_info and myssa_helpdesk caller intents and handling.                                                                                                    |                        |
|            |       | Housekeeping<br>- mm0540: Highlighted in gray to denote it is currently not reachable.                                                                                                    |                        |
| 06/21/2013 | 7.9.1 | Generated prompt names for new states mm0171, mm0172, mm0173, mm0181, mm0183, mm0184, and new prompts at mm0210.                                                                                                    | Joaquín Rueda          |

| 06/24/2013 | 7.10   | Fixed defects reported by Vivian Chiu:                                                                                                    | Joaquín Rueda          |
|------------|--------|----------------------------------------------------------------------------------------------------|------------------------|
|            |        | - tr0105: Updated prompt tr0105_out_01 Removed silence prompts and set timeout to 3 seconds instead at mm0171, mm0173, and mm0181 mm0184: Removed unnecessary silence prompt.                                                                                                    |                        |
| 06/26/2013 | 7.10.1 | Added 'continue' as a hidden option in states mm0171, mm0173, and mm0181.                                                                                                    | Joaquín Rueda          |
| 06/28/2013 | 7.11   | Correction in purple: > mm3020_ProcessTransfer_DS: updated condition for mm3020_out_07 and following prompts to be 'if office_hours = false'                                                                                                    | Brook<br>Mittelstedter |
| 07/11/2013 | 7.12   | Prompt correction and COA revision in turquoise:  > rb0410_SuccessMsg_PP: updated prompt veriage for rb0410_out_04 and rb0410_out_05  > coa_active: new variable  > mm0305_ChangeOfAddressKBA_DS: updated name to be mm0305_IsChangeOfAddressEnabled_DS; re-purposed state; updated description and conditions                                                                                                    | Brook<br>Mittelstedter |
| 07/12/2013 | 7.13   | Revision for COA restriction in turquoise: > mm0040_GetCallProperties_DB: added return 'coa_active'                                                                                                    | Brook<br>Mittelstedter |
| 07/26/2013 | 7.14   | Revisions for cFOLO CR in orange:  > fl0100_GetZipCode_DM: updated action transition for option <zip code="">  &gt; fl0102_FindCCFromZip_DB: NEW STATE  &gt; fl0115_PhysicalZipCode_DM: DELETED  &gt; fl0102_EvaluateZipCode_DB: DELETED  &gt; fl0105_CardCenterNeededQuestion_DM: updated action conditions for 'yes' option; deleted assignment for 'no' option card_center = undefined'  &gt; fl0125_CardCenterInfo_DM: deleted brooklyn and queens card center logic - conditions and corresponding prompts</zip> | Brook<br>Mittelstedter |
| 07/26/2013 | 7.15   | Revisions for cFOLO CR: > fl0100_GetZipCode_DM: removed prompt fl0100_ini_03 > fl0125_CardCenterInfo_DM: Removed second hours playback prompts                                                                                                    | Brook<br>Mittelstedter |
| 08/19/2013 | 7.2    | > Cleaned up and removed existing highlighting<br>> mm0210_SFMainMenu_DM: updated aca_info sample phrase                                                                                                    | Brook<br>Mittelstedter |
| 08/23/2013 | 7.3    | ABR revisions in yellow:  > mm3000_ABRStatus_DS: added condition for abr=5  > mm3020_ProcessTransfer_DS: added prompt mm3020_out_15 and corresponding condition  > mm3040_EndCall_CT: NEW STATE                                                                                                    | Brook<br>Mittelstedter |
| 09/09/2013 | 7.4    | Updated mm0182_MySSAfterHoursCheck_DS; added 2 new conditions and prompts; If abr=1 (no agents) and Elseif (abr=5).                                                                                                    | Margot Perry           |
| 11/20/2013 | 7.5    | Updated state mm0910 and mm1110; changed "final_intent =change_address" to "final_intent =change_of_address". Updated state mm1710, changed "final_intent =card_medicare" to "final_intent =medicare_replacement_card". Updated states mm0210 and mm0600, and added assignments for "current_intent =spanish" and "final_intent =spanish" for the "Spanish" options.                                                                                                    | Margot Perry           |
| 02/05/2014 | 7.6    | * Cleaned up and removed existing highlighting.  > mm0172_ACAMsg_PP for both English and Spanish: updated sample phrase and prompt mm0172out_01 with new verbiage "Need health insurance? Beginning January, more Americans have coverage that fits their needs and budget – are you one of them? The Health Insurance Marketplace is your online resource to research and sign up for the best plan for you. Visit healthcare.gov or call 1-800-318-2596 to learn more." (Changes highlighted in blue.)              | Margot Perry           |
| 04/10/2014 | 7.7    | * CR 218 – New ACA message                                                                                                    | Margot Perry           |

|            |     | > Updated mm0172_ACAMsg_PP for both English and Spanish: updated sample phrase and prompt mm0172out_01 with new verbiage "Need health insurance? 2015 open enrollment at the Health Insurance Marketplace will begin for everyone on November 15, 2014 and run through February 15, 2015. You might still be able to enroll now if you've lost your health coverage, had another qualifying life event, or a special situation that kept you from enrolling. Visit Healthcare.gov or call the Marketplace at 1-800-318-2596 to learn more." (Changes highlighted in blue.)                                                                                                    |              |
|------------|-----|----------------------------------------------------------------------------------------------------|--------------|
| 05/15/2014 | 7.8 | *CR 221 – SPT QBR Updates:  >Updated state cs0120_ConfirmationNumber_DM:  >Created new 'More Information' prompt with instructions on where to find confirmation #.  >Updated initial prompt verbiage, offering 'More Information' option.  >Moved 'don't have' option down into 2nd error recovery prompts.  >Changed dtmf options for 'don't have' from dtmf 1 to 2. 'More information' is now dtmf 1.  >Updated error recovery prompts, grammars, and actions accordingly. (Changes highlighted in pink.)                                                                                                    | Margot Perry |
| 05/19/2014 | 7.9 | *CR 203 - My SSA Updates: >Updated state mm0182_MySSAfterHoursCheck_DS; updated 3rd condition for If office_hours=true mapped to MySSA Open Close Matrix to determine when to play Open message only. >Updated mm0183_MySSOfficeClosedMsg_PP, added new conditions mapped to MySSA Open Close Matrix to determine when to play, Closed, Holiday, Emergency and new No Agents Logged On messages. Only one new prompt mm0183_out_04 – "You've reached the MySocialSecurity Help Desk. We're sorry, but due to administrative reasons we are currently closed. If you need to speak with someone, please call back during our regular office hours - Monday through Friday from 7 am to midnight." (Changes highlighted in green.)                                                                                                    | Margot Perry |
| 05/20/2014 | 8.0 | *CR 224 - SSA GOV Website: >Updated transition in state mm0140_EmergencyMsg_PP to go to mm0160_WebsiteInfo_PP, instead of mm0170_ACAEnabled_DS. (Changes highlighted in yellow.)                                                                                                    | Margot Perry |
| 06/03/2014 | 8.1 | Added dev note to mm0140 per Lisa Tomlinson: All callers will hear the SSA.gov website info (mm0160), regardless of whether any broadcast/emergency messages are played to the caller.                                                                                                    | Margot Perry |
| 07/08/2014 | 8.2 | *CR 246 - Updated all Check Delivery Dates in state mm1905_Checks_DM.                                                                                                    | Margot Perry |
| 09/25/2014 | 8.3 | *CR 255 – Created new state, mm1902_Checks_DB to determine what the next check delivery dates are based on the current date (today's date). Updated conditions and verbiage in state mm1905_Checks_DM to play dynamically based on the current date.                                                                                                    |              |
| 09/30/2014 | 8.4 | Renamed all NEW prompts in state mm1905_Checks_DM, so there is no overlap.                                                                                                    | Margot Perry |
| 10/07/2014 | 8.5 | *CR 241 - Tagging Guide updates. >Updated state mm0210_SFMainMenu_DM; Mapped health insurance to aca_info, created new application tag benefits_other and mapped semantic tags and utterances from the tagging guide accordingly. Also created a new transitional prompt mm0210_out_90 for new tag. New tag will transfer caller to agent. Mapped new semantic tags BenefitsSpouse and BenefitsDependent to existing application tag benefits_general. Added new semantic tag BenefitsStatus and mapped to the existing application tag claims_status_general. >Updated initial (randomly played) prompts mm0210_ini_04, mm0210_ini_05 and mm0210_ini_06 in state mm0210_SFMainMenu_DM to include an audio icon to notify callers that they are at the main menu. >Updated verbiage in prompt mm0210_out_09 for callers that give vague or general response to prepare them for the backoff menu. |              |
| 10/10/2014 | 8.6 | >Updated verbiage in prompt mm1110_ini_01 in state                                                                                                    | Margot Perry |

|            |     | mm1110_UpdatePersonalInfo_DM to make "something else" a more attractive option. Added 'Both' as new option. Updated grammars, confirmation and error recovery prompts.  >Disabled barge-in in state mm0171_ACAMainMenu_DM.                                                                                                    |              |
|------------|-----|----------------------------------------------------------------------------------------------------|--------------|
| 10/13/2014 | 8.7 | >Updated prompts ka0210_ini_01, ka0210_ini_08, ka0220_out_01, and ka0220_out_08 per CR 252.                                                                                                    | Margot Perry |
| 10/30/2014 | 8.8 | *CR 240 - SPT QBR Updates.  >Updated verbiage for prompts ka0225_ini_01 and ka0225_out_04 in state ka0225_WhichActDetails_DM.  >Changed state ka0230_PrivacyActDetails_DM to DTMF only. Command grammars for start over and main menu no longer apply. Updated DTMF option for skip_it to include both the star (*) key and the 1 key. Updated verbiage for prompts ka0230_ini_01 and ka0230_nm1_01.  >Changed state ka0240_PaperworkActDetails_DM to DTMF only. Command grammars for start over and main menu no longer apply. Updated DTMF option for skip_it to include both the star (*) key and the 1 key. Updated verbiage for prompts ka0240_ini_01 and ka0240_nm1_01.  >Updated verbiage for prompt ka0250_ini_02 in state ka0250_PrivacyEndMenu_DM.  >Updated verbiage for prompts ka0410_ini_01 and ka0410_nm1_01 in state ka0410_AltNameQuestion_DM.  >Updated example name in all prompts in state na0130_SayAndSpellLast_DM.  >Updated verbiage for prompt ka0310_ini_01 in state ka0310_GetSSN_DM. | Margot Perry |
| 11/03/2014 | 8.9 | >Updated verbiage for prompt ka0310_ini_01 and ka0310_ini_02 in state ka0310_GetSSN_DM to both include "one digit at a time." >Turned off confirmation in states ka0230_PrivacyActDetails_DM and ka0240_PaperworkActDetails_DM since DTMF input is never confirmed.                                                                                                    | Margot Perry |
| 12/12/2014 | 9.0 | >Updated verbiage for prompt mm0172_out_01 for new ACA Message per CR 296.                                                                                                    | Margot Perry |
| 02/18/2015 | 9.1 | *CR 311 >Created new play prompt state, rb0100_MySSAWebsite_PP, to encourage callers to use the MySSA website to request their 1099/1042 statements. >Turned barge-in off for this play prompt state.                                                                                                    | Margot Perry |
| 04/22/2015 | 9.2 | *Updated the Privacy Statement Act Updated verbiage in prompts ka0230_ini_07 and ka0230_ini_13. Deleted prompts ka0230_ini_07 and ka0230_ini_09 as they no longer apply.                                                                                                    | Margot Perry |
| 04/30/2015 | 9.3 | *CR 284 >Reduced length of silence prompts in states fl0120_OfficeLocationInfo_DM and fl0125_CardCenterInfo_DM. >Added "please say yes or no" to prompt mm2000_ini_01.                                                                                                    | Margot Perry |
| 05/04/2015 | 9.4 | *CR 284 - added the following dev notes:  >mm0440_DisabilityDisambig_DM - Added two synonyms for option 1 "Apply" and "Apply for benefits" and have confirmation set to ALWAYS: "yes" and "okay"  >mm1100_SocialSecurityCardsMenu_DM - Added four synonyms for option 1 replacement_card and have confirmation set to ALWAYS: [a] social security card, duplicate, yes, and new card.  >mm1300_WhichCard_DM - Added two synonyms for option 1 for social_security and have confirmation set to ALWAYS: "yes" and "yeah"                                                                                                    | Margot Perry |
| 05/06/2015 | 9.5 | *CR 284 >Added "award letter" to grammar as a hidden option not voiced in the prompt, with the same action as "something else". Created a confirmation prompt for award_letter, mm2010_cnf_ini_04. >Added 'None of those' as a spoken option for prompt mm2400_ini_03. "Which would you like - your '1099' benefits statement, your 'EARNINGS Statement,' a 'Proof of Income' letter or, say 'None of those'."                                                                                                    | Margot Perry |

| 9.6  | *CR 324                                                                                                    | Margot Perry                                                                                                    |
|------|----------------------------------------------------------------------------------------------------|----------------------------------------------------------------------------------------------------|
|      |                                                                                                    |                                                                                                    |
| 9.7  | *CR 332 - Dynamic Messaging Enhancements                                                                                                    | Margot Perry                                                                                                    |
|      | >Added new state mm0302_COLAMsg_PP to play back the pre-recorded cost of living adjustment message dynamically, with and without Medicare Premium amount. > Created new decision state mm0300_GetCOLABroadcast_DS to see if information related to the cost of living adjustment is available. >Added dynamic variables for mm0302_COLAMsg_PP to mm0040_GetCallProperties_DB.                                                                                                    |                                                                                                    |
|      | >Updated state mm0405_TaxesMsg_PP and added prompting and dynamic variables for the Tax Broadcast Message to be played back to caller, which was previously a single prompt that played after mm0405_TaxesMsg_PP.  >Created new decision state mm0400_GetTaxesBroadcast_DS to determine if information related to the tax informational is available.  >Added dynamic variables for mm0405_TaxesMsg_PP to mm0040_GetCallProperties_DB.                                                                       |                                                                                                    |
|      | >Created new decision state mm1755_CheckDrugEligibility_DS to determine if the eligibility amounts for help with prescription drug costs are available. >Updated transition in mm1750_AskPartD_DM for Yes; goto new state mm1755_CheckDrugEligibility_DS first instead of mm1760_HelpWithDrugCosts_DM. >Updated conditions in state mm1760_HelpWithDrugCosts_DM to play amounts dynamically for single and couples. >Added dynamic variables for mm1760_HelpWithDrugCosts_DM to mm0040_GetCallProperties_DB. |                                                                                                    |
|      |                                                                                                    |                                                                                                    |
| 9.8  | Updated variable names for Tax Broadcast.                                                                                                    | Margot Perry                                                                                                    |
| 9.9  | Rolled back updates made for CR 349.                                                                                                    | Margot Perry                                                                                                    |
| 9.10 | *CR 332 - Updated dynamic prompts for percentage in mm0405_TaxesMsg_PP.                                                                                                    | Margot Perry                                                                                                    |
| 9.11 | *CR 364 - Updated mm0172_ACAMsg_PP with new 2016 ACA Message.                                                                                                    | Margot Perry                                                                                                    |
| 9.12 | played. If COLA information is available go to mm0302_COLAMsg_PP. Else, transfer caller to operator.  >Updated transition for 'Yes' response in mm0303_AskRepeatCola_DM to go back to mm0300_GetCOLABroadcast_DB.  Created new db state mm0400_GetTaxesBroadcast_DB to retrieve tax broadcast message. If tax broadcast available go to new play prompt state mm0404_TaxBroadcastMsg_PP. Else, go to mm0401_GetTaxesBroadcast_DS to                                                                          |                                                                                                    |
|      | 9.11                                                                                                    | Created new informational play prompt state, mm0555_MRCMySSAWebsite_PP, to encourage callers to use the MySSA website to request their Medicare Replacement card (MRC).   Turned barge-in off for this play prompt state.   Updated the entry point into the MRC flow for the following 3 states: mm0210_SFMainMenu_DM, mm1105_MedicareCardsMenu_DM, and mm1710_ReplacementCardQuestion_DM. Callers now go to new state mm0555_MRCMySSAWebsite_PP first and then go to mm0560_MRCKBA_DS.   "CR 332 - Dynamic Messaging Enhancements |

|            |      | T                                                                                                    |              |
|------------|------|----------------------------------------------------------------------------------------------------|--------------|
|            |      | mm0405_TaxesMsg_PP. Else, transfer caller to operator. >Updated transition for 'Yes' response in mm0410_AskRepeatTaxes_DM to go back to mm0400_GetTaxesBroadcast_DB. >Updated the transition for 'COLA' in state mm0210_SFMainMenu_DM to point to mm0300_GetCOLABroadcast_DB. >Updated the transition for 'taxes' in state mm0210_SFMainMenu_DM to point to mm0400_GetTaxesBroadcast_DB.                                                                                                    |              |
| 11/02/2015 | 9.13 | >Updated the prompts in mm0405_TaxBroadcastMsg_PP to mimic what was there prior to CR 332, including prompt names.                                                                                                    | Margot Perry |
| 11/06/2015 | 9.14 | >Updated the name of the COLA Broadcast message prompt. >Updated the name of the Tax Broadcast message prompt.                                                                                                    | Margot Perry |
| 11/16/2015 | 9.15 | >Updated state mm0405_TaxBroadcastMsg_PP and deleted prompts mm0405_out_01 and mm0405_out_05. Now only the single, static tax broadcast message will play.                                                                                                    | Margot Perry |
| 12/11/2015 | 9.16 | *CR 349 - Direct Deposit Messaging >Created new play prompt state, mm0323_DirectDepositMsg_PP, to play new direct deposit information to all callers. >Updated the transitions in the following states to point to the new play prompt state, if the caller selects 'Direct Deposit': mm0210_SFMainMenu_DM, mm0700_Benefits_DM, mm0910_UpdatePersonalInfo_DM, mm0610_BackoffOtherOptionsMenu_DM. >New play prompt will then goto mm0325_IsDirectDepositEnabled_DS to determine if direct deposit is enabled. | Margot Perry |
| 08/25/2016 | 9.17 | *CR 401 - Added new informational message, prompt mm1400_out_02, for iSSNRC to N8NN IVR call flow.                                                                                                    | Margot Perry |
| 09/16/2016 | 9.18 | Updated state mm0545_TranscriptionKBA_DS and added a dev note: Form_7004_delivery is set to false in the current IVR configuration                                                                                                    | Margot Perry |
| 10/03/2016 | 9.19 | Updated mm0172_ACAMsg_PP with new 2017 ACA Message.                                                                                                    | Margot Perry |
| 04/26/2017 | 9.20 | *CR 442 - Created a new play prompt state called mm0503_BEVEMsg_PP to play new online advertising option for Benefits Verification (BEVE) message. Updated transition in mm0500_BEVEKBA_DS to goto new state. New state then goes to mm0505_BEVE_SD.                                                                                                    | Margot Perry |
| 04/27/2017 | 9.21 | Turned Barge-In off in state mm0503_BEVEMsg_PP                                                                                                    | Margot Perry |
| 06/08/2017 | 9.22 | >Release previous highlights. >Updated prompt bv0210_out_01 per CR 446. This change request is to modify the message played to the caller regarding the mailing time of the proof of Income letter when the Proof of Income option is selected under BEVE in the IVR. Current message played to English callers state that they will receive their proof of income letter within two weeks and the new message will change the mailing time duration to 7 days.                                              | Margot Perry |
| 07/13/2017 | 9.23 | *CR420 - Created a new play prompt state, mm0518_ClaimsMsg_PP, to play the new advertising message informing callers about the new online claims status application behind the MySocialSecurity portal. >Updated the transition in state mm0515_ApplicationStatusKBA_DS to point to new play prompt state, prior to hitting state mm0520_ApplicationStatus_SD.                                                                                                    | Margot Perry |
| 06/22/2018 | 9.24 | Added new event.system.error condition and prompt tech_diff to global error recovery behavior for documentation purposes.                                                                                                    | Margot Perry |
| 02/28/2019 | 9.25 | *CR 516 - Added the following new prompt mm0518_out_02 - "To obtain a status of your claim, you will need the 8-digit confirmation number provided when you applied for benefits. If you do not have that information handy, please hang up and call us back once you do." to state mm0518_ClaimsMsg_PP.                                                                                                    | Margot Perry |
|            |      | *CR 541 - Callers requesting a change of address (COA) or direct deposit (DD) will                                                                                                    | Margot Perry |

|            |      | be routed out to special agent training skill group.                                                                                                    |              |
|------------|------|----------------------------------------------------------------------------------------------------|--------------|
|            |      | * Created new play prompt state mm0306_ChangeOfAddressMsg_PP for change of address to inform caller that they MUST have their old and new address information available. Similar flow to direct deposit.                                                                                                    |              |
|            |      | * Created new dialog module mm0327_ExpressCallService_DM to determine if caller wants to update both COA and DD.                                                                                                    |              |
|            |      | * Create new dialog module mm0329_AnythingElse_DM. to determine if caller needs help with anything else in addition to COA and DD.                                                                                                    |              |
|            |      | * Created new variable isSkillTransfer with default to true. If caller ONLY needs to update change of address and/or direct deposit, set variable to true. If caller needs help with anything else in addition to COA and DD, they will be transferred to the main N8NN agent queue.                                                                                                    |              |
| 09/27/2019 | 9.27 | Updated some of the prompt verbiage in the error handling for states mm0327_ExpressCallService_DM and mm0329_AnythingElse_DM. Updated the actions for state mm0327_ExpressCallService_DM so that there are only 2 transitions; one for yes and one for no.                                                                                                    | Margot Perry |
| 11/04/2019 | 9.28 | Updated the transition for the first condition in state mm0305_IsChangeOfAddressEnabled_DS from mm3000 to mm0306.                                                                                                    | Margot Perry |
|            |      | Updated the transition for the first condition in state mm0325_IsDirectDepositEnabled_DS from mm3000 to mm0327.                                                                                                    |              |
|            |      | Flip-flopped the exit prompts that are played in state mm0327_ExpressCallService_DM.                                                                                                    |              |
|            |      | Updated verbiage for prompts mm0327_nm2_01 and mm0327_ni1_01 so that all references to address use "change" and references to direct deposit use "update".                                                                                                    |              |
| 11/18/2019 | 9.29 | *CR 551 - Remove confirmation number from the Telephone Knowledge-Based Claims Status (TKCS) call flow.                                                                                                    | Margot Perry |
|            |      | *mm0518_ClaimsMsg_PP - deleted prompt mm0518_out_02 where confirmation number is mentioned.  *cs0120_ConfirmationNumber_DM - deleted state, as it is no longer needed.  *cs0200_ClaimsRetrieval_DB - deleted references to confirmation number from prompts and added new exit prompt for when just one claim is returned. Also replaced confNumber with ssn on Inputs tab.  *cs0210_WhichClaim_DM - deleted references to confirmation number from all prompts.                                                        |              |
|            |      | *cs0240_OneClaimEnd_DM deleted references to confirmation number. *cs0250_MultiClaimEnd_DM - deleted references to confirmation number from all prompts and renumbered options. *cs0260_NoStatusEnd_DM - deleted references to confirmation number for all prompts and renumbered options. Also updated description of state, as callers where 0 claims were returned by the backend would come here. *cs0270_MultiLastClaimEnd_DM - deleted references to confirmation number from all prompts and renumbered options. |              |
|            |      | * Updated transitions that enter state cs0120 as state was deleted: - cs0110_KBAuthentication_SD – updated transition for If kba_transaction_status=success to go to state cs0200_ClaimsRetrieval_DB instead of cs0120_ConfirmationNumber_DM cs0240_OneClaimEnd_DM – deleted condition and transition back to cs0120_ConfirmationNumber_DM cs0250_MultiClaimEnd_DM - deleted condition and transition back to cs0120_ConfirmationNumber_DM.                                                                             |              |

|            |      | <u> </u>                                                                                                    |              |
|------------|------|----------------------------------------------------------------------------------------------------|--------------|
|            |      | -cs0260_NoStatusEnd_DM - deleted condition and transition back to cs0120_ConfirmationNumber_DMcs0270_MultiLastClaimEnd_DM - deleted condition and transition back to cs0120_ConfirmationNumber_DM.                                                                                               |              |
| 12/04/2019 | 9.30 | *CR 551 - Removed confirmation number from the Telephone Knowledge-Based Claims Status (TKCS) call flow.                                                                                                    | Margot Perry |
|            |      | *cs0200_ClaimsRetrieval_DB - Updated the Else (0 claims) condition and added a second level condition to check office hours. Also set prompt cs0200_out_01 to Always play.                                                                                                    |              |
|            |      | *cs0230_RepeatStatus_DM - Updated the If num_claims = 1 condition and added a second level condition to check office hours. Also set prompt cs0230_out_02 to Always play.                                                                                                    |              |
|            |      | *cs0240_OneClaimEnd_DM - Deleted prompts and logic that checks office hours. Created new intial prompt and set to Always play prompt cs0240_ini_03. Also updated error recovery to remove logic that checks office hours. Cleaned up prompts accordingly.                                        |              |
|            |      | *cs0260_NoStatusEnd_DM - Deleted prompts and logic that checks office hours. Created new intial prompt and set to Always play prompt cs0260_ini_03.                                                                                                    |              |
| 12/05/2019 | 9.31 | *CR 551 - Removed confirmation number from the Telephone Knowledge-Based Claims Status (TKCS) call flow.                                                                                                    | Margot Perry |
|            |      | *cs0120_ConfirmationNumber_DM - Struck through ni3/nm3 as this state has been deleted.                                                                                                    |              |
|            |      | *cs0110_KBAuthentication_SD - Updated transition for If kba_transaction_status=success condition and changed from cs0120 to cs0200.                                                                                                    |              |
|            |      | *cs0200_ClaimsRetrieval_DB - cleaned up conditions/logic                                                                                                    |              |
| 12/06/2019 | 9.32 | *CR 551 - Removed confirmation number from the Telephone Knowledge-Based Claims Status (TKCS) call flow.                                                                                                    | Margot Perry |
|            |      | *cs0220_ClaimStatusMsg_PP - Updated the verbiage for prompt cs0220_out_92 per email from Rebecca at SSA. New prompt says "A decision has NOT been made on your claim. If you have any further questions, please contact your local Field Office."                                                |              |
| 01/23/2020 | 9.33 | *CR 565 - Updated claims status prompt in cs0220_ClaimStatusMsg_PP. New verbiage is as follows:                                                                                                    | Margot Perry |
|            |      | *cs0220_out_92 - "A decision has not been made on your claim. Once a decision has been made, you will receive an official notice in the mail. Note that it takes about 5 business days, from the time we receive your claim application, to begin processing it and provide any updated status." |              |
| 03/12/2020 | 9.34 | *CR580 -Created new states bv0140_SubmitBEVERequest_DB, bv0145_PlayNeedAddress_PP, bv0150_AddressCollection_SD                                                                                                    | Debbie Ou    |
|            |      | -Removed benefits_verification from condition in ka0900_out_03                                                                                                    |              |
|            |      | -Changed transition for prompt mm0210_out_73                                                                                                    |              |
|            |      | -Added condition to delay beve verification success message in ka0920_SuccessMsg_PP                                                                                                    |              |
|            |      | -Added prompts: bv0140_out_01, bv0140_out_02, bv0140_out_03, bv0150_out_01                                                                                                    |              |

|            |      | -Removed "Then" from prompt ad0110_ini_01 so it now reads:  "Please tell me the 5-digit zip code for the new address now."                               |           |
|------------|------|----------------------------------------------------------------------------------------------------|-----------|
| 03/20/2020 | 9.35 | *CR580 -Update to prompt bv0150_out_01 so it now reads: "Please hold on while I submit that"                                                             | Debbie Ou |
| 03/23/2020 | 9.36 | *CR580 -Update to prompt bv0145_out_01 so it now reads: "To send you a letter, I need your address".                                                     | Debbie Ou |
| 03/23/2020 | 9.37 | *CR580 -Updated description of BenefitsVerification dialog to reflect the fact that callers not receiving benefits may request a proof of income letter. | Debbie Ou |

## **Table of Contents**

| Revision History                         | 2  |
|------------------------------------------|----|
| Table of Contents                        | 30 |
| Chapter 1: Global Behavior               | 38 |
| 1.1 Recovery Behavior                    | 38 |
| 1.2 Global Commands                      | 38 |
| 1.3 Global Confirmation                  | 38 |
| 1.4 Global Config Parameters             | 39 |
| Chapter 2: Detailed Dialog Specification |    |
| 2.1 main Dialog                          |    |
| mm0040_GetCallProperties_DB              | 41 |
| mm0050_EntryRouting_DS                   | 42 |
| mm0100_WelcomeMsg_PP                     | 42 |
| mm0110_LanguageSelection_DM              | 43 |
| mm0120_RecordingMsg_DM                   | 44 |
| mm0150_SpanishApp_EC                     | 45 |
| mm0125_ABRStatus_DS                      | 45 |
| mm0122_AfterHoursCheck_DS                | 45 |
| mm0124_OfficeClosedMsg_PP                |    |
| mm0130_GetVariablesAnn_DB                | 46 |
| mm0140_EmergencyMsg_PP                   |    |
| mm0160_WebsiteInfo_PP                    |    |
| mm0170_ACAEnabled_DS                     |    |
| mm0171_ACAMainMenu_DM                    |    |
| mm0172_ACAMsg_PP                         |    |
| mm0173_ACAWrapMenu_DM                    |    |
| mm0180_MySSEnabled_DS                    |    |
| mm0181_MySSMainMenu_DM                   |    |
| mm0182_MySSAfterHoursCheck_DS            |    |
| mm0183_MySSOfficeClosedMsg_PP            |    |
| mm0184_MySSWrapMenu_DM                   |    |
| mm0200_SFToggle_DS                       | 56 |
| mm0210_SFMainMenu_DM                     | 57 |
| mm0300_GetCOLABroadcast_DB               |    |
| mm0301_GetCOLABroadcast_DS               |    |
| mm0302_COLAMsg_PP                        |    |
| mm0303_AskRepeatCola_DM                  |    |
| mm0304_COLABroadcastMsg_PP               |    |
| mm0305_IsChangeOfAddressEnabled_DS       | 81 |
| mm0306_ChangeOfAddressMsg_PP             |    |
| mm0310_ChangeOfAddress_SD                |    |
| mm0320_FieldOfficeLocator_SD             |    |
| mm0323_DirectDepositMsg_PP               | 83 |
|                                          |    |

|                         | _IsDirectDepositEnabled_DS    |      |
|-------------------------|-------------------------------|------|
| mm0327_                 | _ExpressCallService_DM        | 84   |
|                         | _AnythingElse_DM              |      |
| _                       | _DirectDeposit_SD             |      |
|                         | _GetTaxesBroadcast_DB         |      |
| $mm0401_{\underline{}}$ | _GetTaxesBroadcast_DS         | 88   |
| mm0404                  | _TaxesMsg_PP                  | 89   |
|                         | _TaxBroadcastMsg_PP           |      |
| mm0410_                 | _AskRepeatTaxes_DM            | 91   |
|                         | _AddressVerifyMsg_DM          |      |
| mm0430_                 | _AddressDisambig_DM           | 94   |
|                         | _DisabilityDisambig_DM        |      |
| _                       | _EmploymentDisambig_DM        |      |
|                         | _SSNVerification_DM           |      |
| mm0470_                 |                               | 100  |
|                         | _BEVEKBA_DS                   |      |
| mm0503                  | _BEVEMsg_PP                   | 102  |
|                         | _BEVE_SD                      |      |
|                         | _ApplicationStatusKBA_DS      |      |
|                         | ClaimsMsg_PP                  |      |
| mm0520_                 | _ApplicationStatus_SD         | 104  |
|                         | _BenefitsStatementKBA_DS      |      |
| mm0530_                 | _BenefitsStatement_SD         | 105  |
|                         | _BestTimeMsg_PP               |      |
|                         | _TranscriptionKBA_DS          |      |
| mm0550_                 | _Transcription_SD             | .107 |
| mm0555_                 | _MRCMySSAWebsite_PP           | 107  |
| mm0560_                 | _MRCKBA_DS                    | 108  |
| _                       | _MRC_SD                       |      |
| mm0600                  | _BackoffMainMenu_DM           | 109  |
| mm0610_                 | _BackoffOtherOptionsMenu_DM   | .112 |
| mm0700                  | Benefits_DM                   | .115 |
| mm0800                  | _BenefitsApplicationMenu_DM   | 118  |
|                         | _ApplicationStatusQuestion_DM |      |
|                         | _BenefitsMoreOptions_DM       |      |
| mm0910_                 | _UpdatePersonalInfo_DM        | 124  |
| mm1100_                 | _SocialSecurityCardsMenu_DM   | .126 |
| mm1105_                 | MedicareCardsMenu_DM          | .128 |
| _                       | _UpdatePersonalInfo_DM        |      |
| mm1210_                 | _InternetAddress_DM           | 132  |
| mm1220                  | InternetInformation_DM        | 134  |
| _                       | WhichCard_DM                  |      |
| mm1310_                 | _BothCardsMsg_PP              | .137 |
| mm1400                  | SSReplacementMsg PP           | 138  |

| mm1410_SSNewMsg_PP                    |     |
|---------------------------------------|-----|
| mm1420 SSUpdateMsg PP                 | 139 |
| mm1430_SocialSecurityCardMenu_DM      | 139 |
| mm1500 CitizenshipQuestion DM         | 142 |
| mm1510_CitizenDocumentsMsgPart1_DM    | 143 |
| mm1512_CitizenDocumentsMsgPart2_DM    | 145 |
| mm1515_NonCitizenDocumentsMsgPart1_DM |     |
| mm1517_NonCitizenDocumentsMsgPart2_DM | 149 |
| mm1519_NonCitizenDocumentsMsgPart3_DM |     |
| mm1520_GetForm_DM                     | 153 |
| mm1530 WebsiteInstructions DM         | 156 |
| mm1600_SubmitForm_DM                  | 157 |
| mm1700_MedicareApplyMenu_DM           | 159 |
| mm1710_ReplacementCardQuestion_DM     | 160 |
| mm1720_MedicareEnrollMsg_DM           | 161 |
| mm1730 MedicareDrugQuestion DM        | 162 |
| mm1740_MedicareSusidyMsg_DM           |     |
| mm1750 AskPartD DM                    |     |
| mm1755_CheckDrugEligibility_DS        | 167 |
| mm1760_HelpWithDrugCosts_DM           | 167 |
| mm1770_OrderDrugFormQuestion_DM       |     |
| mm1800 SSIMenu DM                     | 170 |
| mm1810_CitizenshipMsg_DM              | 172 |
| mm1900_ReceivingBenefits_DM           |     |
| mm1902 CheckDeliveryDates DS          | 174 |
| mm1905_Checks_DM                      |     |
| mm1907_LatePaymentQuestion_DM         | 177 |
| mm1910_LatePaymentMenu_DM             | 178 |
| mm1920_DepositMsg_PP                  | 180 |
| mm1930_MailMsg_PP                     | 181 |
| mm1940_LatePaymentExit_DM             | 181 |
| mm2000_ReceivingBenefits_DM           | 183 |
| mm2010_BenefitsEarnings_DM            | 184 |
| mm2030_OtherQuestions_DM              | 186 |
| mm2040_FutureBenefits_DM              | 187 |
| mm2050_FutureBenefitsBudgetaryMsg_PP  | 189 |
| mm2100_RepPayeeMenu_DM                | 190 |
| mm2110_ProgramMsg_DM                  | 192 |
| mm2120_ChangeMsg_DM                   | 194 |
| mm2200_BecomePayee_DM                 | 197 |
| mm2210_PayeeMisuse_DM                 |     |
| mm2300_FormsGeneral_DM                |     |
| mm2400_EarningsMenu_DM                |     |
| mm3000 ARR Status DS                  | 206 |

| SSA | ATT | Care2020 | N8NN |
|-----|-----|----------|------|
|     |     |          |      |

| mm3002 PingHost DB                   | 207 |
|--------------------------------------|-----|
| mm3005 KBAuthentication SD           | 208 |
| mm3020 ProcessTransfer DS            |     |
| mm3030 CallTransfer CX               | 210 |
| mm3040 EndCall CT                    |     |
| 2.2 AddressOSDM Dialog               | 211 |
| ad0100 BranchCollectedZipSet DS      | 211 |
| ad0050 EntryPrompt DM                | 211 |
| ad0110 zipcode DM                    | 212 |
| ad0140_FullAddress_DM                | 213 |
| ad0150_SecondaryAddress_DM           | 216 |
| ad0160_BranchConfirmOrNot_DS         |     |
| ad0200 ConfirmFull DM                |     |
| ad0210 BranchExceedMaxCorrections DS | 221 |
| ad0220_CheckPreviousConfirmations_DS |     |
| ad0230 ExitFailurePrompts PP         |     |
| ad0240_ExitSuccessPrompts_PP         | 222 |
| ad0250 BranchRecordOrNot DS          |     |
| ad0260 Recording DM                  |     |
| 2.3 Benefits Verification Dialog     |     |
| bv0100 PingHost DB                   |     |
| bv0130 KBAuthentication SD           | 225 |
| bv0140 SubmitBEVERequest DB          | 226 |
| bv0145 PlayNeedAddress PP            |     |
| bv0150 AddressOSDM SD                |     |
| bv0210 BEVESuccess PP                | 229 |
| bv0220 TransactionEnd PP             | 229 |
| 2.4 ChangeOfAddress Dialog           | 231 |
| ca0100 PingHost DB                   |     |
| ca0200 IntroMsg PP                   | 231 |
| ca0220 ReceivingBenefits DM          | 232 |
| ca0230 NotEligible DM                | 233 |
| ca0240 NotEligibleDetails DM         | 234 |
| ca0260 CallingAboutSelf DM           | 236 |
| ca0300 KBAuthentication SD           | 238 |
| ca0310 TypeOfChange DM               |     |
| ca0320 SetAddressParameters DS       |     |
| ca0330 AddressOSDM SD                |     |
| ca0400 RemoveOrChangePhone DM        |     |
| ca0410_TypeOfPhone_DM                |     |
| ca0420_CollectPhoneNumber_DM         |     |
| ca0430 COAEffectiveASAP DM           |     |
| ca0435 EffectiveDate DM              |     |
| ca0440_SendAddressPhone_DB           |     |

| SSA | ATT | Care2020 | N8NN |
|-----|-----|----------|------|
|     |     |          |      |

| 2.5 ClaimStatusRequests Dialog          | 251 |
|-----------------------------------------|-----|
| cs0100 PingHost DB                      | 251 |
| cs0110 KBAuthentication SD              | 251 |
| cs0120 ConfirmationNumber DM-DELETED    | 252 |
| cs0200 ClaimsRetrieval DB               | 254 |
| cs0210 WhichClaim DM                    |     |
| cs0220 ClaimStatusMsg PP                | 259 |
| cs0230 RepeatStatus DM                  | 264 |
| cs0240 OneClaimEnd DM                   | 265 |
| cs0250 MultiClaimEnd DM                 | 268 |
| cs0260 NoStatusEnd DM                   | 270 |
| cs0270 MultiLastClaimEnd DM             | 273 |
| 2.6 DirectDeposit Dialog                | 277 |
| dd0100 PingHost DB                      | 277 |
| dd0200 IntroMsg PP                      | 277 |
| dd0220_ReceivingBenefits_DM             | 278 |
| dd0230 NotEligible PP                   | 279 |
| dd0260_CallingAboutSelf_DM              |     |
| dd0300 KBAuthentication SD              |     |
| dd0400 DDEffectiveASAP DM               | 282 |
| dd0410 EffectiveMonth DM                |     |
| dd0430 AccountType DM                   | 287 |
| dd0440 CollectRoutingNumber DM          |     |
| dd0450_CollectAccountNumber_DM          |     |
| dd0460_SendDirectDepositInfo_DB         |     |
| 2.7 FieldOfficeLocator Dialog.          |     |
| fl0100 GetZipCode DM                    |     |
| fl0102 FindCCFromZip DB                 |     |
| fl0105_CardCenterNeededQuestion_DM      |     |
| fl0120 OfficeLocationInfo DM            |     |
| fl0125 CardCenterInfo DM                |     |
| fl0135 FindFOFromZip DB                 |     |
| fl0137 RetrieveOfficeDetails DB         |     |
| fl0140_ZipFailedFirstTimeMsg_PP         |     |
| fl0150_NoFOMsg_PP                       |     |
| 2.8 KnowledgeBasedAuthentication Dialog |     |
| ka0100_ElementsCheck_DB                 |     |
| ka0105 AttestFlagCheck DS               |     |
| ka0110 AttestCheck DS                   |     |
| ka0200 PreAttestationMsg PP             |     |
| ka0210 AttestationQuestion DM           |     |
| ka0220 OMBNumber PP                     |     |
| ka0225 WhichActDetails DM               |     |
| ka0230 PrivacyActDetails DM             |     |
| J                                       |     |

| SSA | ATT | Care2020 | N8NN |
|-----|-----|----------|------|
|     |     |          |      |

| ka0240_PaperworkActDetails_DM               | 320 |
|---------------------------------------------|-----|
| ka0250 PrivacyEndMenu DM                    |     |
| ka0260_PaperworkEndMenu_DM                  | 323 |
| ka0270 PerjuryMessage DM                    |     |
| ka0300 SSNNull DS                           | 325 |
| ka0310 GetSSN DM                            | 326 |
| ka0320 NameNull DS                          | 327 |
| ka0325 TNRSLocation DS                      | 328 |
| ka0330_SetCallerNameParameters_DS           | 328 |
| ka0340 GetCallerName SD                     |     |
| ka0350_TNRS_DB                              | 330 |
| ka0352 CollectFullName DS                   | 331 |
| ka0355 TNRSGetName DM                       | 331 |
| ka0360_SetCallerNameRetryParameters_DS      | 333 |
| ka0370_GetCallerNameRetry_SD                |     |
| ka0400 AltNameNull DS                       | 334 |
| ka0410 AltNameQuestion DM                   | 335 |
| ka0420 SetAlternativeNameParameters DS      | 336 |
| ka0430_GetAlternativeName_SD                | 337 |
| ka0440 TNRSAlt DB                           |     |
| ka0450 SetAlternativeNameRetryParameters DS | 338 |
| ka0460_GetAlternativeNameRetry_SD           | 339 |
| ka0500_DOBNull_DS                           |     |
| ka0510_GetDOB_DM                            | 340 |
| ka0600 MaidenNameNull DS                    | 342 |
| ka0610 SetMaidenNameParameters DS           | 342 |
| ka0620_GetMaidenName_SD                     | 343 |
| ka0700_POBNull_DS                           | 344 |
| ka0710_GetPlaceOfBirth_DM                   | 344 |
| ka0800_LastPaymentNull_DS                   | 350 |
| ka0810_GetLastPaymentAmount_DM              | 351 |
| ka0820_CantProceedMsg_PP                    | 353 |
| ka0830_ScreenPopSplashReturn_PP             | 353 |
| ka0900_CheckingInfoMsg_PP                   | 354 |
| ka0905_ScreenSplashKB_DB                    | 354 |
| ka0910_QueryKB_DB                           | 355 |
| ka0920 SuccessMsg PP                        | 358 |
| ka0930 FailureMsg PP                        | 358 |
| ka0940 AccountBlockedMsg PP                 | 359 |
| 2.9 MedicareReplacementCard Dialog          | 360 |
| mr0100_PingHost_DB                          | 360 |
| mr0130_KBAuthentication_SD                  |     |
| mr0210_MRCSuccess_PP                        | 361 |
| mr0220 TransactionEnd PP                    | 361 |

| 2.10 NameOSDM Dialog                    | 363 |
|-----------------------------------------|-----|
| na0110_PlayEntryPrompt_PP               | 363 |
| na0120_SayAndSpellFirst_DM              | 363 |
| na0130_SayAndSpellLast_DM               | 365 |
| na0140 SpellFirst DM                    | 369 |
| na0150_SpellLast_DM                     | 370 |
| na0200_ConfirmName_DM                   | 373 |
| na0210 ExitSuccessPrompts PP            | 379 |
| na0220_ConfirmationApology_PP           |     |
| 2.11 ReplacementBenefitStatement Dialog | 381 |
| rb0100_MySSAWebsite_PP                  | 381 |
| rb0110_CurrentYearQuestion_DM           | 381 |
| rb0130_1099JanuaryEnd_DM                | 383 |
| rb0200_PingHost_DB                      |     |
| rb0300_KBAuthentication_SD              | 385 |
| rb0310_FormForSelf_DM                   | 386 |
| rb0320_PersonLiving_DM                  | 387 |
| rb0330_DeceasedSocial_DM                | 388 |
| rb0400_SendStatement_DB                 | 390 |
| rb0410_SuccessMsg_PP                    |     |
| rb0420_NoRelationshipEnd_DM             | 392 |
| rb0440_BenefitsStatementEndMenu_DM      |     |
| 2.12 Transcription Dialog               |     |
| tr0105_PlayTransIntro_PP                |     |
| tr0110_ReverseANILookup_DB              | 396 |
| tr0120_ConfirmAddress_DM                |     |
| tr0130_SetAddressParameters_DS          | 399 |
| tr0140_AddressOSDM_SD                   |     |
| tr0200_AskHowManyForms_DM               |     |
| tr0210_SubmitRequest_DB                 |     |
| tr0220_SuccessMsg_PP                    |     |
| tr0240_FailureMsg_PP                    | 404 |
| tr0310_UnderstandingSS_DM               | 404 |
| tr0320_RetirementBenefits_DM            | 406 |
| tr0330_DisabilityBenefits_DM            |     |
| tr0340_SurvivorBenefits_DM              |     |
| tr0410_WorkAffectsBenefits_DM           |     |
| tr0420_DisabledChildrenBenefits_DM      | 413 |
| tr0430_WomanSS_DM                       |     |
| tr0540_MoreChoices_DM                   |     |
| tr0545_PamphletCheck_DS                 |     |
| tr0550_ConcludeChoices_PP               |     |
| Appendix A: Variable Table              | 421 |
| Variables                               | 421 |

| SSA_ATT_Care2020_N8NN             | 03/23/2020 |
|-----------------------------------|------------|
| Recognition Variables             | 432        |
| Appendix B: Grammar Mapping Table |            |
| main                              | 440        |
| AddressOSDM                       | 443        |
| Benefits Verification             | 443        |
| ChangeOfAddress                   | 443        |
| ClaimStatusRequests               | 444        |
| DirectDeposit                     | 444        |
| FieldOfficeLocator                | 444        |
| KnowledgeBasedAuthentication      | 445        |
| MedicareReplacementCard           |            |
| NameOSDM                          | 445        |
| ReplacementBenefitStatement       | 446        |
| Transcription                     | 446        |
|                                   |            |

SSA\_ATT\_Care2020\_N8NN 03/23/2020

# **Chapter 1: Global Behavior**

## 1.1 Recovery Behavior

| Recovery Behavior    | Recovery Behavior |                                                                             |                           |  |  |
|----------------------|-------------------|-----------------------------------------------------------------------------|---------------------------|--|--|
| Туре                 | Condition         | Action                                                                      | Transition                |  |  |
| nomatch 1            | Always            |                                                                             |                           |  |  |
| nomatch 2            | Always            |                                                                             |                           |  |  |
| nomatch 3            | Always            | Assign: transfer_reason =error                                              |                           |  |  |
| nomatch 3            | Always            | <b>Prompt:</b> [gl_nm3_01] Sorry, we seem to be having trouble.             | goto: mm3000_ABRStatus_DS |  |  |
| noinput 1            | Always            |                                                                             |                           |  |  |
| noinput 2            | Always            |                                                                             |                           |  |  |
| noinput 3            | Always            | Assign: transfer_reason =error                                              |                           |  |  |
| noinput 3            | Always            | <b>Prompt:</b> [gl_ni3_01] Sorry, we seem to be having trouble.             | goto: mm3000_ABRStatus_DS |  |  |
| event.conf.noinput 1 |                   |                                                                             | goto: mm3000_ABRStatus_DS |  |  |
| event.conf.nomatch 1 |                   |                                                                             | goto: mm3000_ABRStatus_DS |  |  |
| event.nomatch 1      |                   |                                                                             | goto: mm3000_ABRStatus_DS |  |  |
| event.operator 1     |                   |                                                                             | goto: mm3000_ABRStatus_DS |  |  |
| event.system.error 1 |                   | Prompt: [tech_diff] Sorry, but we seem to be having technical difficulties. | goto: mm3000_ABRStatus_DS |  |  |

#### 1.2 Global Commands

| Grammar                         |               |            |                   |                                        |              |         |
|---------------------------------|---------------|------------|-------------------|----------------------------------------|--------------|---------|
| Sample Exp                      | ressions      |            | DTMF              | Command                                |              | Confirm |
| start over, main menu           |               | *          | StartOver         |                                        | If Necessary |         |
| agent, operator, representative |               |            | 0                 | operator                               |              | Always  |
| repeat that, repeat 9 repeat    |               |            | Never             |                                        |              |         |
| Actions                         |               |            |                   |                                        |              |         |
| Command                         | Condition     | Actio      | Action Transition |                                        |              |         |
| Command                         | Confirmations |            |                   |                                        |              |         |
| Command                         | Condition     | Nam        | Name Wording      |                                        |              |         |
| operator                        | Always        | gl_cr<br>1 | nf_operator_0     | You'd like to speak to someone. Right? |              |         |

#### 1.3 Global Confirmation

| Initial Prompts |                                             |               |          |  |  |  |
|-----------------|---------------------------------------------|---------------|----------|--|--|--|
| Option          | Condition                                   | Name          | Wording  |  |  |  |
|                 | Always                                      | gl_cnf_ini_01 | You want |  |  |  |
|                 | Always                                      | gl_cnf_ini_02 | Right?   |  |  |  |
| Grammar         | Grammar                                     |               |          |  |  |  |
|                 | Sample Phrases:<br>yes: yes, correct, right |               |          |  |  |  |

SSA\_ATT\_Care2020\_N8NN 03/23/2020

| no: no, no that's                                             | not correct, no it's not, no that | 's not right  |        |                       |                           |  |
|---------------------------------------------------------------|-----------------------------------|---------------|--------|-----------------------|---------------------------|--|
| Actions                                                       |                                   |               |        |                       |                           |  |
| Condition                                                     |                                   | Action        |        | Transition            |                           |  |
| Upon negative confirmation Prompt: [gl_cnf_out_01] My Mistake |                                   | 1] Collection |        |                       |                           |  |
| Upon positive co                                              | nfirmation                        |               |        | Node Action           |                           |  |
| Recovery Beh                                                  | navior                            |               |        |                       |                           |  |
| Туре                                                          | Condition                         |               | Action |                       | Transition                |  |
| noinput1                                                      |                                   |               |        |                       | Re-Recognition: Reprompt  |  |
| noinput2                                                      |                                   |               |        | 1]                    | Re-Recognition: Reprompt  |  |
| noinput3                                                      |                                   |               |        | l]<br>aving trouble.  | goto: mm3000_ABRStatus_DS |  |
| nomatch1                                                      |                                   |               |        | 01]<br>or 'no.'       | Re-Recognition: Reprompt  |  |
| nomatch2                                                      |                                   |               |        | 01]<br>or 'no.'       | Re-Recognition: Reprompt  |  |
| nomatch3                                                      |                                   |               |        | 01]<br>aving trouble. | goto: mm3000_ABRStatus_DS |  |
| Confirmation                                                  | Commands                          |               |        |                       |                           |  |
|                                                               |                                   |               |        |                       |                           |  |
| Config Param                                                  | eters                             |               |        |                       |                           |  |
| Parameter                                                     |                                   |               | Value  |                       |                           |  |
| Confirmation_MaxInvalidanswers                                |                                   | 2             |        |                       |                           |  |

# 1.4 Global Config Parameters

| Config Parameters          |                                           |  |  |
|----------------------------|-------------------------------------------|--|--|
| Parameter                  | Value                                     |  |  |
| Maxnoinputs                |                                           |  |  |
| Maxnomatches               |                                           |  |  |
| Maxrepeats                 |                                           |  |  |
| entryprompt                | empty by default                          |  |  |
| exitfailureprompt          | default_address_exitfailureprompt         |  |  |
| exitsuccessprompts         | default_successprompts(1,2,3)             |  |  |
| fetchaudio                 | percolate                                 |  |  |
| fetchtimeout               | 1000 ms                                   |  |  |
| maxcorrections             | 1                                         |  |  |
| maxnoinputstotal           | 2                                         |  |  |
| maxnomatchestotal          | 2                                         |  |  |
| overallconfirmation        | Always //can also be set to never         |  |  |
| collectedzipcode           | empty by default                          |  |  |
| collectfortranscription    | false                                     |  |  |
| citystatelookuperrorprompt | default_address_citystateookuperrorprompt |  |  |

User Interface Specification Version: 9.37
SSA\_ATT\_Care2020\_N8NN 03/23/2020

default\_address\_ziplookuperrorprompt

ziplookuperrorprompt

SSA\_ATT\_Care2020\_N8NN 03/23/2020

# **Chapter 2: Detailed Dialog Specification**

#### 2.1 main Dialog

Includes the main menu (NLU and Directed Dialog), disambiguation states, and informational messages, as well as Operator Transfer functionality.

#### mm0040\_GetCallProperties\_DB

|                                                   | Database Call                               |
|---------------------------------------------------|---------------------------------------------|
| Retrieves initial properties values for the call. |                                             |
| Entering From                                     |                                             |
|                                                   |                                             |
| Input parameters                                  |                                             |
| Parameter                                         | Value                                       |
| current_date                                      | todays date                                 |
| Output parameters                                 |                                             |
| Variable                                          | Description                                 |
| aca_active                                        |                                             |
| myss_helpdesk_active                              |                                             |
| collect_full_name                                 |                                             |
| coa_active                                        |                                             |
| direct_deposit_active                             |                                             |
| form_7004_delivery                                |                                             |
| play_attestation_flag                             |                                             |
| speak_freely_active                               |                                             |
| tnrs_db_upfront                                   |                                             |
| colaYear                                          | the cost of living adjustment year          |
| colaRate                                          | cost-of-living adjustment rate              |
| colaPremiumAmount                                 | cola medicare part b premium amount         |
| colaSsiPaymentDate                                | Supplemental Security Income payments dated |
| colaSsPaymentDate                                 | Social Security payments dated              |
| taxYear                                           | tax year                                    |
| taxAmount1SelfEmp                                 | self-employed minimum net profit amount     |
| taxAmount2MaxTax                                  | maximum taxable amount                      |
| taxAmount3MaxSs                                   | maximum Social Security tax withheld        |
| taxRate1ContEe                                    | contribution rate for employees             |
| taxRate2ConSelfEmp                                | contribution rate for self-employed people  |
| taxRate3SsTax                                     | Social Security tax rate                    |
| taxRate4MedTax                                    | Medicare tax rate                           |
| individualResourceMax                             | individual resource max                     |
| coupleResourceMax                                 | couple resources max                        |
| firstMonth                                        |                                             |

**Nuance Communications** 

Social Security Administration

SSA\_ATT\_Care2020\_N8NN

03/23/2020

| firstMonth.ssiPaymentDate     |  |
|-------------------------------|--|
| firstMonth.firstPaymentDate   |  |
| firstMonth.secondPaymentDate  |  |
| firstMonth.thirdPaymentDate   |  |
| firstMonth.fourthPaymentDate  |  |
| secondMonth                   |  |
| secondMonth.ssiPaymentDate    |  |
| secondMonth.firstPaymentDate  |  |
| secondMonth.secondPaymentDate |  |
| secondMonth.thirdPaymentDate  |  |
| secondMonth.fourthPaymentDate |  |

#### **Actions**

| Condition | Action | Transition                   |
|-----------|--------|------------------------------|
| Always    |        | goto: mm0050_EntryRouting_DS |

#### Recovery Behavior

See 1.1 Global Recovery Behavior

Developer Notes

--

## mm0050\_EntryRouting\_DS

**Decision** 

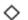

Evaluates applicationtag and lob variables to route the call upon entry.

#### **Entering From**

 $mm0040\_GetCallProperties\_DB, \ mm0210\_SFMainMenu\_DM$ 

#### Actions

| Condition                                 |            | Action                              | Transition                                 |  |
|-------------------------------------------|------------|-------------------------------------|--------------------------------------------|--|
| If applicationtag=order_ssn_card          | If lob=OIG |                                     | goto:<br>mm1100_SocialSecurityCardsMenu_DM |  |
| Elseif applicationtag=earnings_st atement | If lob=OIG |                                     | goto: mm2400_EarningsMenu_DM               |  |
| Else (applicationtag=Undefined)           |            | Assign: non_national_transfer =true | goto: mm0200_SFToggle_DS                   |  |
| ٨                                         | Else       | -                                   | goto: mm0100_WelcomeMsg_PP                 |  |

#### **Developer Notes**

applicationtag maps to MainMenuChoice in IVR to ICM.

The following shows the value mappings for applicationtag to MainMenuChoice:

applicationtag=order\_ssn\_card | MainMenuChoice=card\_social\_security

applicationtag=earnings\_statement | MainMenuChoice=earnings\_statement

#### mm0100\_WelcomeMsg\_PP

**Play Prompt** 

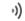

**Nuance Communications** 

Social Security Administration

SSA\_ATT\_Care2020\_N8NN 03/23/2020

| This state plays a generic welcome to SSA message | ge                                                             |                                   |
|---------------------------------------------------|----------------------------------------------------------------|-----------------------------------|
| Entering From                                     |                                                                |                                   |
| mm0050_EntryRouting_DS                            |                                                                |                                   |
| Actions [Barge-in is OFF]                         |                                                                |                                   |
| Condition                                         | Action                                                         | Transition                        |
| Always                                            | Prompt: [mm0100_out_01] Thank you for calling Social Security. | goto: mm0110_LanguageSelection_DM |
| Developer Notes                                   | ·                                                              |                                   |
|                                                   |                                                                |                                   |

# mm0110\_LanguageSelection\_DM

|                                    |             |                                        |                                                                                                    | CustomCo                                                                                      | ntext Recogniti | on 🗐                            |  |
|------------------------------------|-------------|----------------------------------------|----------------------------------------------------------------------------------------------------|-----------------------------------------------------------------------------------------------|-----------------|---------------------------------|--|
| Language sel                       | ection (Sp  | oanish or English) - '*' goes to Spani | sh, noinput to English.                                                                             |                                                                                               |                 |                                 |  |
| Entering From                      | m           |                                        |                                                                                                    |                                                                                               |                 |                                 |  |
| mm0100_Wel                         | lcomeMsg    | <u>_</u> PP                            |                                                                                                    |                                                                                               |                 |                                 |  |
| Initial Prom                       | pts         |                                        |                                                                                                    |                                                                                               |                 |                                 |  |
| Туре                               | Conditio    | on                                     | Name                                                                                                | Wording                                                                                       |                 |                                 |  |
| initial                            | Always      |                                        | mm0110_ini_01                                                                                       | Para español, ma                                                                              | rque siete.     |                                 |  |
| Grammar                            |             |                                        |                                                                                                    |                                                                                               |                 |                                 |  |
| Sample Expr                        | essions     |                                        | DTMF                                                                                                | Reco Var/Option                                                                               | 1               | Confirm                         |  |
| <dtmf_7><br/>// DTMF only</dtmf_7> |             |                                        | 7                                                                                                   | <language_select< td=""><td>ction spanish&gt;</td><td>Never</td></language_select<>           | ction spanish>  | Never                           |  |
| Actions                            |             |                                        |                                                                                                    |                                                                                               |                 |                                 |  |
| Option                             |             | Condition                              | Action                                                                                              |                                                                                               | Transition      |                                 |  |
| spanish                            |             | Always                                 |                                                                                                    |                                                                                               | goto: mm0150_Sp | oanishApp_EC                    |  |
| noinput                            |             |                                        | illustration only - s                                                                               | Comment: this row for call flow illustration only - see Recovery Behavior for actual behavior |                 | goto:<br>mm0120_RecordingMsg_DM |  |
| Recovery B                         | Behavior    |                                        | ·                                                                                                   |                                                                                               |                 |                                 |  |
| Туре                               |             | Condition                              | Action                                                                                              |                                                                                               | Transition      |                                 |  |
| nomatch 1                          |             | Always                                 | Prompt: [mm011<br>Para español, ma<br>continue in Spani<br>Otherwise, just ho<br>continue in Englis | rque siete. To<br>sh, press seven.<br>old on and we'll                                        | Re-Recognition: |                                 |  |
| nomatch 2                          |             | Always                                 |                                                                                                    | goto:<br>mm0120                                                                               |                 | to:<br>n0120_RecordingMsg_DM    |  |
| noinput 1                          |             | Always                                 |                                                                                                    | goto:<br>mm0120                                                                               |                 | oto:<br>nm0120_RecordingMsg_DM  |  |
| Commands                           | : State-S   | Specific Behavior                      |                                                                                                    |                                                                                               |                 |                                 |  |
| See 1.2 Globa                      | al Comma    | nds                                    |                                                                                                    |                                                                                               |                 |                                 |  |
| Commands                           | : Disabl    | ed Globals                             |                                                                                                    |                                                                                               |                 |                                 |  |
| StartOver, ope                     | erator, rep | peat                                   |                                                                                                    |                                                                                               |                 |                                 |  |
| Commands                           | : Confir    | mations                                |                                                                                                    |                                                                                               |                 |                                 |  |

SSA\_ATT\_Care2020\_N8NN 03/23/2020

| See 1.2 Global Commands |  |  |  |
|-------------------------|--|--|--|
| Config Parameters       |  |  |  |
| Parameter Value         |  |  |  |
|                         |  |  |  |
| Developer Notes         |  |  |  |
| -                       |  |  |  |

# mm0120\_RecordingMsg\_DM

|                         |             |                            |                         |                                                              | CustomCon                                                                          | text Recogniti     | on 👵         |
|-------------------------|-------------|----------------------------|-------------------------|--------------------------------------------------------------|------------------------------------------------------------------------------------|--------------------|--------------|
| Presents star           | ndard moni  | toring message to Englis   | h callers.              |                                                              |                                                                                    |                    |              |
| Entering Fro            | m           |                            |                         |                                                              |                                                                                    |                    |              |
| mm0110_Lar              | nguageSel   | ection_DM                  |                         |                                                              |                                                                                    |                    |              |
| Initial Prom            | npts        |                            |                         |                                                              |                                                                                    |                    |              |
| Туре                    | Conditio    | n                          |                         | Name                                                         | Wording                                                                            |                    |              |
| initial                 | Always      |                            |                         | mm0120_ini_01                                                | To ensure quality, recorded.                                                       | your call may be m | onitored or  |
| Grammar                 |             |                            |                         |                                                              |                                                                                    |                    |              |
| Sample Expi             | ressions    |                            |                         | DTMF                                                         | Reco Var/Option                                                                    |                    | Confirm      |
| na<br>// spanish        |             |                            |                         | 7                                                            | <language_select< td=""><td>tion spanish&gt;</td><td>Never</td></language_select<> | tion spanish>      | Never        |
| Actions                 |             |                            |                         |                                                              |                                                                                    |                    |              |
| Option                  |             | Condition                  |                         | Action                                                       |                                                                                    | Transition         |              |
| spanish                 |             | Always                     |                         |                                                              |                                                                                    | goto: mm0150_Sp    | panishApp_EC |
| noinput                 |             |                            |                         | Comment: this rouillustration only - s<br>Behavior for actua | ee Recovery                                                                        | goto: mm0125_Al    | 3RStatus_DS  |
| Recovery E              | Behavior    |                            |                         |                                                              |                                                                                    |                    |              |
| Туре                    |             | Condition                  |                         | Action                                                       |                                                                                    | Transition         |              |
| nomatch 1               |             | Always                     |                         |                                                              |                                                                                    | Re-Recognition:    | Reprompt     |
| nomatch 2               |             | Always                     |                         |                                                              |                                                                                    | goto: mm0125_Al    | 3RStatus_DS  |
| noinput 1               |             | Always                     |                         |                                                              |                                                                                    | goto: mm0125_Al    | 3RStatus_DS  |
| Commands                | s: State-S  | Specific Behavior          |                         |                                                              |                                                                                    |                    |              |
| See 1.2 Glob            | al Comma    | nds                        |                         |                                                              |                                                                                    |                    |              |
| Commands                | s: Disable  | ed Globals                 |                         |                                                              |                                                                                    |                    |              |
| StartOver, op           | erator, rep | eat                        |                         |                                                              |                                                                                    |                    |              |
| Commands: Confirmations |             |                            |                         |                                                              |                                                                                    |                    |              |
| See 1.2 Globa           | al Comma    | nds                        |                         |                                                              |                                                                                    |                    |              |
| Config Para             | ameters     |                            |                         |                                                              |                                                                                    |                    |              |
| Parameter               |             |                            |                         | Value                                                        |                                                                                    |                    |              |
|                         |             |                            |                         |                                                              |                                                                                    |                    |              |
| Developer N             | otes        |                            |                         |                                                              |                                                                                    |                    |              |
| Accepts dtmf            | _* to captu | re late Spanish callers. T | imeout should be set to | 1000 ms (i.e. very                                           | short)                                                                             |                    |              |

SSA\_ATT\_Care2020\_N8NN

# mm0150\_SpanishApp\_EC

|                                            |                                                                                                    |                        | Extern     | al Call |  |  |
|--------------------------------------------|----------------------------------------------------------------------------------------------------|------------------------|------------|---------|--|--|
| Transfers call to the Spanish language app | Transfers call to the Spanish language application.                                                 |                        |            |         |  |  |
| Entering From                              |                                                                                                    |                        |            |         |  |  |
| mm0110_LanguageSelection_DM, mm012         | 20_RecordingMsg_DM, mm0                                                                             | 600_BackoffMainMenu_DM |            |         |  |  |
| Input parameters                           |                                                                                                    |                        |            |         |  |  |
| Parameter                                  |                                                                                                    |                        |            |         |  |  |
|                                            |                                                                                                    |                        |            |         |  |  |
| Output parameters                          |                                                                                                    |                        |            |         |  |  |
| Variable                                   |                                                                                                    | Description            |            |         |  |  |
|                                            |                                                                                                    |                        |            |         |  |  |
| Actions                                    |                                                                                                    |                        |            |         |  |  |
| Condition                                  | Action                                                                                              |                        | Transition |         |  |  |
|                                            | Comment: What is the mechanism for transferring to the Spanish app (how should this be represented? |                        |            |         |  |  |
| Recovery Behavior                          |                                                                                                    |                        |            |         |  |  |
| See 1.1 Global Recovery Behavior           |                                                                                                    |                        |            |         |  |  |
| Developer Notes                            |                                                                                                    |                        |            |         |  |  |
|                                            |                                                                                                    |                        |            |         |  |  |

## mm0125\_ABRStatus\_DS

|                                                                                        |                                     |        | Decision 🔷                      |  |  |
|----------------------------------------------------------------------------------------|-------------------------------------|--------|---------------------------------|--|--|
| Evaluate A) whether ABR routing is in effect and B) abr variable to determine routing. |                                     |        |                                 |  |  |
| Entering From                                                                          |                                     |        |                                 |  |  |
| mm0120_RecordingMsg_D                                                                  | DM                                  |        |                                 |  |  |
| Actions                                                                                |                                     |        |                                 |  |  |
| Condition                                                                              |                                     | Action | Transition                      |  |  |
| If initial_abr_transfer=true                                                           | If abr=4 AND office_hours=true      |        | goto: mm3000_ABRStatus_DS       |  |  |
| ۸                                                                                      | Elseif abr=4 AND office_hours=false |        | goto: mm0130_GetVariablesAnn_DB |  |  |
| Else (initial_abr_transfer=false)                                                      | Always                              |        | goto: mm0130_GetVariablesAnn_DB |  |  |
| Developer Notes                                                                        |                                     |        |                                 |  |  |
|                                                                                        |                                     |        |                                 |  |  |

## mm0122\_AfterHoursCheck\_DS

|                                                                                           | Decision | $\Diamond$ |
|-------------------------------------------------------------------------------------------|----------|------------|
| Determines if it is currently during or after business hours and transitions accordingly. |          |            |
| Entering From                                                                             |          |            |
| mm0173_ACAWrapMenu_DM, mm0180_MySSEnabled_DS, mm0181_MySSMainMenu_DM                      |          |            |

Nuance Communications

Social Security Administration

Page 45 of 446

03/23/2020

SSA\_ATT\_Care2020\_N8NN 03/23/2020

| Actions                      |        |                                 |  |  |
|------------------------------|--------|---------------------------------|--|--|
| Condition                    | Action | Transition                      |  |  |
| If office_hours=true         |        | goto: mm0200_SFToggle_DS        |  |  |
| Else (If office_hours=false) |        | goto: mm0124_OfficeClosedMsg_PP |  |  |
| Developer Notes              |        |                                 |  |  |
|                              |        |                                 |  |  |

# mm0124\_OfficeClosedMsg\_PP

|                                                      |                                                                                                    | Simple Play Prompt       |
|------------------------------------------------------|----------------------------------------------------------------------------------------------------|--------------------------|
| Message that informs callers upfront that the office | es are currently closed, so no agents are available.                                                                                                    |                          |
| Entering From                                        |                                                                                                    |                          |
| mm0122_AfterHoursCheck_DS                            |                                                                                                    |                          |
| Actions [Barge-in is OFF]                            |                                                                                                    |                          |
| Condition                                            | Action                                                                                                    | Transition               |
| If ccs = 2 (holiday)                                 | Prompt: [mm0124_out_02] Due to the holiday our offices are currently closed, but *I* can help you. If you need to speak with someone, please call back during our regular office hours - Monday through Friday:    |                          |
| Else if ccs = 4 (emergency)                          | Prompt: [mm0124_out_08]  Due to an emergency our offices are currently closed, but *I* can help you. If you need to speak with someone, please call us back. Our regular office hours are -Monday through Friday:  |                          |
| Else                                                 | Prompt: [mm0124_out_01] Just so you're aware, our offices are currently closed, but *I* can help you. If you need to speak with someone, please call back during our regular office hours - Monday through Friday: |                          |
| If Hawaii                                            | <b>Prompt:</b> [mm0124_out_03] 7 A.M. to 5 P.M.                                                                                                    |                          |
| If Alaska, Standard Time                             | <b>Prompt:</b> [mm0124_out_04] 7 A.M. to 6 P.M.                                                                                                    |                          |
| If Guam or the Northern Marianas Islands             | <b>Prompt:</b> [mm0124_out_06] 11 P.M. to 9 A.M.                                                                                                    |                          |
| If American Samoa                                    | <b>Prompt:</b> [mm0124_out_07] 5 A.M. to 3 P.M.                                                                                                    |                          |
| Else (if unknown or any other territory)             | <b>Prompt:</b> [mm0124_out_05] 7 A.M. to 7 P.M.                                                                                                    |                          |
| Always                                               |                                                                                                    | goto: mm0200_SFToggle_DS |
| Developer Notes                                      |                                                                                                    |                          |
|                                                      |                                                                                                    |                          |

# mm0130\_GetVariablesAnn\_DB

| Database Call                                                                    |  |
|----------------------------------------------------------------------------------|--|
| Initial lookup to retrieve information related to optional 'emergency' messages. |  |

Nuance Communications Social Security Administration Page 46 of 446

SSA\_ATT\_Care2020\_N8NN 03/23/2020

| Entering From                                                   | Entering From               |                                                                                 |                                        |  |
|-----------------------------------------------------------------|-----------------------------|---------------------------------------------------------------------------------|----------------------------------------|--|
| mm0125_ABRStatus_DS                                             |                             |                                                                                 |                                        |  |
| Input parameters                                                |                             |                                                                                 |                                        |  |
| Parameter                                                       |                             | Value                                                                           |                                        |  |
| broadcastName                                                   |                             |                                                                                 |                                        |  |
| language                                                        |                             | English                                                                         |                                        |  |
| Output parameters                                               |                             |                                                                                 |                                        |  |
| Variable                                                        |                             | Description                                                                     |                                        |  |
| broadcastPrompt1                                                |                             | the name of the recording (w                                                    | /av file)                              |  |
| broadcastPrompt2                                                |                             | the name of the recording (w                                                    | vav file)                              |  |
| broadcastPrompt3                                                |                             | the name of the recording (w                                                    | vav file)                              |  |
| startTime1                                                      |                             | the beginning of the time rar<br>to be played                                   | nge when the emergency message 1 needs |  |
| startTime2                                                      |                             | the beginning of the time rar to be played                                      | nge when the emergency message 2 needs |  |
| startTime3                                                      |                             | the beginning of the time range when the emergency message 3 needs to be played |                                        |  |
| endTime1                                                        |                             | the end of the time range when the emergency message 1 needs to be played       |                                        |  |
| endTime2                                                        |                             | the end of the time range when the emergency message 2 needs to be played       |                                        |  |
| endTime3                                                        |                             | the end of the time range when the emergency message 3 needs to be played       |                                        |  |
| activeFlag1                                                     |                             | indicator that determines if emergency message 1 is active or not               |                                        |  |
| activeFlag2                                                     |                             | indicator that determines if emergency message 2 is active or not               |                                        |  |
| activeFlag3                                                     |                             | indicator that determines if emergency message 3 is active or not               |                                        |  |
| Actions                                                         |                             |                                                                                 |                                        |  |
| Condition                                                       | Action                      |                                                                                 | Transition                             |  |
| If 1 or more messages are returned                              |                             |                                                                                 | goto: mm0140_EmergencyMsg_PP           |  |
| Else                                                            | goto: mm0160_WebsiteInfo_PP |                                                                                 | goto: mm0160_WebsiteInfo_PP            |  |
| Recovery Behavior                                               |                             |                                                                                 |                                        |  |
| See 1.1 Global Recovery Behavior                                |                             |                                                                                 |                                        |  |
| Developer Notes                                                 |                             |                                                                                 |                                        |  |
| Move on to mm0140_EmergencyMsg_PP if any messages are returned. |                             |                                                                                 |                                        |  |

## mm0140\_EmergencyMsg\_PP

|                                                                                              | Complex Play Prompt | ·)) |
|----------------------------------------------------------------------------------------------|---------------------|-----|
| If 'emergency message' is available to be played, this state plays the pre-recorded message. |                     |     |
| NOTE: Barge-In is DISABLED in this state.                                                    |                     |     |
| Entering From                                                                                |                     |     |
| mm0130_GetVariablesAnn_DB                                                                    |                     |     |
| Actions [Barge-in is OFF]                                                                    |                     |     |

SSA\_ATT\_Care2020\_N8NN 03/23/2020

| Condition           |                                                                                                    | Action                                                                                                    | Transition                  |
|---------------------|----------------------------------------------------------------------------------------------------|----------------------------------------------------------------------------------------------------|-----------------------------|
| Always              |                                                                                                    | Comment: The emergency messages associated with 'activeFlagx' variables are NOT mutually exclusive         |                             |
| If activeFlag1=true | If current time is greater than                                                                                                    | Comment: play broadcastPrompt (wav                                                                         |                             |
|                     | startTime1 AND current time<br>is less than endTime1 AND<br>broadcastPrompt1 (wav file)<br>exists                                    | file) asscoiated with activeFlag1 English, then play 1,000ms of silence                                    |                             |
| If activeFlag2=true | If current time is greater than<br>startTime2 AND current time<br>is less than endTime2 AND<br>broadcastPrompt2 (wav file)<br>exists | Comment: play broadcastPrompt (wav file) asscoiated with activeFlag2 English, then play 1,000ms of silence |                             |
| If activeFlag3=true | If current time is greater than startTime3 AND current time is less than endTime3 AND broadcastPrompt3 (wav file) exists             | Comment: play broadcastPrompt (wav file) asscoiated with activeFlag3 English, then play 1,000ms of silence |                             |
| Else                |                                                                                                    | Comment: Play Nothing                                                                                      |                             |
| Always              |                                                                                                    |                                                                                                    | goto: mm0160_WebsiteInfo_PP |

#### Developer Notes

NOTE that the emergency messages associated with the 'activeFlagx' variables are NOT mutually exclusive. Any or all of the messages might be played, in any combination, based on the values of the variables. That said, care should be taken to use these messages judiciously in order to avoid front-loading the call with off-topic messaging, and to use these emergency messages only for legitimate emergencies (as opposed to less critical informational messaging).

All callers will hear the SSA.gov website info (mm0160), regardless of whether any broadcast/emergency messages are played to the caller.

#### mm0160\_WebsiteInfo\_PP

|                                                    |                                                                                                    | Simple Play Prompt                       |
|----------------------------------------------------|----------------------------------------------------------------------------------------------------|------------------------------------------|
| Plays website address.                             |                                                                                                    |                                          |
| Entering From                                      |                                                                                                    |                                          |
| mm0130_GetVariablesAnn_DB, mm                      | 0140_EmergencyMsg_PP                                                                                                 |                                          |
| Actions [Barge-in is OFF]                          |                                                                                                    |                                          |
| Condition                                          | Action                                                                                                    | Transition                               |
| Always                                             | Prompt: [mm0160_out_01] You can find the Social Security Administration online at www dot social security dot G-O-V. | goto: mm0170_ACAEnabled_DS               |
| Developer Notes                                    |                                                                                                    |                                          |
| Note: in the future this message migh appropriate. | t be removed, replaced with website messages elsewhere in the                                                        | ne flow and played only as necessary and |

#### mm0170\_ACAEnabled\_DS

|                                             | Decision | $\Diamond$ |
|---------------------------------------------|----------|------------|
| Determines if ACA functionality is enabled. | _        |            |
| Entering From                               |          |            |
| mm0160_WebsiteInfo_PP                       |          |            |
| Actions                                     |          |            |

**Nuance Communications** 

Social Security Administration

Page 48 of 446

SSA\_ATT\_Care2020\_N8NN 03/23/2020

| Condition            | Action | Transition                  |  |  |  |  |
|----------------------|--------|-----------------------------|--|--|--|--|
| If aca_active = true |        | goto: mm0171_ACAMainMenu_DM |  |  |  |  |
| Else                 |        | goto: mm0180_MySSEnabled_DS |  |  |  |  |
| Developer Notes      |        |                             |  |  |  |  |
|                      |        |                             |  |  |  |  |

#### mm0171\_ACAMainMenu\_DM

| CustomContext Recognition |                       |                                   |                                                                 |                                                                                                    | n 👵                                                                  |             |  |
|---------------------------|-----------------------|-----------------------------------|-----------------------------------------------------------------|----------------------------------------------------------------------------------------------------|----------------------------------------------------------------------|-------------|--|
| Asks if caller            | needs to g            | get information about health insu | rance. This is part of the Affordable                           | Care Act (ACA) upo                                                                                                    | lates request.                                                       |             |  |
| Entering Fro              | m                     |                                   |                                                                 |                                                                                                    |                                                                      |             |  |
| mm0170_AC                 | AEnabled <sub>.</sub> | _DS                               |                                                                 |                                                                                                    |                                                                      |             |  |
| Initial Prom              | <b>ipts</b> [Bai      | rge-in is OFF]                    |                                                                 |                                                                                                    |                                                                      |             |  |
| Туре                      | Conditio              | on                                | Name                                                            | Wording                                                                                                    |                                                                      |             |  |
| initial                   | Never (c              | allflow example)                  | example                                                         | insurance and the                                                                                                    | ation about affordabl<br>new changes to the<br>nce". For anything el | law, please |  |
| initial                   | Always                |                                   | mm0171_ini_01                                                   | insurance and the                                                                                                    | ation about affordabl<br>new changes to the<br>nce". For anything el | law, please |  |
| Grammar                   |                       |                                   |                                                                 |                                                                                                    |                                                                      |             |  |
| Sample Expi               | ressions              |                                   | DTMF                                                            | Reco Var/Option                                                                                                    |                                                                      | Confirm     |  |
| health insurar            | nce, insura           | ance                              | 1                                                               | <result insurance<="" td=""><td>&gt;</td><td>Never</td></result>                                                                                             | >                                                                    | Never       |  |
| continue                  |                       |                                   | - <result continue=""></result>                                 |                                                                                                    | Never                                                                |             |  |
| Actions                   |                       |                                   |                                                                 |                                                                                                    |                                                                      |             |  |
| Option                    |                       | Condition                         | Action                                                          |                                                                                                    | Transition                                                           |             |  |
| insurance                 |                       | Always                            | Assign: current_t                                               | ask =aca_info                                                                                                    | goto: mm0172_ACAMsg_PP                                               |             |  |
| noinput/contir            | nue                   | Always                            | Comment: This re<br>illustration only - s<br>Behavior for actua | see Recovery                                                                                                    | goto:<br>mm0180_MySSEnabled_DS                                       |             |  |
|                           |                       |                                   | 'continue' is a hid                                             | den option.                                                                                                    |                                                                      |             |  |
| Recovery E                | Behavior              |                                   |                                                                 |                                                                                                    |                                                                      |             |  |
| Туре                      |                       | Condition                         | Action                                                          |                                                                                                    | Transition                                                           |             |  |
| nomatch 1                 |                       | Always                            | Let's try again F<br>health insurance a<br>say "health insura   | Let's try again For information about<br>health insurance and the new laws,<br>say "health insurance" or press 1. For<br>anything else, please remain on the |                                                                      |             |  |
| nomatch 2                 |                       | Always                            |                                                                 | Prompt: [mm0171_nm2_01]<br>Sorry. Let's move on.                                                                                                    |                                                                      | abled_DS    |  |
| noinput 1                 |                       | Always                            | Comment: No inp<br>seconds                                      | Comment: No input is set to 3 seconds goto: mm0180_MySSEnabled_DS                                                                                            |                                                                      |             |  |
|                           |                       |                                   |                                                                 |                                                                                                    |                                                                      |             |  |
| Commands                  | s: State-S            | Specific Behavior                 |                                                                 |                                                                                                    |                                                                      |             |  |

SSA\_ATT\_Care2020\_N8NN 03/23/2020

#### **Commands: Confirmations**

See 1.2 Global Commands

## **Config Parameters**

| Parameter | Value |
|-----------|-------|
| -         |       |

#### **Developer Notes**

Set timeout limit to 3 secs and move on to the next state.

Only one retry is allowed upon the first no-match. If a second error occurs, the system should move on to the next state. Barge-in turned off!!!

## mm0172\_ACAMsg\_PP

|                                     |                                                                                                    | Simple Play Prompt ()       |
|-------------------------------------|----------------------------------------------------------------------------------------------------|-----------------------------|
| Plays health insurance information. |                                                                                                    |                             |
| Entering From                       |                                                                                                    |                             |
| mm0171_ACAMainMenu_DM, mm0173_ACAV  | VrapMenu_DM, mm0210_SFMainMenu_DM                                                                                                    |                             |
| Actions                             |                                                                                                    |                             |
| Condition                           | Action                                                                                                    | Transition                  |
| Never (callflow example)            | Prompt: [example] It's Open Enrollment at HealthCare.gov. That means, if you — or someone you care about — needs health insurance, now is your chance to find a plan that fits your needs and budget. The final deadline to enroll in a 2016 plan is January 31. Don't miss your chance to get covered. Visit w w w dot healthcare dot gov or call 1-800-318-2596 to learn more. Marketplace open enrollment for 2017 health coverage is November 1, 2016, through January 31, 2017. If you want your coverage to begin January 1st, you'll have to enroll by December 15th. Visit Healthcare.gov or call 1-800-318-2596 to learn more.       |                             |
| Always                              | Prompt: [mm0172_out_01] It's Open Enrollment at HealthCare.gov. That means, if you — or someone you care about — needs health insurance, now is your chance to find a plan that fits your needs and budget. The final deadline to enroll in a 2016 plan is January 31. Don't miss your chance to get covered. Visit w w w dot healthcare dot gov or call 1-800-318-2596 to learn more. Marketplace open enrollment for 2017 health coverage is November 1, 2016, through January 31, 2017. If you want your coverage to begin January 1st, you'll have to enroll by December 15th. Visit Healthcare.gov or call 1-800-318-2596 to learn more. |                             |
| ۸                                   | <b>Prompt</b> : [silence_500ms] <silence 500ms=""></silence>                                                                                                    |                             |
| Always                              | Assign: first_entry =false                                                                                                    | goto: mm0173 ACAWrapMenu DM |

SSA\_ATT\_Care2020\_N8NN 03/23/2020

--

## mm0173\_ACAWrapMenu\_DM

| CustomContext Recognition  |            |                   |                |                                                                                                    |                               |                                               |          |
|----------------------------|------------|-------------------|----------------|----------------------------------------------------------------------------------------------------|-------------------------------|-----------------------------------------------|----------|
| Provides post              | t-ACA-rea  | dout options.     |                |                                                                                                    |                               |                                               |          |
| Entering Fro               | m          |                   |                |                                                                                                    |                               |                                               |          |
| mm0172_AC/                 | AMsg_PP    |                   |                |                                                                                                    |                               |                                               |          |
| Initial Prom               | pts        |                   |                |                                                                                                    |                               |                                               |          |
| Туре                       | Conditio   | on                | N              | lame                                                                                                    | Wording                       |                                               |          |
| initial                    | Never (c   | allflow example)  | e              | xample                                                                                                    |                               | , say "repeat". Or to<br>ase remain on the li |          |
| initial                    | Always     |                   | m              | nm0173_ini_01                                                                                                    |                               | , say "repeat". Or to<br>ase remain on the li |          |
| Grammar                    |            |                   |                |                                                                                                    |                               |                                               |          |
| Sample Expr                | ressions   |                   | D              | TMF                                                                                                    | Reco Var/Option               |                                               | Confirm  |
| repeat, repeat             | t that     |                   | 1              |                                                                                                    | <result repeat=""></result>   |                                               | Never    |
| continue                   |            |                   | -              |                                                                                                    | <result continue=""></result> |                                               | Never    |
| Actions                    |            |                   | ·              |                                                                                                    |                               |                                               |          |
| Option                     |            | Condition         | A              | ction                                                                                                    |                               | Transition                                    |          |
| repeat                     |            | Always            |                | ı                                                                                                    |                               | goto: mm0172_A0                               | CAMsg_PP |
| noinput/contin             | nue        | Always            | ill<br>B       | Comment: This row is for call flow illustration only - see Recovery Behavior for actual behavior.  'continue' is a hidden option.              |                               | goto:<br>mm0122_AfterHoursCheck_DS            |          |
| Recovery B                 | Behavior   |                   | <u> </u>       |                                                                                                    |                               |                                               |          |
| Туре                       |            | Condition         | A              | ction                                                                                                    |                               | Transition                                    |          |
| nomatch 1                  |            | Always            | Le<br>in<br>pi | Prompt: [mm0173_nm1_01] Let's try again To hear that information again, say 'repeat' or press 1. For anything else, please remain on the line. |                               | Re-Recognition:                               |          |
| nomatch 2                  |            | Always            |                | rompt: [mm0173<br>orry. Let's move                                                                                                    |                               | goto:<br>mm0122_AfterHoursCheck_DS            |          |
| noinput 1                  |            | Always            |                | omment: No inpeconds                                                                                                    | out is set to 3               | goto:<br>mm0122_AfterHoursCheck_DS            |          |
| Commands                   | s: State-S | Specific Behavior |                |                                                                                                    |                               |                                               |          |
| See 1.2 Globa              | al Comma   | inds              |                |                                                                                                    |                               |                                               |          |
| Commands: Disabled Globals |            |                   |                |                                                                                                    |                               |                                               |          |
| repeat                     |            |                   |                |                                                                                                    |                               |                                               |          |
| Commands: Confirmations    |            |                   |                |                                                                                                    |                               |                                               |          |
| See 1.2 Globa              | al Comma   | inds              |                |                                                                                                    |                               |                                               |          |
| Config Para                | ameters    |                   |                |                                                                                                    |                               |                                               |          |
| Parameter                  |            |                   | V              | 'alue                                                                                                    |                               |                                               |          |
|                            |            |                   |                |                                                                                                    |                               |                                               |          |

SSA\_ATT\_Care2020\_N8NN 03/23/2020

#### Developer Notes

Set timeout limit to 3 secs and move on to the next state.

Only one retry is allowed upon the first no-match. If a second error occurs, the system should move on to the next state.

The 'repeat' global command is overridden by the local behavior.

#### mm0180\_MySSEnabled\_DS

|                                               |                          | Decision 🔷                      |  |  |
|-----------------------------------------------|--------------------------|---------------------------------|--|--|
| Determines if My Social Security Helpdesk for | unctionality is enabled. |                                 |  |  |
| Entering From                                 |                          |                                 |  |  |
| mm0170_ACAEnabled_DS, mm0171_ACAMainMenu_DM   |                          |                                 |  |  |
| Actions                                       |                          |                                 |  |  |
| Condition                                     | Action                   | Transition                      |  |  |
| If myss_helpdesk_active = true                |                          | goto: mm0181_MySSMainMenu_DM    |  |  |
| Else                                          |                          | goto: mm0122_AfterHoursCheck_DS |  |  |
| Developer Notes                               |                          |                                 |  |  |
|                                               |                          |                                 |  |  |

## mm0181\_MySSMainMenu\_DM

|             |                   |                              |        |                                                                                                    | CustomCon                                                                                                    | text Recogniti                          | on 🗓    |
|-------------|-------------------|------------------------------|--------|----------------------------------------------------------------------------------------------------|----------------------------------------------------------------------------------------------------|-----------------------------------------|---------|
| Asks if cal | ler needs hel     | p with My Social Security we | bsite. |                                                                                                    |                                                                                                    |                                         |         |
| Entering I  | From              |                              |        |                                                                                                    |                                                                                                    |                                         |         |
| mm0180_l    | MySSEnable        | d_DS                         |        |                                                                                                    |                                                                                                    |                                         |         |
| Initial Pr  | ompts             |                              |        |                                                                                                    |                                                                                                    |                                         |         |
| Туре        | Conditio          | on                           | Nai    | те                                                                                                    | Wording                                                                                                    |                                         |         |
| initial     | Never (c          | allflow example)             | еха    | example  If you need help registering or using the MySocialSecurity website, say "online help anything else, please remain on the line.             |                                                                                                    | help". For                              |         |
| initial     | If aca_ac         | ctive = true                 | mm     | n0181_ini_01                                                                                                    | If you need help registering or using the MySocialSecurity website, say "online help". Otherwise, please hold. |                                         |         |
| initial     | Else<br>// ACA no | ot active                    | mm     | mm0181_ini_02  If you need help registering or using the MySocialSecurity website, say "online help". For anything else, please remain on the line. |                                                                                                    | help". For                              |         |
| Gramma      | r                 |                              |        |                                                                                                    |                                                                                                    |                                         |         |
| Sample E    | xpressions        |                              | DT     | MF                                                                                                    | Reco Var/Option Co                                                                                             |                                         | Confirm |
| online, onl | line help         |                              | 1      |                                                                                                    | <result help=""> Nev</result>                                                                                  |                                         | Never   |
| continue    |                   |                              | -      |                                                                                                    | <result continue=""></result>                                                                                  |                                         | Never   |
| Actions     |                   |                              |        |                                                                                                    |                                                                                                    |                                         |         |
| Option      |                   | Condition                    | Act    | Action                                                                                                    |                                                                                                    | Transition                              |         |
| help        |                   | Always                       |        | Assign: current_task<br>=myssa_helpdesk                                                                                                    |                                                                                                    | goto:<br>mm0182_MySSAfterHoursCh<br>_DS |         |
| noinput/co  | ontinue           | Always                       | illus  |                                                                                                    |                                                                                                    | goto:<br>mm0122_AfterHoursCheck_DS      |         |

SSA\_ATT\_Care2020\_N8NN 03/23/2020

| <del></del>       |                                                                          |                                                                                                    |                                    |  |  |
|-------------------|--------------------------------------------------------------------------|----------------------------------------------------------------------------------------------------|------------------------------------|--|--|
|                   |                                                                          | 'continue' is a hidden option.                                                                                                    |                                    |  |  |
| Recovery Beha     | avior                                                                    |                                                                                                    |                                    |  |  |
| Туре              | Condition                                                                | Action                                                                                                    | Transition                         |  |  |
| nomatch 1         | Always                                                                   | Prompt: [mm0181_nm1_01] Let's try again For help registering or using the MySocialSecurity website, say "online help" or press 1 For anything else, please remain on the line. |                                    |  |  |
| nomatch 2         | Always                                                                   | <b>Prompt:</b> [mm0181_nm2_01] Sorry. Let's move on.                                                                                                    | goto:<br>mm0122_AfterHoursCheck_DS |  |  |
| noinput 1         | Always                                                                   | Comment: No input is set to 3 seconds                                                                                                    | goto:<br>mm0122_AfterHoursCheck_DS |  |  |
| Commands: St      | tate-Specific Behavior                                                   |                                                                                                    |                                    |  |  |
| See 1.2 Global Co | ommands                                                                  |                                                                                                    |                                    |  |  |
| Commands: Co      | onfirmations                                                             |                                                                                                    |                                    |  |  |
| See 1.2 Global Co | ommands                                                                  |                                                                                                    |                                    |  |  |
| Config Parame     | ters                                                                     |                                                                                                    |                                    |  |  |
| Parameter         |                                                                          | Value                                                                                                    | Value                              |  |  |
|                   |                                                                          |                                                                                                    |                                    |  |  |
| Developer Notes   |                                                                          |                                                                                                    |                                    |  |  |
|                   | o 3 secs and move on to the next stallowed upon the first no-match. If a | ate.<br>second error occurs, the system should move on to the                                                                                                    | next state.                        |  |  |

# mm0182\_MySSAfterHoursCheck\_DS

|                                                                                           |                                                                                                    |                                                                                                    | Decision                 | $\Diamond$ |  |  |
|-------------------------------------------------------------------------------------------|----------------------------------------------------------------------------------------------------|----------------------------------------------------------------------------------------------------|--------------------------|------------|--|--|
| Determines if it is currently during or after business hours and transitions accordingly. |                                                                                                    |                                                                                                    |                          |            |  |  |
| Entering From                                                                             |                                                                                                    |                                                                                                    |                          |            |  |  |
| mm0181_MySSMainMenu                                                                       | _DM <b>,</b> mm0210_SFMainMenu_                                                                          | DM                                                                                                    |                          |            |  |  |
| Actions                                                                                   |                                                                                                    |                                                                                                    |                          |            |  |  |
| Condition                                                                                 |                                                                                                    | Action                                                                                                    | Transition               |            |  |  |
| If office_hours=true                                                                      | Else If abr=1 (no agents)                                                                                | Prompt: [mm0182_out_02] Normally I'd get an agent to help you but, unfortunately, no one is available at the moment. To speak with someone, you'll need to call back. If you're finished for now, feel free to hang up. Otherwise, | goto: mm0200_SFToggle_DS |            |  |  |
| ٨                                                                                         | Else (abr=5)                                                                                             | Prompt: [mm0182_out_03] I'm very sorry but none of our agents are available right now. Please call back again, and keep in mind our busiest times are early in the month and early in the week. Thank you for calling. Goodbye.    | goto: mm3040_EndCall_CT  |            |  |  |
| ٨                                                                                         | Else If N8NN CCS = Open<br>AND If MySSA CCS = Open<br>OR<br>If N8NN CCS = Closed<br>AND MySSA CCS = Open | Prompt: [mm0182_out_01] Just a moment while I get someone to help you.                                                                                                    |                          |            |  |  |

SSA\_ATT\_Care2020\_N8NN 03/23/2020

| Developer Notes                                                    |                                                                 |                                        |
|--------------------------------------------------------------------|-----------------------------------------------------------------|----------------------------------------|
| Else<br>//office_hours=false                                       | -                                                               | goto:<br>mm0183_MySSOfficeClosedMsg_PP |
| ٨                                                                  | <b>Comment:</b> Route to the next a agent in the MySSA Helpdesk | 3                                      |
| OR If N8NN CC: AND MySSA Emergency OR If N8NN CC: AND MySSA Agents | CCS = = Open                                                    |                                        |

# mm0183\_MySSOfficeClosedMsg\_PP

|                               |                                  |                                                                                                    | Play Prompt ,)) |
|-------------------------------|----------------------------------|----------------------------------------------------------------------------------------------------|-----------------|
| Plays after hours information | on.                              |                                                                                                    |                 |
| Entering From                 |                                  |                                                                                                    |                 |
| mm0182_MySSAfterHours         | Check_DS, mm0184_MySS            | WrapMenu_DM                                                                                                    |                 |
| Actions [Barge-in is O        | FF]                              |                                                                                                    |                 |
| Condition                     |                                  | Action                                                                                                    | Transition      |
| If N8NN CCS OR MySSA          | CCS = Holiday                    | Prompt: [mm0183_out_02] You've reached the MySocialSecurity Help Desk. Due to the Federal holiday, our offices are currently closed. If you need to speak with someone, please call back during our regular office hours - Monday through Friday from 7 am to midnight.                                                        |                 |
| Else If N8NN CCS = Open       | If MySSA CCS = Closed            | Prompt: [mm0183_out_03] You've reached the MySocialSecurity Help Desk. Our offices are currently closed. If you need to speak with someone, please call back during our regular office hours - Monday through Friday from 7 am to midnight.                                                                                    |                 |
| Else If N8NN CCS =<br>Closed  | If MySSA CCS = Closed            | Prompt: [mm0183_out_03] You've reached the MySocialSecurity Help Desk. Our offices are currently closed. If you need to speak with someone, please call back during our regular office hours - Monday through Friday from 7 am to midnight.                                                                                    |                 |
| ٨                             | Else If MySSA CCS =<br>Emergency | Prompt: [mm0183_out_01] You have reached the MySocialSecurity Help Desk. We are sorry but due to an emergency our offices are currently closed. If you need to speak with someone, please call back during our regular office hours - Monday through Friday 7 A.M. through midnight, Eastern Time, excluding Federal holidays. |                 |
| ٨                             | Else (MySSA CCS = No<br>Agents)  | Prompt: [mm0183_out_04] You've reached the MySocialSecurity Help Desk. We're sorry, but due to                                                                                                    | -               |

SSA\_ATT\_Care2020\_N8NN 03/23/2020

| Developer Notes                |                                                           |                                                                                                    |                              |
|--------------------------------|-----------------------------------------------------------|----------------------------------------------------------------------------------------------------|------------------------------|
| Always                         |                                                           | Assign: first_entry =false                                                                                                    | goto: mm0184_MySSWrapMenu_DM |
| Always                         |                                                           | Prompt: [silence_500ms] <silence 500ms=""></silence>                                                                                                    |                              |
| ۸                              | Else (MySSA CCS = Closed)                                 | Prompt: [mm0183_out_03] You've reached the MySocialSecurity Help Desk. Our offices are currently closed. If you need to speak with someone, please call back during our regular office hours - Monday through Friday from 7 am to midnight.                                                                                    |                              |
| Else (N8NN CCS =<br>Emergency) | If MySSA CCS = Open<br>OR<br>Emergency<br>OR<br>No Agents | Prompt: [mm0183_out_01] You have reached the MySocialSecurity Help Desk. We are sorry but due to an emergency our offices are currently closed. If you need to speak with someone, please call back during our regular office hours - Monday through Friday 7 A.M. through midnight, Eastern Time, excluding Federal holidays. |                              |
|                                |                                                           | administrative reasons we are currently closed. If you need to speak with someone, please call back during our regular office hours - Monday through Friday from 7 am to midnight.                                                                                                    |                              |

# mm0184\_MySSWrapMenu\_DM

|            |              |                          |                            | CustomCor                                                                                                    | ntext Recogniti       | on 🗐           |
|------------|--------------|--------------------------|----------------------------|----------------------------------------------------------------------------------------------------|-----------------------|----------------|
| Provides   | post My SS H | elpdesk readout options. |                            |                                                                                                    |                       |                |
| Entering   | From         |                          |                            |                                                                                                    |                       |                |
| mm0183_    | _MySSOfficeC | ClosedMsg_PP             |                            |                                                                                                    |                       |                |
| Initial Pi | rompts       |                          |                            |                                                                                                    |                       |                |
| Туре       | Condition    | on                       | Name                       | Wording                                                                                                    |                       |                |
| initial    | Never (c     | allflow example)         | example                    | To hear that again, say "repeat". For help with anything else, say "main menu". Or if you're dor just hang up.  |                       |                |
| initial    | Always       |                          | mm0184_ini_0 <sup>-2</sup> | To hear that again, say "repeat". For help with anything else, say "main menu". Or if you're done just hang up. |                       |                |
| Gramma     | ar           |                          |                            |                                                                                                    |                       |                |
| Sample E   | Expressions  |                          | DTMF                       | Reco Var/Option                                                                                                 |                       | Confirm        |
| repeat, re | peat that    |                          | 1                          | <result repeat=""></result>                                                                                     |                       | Never          |
| main men   | nu           |                          | 2                          | <result main_mer<="" td=""><td>nu&gt;</td><td>Never</td></result>                                               | nu>                   | Never          |
| Actions    |              |                          |                            |                                                                                                    |                       |                |
| Option     |              | Condition                | Action                     | Action Transition                                                                                               |                       |                |
| repeat     |              | Always                   |                            |                                                                                                    | goto:<br>mm0183_MySSO | fficeClosedMsg |
| main_mei   | nu           | Always                   |                            | goto: mm0200_SFToggle                                                                                           |                       | FToggle_DS     |
| noinput    |              | Always                   | Comment: This              | Comment: This row is for call flow                                                                              |                       |                |

SSA\_ATT\_Care2020\_N8NN 03/23/2020

|                     |                                       | illustration only - see Recovery<br>Behavior for actual behavior                                                                                                    |                           |  |  |
|---------------------|---------------------------------------|----------------------------------------------------------------------------------------------------|---------------------------|--|--|
| Recovery Behavio    | or                                    |                                                                                                    |                           |  |  |
| Туре                | Condition                             | Action                                                                                                    | Transition                |  |  |
| nomatch 1           | Always                                | Prompt: [mm0184_nm1_01] Let's try again Say "repeat" or press 1, "main menu" or press 2. Or if you're finished for now, feel free to hang up.                                                                                                  | Re-Recognition:           |  |  |
| nomatch 2           | Always                                | Prompt: [mm0184_nm2_01] Sorry. To hear our regular business hours again, press 1. If you need help with something else and wish to be transferred to our automated service line, press 2. Or if you're finished for now, feel free to hang up. | Re-Recognition:           |  |  |
| nomatch 3           | Always                                | Assign: transfer_reason =error                                                                                                    |                           |  |  |
| nomatch 3           | Always                                | <b>Prompt:</b> [gl_nm3_01] Sorry, we seem to be having trouble.                                                                                                    | goto: mm3000_ABRStatus_DS |  |  |
| noinput 1           | Always                                | Prompt: [mm0184_ni1_01] To hear our regular business hours again, say "repeat" or press 1. If you need help with anything else, say "main menu" or press 2. Or if you're done, just hang up.                                                   | Re-Recognition:           |  |  |
| noinput 2           | Always                                | Prompt: [mm0184_ni2_01] Sorry. To hear our regular business hours again, press 1. If you need help with something else and wish to be transferred to our automated service line, press 2. Or if you're finished for now, feel free to hang up. | Re-Recognition:           |  |  |
| noinput 3           | Always                                | Assign: transfer_reason =error                                                                                                    |                           |  |  |
| noinput 3           | Always                                | <b>Prompt:</b> [gl_ni3_01] Sorry, we seem to be having trouble.                                                                                                    | goto: mm3000_ABRStatus_DS |  |  |
| Commands: State     | -Specific Behavior                    |                                                                                                    |                           |  |  |
| See 1.2 Global Comm | nands                                 |                                                                                                    |                           |  |  |
| Commands: Disal     | bled Globals                          |                                                                                                    |                           |  |  |
| StartOver, repeat   |                                       |                                                                                                    |                           |  |  |
| Commands: Conf      | irmations                             |                                                                                                    |                           |  |  |
| See 1.2 Global Comm | nands                                 |                                                                                                    |                           |  |  |
| Config Parameter    | 'S                                    |                                                                                                    |                           |  |  |
| Parameter           |                                       | Value                                                                                                    |                           |  |  |
|                     |                                       |                                                                                                    |                           |  |  |
| Developer Notes     |                                       |                                                                                                    |                           |  |  |
| The global command  | s 'repeat and 'main menu' are overrio | den by the local behavior.                                                                                                    |                           |  |  |

## mm0200\_SFToggle\_DS

|                                                                                                    | Decision | $\Diamond$ |
|----------------------------------------------------------------------------------------------------|----------|------------|
| Evaluates whether NLU is turned on or off and routes to SFMainMenu (if on) or BackoffMainMenu (if off) |          |            |
| Entering From                                                                                          |          |            |

SSA\_ATT\_Care2020\_N8NN 03/23/2020

mm0050\_EntryRouting\_DS, mm0122\_AfterHoursCheck\_DS, mm0124\_OfficeClosedMsg\_PP, mm0182\_MySSAfterHoursCheck\_DS, mm0184\_MySSWrapMenu\_DM, mm0303\_AskRepeatCola\_DM, mm0310\_ChangeOfAddress\_SD, mm0320\_FieldOfficeLocator\_SD, mm0330\_DirectDeposit\_SD, mm0410\_AskRepeatTaxes\_DM, mm0420\_AddressVerifyMsg\_DM, mm0460\_SSNVerification\_DM, mm0505\_BEVE\_SD, mm0520\_ApplicationStatus\_SD, mm0530\_BenefitsStatement\_SD, mm0540\_BestTimeMsg\_PP, mm0550\_Transcription\_SD, mm0565\_MRC\_SD, mm1210\_InternetAddress\_DM, mm1220\_InternetInformation\_DM, mm1510\_CitizenDocumentsMsgPart1\_DM, mm1512\_CitizenDocumentsMsgPart2\_DM, mm1515\_NonCitizenDocumentsMsgPart1\_DM, mm1517\_NonCitizenDocumentsMsgPart2\_DM, mm1519\_NonCitizenDocumentsMsgPart3\_DM, mm1520\_GetForm\_DM, mm1530\_WebsiteInstructions\_DM, mm1600\_SubmitForm\_DM, mm1720\_MedicareEnrollMsg\_DM, mm1740\_MedicareSusidyMsg\_DM, mm1770\_OrderDrugFormQuestion\_DM, mm1810\_CitizenshipMsg\_DM, mm1907\_LatePaymentQuestion\_DM, mm1940\_LatePaymentExit\_DM, mm2050\_FutureBenefitsBudgetaryMsg\_PP, mm2110\_ProgramMsg\_DM, mm2120\_ChangeMsg\_DM, mm2200\_BecomePayee\_DM, mm3020\_ProcessTransfer\_DS

#### Actions

| Condition                        | Action     | Transition                      |
|----------------------------------|------------|---------------------------------|
| If SPEAK_FREELY_ACTIVE=true      | Assign: =0 | goto: mm0210_SFMainMenu_DM      |
| Else (SPEAK_FREELY_ACTIVE=false) | Assign: =0 | goto: mm0600_BackoffMainMenu_DM |

# Developer Notes

---

#### mm0210\_SFMainMenu\_DM

#### **CustomContext Recognition**

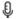

Natural language ('speak Freely') main menu.

#### Entering From

mm0200\_SFToggle\_DS, mm0310\_ChangeOfAddress\_SD, mm2210\_PayeeMisuse\_DM

#### Initial Prompts

| minua i i |                     |                                                                        |               |                                                                                                    |
|-----------|---------------------|------------------------------------------------------------------------|---------------|----------------------------------------------------------------------------------------------------|
| Туре      | Condition           |                                                                        | Name          | Wording                                                                                                    |
| initial   | If first_entry=true | If non_national_transfer=true  (play one of 3 randomized versions)     | mm0210_ini_01 | Okay. To get started, you can say things like 'check claim status' or 'I need a replacement card.' So, briefly tell me why you're calling.                                                                            |
| initial   | ٨                   | ٨                                                                      | mm0210_ini_02 | Okay. To get started, you can say things like 'update my personal information' or 'find a social security office.' So, briefly tell me why you're calling.                                                            |
| initial   | ٨                   | ٨                                                                      | mm0210_ini_03 | Okay. To get started, you can say things like 'set up direct deposit' or 'apply for benefits.' So, briefly tell me why you're calling.                                                                                |
|           |                     |                                                                        |               |                                                                                                    |
| initial   | ^                   | Else (non_national_transfer=false) (play one of 3 randomized versions) | mm0210_ini_04 | <chime> Main Menu. In a few words, please tell me what you're calling about. You can say things like 'check claim status' or 'I need a replacement card.' So, how can I help you?</chime>                             |
| initial   | ٨                   | ٨                                                                      | mm0210_ini_05 | <chime> Main Menu. In a few words, please tell me<br/>what you're calling about. You can say things like<br/>'update my personal information' or 'find a social<br/>security office.' So, how can I help you?</chime> |
| initial   | ^                   | ٨                                                                      | mm0210_ini_06 | <chime> Main Menu. In a few words, please tell me what you're calling about. You can say things like 'set up direct deposit' or 'apply for benefits.' So, how</chime>                                                 |

|                                                                                                    |                                                                                                    | 1                                                  | 1                                                          | T                                                                                                    |                    |
|----------------------------------------------------------------------------------------------------|----------------------------------------------------------------------------------------------------|----------------------------------------------------|------------------------------------------------------------|----------------------------------------------------------------------------------------------------|--------------------|
|                                                                                                    |                                                                                                    |                                                    |                                                            | can I help you?                                                                                                    |                    |
| initial                                                                                                    | Else (first_entry=false)                                                                                                    | (play one of 3 randomized versions)                | mm0210_ini_07                                              | Briefly tell me what else I can help you with. You say things like 'get a replacement 1099' or 'upda my personal information.' So, how can I help yo |                    |
| initial                                                                                                    | ۸                                                                                                    | ٨                                                  | mm0210_ini_08                                              | Briefly tell me what else I can help yo say things like 'find a social security odirect deposit.' So, how can I help yo                              | ffice.' or 'set up |
| initial                                                                                                    | ٨                                                                                                    | ٨                                                  | mm0210_ini_09                                              | Briefly tell me what else I can help yo say things like 'update my personal in 'find a social security office.' So, how you?                         | formation' or      |
| Grammar                                                                                                    |                                                                                                    |                                                    |                                                            |                                                                                                    |                    |
| Sample Expl                                                                                                    | ressions                                                                                                    |                                                    | DTMF                                                       | Reco Var/Option                                                                                                    | Confirm            |
|                                                                                                    | benefit statement,1099, I ne<br>fits_statement                                                                                                    | eed a replacment 1099                              |                                                            | <main_menu<br>1099_benefits_statement&gt;</main_menu<br>                                                                                             | If Necessary       |
| affordable he<br>insurance<br>// aca_menu                                                                                                    | alth insurance [information],                                                                                                    | affordable care act, health                        |                                                            | <main_menu aca_info=""></main_menu>                                                                                                    | If Necessary       |
| my address, a<br>// address_ge                                                                                                    | an address, address informa<br>eneral                                                                                                    | ition, address                                     |                                                            | <main_menu address_general=""></main_menu>                                                                                                    | If Necessary       |
| agent, operat<br>// agent                                                                                                    | or, representative                                                                                                    |                                                    | 0                                                          | <main_menu agent=""></main_menu>                                                                                                    | Always             |
| benefits                                                                                                    | apply for benefits, applying for benefits, file for benefits, application for benefits // benefits_application                                                        |                                                    |                                                            | <main_menu benefits_application=""></main_menu>                                                                                                    | If Necessary       |
| survivor bene<br>dependent                                                                                                    | benefits, social security benefits, my benefits, benefit information, survivor benefits, retirement benefits, benefits spouse, benefits dependent // benefits general |                                                    |                                                            | <main_menu benefits_general=""></main_menu>                                                                                                    | If Necessary       |
| disability [rep<br>denial<br>// benefits_ot                                                                                                    | ort] appeal, reconsideration,<br>her                                                                                                    | disability report, hearing,                        |                                                            | <main_menu benefits_other=""></main_menu>                                                                                                    | If Necessary       |
|                                                                                                    | cation, proof of income                                                                                                    | efits, benefit verification letter,                |                                                            | <main_menu benefits_verification=""></main_menu>                                                                                                    | If Necessary       |
| i need a card<br>// cards_gene                                                                                                    | , card, lost my card, my card<br>eral                                                                                                    | l was stolen, new card                             |                                                            | <main_menu cards_general=""></main_menu>                                                                                                    | If Necessary       |
|                                                                                                    | oved, change phone number                                                                                                    | address, address change, new<br>, new phone number |                                                            | <main_menu change_of_address=""></main_menu>                                                                                                    | If Necessary       |
| check, benefits check, social security check, lost check, payment information, ssi payment // checks                                                                         |                                                                                                    |                                                    | <main_menu checks=""> If Necess</main_menu>                |                                                                                                    |                    |
| citizenship status, proof of citizenship, update citizenship status // citizenship_general                                                                                   |                                                                                                    |                                                    | <main_menu citizenship_general=""></main_menu>             | If Necessary                                                                                                    |                    |
| application status, approval status, confirm award, claim status, check on a claim, check claim status, status of disability claim, benefits status // claims_status_general |                                                                                                    |                                                    | <main_menu<br>claims_status_general&gt;</main_menu<br>     | If Necessary                                                                                                    |                    |
| claims, social<br>disability clair<br>// claims_stat                                                                                                    | m, ssi claim                                                                                                    | er, case, social security case,                    |                                                            | <main_menu claims_status_new=""></main_menu>                                                                                                    | If Necessary       |
| cola, cost of living adjustment for next year, cost of living adjustment // cost_of_living_adjustment                                                                        |                                                                                                    |                                                    | <main_menu<br>cost_of_living_adjustment&gt;</main_menu<br> | If Necessary                                                                                                    |                    |

| direct deposit, setup direct deposit, change account number, new checking account, bank information, change deposit information                                                            | <br><main_menu direct_deposit=""></main_menu>                    | If Necessary |
|----------------------------------------------------------------------------------------------------|------------------------------------------------------------------|--------------|
| // direct_deposit                                                                                                    |                                                                  |              |
| disability, disability insurance, disability benefits // disability_benefits_general                                                                                                    | <br><main_menu<br>disability_benefits_general&gt;</main_menu<br> | If Necessary |
| earnings record, income statement, statement of earnings, copy of income, estimate, social security estimate, estimate calculator // earnings_statement                                    | <br><main_menu earnings_statement=""></main_menu>                | If Necessary |
| unemployment, employment // employment_general                                                                                                    | <br><main_menu employment_general=""></main_menu>                | If Necessary |
| i need the mailing address, local office, social security office, office hours, office location, office phone number // field_office_locator                                               | <br><main_menu field_office_locator=""></main_menu>              | If Necessary |
| form, i need a form, tax form, enrollment form // forms_general                                                                                                    | <br><main_menu forms_general=""></main_menu>                     | If Necessary |
| what are my choices // general                                                                                                    | <br><main_menu general=""></main_menu>                           | Never        |
| internet access, website, online help, online services // internet_general                                                                                                    | <br><main_menu internet_general=""></main_menu>                  | If Necessary |
| main menu, start over // main_menu                                                                                                    | <br><main_menu main_menu=""></main_menu>                         | If Necessary |
| medicare benefits, medical benefits, medicaid benefits, prescription drugs, drug coverage, prescription drug assistance, medicare form // medicare                                         | <br><main_menu medicare=""></main_menu>                          | If Necessary |
| medicare card, medicaid card, medical card, i need a medicare card, i lost my medicare card, lost medicaid card, missing medicaid card, missing medicare card // medicare_replacement_card | <br><main_menu<br>medicare_replacement_card&gt;</main_menu<br>   | If Necessary |
| helpdesk<br>// myssa_helpdesk                                                                                                    | <br><main_menu myssa_helpdesk=""></main_menu>                    | If Necessary |
| verify address, confirm address, address verification, name verification, verify last name, check my last name // name_or_address_verify                                                   | <br><main_menu<br>name_or_address_verify&gt;</main_menu<br>      | If Necessary |
| late payment, delay in payment // payment_late                                                                                                    | <br><main_menu payment_late=""></main_menu>                      | If Necessary |
| i need a replacement, replacement, document replacement // replacement_general                                                                                                    | <br><main_menu replacement_general=""></main_menu>               | If Necessary |
| change payee, payee change, change in beneficiary, new payee, representative payee, payee report, beneficiary // representative_payee                                                      | <br><main_menu representative_payee=""></main_menu>              | If Necessary |
| apply for social security, apply for social security benefits, get social security benefits // social_security_application                                                                 | <br><main_menu<br>social_security_application&gt;</main_menu<br> | If Necessary |
| apply for disability, apply for disability benefits, get social security disability benefits // disability_application                                                                     | <br><main_menu disability_application=""></main_menu>            | If Necessary |
| apply for survivor benefits, get social security survivor benefits // survivor_application                                                                                                 | <br><main_menu survivor_application=""></main_menu>              | If Necessary |
| apply for retirement benefits, get social security retirement benefits // retirement_application                                                                                           | <br><main_menu retirement_application=""></main_menu>            | If Necessary |
| apply for supplemental security income, apply for supplemental security benefits, get SSI benefits, apply for SSI, SSI application // ssi_application                                      | <br><main_menu ssi_application=""></main_menu>                   | If Necessary |

| social security card // social_security_card_general                                                                                                    |   | <main_menu<br>social_security_card_general&gt;</main_menu<br>        | If Necessary |
|----------------------------------------------------------------------------------------------------|---|----------------------------------------------------------------------|--------------|
| verify social security number, social security number verification, confirm social security number, employee verification // social_security_number_verification                                                                                                    |   | <main_menu<br>social_security_number_verification&gt;</main_menu<br> | If Necessary |
| i need a social security card, i need a new social_security card, i lost my social security card, lost social security card, missing social security card, i need a replacement social security card, replace my social security card, new social_security card, my social_security card was stolen, apply for social_security card // social_security_replacement_card |   | <main_menu<br>social_security_replacement_card&gt;</main_menu<br>    | If Necessary |
| supplemental security income, information on ssi // supplemental_security_income                                                                                                    |   | <main_menu<br>supplemental_security_income&gt;</main_menu<br>        | If Necessary |
| taxes, tax information, social_security taxes // tax_general                                                                                                    |   | <main_menu tax_general=""></main_menu>                               | If Necessary |
| i need a pamphlet, pamphlets, publication, booklet // transcription_pamphlets                                                                                                    |   | <main_menu<br>transcription_pamphlets&gt;</main_menu<br>             | If Necessary |
| file an appeal, reconsideration form, appeal form // transfer_appeal_new                                                                                                    |   | <main_menu transfer_appeal_new=""></main_menu>                       | If Necessary |
| cancel an appointment, reschedule appointment, change appointment, make an appointment // transfer_appointment                                                                                                    |   | <main_menu transfer_appointment=""></main_menu>                      | If Necessary |
| back pay, back payment, retro pay, retroactive check, disability back pay // transfer_back_payment                                                                                                    |   | <main_menu<br>transfer_back_payment&gt;</main_menu<br>               | If Necessary |
| balance, account balance, i want to find out how much money is in my account // transfer_balance                                                                                                    |   | <main_menu transfer_balance=""></main_menu>                          | If Necessary |
| benefits not received, lost benefits, missing benefits // transfer_benefits_problem                                                                                                    |   | <main_menu<br>transfer_benefits_problem&gt;</main_menu<br>           | If Necessary |
| billing, bill, billing information, medicare payment, medicare premium, medicare deduction // transfer_billing                                                                                                    |   | <main_menu transfer_billing=""></main_menu>                          | If Necessary |
| birthbirth certificate, i need a birth certificate, lost birth certificate, date of birth, birthdate, check on birthdate, birth, new birth, birth verification, report a birth // transfer_birth                                                                                                    |   | <main_menu transfer_birth=""></main_menu>                            | If Necessary |
| stop benefits, cancel social security benefit, discontinue benefits, cancellation, cancel direct deposit // transfer_cancel                                                                                                    |   | <main_menu transfer_cancel=""></main_menu>                           | If Necessary |
| a change in my case, add information to case, update my case // transfer_case_change                                                                                                    |   | <main_menu transfer_case_change=""></main_menu>                      | If Necessary |
| i need to change my check, deductions from my social security check, tax deductions, federal deductions, check deductions // transfer_check_deductions                                                                                                    |   | <main_menu<br>transfer_check_deductions&gt;</main_menu<br>           | If Necessary |
| replacement check, i need a replacement check // transfer_check_replacement                                                                                                    |   | <main_menu<br>transfer_check_replacement&gt;</main_menu<br>          | If Necessary |
| child support, i'm calling about child support<br>// transfer_child_support                                                                                                    | _ | <main_menu transfer_child_support=""></main_menu>                    | If Necessary |
| circuit breaker patients, circuit breaker information // transfer_circuit_breaker                                                                                                    |   | <main_menu<br>transfer_circuit_breaker&gt;</main_menu<br>            | If Necessary |
| medicare claim number, medical claims, medicare claim // transfer_claims_medicare                                                                                                    |   | <main_menu<br>transfer_claims_medicare&gt;</main_menu<br>            | If Necessary |
|                                                                                                    |   |                                                                      | _            |

SSA\_ATT\_Care2020\_N8NN

03/23/2020

| Imagin_menu transfer_claims_new   Invessary   Invessary   Invessary   Invessary   Invessary   Invester_college   Invessary   Invester_college   Invessary   Invester_college   Invessary   Invester_college   Invessary   Invester_college   Invessary   Invester_complaint   Invessary   Invester_complaint   Invessary   Invessary   Invester_complaint   Invessary   Invessary   Invester_complaint   Invessary   Invessary   Invessary   Invessary   Invessary   Invessary   Invester_complaint   Invessary   Invessary   Inve   |                                                                                      |                                                     |              |
|----------------------------------------------------------------------------------------------------|--------------------------------------------------------------------------------------|-----------------------------------------------------|--------------|
| // transfer_college                                                                                                    |                                                                                      | <br><main_menu transfer_claims_new=""></main_menu>  | If Necessary |
| // transfer_death  death benefits, deceased benefits, a death, someone passed away  // transfer_death  debit cards, calling about debit card  // transfer_death  debit cards, calling about debit card  // transfer_dependent  dependent, new child  // transfer_dependent  disability report, disability jobs, disabiled work, disability paperwork  // transfer_dependent  disability report, disability jobs, disabiled work, disability paperwork  // transfer_disability  // transfer_disability  // transfer_dependent  // transfer_disability  // transfer_disability   |                                                                                      | <br><main_menu transfer_college=""></main_menu>     | If Necessary |
| ### debit cards, calling about debit card ### debit card ### debit card ### dependent ### dependent  |                                                                                      | <br><main_menu transfer_complaint=""></main_menu>   | If Necessary |
| // transfer_debit_card                                                                                                    |                                                                                      | <br><main_menu transfer_death=""></main_menu>       | If Necessary |
| // transfer_dependent // transfer_disability (popt, disability jobs, disabiled work, disability paperwork // transfer_disability // transfer_disability // transfer_disability // transfer_disability // transfer_disability // transfer_disability // transfer_disability // transfer_disability // transfer_divorce // transfer_divorce // transfer_divorce // transfer_divorce // transfer_divorce // transfer_divorce // transfer_divorce // transfer_earnings_general // transfer_earnings_general // transfer_earnings_ |                                                                                      | <br><main_menu transfer_debit_card=""></main_menu>  | If Necessary |
| // transfer_disability // transfer_divorce change in income, incorrect earnings, social security income, earnings, earned income // transfer_divorce change in income, incorrect earnings, social security income, earnings, earned income // transfer_earnings_general leligibility for benefits, benefit eligibility, disability eligibility, social security // transfer_eligibility // transfer_eligibility // transfer_eligibility // transfer_eligibility // transfer_eligibility // transfer_eligibility // transfer_eligibility // transfer_eligibility // transfer_eligibility // transfer_enoun // transfer_enoun // transfer_enoun // transfer_enoun // transfer_enoun // transfer_fax  If Necessary // transfer_fax  food stamps, food stamps and will food stamps // transfer_food_stamps // transfer_food_stamps // transfer_lousing // transfer_lousing // transfer_lousing // transfer_lousing // transfer_lousing // transfer_lousing // transfer_lousing // transfer_lousing // transfer_lousing // transfer_lousing // transfer_lou |                                                                                      | <br><main_menu transfer_dependent=""></main_menu>   | If Necessary |
| // transfer_divorce change in income, incorrect earnings, social security income, earnings,                                                                                                    |                                                                                      | <br><main_menu transfer_disability=""></main_menu>  | If Necessary |
| earméd income transfer_earnings_general> transfer_earnings_general> transfer_englibility> transfer_englibility> transfer_englibility> transfer_englibility> transfer_englibility transfer_englibility> transfer_englibility> transfer_englibili |                                                                                      | <br><main_menu transfer_divorce=""></main_menu>     | If Necessary |
| eligibility // transfer_eligibility // transfer_eligibility // transfer_eligibility // transfer_employment_change // transfer_employment_change // transfer_employment_change // transfer_employment_change // transfer_fax // transfer_fax // transfer_fax // transfer_fax // transfer_fax // transfer_fax // transfer_food_stamps, food stamp card, apply for food stamps // transfer_food_stamps // transfer_food_stamps // transfer_food_stamps // transfer_food_stamps // transfer_food_stamps // transfer_food_stamps // transfer_food_stamps // transfer_forms_w2 // transfer_forms_w2 // transfer_forms_w2 // transfer_forms_w2 // transfer_fraud // transfer_fraud // transfer_fraud // transfer_fraud // transfer_fraud // transfer_fraud // transfer_nousing // transfer_nousing // transfer_nousing // transfer_insurance // transfer_insurance // transfer_insurance // transfer_insurance // transfer_legal // transfer_legal // transfer_legal // transfer_legal // transfer_letter // transfer_letter // transfer_letter // transfer_letter // transfer_letter // transfer_license // transfer_loans // transfer_loans // transfer_loans // transfer_loans // transfer_marriage // transfer_marriage // transfer_ | earned income                                                                        |                                                     | If Necessary |
| // transfer_employment_change   transfer_employment_change>   ineed something faxed, fax number, i need your fax number                                                                                                    | eligibility                                                                          | <br><main_menu transfer_eligibility=""></main_menu> | If Necessary |
| // transfer_fax food stamps, food stamp card, apply for food stamps // transfer_food_stamps w2, w2 form, i need a w2 form // transfer_forms_w2                                                                                                    |                                                                                      |                                                     | If Necessary |
| // transfer_food_stamps  w2, w2 form, i need a w2 form // transfer_forms_w2  fraud, identity theft, report fraud, stolen social security number // transfer_fraud housing, options for housing // transfer_housing insurance, cancel insurance, supplemental insurance // transfer_insurance power of attorney, attorney fees, a legal matter // transfer_legal a copy of a letter, a letter // transfer_legal driver's license, i need a license, fishing license, marriage license, hunting license // transfer_license student loan, loans // transfer_marriage extra earnings for military service, military service, military service and social security // transfer_military_service                                                                                                    | · · · · · · · · · · · · · · · · · · ·                                                | <br><main_menu transfer_fax=""></main_menu>         | If Necessary |
| // transfer_forms_w2  fraud, identity theft, report fraud, stolen social security number // transfer_fraud  housing, options for housing // transfer_housing                                                                                                    |                                                                                      | <br><main_menu transfer_food_stamps=""></main_menu> | If Necessary |
| // transfer_fraud housing, options for housing // transfer_housing insurance, cancel insurance, supplemental insurance // transfer_insurance power of attorney, attorney fees, a legal matter // transfer_legal a copy of a letter, a letter // transfer_letter  driver's license, i need a license, fishing license, marriage license, // transfer_license student loan, loans // transfer_loans  marriage, i got married, change of marital status // transfer_marriage extra earnings for military service, military service, military service and social security // transfer_military_service // transfer_military_service // transfer_military_service // transfer_military_service // transfer_military_service // transfer_military_service // transfer_military_service // transfer_military_service // transfer_military_service // transfer_military_service                                                                                                    |                                                                                      | <br><main_menu transfer_forms_w2=""></main_menu>    | If Necessary |
| // transfer_housing insurance, cancel insurance, supplemental insurance // transfer_insurance                                                                                                    | fraud, identity theft, report fraud, stolen social security number // transfer_fraud | <br><main_menu transfer_fraud=""></main_menu>       | If Necessary |
| // transfer_insurance                                                                                                    |                                                                                      | <br><main_menu transfer_housing=""></main_menu>     | If Necessary |
| ## transfer_legal  a copy of a letter, a letter  ## transfer_letter  ## transfer_lette |                                                                                      | <br><main_menu transfer_insurance=""></main_menu>   | If Necessary |
| // transfer_letter  driver's license, i need a license, fishing license, marriage license, hunting license // transfer_license  student loan, loans // transfer_loans  marriage, i got married, change of marital status // transfer_marriage  extra earnings for military service, military service and social security // transfer_military_service    transfer_loans   transfer_marriage   transfer_marriage   transfer_marriage   transfer_marriage   transfer_marriage   transfer_marriage   transfer_military_service   transfer_military_servic |                                                                                      | <br><main_menu transfer_legal=""></main_menu>       | If Necessary |
| hunting license // transfer_license  student loan, loans // transfer_loans                                                                                                    | ' '                                                                                  | <br><main_menu transfer_letter=""></main_menu>      | If Necessary |
| // transfer_loans  marriage, i got married, change of marital status // transfer_marriage  extra earnings for military service, military service and social security // transfer_military_service         -                                                                                                    | hunting license                                                                      | <br><main_menu transfer_license=""></main_menu>     | If Necessary |
| // transfer_marriage  extra earnings for military service, military service and social security // transfer_military_service  If Necessary  transfer_military_service>                                                                                                    | · ·                                                                                  | <br><main_menu transfer_loans=""></main_menu>       | If Necessary |
| social security // transfer_military_service> transfer_military_service>                                                                                                    |                                                                                      | <br><main_menu transfer_marriage=""></main_menu>    | If Necessary |
| password, i forgot my password, pin number, i need my pin <main menu="" password="" transfer=""> If Necessary</main>                                                                                                    | social security                                                                      |                                                     | If Necessary |
|                                                                                                    | password, i forgot my password, pin number, i need my pin                            | <br><main_menu transfer_password=""></main_menu>    | If Necessary |

SSA\_ATT\_Care2020\_N8NN 03/23/2020

| // transfer_password                                                                                                    |   |                                                               |              |
|----------------------------------------------------------------------------------------------------|---|---------------------------------------------------------------|--------------|
| amount of payment, payment amount, social security amount // transfer_payment_amount                                             |   | <main_menu<br>transfer_payment_amount&gt;</main_menu<br>      | If Necessary |
| payment plan, payment arrangement, i need to make a payment arrangement // transfer_payment_arrangement                          |   | <main_menu<br>transfer_payment_arrangement&gt;</main_menu<br> | If Necessary |
| overpayment, overpayment information, notice of overpayment // transfer_payment_over                                             |   | <main_menu<br>transfer_payment_over&gt;</main_menu<br>        | If Necessary |
| stop payment, I need to stop a check<br>// transfer_payment_stop                                                                 |   | <main_menu<br>transfer_payment_stop&gt;</main_menu<br>        | If Necessary |
| pension benefit information, pension<br>// transfer_pension                                                                      |   | <main_menu transfer_pension=""></main_menu>                   | If Necessary |
| refund, i need to check on a refund, medicare refund<br>// transfer_refund                                                       |   | <main_menu transfer_refund=""></main_menu>                    | If Necessary |
| retirement information, early retirement, retirement age // transfer_retirement                                                  |   | <main_menu transfer_retirement=""></main_menu>                | If Necessary |
| return call, i returning a call<br>// transfer_return_call                                                                       |   | <main_menu transfer_return_call=""></main_menu>               | If Necessary |
| a change in ssi, supplemental security income change<br>// transfer_ssi_change                                                   |   | <main_menu transfer_ssi_change=""></main_menu>                | If Necessary |
| federal tax withholding, withholding, withhold taxes // transfer_tax_withholding                                                 |   | <main_menu<br>transfer_tax_withholding&gt;</main_menu<br>     | If Necessary |
| change account information, account correction, update, correction, update information, change information // update_information |   | <main_menu update_information=""></main_menu>                 | If Necessary |
| <dtmf_7><br/>// spanish (DTMF only)</dtmf_7>                                                                                     | 7 | <main_menu spanish=""></main_menu>                            | Never        |

## Actions

| Option                | Condition | Action                                                        | Transition                                  |
|-----------------------|-----------|---------------------------------------------------------------|---------------------------------------------|
| Always                | Always    | Assign: first_entry =false                                    |                                             |
| 1099_benefits_stateme | Always    | Assign: current_task<br>=benefits_statement                   |                                             |
| ٨                     | ۸         | Assign: current_intent<br>=1099_benefits_statement            |                                             |
| ٨                     | ٨         | Assign: final_intent<br>=1099_benefits_statement              |                                             |
| ۸                     | ۸         | Prompt: [mm0210_out_16] Okay. Benefits Statement (or '1099'). | goto:<br>mm0525_BenefitsStatementKBA<br>_DS |
| aca_info              | Always    | Assign: current_task =aca_info                                |                                             |
| ٨                     | ٨         | Assign: current_intent =aca_info                              |                                             |
| ٨                     | ٨         | Assign: final_intent =aca_info                                |                                             |
| ٨                     | ۸         | Prompt: [mm0210_out_88] Okay. Health insurance information.   | goto: mm0172_ACAMsg_PP                      |
| address_general       | Always    | Assign: current_intent =address_general                       |                                             |
| ٨                     | ۸         | Prompt: [mm0210_out_14] Okay. Address.                        | goto:<br>mm0430_AddressDisambig_DM          |
| agent                 | Always    | Assign: current_intent =agent                                 |                                             |

| ۸                     | ٨      | Assign: final_intent =agent                                                |                                                 |
|-----------------------|--------|----------------------------------------------------------------------------|-------------------------------------------------|
| ۸                     | ٨      | Prompt: [mm0210_out_17]<br>Okay.                                           | goto: mm3000_ABRStatus_DS                       |
| benefits_application  | Always | Assign: current_intent =benefits_application                               |                                                 |
| ۸                     | ٨      | Prompt: [mm0210_out_01] Okay. Applications.                                | goto:<br>mm0800_BenefitsApplicationMe<br>nu_DM  |
| benefits_general      | Always | Assign: current_intent =benefits_general                                   |                                                 |
| ٨                     | ٨      | Prompt: [mm0210_out_03] Okay. Benefits.                                    | goto: mm0700_Benefits_DM                        |
| benefits_other        | Always | Assign: current_intent =benefits_other                                     |                                                 |
| ٨                     | ۸      | Assign: final_intent =benefits_other                                       |                                                 |
| ٨                     | ٨      | Prompt: [mm0210_out_90]<br>Okay.                                           | goto: mm3000_ABRStatus_DS                       |
| benefits_verification | Always | Assign: current_task<br>=benefits_verification                             |                                                 |
| ٨                     | ٨      | Assign: current_intent =benefits_verification                              |                                                 |
| ٨                     | ٨      | Assign: final_intent<br>=benefits_verification                             |                                                 |
| ۸                     | ٨      | Prompt: [mm0210_out_73] Alright. Benefits Verification or Proof of Income. | goto:<br>mm2010_BenefitsEarnings_DM             |
| cards_general         | Always | Assign: current_intent =cards_general                                      |                                                 |
| ٨                     | ٨      | Prompt: [mm0210_out_05]<br>Okay.                                           | goto: mm1300_WhichCard_DM                       |
| change_of_address     | Always | Assign: current_task<br>=change_address                                    |                                                 |
| ٨                     | ٨      | Assign: current_intent<br>=change_of_address                               |                                                 |
| ٨                     | ٨      | Assign: final_intent<br>=change_of_address                                 |                                                 |
| ۸                     | ٨      | Prompt: [mm0210_out_07] Okay. Change Address or Phone Number.              | goto:<br>mm0305_lsChangeOfAddressEn<br>abled_DS |
| checks                | Always | Assign: current_task =checks                                               | -                                               |
| ۸                     | ۸      | Assign: current_intent =checks                                             |                                                 |
| ٨                     | ^      | Prompt: [mm0210_out_08] Okay. Benefit Check.                               | goto: mm1905_Checks_DM                          |
| citizenship_general   | Always | Assign: current_intent =citizenship_general                                |                                                 |
| ٨                     | ٨      | Assign: final_intent<br>=citizenship_general                               |                                                 |
| ٨                     | ٨      | Prompt: [mm0210_out_40] Okay. Citizenship.                                 | goto: mm3000_ABRStatus_DS                       |
| claims_status_general | Always | Assign: current_task =application_status                                   |                                                 |

| ٨                             | ٨      | Assign: current_intent =claims_status_general                 |                                                  |
|-------------------------------|--------|---------------------------------------------------------------|--------------------------------------------------|
| ٨                             | ٨      | Assign: final_intent<br>=claims_status_general                |                                                  |
| ٨                             | ٨      | Prompt: [mm0210_out_02] Okay. Claim or Application Status.    | goto:<br>mm0515_ApplicationStatusKBA_<br>DS      |
| claims_status_new             | Always | Assign: current_intent =claims_status_new                     | -                                                |
| ۸                             | ٨      | Prompt: [mm0210_out_65] Okay. Claims.                         | goto:<br>mm0810_ApplicationStatusQues<br>tion_DM |
| cost_of_living_adjustm<br>ent | Always | Assign: current_intent =cost_of_living_adjustment             |                                                  |
| ٨                             | ٨      | Assign: final_intent<br>=cost_of_living_adjustment            |                                                  |
| ۸                             | ٨      | Prompt: [mm0210_out_10]<br>Okay.                              | goto:<br>mm0300_GetCOLABroadcast_D<br>B          |
| direct_deposit                | Always | Assign: current_task =direct_deposit                          |                                                  |
| ٨                             | ٨      | Assign: current_intent<br>=direct_deposit                     |                                                  |
| ٨                             | ٨      | Assign: final_intent =direct_deposit                          | -                                                |
| ۸                             | ٨      | Prompt: [mm0210_out_11] Okay. Direct Deposit.                 | goto:<br>mm0323_DirectDepositMsg_PP              |
| disability_application        | Always | Assign: current_intent =social_security_application           |                                                  |
| ۸                             | ٨      | Prompt: [mm0210_out_82] Okay. Apply for Disability benefits.  | goto:<br>mm0810_ApplicationStatusQues<br>tion_DM |
| disability_benefits_gen eral  | Always | Assign: current_intent =disability_benefits_general           |                                                  |
| ٨                             | ٨      | Prompt: [mm0210_out_48] Okay. Disability                      | goto:<br>mm0440_DisabilityDisambig_DM            |
| earnings_statement            | Always | Assign: current_intent = earnings_statement                   |                                                  |
| ۸                             | ٨      | Prompt: [mm0210_out_12] Okay. Earnings or Benefits Statement. | goto:<br>mm2000_ReceivingBenefits_DM             |
| employment_general            | Always | Assign: current_intent<br>=employment_general                 |                                                  |
| ٨                             | ٨      | Prompt: [mm0210_out_52] Okay. Employment.                     | goto:<br>mm0450_EmploymentDisambig_<br>DM        |
| field_office_locator          | Always | Assign: current_task<br>=field_office_locator                 |                                                  |
| ٨                             | ٨      | Assign: current_intent = field_office_locator                 |                                                  |
| ٨                             | ^      | Assign: final_intent<br>=field_office_locator                 |                                                  |
| ٨                             | ٨      | Prompt: [mm0210_out_15] Okay. Office Information.             | goto:<br>mm0320_FieldOfficeLocator_SD            |

| forms_general                 | Always | Assign: current_intent = forms_general                                                                             |                                            |
|-------------------------------|--------|----------------------------------------------------------------------------------------------------|--------------------------------------------|
| ٨                             | ٨      | <b>Prompt:</b> [mm0210_out_18] Okay.                                                                               | goto:<br>mm2300_FormsGeneral_DM            |
| general                       | Always | Prompt: [mm0210_out_09] I need a little more detail to get you to the right place. Let's try this a different way. |                                            |
| internet_general              | Always | Assign: current_intent<br>=internet_general                                                                        |                                            |
| ٨                             | ٨      | Assign: final_intent =internet_general                                                                             |                                            |
| ٨                             | ٨      | Prompt: [mm0210_out_21]<br>Okay.                                                                                   | goto:<br>mm1210_InternetAddress_DM         |
| main_menu                     | Always |                                                                                                    | goto:<br>mm0600_BackoffMainMenu_DM         |
| medicare                      | Always | Assign: current_intent =medicare                                                                                   |                                            |
| ٨                             | ٨      | Prompt: [mm0210_out_23] Okay. Medicare.                                                                            | goto:<br>mm1700_MedicareApplyMenu_<br>DM   |
| medicare_replacement<br>_card | Always | Assign: current_task =card_medicare                                                                                |                                            |
| ۸                             | ٨      | Assign: current_intent = medicare_replacement_card                                                                 |                                            |
| ٨                             | ٨      | Assign: final_intent = medicare_replacement_card                                                                   |                                            |
| ٨                             | ٨      | Prompt: [mm0210_out_04] Okay. Medicare Replacement Card.                                                           | goto:<br>mm0555_MRCMySSAWebsite_<br>PP     |
| myssa_helpdesk                | Always | Assign: current_task<br>=myssa_helpdesk                                                                            |                                            |
| ^                             | ٨      | Assign: current_intent<br>=myssa_helpdesk                                                                          |                                            |
| ٨                             | ٨      | Assign: final_intent<br>=myssa_helpdesk                                                                            |                                            |
| ٨                             | ٨      | Prompt: [mm0210_out_89] Okay. My Social Security Helpdesk.                                                         | goto:<br>mm0182_MySSAfterHoursCheck<br>_DS |
| name_or_address_verity        | ٨      | Assign: current_intent =name_or_address_verify                                                                     |                                            |
| ٨                             | ٨      | Assign: final_intent<br>=name_or_address_verify                                                                    |                                            |
| ٨                             | ^      | Prompt: [mm0210_out_25] Okay. Check on an Address or Name Change.                                                  | goto:<br>mm0420_AddressVerifyMsg_DM        |
| payment_late                  | Always | Assign: current_task =late_payment                                                                                 |                                            |
| ۸                             | ٨      | Assign: current_intent =payment_late                                                                               |                                            |
| ۸                             | ٨      | Assign: final_intent =payment_late                                                                                 |                                            |
| ٨                             | ٨      | Prompt: [mm0210_out_22] Alright. Late Benefit Payment.                                                             | goto:<br>mm1910_LatePaymentMenu_D<br>M     |
| replacement_general           | Always | Assign: current_intent<br>=replacement_general                                                                     |                                            |
|                               |        |                                                                                                    |                                            |

SSA\_ATT\_Care2020\_N8NN

| ٨                                    | A      | Prompt: [mm0210_out_75]<br>Okay.                                               | goto:<br>mm0470_ReplacementDisambig<br>_DM       |
|--------------------------------------|--------|--------------------------------------------------------------------------------|--------------------------------------------------|
| representative_payee                 | Always | Assign: current_intent<br>=representative_payee                                |                                                  |
| ٨                                    | ^      | Assign: final_intent<br>=representative_payee                                  |                                                  |
| ٨                                    | ^      | Prompt: [mm0210_out_24] Okay. Representative Payees.                           | goto:<br>mm2100_RepPayeeMenu_DM                  |
| retirement_application               | Always | Assign: current_intent =social_security_application                            |                                                  |
| ۸                                    | ^      | Prompt: [mm0210_out_83] Okay. Apply for Retirement benefits.                   | goto:<br>mm0810_ApplicationStatusQues<br>tion_DM |
| social_security_application          | Always | Assign: current_intent =social_security_application                            |                                                  |
| ۸                                    | ٨      | Prompt: [mm0210_out_84] Okay. Apply for Social Security benefits.              | goto:<br>mm0810_ApplicationStatusQues<br>tion_DM |
| social_security_card_g<br>eneral     | Always | Assign: card_type =social_security                                             |                                                  |
| ٨                                    | ٨      | Assign: current_intent =social_security_card_general                           |                                                  |
| ٨                                    | ٨      | Prompt: [mm0210_out_06] Okay. Social Security Card.                            | goto:<br>mm1100_SocialSecurityCardsM<br>enu_DM   |
| social_security_number _verification | Always | Assign: current_intent =social_security_number_verification                    |                                                  |
| ^                                    | ٨      | Prompt: [mm0210_out_78] Okay. Social Security Number Verification.             | goto:<br>mm0460_SSNVerification_DM               |
| social_security_replace<br>ment_card | Always | Assign: current_task<br>=social_security_replacement_card                      |                                                  |
| ٨                                    | ٨      | Assign: current_intent<br>=social_security_replacement_card                    |                                                  |
| ٨                                    | ^      | Assign: final_intent =social_security_replacement_card                         |                                                  |
| ٨                                    | ۸      | Assign: card_action =replacement                                               |                                                  |
| ۸                                    | ^      | Prompt: [mm0210_out_87] Okay. Replacement Social Security Card.                | goto:<br>mm1400_SSReplacementMsg_P<br>P          |
| spanish                              | Always | Assign: current_intent =spanish                                                |                                                  |
| ۸                                    | ٨      | Assign: final_intent =spanish                                                  | goto:<br>mm0050_EntryRouting_DS                  |
| ssi_application                      | Always | Assign: current_intent =social_security_application                            |                                                  |
| ^                                    | ٨      | Prompt: [mm0210_out_85] Okay. Apply for Supplemental Security Income benefits. | goto:<br>mm0810_ApplicationStatusQues<br>tion_DM |
| supplemental_security_income         | Always | Assign: current_intent = supplemental_security_income                          |                                                  |
| ٨                                    | ٨      | Assign: final_intent                                                           |                                                  |

03/23/2020

|                               |        |                                                             | 1                                                |
|-------------------------------|--------|-------------------------------------------------------------|--------------------------------------------------|
|                               |        | =supplemental_security_income                               |                                                  |
| ^                             | ^      | Prompt: [mm0210_out_26] Okay. Supplemental Security Income. | goto: mm1800_SSIMenu_DM                          |
| survivor_application          | Always | Assign: current_intent = social_security_application        |                                                  |
| ٨                             | ٨      | Prompt: [mm0210_out_86] Okay. Apply for Survivor benefits.  | goto:<br>mm0810_ApplicationStatusQues<br>tion_DM |
| tax_general                   | Always | Assign: current_intent =tax_general                         |                                                  |
| ۸                             | ٨      | Assign: final_intent =tax_general                           |                                                  |
| ٨                             | ٨      | Prompt: [mm0210_out_20] Okay. Tax Information.              | goto:<br>mm0400_GetTaxesBroadcast_D<br>B         |
| transcription_pamphlet        | Always | Assign: current_task<br>=transcription_pamphlet             |                                                  |
| ٨                             | ٨      | Assign: current_intent<br>=transcription_pamphlets          |                                                  |
| ٨                             | ٨      | Assign: final_intent<br>=transcription_pamphlets            |                                                  |
| ٨                             | ^      | <b>Prompt:</b> [mm0210_out_19] Okay. Pamphlets.             | goto:<br>mm0545_TranscriptionKBA_DS              |
| transfer_appeal_new           | ٨      | Assign: current_intent<br>=transfer_appeal_new              | -                                                |
| ٨                             | ٨      | Assign: final_intent<br>=transfer_appeal_new                | -                                                |
| ٨                             | ^      | <b>Prompt</b> : [mm0210_out_27] Okay. File an Appeal.       | goto: mm3000_ABRStatus_DS                        |
| transfer_appointment          | Always | Assign: current_intent = transfer_appointment               |                                                  |
| ٨                             | ٨      | Assign: final_intent<br>=transfer_appointment               |                                                  |
| ۸                             | ^      | Prompt: [mm0210_out_28] Okay. Appointment.                  | goto: mm3000_ABRStatus_DS                        |
| transfer_back_payment         | Always | Assign: current_intent<br>=transfer_back_payment            |                                                  |
| ۸                             | ^      | Assign: final_intent<br>=transfer_back_payment              |                                                  |
| ٨                             | ^      | Prompt: [mm0210_out_29]<br>Okay.                            | goto: mm3000_ABRStatus_DS                        |
| transfer_balance              | Always | Assign: current_intent = transfer_balance                   |                                                  |
| ٨                             | ^      | Assign: final_intent<br>=transfer_balance                   |                                                  |
| ۸                             | ^      | Prompt: [mm0210_out_30] Okay. Account Balance.              | goto: mm3000_ABRStatus_DS                        |
| transfer_benefits_probl<br>em | Always | Assign: current_intent<br>=transfer_benefits_problem        |                                                  |
| ٨                             | ٨      | Assign: final_intent<br>=transfer_benefits_problem          |                                                  |
| ^                             | ٨      | <b>Prompt</b> : [mm0210_out_31]                             | goto: mm3000_ABRStatus_DS                        |

|                                |        | Okay.                                                           |                           |
|--------------------------------|--------|-----------------------------------------------------------------|---------------------------|
| transfer hilling               | Ahvova | ,                                                               |                           |
| transfer_billing               | Always | Assign: current_intent<br>=transfer_billing                     |                           |
| ٨                              | ٨      | Assign: final_intent =transfer_billing                          |                           |
| ۸                              | ۸      | Prompt: [mm0210_out_32] Okay. Billing Question.                 | goto: mm3000_ABRStatus_DS |
| transfer_birth                 | Always | Assign: current_intent =transfer_birth                          |                           |
| ٨                              | ٨      | Assign: final_intent =transfer_birth                            |                           |
| ۸                              | ۸      | Prompt: [mm0210_out_33]<br>Okay.                                | goto: mm3000_ABRStatus_DS |
| transfer_cancel                | Always | Assign: current_intent<br>=transfer_cancel                      |                           |
| ٨                              | ۸      | Assign: final_intent =transfer_cancel                           |                           |
| ٨                              | ۸      | Prompt: [mm0210_out_34]<br>Okay.                                | goto: mm3000_ABRStatus_DS |
| transfer_case_change           | Always | Assign: current_intent<br>=transfer_case_change                 |                           |
| ٨                              | ۸      | Assign: final_intent<br>=transfer_case_change                   |                           |
| ٨                              | ۸      | Prompt: [mm0210_out_35] Okay.                                   | goto: mm3000_ABRStatus_DS |
| transfer_check_deductions      | Always | Assign: current_intent<br>=transfer_check_deductions            |                           |
| ۸                              | ^      | Assign: final_intent<br>=transfer_check_deductions              |                           |
| ۸                              | ^      | <b>Prompt:</b> [mm0210_out_46] Okay. Benefit Check Deductions.  | goto: mm3000_ABRStatus_DS |
| transfer_check_replace<br>ment | Always | Assign: current_intent<br>=transfer_check_replacement           |                           |
| ۸                              | ۸      | Assign: final_intent<br>=transfer_check_replacement             |                           |
| ٨                              | ۸      | <b>Prompt:</b> [mm0210_out_37] Okay. Replacement Benefit Check. | goto: mm3000_ABRStatus_DS |
| transfer_child_support         | Always | Assign: current_intent<br>=transfer_child_support               |                           |
| ۸                              | ^      | Assign: final_intent<br>=transfer_child_support                 |                           |
| ۸                              | ^      | <b>Prompt:</b> [mm0210_out_38] Okay. Child Support.             | goto: mm3000_ABRStatus_DS |
| transfer_circuit_breaker       | Always | Assign: current_intent<br>=transfer_circuit_breaker             |                           |
| ۸                              | ^      | Assign: final_intent<br>=transfer_circuit_breaker               |                           |
| ۸                              | ۸      | Prompt: [mm0210_out_39]<br>Okay.                                | goto: mm3000_ABRStatus_DS |
| transfer_claims_medic<br>are   | Always | Assign: current_intent = transfer_claims_medicare               |                           |
| ۸                              | ۸      | Assign: final_intent<br>=transfer_claims_medicare               |                           |

SSA\_ATT\_Care2020\_N8NN

03/23/2020

| Λ Λ                       |                                                      |                           |
|---------------------------|------------------------------------------------------|---------------------------|
|                           | <b>Prompt:</b> [mm0210_out_41] Okay. Medicare Claim. | goto: mm3000_ABRStatus_DS |
| transfer_claims_new Alw   | Assign: current_intent<br>=transfer_claims_new       |                           |
| ^                         | Assign: final_intent<br>=transfer_claims_new         |                           |
| ^                         | Prompt: [mm0210_out_66] Okay. Claims.                | goto: mm3000_ABRStatus_DS |
| transfer_college Alw      | Assign: current_intent =transfer_college             |                           |
| ^ ^                       | Assign: final_intent =transfer_college               |                           |
| ^                         | Prompt: [mm0210_out_42] Okay.                        | goto: mm3000_ABRStatus_DS |
| transfer_complaint Alw    | Assign: current_intent<br>=transfer_complaint        |                           |
| ^                         | Assign: final_intent<br>=transfer_complaint          |                           |
| ^                         | Prompt: [mm0210_out_43] Okay.                        | goto: mm3000_ABRStatus_DS |
| transfer_death Alw        | Assign: current_intent<br>=transfer_death            |                           |
| ^ ^                       | Assign: final_intent =transfer_death                 |                           |
| ٨                         | Prompt: [mm0210_out_44] Okay.                        | goto: mm3000_ABRStatus_DS |
| transfer_debit_card Alw   | Assign: current_intent<br>=transfer_debit_card       |                           |
| ^                         | Assign: final_intent<br>=transfer_debit_card         |                           |
| ^                         | Prompt: [mm0210_out_45] Okay. Debit Card.            | goto: mm3000_ABRStatus_DS |
| transfer_dependent Alw    | Assign: current_intent<br>=transfer_dependent        |                           |
| ^                         | Assign: final_intent<br>=transfer_dependent          |                           |
| ^                         | Prompt: [mm0210_out_47] Okay.                        | goto: mm3000_ABRStatus_DS |
| transfer_disability Alw   | Assign: current_intent<br>=transfer_disability       |                           |
| ^                         | Assign: final_intent<br>=transfer_disability         |                           |
| ٨                         | <b>Prompt:</b> [mm0210_out_49] Okay. Disability.     | goto: mm3000_ABRStatus_DS |
| transfer_divorce Alw      | Assign: current_intent<br>=transfer_divorce          |                           |
| ٨                         | Assign: final_intent =transfer_divorce               |                           |
| ٨                         | Prompt: [mm0210_out_50] Okay.                        | goto: mm3000_ABRStatus_DS |
| transfer_earnings_gen Alw | Assign: current_intent<br>=transfer_earnings_general |                           |
| 1                         |                                                      |                           |

|                                |        | =transfer_earnings_general                            |                              |
|--------------------------------|--------|-------------------------------------------------------|------------------------------|
| ۸                              | ^      | Prompt: [mm0210 out 51]                               | goto: mm3000 ABRStatus DS    |
|                                |        | Okay. Earnings.                                       | goto. IIIII3000_ABRStatus_DS |
| transfer_eligibility           | Always | Assign: current_intent<br>=transfer_eligibility       |                              |
| ٨                              | ٨      | Assign: final_intent<br>=transfer_eligibility         | -                            |
| ٨                              | ٨      | Prompt: [mm0210_out_13] Okay. Benefit Eligibility.    | goto: mm3000_ABRStatus_DS    |
| transfer_employment_c<br>hange | Always | Assign: current_intent<br>=transfer_employment_change |                              |
| ۸                              | ٨      | Assign: final_intent<br>=transfer_employment_change   |                              |
| ۸                              | ٨      | Prompt: [mm0210_out_53]<br>Okay.                      | goto: mm3000_ABRStatus_DS    |
| transfer_fax                   | Always | Assign: current_intent =transfer_fax                  |                              |
| ۸                              | ۸      | Assign: final_intent =transfer_fax                    | -                            |
| ٨                              | ^      | Prompt: [mm0210_out_54]<br>Okay.                      | goto: mm3000_ABRStatus_DS    |
| transfer_food_stamps           | Always | Assign: current_intent<br>=transfer_food_stamps       |                              |
| ۸                              | ٨      | Assign: final_intent<br>=transfer_food_stamps         |                              |
| ۸                              | ٨      | Prompt: [mm0210_out_55] Okay. Food Stamps.            | goto: mm3000_ABRStatus_DS    |
| transfer_forms_w2              | Always | Assign: current_intent<br>=transfer_forms_w2          |                              |
| ٨                              | ٨      | Assign: final_intent<br>=transfer_forms_w2            | -                            |
| ٨                              | ٨      | Prompt: [mm0210_out_81]<br>Okay. W2 Forms.            | goto: mm3000_ABRStatus_DS    |
| transfer_fraud                 | Always | Assign: current_intent = transfer_fraud               |                              |
| ^                              | ٨      | Assign: final_intent =transfer_fraud                  |                              |
| ۸                              | ٨      | Prompt: [mm0210_out_56] Okay.                         | goto: mm3000_ABRStatus_DS    |
| transfer_housing               | Always | Assign: current_intent<br>=transfer_housing           |                              |
| ٨                              | ٨      | Assign: final_intent<br>=transfer_housing             |                              |
| ٨                              | ٨      | Prompt: [mm0210_out_57]<br>Okay.                      | goto: mm3000_ABRStatus_DS    |
| transfer_insurance             | Always | Assign: current_intent<br>=transfer_insurance         |                              |
| ٨                              | ٨      | Assign: final_intent<br>=transfer_insurance           |                              |
| ٨                              | ٨      | Prompt: [mm0210_out_58] Okay. Insurance.              | goto: mm3000_ABRStatus_DS    |
| transfer_legal                 | Always | Assign: current_intent<br>=transfer_legal             |                              |

| ٨                                     | ٨                                     | Assign, final intert stransfer land                     | <u> </u>                  |
|---------------------------------------|---------------------------------------|---------------------------------------------------------|---------------------------|
|                                       |                                       | Assign: final_intent =transfer_legal                    |                           |
| ٨                                     | ^                                     | <b>Prompt:</b> [mm0210_out_59] Okay.                    | goto: mm3000_ABRStatus_DS |
| transfer_letter                       | Always                                | Assign: current_intent<br>=transfer_letter              |                           |
| ۸                                     | ٨                                     | Assign: final_intent =transfer_letter                   |                           |
| ۸                                     | ٨                                     | Prompt: [mm0210_out_60]<br>Okay.                        | goto: mm3000_ABRStatus_DS |
| transfer_license                      | Always                                | Assign: current_intent<br>=transfer_license             |                           |
| ۸                                     | ٨                                     | Assign: final_intent =transfer_license                  |                           |
| ٨                                     | ٨                                     | Prompt: [mm0210_out_61] Okay. License.                  | goto: mm3000_ABRStatus_DS |
| transfer_loans                        | Always                                | Assign: current_intent<br>=transfer_loans               |                           |
| ۸                                     | ٨                                     | Assign: final_intent =transfer_loans                    |                           |
| ٨                                     | ٨                                     | Prompt: [mm0210_out_62] Okay. Loans.                    | goto: mm3000_ABRStatus_DS |
| transfer_marriage                     | Always                                | Assign: current_intent<br>=transfer_marriage            |                           |
| ٨                                     | ٨                                     | Assign: final_intent<br>=transfer_marriage              |                           |
| ٨                                     | ٨                                     | Prompt: [mm0210_out_63]<br>Okay.                        | goto: mm3000_ABRStatus_DS |
| transfer_military_servic              | Always                                | Assign: current_intent<br>=transfer_military_service    |                           |
| ٨                                     | ٨                                     | Assign: final_intent<br>=transfer_military_service      |                           |
| ٨                                     | ٨                                     | Prompt: [mm0210_out_64] Okay. Military Service.         | goto: mm3000_ABRStatus_DS |
| transfer_password                     | Always                                | Assign: current_intent<br>=transfer_password            |                           |
| ٨                                     | ٨                                     | Assign: final_intent<br>=transfer_password              |                           |
| ٨                                     | ٨                                     | Prompt: [mm0210_out_67] Okay. Pin or Password.          | goto: mm3000_ABRStatus_DS |
| transfer_payment_amo<br>unt           | Always                                | Assign: current_intent<br>=transfer_payment_amount      |                           |
| ٨                                     | ٨                                     | Assign: final_intent<br>=transfer_payment_amount        |                           |
| ٨                                     | ٨                                     | Prompt: [mm0210_out_68] Okay. Payment Amount.           | goto: mm3000_ABRStatus_DS |
| transfer_payment_arra<br>ngement      | Always                                | Assign: current_intent<br>=transfer_payment_arrangement |                           |
| ٨                                     | ٨                                     | Assign: final_intent<br>=transfer_payment_arrangement   |                           |
| ٨                                     | ٨                                     | Prompt: [mm0210_out_69] Okay. Payment Arrangements.     | goto: mm3000_ABRStatus_DS |
| transfer_payment_over                 | Always                                | Assign: current_intent<br>=transfer_payment_over        |                           |
| · · · · · · · · · · · · · · · · · · · | · · · · · · · · · · · · · · · · · · · |                                                         | -                         |

| ٨                       | ^      | Assign: final_intent<br>=transfer_payment_over                              |                                           |
|-------------------------|--------|-----------------------------------------------------------------------------|-------------------------------------------|
| ۸                       | ٨      | Prompt: [mm0210_out_70]<br>Okay.                                            | goto: mm3000_ABRStatus_DS                 |
| transfer_payment_stop   | Always | Assign: current_intent<br>=transfer_payment_stop                            |                                           |
| ۸                       | ٨      | Assign: final_intent<br>=transfer_payment_stop                              |                                           |
| ۸                       | ٨      | Prompt: [mm0210_out_71] Okay.                                               | goto: mm3000_ABRStatus_DS                 |
| transfer_pension        | Always | Assign: current_intent<br>=transfer_pension                                 |                                           |
| ٨                       | ٨      | Assign: final_intent<br>=transfer_pension                                   |                                           |
| ۸                       | ٨      | Prompt: [mm0210_out_72] Okay. Pensions.                                     | goto: mm3000_ABRStatus_DS                 |
| transfer_refund         | Always | Assign: current_intent = transfer_refund                                    |                                           |
| ٨                       | ۸      | Assign: final_intent =transfer_refund                                       |                                           |
| ٨                       | ٨      | Prompt: [mm0210_out_74] Okay. Refunds.                                      | goto: mm3000_ABRStatus_DS                 |
| transfer_retirement     | Always | Assign: current_intent =transfer_retirement                                 |                                           |
| ٨                       | ٨      | Assign: final_intent<br>=transfer_retirement                                |                                           |
| ٨                       | ٨      | Prompt: [mm0210_out_76] Okay. Retirement Benefits.                          | goto: mm3000_ABRStatus_DS                 |
| transfer_return_call    | Always | Assign: current_intent<br>=transfer_return_call                             |                                           |
| ٨                       | ٨      | Assign: final_intent<br>=transfer_return_call                               |                                           |
| ٨                       | ٨      | Prompt: [mm0210_out_77] Okay.                                               | goto: mm3000_ABRStatus_DS                 |
| transfer_ssi_change     | Always | Assign: current_intent<br>=transfer_ssi_change                              |                                           |
| ٨                       | ٨      | Assign: final_intent<br>=transfer_ssi_change                                |                                           |
| ٨                       | ٨      | Prompt: [mm0210_out_36] Okay. Update Supplemental Security Income Benefits. | goto: mm3000_ABRStatus_DS                 |
| transfer_tax_withholdin | Always | Assign: current_intent = transfer_tax_withholding                           |                                           |
| ٨                       | ٨      | Assign: final_intent<br>=transfer_tax_withholding                           |                                           |
| ٨                       | ٨      | Prompt: [mm0210_out_79]<br>Okay.                                            | goto: mm3000_ABRStatus_DS                 |
| update_information      | Always | Assign: current_intent =update_information                                  |                                           |
| ٨                       | ٨      | Prompt: [mm0210_out_80] Okay. Change or Update Information.                 | goto:<br>mm0910_UpdatePersonalInfo_D<br>M |

| Confirmation Prompts            |           |                       |                                                                         |
|---------------------------------|-----------|-----------------------|-------------------------------------------------------------------------|
| Option                          | Condition | Name                  | Wording                                                                 |
| 1099_benefit<br>s_statement     | Always    | mm0210_cnf_ini_<br>14 | You're calling about your '1099' statement. Right?                      |
| aca_info                        | Always    | mm0210_cnf_ini_<br>88 | You're calling about health insurance information. Right?               |
| address_gen<br>eral             | Always    | mm0210_cnf_ini_<br>12 | You're calling about an address. Right?                                 |
| agent                           | Always    | mm0210_cnf_ini_<br>15 | You'd like to speak to someone. Right?                                  |
| benefits_appli<br>cation        | Always    | mm0210_cnf_ini_<br>02 | You're calling about an application for benefits. Right?                |
| benefits_gen<br>eral            | Always    | mm0210_cnf_ini_<br>03 | Sounds like you're calling about 'Benefits' Right?                      |
| benefits_othe<br>r              | Always    | mm0210_cnf_ini_<br>03 | Sounds like you're calling about 'Benefits' Right?                      |
| benefits_verifi<br>cation       | Always    | mm0210_cnf_ini_<br>72 | You're calling about benefits verification, or proof of income. Right?  |
| cards_genera                    | Always    | mm0210_cnf_ini_<br>05 | Sounds like you're calling about a 'Card.' Is that right?               |
| change_of_a<br>ddress           | Always    | mm0210_cnf_ini_<br>06 | You'd like to change the address or phone number on file. Right?        |
| checks                          | Always    | mm0210_cnf_ini_<br>07 | Sounds like you're calling about a benefits payment. Is that right?     |
| citizenship_g<br>eneral         | Always    | mm0210_cnf_ini_<br>39 | You're calling about citizenship. Right?                                |
| claims_status<br>_general       | Always    | mm0210_cnf_ini_<br>01 | You're calling to check the status of a claim or application. Right?    |
| claims_status<br>_new           | Always    | mm0210_cnf_ini_<br>64 | Sounds like you're calling about a claim or application. Is that right? |
| cost_of_living<br>_adjustment   | Always    | mm0210_cnf_ini_<br>08 | You're calling about the Cost of Living Adjustment. Right?              |
| direct_deposi<br>t              | Always    | mm0210_cnf_ini_<br>09 | You're calling about direct deposit. Right?                             |
| disability_app<br>lication      | Always    | mm0210_cnf_ini_<br>81 | You're calling to apply for disability benefits. Right?                 |
| disability_ben<br>efits_general | Always    | mm0210_cnf_ini_<br>47 | You're calling about disability benefits. Is that right?                |
| earnings_stat<br>ement          | Always    | mm0210_cnf_ini_<br>10 | You're calling for an 'Earnings' or 'Benefits'<br>Statement. Right?     |
| employment_<br>general          | Always    | mm0210_cnf_ini_<br>51 | Sounds like you're calling about employment. Is that right?             |
| field_office_lo<br>cator        | Always    | mm0210_cnf_ini_<br>13 | You'd like information about a Social Security office. Right?           |
| forms_genera                    | Always    | mm0210_cnf_ini_<br>16 | Sounds like you're calling about a 'form.' Is that right?               |
| internet_gene<br>ral            | Always    | mm0210_cnf_ini_<br>19 | You're calling about our website. Right?                                |
| main_menu                       | Always    | mm0210_cnf_ini_<br>82 | Sounds like you want to go back to the main menu. Is that right?        |

| medicare                                    | Always | mm0210_cnf_ini_<br>21 | Sounds like you're calling about Medicare benefits. Is that right?                                      |
|---------------------------------------------|--------|-----------------------|----------------------------------------------------------------------------------------------------|
| medicare_rep<br>lacement_car<br>d           | Always | mm0210_cnf_ini_<br>04 | You're calling about your 'Medicare card.' Right?                                                       |
| myssa_helpd<br>esk                          | Always | mm0210_cnf_ini_<br>89 | You need help with the My Social Security website. Right?                                               |
| name_or_add<br>ress_verify                  | Always | mm0210_cnf_ini_<br>23 | Sounds like you're calling about a recent name or address change. Is that right?                        |
| payment_late                                | Always | mm0210_cnf_ini_<br>20 | You're calling about a late benefit payment. Right?                                                     |
| replacement_<br>general                     | Always | mm0210_cnf_ini_<br>74 | Sounds like you're calling to get a replacement card or document. Is that right?                        |
| representativ<br>e_payee                    | Always | mm0210_cnf_ini_<br>22 | Sounds like you're calling about 'Representative Payees.' Is that right?                                |
| retirement_ap plication                     | Always | mm0210_cnf_ini_<br>83 | You're calling to apply for retirement benefits. Right?                                                 |
| social_securit<br>y_application             | Always | mm0210_cnf_ini_<br>84 | You're calling to apply for social security benefits. Right?                                            |
| social_securit<br>y_card_gener<br>al        | Always | mm0210_cnf_ini_<br>33 | Sounds like you're calling about a 'Social Security card' or a 'Social Security number'. Is that right? |
| social_securit<br>y_number_ve<br>rification | Always | mm0210_cnf_ini_<br>77 | You're calling to verify a Social Security number. Right?                                               |
| social_securit<br>y_replaceme<br>nt_card    | Always | mm0210_cnf_ini_<br>87 | You're calling about your 'Social Security card.' Right?                                                |
| ssi_applicatio<br>n                         | Always | mm0210_cnf_ini_<br>85 | You're calling to apply for supplemental security income benefits. Right?                               |
| supplemental<br>_security_inc<br>ome        | Always | mm0210_cnf_ini_<br>24 | You're calling about 'Supplemental Security Income' benefits. Right?                                    |
| survivor_appli<br>cation                    | Always | mm0210_cnf_ini_<br>86 | You're calling to apply for survivor benefits. Right?                                                   |
| tax_general                                 | Always | mm0210_cnf_ini_<br>18 | You're calling about tax information. Right?                                                            |
| transcription_<br>pamphlets                 | Always | mm0210_cnf_ini_<br>17 | Sounds like you're calling to get a pamphlet. Is that right?                                            |
| transfer_appe<br>al_new                     | Always | mm0210_cnf_ini_<br>25 | You're calling to file an appeal. Right?                                                                |
| transfer_appo<br>intment                    | Always | mm0210_cnf_ini_<br>26 | You're calling about an appointment. Right?                                                             |
| transfer_back<br>_payment                   | Always | mm0210_cnf_ini_<br>27 | You're calling about back payment. Right?                                                               |
| transfer_bala                               | Always | mm0210_cnf_ini_<br>28 | You're calling about your balance. Right?                                                               |
| transfer_bene<br>fits_problem               | Always | mm0210_cnf_ini_<br>29 | Sounds like you're calling about a problem with benefits. Right?                                        |
| transfer_billin<br>g                        | Always | mm0210_cnf_ini_<br>30 | Sounds like you have a billing question. Is that right?                                                 |
| transfer_birth                              | Always | mm0210_cnf_ini_       | Sounds like you're calling about a birth date or birth                                                  |
|                                             |        |                       |                                                                                                    |

|                                    |        | 0.4                   | District                                                                                  |
|------------------------------------|--------|-----------------------|-------------------------------------------------------------------------------------------|
|                                    |        | 31                    | certificate. Right?                                                                       |
| transfer_canc<br>el                | Always | mm0210_cnf_ini_<br>32 | Sounds like you're calling to cancel benefits or direct deposit. Right?                   |
| transfer_case<br>_change           | Always | mm0210_cnf_ini_<br>34 | You're calling about your Social Security case. Right?                                    |
| transfer_chec<br>k_deductions      | Always | mm0210_cnf_ini_<br>45 | You're calling about a change to, or deductions from, your benefits check. Is that right? |
| transfer_chec<br>k_replaceme<br>nt | Always | mm0210_cnf_ini_<br>36 | You're calling about a replacement check. Right?                                          |
| transfer_child<br>_support         | Always | mm0210_cnf_ini_<br>37 | You're calling about child support. Right?                                                |
| transfer_circu<br>it_breaker       | Always | mm0210_cnf_ini_<br>38 | Sounds like you're calling for circuit breaker information. Is that right?                |
| transfer_clai<br>ms_medicare       | Always | mm0210_cnf_ini_<br>40 | You're calling about a Medicare claim. Right?                                             |
| transfer_clai<br>ms_new            | Always | mm0210_cnf_ini_<br>65 | You're calling about a new claim. Right?                                                  |
| transfer_colle<br>ge               | Always | mm0210_cnf_ini_<br>41 | Sounds like your calling about college. Right?                                            |
| transfer_com<br>plaint             | Always | mm0210_cnf_ini_<br>42 | Sounds like your calling about a complaint. Is that right?                                |
| transfer_deat<br>h                 | Always | mm0210_cnf_ini_<br>43 | You're calling to report a death or get information about death benefits. Right?          |
| transfer_debit<br>_card            | Always | mm0210_cnf_ini_<br>44 | Sounds like you're calling about a 'Debit Card.' Is that right?                           |
| transfer_depe<br>ndent             | Always | mm0210_cnf_ini_<br>46 | You're calling about a dependent. Is that right?                                          |
| transfer_disa<br>bility            | Always | mm0210_cnf_ini_<br>48 | Your calling about disability benefits or a disability report. Is that right?             |
| transfer_divor<br>ce               | Always | mm0210_cnf_ini_<br>49 | Sounds like you're calling about a divorce. Is that right?                                |
| transfer_earni<br>ngs_general      | Always | mm0210_cnf_ini_<br>50 | Sounds like you're calling about earnings. Is that right?                                 |
| transfer_eligi<br>bility           | Always | mm0210_cnf_ini_<br>11 | Sounds like you have a question about eligibility for benefits. Is that right?            |
| transfer_empl<br>oyment_chan<br>ge | Always | mm0210_cnf_ini_<br>52 | You're calling about a change to your employment. Is that right?                          |
| transfer_fax                       | Always | mm0210_cnf_ini_<br>53 | Sounds like you're calling to get a fax number or a document faxed. Is that right?        |
| transfer_food<br>_stamps           | Always | mm0210_cnf_ini_<br>54 | Sounds like you're calling about food stamps. Is that right?                              |
| transfer_form<br>s_w2              | Always | mm0210_cnf_ini_<br>80 | You're calling about a W2 form. Is that right?                                            |
| transfer_frau<br>d                 | Always | mm0210_cnf_ini_<br>55 | Sounds like you're calling about fraud. Is that right?                                    |
| transfer_hous<br>ing               | Always | mm0210_cnf_ini_<br>56 | You're calling about housing options. Right?                                              |
| transfer_insur<br>ance             | Always | mm0210_cnf_ini_<br>57 | Sounds like you're calling about insurance. Is that right?                                |
|                                    |        |                       |                                                                                           |

| nomatch 1                            |                  |               | Prompt: [mm0210                                                 | _nm1_01]                                                             | goto:                                                    |
|--------------------------------------|------------------|---------------|-----------------------------------------------------------------|----------------------------------------------------------------------|----------------------------------------------------------|
| Туре                                 | Condition Action |               |                                                                 | Transition                                                           |                                                          |
| Recovery B                           | ehavior          |               |                                                                 |                                                                      |                                                          |
| nomatch 2                            |                  |               | Prompt: [mm0210_cnf_nm2_01] goto: mm060                         |                                                                      | goto:<br>mm0600_BackoffMainMenu_DM                       |
| nomatch 1                            |                  |               | Prompt: [gl_cnf_nm1_01] Sorry. Please say 'yes' or 'no.'        |                                                                      | Re-Recognition: Reprompt                                 |
| noinput 2                            |                  |               | Prompt: [mm0210_cnf_ni2_01]<br>Let's try this a different way.  |                                                                      | goto:<br>mm0600_BackoffMainMenu_DM                       |
| noinput 1                            |                  | -             | Prompt: [mm0210_cnf_ni1_01]<br>Sorry. Please say 'yes' or 'no.' |                                                                      | Re-Recognition: Reprompt                                 |
| Туре                                 |                  | Condition     | Action                                                          |                                                                      | Transition                                               |
| Confirmatio                          | n Recov          | very Behavior |                                                                 |                                                                      |                                                          |
| update_infor<br>mation               | Always           |               | mm0210_cnf_ini_<br>79                                           | Your calling to cha right?                                           | nge or update information. Is that                       |
| transfer_tax_<br>withholding         | Always           |               | mm0210_cnf_ini_<br>78                                           |                                                                      | calling about tax withholding. Is                        |
| transfer_ssi_<br>change              | Always           |               | mm0210_cnf_ini_<br>35                                           | You're calling abou<br>Security Income be                            | ut a change to your Supplemental enefits. Is that right? |
| transfer_retur<br>n_call             | Always           |               | mm0210_cnf_ini_<br>76                                           | You're returning a call. Right?                                      |                                                          |
| transfer_retir<br>ement              | Always           |               | mm0210_cnf_ini_<br>75                                           | You're calling about retirement benefits. Right?                     |                                                          |
| transfer_refu<br>nd                  | Always           |               | mm0210_cnf_ini_<br>73                                           | You're calling about a refund. Right?                                |                                                          |
| transfer_pens ion                    | Always           |               | mm0210_cnf_ini_<br>71                                           | Sounds like you're calling about a pension. Is that right?           |                                                          |
| transfer_pay<br>ment_stop            | Always           |               | mm0210_cnf_ini_<br>70                                           | You're calling to stop payment. Is that right?                       |                                                          |
| transfer_pay<br>ment_over            | Always           |               | mm0210_cnf_ini_<br>69                                           | Sounds like you're that right?                                       | calling about an overpayment. Is                         |
| transfer_pay<br>ment_arrang<br>ement | Always           |               | mm0210_cnf_ini_<br>68                                           | Sounds like you're arrangement. Is the                               | calling about a payment nat right?                       |
| transfer_pay<br>ment_amount          | Always           |               | mm0210_cnf_ini_<br>67                                           | Sounds like you're Is that right?                                    | calling about a payment amount.                          |
| transfer_pass<br>word                | Always           |               | mm0210_cnf_ini_<br>66                                           | Sounds like you're right?                                            | calling about a password. Is that                        |
| transfer_milit<br>ary_service        | Always           |               | mm0210_cnf_ini_<br>63                                           | You're calling abou                                                  | ut military service. Is that right?                      |
| transfer_marr<br>iage                | Always           |               | mm0210_cnf_ini_<br>62                                           | You're calling abouthat right?                                       | ut a change in marital status. Is                        |
| transfer_loan<br>s                   | Always           |               | mm0210_cnf_ini_<br>61                                           | You're calling abou                                                  | ut a loan. Is that right?                                |
| transfer_licen<br>se                 | Always           |               | mm0210_cnf_ini_<br>60                                           | You're calling abou                                                  | ut a license. Right?                                     |
| transfer_letter                      | Always           |               | mm0210_cnf_ini_<br>59                                           | Sounds like you're calling about a letter. Is that right?            |                                                          |
|                                      | Always           |               | mm0210_cnf_ini_<br>58                                           | _ini_ Sounds like you're calling about a legal issue. Is that right? |                                                          |

SSA\_ATT\_Care2020\_N8NN 03/23/2020

|                                                                                                    |                                   | 1                   |               |                           |  |  |  |  |
|----------------------------------------------------------------------------------------------------|-----------------------------------|---------------------|---------------|---------------------------|--|--|--|--|
|                                                                                                    |                                   | Let's try this a di | ifferent way. | mm0600_BackoffMainMenu_DM |  |  |  |  |
| noinput 1                                                                                                |                                   | Prompt: [mm02       | 10_ni1_01]    | goto:                     |  |  |  |  |
|                                                                                                    |                                   | Let's try this a di | ifferent way. | mm0600_BackoffMainMenu_DM |  |  |  |  |
| Commands: Stat                                                                                           | Commands: State-Specific Behavior |                     |               |                           |  |  |  |  |
| See 1.2 Global Com                                                                                       | ımands                            |                     |               |                           |  |  |  |  |
| Commands: Disa                                                                                           | abled Globals                     |                     |               |                           |  |  |  |  |
| StartOver, operator                                                                                      | StartOver, operator               |                     |               |                           |  |  |  |  |
| Commands: Con                                                                                            | firmations                        |                     |               |                           |  |  |  |  |
| See 1.2 Global Com                                                                                       | ımands                            |                     |               |                           |  |  |  |  |
| Config Paramete                                                                                          | rs                                |                     |               |                           |  |  |  |  |
| Parameter                                                                                                |                                   | Value               |               |                           |  |  |  |  |
| maxnomatchestotal                                                                                        | naxnomatchestotal 1               |                     |               |                           |  |  |  |  |
| naxnoinputstotal 1                                                                                       |                                   |                     |               |                           |  |  |  |  |
| Developer Notes                                                                                          |                                   |                     |               |                           |  |  |  |  |
| note that the ultimate array of tags in the NLU grammar will be determined by analysis of collected data |                                   |                     |               |                           |  |  |  |  |

## mm0300\_GetCOLABroadcast\_DB

|                                                                                                    |                                               |                                                                | Database Call                                                        |        |  |  |
|----------------------------------------------------------------------------------------------------|-----------------------------------------------|----------------------------------------------------------------|----------------------------------------------------------------------|--------|--|--|
| Database lookup to retrieve information related to the cost of living adjustment Broadcast message. |                                               |                                                                |                                                                      |        |  |  |
| Entering From                                                                                       |                                               |                                                                |                                                                      |        |  |  |
| mm0210_SFMainMenu_DM, mm0303_AskRepeatCola                                                          | mm0210_SFMainMenu_DM, mm0303_AskRepeatCola_DM |                                                                |                                                                      |        |  |  |
| Input parameters                                                                                    |                                               |                                                                |                                                                      |        |  |  |
| Parameter                                                                                           |                                               | Value                                                          |                                                                      |        |  |  |
| broadcastName                                                                                       |                                               | The wav file to be played.                                     |                                                                      |        |  |  |
| language                                                                                            | guage                                         |                                                                |                                                                      |        |  |  |
| Output parameters                                                                                   |                                               |                                                                |                                                                      |        |  |  |
| Variable                                                                                            |                                               |                                                                | Description                                                          |        |  |  |
| colaBroadcastPrompt                                                                                 |                                               |                                                                | The name of the recording (wav file)                                 |        |  |  |
| colaMsgStartTime                                                                                    | StartTime                                     |                                                                | The beginning of the time range when the message needs to be played. |        |  |  |
| colaMsgEndTime                                                                                      |                                               | The end of the time range when the message needs to be played. |                                                                      |        |  |  |
| colaActiveFlag                                                                                      |                                               | Indicator that determines if the message is active or not.     |                                                                      |        |  |  |
| Actions                                                                                             |                                               |                                                                |                                                                      |        |  |  |
| Condition                                                                                           | Action                                        |                                                                | Transition                                                           |        |  |  |
| If COLA Broadcast available                                                                         |                                               |                                                                | goto: mm0304_COLABroadcastN                                          | lsg_PP |  |  |
| Else                                                                                                |                                               |                                                                | goto: mm0301_GetCOLABroadcast_DS                                     |        |  |  |
| Recovery Behavior                                                                                   |                                               |                                                                |                                                                      |        |  |  |
| See 1.1 Global Recovery Behavior                                                                    |                                               |                                                                |                                                                      |        |  |  |
| Developer Notes                                                                                     |                                               |                                                                |                                                                      |        |  |  |
| 10/30/2015 - Added db state back in.                                                                |                                               |                                                                |                                                                      |        |  |  |

SSA\_ATT\_Care2020\_N8NN

## mm0301\_GetCOLABroadcast\_DS

## Decision

03/23/2020

 $\Diamond$ 

Check to see if dynamic COLA messaging should be played.

**Entering From** 

mm0300\_GetCOLABroadcast\_DB

Actions

| Condition                        | Action | Transition                       |  |
|----------------------------------|--------|----------------------------------|--|
| If COLA information is available |        | goto: mm0302_COLAMsg_PP          |  |
| Else                             |        | throwevent: event=event.operator |  |

#### Developer Notes

If any of these varialbes are null, then the Cola information is not available and caller needs to be transferred.

colaYear

colaRate

colaSsiPaymentDate

colaSsPaymentDate

## mm0302\_COLAMsg\_PP

|                                                                                      |                                                                                                    | Complex Play Prompt |  |  |  |  |  |
|--------------------------------------------------------------------------------------|----------------------------------------------------------------------------------------------------|---------------------|--|--|--|--|--|
| This state plays the pre-recorded cost of living adjustment information dynamically. |                                                                                                    |                     |  |  |  |  |  |
| Entering From                                                                        |                                                                                                    |                     |  |  |  |  |  |
| nm0301_GetCOLABroadcast_DS, mm0303_AskRepeatCola_DM                                  |                                                                                                    |                     |  |  |  |  |  |
| Actions                                                                              |                                                                                                    |                     |  |  |  |  |  |
| Condition                                                                            | Action                                                                                                    | Transition          |  |  |  |  |  |
| Always                                                                               | Prompt: [mm0302_out_01] The                                                                                                    |                     |  |  |  |  |  |
| ٨                                                                                    | Prompt: [mm0302_out_02] {colaYear /medial /CPR=date/example= two thousand sixteen}                                                              |                     |  |  |  |  |  |
| ٨                                                                                    | Prompt: [mm0302_out_03]cost-of-living adjustment, or COLA, for Social Security and Supplemental Security Income, or, SSI beneficiaries, will be |                     |  |  |  |  |  |
| ٨                                                                                    | Prompt: [mm0302_out_04] {colaRate /final /CPR=number/example=one point seven percent}                                                           |                     |  |  |  |  |  |
| ٨                                                                                    | Prompt: [mm0302_out_05] Changes in payment amount resulting from the COLA, will be included in the SSI payments dated                           |                     |  |  |  |  |  |
| ٨                                                                                    | Prompt: [mm0302_out_06] {colaSsiPaymentDate /medial /CPR=date/example=December thirty first two thousand sixteen}                               |                     |  |  |  |  |  |
| ٨                                                                                    | Prompt: [mm0302_out_07] and the Social Security payments dated                                                                                  |                     |  |  |  |  |  |
| ٨                                                                                    | Prompt: [mm0302_out_08] {colaSsPaymentDate /final                                                                                               |                     |  |  |  |  |  |

Page 78 of 446 **Nuance Communications** Social Security Administration

SSA\_ATT\_Care2020\_N8NN 03/23/2020

|                                                   | /CPR=date/example=January two thousand sixteen}                                                                                        |                               |
|---------------------------------------------------|----------------------------------------------------------------------------------------------------|-------------------------------|
| If Cola Premium Amount is not null                | Prompt: [mm0302_out_09] The Centers for Medicare and Medicaid Services have announced that the standard Medicare Part B premium for    | -                             |
| ٨                                                 | Prompt: [mm0302_out_10] {colaYear /medial /CPR=date/example= two thousand sixteen}                                                     |                               |
| ٨                                                 | <b>Prompt:</b> [mm0302_out_11]is                                                                                                    |                               |
| ٨                                                 | Prompt: [mm0302_out_12] {colaPremiumAmount /medial/CPR=currency/example=one hundred four dollars and ninety cents}                     |                               |
| ٨                                                 | Prompt: [mm0302_out_13] per month.                                                                                                    |                               |
| Else (If Medicare Part B premium is null)         | Prompt: [mm0302_out_23] The Centers for Medicare and Medicaid Services have not yet announced the standard Medicare Part B premium for |                               |
| ٨                                                 | Prompt: [mm0302_out_24] {colaYear /final /CPR=date/example= two thousand sixteen}                                                      |                               |
| ٨                                                 | Prompt: [mm0302_out_25] We will update this message after announcement of the new Medicare premium amount.                             |                               |
| Always                                            | Prompt: [mm0302_out_14] <500ms silence>                                                                                                | goto: mm0303_AskRepeatCola_DM |
| Developer Notes                                   |                                                                                                    |                               |
| 9/4/15 - Changed mm0302_COLAMsg_PP state to dynam | nic play prompt as part of CR 332.                                                                                                    |                               |

# $mm0303\_AskRepeatCola\_DM$

|                                                                                     |                 |                              |       |               | CustomCon                                                               | text Recognition | on 👵    |
|-------------------------------------------------------------------------------------|-----------------|------------------------------|-------|---------------|-------------------------------------------------------------------------|------------------|---------|
| Asks the caller if they'd like to hear the cost of living adjustment message again. |                 |                              |       |               |                                                                         |                  |         |
| Entering Fr                                                                         | om              |                              |       |               |                                                                         |                  |         |
| mm0302_C0                                                                           | OLAMsg_Pl       | P, mm0304_COLABroadcastMsg_F | PP PP |               |                                                                         |                  |         |
| Initial Pro                                                                         | Initial Prompts |                              |       |               |                                                                         |                  |         |
| Туре                                                                                | Conditio        | n                            |       | Name          | Wording                                                                 |                  |         |
| initial                                                                             | Always          |                              |       | mm0303_ini_01 | Now, would you like to hear that again?                                 |                  |         |
| Grammar                                                                             |                 |                              | -     |               |                                                                         |                  |         |
| Sample Exp                                                                          | oressions       |                              |       | DTMF          | Reco Var/Option                                                         |                  | Confirm |
| yes, yes plea<br>// yes                                                             | ase             |                              |       | 1             | <cola_msg_yesno< td=""><td>yes&gt;</td><td>Never</td></cola_msg_yesno<> | yes>             | Never   |
| no, no thanks 2 <cola_msg_yesno no=""> Neve</cola_msg_yesno>                        |                 |                              | Never |               |                                                                         |                  |         |
| Actions                                                                             |                 |                              |       |               |                                                                         |                  |         |
| Option                                                                              |                 | Condition                    |       | Action        |                                                                         | Transition       |         |

SSA\_ATT\_Care2020\_N8NN 03/23/2020

| no                | Always                    | Prompt: [mm0303_out_01] All right. If you're finished, feel free to hang up. Otherwise, just hang on and I'll take you back to the Main Menu.                     | goto: mm0200_SFToggle_DS                |  |  |
|-------------------|---------------------------|----------------------------------------------------------------------------------------------------|-----------------------------------------|--|--|
| yes               | Always                    | Prompt: [mm0303_out_02]<br>Sure.                                                                                                    | goto:<br>mm0300_GetCOLABroadcast_D<br>B |  |  |
| Recovery Beha     | avior                     |                                                                                                    |                                         |  |  |
| Туре              | Condition                 | Action                                                                                                    | Transition                              |  |  |
| nomatch 1         | Always                    | <b>Prompt:</b> [mm0303_nm1_01] Let's try againWould you like to hear that COLA information again?                                                                 | Re-Recognition:                         |  |  |
| nomatch 2         | Always                    | Prompt: [mm0303_nm2_01] Sorry. To hear the information about this year's 'Cost of Living Adjustment' again, press 1. If you don't want to hear it again, press 2. | Re-Recognition:                         |  |  |
| nomatch 3         | If office_hours=true      | Prompt: [mm0303_nm3_01] Sorry we're having trouble. To speak with someone, say 'Agent.' Otherwise,                                                                | goto: mm0200_SFToggle_DS                |  |  |
| nomatch 3         | Else (office_hours=false) | <b>Prompt:</b> [mm0303_nm3_02]<br>Sorry we're having trouble. Let's keep going                                                                                    | goto: mm0200_SFToggle_DS                |  |  |
| noinput 1         | Always                    | Prompt: [mm0303_ni1_01] If you'd like me to repeat that COLA information, say 'Yes' or press 1. If not, say 'No' or press 2.                                      | Re-Recognition:                         |  |  |
| noinput 2         | If office_hours=true      | <b>Prompt:</b> [mm0303_ni2_01] To speak with someone, press 0. Otherwise,                                                                                         | goto: mm0200_SFToggle_DS                |  |  |
| noinput 2         | Else (office_hours=false) | Prompt: [mm0303_ni2_02]<br>Let's keep going                                                                                                    | goto: mm0200_SFToggle_DS                |  |  |
| Commands: St      | tate-Specific Behavior    |                                                                                                    |                                         |  |  |
| Туре              | Condition                 | Action                                                                                                    | Transition                              |  |  |
| repeat            |                           |                                                                                                    | goto: mm0302_COLAMsg_PP                 |  |  |
| Commands: Co      | onfirmations              |                                                                                                    |                                         |  |  |
| See 1.2 Global Co | ommands                   |                                                                                                    |                                         |  |  |
| Config Parame     | ters                      |                                                                                                    |                                         |  |  |
| Parameter         |                           | Value                                                                                                    |                                         |  |  |
|                   |                           |                                                                                                    |                                         |  |  |
| Developer Notes   |                           |                                                                                                    |                                         |  |  |
|                   |                           |                                                                                                    |                                         |  |  |
|                   |                           |                                                                                                    |                                         |  |  |

# mm0304\_COLABroadcastMsg\_PP

|                                              | Simple Play Prompt |
|----------------------------------------------|--------------------|
| This state plays the COLA Broadcast message. |                    |
| Entering From                                |                    |
| mm0300_GetCOLABroadcast_DB                   |                    |

SSA\_ATT\_Care2020\_N8NN 03/23/2020

| Actions                                       | Actions                                                                                                    |                               |  |  |  |  |
|-----------------------------------------------|----------------------------------------------------------------------------------------------------|-------------------------------|--|--|--|--|
| Condition                                     | Action                                                                                                    | Transition                    |  |  |  |  |
| Example                                       | Prompt: [mm0304_out_01] By law, there will not be an automatic increase, also known as a cost-of-living adjustment or COLA, in Social Security benefits or Supplemental Security Income payments in two thousand sixteen. Additional information is available on our web site at w w w dot social security dot g o v slash cola. Our telephone agents and field office staff do not have any additional information about the two thousand sixteer COLA. |                               |  |  |  |  |
| Always                                        | <pre>Prompt: [colaBroadcastPrompt.wav] <colabroadcasemessage></colabroadcasemessage></pre>                                                                                                    |                               |  |  |  |  |
| Always                                        | Prompt: [mm0304_out_02] <500ms silence>                                                                                                    | goto: mm0303_AskRepeatCola_DM |  |  |  |  |
| Developer Notes                               |                                                                                                    |                               |  |  |  |  |
| 10/30/15 - Created new state to play back sim | ple COLA broadcast message.                                                                                                    |                               |  |  |  |  |

# $mm0305\_lsChangeOfAddressEnabled\_DS$

|                                      |                                 |                                    | Decision 🔷                            |  |  |
|--------------------------------------|---------------------------------|------------------------------------|---------------------------------------|--|--|
| Identifies if change of addr         | ess is enabled or not and trans | itions accordingly.                |                                       |  |  |
| Entering From                        |                                 |                                    |                                       |  |  |
| mm0210_SFMainMenu_D                  | M, mm0430_AddressDisambig       | _DM, mm0910_UpdatePersonalInfo_DM, | mm1110_UpdatePersonalInfo_DM          |  |  |
| Actions                              |                                 |                                    |                                       |  |  |
| Condition                            | Condition Action Transition     |                                    |                                       |  |  |
| If current_task = change_address     | If coa_active = false           |                                    | goto:<br>mm0306_ChangeOfAddressMsg_PP |  |  |
| Else goto: mm0310_ChangeOfAddress_SD |                                 |                                    |                                       |  |  |
| Developer Notes                      |                                 |                                    |                                       |  |  |
|                                      |                                 |                                    |                                       |  |  |

## mm0306\_ChangeOfAddressMsg\_PP

|                                                                                                    |                                                                                                    | Simple Play Prompt                 |  |  |  |
|----------------------------------------------------------------------------------------------------|----------------------------------------------------------------------------------------------------|------------------------------------|--|--|--|
| Informs callers that they will need their bank routing number and account number in order to continue. |                                                                                                    |                                    |  |  |  |
| New state added as part of CR 541 Sept 2019.                                                           |                                                                                                    |                                    |  |  |  |
| Entering From                                                                                          |                                                                                                    |                                    |  |  |  |
| mm0305_lsChangeOfAddressEnabled_DS                                                                     |                                                                                                    |                                    |  |  |  |
| Actions                                                                                                | Actions                                                                                                    |                                    |  |  |  |
| Condition                                                                                              | Action                                                                                                    | Transition                         |  |  |  |
| Always                                                                                                 | Prompt: [mm0306_out_01] To change your address, you must have your complete old and new address information available. If you have this information, please hold. If you do not | goto: mm0327_ExpressCallService_DM |  |  |  |

SSA\_ATT\_Care2020\_N8NN 03/23/2020

|                 | have this information, call us back once you locate it so that we can assist you. |  |
|-----------------|-----------------------------------------------------------------------------------|--|
| Developer Notes |                                                                                   |  |
|                 |                                                                                   |  |

#### mm0310 ChangeOfAddress SD

|                                                                                                    |        |                    | Subdialog Call             |   |  |  |
|----------------------------------------------------------------------------------------------------|--------|--------------------|----------------------------|---|--|--|
| Subdialog call for Change of Address                                                               |        |                    |                            |   |  |  |
| Entering From                                                                                      |        |                    |                            |   |  |  |
| mm0305_lsChangeOfAddressEnabled_DS                                                                 |        |                    |                            |   |  |  |
| Dialog called                                                                                      |        |                    |                            |   |  |  |
| Proceed to initial node in: ChangeOfAddress                                                        |        |                    |                            |   |  |  |
| Input parameters                                                                                   |        |                    |                            |   |  |  |
| Parameter                                                                                          |        | Value              |                            |   |  |  |
|                                                                                                    |        |                    |                            |   |  |  |
| Output parameters                                                                                  |        |                    |                            |   |  |  |
| Variable                                                                                           |        | Subdialog Variable |                            |   |  |  |
|                                                                                                    |        |                    |                            |   |  |  |
| Actions                                                                                            |        |                    |                            |   |  |  |
| Condition                                                                                          | Action |                    | Transition                 |   |  |  |
| If attestation_confirmed=declined                                                                  |        |                    | goto: mm3000_ABRStatus_DS  |   |  |  |
| Elseif coa_transaction_status=success                                                              |        |                    | goto: mm0210_SFMainMenu_DM | l |  |  |
| Elseif coa_transaction_status=receiving_ssi                                                        |        |                    | goto: mm3000_ABRStatus_DS  |   |  |  |
| Elseif coa_transaction_status=not_eligible                                                         |        |                    | goto: mm0200_SFToggle_DS   |   |  |  |
| Elseif coa_transaction_status=non_resident                                                         |        |                    | goto: mm3000_ABRStatus_DS  |   |  |  |
| Elseif coa_transaction_status=not_self                                                             |        |                    | goto: mm3000_ABRStatus_DS  |   |  |  |
| Elseif coa_transaction_status=no_zip                                                               |        |                    | goto: mm0200_SFToggle_DS   |   |  |  |
| Else (coa_transaction_status=failure)  Assign: transfer_reason =failure  goto: mm3000_ABRStatus_DS |        |                    |                            |   |  |  |
| Recovery Behavior                                                                                  |        |                    |                            |   |  |  |
| See 1.1 Global Recovery Behavior                                                                   |        |                    |                            |   |  |  |
| Developer Notes                                                                                    |        |                    |                            |   |  |  |
|                                                                                                    |        |                    |                            |   |  |  |

## $mm0320\_FieldOfficeLocator\_SD$

| S                                                                                           | Subdialog Call |  |
|---------------------------------------------------------------------------------------------|----------------|--|
| Subdialog call for Field Office Locator                                                     |                |  |
| Entering From                                                                               |                |  |
| mm0210_SFMainMenu_DM, mm0430_AddressDisambig_DM, mm0460_SSNVerification_DM, mm0530_Benefits | Statement_SD,  |  |
| mm0600_BackoffMainMenu_DM, mm1430_SocialSecurityCardMenu_DM, mm1520_GetForm_DM, mm1600_Sub  | mitForm_DM,    |  |
| mm2120_ChangeMsg_DM, mm2200_BecomePayee_DM                                                  |                |  |
| Dialog called                                                                               |                |  |

SSA\_ATT\_Care2020\_N8NN 03/23/2020

| Proceed to initial node in: FieldOfficeLocator |                   |                                                                             |                     |                                   |  |
|------------------------------------------------|-------------------|-----------------------------------------------------------------------------|---------------------|-----------------------------------|--|
| Input parameters                               |                   |                                                                             |                     |                                   |  |
| Parameter                                      |                   |                                                                             | Value               |                                   |  |
|                                                |                   |                                                                             |                     |                                   |  |
| Output parameters                              |                   |                                                                             |                     |                                   |  |
| Variable                                       |                   |                                                                             | Subdialog Variable  |                                   |  |
|                                                |                   |                                                                             |                     |                                   |  |
| Actions                                        |                   |                                                                             |                     |                                   |  |
| Condition                                      |                   | Action                                                                      |                     | Transition                        |  |
| If fol_transaction_status=suc cess             | If card_type=both | Prompt: [mm0320_out_01] Now let's take care of your Medicare card           |                     | goto: mm1105_MedicareCardsMenu_DM |  |
| ٨                                              | Else              | Prompt: [mm0320_out_02] If you're finished, feel free to hang up. Otherwise |                     | goto: mm0200_SFToggle_DS          |  |
| If fol_transaction_status=do                   | ont_know_zip      |                                                                             |                     | goto: mm3000_ABRStatus_DS         |  |
| Else (If fol_transaction_stat                  | us=failure)       | Assign: trans                                                               | fer_reason =failure | goto: mm3000_ABRStatus_DS         |  |
| Recovery Behavior                              |                   |                                                                             |                     |                                   |  |
| See 1.1 Global Recovery Behavior               |                   |                                                                             |                     |                                   |  |
| Developer Notes                                |                   |                                                                             |                     |                                   |  |
|                                                |                   |                                                                             |                     |                                   |  |

## mm0323\_DirectDepositMsg\_PP

|                                                                                      |                                                                                                    | Simple Play Prompt                        |  |  |  |
|--------------------------------------------------------------------------------------|----------------------------------------------------------------------------------------------------|-------------------------------------------|--|--|--|
| Informs callers that they can enroll or make changes to their Direct Deposit online. |                                                                                                    |                                           |  |  |  |
| Updated as part of CR 541 Sept 20                                                    | 19.                                                                                                    |                                           |  |  |  |
| Entering From                                                                        |                                                                                                    |                                           |  |  |  |
| mm0210_SFMainMenu_DM, mm06                                                           | 610_BackoffOtherOptionsMenu_DM, mm0700_Benefits_DM, mr                                                                                                    | m0910_UpdatePersonalInfo_DM               |  |  |  |
| Actions                                                                              |                                                                                                    |                                           |  |  |  |
| Condition                                                                            | Action                                                                                                    | Transition                                |  |  |  |
| Always                                                                               | Prompt: [mm0323_out_01] Did you know you can enroll in or make changes to your direct deposit account by going online and using your MySocialSecurity account? Go to www do Social Security dot G-O-V and click on my Social Security. If you are calling to change your bank information, you will need the bank routing number and accour number currently on your record. If you have this information, please hold. If you do not have this information, call us back once you locate it so that we can assist you. | ŧ.                                        |  |  |  |
| Always                                                                               | Prompt: [mm0323_out_01] Did you know you can enroll in or make                                                                                                    | goto:<br>mm0325_lsDirectDepositEnabled_DS |  |  |  |

Did you know you can enroll in or make changes to your direct deposit account by

SSA\_ATT\_Care2020\_N8NN 03/23/2020

|                 | going online and using your MySocialSecurity account? Go to www dot Social Security dot G-O-V and click on my Social Security. To change your direct deposit, you must have your current bank routing number and account number. If you have this information, please hold. If you do not have this information, call us back once you locate it so that we can assist you. |  |
|-----------------|----------------------------------------------------------------------------------------------------|--|
| Developer Notes | ,                                                                                                    |  |
|                 |                                                                                                    |  |

## mm0325\_IsDirectDepositEnabled\_DS

|                                  |                                                                             |        | Decision 🔷                         |  |  |  |
|----------------------------------|-----------------------------------------------------------------------------|--------|------------------------------------|--|--|--|
| Identifies if direct depos       | Identifies if direct deposit is enabled or not and transitions accordingly. |        |                                    |  |  |  |
| Entering From                    |                                                                             |        |                                    |  |  |  |
| mm0323_DirectDeposit             | Msg_PP                                                                      |        |                                    |  |  |  |
| Actions                          |                                                                             |        |                                    |  |  |  |
| Condition                        |                                                                             | Action | Transition                         |  |  |  |
| If current_task = direct_deposit | If direct_deposit_active = false                                            |        | goto: mm0327_ExpressCallService_DM |  |  |  |
| ٨                                | Else                                                                        |        | goto: mm0330_DirectDeposit_SD      |  |  |  |
| Developer Notes                  |                                                                             |        |                                    |  |  |  |
|                                  |                                                                             |        |                                    |  |  |  |

# mm0327\_ExpressCallService\_DM

|                                                                                        |                                                                                                    |                                                                                         |                                                            | Ye                            | sNo Recogniti | on 🗓    |  |
|----------------------------------------------------------------------------------------|----------------------------------------------------------------------------------------------------|-----------------------------------------------------------------------------------------|------------------------------------------------------------|-------------------------------|---------------|---------|--|
| Asks the caller if they ALSO want to update their direct deposit or change of address. |                                                                                                    |                                                                                         |                                                            |                               |               |         |  |
| New state add                                                                          | New state added as part of CR 541 Sept 2019.                                                                           |                                                                                         |                                                            |                               |               |         |  |
| Entering Fro                                                                           | m                                                                                                    |                                                                                         |                                                            |                               |               |         |  |
| mm0306_Cha                                                                             | angeOfAdo                                                                                                    | dressMsg_PP, mm0325_lsDirectDepositEnable                                               | ed_DS                                                      |                               |               |         |  |
| Initial Prom                                                                           | pts                                                                                                    |                                                                                         |                                                            |                               |               |         |  |
| Туре                                                                                   | Condition Name Wording                                                                                                 |                                                                                         |                                                            |                               |               |         |  |
| initial                                                                                | If final_in                                                                                                    | f final_intent == direct_deposit mm0327_ini_01 Do you also want to change your address? |                                                            |                               | ess?          |         |  |
| initial                                                                                | Else // If final_intent == change_of_address mm0327_ini_02 Do you also want to update your direct deposit information? |                                                                                         |                                                            |                               | t deposit     |         |  |
| Grammar                                                                                |                                                                                                    |                                                                                         |                                                            |                               |               |         |  |
| Sample Expr                                                                            | essions                                                                                                    |                                                                                         | DTMF                                                       | Reco Var/Option               |               | Confirm |  |
| yes                                                                                    |                                                                                                    |                                                                                         | 1                                                          | <result yes=""></result>      |               | Never   |  |
| no 2                                                                                   |                                                                                                    |                                                                                         | 2                                                          | <result no=""> Never</result> |               | Never   |  |
| Actions                                                                                |                                                                                                    |                                                                                         |                                                            |                               |               |         |  |
| Option                                                                                 |                                                                                                    | Condition                                                                               | Action                                                     |                               | Transition    |         |  |
| yes                                                                                    |                                                                                                    | If final_intent == direct_deposit                                                       | Prompt: [mm0327_out_03] Alright. Please make sure you ALSO |                               |               |         |  |

|                   |                                              | 1                                                                                                    |                                 |
|-------------------|----------------------------------------------|----------------------------------------------------------------------------------------------------|---------------------------------|
|                   |                                              | have your complete old and new address information available.                                                                                                    |                                 |
| ٨                 | Else // If final_intent == change_of_address | Prompt: [mm0327_out_02] Alright. Please make sure you ALSO have your current bank routing number and account number available.                                                              |                                 |
| ^                 | Always                                       | Comment: .                                                                                                    | goto:<br>mm0329_AnythingElse_DM |
| no                | Always                                       | Comment: .                                                                                                    | goto:<br>mm0329_AnythingElse_DM |
| Recovery Behavior |                                              |                                                                                                    |                                 |
| Туре              | Condition                                    | Action                                                                                                    | Transition                      |
| nomatch 1         | If final_intent == direct_deposit            | Prompt: [mm0327_nm1_01] Do you also want to change your address in *addition* to updating your direct deposit information? Please say Yes or No.                                            |                                 |
| nomatch 1         | Else // If final_intent == change_of_address | Prompt: [mm0327_nm1_02] Do you also want to update your direct deposit information in *addition* to changing your address? Please say Yes or No.                                            |                                 |
| nomatch 2         | If final_intent == direct_deposit            | Prompt: [mm0327_nm2_01] Sorry. If you need to change your address in *addition* to updating your direct deposit information, say 'Yes' or press 1. If not, say 'No' or press 2.             |                                 |
| nomatch 2         | Else // If final_intent == change_of_address | Prompt: [mm0327_nm2_02]<br>Sorry. If you need to update your<br>direct deposit information in *addition*<br>to changing your address, say 'Yes' or<br>press 1. If not, say 'No' or press 2. |                                 |
| nomatch 3         | Always                                       | Assign: transfer_reason =error                                                                                                    |                                 |
| nomatch 3         | Always                                       | <b>Prompt:</b> [gl_nm3_01] Sorry, we seem to be having trouble.                                                                                                    | goto: mm3000_ABRStatus_DS       |
| noinput 1         | If final_intent == direct_deposit            | Prompt: [mm0327_ni1_01] If you'd like to change your address in *addition* to updating your direct deposit, say 'Yes' or press 1. If not, say 'No' or press 2.                              |                                 |
| noinput 1         | Else // If final_intent == change_of_address | Prompt: [mm0327_ni1_02] If you'd like to update your direct deposit in *addition to changing your address, say 'Yes' or press 1. If not, say 'No' or press 2.                               |                                 |
| noinput 2         | If final_intent == direct_deposit            | Prompt: [mm0327_ni2_01] Sorry. To change your address in *addition* to updating your direct deposit information, say 'Yes' or press 1. If not, say 'No' or press 2.                         |                                 |
| noinput 2         | Else // If final_intent == change_of_address | Prompt: [mm0327_ni2_02] Sorry. To update your direct deposit information in *addition* to changing your address, say 'Yes' or press 1. If not, say 'No' or press 2.                         |                                 |
| noinput 3         | Always                                       | Assign: transfer_reason =error                                                                                                    |                                 |

SSA\_ATT\_Care2020\_N8NN 03/23/2020

| noinput 3            | Always            | <b>Prompt:</b> [gl_ni3_01] Sorry, we seem to be having trouble. | goto: mm3000_ABRStatus_DS |  |  |  |
|----------------------|-------------------|-----------------------------------------------------------------|---------------------------|--|--|--|
| Commands: State-S    | Specific Behavior |                                                                 |                           |  |  |  |
| See 1.2 Global Comma | nds               |                                                                 |                           |  |  |  |
| Commands: Confirm    | mations           |                                                                 |                           |  |  |  |
| See 1.2 Global Comma | nds               |                                                                 |                           |  |  |  |
| Config Parameters    |                   |                                                                 |                           |  |  |  |
| Parameter            |                   | Value                                                           |                           |  |  |  |
|                      |                   |                                                                 |                           |  |  |  |
| Developer Notes      | Developer Notes   |                                                                 |                           |  |  |  |
| -                    |                   |                                                                 |                           |  |  |  |

# mm0329\_AnythingElse\_DM

|              |            |                        |                                                                                                    | Ye                                | sNo Recogniti             | on 👵        |
|--------------|------------|------------------------|----------------------------------------------------------------------------------------------------|-----------------------------------|---------------------------|-------------|
| New state ad | ded as pai | t of CR 541 Sept 2019. |                                                                                                    |                                   |                           |             |
| Entering Fro | m          |                        |                                                                                                    |                                   |                           |             |
| mm0327_Exp   | oressCallS | ervice_DM              |                                                                                                    |                                   |                           |             |
| Initial Prom | pts        |                        |                                                                                                    |                                   |                           |             |
| Туре         | Conditio   | n                      | Name                                                                                                    | Wording                           |                           |             |
| initial      | Always     |                        | mm0329_ini_01                                                                                                    | Now, will you need                | I help with anything      | ELSE today? |
| Grammar      |            |                        |                                                                                                    |                                   |                           |             |
| Sample Expi  | ressions   |                        | DTMF                                                                                                    | Reco Var/Option                   |                           | Confirm     |
| yes          |            |                        | 1                                                                                                    | <result yes=""></result>          |                           | Never       |
| no           |            |                        | 2                                                                                                    | <result no=""></result>           |                           | Never       |
| Actions      |            |                        |                                                                                                    |                                   |                           |             |
| Option       |            | Condition              | Action                                                                                                    |                                   | Transition                |             |
| yes          |            | -                      |                                                                                                    |                                   | goto: mm3000_ABRStatus_DS |             |
| no           |            |                        | Assign: isSkillTransfer =false                                                                                                    |                                   | goto: mm3000_ABRStatus_DS |             |
| Recovery E   | Behavior   |                        |                                                                                                    |                                   |                           |             |
| Туре         |            | Condition              | Action                                                                                                    |                                   | Transition                |             |
| nomatch 1    |            | Always                 | Prompt: [mm0329_nm1_01]  Do you need help with anything else BESIDES changing your address or updating your direct deposit? Please say Yes or No.                             |                                   |                           |             |
| nomatch 2    |            | Always                 | Prompt: [mm0329_nm2_01] If you need help with anything else BESIDES changing your address or updating your direct deposit, say 'Yes' or press 1. If not, say 'No' or press 2. |                                   |                           |             |
| nomatch 3    |            | Always                 | Assign: transfer_                                                                                                    | reason =error                     |                           |             |
| nomatch 3    |            | Always                 | Prompt: [gl_nm3_01] goto: mm3 Sorry, we seem to be having trouble.                                                                                                    |                                   | goto: mm3000_Al           | BRStatus_DS |
| noinput 1    |            | Always                 | <b>Prompt:</b> [mm0329<br>Sorry. Do you nee                                                                                                    | 9_ni1_01]<br>d help with anything |                           |             |

SSA\_ATT\_Care2020\_N8NN 03/23/2020

|                   |                                    | else BESIDES changing your address or updating your direct deposit information? Please say Yes or No.                                                                                            |      |  |  |
|-------------------|------------------------------------|----------------------------------------------------------------------------------------------------|------|--|--|
| noinput 2         | Always                             | Prompt: [mm0329_ni2_01] Sorry. If you need help with anything else BESIDES changing your address or updating your direct deposit information, say 'Yes' or press 1. If not, say 'No' or press 2. |      |  |  |
| noinput 3         | Always                             | Assign: transfer_reason =error                                                                                                    |      |  |  |
| noinput 3         | Always                             | Prompt: [gl_ni3_01] goto: mm3000_ABRStatu Sorry, we seem to be having trouble.                                                                                                    | s_DS |  |  |
| Commands: St      | tate-Specific Behavior             |                                                                                                    |      |  |  |
| See 1.2 Global Co | ommands                            |                                                                                                    |      |  |  |
| Commands: Co      | onfirmations                       |                                                                                                    |      |  |  |
| See 1.2 Global Co | ommands                            |                                                                                                    |      |  |  |
| Config Parame     | eters                              |                                                                                                    |      |  |  |
| Parameter         | Parameter Value                    |                                                                                                    |      |  |  |
|                   |                                    |                                                                                                    |      |  |  |
| Developer Notes   |                                    |                                                                                                    |      |  |  |
| Created new bool  | en variable isSkillTransfer with d | ault to false. It will be passed to ICM to assist with call routing.                                                                                                    |      |  |  |

## mm0330 DirectDeposit SD

| minosso_pirectpeposit_sp                   |                                   |                    |                           |  |
|--------------------------------------------|-----------------------------------|--------------------|---------------------------|--|
|                                            |                                   |                    | Subdialog Call            |  |
| Subdialog call for Direct Deposit          |                                   |                    |                           |  |
| Entering From                              |                                   |                    |                           |  |
| mm0325_lsDirectDepositEnabled_DS           |                                   |                    |                           |  |
| Dialog called                              |                                   |                    |                           |  |
| Proceed to initial node in: DirectDeposit  |                                   |                    |                           |  |
| Input parameters                           |                                   |                    |                           |  |
| Parameter                                  |                                   | Value              |                           |  |
|                                            |                                   |                    |                           |  |
| Output parameters                          |                                   |                    |                           |  |
| Variable                                   |                                   | Subdialog Variable |                           |  |
|                                            |                                   |                    |                           |  |
| Actions                                    |                                   |                    |                           |  |
| Condition                                  | Action                            |                    | Transition                |  |
| If attestation_confirmed=declined          |                                   |                    | goto: mm3000_ABRStatus_DS |  |
| Elseif dd_transaction_status=success       | eif dd_transaction_status=success |                    |                           |  |
| Elseif dd_transaction_status=receiving_ssi |                                   |                    | goto: mm3000_ABRStatus_DS |  |
| Elseif dd_transaction_status=not_eligible  |                                   |                    | goto: mm0200_SFToggle_DS  |  |
| Elseif dd_transaction_status=non_resident  |                                   |                    | goto: mm3000_ABRStatus_DS |  |
| Elseif dd_transaction_status=not_self      |                                   |                    | goto: mm3000_ABRStatus_DS |  |

SSA\_ATT\_Care2020\_N8NN 03/23/2020

| Elseif dd_transaction_status=dont_know_info |                                  | goto: mm0200_SFToggle_DS  |  |  |  |
|---------------------------------------------|----------------------------------|---------------------------|--|--|--|
| Else (dd_transaction_status=failure)        | Assign: transfer_reason =failure | goto: mm3000_ABRStatus_DS |  |  |  |
| Recovery Behavior                           | Recovery Behavior                |                           |  |  |  |
| See 1.1 Global Recovery Behavior            |                                  |                           |  |  |  |
| Developer Notes                             |                                  |                           |  |  |  |
|                                             |                                  |                           |  |  |  |

## mm0400\_GetTaxesBroadcast\_DB

|                                                                                             |                                                |                                                                      | Database Call                     |  |  |  |  |
|---------------------------------------------------------------------------------------------|------------------------------------------------|----------------------------------------------------------------------|-----------------------------------|--|--|--|--|
| Database lookup to retrieve information related to the tax informational Broadcast message. |                                                |                                                                      |                                   |  |  |  |  |
| Entering From                                                                               |                                                |                                                                      |                                   |  |  |  |  |
| mm0210_SFMainMenu_DM, mm0410_AskRepeatTaxes                                                 | mm0210_SFMainMenu_DM, mm0410_AskRepeatTaxes_DM |                                                                      |                                   |  |  |  |  |
| Input parameters                                                                            |                                                |                                                                      |                                   |  |  |  |  |
| Parameter                                                                                   |                                                | Value                                                                |                                   |  |  |  |  |
| broadcastName                                                                               |                                                | The wav file to be played.                                           |                                   |  |  |  |  |
| language                                                                                    |                                                | English                                                              |                                   |  |  |  |  |
| Output parameters                                                                           |                                                |                                                                      |                                   |  |  |  |  |
| Variable                                                                                    |                                                | Description                                                          |                                   |  |  |  |  |
| taxBroadcastPrompt                                                                          |                                                | The name of the recording (wav file)                                 |                                   |  |  |  |  |
| taxMsgStartTime                                                                             |                                                | The beginning of the time range when the message needs to be played. |                                   |  |  |  |  |
| taxMsgEndTime                                                                               |                                                | The end of the time range when the message needs to be played.       |                                   |  |  |  |  |
| laxActiveFlag Indicator that determines if the message is active or not.                    |                                                |                                                                      | he message is active or not.      |  |  |  |  |
| Actions                                                                                     |                                                |                                                                      |                                   |  |  |  |  |
| Condition                                                                                   | Action                                         |                                                                      | Transition                        |  |  |  |  |
| If tax Broadcast available                                                                  |                                                |                                                                      | goto: mm0405_TaxBroadcastMsg_PP   |  |  |  |  |
| Else goto: mm0401_GetTaxesBroadca                                                           |                                                |                                                                      | goto: mm0401_GetTaxesBroadcast_DS |  |  |  |  |
| Recovery Behavior                                                                           |                                                |                                                                      |                                   |  |  |  |  |
| See 1.1 Global Recovery Behavior                                                            |                                                |                                                                      |                                   |  |  |  |  |
| Developer Notes                                                                             |                                                |                                                                      |                                   |  |  |  |  |
| 10/30/2015 - Added db state back in.                                                        |                                                |                                                                      |                                   |  |  |  |  |

# mm0401\_GetTaxesBroadcast\_DS

|                                                       |                             | Decision                         |  |  |  |
|-------------------------------------------------------|-----------------------------|----------------------------------|--|--|--|
| Check to see if dynamic tax messaging should be playe | d.                          |                                  |  |  |  |
| Entering From                                         |                             |                                  |  |  |  |
| mm0400_GetTaxesBroadcast_DB                           | mm0400_GetTaxesBroadcast_DB |                                  |  |  |  |
| Actions                                               |                             |                                  |  |  |  |
| Condition                                             | Action                      | Transition                       |  |  |  |
| If tax information is available                       |                             | goto: mm0404_TaxesMsg_PP         |  |  |  |
| Else                                                  |                             | throwevent: event=event.operator |  |  |  |

SSA\_ATT\_Care2020\_N8NN 03/23/2020

#### Developer Notes

If any of these variables are null, then the Tax information is not available and caller needs to be transferred.

taxYear

taxAmount1SelfEmp

taxAmount2MaxTax

taxAmount3MaxSs

taxRate1ContEe

taxRate2ConSelfEmp

taxRate3SsTax

taxRate4MedTax

## mm0404\_TaxesMsg\_PP

|                                                           |                                                                                                    | Complex Play Prompt |
|-----------------------------------------------------------|----------------------------------------------------------------------------------------------------|---------------------|
| This state plays the pre-recorded tax information message | ».                                                                                                    | ,                   |
| Entering From                                             |                                                                                                    |                     |
| mm0401_GetTaxesBroadcast_DS, mm0410_AskRepeatT            | Faxes_DM                                                                                                    |                     |
| Actions [Barge-in is OFF]                                 |                                                                                                    |                     |
| Condition                                                 | Action                                                                                                    | Transition          |
|                                                           | Prompt: [mm0404_out_05] Whenever you work in a job that's covered by Social Security, your employer must deduct your Social Security and Medicare taxes from your salary, and must pay an equal employer's share of the taxes. If you're self-employed and the net profit from your business is more than |                     |
|                                                           | Prompt: [mm0404_out_06]<br>{taxAmount1SelfEmp /medial<br>/CPR=currency/example=four hundred<br>dollars}                                                                                                    |                     |
|                                                           | Prompt: [mm0404_out_07]that, too, is covered by Social Security and Medicare. You must report those earnings and pay the Social Security and Medicare taxes when you file your personal income tax return for the year.                                                                                   |                     |
| ٨                                                         | Prompt: [mm0404_out_08] <500ms silence>                                                                                                    |                     |
|                                                           | Prompt: [mm0404_out_09] The                                                                                                    |                     |
|                                                           | Prompt: [mm0404_out_10] {taxYear/medial /CPR=date/example= two thousand sixteen}                                                                                                    |                     |
| ٨                                                         | Prompt: [mm0404_out_11]contribution rate is                                                                                                    |                     |
|                                                           | Prompt: [mm0404_out_12]<br>{taxRate2ConSelfEmp /medial<br>/CPR=natnum/example=seven point six five}                                                                                                    |                     |
| ٨                                                         | Prompt: [mm0404_out_13]percent                                                                                                    |                     |
| ٨                                                         | Prompt: [mm0404_out_14] for employees and                                                                                                    |                     |

|   | 1                                                                                                    |   |
|---|----------------------------------------------------------------------------------------------------|---|
| ٨ | Prompt: [mm0404_out_15]<br>{taxRate2ConSelfEmp /medial<br>/CPR=natnum/example=seven point six five}                                                                                                    |   |
| ۸ | Prompt: [mm0404_out_16]percent                                                                                                    |   |
| ۸ | Prompt: [mm0404_out_17] for self-employed people. The rates are broken out as follows: The Social Security tax rate is                                                                                                    |   |
| ۸ | Prompt: [mm0404_out_18] {taxRate3SsTax /medial /CPR=natnum/example=seven point six five}                                                                                                    |   |
| ٨ | Prompt: [mm0404_out_19]percent                                                                                                    |   |
| ۸ | Prompt: [mm0404_out_20]up to the maximum taxable amount of                                                                                                    |   |
| ٨ | Prompt: [mm0404_out_21]<br>{taxAmount2MaxTax /medial<br>/CPR=currency/example=four hundred dollars}                                                                                                    |   |
| ٨ | <b>Prompt:</b> [mm0404_out_22]in                                                                                                    |   |
| ۸ | Prompt: [mm0404_out_23] {taxYear /medial /CPR=date/example= two thousand sixteen}                                                                                                    | - |
| ۸ | Prompt: [mm0404_out_24] Thus, the maximum Social Security tax withheld is                                                                                                    | - |
| ۸ | Prompt: [mm0404_out_25] {taxAmount3MaxSs /final /CPR=currency/example=four hundred dollars}                                                                                                    | - |
| ۸ | Prompt: [mm0404_out_26] The Medicare tax rate is                                                                                                    | - |
| ٨ | Prompt: [mm0404_out_27] {taxRate4MedTax /medial /CPR=natnum/example=seven point six five}                                                                                                    |   |
| ۸ | Prompt: [mm0404_out_28]percent.                                                                                                    |   |
| ۸ | Prompt: [mm0404_out_29] Both amounts are doubled for self-employed individuals. When you have more than one job in a year, each of your employers must withhold Social Security taxes on your wages without regard to what the other employers may have withheld. You may then end up with total Social Security taxes withheld that exceed the maximum. |   |
| ۸ | Prompt: [mm0404_out_30] <500ms silence>                                                                                                    |   |
| ٨ | Prompt: [mm0404_out_31] You can claim a refund for the excess                                                                                                    |   |

SSA\_ATT\_Care2020\_N8NN 03/23/2020

|                 | taxes that were withheld when you file your personal income tax return with the Internal Revenue Service. If you're receiving Social Security benefits and continue to work, these extra earnings may help increase the amount of your benefits. We check these additional earnings each year, and if they raise your benefits, we'll notify you of the new amount. |                                |
|-----------------|----------------------------------------------------------------------------------------------------|--------------------------------|
| Always          | Prompt: [mm0404_out_32] <500ms silence>                                                                                                    | goto: mm0410_AskRepeatTaxes_DM |
| Developer Notes |                                                                                                    |                                |

# mm0405\_TaxBroadcastMsg\_PP

|                                             |                                                                                 | Simple Play Prompt             |
|---------------------------------------------|---------------------------------------------------------------------------------|--------------------------------|
| This state plays the Tax Broadcast message. |                                                                                 |                                |
| Entering From                               |                                                                                 |                                |
| mm0400_GetTaxesBroadcast_DB                 |                                                                                 |                                |
| Actions                                     |                                                                                 |                                |
| Condition                                   | Action                                                                          | Transition                     |
| ٨                                           | Prompt: [taxBroadcastPrompt.wav]<br><taxbroadcasemessage></taxbroadcasemessage> |                                |
| Always                                      | Prompt: [mm0405_out_06] <500ms silence>                                         | goto: mm0410_AskRepeatTaxes_DM |
| Developer Notes                             |                                                                                 |                                |
|                                             |                                                                                 |                                |

## mm0410\_AskRepeatTaxes\_DM

|                           |                                         |                |                                                 | CustomCon                                        | text Recognition | on 👵      |
|---------------------------|-----------------------------------------|----------------|-------------------------------------------------|--------------------------------------------------|------------------|-----------|
| Asks the ca               | ller if they'd like to hear the taxes r | nessage again. |                                                 |                                                  |                  |           |
| Entering Fi               | rom                                     |                |                                                 |                                                  |                  |           |
| mm0404_Ta                 | axesMsg_PP, mm0405_TaxBroad             | dcastMsg_PP    |                                                 |                                                  |                  |           |
| Initial Pro               | mpts                                    |                |                                                 |                                                  |                  |           |
| Туре                      | Condition                               |                | Name                                            | Wording                                          |                  |           |
| initial                   | Always                                  |                | mm0410_ini_01                                   | o_ini_01 Now, would you like to hear that again? |                  |           |
| Grammar                   |                                         |                |                                                 |                                                  |                  |           |
| Sample Ex                 | pressions                               |                | DTMF                                            | Reco Var/Option                                  |                  | Confirm   |
| yes, yes please // yes  1 |                                         | yes>           | Never                                           |                                                  |                  |           |
| no, no thank<br>// no     | KS .                                    |                | 2 <cola_msg_yesno no=""> Never</cola_msg_yesno> |                                                  | Never            |           |
| Actions                   |                                         |                |                                                 | •                                                |                  |           |
| Option                    | Condition                               |                | Action                                          |                                                  | Transition       |           |
| no                        | Always                                  |                | <b>Prompt:</b> [mm0410 All right. If you're f   | O_out_01]<br>inished, feel free to               | goto: mm0200_SF  | Toggle_DS |

SSA\_ATT\_Care2020\_N8NN 03/23/2020

|                           | 1                                                                                                    | T                                                                                                    |  |  |
|---------------------------|----------------------------------------------------------------------------------------------------|----------------------------------------------------------------------------------------------------|--|--|
|                           | hang up. Otherwise, just hang on and I'll take you back to the Main Menu.                                                                                                    |                                                                                                    |  |  |
| Always                    | Prompt: [mm0410_out_02]<br>Sure.                                                                                                    | goto:<br>mm0400_GetTaxesBroadcast_D<br>B                                                                                                    |  |  |
| vior                      |                                                                                                    |                                                                                                    |  |  |
| Condition                 | Action                                                                                                    | Transition                                                                                                    |  |  |
| Always                    | Prompt: [mm0410_nm1_01] Let's try againWould you like to hear that tax information again?                                                                                                    | Re-Recognition:                                                                                                    |  |  |
| Always                    | Prompt: [mm0410_nm2_01] Sorry. To hear the information about taxes and the Social Security Administration again, press 1. If you don't want to hear it again, press 2.                            | Re-Recognition:                                                                                                    |  |  |
| If office_hours=true      | Prompt: [mm0410_nm3_01] Sorry we're having trouble. To speak with someone, say 'Agent.' Otherwise,                                                                                                | goto: mm0200_SFToggle_DS                                                                                                    |  |  |
| Else (office_hours=false) | <b>Prompt:</b> [mm0410_nm3_02]<br>Sorry we're having trouble. Let's keep going                                                                                                    | goto: mm0200_SFToggle_DS                                                                                                    |  |  |
| Always                    | Prompt: [mm0410_ni1_01] If you'd like me to repeat that tax information, say 'Yes' or press 1. If not, say 'No' or press 2.                                                                       | Re-Recognition:                                                                                                    |  |  |
| If office_hours=true      | Prompt: [mm0410_ni2_01] To speak with someone, press 0. Otherwise,                                                                                                    | goto: mm0200_SFToggle_DS                                                                                                    |  |  |
| Else (office_hours=false) | Prompt: [mm0410_ni2_02]<br>Let's keep going                                                                                                    | goto: mm0200_SFToggle_DS                                                                                                    |  |  |
| ate-Specific Behavior     |                                                                                                    |                                                                                                    |  |  |
| Condition                 | Action                                                                                                    | Transition                                                                                                    |  |  |
| peat                      |                                                                                                    | goto: mm0404_TaxesMsg_PP                                                                                                    |  |  |
| nfirmations               |                                                                                                    |                                                                                                    |  |  |
| mmands                    |                                                                                                    |                                                                                                    |  |  |
| ers                       |                                                                                                    |                                                                                                    |  |  |
| Parameter Value           |                                                                                                    |                                                                                                    |  |  |
|                           |                                                                                                    |                                                                                                    |  |  |
|                           |                                                                                                    |                                                                                                    |  |  |
|                           |                                                                                                    |                                                                                                    |  |  |
|                           | Condition Always  Always  If office_hours=true  Else (office_hours=false)  Always  If office_hours=true  Else (office_hours=false)  Always  If office_hours=true  Condition  Infirmations  mmands | Always  Prompt: [mm0410_out_02] Sure.  Prompt: [mm0410_nm1_01] Let's try againWould you like to hear that tax information again?  Always  Prompt: [mm0410_nm2_01] Sorry. To hear the information about taxes and the Social Security Administration again, press 1. If you don't want to hear it again, press 2.  If office_hours=true  Prompt: [mm0410_nm3_01] Sorry we're having trouble. To speak with someone, say 'Agent.' Otherwise,  Else (office_hours=false)  Prompt: [mm0410_nm3_02] Sorry we're having trouble. Let's keep going  Always  Prompt: [mm0410_ni1_01] If you'd like me to repeat that tax information, say 'Yes' or press 1. If not, say 'No' or press 2.  If office_hours=true  Prompt: [mm0410_ni2_01] To speak with someone, press 0. Otherwise,  Else (office_hours=false)  Prompt: [mm0410_ni2_02] Let's keep going  Inter-Specific Behavior  Condition |  |  |

## mm0420\_AddressVerifyMsg\_DM

|                                                                            | CustomContext Recognition | ₽ |
|----------------------------------------------------------------------------|---------------------------|---|
| Informational message for callers wanting to verify their name or address. |                           |   |
| Entering From                                                              |                           |   |
| mm0210_SFMainMenu_DM                                                       |                           |   |
| Initial Prompts                                                            |                           |   |

| Туре                   | Conditio | n                         | Name                                                                                                    | Wording                                                                                                    |                          |                                                                                                    |  |
|------------------------|----------|---------------------------|----------------------------------------------------------------------------------------------------|----------------------------------------------------------------------------------------------------|--------------------------|----------------------------------------------------------------------------------------------------|--|
| initial                | Always   |                           | mm0420_ini_01                                                                                                    | If you've recently submitted a change of name address, you should know that it takes approximately three business days to change records. Social Security will send a confirmati letter to your old address a few days after you request. If you have your check mailed to you take three WEEKS from the date of your confirmation letter to change your address on benefit check. If you requested that the change place as soon as possible, the notice and you check may still go to your old address until we had a chance to update our records. Oh, and make sure you get all of your mail, don't forge contact the Post Office to register your change address. |                          | change our nfirmation ifter your d to you, it may our ress on your e change take and your until we've on't forget to |  |
| initial                | ۸        |                           | mm0420_ini_02                                                                                                    | <500ms silence>                                                                                                    |                          |                                                                                                    |  |
| initial                | ۸        |                           | mm0420_ini_03                                                                                                    | Now, would you lik                                                                                                    | e to hear that inforr    | nation again?                                                                                                    |  |
| Grammar                |          |                           |                                                                                                    |                                                                                                    |                          |                                                                                                    |  |
| Sample Expr            | essions  |                           | DTMF                                                                                                    | Reco Var/Option                                                                                                    |                          | Confirm                                                                                                    |  |
| yes, yes pleas // yes  | se       |                           | 1                                                                                                    | <ss5verify_msg_y< td=""><td>yesno yes&gt;</td><td>Never</td></ss5verify_msg_y<>                                                                                                    | yesno yes>               | Never                                                                                                    |  |
| no, no thanks<br>// no |          |                           | 2                                                                                                    | <ss5verify_msg_yesno no=""> Nev</ss5verify_msg_yesno>                                                                                                    |                          | Never                                                                                                    |  |
| Actions                |          |                           |                                                                                                    |                                                                                                    |                          |                                                                                                    |  |
| Option                 |          | Condition                 | Action                                                                                                    |                                                                                                    | Transition               |                                                                                                    |  |
| no                     |          | Always                    | hang up. Otherwis<br>I'll take you back to                                                                              | nm0420_out_01] /ou're finished, feel free to therwise, just hang on and back to the Main Menu.                                                                                                    |                          | oto: mm0200_SFToggle_DS                                                                                              |  |
| yes                    |          | Always                    | Prompt: [mm0420<br>Sure.                                                                                                | )_out_02]                                                                                                    | Re-Recognition: Reprompt |                                                                                                    |  |
| Recovery B             | ehavior  |                           |                                                                                                    |                                                                                                    |                          |                                                                                                    |  |
| Туре                   |          | Condition                 | Action                                                                                                    |                                                                                                    | Transition               |                                                                                                    |  |
| nomatch 1              |          | Always                    | <b>Prompt:</b> [mm0420 Let's try againWo that information ag                                                            | ould you like to hear                                                                                                    | Re-Recognition:          | ynition:                                                                                                    |  |
| nomatch 2              |          | Always                    |                                                                                                    | Re-Recognition: he information again, lon't want to hear it                                                                                                    |                          |                                                                                                    |  |
| nomatch 3              |          | If office_hours=true      | Prompt: [mm0420_nm3_01] Sorry we're having trouble. To speak with someone, say 'Agent.' Otherwise,                      |                                                                                                    | Toggle_DS                |                                                                                                    |  |
| nomatch 3              |          | Else (office_hours=false) | Prompt: [mm0420_nm3_02] goto: mm0200_SFTogg Sorry we're having trouble. Let's keep going                                |                                                                                                    | FToggle_DS               |                                                                                                    |  |
| noinput 1              |          | Always                    | Prompt: [mm0420_ni1_01] If you'd like me to repeat that information, say 'Yes' or press 1. If not, say 'No' or press 2. |                                                                                                    |                          |                                                                                                    |  |
| noinput 2              |          | If office_hours=true      | Prompt: [mm0420<br>To speak with som                                                                                    |                                                                                                    | goto: mm0200_SFToggle_DS |                                                                                                    |  |

SSA\_ATT\_Care2020\_N8NN 03/23/2020

|                   |                                                    | Otherwise,                                  |                          |  |  |  |
|-------------------|----------------------------------------------------|---------------------------------------------|--------------------------|--|--|--|
| noinput 2         | Else (office_hours=false)                          | Prompt: [mm0420_ni2_02]<br>Let's keep going | goto: mm0200_SFToggle_DS |  |  |  |
| Commands: S       | Commands: State-Specific Behavior                  |                                             |                          |  |  |  |
| See 1.2 Global C  | Commands                                           |                                             |                          |  |  |  |
| Commands: C       | Confirmations                                      |                                             |                          |  |  |  |
| See 1.2 Global C  | Commands                                           |                                             |                          |  |  |  |
| Config Parame     | eters                                              |                                             |                          |  |  |  |
| Parameter Value   |                                                    |                                             |                          |  |  |  |
|                   |                                                    |                                             |                          |  |  |  |
| Developer Notes   |                                                    |                                             |                          |  |  |  |
| Automatically ret | Automatically returns to SFMainMenu on 2nd noinput |                                             |                          |  |  |  |

# mm0430\_AddressDisambig\_DM

|                                                           | CustomContext Recognition                                                                                                    |                                                        |                                                                     |                                                                         |                                       |               |  |
|-----------------------------------------------------------|----------------------------------------------------------------------------------------------------|--------------------------------------------------------|---------------------------------------------------------------------|-------------------------------------------------------------------------|---------------------------------------|---------------|--|
| This is a dis                                             | This is a disambiguation state to determine if the caller wants to update their personal address or find a Social Security field office. |                                                        |                                                                     |                                                                         |                                       |               |  |
| Entering Fi                                               | от                                                                                                    |                                                        |                                                                     |                                                                         |                                       |               |  |
| mm0210_S                                                  | FMainMenu                                                                                                    | _DM                                                    |                                                                     |                                                                         |                                       |               |  |
| Initial Pro                                               | mpts                                                                                                    |                                                        |                                                                     |                                                                         |                                       |               |  |
| Туре                                                      | Conditio                                                                                                    | on                                                     | Name                                                                | Wording                                                                 |                                       |               |  |
| initial                                                   | Always                                                                                                    |                                                        | mm0430_ini_01                                                       | Which would you I<br>or 'Find a Social S                                | ike to do 'Update<br>ecurity Office'? | Your Address" |  |
| Grammar                                                   |                                                                                                    |                                                        |                                                                     |                                                                         |                                       |               |  |
| Sample Ex                                                 | pressions                                                                                                    |                                                        | DTMF                                                                | Reco Var/Option                                                         |                                       | Confirm       |  |
| update addı                                               | ess, update                                                                                                    | e my address                                           | 1                                                                   | <address_disambig_menu<br>update_address&gt;</address_disambig_menu<br> |                                       | If Necessary  |  |
| find a Socia                                              | find a Social Security office, Social Security office, find an office, office                                                            |                                                        | 2                                                                   | <address_disambig_menu office=""> If Nece</address_disambig_menu>       |                                       | If Necessary  |  |
| Actions                                                   |                                                                                                    |                                                        |                                                                     |                                                                         |                                       |               |  |
| Option                                                    |                                                                                                    | Condition                                              | Action Transition                                                   |                                                                         |                                       |               |  |
| update_add                                                | ress                                                                                                    | Always                                                 | Assign: current_ta = change_address                                 | ask                                                                     | -                                     |               |  |
| ٨                                                         |                                                                                                    | ٨                                                      | Assign: final_inter=change_of_addre                                 |                                                                         |                                       |               |  |
| ۸                                                         |                                                                                                    | ٨                                                      | Prompt: [mm0430_out_01] All right.  goto: mm0305_lsChangeO abled_DS |                                                                         | eOfAddressEn                          |               |  |
| office Always Assign: current_task = field_office_locator |                                                                                                    |                                                        |                                                                     |                                                                         |                                       |               |  |
| ^                                                         |                                                                                                    | Assign: final_intent =field_office_locator             |                                                                     |                                                                         |                                       |               |  |
| ^                                                         |                                                                                                    | Prompt: [mm0430_out_02] goto: mm0320_FieldOfficeLocate |                                                                     |                                                                         | ceLocator_SD                          |               |  |
| Confirmat                                                 | ion Prom                                                                                                    | pts                                                    |                                                                     |                                                                         |                                       |               |  |
| Option                                                    | Conditio                                                                                                    | on                                                     | Name                                                                | Wording                                                                 |                                       |               |  |

SSA\_ATT\_Care2020\_N8NN 03/23/2020

| update_addre | Always | mm0430_cnf_ini_<br>01 | You want to update YOUR address. Right?                      |
|--------------|--------|-----------------------|--------------------------------------------------------------|
| office       | Always | mm0430_cnf_ini_<br>02 | You'd like to find a local Social Security office.<br>Right? |

#### Confirmation Recovery Behavior

See 1.3 Global Confirmation

#### Recovery Behavior

| Туре      | Condition | Action                                                                                                    | Transition                |  |
|-----------|-----------|----------------------------------------------------------------------------------------------------|---------------------------|--|
| nomatch 1 | Always    | <b>Prompt:</b> [mm0430_nm1_01]<br>Let's try againYou can say 'Update<br>Address' or 'Find an Office'.                                                                                                    | Re-Recognition:           |  |
| nomatch 2 | Always    | Prompt: [mm0430_nm2_01] Sorry. If you would like to update your address, say 'Update Address' or press 1. Otherwise, if you'd like to find a local Social Security office, say 'Find an Office' or press 2. | Re-Recognition:           |  |
| nomatch 3 | Always    | Assign: transfer_reason =error                                                                                                    |                           |  |
| nomatch 3 | Always    | <b>Prompt:</b> [gl_nm3_01] Sorry, we seem to be having trouble.                                                                                                    | goto: mm3000_ABRStatus_DS |  |
| noinput 1 | Always    | Prompt: [mm0430_ni1_01] If you want to update your address, say 'Update Address'. Otherwise, to find a Social Security office, say 'Find an Office'.                                                        | Re-Recognition:           |  |
| noinput 2 | Always    | Prompt: [mm0430_ni2_01] Sorry. If you would like to update your address, say 'Update Address' or press 1. Otherwise, if you'd like to find a local Social Security office, say 'Find an Office' or press 2. | Re-Recognition:           |  |
| noinput 3 | Always    | Assign: transfer_reason =error                                                                                                    |                           |  |
| noinput 3 | Always    | <b>Prompt:</b> [gl_ni3_01] Sorry, we seem to be having trouble.                                                                                                    | goto: mm3000_ABRStatus_DS |  |

## Commands: State-Specific Behavior

See 1.2 Global Commands

#### **Commands: Confirmations**

See 1.2 Global Commands

## **Config Parameters**

| Parameter       | Value |  |  |  |
|-----------------|-------|--|--|--|
|                 |       |  |  |  |
| Developer Notes |       |  |  |  |
| Developer Notes |       |  |  |  |

## mm0440\_DisabilityDisambig\_DM

## **CustomContext Recognition**

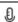

This is a disambiguation state to determine if the caller wants to apply for benefits, check on the status of a claim, or if they're calling about a benefit check.

**Entering From** 

| mm0210_SFN      | <i>M</i> ainMenu                                         | _DM           |                       |                                                                             |                                                                                               |                                             |              |
|-----------------|----------------------------------------------------------|---------------|-----------------------|-----------------------------------------------------------------------------|-----------------------------------------------------------------------------------------------|---------------------------------------------|--------------|
| Initial Prom    | pts                                                      |               |                       |                                                                             |                                                                                               |                                             |              |
| Туре            | Conditio                                                 | n             | Na                    | ame                                                                         | Wording                                                                                       |                                             |              |
| initial         |                                                          |               | , 'Claim Status', 'Be | ou calling about you can say<br>Claim Status', 'Benefit Check',<br>J Else'. |                                                                                               |                                             |              |
| Grammar         |                                                          |               |                       |                                                                             |                                                                                               |                                             |              |
| Sample Expr     | essions                                                  |               | D                     | TMF                                                                         | Reco Var/Option                                                                               |                                             | Confirm      |
| apply, apply fo | or benefits                                              | ;             | 1                     |                                                                             | <disability_disam< td=""><td>big_menu apply&gt;</td><td>If Necessary</td></disability_disam<> | big_menu apply>                             | If Necessary |
| claim status, s | status of a                                              | claim         | 2                     |                                                                             | <disability_disam<br>claim_status&gt;</disability_disam<br>                                   | big_menu                                    | If Necessary |
| benefit check,  | check                                                    |               | 3                     |                                                                             | <disability_disam< td=""><td>big_menu check&gt;</td><td>If Necessary</td></disability_disam<> | big_menu check>                             | If Necessary |
| something els   | e, it's som                                              | ething else   | 4                     |                                                                             | <disability_disam< td=""><td>big_menu else&gt;</td><td>If Necessary</td></disability_disam<>  | big_menu else>                              | If Necessary |
| Actions         |                                                          |               |                       |                                                                             |                                                                                               |                                             |              |
| Option          |                                                          | Condition     | A                     | ction                                                                       |                                                                                               | Transition                                  |              |
| apply           |                                                          | Always        | As                    | ssign: final_inter                                                          | nt =apply                                                                                     |                                             |              |
| ^               |                                                          | ۸             |                       | rompt: [mm0440 <sub>]</sub><br>Il right.                                    | _out_01]                                                                                      | goto: mm3000_ABRStatus_DS                   |              |
| claim_status    |                                                          | Always        |                       | ssign: current_ta<br>application_status                                     |                                                                                               |                                             |              |
| ۸               |                                                          | ٨             |                       | ssign: final_inter<br>claims_status_ge                                      |                                                                                               |                                             |              |
| ۸               |                                                          | ۸             |                       |                                                                             |                                                                                               | goto:<br>mm0515_ApplicationStatusKBA_<br>DS |              |
| check           |                                                          | Always        | As                    | ssign: current_ta                                                           | sk =checks                                                                                    |                                             |              |
| ۸               |                                                          | ٨             |                       | rompt: [mm0440<br>Il right.                                                 | _out_03]                                                                                      | goto:<br>mm1900_ReceivingBenefits_DM        |              |
| else            |                                                          | Always        | As                    | ssign: final_inter                                                          | nt = <current_intent></current_intent>                                                        | >                                           |              |
| ۸               |                                                          | ٨             |                       | rompt: [mm0440<br>Il right.                                                 | _out_04]                                                                                      | goto: mm3000_ABRStatus_DS                   |              |
| Confirmation    | n Prom                                                   | ots           | <u> </u>              |                                                                             |                                                                                               |                                             |              |
| Option          | Conditio                                                 | n             | N                     | ame                                                                         | Wording                                                                                       |                                             |              |
| apply           | Always                                                   |               | m<br>01               | m0440_cnf_ini_<br>1                                                         | You want to 'Apply                                                                            | for Benefits'. Right                        | !?           |
| check           | Always                                                   |               | m<br>02               | m0440_cnf_ini_<br>2                                                         | ni_ Your calling about a 'Benefit Check'. Right?                                              |                                             | Right?       |
| claim_status    | Always                                                   |               |                       | mm0440_cnf_ini_ You want to check the 'Status of a Claim'.                  |                                                                                               | im'. Right?                                 |              |
| else            | Always mm0440_cnf_ini_ You're calling about 'Somethin 04 |               | it 'Something Else.'  | Right?                                                                      |                                                                                               |                                             |              |
| Confirmation    | n Recov                                                  | very Behavior |                       |                                                                             |                                                                                               |                                             |              |
| See 1.3 Globa   | al Confirm                                               | ation         |                       |                                                                             |                                                                                               |                                             |              |
| Recovery B      | ehavior                                                  |               |                       |                                                                             |                                                                                               |                                             |              |
| Туре            |                                                          | Condition     | A                     | ction                                                                       |                                                                                               | Transition                                  |              |
| nomatch 1       |                                                          | Always        | Pi                    | rompt: [mm0440                                                              | _nm1_01]                                                                                      | Re-Recognition:                             |              |

SSA\_ATT\_Care2020\_N8NN 03/23/2020

| Sorry, we seem to be having trouble.                                                                                                    |                    |                      |                                                                                                    |                           |  |  |  |
|----------------------------------------------------------------------------------------------------|--------------------|----------------------|----------------------------------------------------------------------------------------------------|---------------------------|--|--|--|
| Sorry. If you need to apply for disability benefits, say 'Apply for Benefits' or press 1. If you need to check the status of a disability claim, say 'Claim Status' or press 2. If you are calling about a disability check, say Benefit Check' or press 3. OR, for anything else, press 4.  nomatch 3 Always Assign: transfer_reason =error - momatch 3 Always Prompt: [gl_nm3_01] goto: mm3000_ABRStatus_E Sorry, we seem to be having trouble.  Prompt: [gl_nm3_01] Goto: mm3000_ABRStatus_E Sorry, we seem to be having trouble.  Prompt: [modulon in! 01] If you need to apply for disability benefits, say 'Apply for Benefits'. If you need to apply for disability check, say Benefit Check'. OR, for anything else, any 'It's Something Else' or press 4.  Prompt: [modulon in any it's Something Else' or press 4.  Prompt: [modulon in any it's Something Else' or press 2. If you are calling about a disability calim, say 'Claim Status' or press 2. If you are calling about a disability benefits, say 'Apply for Benefits' or press 2. If you need to apply for disability benefits, say 'Apply for Benefits' or press 3. If you need to apply for disability benefits, say 'Apply for Benefits' or press 3. If you need to apply for disability benefits, say 'Apply for Benefits' or press 3. If you need to apply for disability benefits, say 'Apply for Benefits' or press 3. If you need to apply for disability benefits, say 'Apply for Benefits' or press 3. If you need to apply for disability benefits, say 'Apply for Benefits' or press 3. If you need to apply for disability benefits, say 'Apply for Benefits' or press 3. If you need to apply for disability benefits, say 'Apply for Benefits' or press 3. If you need to apply for disability benefits, say 'Apply for Benefits' or press 3. If you need to apply for disability benefits and the pression of a disability benefits and the pression of a disability benefits and the pression of a disability benefits and the pression of a disability benefits and the pression of a disability benefits and the pression of a disabi |                    |                      | Benefits', 'Claim Status', 'Benefit                                                                                                    |                           |  |  |  |
| nomatch 3  Always  Prompt: [gl_nm3_01] Sorry, we seem to be having trouble.  Prompt: [mm0440_ni1_01] If you need to apply for disability benefits, say 'Apply for Benefits'. If you are calling about a disability check, say 'Benefit Check'. OR, for anything else, say 'It's Something Else' or press 4.  Noinput 2  Always  Prompt: [mm0440_ni2_01] Sorry. If you need to apply for genefits' or press 1. If you are calling about a disability check, say 'Benefit Check' or press 4.  Prompt: [mm0440_ni2_01] Sorry. If you need to apply for genefits' or press 1. If you need to check the status of a disability cleam, say 'Claim Status' or press 2. If you are calling about a disability cleam, say 'Claim Status' or press 3. OR, for anything else, say is sability cleam, say 'Claim Status' or press 3. OR, for anything else, press 4.  Noinput 3  Always  Assign: transfer_reason =error                                                                                                    | nomatch 2          | Always               | Sorry. If you need to apply for disability benefits, say 'Apply for Benefits' or press 1. If you need to check the status of a disability claim, say 'Claim Status' or press 2. If you are calling about a disability check, say 'Benefit Check' or press 3. OR, | Re-Recognition:           |  |  |  |
| Sorry, we seem to be having trouble.                                                                                                    | nomatch 3          | Always               | Assign: transfer_reason =error                                                                                                    | -                         |  |  |  |
| If you need to apply for disability benefits, say 'Apply for Benefits'. If you need to check the status of a disability claim, say 'Claim Status'. If you are calling a benefit Check. OR, for anything else, say 'It's Something Else' or press 4.  noinput 2 Always Prompt: [mm0440_ni2_01] Sorry. If you need to apply for disability benefits or press 1. If you need to apply for disability benefits or press 1. If you need to check the status of a disability claim, say 'Claim Status' or press 2. If you are calling about a disability check, say 'Benefit Check' or press 3. OR, for anything else, press 4.  noinput 3 Always Assign: transfer_reason =error noinput 3 Always Prompt: [gl_ni3_01] Sorry, we seem to be having trouble.  Commands: State-Specific Behavior See 1.2 Global Commands Commands: Confirmations See 1.2 Global Commands Config Parameters  Parameter Value                                                                                                    | nomatch 3          | Always               |                                                                                                    | goto: mm3000_ABRStatus_DS |  |  |  |
| Sorry. If you need to apply for disability benefits, say 'Apply for Benefits' or press 1. If you need to check the status of a disability claim, say 'Claim Status' or press 2. If you are calling about a disability check, say 'Benefit Check' or press 3. OR, for anything else, press 4.  noinput 3 Always Assign: transfer_reason =error noinput 3 Always Prompt: [gl_ni3_01] goto: mm3000_ABRStatus_E  Commands: State-Specific Behavior  See 1.2 Global Commands  Commands: Confirmations  See 1.2 Global Commands  Config Parameters  Parameter Value                                                                                                    | noinput 1          | Always               | If you need to apply for disability benefits, say 'Apply for Benefits'. If you need to check the status of a disability claim, say 'Claim Status'. If you are calling about a disability check, say 'Benefit Check'. OR, for anything else, say 'It's Something  | Re-Recognition:           |  |  |  |
| noinput 3  Always  Prompt: [gl_ni3_01] Sorry, we seem to be having trouble.  Commands: State-Specific Behavior  See 1.2 Global Commands  Commands: Confirmations  See 1.2 Global Commands  Config Parameters  Parameter  Value                                                                                                    | noinput 2          | Always               | Sorry. If you need to apply for disability benefits, say 'Apply for Benefits' or press 1. If you need to check the status of a disability claim, say 'Claim Status' or press 2. If you are calling about a disability check, say 'Benefit Check' or press 3. OR, | Re-Recognition:           |  |  |  |
| Sorry, we seem to be having trouble.  Commands: State-Specific Behavior  See 1.2 Global Commands  Commands: Confirmations  See 1.2 Global Commands  Config Parameters  Parameter Value                                                                                                    | noinput 3          | Always               | Assign: transfer_reason =error                                                                                                    |                           |  |  |  |
| See 1.2 Global Commands  Commands: Confirmations  See 1.2 Global Commands  Config Parameters  Parameter Value                                                                                                    | noinput 3          | Always               |                                                                                                    | goto: mm3000_ABRStatus_DS |  |  |  |
| Commands: Confirmations  See 1.2 Global Commands  Config Parameters  Parameter Value                                                                                                    | Commands: Sta      | te-Specific Behavior | ·                                                                                                    |                           |  |  |  |
| See 1.2 Global Commands  Config Parameters  Parameter Value                                                                                                    | See 1.2 Global Cor | mmands               |                                                                                                    |                           |  |  |  |
| Config Parameters  Parameter Value                                                                                                    | Commands: Co.      | nfirmations          |                                                                                                    |                           |  |  |  |
| Parameter Value                                                                                                    | See 1.2 Global Cor | mmands               |                                                                                                    |                           |  |  |  |
|                                                                                                    | Config Paramet     | ers                  |                                                                                                    |                           |  |  |  |
|                                                                                                    | Parameter          |                      | Value                                                                                                    | Value                     |  |  |  |
|                                                                                                    |                    |                      |                                                                                                    |                           |  |  |  |
| Developer Notes                                                                                                    | Developer Notes    |                      |                                                                                                    |                           |  |  |  |

## mm0450\_EmploymentDisambig\_DM

# CustomContext Recognition This is a disambiguation state to determine if the caller needs a copy of there work history (form 7004) or if they are calling about something else related to employment. Entering From mm0210\_SFMainMenu\_DM

5/4/2015 - Added two synonyms for option 1 "Apply" and "Apply for benefits" and have confirmation set to ALWAYS: "yes" and "okay"

| Initial Pro | mpts        |                   |                                                                              |                                                                                                    |                 |                                      |  |
|-------------|-------------|-------------------|------------------------------------------------------------------------------|----------------------------------------------------------------------------------------------------|-----------------|--------------------------------------|--|
| Туре        | Conditio    | on                | Name                                                                         | Wording                                                                                                    |                 |                                      |  |
| initial     | Always      |                   | mm0450_ini_01                                                                | Do you need a copy of your work history?                                                                                   |                 | ory?                                 |  |
| Grammar     |             |                   |                                                                              |                                                                                                    |                 |                                      |  |
| Sample Ex   | pressions   |                   | DTMF                                                                         | Reco Var/Option                                                                                                    |                 | Confirm                              |  |
| yes         |             |                   | 1                                                                            | <pre><employment_dis no="" yes=""></employment_dis></pre>                                                                  | sambig_menu_yes | Never                                |  |
| no          |             |                   | 2                                                                            | <employment_dis< td=""><td>sambig_menu_yes</td><td>Never</td></employment_dis<>                                            | sambig_menu_yes | Never                                |  |
| Actions     |             |                   |                                                                              |                                                                                                    |                 |                                      |  |
| Option      |             | Condition         | Action                                                                       |                                                                                                    | Transition      |                                      |  |
| no          |             | Always            | Assign: final_inte                                                           | nt = <current_intent></current_intent>                                                                                     |                 |                                      |  |
| ۸           |             | ٨                 | <b>Prompt:</b> [mm0450 All right.                                            | O_out_01]                                                                                                    | goto: mm3000_AE | 3RStatus_DS                          |  |
| yes         |             | Always            | Assign: current_t<br>=transcription_700                                      |                                                                                                    |                 |                                      |  |
| ۸           |             | ٨                 | Assign: final_inte =transcription_700                                        |                                                                                                    |                 |                                      |  |
| ۸           |             | ٨                 | <b>Prompt:</b> [mm0450 All right.                                            |                                                                                                    |                 | goto:<br>nm2000_ReceivingBenefits_DM |  |
| Recovery    | Behavior    |                   |                                                                              |                                                                                                    |                 |                                      |  |
| Туре        |             | Condition         | Action                                                                       |                                                                                                    | Transition      |                                      |  |
| nomatch 1   |             | Always            | Let's try againDo                                                            | Prompt: [mm0450_nm1_01] Re-R Let's try againDO you need a copy of your work history?                                       |                 | Re-Recognition:                      |  |
| nomatch 2   |             | Always            | Sorry. If you need work history, say "                                       | Prompt: [mm0450_nm2_01] Sorry. If you need a copy of your work history, say 'Yes' or press 1. If not, say 'No' or press 2. |                 |                                      |  |
| nomatch 3   |             | Always            | Assign: transfer_                                                            | reason =error                                                                                                    |                 |                                      |  |
| nomatch 3   |             | Always            | <b>Prompt:</b> [gl_nm3_<br>Sorry, we seem to                                 | _01]<br>be having trouble.                                                                                                 | goto: mm3000_AE | oto: mm3000_ABRStatus_DS             |  |
| noinput 1   |             | Always            | Prompt: [mm0450] If you need a copy history, also know 'Yes'. If not, say 'I | of your work n as form 7004, say                                                                                           | Re-Recognition: |                                      |  |
| noinput 2   |             | Always            | Sorry. If you need work history, say "                                       | Prompt: [mm0450_ni2_01] Sorry. If you need a copy of your work history, say 'Yes' or press 1. If not, say 'No' or press 2. |                 |                                      |  |
| noinput 3   |             | Always            | Assign: transfer_                                                            | Assign: transfer_reason =error                                                                                             |                 |                                      |  |
| noinput 3   |             | Always            |                                                                              | <b>Prompt:</b> [gl_ni3_01] Sorry, we seem to be having trouble.                                                            |                 | 3RStatus_DS                          |  |
| Comman      | ds: State-S | Specific Behavior |                                                                              |                                                                                                    |                 |                                      |  |
| See 1.2 Glo | obal Comma  | nds               |                                                                              |                                                                                                    |                 |                                      |  |
| Comman      | ds: Confir  | mations           |                                                                              |                                                                                                    |                 |                                      |  |
| See 1.2 Glo | obal Comma  | nds               |                                                                              |                                                                                                    |                 |                                      |  |
|             |             |                   |                                                                              |                                                                                                    |                 |                                      |  |

SSA\_ATT\_Care2020\_N8NN 03/23/2020

| Parameter       | Value |  |  |
|-----------------|-------|--|--|
|                 |       |  |  |
| Developer Notes |       |  |  |
|                 |       |  |  |

#### mm0460\_SSNVerification\_DM

#### **CustomContext Recognition** This state advises the caller on how to verify a Social Securiy number, whether they are an employer or calling to verify their own. **Entering From** mm0210 SFMainMenu DM **Initial Prompts** Wording Type Condition Name initial mm0460\_ini\_01 If you're an employer calling to verify the Social Always Security numbers of current or former employees, you'll need to visit our website at 'Social Security dot G O V, slash B S O'. If you're calling verify your OWN Social Security number, you'll need to visit your local Social Security Field Office. ٨ initial mm0460\_ini\_02 <500ms silence> mm0460\_ini\_03 initial You can say 'Repeat That' or 'Find an Office'. Or, if you're finished, just say 'I'm Finished'. Grammar Sample Expressions **DTMF** Reco Var/Option Confirm repeat, repeat that Never <ssn\_verify\_menu repeat> find an office, local office 2 If Necessary <ssn\_verify\_menu office> i'm finished, i'm done 3 Never <ssn\_verify\_menu finished> Actions Condition Option Action Transition office Assign: current task Always =field\_office\_locator Assign: final\_intent =field office locator **Prompt:** [mm0460 out 01] mm0320\_FieldOfficeLocator\_SD finished Always Assign: final\_intent =<current\_intent> **Prompt:** [mm0460\_out\_02] goto: mm0200\_SFToggle\_DS If you're done, feel free to hang up. Otherwise,... Confirmation Prompts Name Wording Option Condition office mm0460\_cnf\_ini\_ You'd like to find a local Social Security office. Always Right? Confirmation Recovery Behavior See 1.3 Global Confirmation Recovery Behavior

SSA\_ATT\_Care2020\_N8NN

03/23/2020

| Туре               | Condition             | Act                                              | ion                                                                                                    |                                                      | Transition               |                |
|--------------------|-----------------------|--------------------------------------------------|----------------------------------------------------------------------------------------------------|------------------------------------------------------|--------------------------|----------------|
| nomatch 1          | Always                | Let's                                            | <b>mpt:</b> [mm0460<br>s try againYo<br>d an Office', or                                                                                                    | 0_nm1_01]<br>ou can say 'Repeat',<br>'I'm Finished'. | Re-Recogniti             | on:            |
| nomatch 2          | Always                | Sori<br>say<br>find<br>'Fin<br>you'              | Prompt: [mm0460_nm2_01] Sorry. To hear that information again, say 'Repeat' or press 1. If you want to find a local Social Security office, say 'Find an Office' or press 2. OR, if you're finished, simply say 'I'm Finished' or press 3.            |                                                      | Re-Recogniti             | on:            |
| nomatch 3          | Always                | Ass                                              | ign: transfer_r                                                                                                    | reason =error                                        |                          |                |
| nomatch 3          | Always                |                                                  | <b>mpt:</b> [gl_nm3_<br>ry, we seem to                                                                                                    | 01]<br>be having trouble.                            | goto: mm300              | 0_ABRStatus_DS |
| noinput 1          | Always                | To he had been been been been been been been bee | Prompt: [mm0460_ni1_01] To hear that information again, say 'Repeat'. If you need to verify your own Social Security number and want to find a local Social Security office, say 'Find an Office'. OR, if you're finished, simply say 'I'm Finished'. |                                                      | Re-Recognition:          |                |
| noinput 2          | Always                | Sori<br>say<br>find<br>'Find<br>you'             | Prompt: [mm0460_ni2_01] Sorry. To hear that information again, say 'Repeat' or press 1. If you want to find a local Social Security office, say 'Find an Office' or press 2. OR, if you're finished, simply say 'I'm Finished' or press 3.            |                                                      | Re-Recogniti             | on:            |
| noinput 3          | Always                | Ass                                              | ign: transfer_r                                                                                                    | reason =error                                        |                          |                |
| noinput 3          | Always                |                                                  | mpt: [gl_ni3_0<br>ry, we seem to                                                                                                    | 1]<br>be having trouble.                             | goto: mm300              | 0_ABRStatus_DS |
| Commands: St       | ate-Specific Behavior |                                                  |                                                                                                    |                                                      |                          |                |
| Туре               | Condition             | Act                                              | ion                                                                                                    |                                                      | Transition               |                |
| repeat             |                       | <b>Pro</b><br>Sure                               | <b>mpt:</b> [mm0460<br>e.                                                                                                    | )_repeat_01]                                         | Re-Recognition: Reprompt |                |
| Commands: Co       | onfirmations          | ·                                                |                                                                                                    |                                                      |                          |                |
| See 1.2 Global Co  | ommands               |                                                  |                                                                                                    |                                                      |                          |                |
| Commands: Gi       | rammar                |                                                  |                                                                                                    |                                                      |                          |                |
| Sample Expressi    | ions                  |                                                  | DTMF                                                                                                    | Command                                              |                          | Confirm        |
| repeat that, repea | t                     |                                                  | 9                                                                                                    | repeat                                               |                          | Never          |
| Config Parame      | ters                  |                                                  |                                                                                                    |                                                      |                          |                |
| Parameter          |                       | Valu                                             | Value                                                                                                    |                                                      |                          |                |
|                    |                       |                                                  |                                                                                                    |                                                      |                          |                |
| Developer Notes    |                       |                                                  |                                                                                                    |                                                      |                          |                |
|                    |                       |                                                  |                                                                                                    |                                                      |                          |                |

# mm0470\_ReplacementDisambig\_DM

# **CustomContext Recognition**

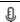

This is a disambiguation state to determine if the caller wants to get a replacement 1099, card, or something else.

**Entering From** 

| Initial Pr         | omnts          |                    |                                        |                                                                            |                              |                                             |  |
|--------------------|----------------|--------------------|----------------------------------------|----------------------------------------------------------------------------|------------------------------|---------------------------------------------|--|
|                    | <u> </u>       |                    | Mama                                   | IA/a valim av                                                              |                              |                                             |  |
| Туре               | Conditio       | on                 | Name                                   | Wording                                                                    |                              |                                             |  |
| initial            | Always         |                    | mm0470_ini_01                          | Which of these do<br>Statement (or '109<br>Card', or say 'It's S           | 9')', a 'Medicare o          |                                             |  |
| Gramma             | r              |                    |                                        |                                                                            |                              |                                             |  |
| Sample Expressions |                | DTMF               | Reco Var/Option                        | Reco Var/Option Con                                                        |                              |                                             |  |
| benefits st        | atement, 109   | 9                  | 1                                      | <pre><replacement_disambig_menu 1099=""></replacement_disambig_menu></pre> |                              | If Necessary                                |  |
| medicare o         | card, social s | ecurity card, card | 2                                      | <pre><replacement_disambig_menu card=""></replacement_disambig_menu></pre> |                              | If Necessary                                |  |
| something          | ı else         |                    | 3                                      | <pre><replacement_dis else=""></replacement_dis></pre>                     | sambig_menu                  | If Necessary                                |  |
| Actions            |                |                    |                                        |                                                                            |                              |                                             |  |
| Option             |                | Condition          | Action                                 |                                                                            | Transition                   |                                             |  |
| 1099               |                | Always             | Assign: current_t = benefits_statement |                                                                            |                              |                                             |  |
| ۸                  |                | ۸                  | Assign: final_inte<br>=1099_benefits_s |                                                                            |                              |                                             |  |
| ۸                  |                | ٨                  | All right. Replace                     | All right. Replacement Benefits                                            |                              | goto:<br>mm0525_BenefitsStatementKBA<br>_DS |  |
| card               |                | Always             |                                        | Prompt: [mm0470_out_02] All right. Replacement Card.                       |                              | goto: mm1300_WhichCard_DM                   |  |
| else               |                | Always             | Assign: final_inte                     | Assign: final_intent = <current_intent></current_intent>                   |                              |                                             |  |
| ۸                  |                | ۸                  | <b>Prompt:</b> [mm047 All right.       | 0_out_03]                                                                  | goto: mm3000_/               | ABRStatus_DS                                |  |
| Confirma           | ation Prom     | pts                |                                        |                                                                            |                              |                                             |  |
| Option             | Conditio       | on                 | Name                                   | Wording                                                                    |                              |                                             |  |
| 1099               | Always         |                    | mm0470_cnf_ini_<br>01                  | You want a replace<br>1099)'. Right?                                       | ement 'Benefits St           | atement (or                                 |  |
| card               | Always         |                    | mm0470_cnf_ini_<br>02                  | You want a replace<br>Security Card' Rie                                   |                              | or Social                                   |  |
| else               | Always         |                    | mm0470_cnf_ini_<br>03                  | You're calling abou                                                        | out 'Something Else.' Right? |                                             |  |
| Confirma           | ation Reco     | very Behavior      |                                        |                                                                            |                              |                                             |  |
| See 1.3 G          | lobal Confirm  | ation              |                                        |                                                                            |                              |                                             |  |
| Recover            | y Behavior     |                    |                                        |                                                                            |                              |                                             |  |
| Туре               |                | Condition          | Action                                 |                                                                            | Transition                   |                                             |  |
| nomatch 1          |                | Always             | Statement', 'Medi                      | ou can say 'Benefits                                                       | Re-Recognition               | :                                           |  |
| nomatch 2          | 2              | Always             |                                        |                                                                            | Re-Recognition               | :                                           |  |

03/23/2020 SSA\_ATT\_Care2020\_N8NN

| Developer Notes   |                       |                                                                                                    |
|-------------------|-----------------------|----------------------------------------------------------------------------------------------------|
|                   |                       |                                                                                                    |
| Parameter         |                       | Value                                                                                                    |
| Config Parame     |                       |                                                                                                    |
| See 1.2 Global Co | ommands               |                                                                                                    |
| Commands: Co      | onfirmations          |                                                                                                    |
| See 1.2 Global Co | ommands               |                                                                                                    |
| Commands: St      | ate-Specific Behavior |                                                                                                    |
| noinput 3         | Always                | Prompt: [gl_ni3_01] goto: mm3000_ABRStatus_DS Sorry, we seem to be having trouble.                                                                                                    |
| noinput 3         | Always                | Assign: transfer_reason =error                                                                                                    |
| noinput 2         | Always                | Prompt: [mm0470_ni2_01] Sorry. If you need to get a replacement 'Benefits Statement (or 1099)', press 1. For a replacement 'Medicare or Social Security Card', press 2. OR, for anything else, press 3. |
| noinput 1         | Always                | Prompt: [mm0470_ni1_01] You can say 'Benefits Statement' or press 1, 'Medicare or Social Security Card' or press 2, OR say 'It's Something Else' or press 3.                                            |
| nomatch 3         | Always                | Prompt: [gl_nm3_01] goto: mm3000_ABRStatus_DS Sorry, we seem to be having trouble.                                                                                                    |
| nomatch 3         | Always                | Assign: transfer_reason =error                                                                                                    |
|                   |                       | 'Medicare or Social Security Card',<br>press 2. OR, for anything else, press<br>3.                                                                                                    |

# mm0500\_BEVEKBA\_DS

|                                                                  |                                            | Decision                                |
|------------------------------------------------------------------|--------------------------------------------|-----------------------------------------|
| Sets variable for use by the KBA for the 'Benefits Ve            | rification' task                           |                                         |
| Entering From                                                    |                                            |                                         |
| mm0610_BackoffOtherOptionsMenu_DM, mm09000mm2400_EarningsMenu_DM | BenefitsMoreOptions_DM, mm2010_Benef       | itsEarnings_DM, mm2300_FormsGeneral_DM, |
| Actions                                                          |                                            |                                         |
| Condition                                                        | Action                                     | Transition                              |
| Always                                                           | Assign: beve_transaction_status =Undefined | goto: mm0503_BEVEMsg_PP                 |
| Developer Notes                                                  |                                            |                                         |
|                                                                  |                                            |                                         |

## mm0503 BEVEMsg PP

| 3-1-1-1-1-1-1-1-1-1-1-1-1-1-1-1-1-1-1-1                                                       |                    |     |
|-----------------------------------------------------------------------------------------------|--------------------|-----|
|                                                                                               | Simple Play Prompt | ٠)) |
| New play prompt state to play new online advertising option for Benefits Verification (BEVE). |                    |     |

**Nuance Communications** 

SSA\_ATT\_Care2020\_N8NN 03/23/2020

| Entering From             |                                                                                                    |                      |
|---------------------------|----------------------------------------------------------------------------------------------------|----------------------|
| mm0500_BEVEKBA_DS         |                                                                                                    |                      |
| Actions [Barge-in is OFF] |                                                                                                    |                      |
| Condition                 | Action                                                                                                    | Transition           |
|                           | Prompt: [mm0503_out_01] You may be able to obtain a benefit verification, sometimes called a proof of income letter, as verification that you do or do not receive benefits, by going online and using your MySocialSecurity account. Go to www dot Social Security dot GOV and click on my Social Security. | goto: mm0505_BEVE_SD |
| Developer Notes           |                                                                                                    |                      |
| Barge-in turned off!      |                                                                                                    |                      |

# mm0505\_BEVE\_SD

|                                                  |                           |                      | Subdialog Call            |  |
|--------------------------------------------------|---------------------------|----------------------|---------------------------|--|
| Subdialog call for Benefits Verification         |                           |                      |                           |  |
| Entering From                                    |                           |                      |                           |  |
| mm0503_BEVEMsg_PP                                |                           |                      |                           |  |
| Dialog called                                    |                           |                      |                           |  |
| Proceed to initial node in: BenefitsVerification |                           |                      |                           |  |
| Input parameters                                 |                           |                      |                           |  |
| Parameter                                        |                           | Value                |                           |  |
|                                                  |                           |                      |                           |  |
| Output parameters                                |                           |                      |                           |  |
| Variable                                         | riable Subdialog Variable |                      |                           |  |
|                                                  | _                         |                      |                           |  |
| Actions                                          |                           |                      |                           |  |
| Condition                                        | Action                    |                      | Transition                |  |
| If attestation_confirmed=declined                |                           |                      | goto: mm3000_ABRStatus_DS |  |
| Elseif beve_transaction_status=success           |                           |                      | goto: mm0200_SFToggle_DS  |  |
| Elseif beve_transaction_status=change_address    |                           |                      | goto: mm3000_ABRStatus_DS |  |
| Else (beve_transaction_status = failure)         | Assign: trans             | sfer_reason =failure | goto: mm3000_ABRStatus_DS |  |
| Recovery Behavior                                |                           |                      |                           |  |
| See 1.1 Global Recovery Behavior                 |                           |                      |                           |  |
| Developer Notes                                  |                           |                      |                           |  |
|                                                  |                           |                      |                           |  |

# mm0515\_ApplicationStatusKBA\_DS

|                                                              | Decision | $\Diamond$ |
|--------------------------------------------------------------|----------|------------|
| Sets variable for use by the KBA for the 'Claim Status' task |          |            |
| Entering From                                                |          |            |

SSA\_ATT\_Care2020\_N8NN 03/23/2020

| mm0210_SFMainMenu_DM, mm0440_DisabilityDisambig_DM, mm0600_BackoffMainMenu_DM, mm0700_Benefits_DM, mm0810_ApplicationStatusQuestion_DM |                                              |                           |  |  |
|----------------------------------------------------------------------------------------------------|----------------------------------------------|---------------------------|--|--|
| Actions                                                                                                    |                                              |                           |  |  |
| Condition                                                                                                    | Action                                       | Transition                |  |  |
| Always                                                                                                    | Assign: claims_transaction_status =Undefined | goto: mm0518_ClaimsMsg_PP |  |  |
| Developer Notes                                                                                                    |                                              |                           |  |  |
|                                                                                                    |                                              |                           |  |  |

## mm0518\_ClaimsMsg\_PP

|                                                         |                                                                                                    | Simple Play Prompt ))             |
|---------------------------------------------------------|----------------------------------------------------------------------------------------------------|-----------------------------------|
| New play prompt state advertising the new online claims | status application behind the MySocialSecur                                                                                                    | ity portal.                       |
| Entering From                                           |                                                                                                    |                                   |
| mm0515_ApplicationStatusKBA_DS                          |                                                                                                    |                                   |
| Actions                                                 |                                                                                                    |                                   |
| Condition                                               | Action                                                                                                    | Transition                        |
| Always                                                  | Prompt: [mm0518_out_01] You may be able to request the status of a claim or appeal by going online and using your MySSA account. Go to www dot Social Security dot GOV and click on my Social Security.                                 |                                   |
| ^                                                       | Prompt: [mm0518_out_02] To obtain a status of your claim, you will need the 8-digit confirmation number provided when you applied for benefits. If you do not have that information handy, please hang up and call us back once you do. | goto: mm0520_ApplicationStatus_SD |
| Developer Notes                                         |                                                                                                    |                                   |
|                                                         |                                                                                                    |                                   |

# mm0520\_ApplicationStatus\_SD

|                                                 | Subdialog Call     |
|-------------------------------------------------|--------------------|
| Subdialog call for Claim Status                 |                    |
| Entering From                                   |                    |
| mm0518_ClaimsMsg_PP                             |                    |
| Dialog called                                   |                    |
| Proceed to initial node in: ClaimStatusRequests |                    |
| Input parameters                                |                    |
| Parameter                                       | Value              |
|                                                 |                    |
| Output parameters                               |                    |
| Variable                                        | Subdialog Variable |
|                                                 |                    |

SSA\_ATT\_Care2020\_N8NN

03/23/2020

| Actions                                                 |                                  |                           |
|---------------------------------------------------------|----------------------------------|---------------------------|
| Condition                                               | Action                           | Transition                |
| If attestation_confirmed=declined                       |                                  | goto: mm3000_ABRStatus_DS |
| Elseif claims_transaction_status=success                |                                  | goto: mm0200_SFToggle_DS  |
| Elseif claims_transaction_status=no_confirmation_number |                                  | goto: mm3000_ABRStatus_DS |
| Else (claims_transaction_status=failure)                | Assign: transfer_reason =failure | goto: mm3000_ABRStatus_DS |
| Recovery Behavior                                       |                                  |                           |
| See 1.1 Global Recovery Behavior                        |                                  |                           |
| Developer Notes                                         |                                  |                           |
|                                                         |                                  |                           |

# mm0525\_BenefitsStatementKBA\_DS

|                                                                                          |                                                          | Decision 🔷                                 |
|------------------------------------------------------------------------------------------|----------------------------------------------------------|--------------------------------------------|
| Sets variable for use by the KBA for the 'Benefits stateme                               | ent' task                                                | <u> </u>                                   |
| Entering From                                                                            |                                                          |                                            |
| mm0210_SFMainMenu_DM, mm0470_ReplacementDis mm2300_FormsGeneral_DM, mm2400_EarningsMenu_ |                                                          | Menu_DM <b>,</b> mm2010_BenefitsEarnings_[ |
| Actions                                                                                  |                                                          |                                            |
| Condition                                                                                | Action                                                   | Transition                                 |
| Always                                                                                   | Assign: benefits_statement_transaction_status =Undefined | goto: mm0530_BenefitsStatement_SD          |
| Developer Notes                                                                          |                                                          |                                            |
|                                                                                          |                                                          |                                            |

## mm0530\_BenefitsStatement\_SD

|                                                     |                   |                    | Subdialog Call |  |  |
|-----------------------------------------------------|-------------------|--------------------|----------------|--|--|
| Subdialog call for Benefits Statement               |                   |                    |                |  |  |
| Entering From                                       |                   |                    |                |  |  |
| mm0525_BenefitsStatementKBA_DS                      |                   |                    |                |  |  |
| Dialog called                                       |                   |                    |                |  |  |
| Proceed to initial node in: ReplacementBenefitState | ement             |                    |                |  |  |
| Input parameters                                    |                   |                    |                |  |  |
| Parameter                                           | Va                |                    | Value          |  |  |
|                                                     |                   |                    |                |  |  |
| Output parameters                                   | Output parameters |                    |                |  |  |
| Variable                                            |                   | Subdialog Variable |                |  |  |
|                                                     |                   |                    |                |  |  |
| Actions                                             |                   |                    |                |  |  |
| Condition                                           | Action            |                    | Transition     |  |  |

SSA\_ATT\_Care2020\_N8NN 03/23/2020

| If attestation_confirmed=declined                          |                                                                             | goto: mm3000_ABRStatus_DS          |
|------------------------------------------------------------|-----------------------------------------------------------------------------|------------------------------------|
| Elseif benefits_statement_transaction_status=success       | Prompt: [mm0530_out_01] If you're finished, feel free to hang up. Otherwise | goto: mm0200_SFToggle_DS           |
| Elseif benefits_statement_transaction_status=previous_year |                                                                             | goto: mm3000_ABRStatus_DS          |
| Elseif benefits_statement_transaction_status=field_office  |                                                                             | goto: mm0320_FieldOfficeLocator_SD |
| Elseif benefits_statement_transaction_status=replacement   |                                                                             | goto: mm3000_ABRStatus_DS          |
| Else (benefits_statement_transaction_status=failure)       | Assign: transfer_reason =failure                                            | goto: mm3000_ABRStatus_DS          |
| Recovery Behavior                                          |                                                                             |                                    |
| See 1.1 Global Recovery Behavior                           |                                                                             |                                    |
| Developer Notes                                            |                                                                             |                                    |

## mm0540\_BestTimeMsg\_PP

|                                                  |                                                                                                    | Play Prompt ))           |
|--------------------------------------------------|----------------------------------------------------------------------------------------------------|--------------------------|
| Informational message about the best time to cal | I                                                                                                    |                          |
| Entering From                                    |                                                                                                    |                          |
|                                                  |                                                                                                    |                          |
| Actions [Barge-in is OFF]                        |                                                                                                    |                          |
| Condition                                        | Action                                                                                                    | Transition               |
| Always                                           | Prompt: [mm0540_out_01] Agents are available Monday through Friday from 7 AM to 7 PM (except for holidays). Our lines are busiest early in the week and early in the month. You can call any time - 24 hours a day, 7 days a week to use our automated services. And when you call, it'll help to have your Social Security number handy. | -                        |
| ٨                                                | Prompt: [mm0540_out_02] <500ms silence>                                                                                                    |                          |
| ٨                                                | <b>Prompt:</b> [mm0540_out_03] Now,                                                                                                    | goto: mm0200_SFToggle_DS |
| Developer Notes                                  | ·                                                                                                    |                          |
| NOTE: this state is currently NOT called         |                                                                                                    |                          |

# mm0545\_TranscriptionKBA\_DS

|                                                                                                    |        | Decision   |  |  |
|----------------------------------------------------------------------------------------------------|--------|------------|--|--|
| Sets variable for use by the KBA for the 'Transcription' tas                                                                                              | ks     |            |  |  |
| Entering From                                                                                                    |        |            |  |  |
| mm0210_SFMainMenu_DM, mm0900_BenefitsMoreOptions_DM, mm1520_GetForm_DM, mm1770_OrderDrugFormQuestion_DM, mm2040_FutureBenefits_DM, mm2400_EarningsMenu_DM |        |            |  |  |
| Actions                                                                                                    |        |            |  |  |
| Condition                                                                                                    | Action | Transition |  |  |

Nuance Communications Social Security Administration

Page 106 of 446

SSA\_ATT\_Care2020\_N8NN 03/23/2020

| If current_task = transcription_7004                                | AND If form_7004_delivery = false  |                                                     | goto: mm3000_ABRStatus_DS     |  |
|---------------------------------------------------------------------|------------------------------------|-----------------------------------------------------|-------------------------------|--|
| ٨                                                                   | Else (form_7004_delivery != false) |                                                     | goto: mm0550_Transcription_SD |  |
| Else                                                                |                                    | Assign: transcription_transaction_status =Undefined | goto: mm0550_Transcription_SD |  |
| Developer Notes                                                     |                                    |                                                     |                               |  |
| Form_7004_delivery is set to false in the current IVR configuration |                                    |                                                     |                               |  |

# mm0550\_Transcription\_SD

|                                                 |                                                                |                    | Subdialog Call            |  |  |
|-------------------------------------------------|----------------------------------------------------------------|--------------------|---------------------------|--|--|
| Subdialog call for Transcription                |                                                                |                    |                           |  |  |
| Entering From                                   |                                                                |                    |                           |  |  |
| mm0545_TranscriptionKBA_DS                      |                                                                |                    |                           |  |  |
| Dialog called                                   |                                                                |                    |                           |  |  |
| Proceed to initial node in: Transcription       |                                                                |                    |                           |  |  |
| Input parameters                                |                                                                |                    |                           |  |  |
| Parameter                                       |                                                                | Value              |                           |  |  |
|                                                 |                                                                |                    |                           |  |  |
| Output parameters                               |                                                                |                    |                           |  |  |
| Variable                                        |                                                                | Subdialog Variable |                           |  |  |
|                                                 | -                                                              |                    |                           |  |  |
| Actions                                         |                                                                |                    |                           |  |  |
| Condition                                       | Action                                                         |                    | Transition                |  |  |
| If attestation_confirmed=declined               |                                                                |                    | goto: mm3000_ABRStatus_DS |  |  |
| Elseif transcription_transaction_status=success |                                                                |                    | goto: mm0200_SFToggle_DS  |  |  |
| Else (transcription_transaction_status=failure) | Else (transcription_transaction_status=failure)  Assign: trans |                    | goto: mm3000_ABRStatus_DS |  |  |
| Recovery Behavior                               |                                                                |                    |                           |  |  |
| See 1.1 Global Recovery Behavior                |                                                                |                    |                           |  |  |
| Developer Notes                                 |                                                                |                    |                           |  |  |
|                                                 |                                                                |                    |                           |  |  |

# mm0555\_MRCMySSAWebsite\_PP

|                                                                                                    |                                                                                       | Simple Play Prompt |  |  |  |
|----------------------------------------------------------------------------------------------------|---------------------------------------------------------------------------------------|--------------------|--|--|--|
| Created new play prompt to encourage callers to use the MySSA website to request their 1099/1042 statements. |                                                                                       |                    |  |  |  |
| Entering From                                                                                                |                                                                                       |                    |  |  |  |
| mm0210_SFMainMenu_DM, mm11                                                                                   | 105_MedicareCardsMenu_DM, mm1710_Replacement                                          | tCardQuestion_DM   |  |  |  |
| Actions [Barge-in is OFF]                                                                                    |                                                                                       |                    |  |  |  |
| Condition                                                                                                    | Action                                                                                | Transition         |  |  |  |
| Always                                                                                                    | Prompt: [mm0555_out_01] Did you know you can request a replacement Medicare card by g |                    |  |  |  |

SSA\_ATT\_Care2020\_N8NN 03/23/2020

|                      | online and using your MySSA account?<br>Go to www dot Social Security dot GOV<br>and click on my Social Security. |  |
|----------------------|----------------------------------------------------------------------------------------------------|--|
| Developer Notes      |                                                                                                    |  |
| Barge-in turned off! |                                                                                                    |  |

# mm0560\_MRCKBA\_DS

|                                          |                                           | Decision 🔷          |  |  |  |
|------------------------------------------|-------------------------------------------|---------------------|--|--|--|
| Sets variable for use by the KBA for the | 'Medicare Replacement Card' task          |                     |  |  |  |
| Entering From                            |                                           |                     |  |  |  |
| mm0555_MRCMySSAWebsite_PP                |                                           |                     |  |  |  |
| Actions                                  | Actions                                   |                     |  |  |  |
| Condition                                | Action                                    | Transition          |  |  |  |
| Always                                   | Assign: mrc_transaction_status =Undefined | goto: mm0565_MRC_SD |  |  |  |
| Developer Notes                          |                                           |                     |  |  |  |
|                                          |                                           |                     |  |  |  |

# mm0565\_MRC\_SD

|                                                 |                                                      |       | Subdialog Call            |  |  |
|-------------------------------------------------|------------------------------------------------------|-------|---------------------------|--|--|
| Subdialog call for Medicare Replacement Card    |                                                      |       |                           |  |  |
| Entering From                                   |                                                      |       |                           |  |  |
| mm0560_MRCKBA_DS                                |                                                      |       |                           |  |  |
| Dialog called                                   |                                                      |       |                           |  |  |
| Proceed to initial node in: MedicareReplacement | tCard                                                |       |                           |  |  |
| Input parameters                                |                                                      |       |                           |  |  |
| Parameter                                       |                                                      | Value |                           |  |  |
|                                                 |                                                      |       |                           |  |  |
| Output parameters                               |                                                      |       |                           |  |  |
| Variable                                        | Variable                                             |       | Subdialog Variable        |  |  |
|                                                 |                                                      |       |                           |  |  |
| Actions                                         |                                                      |       |                           |  |  |
| Condition                                       | Action                                               |       | Transition                |  |  |
| If attestation_confirmed=declined               |                                                      |       | goto: mm3000_ABRStatus_DS |  |  |
| Elseif mrc_transaction_status=success           |                                                      |       | goto: mm0200_SFToggle_DS  |  |  |
| Elseif mrc_transaction_status=change_address    |                                                      |       | goto: mm3000_ABRStatus_DS |  |  |
| Else (mrc_transaction_status=failure)           | Else (mrc_transaction_status=failure)  Assign: trans |       | goto: mm3000_ABRStatus_DS |  |  |
| Recovery Behavior                               |                                                      |       |                           |  |  |
| See 1.1 Global Recovery Behavior                |                                                      |       |                           |  |  |
| Developer Notes                                 |                                                      |       |                           |  |  |
|                                                 |                                                      |       |                           |  |  |

SSA\_ATT\_Care2020\_N8NN 03/23/2020

### mm0600\_BackoffMainMenu\_DM

### **CustomContext Recognition**

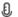

Directed Dialog version of the Main Menu.

### Entering From

 $mm0200\_SFToggle\_DS, mm0210\_SFMainMenu\_DM, mm0610\_BackoffOtherOptionsMenu\_DM$ 

| Initia | ol L | m | mn | te |
|--------|------|---|----|----|
|        |      |   |    |    |

| Туре     | Condition                         |                                         | Name          | Wording                                                                                                    |
|----------|-----------------------------------|-----------------------------------------|---------------|----------------------------------------------------------------------------------------------------|
| initial  | If first_entry=true               | If non_national_transfer=true           | mm0600_ini_01 | Okay. Which of these are you calling about - 'Claim Status,' 'Update Personal Information,' 'New or Replacement Cards,' 'Medicare,' or 'Office Locations.' Or, to hear more options, say 'Other Options.'                         |
| initial  | ٨                                 | Else<br>(non_national_transfer=false)   | mm0600_ini_02 | Tell me which of these sounds closest to what you're calling about - 'Claim Status,' 'Update Personal Information,' 'New or Replacement Cards,' 'Medicare,' or 'Office Locations.' Or, to hear more options, say 'Other Options.' |
| initial  | Else (first_entry=false)          | If backoff_menu_go_back=fals e          | mm0600_ini_03 | Tell me what else I can help you with - 'Claim Status,' 'Update Personal Information,' 'New or Replacement Cards,' 'Medicare,' or 'Office Locations.' Or, to hear more options, say 'Other Options.'                              |
| initial  | ٨                                 | Else<br>(backoff_menu_go_back=tru<br>e) | mm0600_ini_04 | You can say 'Claim Status,' 'Update Personal Information,' 'New or Replacement Cards,' 'Medicare,' or 'Office Locations.' Or, to hear the OTHER options again, say 'Other Options.'                                               |
| reprompt | After 'repeat' or disconfirmation | Always                                  | mm0600_ree_01 | Which of these are you calling about - you can say 'Claim Status,' 'Update Personal Information,' 'New or Replacement Cards,' 'Medicare,' or 'Office Locations.' Or, to hear more options, say 'Other Options.'                   |

### Grammar

| Sample Expressions                                                                             | DTMF | Reco Var/Option                                                                                                    | Confirm      |
|------------------------------------------------------------------------------------------------|------|----------------------------------------------------------------------------------------------------|--------------|
| check claim status, claim status, application status, check application status // claim status | 1    | <br><br> | If Necessary |
| ?update personal information, update ?personal information // update personal information      | 2    | <backoff_main_menu update=""></backoff_main_menu>                                                                                                    | If Necessary |
| ?[new replacement (new or replacement)] ?[(social security) medicare] card[s] // cards         | 3    | <backoff_main_menu cards=""></backoff_main_menu>                                                                                                    | If Necessary |
| medicare // medicare                                                                           | 4    | <backoff_main_menu medicare=""></backoff_main_menu>                                                                                                    | If Necessary |
| find ?(a social security) office, office ?locations // office locations                        | 5    | <br><br> | If Necessary |
| [other more] options, something else, none ?(of [them those]) // other options                 | 6    | <br><br> | Always       |
| repeat, repeat that // repeat                                                                  | 9    | <backoff_main_menu repeat=""></backoff_main_menu>                                                                                                    | Never        |
| <dtmf_7><br/>// Spanish</dtmf_7>                                                               | 7    | <backoff_main_menu spanish=""></backoff_main_menu>                                                                                                    | Never        |

SSA\_ATT\_Care2020\_N8NN

03/23/2020

| Actions            |           |                                                      |                                                |  |
|--------------------|-----------|------------------------------------------------------|------------------------------------------------|--|
| Option             | Condition | Action                                               | Transition                                     |  |
| application_status | Always    | Assign: current_task   =application_status           |                                                |  |
| ٨                  | ٨         | Assign: current_intent =claims_status_general        |                                                |  |
| ۸                  | ٨         | Assign: final_intent =claims_status_general          |                                                |  |
| ۸                  | ٨         | Assign: first_entry =false                           |                                                |  |
| ٨                  | ٨         | Assign: backoff_menu_go_back                         |                                                |  |
| ۸                  | ^         | Prompt: [mm0600_out_01] Okay. Claim Status.          | goto:<br>mm0515_ApplicationStatusKBA_<br>DS    |  |
| cards              | Always    | Assign: backoff_menu_go_back                         |                                                |  |
| ٨                  | ٨         | Assign: current_intent =cards_general                |                                                |  |
| ^                  | ٨         | Assign: first_entry =false                           |                                                |  |
| ٨                  | ٨         | Prompt: [mm0600_out_02] All right. Cards.            | goto: mm1300_WhichCard_DM                      |  |
| medicare           | Always    | Assign: backoff_menu_go_back                         |                                                |  |
| ^                  | ٨         | Assign: current_intent =medicare                     |                                                |  |
| ۸                  | ٨         | Assign: first_entry =false                           |                                                |  |
| ۸                  | ^         | <b>Prompt:</b> [mm0600_out_03] All right. Medicare.  | goto:<br>mm1700_MedicareApplyMenu_<br>DM       |  |
| office_locations   | Always    | Assign: backoff_menu_go_back                         |                                                |  |
| ٨                  | ٨         | Assign: current_task                                 |                                                |  |
| ٨                  | ٨         | Assign: current_intent = field_office_locator        |                                                |  |
| ۸                  | ٨         | Assign: final_intent                                 |                                                |  |
| ۸                  | ٨         | Assign: first_entry =false                           |                                                |  |
| ۸                  | ٨         | Prompt: [mm0600_out_04] All right. Office Locations. | goto:<br>mm0320_FieldOfficeLocator_SD          |  |
| other_options      | Always    | Assign: first_entry =false                           |                                                |  |
| ۸                  | ^         | Prompt: [mm0600_out_05]<br>All right.                | goto:<br>mm0610_BackoffOtherOptionsM<br>enu_DM |  |
| update             | Always    | Assign: backoff_menu_go_back                         | -                                              |  |
| ٨                  | ٨         | Assign: current_intent = update_information          | -                                              |  |
| ۸                  | ٨         | Assign: first_entry =false                           |                                                |  |
| ٨                  | ٨         | <b>Prompt:</b> [mm0600_out_06]                       | goto:<br>mm0910_UpdatePersonalInfo_D           |  |

SSA\_ATT\_Care2020\_N8NN 03/23/2020

|         |        | Okay. Update Information.        | М                          |
|---------|--------|----------------------------------|----------------------------|
| repeat  | Always | Prompt: [mm0600_out_07]<br>Sure. | Re-Recognition: Reprompt   |
| Spanish | Always | Assign: current_intent =spanish  |                            |
| ٨       | ٨      | Assign: final_intent =spanish    | goto: mm0150_SpanishApp_EC |

### **Confirmation Prompts**

| Option              | Condition | Name                  | Wording                                          |
|---------------------|-----------|-----------------------|--------------------------------------------------|
| application_st atus | Always    | mm0600_cnf_ini_<br>01 | You're calling about the 'Status of a Claim.'    |
| cards               | Always    | mm0600_cnf_ini_<br>02 | You want 'Cards.'                                |
| medicare            | Always    | mm0600_cnf_ini_<br>03 | You want 'Medicare.'                             |
| office_locatio      | Always    | mm0600_cnf_ini_<br>04 | You're calling to find a Social Security office. |
| other_options       | Always    | mm0600_cnf_ini_<br>05 | You'd like to hear 'Other Options.'              |
| update              | Always    | mm0600_cnf_ini_<br>06 | You're calling to Update Personal Information.   |
|                     | Always    | gl_cnf_ini_02         | Right?                                           |

### Confirmation Recovery Behavior

### See 1.3 Global Confirmation

### Recovery Behavior

| Туре      | Condition | Action                                                                                                    | Transition                |
|-----------|-----------|----------------------------------------------------------------------------------------------------|---------------------------|
| nomatch 1 | Always    | Prompt: [mm0600_nm1_01] Let's try again. You can say 'Claim Status' or press 1, 'Update Information' or press 2, 'Cards' or 3, 'Medicare' or 4, 'Office Locations' or 5, or say 'Other Options' or press 6.                                                                                                    | Re-Recognition:           |
| nomatch 2 | A         | Prompt: [mm0600_nm2_01] Sorry. To check the status of an application or claim you've already filed, press 1. To update personal information (like your name, address, or direct deposit information), press 2. To request a new or replacement CARD, 3. For questions about Medicare, 4. To find a Social Security office in your area, 5. Or, to hear additional options, press 6. | Re-Recognition:           |
| nomatch 3 | Always    | Assign: transfer_reason =error                                                                                                    | -                         |
| nomatch 3 | Always    | <b>Prompt:</b> [gl_nm3_01] Sorry, we seem to be having trouble.                                                                                                    | goto: mm3000_ABRStatus_DS |
| noinput 1 | ^         | Prompt: [mm0600_ni1_01]  If you're calling to check the status of an application or claim you've already filed, say 'Claim Status' or press 1. To update personal information (like your name or address), say 'Update Information' or press 2. To request a new or replacement CARD, say 'Cards' or press 3. For questions                                                         |                           |

SSA\_ATT\_Care2020\_N8NN 03/23/2020

|                     | about Medicare benefits or eligibility, say 'Medicare' or press 4. To find a Social Security office in your area, say 'Office Locations' or press 5. Or, to hear additional options, say 'Other Options' or press 6.                                                                                                    |                                                                                                    |
|---------------------|----------------------------------------------------------------------------------------------------|----------------------------------------------------------------------------------------------------|
| ^                   | Prompt: [mm0600_ni2_01] Sorry. To check the status of an application or claim you've already filed, press 1. To update personal information (like your name, address, or direct deposit information), press 2. To request a new or replacement CARD, 3. For questions about Medicare, 4. To find a Social Security office in your area, 5. Or, to hear additional options, press 6. | Re-Recognition:                                                                                                    |
| Always              | Assign: transfer_reason =error                                                                                                    |                                                                                                    |
| Always              | <b>Prompt:</b> [gl_ni3_01] Sorry, we seem to be having trouble.                                                                                                    | goto: mm3000_ABRStatus_DS                                                                                                    |
| e-Specific Behavior | ·                                                                                                    |                                                                                                    |
| Condition           | Action                                                                                                    | Transition                                                                                                    |
|                     | Confirm:                                                                                                    |                                                                                                    |
|                     | Assign: current_intent =agent                                                                                                    |                                                                                                    |
|                     | Assign: final_intent =agent                                                                                                    | goto: mm3000_ABRStatus_DS                                                                                                    |
| bled Globals        |                                                                                                    |                                                                                                    |
|                     |                                                                                                    |                                                                                                    |
| firmations          |                                                                                                    |                                                                                                    |
| mands               |                                                                                                    |                                                                                                    |
| rs .                |                                                                                                    |                                                                                                    |
| Parameter Value     |                                                                                                    |                                                                                                    |
|                     |                                                                                                    |                                                                                                    |
|                     |                                                                                                    |                                                                                                    |
|                     |                                                                                                    |                                                                                                    |
|                     | Always Always Specific Behavior  Condition bled Globals  Firmations mands                                                                                                    | say 'Medicare' or press 4. To find a Social Security office in your area, say 'Office Locations' or press 5. Or, to hear additional options, say 'Other Options' or press 6.  Prompt: [mm0600_ni2_01] Sorry. To check the status of an application or claim you've already filed, press 1. To update personal information (like your name, address, or direct deposit information), press 2. To request a new or replacement CARD, 3. For questions about Medicare, 4. To find a Social Security office in your area, 5. Or, to hear additional options, press 6.  Always  Assign: transfer_reason =error  Always  Prompt: [gl_ni3_01] Sorry, we seem to be having trouble.  P-Specific Behavior  Condition  Action  Confirm:  Assign: current_intent =agent  Assign: final_intent =agent  bled Globals  Firmations  mands |

### mm0610\_BackoffOtherOptionsMenu\_DM

|              |                                   |               | CustomContext Recognition                                                                                                    |
|--------------|-----------------------------------|---------------|----------------------------------------------------------------------------------------------------|
| Additional D | rected Dialog Main Menu options.  |               |                                                                                                    |
| Entering Fr  | om                                |               |                                                                                                    |
| mm0600_Ba    | ckoffMainMenu_DM                  |               |                                                                                                    |
| Initial Pro  | npts                              |               |                                                                                                    |
| Туре         | Condition                         | Name          | Wording                                                                                                    |
| initial      | Always                            | mm0610_ini_01 | You can also set up or change 'Direct Deposit,' 'Apply for Benefits,' request a 'Proof of Income' letter, or get a replacement '1099 Benefits Statement.' For anything else, just say 'It's Something Else.' Or, to hear the other options again, say 'go back.' |
| reprompt     | After 'repeat' or disconfirmation | mm0610_ree_01 | You can set up or change 'Direct Deposit,' 'Apply for                                                                                                    |

SSA\_ATT\_Care2020\_N8NN 03/23/2020

|                                                               |                                           |                                                                             | Benefits,' request a<br>replacement '1099<br>else, just say 'It's S<br>first set of options | Benefits Stateme<br>Something Else.' ( | ent.' For anything<br>Or, to hear the          |  |
|---------------------------------------------------------------|-------------------------------------------|-----------------------------------------------------------------------------|---------------------------------------------------------------------------------------------|----------------------------------------|------------------------------------------------|--|
| Grammar Sample Expressions                                    |                                           | DTMF                                                                        | Reco Var/Option                                                                             |                                        | Confirm                                        |  |
|                                                               | t up or change)] direct deposit           | 1                                                                           | <pre></pre>                                                                                 | pptions_menu                           | If Necessary                                   |  |
| apply ?(for benefits) // application                          |                                           | 2                                                                           | <br><br>application>                                                                        | options_menu                           | If Necessary                                   |  |
| ?([request get] a) prod<br>// proof_of_income                 | of of income ?letter                      | 3                                                                           | <br><br><br><br><br><br><br><br><br><br><br><br><br>                                        | options_menu                           | If Necessary                                   |  |
| ?(get a) ?replacement<br>statement)]<br>// benefits_statement | [1099 (benefits statment) (1099 ?benefits | 4                                                                           | <br><br><br><br><br><br><br>                                                                | options_menu<br>t>                     | If Necessary                                   |  |
| ?[it's (i'm calling about // something_else                   | )] something else, other                  | 5                                                                           | <pre><backoff_other_c something_else=""></backoff_other_c></pre>                            | options_menu                           | If Necessary                                   |  |
| go back ?(to previous // go_back                              | menu)                                     | 6                                                                           | <br>dackoff_other_c<br>go_back>                                                             | options_menu                           | If Necessary                                   |  |
| repeat, repeat that<br>// repeat                              |                                           | 9                                                                           | <br><br>chackoff_other_compensors<br>repeat>                                                | options_menu                           | Never                                          |  |
| Actions                                                       |                                           |                                                                             |                                                                                             |                                        |                                                |  |
| Option                                                        | Condition                                 | Action                                                                      |                                                                                             | Transition                             |                                                |  |
| application                                                   | Always                                    | Assign: current_i =benefits_applicate                                       |                                                                                             |                                        |                                                |  |
| ٨                                                             | Λ                                         |                                                                             | Okay. Apply for Benefits.                                                                   |                                        | goto:<br>mm0800_BenefitsApplicationMe<br>nu_DM |  |
| benefits_statement                                            | Always                                    |                                                                             | Assign: current_task =benefits_statement                                                    |                                        |                                                |  |
| ٨                                                             | ٨                                         | Assign: current_i =1099_benefits_s                                          |                                                                                             |                                        |                                                |  |
| ٨                                                             | ٨                                         | _                                                                           | Assign: final_intent                                                                        |                                        |                                                |  |
| ۸                                                             | ٨                                         |                                                                             |                                                                                             |                                        | goto:<br>mm0525_BenefitsStatementKBA<br>_DS    |  |
| direct_deposit                                                | Always                                    | Assign: current_t                                                           | ask =direct_deposit                                                                         | it                                     |                                                |  |
| ٨                                                             | ٨                                         | Assign: current_intent =direct_deposit                                      |                                                                                             |                                        |                                                |  |
| ٨                                                             | ^                                         | Assign: final_intent =direct_deposit                                        |                                                                                             |                                        |                                                |  |
| ٨                                                             | ٨                                         |                                                                             |                                                                                             | goto:<br>mm0323_Direct[                | DepositMsg_PP                                  |  |
| go_back                                                       | Always                                    | Assign: backoff_menu_go_back                                                |                                                                                             |                                        |                                                |  |
| ٨                                                             | ٨                                         | Prompt: [mm0610_out_04] goto: Sure. Here are those options again mm0600_Bac |                                                                                             | goto:<br>mm0600_Backo                  | ffMainMenu_DM                                  |  |
| proof_of_income                                               | Always                                    | Assign: current_task                                                        |                                                                                             |                                        |                                                |  |
| ٨                                                             | ٨                                         | Assign: current_i                                                           | ntent                                                                                       |                                        | _                                              |  |

SSA\_ATT\_Care2020\_N8NN 03/23/2020

|                |        | =benefits_verification                         |                           |
|----------------|--------|------------------------------------------------|---------------------------|
| ^              | ۸      | Assign: final_intent<br>=benefits_verification |                           |
| ۸              | ٨      | Prompt: [mm0610_out_05] Okay. Proof Of Income. | goto: mm0500_BEVEKBA_DS   |
| something_else | Always | Assign: current_intent = something_else        |                           |
| ٨              | ٨      | Assign: final_intent =something_else           |                           |
| ٨              | ٨      | Prompt: [mm0610_out_06]<br>Okay.               | goto: mm3000_ABRStatus_DS |
| repeat         | Always | Prompt: [mm0610_out_07]<br>Sure.               | Re-Recognition: Reprompt  |

### **Confirmation Prompts**

| Option                 | Condition | Name                  | Wording                                         |
|------------------------|-----------|-----------------------|-------------------------------------------------|
| application            | Always    | mm0610_cnf_ini_<br>01 | You want to 'Apply for Benefits.'               |
| benefits_stat<br>ement | Always    | mm0610_cnf_ini_<br>02 | You want to get a 'Replacement 1099' statement. |
| direct_deposi<br>t     | Always    | mm0610_cnf_ini_<br>03 | You want 'Direct Deposit.'                      |
| go_back                | Always    | mm0610_cnf_ini_<br>04 | You want to 'Go Back' to the previous menu.     |
| proof_of_inco<br>me    | Always    | mm0610_cnf_ini_<br>05 | You're calling about 'Proof of Income.'         |
| something_el<br>se     | Always    | mm0610_cnf_ini_<br>06 | You're calling about 'Something Else.'          |
|                        | Always    | gl_cnf_ini_02         | Right?                                          |

### Confirmation Recovery Behavior

### See 1.3 Global Confirmation

### Recovery Behavior

| Туре      | Condition | Action                                                                                                    | Transition                |
|-----------|-----------|----------------------------------------------------------------------------------------------------|---------------------------|
| nomatch 1 | Always    | Prompt: [mm0610_nm1_01] Let's try again. You can say 'Direct Deposit' or press 1, 'Apply for Benefits' or press 2, 'Proof of Income' or 3, 'Replacement 1099' or 4, 'It's Something Else' or 5, or to go back to the previous menu of options, say 'Go Back' or press 6.     |                           |
| nomatch 2 | A         | Prompt: [mm0610_nm2_01] Sorry. To set up or change direct deposit, press 1. To apply for benefits, press 2. To get a proof of income letter, 3. To get a replacement 1099 benefits statement, 4. For anything else, 5. Or, to go back to the PREVIOUS menu options, press 6. | Re-Recognition:           |
| nomatch 3 | Always    | Assign: transfer_reason =error                                                                                                    |                           |
| nomatch 3 | Always    | <b>Prompt:</b> [gl_nm3_01] Sorry, we seem to be having trouble.                                                                                                    | goto: mm3000_ABRStatus_DS |
| noinput 1 | ٨         | <b>Prompt</b> : [mm0610_ni1_01]                                                                                                    | Re-Recognition:           |

SSA\_ATT\_Care2020\_N8NN 03/23/2020

|                         |                       |                                                                                                    | <del>,</del>              |  |  |
|-------------------------|-----------------------|----------------------------------------------------------------------------------------------------|---------------------------|--|--|
|                         |                       | To set up or change direct deposit of your Social Security benefits, say 'Direct Deposit' or press 1. To apply for benefits, say 'Apply for Benefits' or press 2. To request a proof of income or benefits verification letter, say 'Proof of Income' or press 3. To get a replacement 1099 benefits statement, say 'Replacement 1099' or press 4. For anything else, say 'It's Something Else' or press 5. Or, to go back to the PREVIOUS menu options, say 'Go Back' or press 6. |                           |  |  |
| noinput 2               | ^                     | Prompt: [mm0610_ni2_01] Sorry. To set up or change direct deposit, press 1. To apply for benefits, press 2. To get a proof of income letter, 3. To get a replacement 1099 benefits statement, 4. For anything else, 5. Or, to go back to the PREVIOUS menu options, press 6.                                                                                                    |                           |  |  |
| noinput 3               | Always                | Assign: transfer_reason =error                                                                                                    |                           |  |  |
| noinput 3               | Always                | <b>Prompt:</b> [gl_ni3_01] Sorry, we seem to be having trouble.                                                                                                    | goto: mm3000_ABRStatus_DS |  |  |
| Commands: Sta           | ate-Specific Behavior |                                                                                                    |                           |  |  |
| Туре                    | Condition             | Action                                                                                                    | Transition                |  |  |
| operator                |                       | Confirm: .                                                                                                    |                           |  |  |
| operator                |                       | Assign: current_intent =agent                                                                                                    |                           |  |  |
| operator                |                       | Assign: final_intent =agent                                                                                                    | goto: mm3000_ABRStatus_DS |  |  |
| Commands: Dis           | sabled Globals        |                                                                                                    |                           |  |  |
| StartOver, repeat       |                       |                                                                                                    |                           |  |  |
| Commands: Co            | nfirmations           |                                                                                                    |                           |  |  |
| See 1.2 Global Commands |                       |                                                                                                    |                           |  |  |
| Config Paramet          | ers                   |                                                                                                    |                           |  |  |
| Parameter               |                       | Value                                                                                                    | Value                     |  |  |
|                         |                       |                                                                                                    |                           |  |  |
| Developer Notes         |                       |                                                                                                    |                           |  |  |
|                         |                       |                                                                                                    |                           |  |  |

### mm0700\_Benefits\_DM

|             |                      |               | CustomContext Recognition                                                                                                    |  |  |  |
|-------------|----------------------|---------------|----------------------------------------------------------------------------------------------------|--|--|--|
| Benefits di | sambiguation menu    |               |                                                                                                    |  |  |  |
| Entering F  | -rom                 |               |                                                                                                    |  |  |  |
| mm0210_9    | mm0210_SFMainMenu_DM |               |                                                                                                    |  |  |  |
| Initial Pro | Initial Prompts      |               |                                                                                                    |  |  |  |
| Туре        | Condition            | Name          | Wording                                                                                                    |  |  |  |
| initial     | Always               | mm0700_ini_01 | Which do you want to do - 'Apply For Benefits,' check the 'Status of a Claim,' set up or change 'Direct Deposit,' or ask about a 'Benefits Payment?' (To hear more options, just say 'Other Options.') |  |  |  |

SSA\_ATT\_Care2020\_N8NN

03/23/2020

| Grammar                                             |                                                                                  |                                             |                                                        |                                                                         |                                                |              |
|-----------------------------------------------------|----------------------------------------------------------------------------------|---------------------------------------------|--------------------------------------------------------|-------------------------------------------------------------------------|------------------------------------------------|--------------|
| Sample Expr                                         | essions                                                                          |                                             | DTMF                                                   | Reco Var/Option                                                         |                                                | Confirm      |
| apply ?(for ?[(<br>// apply                         | social sec                                                                       | curity) medicare] benefits)                 | 1                                                      | <br><br>denefits_menu a                                                 | apply>                                         | If Necessary |
| [claim application_                                 | application] status, ?(check the) status of an [application claim] 2 <pre></pre> |                                             | If Necessary                                           |                                                                         |                                                |              |
| ?[(set up) change] direct deposit // direct deposit |                                                                                  | 3                                           | <br><br>denefits_menu of                               | direct_deposit>                                                         | If Necessary                                   |              |
| ?(benefits) payment ?(question) // payment          |                                                                                  | 4                                           | <br><br>denefits_menu p                                | <br>benefits_menu payment>                                              |                                                |              |
| ?(hear) [other<br>// other_option                   |                                                                                  | tions                                       | 5                                                      | <br><br>denefits_menu of                                                | other_options>                                 | If Necessary |
| Actions                                             |                                                                                  |                                             |                                                        |                                                                         |                                                |              |
| Option                                              |                                                                                  | Condition                                   | Action                                                 |                                                                         | Transition                                     |              |
| application_st                                      | atus                                                                             | Always                                      | Assign: current_ta = application_statu                 |                                                                         |                                                |              |
| ٨                                                   |                                                                                  | ٨                                           | Assign: final_inter=claims_status_ge                   |                                                                         |                                                |              |
| ^                                                   | ^ Prompt: [mm0700_out_01] Okay. Claim Status.                                    |                                             |                                                        | goto:<br>mm0515_ApplicationStatusKBA_<br>DS                             |                                                |              |
| apply                                               |                                                                                  | Always                                      | Prompt: [mm0700_out_02] Okay. Apply for Benefits.      |                                                                         | goto:<br>mm0800_BenefitsApplicationMe<br>nu_DM |              |
| direct_deposit                                      | İ                                                                                | Always                                      | Assign: current_task =direct_deposit                   |                                                                         |                                                |              |
| ٨                                                   |                                                                                  | ۸                                           | Assign: final_intent =direct_deposit                   |                                                                         |                                                |              |
| ۸                                                   |                                                                                  | ٨                                           | Prompt: [mm0700<br>Okay. Direct Depo                   |                                                                         | goto:<br>mm0323_DirectDepositMsg_PP            |              |
| other_options                                       |                                                                                  | Always                                      | Prompt: [mm0700<br>Sure.                               | )_out_04]                                                               | goto:<br>mm0900_BenefitsMoreOptions_<br>DM     |              |
| payment                                             |                                                                                  | Always                                      | Prompt: [mm0700_out_05] Okay. Payments.                |                                                                         | goto:<br>mm1900_ReceivingBenefits_DM           |              |
| Confirmation                                        | n Prom                                                                           | pts                                         |                                                        |                                                                         |                                                |              |
| Option                                              | Conditio                                                                         | on                                          | Name                                                   | Wording                                                                 |                                                |              |
| application_st atus                                 | Always                                                                           |                                             | mm0700_cnf_ini_<br>01                                  | You're calling abou                                                     | ut the 'Status of a Cl                         | aim.' Right? |
| apply                                               | Always                                                                           |                                             | mm0700_cnf_ini_<br>02                                  | Sounds like you're calling for help with an application. Is that right? |                                                | an           |
| direct_deposi Always                                |                                                                                  | mm0700_cnf_ini_<br>03                       | You want 'Direct Deposit.' Right?                      |                                                                         |                                                |              |
| other_options                                       | Always                                                                           |                                             | mm0700_cnf_ini_ You'd like to hear more options. Right |                                                                         | ?                                              |              |
| payment Always                                      |                                                                                  | mm0700_cnf_ini_ You want 'Payments.' Right? |                                                        |                                                                         |                                                |              |
| Confirmation                                        | n Reco                                                                           | very Behavior                               |                                                        | ·                                                                       |                                                |              |
| See 1.3 Globa                                       | al Confirm                                                                       | ation                                       |                                                        |                                                                         |                                                |              |
| Recovery B                                          | ehavior                                                                          |                                             |                                                        |                                                                         |                                                |              |

SSA\_ATT\_Care2020\_N8NN 03/23/2020

| Туре                 | Condition                                                                                                    | Action                                                                                                    | Transition                |  |
|----------------------|----------------------------------------------------------------------------------------------------|----------------------------------------------------------------------------------------------------|---------------------------|--|
| nomatch 1            | Always                                                                                                    | Prompt: [mm0700_nm1_01] Let's try again You can say 'Apply For Benefits' or press 1, 'Claim Status' or press 2, 'Direct Deposit' or 3, 'Benefits Payment' or 4, Or to hear more options, just say 'Other Options' or press 5. | Re-Recognition:           |  |
| nomatch 2            | Prompt: [mm0700_nm2_01] Sorry. To get help with an application for benefits, press 1. To check the status of a claim or application you've ALREADY filed, press 2. If you'd like to set up or change direct deposit of your benefits payments, press 3. For questions about your benefits payments, press 4. Or to hear additional benefits options, press 5.                                                                                                    |                                                                                                    | Re-Recognition:           |  |
| nomatch 3            | Always                                                                                                    | Assign: transfer_reason =error                                                                                                    |                           |  |
| nomatch 3            | Always                                                                                                    | <b>Prompt:</b> [gl_nm3_01] Sorry, we seem to be having trouble.                                                                                                    | goto: mm3000_ABRStatus_DS |  |
| noinput 1            | Prompt: [mm0700_ni1_01] To get help with an application for Social Security or Medicare benefits, say 'Apply For Benefits' or press 1. To check the status of a claim or application you've ALREADY filed, say 'Claim Status' or press 2. If you'd like to set up or change direct deposit of your benefits payments, say 'Direct Deposit' or press 3. For questions about your benefits payments, say 'Benefits Payment' or press 4. Or to hear additional benefits options, just say 'Other Options' or press 5. |                                                                                                    | Re-Recognition:           |  |
| noinput 2            | Prompt: [mm0700_ni2_01] Sorry. To get help with an application for benefits, press 1. To check the status of a claim or application you've ALREADY filed, press 2. If you'd like to set up or change direct deposit of your benefits payments, press 3. For questions about your benefits payments, press 4. Or to hear additional benefits options, press 5.                                                                                                    |                                                                                                    | Re-Recognition:           |  |
| noinput 3            | Always                                                                                                    | Assign: transfer_reason =error                                                                                                    |                           |  |
| noinput 3            | Always                                                                                                    | <b>Prompt:</b> [gl_ni3_01] Sorry, we seem to be having trouble.                                                                                                    | goto: mm3000_ABRStatus_DS |  |
| Commands: State-     | Specific Behavior                                                                                                    |                                                                                                    |                           |  |
| See 1.2 Global Comma | ands                                                                                                    |                                                                                                    |                           |  |
| Commands: Confir     | mations                                                                                                    |                                                                                                    |                           |  |
| See 1.2 Global Comma | ands                                                                                                    |                                                                                                    |                           |  |
| Config Parameters    |                                                                                                    |                                                                                                    |                           |  |
| Parameter            |                                                                                                    | Value                                                                                                    |                           |  |
|                      |                                                                                                    |                                                                                                    |                           |  |
| Developer Notes      |                                                                                                    |                                                                                                    |                           |  |

SSA\_ATT\_Care2020\_N8NN 03/23/2020

--

### $mm0800\_BenefitsApplicationMenu\_DM$

| _                                                  |                                                                                     | PR STATE OF THE STATE OF THE ST |                                                                      | C.votom Com                                                                                                    | toyt Doggwiti                                       | 0                          |  |
|----------------------------------------------------|-------------------------------------------------------------------------------------|----------------------------------------------------------------------------------------------------|----------------------------------------------------------------------|----------------------------------------------------------------------------------------------------|-----------------------------------------------------|----------------------------|--|
|                                                    |                                                                                     |                                                                                                    |                                                                      | CustomCon                                                                                                    | text Recognition                                    | on 🖺                       |  |
| Benefits appli                                     | cation dis                                                                          | ambiguation menu.                                                                                                    |                                                                      |                                                                                                    |                                                     |                            |  |
| Entering Fro                                       | m                                                                                   |                                                                                                    |                                                                      |                                                                                                    |                                                     |                            |  |
| mm0210_SFI                                         | MainMenu                                                                            | _DM, mm0610_BackoffOtherOptionsMenu_DM                                                                                                    | , mm0700_Benefits                                                    | _DM                                                                                                    |                                                     |                            |  |
| Initial Prom                                       | pts                                                                                 |                                                                                                    |                                                                      |                                                                                                    |                                                     |                            |  |
| Туре                                               | Conditio                                                                            | on                                                                                                    | Name                                                                 | Wording                                                                                                    |                                                     |                            |  |
| initial                                            | First entr                                                                          | у                                                                                                    | mm0800_ini_01                                                        | Now, which are you calling about - 'Social Security Benefits' (including disability, survivor, retirement, supplemental security income), 'Medicare and Prescription Drug Benefits,' or 'Something Else?' |                                                     | retirement, or<br>are and  |  |
| reprompt                                           | After 'rep                                                                          | peat' or disconfirmation                                                                                                    | mm0800_ree_01                                                        |                                                                                                    | ing about - 'Social S<br>e and Prescription [<br>?' |                            |  |
| Grammar                                            | •                                                                                   |                                                                                                    |                                                                      |                                                                                                    |                                                     |                            |  |
| Sample Expr                                        | ressions                                                                            |                                                                                                    | DTMF                                                                 | Reco Var/Option                                                                                                    |                                                     | Confirm                    |  |
| [(social securi<br>?income)] ber<br>// social_secu | nefits                                                                              | ity survivor retirement, '(supplemental security                                                                                                    | 1                                                                    | <br><br><br><br><br><br><br><br><br><br><br><br><br><br><br><br>                                                                                                    |                                                     | If Necessary               |  |
| [medicare (medicare // medicare                    | nedicare (medicare or prescription ?drug)] benefits 2<br>medicare medicare><br><br> |                                                                                                    | tion_menu                                                            | If Necessary                                                                                                    |                                                     |                            |  |
| ?[it's (i'm calli                                  | ng about)]<br>else                                                                  | something else, other                                                                                                    | 3                                                                    | <pre><benefits_application_menu something_else=""></benefits_application_menu></pre>                                                                                                    |                                                     | If Necessary               |  |
| [?medicare (p<br>// prescription                   |                                                                                     | n ?drug) drug] benefits                                                                                                    |                                                                      | <pre><benefits_application_menu prescription=""></benefits_application_menu></pre>                                                                                                    |                                                     | If Necessary               |  |
| repeat, repeat // repeat                           | t that                                                                              |                                                                                                    | 9                                                                    | <pre><beenefits_application_menu repeat=""></beenefits_application_menu></pre>                                                                                                    |                                                     | Never                      |  |
| Actions                                            |                                                                                     |                                                                                                    |                                                                      |                                                                                                    |                                                     |                            |  |
| Option                                             |                                                                                     | Condition                                                                                                    | Action                                                               |                                                                                                    | Transition                                          |                            |  |
| medicare                                           |                                                                                     | Always                                                                                                    | Prompt: [mm0800<br>Okay. Medicare.                                   | 0_out_01] goto:<br>mm1700_MedicareApplyMeDM                                                                                                    |                                                     | ∍ApplyMenu_                |  |
| prescription                                       |                                                                                     | Always                                                                                                    | Prompt: [mm0800<br>Okay. Drug benefit                                |                                                                                                    |                                                     | kPartD_DM                  |  |
| social_security Always                             |                                                                                     | Always                                                                                                    | Prompt: [mm0800_out_02] Okay. Social Security.  goto: mm0810 tion_DM |                                                                                                    | mm0810_Applicati                                    | 0810_ApplicationStatusQues |  |
| something_else Always                              |                                                                                     | Always                                                                                                    | Assign: final_intent = <current_intent> -</current_intent>           |                                                                                                    | >                                                   |                            |  |
| ۸                                                  | ^ <b>Prompt:</b> [mm0800_out_03] Okay.                                              |                                                                                                    | goto: mm3000_ABRStatus_DS                                            |                                                                                                    |                                                     |                            |  |
| repeat Always                                      |                                                                                     | Prompt: [mm0800_out_04]                                                                                                    |                                                                      | Reprompt                                                                                                    |                                                     |                            |  |
| Confirmation                                       | on Prom                                                                             | pts                                                                                                    |                                                                      |                                                                                                    |                                                     |                            |  |
| Option                                             | ption Condition Name Wording                                                        |                                                                                                    |                                                                      |                                                                                                    |                                                     |                            |  |
|                                                    |                                                                                     | mm0800_cnf_ini_<br>01                                                                                                    | You're calling abou                                                  | ıt 'Medicare Benefit                                                                                                    | s.'                                                 |                            |  |

SSA\_ATT\_Care2020\_N8NN 03/23/2020

| prescription        | Always | mm0800_cnf_ini_<br>04 | You're calling about 'Drug Benefits.'            |
|---------------------|--------|-----------------------|--------------------------------------------------|
| social_securit<br>y | Always | mm0800_cnf_ini_<br>02 | You're calling about 'Social Security Benefits.' |
| something_el        | Always | mm0800_cnf_ini_<br>03 | You're calling about 'Something Else.'           |
|                     | Always | gl_cnf_ini_02         | Right?                                           |

### Confirmation Recovery Behavior

See 1.3 Global Confirmation

| Recovery | Bel | havior |
|----------|-----|--------|
|----------|-----|--------|

| Туре      | Condition | Action                                                                                                    | Transition                |
|-----------|-----------|----------------------------------------------------------------------------------------------------|---------------------------|
| nomatch 1 | Always    | Prompt: [mm0800_nm1_01] Let's try again. You can say 'Social Security Benefits' or press 1, 'Medicare Benefits' or press 2, or for anything else, say 'It's Something Else' or press 3.                                                                                                    | Re-Recognition:           |
| nomatch 2 | ^         | Prompt: [mm0800_nm2_01] Sorry. For help applying for Social Security benefits (including disability, survivor, retirement, or supplemental security income), press 1. For Medicare benefits (including Prescription Drug benefits), press 2. Or, for anything else, press 3.                                                                                         | Re-Recognition:           |
| nomatch 3 | Always    | Assign: transfer_reason =error                                                                                                    |                           |
| nomatch 3 | Always    | <b>Prompt:</b> [gl_nm3_01] Sorry, we seem to be having trouble.                                                                                                    | goto: mm3000_ABRStatus_DS |
| noinput 1 | ۸         | Prompt: [mm0800_ni1_01] For help applying for Social Security benefits (including disability, survivor, retirement, or supplemental security income), say 'Social Security Benefits' or press 1. For Medicare benefits (including Prescription Drug benefits), say 'Medicare Benefits' pr press 2. Or, for anything else, just say 'It's Something Else' or press 3. | Re-Recognition:           |
| noinput 2 | ^         | Prompt: [mm0800_ni2_01] Sorry. For help applying for Social Security benefits (including disability, survivor, retirement, or supplemental security income), press 1. For Medicare benefits (including Prescription Drug benefits), press 2. Or, for anything else, press 3.                                                                                         | Re-Recognition:           |
| noinput 3 | Always    | Assign: transfer_reason =error                                                                                                    |                           |
| noinput 3 | Always    | <b>Prompt:</b> [gl_ni3_01] Sorry, we seem to be having trouble.                                                                                                    | goto: mm3000_ABRStatus_DS |

Commands: State-Specific Behavior

See 1.2 Global Commands

Commands: Disabled Globals

repeat

**Commands: Confirmations** 

SSA\_ATT\_Care2020\_N8NN 03/23/2020

# See 1.2 Global Commands Config Parameters Parameter Value -- - Developer Notes 'prescription' added as an implicit (hidden) option.

### mm0810\_ApplicationStatusQuestion\_DM

|                                                                     | CustomContext Recognition |                                  |                                        |                                                                                                    | ion 👵                                       |                           |  |
|---------------------------------------------------------------------|---------------------------|----------------------------------|----------------------------------------|----------------------------------------------------------------------------------------------------|---------------------------------------------|---------------------------|--|
| Asks the caller if he/she is calling about an existing application. |                           |                                  |                                        |                                                                                                    |                                             |                           |  |
| Entering Fr                                                         | om                        |                                  |                                        |                                                                                                    |                                             |                           |  |
| mm0210_SI                                                           | FMainMenu                 | _DM, mm0800_BenefitsApplicationM | lenu_DM                                |                                                                                                    |                                             |                           |  |
| Initial Pro                                                         | mpts                      |                                  |                                        |                                                                                                    |                                             |                           |  |
| Туре                                                                | Conditio                  | n                                | Name                                   | Wording                                                                                                    |                                             |                           |  |
| initial                                                             | Always                    |                                  | mm0810_ini_01                          | Are you calling abo                                                                                                    | out a claim you've a                        | already filed?            |  |
| Grammar                                                             | _                         |                                  | ·                                      |                                                                                                    |                                             |                           |  |
| Sample Exp                                                          | oressions                 |                                  | DTMF                                   | Reco Var/Option                                                                                                    |                                             | Confirm                   |  |
| yes<br>// yes                                                       |                           |                                  | 1                                      | <application_stat< td=""><td>us_yesno yes&gt;</td><td>Never</td></application_stat<>                                      | us_yesno yes>                               | Never                     |  |
| no<br>// no                                                         |                           |                                  | 2                                      | <application_stat< td=""><td>us_yesno no&gt;</td><td>Never</td></application_stat<>                                       | us_yesno no>                                | Never                     |  |
| Actions                                                             |                           |                                  | ·                                      |                                                                                                    |                                             |                           |  |
| Option                                                              |                           | Condition                        | Action                                 |                                                                                                    | Transition                                  |                           |  |
| no                                                                  |                           | Always                           | Assign: final_inte                     | ent = <current_intent></current_intent>                                                                                   | >                                           |                           |  |
| ۸                                                                   |                           | ^                                | To apply for bene                      | Prompt: [mm0810_out_01] To apply for benefits you'll need to speak to someone.                                            |                                             | goto: mm3000_ABRStatus_DS |  |
| yes                                                                 |                           | Always                           | Assign: current_<br>=application_state |                                                                                                    | -                                           |                           |  |
| ۸                                                                   |                           | ٨                                | Assign: final_inte<br>=claims_status_g |                                                                                                    |                                             |                           |  |
| ۸                                                                   |                           | ۸                                | Prompt: [mm081<br>All right.           | 0_out_02]                                                                                                    | goto:<br>mm0515_ApplicationStatusKBA_<br>DS |                           |  |
| Recovery                                                            | Behavior                  |                                  |                                        |                                                                                                    |                                             |                           |  |
| Туре                                                                |                           | Condition                        | Action                                 |                                                                                                    | Transition                                  |                           |  |
| nomatch 1                                                           |                           | Always                           | Let's try againA                       | Prompt: [mm0810_nm1_01] Let's try againARE you calling about a claim or application you've already filed?                 |                                             |                           |  |
| nomatch 2                                                           |                           | ۸                                | Sorry. If you're ca<br>you've ALREADY  | Prompt: [mm0810_nm2_01] Sorry. If you're calling about a claim you've ALREADY filed with us, press 1. Otherwise, press 2. |                                             |                           |  |
| nomatch 3                                                           |                           | Always                           | Assign: transfer_                      | reason =error                                                                                                    |                                             |                           |  |
| nomatch 3                                                           |                           | Always                           | Prompt: [gl_nm3                        | _01]                                                                                                    | goto: mm3000_ABRStatus_DS                   |                           |  |

SSA\_ATT\_Care2020\_N8NN 03/23/2020

|           |        | Sorry, we seem to be having trouble.                                                                                                    |                           |
|-----------|--------|----------------------------------------------------------------------------------------------------|---------------------------|
| noinput 1 | ۸      | Prompt: [mm0810_ni1_01]  If you ARE calling about a claim or application you've already filed, say 'Yes' or press 1. If not, say 'No' or press 2. |                           |
| noinput 2 | ٨      | Prompt: [mm0810_ni2_01] Sorry. If you're calling about a claim you've ALREADY filed with us, press 1. Otherwise, press 2.                         | Re-Recognition:           |
| noinput 3 | Always | Assign: transfer_reason =error                                                                                                    |                           |
| noinput 3 | Always | <b>Prompt:</b> [gl_ni3_01] Sorry, we seem to be having trouble.                                                                                   | goto: mm3000_ABRStatus_DS |

Commands: State-Specific Behavior

See 1.2 Global Commands

**Commands: Confirmations** 

See 1.2 Global Commands

### **Config Parameters**

| Parameter       | Value |  |  |
|-----------------|-------|--|--|
|                 |       |  |  |
| Developer Notes |       |  |  |

### mm0900\_BenefitsMoreOptions\_DM

|                                                             |                                                                                                    |               | CustomContext Recognit                                                                                                    | tion 👵       |  |
|-------------------------------------------------------------|----------------------------------------------------------------------------------------------------|---------------|----------------------------------------------------------------------------------------------------|--------------|--|
| Additional E                                                | Benefits options menu.                                                                                                    |               |                                                                                                    |              |  |
| Entering Fi                                                 | rom                                                                                                    |               |                                                                                                    |              |  |
| mm0700_B                                                    | enefits_DM                                                                                                    |               |                                                                                                    |              |  |
| Initial Pro                                                 | mpts                                                                                                    |               |                                                                                                    |              |  |
| Туре                                                        | Condition                                                                                                    | Name          | Wording                                                                                                    |              |  |
| initial                                                     | First entry                                                                                                    | mm0900_ini_01 | Here are some more benefits options - you can say 'Proof of Income,' 'Earnings Statement,' 'Update Personal Information,' 'Forms,' 'Pamphlets,' or for anything else, just say 'It's Something Else.' |              |  |
| reprompt                                                    | After 'repeat' or disconfirmation mm0900_ree_01 Which are you calling about - you can say 'Proof of Income,' 'Earnings Statement,' 'Update Personal Information,' 'Forms,' 'Pamphlets,' or for anything else, just say 'It's Something Else.' |               |                                                                                                    | ate Personal |  |
| Grammar                                                     |                                                                                                    |               |                                                                                                    |              |  |
| Sample Ex                                                   | pressions                                                                                                    | DTMF          | Reco Var/Option                                                                                                    | Confirm      |  |
| proof of income ?letter<br>// proof_of_income               |                                                                                                    | 1             | <pre><benefits_other_options_menu proof_of_income=""></benefits_other_options_menu></pre> If Necess                                                                                                   |              |  |
| [benefits earnings] statment, 1099<br>// earnings_statement |                                                                                                    | 2             | <pre><benefits_other_options_menu earnings_statement=""></benefits_other_options_menu></pre> If Neces                                                                                                 |              |  |
| update ?(?my ?personal information ?on file)) // update     |                                                                                                    | 3             | <pre><benefits_other_options_menu update=""></benefits_other_options_menu></pre>                                                                                                    | If Necessary |  |

forms

// forms

If Necessary

<benefits\_other\_options\_menu</pre>

SSA\_ATT\_Care2020\_N8NN 03/23/2020

| Prompt   Prompt       | pamphlets<br>// pamphlets |            |                       | 5                                       | <pre><benefits_other_options_menu pamphlets=""></benefits_other_options_menu></pre> |                             | If Necessary            |                |
|----------------------------------------------------------------------------------------------------|---------------------------|------------|-----------------------|-----------------------------------------|-------------------------------------------------------------------------------------|-----------------------------|-------------------------|----------------|
| ### Actions    Coption                                                                                                    |                           |            | something else, other |                                         | 6                                                                                   |                             |                         |                |
| Option         Condition         Action         Transition           earnings_statement         Always         Prompt: [mm0900_out_01] goto: mm2400_EarningsMenu_DM           forms         Always         Prompt: [mm0900_out_02] goto: mm2300_FormsGeneral_DM           pamphiets         Always         Assign: current_task etranscription_pamphet            ^         ^         Assign: final_intent etranscription_pamphets            ^         ^         Prompt: [mm0900_out_03] All right. Period of Income.         goto: mm0545_TranscriptionKBA_DS           ^         ^         Prompt: [mm0900_out_04] All right. Period of Income.            ^         ^         Assign: final_intent etranscriptionKBA_DS           proof_of_income         Always         Prompt: [mm0900_out_04] All right. Period of Income.           ^         ^         Assign: final_intent excurrent_intent>           ^         ^         Assign: final_intent excurrent_intent>           ^         ^         Assign: final_intent excurrent_intent>           ^         ^         Prompt: [mm0900_out_05]         goto: mm0500_ABRStatus_DS           Okay         Okay         Okay         Update Intent excurrent_intent            repeat         Always         Prompt: [mm0900_out_06]         goto: mm0                                                                                                    |                           |            |                       | 9                                       |                                                                                     |                             | Never                   |                |
| earnings_statement Always  Prompt: [mm0900_out_01] Okay. Earnings Statement.  Always  Prompt: [mm0900_out_02] All right. Forms.  Prompt: [mm0900_out_02] All right. Forms.  Assign: current_task                                                                                                    | Actions                   |            |                       |                                         |                                                                                     |                             |                         |                |
| Okay, Earnings Statement.   mm2400_EarningsMenu_DM   forms                                                                                                    | Option                    |            | Condition             |                                         | Action                                                                              |                             | Transition              |                |
| All right. Forms.   mm2300_FormsGeneral_DM                                                                                                    | earnings_state            | ement      | Always                |                                         |                                                                                     |                             |                         | sMenu_DM       |
| =transcription_pamphlet                                                                                                    | forms                     |            | Always                |                                         |                                                                                     | )_out_02]                   |                         | eneral_DM      |
| Prompt: [mm0900_out_03]   goto: mm0545_TranscriptionKBA_DS                                                                                                    | pamphlets                 |            | Always                |                                         |                                                                                     |                             |                         |                |
| All right. Pamphlets.   mm0045_TranscriptionKBA_DS   proof_of_income   Always   Prompt: [rmm0900_out_04]                                                                                                    | ۸                         |            | ۸                     |                                         |                                                                                     |                             |                         |                |
| All right. Proof of Income.  Assign: final Intent = benefits_verification =                                                                                                    | ٨                         |            | ٨                     |                                         |                                                                                     |                             |                         | iptionKBA_DS   |
| Assign: current_task                                                                                                    | proof_of_inco             | me         | Always                |                                         |                                                                                     |                             |                         |                |
| =benefits_verification                                                                                                    | ٨                         |            | ۸                     |                                         | Assign: final_intent<br>=benefits_verification                                      |                             |                         |                |
| Always  Prompt: [mm0900_out_05]                                                                                                    | ۸                         |            | ۸                     |                                         |                                                                                     |                             | goto: mm0500_BEVEKBA_DS |                |
| update Always Prompt: [mm0900_out_06] goto: mm0910_UpdatePersonalInfo_E MeRecognition: Reprompt Represent                                                                                                    | something_els             | se         | Always                |                                         | Assign: final_intent = <current_intent></current_intent>                            |                             |                         |                |
| Okay. Update Information.   mm0910_UpdatePersonalInfo_E                                                                                                    | ۸                         |            | ۸                     |                                         |                                                                                     | )_out_05]                   | goto: mm3000_A          | BRStatus_DS    |
| Sure.                                                                                                    | update                    |            | Always                |                                         |                                                                                     |                             | mm0910_Updatel          | PersonalInfo_D |
| Option         Condition         Name         Wording           earnings_stat ement         Always         mm0900_cnf_ini_ 01         You're calling about an 'Earnings Statement.'           forms         Always         mm0900_cnf_ini_ 02         You want 'Forms.'           pamphlets         Always         mm0900_cnf_ini_ 03         You want 'Pamphlets.'           proof_of_inco and income.         Always         mm0900_cnf_ini_ 04         You're calling about 'Proof of Income.'           something_ellows         Always         mm0900_cnf_ini_ 05         You're calling about 'Something Else.'           update         Always         mm0900_cnf_ini_ 05         You want to 'Update Personal Information.'            Always         gl_cnf_ini_02         Right?           Confirmation Recovery Behavior                                                                                                    | repeat                    |            | Always                |                                         |                                                                                     | )_out_07]                   | Re-Recognition:         | Reprompt       |
| earnings_stat ement  Always  Always  A | Confirmation              | on Prom    | pts                   |                                         |                                                                                     |                             |                         |                |
| forms Always mm0900_cnf_ini_ you want 'Forms.'  pamphlets Always mm0900_cnf_ini_ you want 'Pamphlets.'  proof_of_inco Always mm0900_cnf_ini_ you're calling about 'Proof of Income.'  something_el Always mm0900_cnf_ini_ you're calling about 'Something Else.'  se mm0900_cnf_ini_ you're calling about 'Something Else.'  update Always mm0900_cnf_ini_ you want to 'Update Personal Information.'  Always gl_cnf_ini_02 Right?  Confirmation Recovery Behavior                                                                                                    | Option                    | Conditio   | on                    |                                         | Name                                                                                | Wording                     |                         |                |
| pamphlets Always mm0900_cnf_ini_ You want 'Pamphlets.'  proof_of_inco Always mm0900_cnf_ini_ O4 You're calling about 'Proof of Income.'  something_el se Always mm0900_cnf_ini_ O5 You're calling about 'Something Else.'  update Always mm0900_cnf_ini_ You want to 'Update Personal Information.'  - Always gl_cnf_ini_02 Right?  Confirmation Recovery Behavior                                                                                                    |                           | Always     |                       |                                         |                                                                                     | You're calling abou         | ut an 'Earnings Sta     | ement.'        |
| proof_of_inco                                                                                                    | forms                     | Always     |                       |                                         |                                                                                     | _cnf_ini_ You want 'Forms.' |                         |                |
| me                                                                                                    | pamphlets Always          |            |                       |                                         | You want 'Pamphlets.'                                                               |                             |                         |                |
| se                                                                                                    |                           |            |                       | You're calling about 'Proof of Income.' |                                                                                     | '                           |                         |                |
| Always gl_cnf_ini_02 Right?  Confirmation Recovery Behavior                                                                                                    |                           | Always     |                       |                                         |                                                                                     |                             |                         |                |
| Confirmation Recovery Behavior                                                                                                    | update                    | Always     |                       |                                         |                                                                                     |                             |                         |                |
|                                                                                                    |                           | Always     |                       |                                         | gl_cnf_ini_02                                                                       | Right?                      |                         |                |
| Social 3 Clobal Confirmation                                                                                                    | Confirmation              | n Reco     | very Behavior         |                                         |                                                                                     |                             |                         |                |
| See 1.3 Global Confirmation                                                                                                    | See 1.3 Globa             | al Confirm | ation                 |                                         |                                                                                     |                             |                         |                |

SSA\_ATT\_Care2020\_N8NN

| Recovery Behav     | rior                 |                                                                                                    |                           |
|--------------------|----------------------|----------------------------------------------------------------------------------------------------|---------------------------|
| Туре               | Condition            | Action                                                                                                    | Transition                |
| nomatch 1          | Always               | Prompt: [mm0900_nm1_01] Let's try again. You can say 'Proof of Income' or press 1, 'Earnings Statement' or press 2, Update Personal Information' or 3, 'Forms' or 4, 'Pamphlets' or 5, or say 'It's Something Else' or press 6.                                                                                                    | Re-Recognition:           |
| nomatch 2          | ^                    | Prompt: [mm0900_nm2_01] Sorry. If you need proof of your Social Security income, press 1. For a copy of your annual earnings statement or '1099 form,' press 2. To update personal information you have on file (name or address changes, for example), press 3. To hear about Social Security forms, press 4. To receive information about Social Security benefits in the mail, press 5. Or, for anything else, press 6.                                                                                                    | Re-Recognition:           |
| nomatch 3          | Always               | Assign: transfer_reason =error                                                                                                    |                           |
| nomatch 3          | Always               | <b>Prompt:</b> [gl_nm3_01] Sorry, we seem to be having trouble.                                                                                                    | goto: mm3000_ABRStatus_DS |
| noinput 1          |                      | Prompt: [mm0900_ni1_01] For a proof of Social Security income letter, say 'Proof of Income' or press 1. For a copy of your annual earnings statement or '1099 form,' say 'Earnings Statement' or press 2. To update personal information you have on file (name or address changes, for example), say 'Update Information' or press 3. To hear about Social Security forms (other than proof of income or a 1099), say 'Forms' or press 4. To receive information about Social Security benefits in the mail, say 'Pamphlets' or press 5. Or, for anything else, just say 'It's Something Else' or press 6. |                           |
| noinput 2          | ^                    | Prompt: [mm0900_ni2_01] Sorry. If you need proof of your Social Security income, press 1. For a copy of your annual earnings statement or '1099 form,' press 2. To update personal information you have on file (name or address changes, for example), press 3. To hear about Social Security forms, press 4. To receive information about Social Security benefits in the mail, press 5. Or, for anything else, press 6.                                                                                                    | Re-Recognition:           |
| noinput 3          | Always               | Assign: transfer_reason =error                                                                                                    |                           |
| noinput 3          | Always               | <b>Prompt:</b> [gl_ni3_01] Sorry, we seem to be having trouble.                                                                                                    | goto: mm3000_ABRStatus_DS |
| Commands: Sta      | te-Specific Behavior |                                                                                                    |                           |
| See 1.2 Global Con | nmands               |                                                                                                    |                           |
| Commands: Dis      | abled Globals        |                                                                                                    |                           |

03/23/2020

SSA\_ATT\_Care2020\_N8NN 03/23/2020

# repeat Commands: Confirmations See 1.2 Global Commands Config Parameters Parameter Value - Developer Notes --

### mm0910\_UpdatePersonalInfo\_DM

|                                                                                                    | CustomContext Recognition     |                                                                                                    |                                        |                                                                                                    |                                                                                                    |              |
|----------------------------------------------------------------------------------------------------|-------------------------------|----------------------------------------------------------------------------------------------------|----------------------------------------|----------------------------------------------------------------------------------------------------|----------------------------------------------------------------------------------------------------|--------------|
| 'Update Pers                                                                                                    | sonal Inforn                  | nation' disambiguation menu                                                                                                    |                                        |                                                                                                    |                                                                                                    |              |
| Entering Fro                                                                                                    | om                            |                                                                                                    |                                        |                                                                                                    |                                                                                                    |              |
| mm0210_SF                                                                                                    | -<br>MainMenu                 | _DM, mm0600_BackoffMainMenu_DM, mm09                                                                                              | 00_BenefitsMoreOp                      | tions_DM                                                                                                    |                                                                                                    |              |
| Initial Pron                                                                                                    | npts                          |                                                                                                    |                                        |                                                                                                    |                                                                                                    |              |
| Туре                                                                                                    | Conditio                      | on .                                                                                                    | Name                                   | Wording                                                                                                    |                                                                                                    |              |
| initial                                                                                                    | Always                        |                                                                                                    | mm0910_ini_01                          | 'Address or Phone                                                                                                    | Which do you want to update - your 'Name,' your 'Address or Phone Number,' 'Direct Deposit Information' (like bank information), or 'Something Else?' |              |
| Grammar                                                                                                    |                               |                                                                                                    |                                        |                                                                                                    |                                                                                                    |              |
| Sample Exp                                                                                                    | ressions                      |                                                                                                    | DTMF                                   | Reco Var/Option                                                                                                    |                                                                                                    | Confirm      |
| ?(i [want nee<br>name chang<br>// name                                                                                                    |                               | ge update] my) name, [change update] name,                                                                                        | 1                                      | <br><br><br><br><br><br><br><br><br><br>                                                                              |                                                                                                    | If Necessary |
| ?(i [want need] to [change update] my) [address (?phone nuphone (address or phone number) (address and phone num [change update] [address (?phone number) phone (address number) (address and phone number)], [address (?phone riphone (address or phone number) (address and phone number) (address and phone number) (address and phone number) (address and phone number) (address |                               | ne number) (address and phone number)],<br>ss (?phone number) phone (address or phone<br>phone number)], [address (?phone number) | 2                                      | <pre><been style="background-color: blue;"></been></pre>                                                              | _information_men                                                                                                    | If Necessary |
| ?(i [want nee<br>[change upd                                                                                                    | ed] to [chan<br>ate] direct o | ge update] my) direct deposit ?information, deposit ?information, direct deposit change                                           | 3                                      | <pre><benefits_update_information_men direct_deposit="" if="" necess="" u=""></benefits_update_information_men></pre> |                                                                                                    | If Necessary |
| ?[it's (i'm call                                                                                                    |                               | something else, other                                                                                                    | 4                                      | <pre><benefits_update_information_men something_else="" u=""></benefits_update_information_men></pre>                 |                                                                                                    | If Necessary |
| Actions                                                                                                    |                               |                                                                                                    |                                        |                                                                                                    |                                                                                                    |              |
| Option                                                                                                    |                               | Condition                                                                                                    | Action                                 |                                                                                                    | Transition                                                                                                    |              |
| address                                                                                                    |                               | Always                                                                                                    | Assign: current_t = change_address     |                                                                                                    |                                                                                                    |              |
| ٨                                                                                                    |                               | ٨                                                                                                    | Assign: final_inte<br>=change_of_addre |                                                                                                    |                                                                                                    |              |
| ۸                                                                                                    |                               | ٨                                                                                                    | Prompt: [mm0910<br>All right. Change y |                                                                                                    | goto:<br>mm0305_lsChangabled_DS                                                                                                    | eOfAddressEn |
| direct_depos                                                                                                    | sit                           | Always                                                                                                    | Assign: current_t                      | ask =direct_deposit                                                                                                   |                                                                                                    |              |
| ۸                                                                                                    |                               | ٨                                                                                                    | Assign: final_intent =direct_deposit - |                                                                                                    |                                                                                                    |              |

SSA\_ATT\_Care2020\_N8NN 03/23/2020

| ٨              | ٨      |                                                          | goto:<br>mm0323_DirectDepositMsg_PP |
|----------------|--------|----------------------------------------------------------|-------------------------------------|
| name           | Always | Assign: card_action =Undefined                           |                                     |
| ٨              | ٨      |                                                          | goto:<br>mm1420_SSUpdateMsg_PP      |
| something_else | Always | Assign: final_intent = <current_intent></current_intent> |                                     |
| ^              | ٨      | Prompt: [mm0910_out_04] All right.                       | goto: mm3000_ABRStatus_DS           |

### **Confirmation Prompts**

| Option             | Condition | Name                  | Wording                                               |
|--------------------|-----------|-----------------------|-------------------------------------------------------|
| address            | Always    | mm0910_cnf_ini_<br>01 | You'd like to change your 'Address or Phone Number.'  |
| direct_deposi<br>t | Always    | mm0910_cnf_ini_<br>02 | You'd like to change your Direct Deposit information. |
| name               | Always    | mm0910_cnf_ini_<br>03 | You'd like to change your 'Name.'                     |
| something_el       | Always    | mm0910_cnf_ini_<br>04 | You're calling about 'Something Else.'                |
|                    | Always    | gl_cnf_ini_02         | Right?                                                |

### Confirmation Recovery Behavior

See 1.3 Global Confirmation

### Recovery Behavior

| Туре      | Condition | Action                                                                                                    | Transition                |
|-----------|-----------|----------------------------------------------------------------------------------------------------|---------------------------|
| nomatch 1 | Always    | Prompt: [mm0910_nm1_01] Let's try again. You can say 'Name' or press 1, 'Address or Phone Number' or press 2, 'Direct Deposit' or 3, OR for anything else, say 'It's Something Else' or press 4.                                                                                                    | Re-Recognition:           |
| nomatch 2 | ٨         | Prompt: [mm0910_nm2_01] Sorry. To change the NAME we have on file for you, press 1. To change your ADDRESS or PHONE NUMBER, press 2. For changes to Direct Deposit information, press 3. Or, to change anything else, press 4.                                                                                                    | Re-Recognition:           |
| nomatch 3 | Always    | Assign: transfer_reason =error                                                                                                    |                           |
| nomatch 3 | Always    | <b>Prompt:</b> [gl_nm3_01] Sorry, we seem to be having trouble.                                                                                                    | goto: mm3000_ABRStatus_DS |
| noinput 1 | ٨         | Prompt: [mm0910_ni1_01] To change the NAME we have on file for you (for example, if you've gotten married or had a legal name change), say 'name' or press 1. To change your ADDRESS or your PHONE NUMBER, say 'Address' or press 2. (To change BOTH, just choose the one you'd like to start with). For changes to your Direct Deposit information (like bank information), say 'Direct Deposit' or press 3. Or, to change anything else, just say 'It's Something Else' or press 4. |                           |

SSA\_ATT\_Care2020\_N8NN 03/23/2020

| noinput 2         | A                 | Prompt: [mm0910_ni2_01] Sorry. To change the NAME we have on file for you, press 1. To change your ADDRESS or PHONE NUMBER, press 2. For changes to Direct Deposit information, press 3. Or, to change anything else, press 4. | Re-Recognition:           |
|-------------------|-------------------|----------------------------------------------------------------------------------------------------|---------------------------|
| noinput 3         | Always            | Assign: transfer_reason =error                                                                                                    |                           |
| noinput 3         | Always            | <b>Prompt:</b> [gl_ni3_01] Sorry, we seem to be having trouble.                                                                                                    | goto: mm3000_ABRStatus_DS |
| Commands: State-S | Specific Behavior |                                                                                                    |                           |

See 1.2 Global Commands

### **Commands: Confirmations**

See 1.2 Global Commands

### **Config Parameters**

| Parameter       | Value |
|-----------------|-------|
|                 |       |
| Developer Notes |       |

### mm1100\_SocialSecurityCardsMenu\_DM

### **CustomContext Recognition**

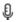

Social Security Cards disambiguation menu

### **Entering From**

 $mm0050\_EntryRouting\_DS, \ mm0210\_SFMainMenu\_DM, \ mm1300\_WhichCard\_DM, \ mm1310\_BothCardsMsg\_PP$ 

### Initial Prompts

| Туре    | Condition | Name | Wording                                                                                                    |
|---------|-----------|------|----------------------------------------------------------------------------------------------------|
| initial | Always    |      | Which of these would you like to do - get a 'Replacement Social Security Card,' 'APPLY for a Social Security Number,' 'Update Your Personal Information,' or 'Something Else?' |

### Grammar

| Sample Expressions                                                                                   | DTMF | Reco Var/Option                                                                 | Confirm      |
|----------------------------------------------------------------------------------------------------|------|---------------------------------------------------------------------------------|--------------|
| ?(get a) replacement ?(social security) card, replace my ?(social security) card // replacement_card | 1    | <card_menu_social_security replacement_card=""></card_menu_social_security>     | If Necessary |
| apply ?(for a social security number) // new_card                                                    | 2    | <pre><card_menu_social_security new_card=""></card_menu_social_security></pre>  | If Necessary |
| update ?(?my ?personal information) // update                                                        | 3    | <card_menu_social_security update=""></card_menu_social_security>               | If Necessary |
| ?[it's (i'm calling about)] something else, other // something_else                                  | 4    | <card_menu_social_security<br>something_else&gt;</card_menu_social_security<br> | If Necessary |

### **Actions**

| Option   | Condition | Action                          | Transition               |
|----------|-----------|---------------------------------|--------------------------|
| new_card | Always    | Assign: card_action =new        |                          |
| ۸        | ٨         | <b>Prompt</b> : [mm1100_out_01] | goto: mm1410_SSNewMsg_PP |

SSA\_ATT\_Care2020\_N8NN 03/23/2020

|                  |        | Okay. Apply for a Social Security Number.                                   |                           |
|------------------|--------|-----------------------------------------------------------------------------|---------------------------|
| replacement_card | Always | Assign: card_action =replace                                                |                           |
| ٨                | ٨      | Prompt: [mm1100_out_02] Okay. Replacement Card.  goto: mm1400_SSRepl        |                           |
| update           | Always | Assign: card_action =update                                                 |                           |
| ٨                | ٨      | Prompt: [mm1100_out_03] Okay. Update Information.  goto: mm1110_UpdatePer M |                           |
| something_else   | Always | Assign: final_intent = <current_intent></current_intent>                    |                           |
| ٨                | ٨      | Prompt: [mm1100_out_04]<br>Okay.                                            | goto: mm3000_ABRStatus_DS |

### **Confirmation Prompts**

| Option               | Condition | Name                  | Wording                                                 |
|----------------------|-----------|-----------------------|---------------------------------------------------------|
| new_card             | Always    |                       | You're calling to 'Apply for a Social Security Number.' |
| replacement_<br>card | Always    | mm1100_cnf_ini_<br>02 | You're calling about a 'Replacement Card.'              |
| something_el         | Always    | mm1100_cnf_ini_<br>03 | You're calling about 'Something Else.'                  |
| update               | Always    | mm1100_cnf_ini_<br>04 | You want to 'Update Personal Information.'              |
|                      | Always    | gl_cnf_ini_02         | Right?                                                  |

### Confirmation Recovery Behavior

### See 1.3 Global Confirmation

### Recovery Behavior

| Туре      | Condition | Action                                                                                                    | Transition                |  |
|-----------|-----------|----------------------------------------------------------------------------------------------------|---------------------------|--|
| nomatch 1 | Always    | Prompt: [mm1100_nm1_01] Let's try again. You can say 'Replacement Card' or press 1, 'Apply for a Number' or press 2, 'Update Personal Information' or 3, OR for anything else, say 'It's Something Else' or press 4.                                             | Re-Recognition:           |  |
| nomatch 2 | ^         | Prompt: [mm1100_nm2_01] Sorry. To get a REPLACEMENT Social Security card, press 1. If you've never had a social security number and you need to apply for one, press 2. To update personal information you have on file, press 3. Or for anything else, press 4. |                           |  |
| nomatch 3 | Always    | Assign: transfer_reason =error                                                                                                    |                           |  |
| nomatch 3 | Always    | <b>Prompt:</b> [gl_nm3_01] Sorry, we seem to be having trouble.                                                                                                    | goto: mm3000_ABRStatus_DS |  |
| noinput 1 | ^         | Prompt: [mm1100_ni1_01] To get a REPLACEMENT Social Security card, say 'Replacement Card' or press 1. If you've never had a social security number and you need to apply for one, say 'Apply for a Number' or press 2. To update                                 | Re-Recognition:           |  |

SSA\_ATT\_Care2020\_N8NN 03/23/2020

|           |        | personal information you have on file (name or address changes, for example), say 'Update Personal Information' or press 3. Or for anything else, just say 'It's Something Else' or press 4.                                                                     |                           |
|-----------|--------|----------------------------------------------------------------------------------------------------|---------------------------|
| noinput 2 | ٨      | Prompt: [mm1100_ni2_01] Sorry. To get a REPLACEMENT Social Security card, press 1. If you've never had a social security number and you need to apply for one, press 2. To update personal information you have on file, press 3. Or for anything else, press 4. |                           |
| noinput 3 | Always | Assign: transfer_reason =error                                                                                                    |                           |
| noinput 3 | Always | <b>Prompt:</b> [gl_ni3_01] Sorry, we seem to be having trouble.                                                                                                    | goto: mm3000_ABRStatus_DS |

### Commands: State-Specific Behavior

See 1.2 Global Commands

### Commands: Confirmations

See 1.2 Global Commands

### **Config Parameters**

| Parameter | Value |
|-----------|-------|
|           |       |

### **Developer Notes**

5/4/2015 - Added four synonyms for option 1 replacement\_card and have confirmation set to ALWAYS:

- [a] social security card
- duplicate
- yes
- new card

### mm1105\_MedicareCardsMenu\_DM

### **CustomContext Recognition**

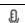

Medicare Cards disambiguation menu

### **Entering From**

mm0320\_FieldOfficeLocator\_SD, mm1300\_WhichCard\_DM, mm1510\_CitizenDocumentsMsgPart1\_DM,

mm1512\_CitizenDocumentsMsgPart2\_DM, mm1515\_NonCitizenDocumentsMsgPart1\_DM, mm1517\_NonCitizenDocumentsMsgPart2\_DM, mm1519\_NonCitizenDocumentsMsgPart3\_DM, mm1520\_GetForm\_DM, mm1530\_WebsiteInstructions\_DM, mm1600\_SubmitForm\_DM

### Initial Prompts

| Туре    | Condition | Name | Wording                                                                                                    |
|---------|-----------|------|----------------------------------------------------------------------------------------------------|
| initial | Always    |      | Which of these would you like to do - get a 'Replacement Medicare Card,' 'APPLY for a Card,' or 'Something Else?' |

### Grammar

| Sample Expressions                                                                 | DTMF | Reco Var/Option                                               | Confirm      |
|------------------------------------------------------------------------------------|------|---------------------------------------------------------------|--------------|
| ?(get a) replacement ?medicare card, replace my ?medicare card // replacement_card | 1    | <card_menu_medicare replacement_card=""></card_menu_medicare> | If Necessary |
| apply for a ?medicare card // new_card                                             | 2    | <card_menu_medicare new_card=""></card_menu_medicare>         | If Necessary |

SSA\_ATT\_Care2020\_N8NN 03/23/2020

| ?[it's (i'm callir<br>// something_ |             | something else, other | 3                                                                                      | <card_menu_med< th=""><th>dicare</th><th>If Necessary</th></card_menu_med<>                                                                                                    | dicare                       | If Necessary              |  |
|-------------------------------------|-------------|-----------------------|----------------------------------------------------------------------------------------|----------------------------------------------------------------------------------------------------|------------------------------|---------------------------|--|
| Actions                             |             |                       |                                                                                        |                                                                                                    |                              |                           |  |
| Option                              |             | Condition             | Action                                                                                 |                                                                                                    | Transition                   | Transition                |  |
| new_card                            |             | Always                | Assign: card_action                                                                    | Assign: card_action =new                                                                                                    |                              |                           |  |
| ۸                                   |             | ۸                     | <b>Prompt:</b> [mm1105<br>Okay. Get a New 0                                            |                                                                                                    | goto:<br>mm1700_Medica<br>DM | areApplyMenu_             |  |
| replacement_                        | card        | Always                | Assign: current_ta                                                                     | ask =card_medicare                                                                                                    |                              |                           |  |
| ۸                                   |             | ٨                     | Assign: final_inter<br>=medicare_replace                                               | nt<br>ement_card                                                                                                    |                              |                           |  |
| ٨                                   |             | ٨                     | Assign: card_action                                                                    | on =replace                                                                                                    |                              |                           |  |
| ۸                                   |             | ۸                     |                                                                                        | Prompt: [mm1105_out_02] Okay. Replacement Card.                                                                                                    |                              | lySSAWebsite              |  |
| something_els                       | se          | Always                | Assign: final_inter                                                                    | nt = <current_intent></current_intent>                                                                                                    |                              |                           |  |
| ۸                                   |             | ۸                     | Prompt: [mm1105<br>Okay.                                                               | Prompt: [mm1105_out_03] Okay.                                                                                                    |                              | goto: mm3000_ABRStatus_DS |  |
| Confirmation                        | on Promp    | ots                   |                                                                                        |                                                                                                    |                              |                           |  |
| Option                              | Conditio    | n                     | Name                                                                                   | Name Wording                                                                                                    |                              |                           |  |
| new_card                            | Always      |                       | mm1105_cnf_ini_<br>01                                                                  |                                                                                                    |                              |                           |  |
| replacement_<br>card                | Always      |                       | mm1105_cnf_ini_<br>02                                                                  |                                                                                                    |                              | ut a 'Replacement Card.'  |  |
| something_el<br>se                  | Always      |                       | mm1105_cnf_ini_<br>03                                                                  | You're calling abou                                                                                                    | ut 'Something Else.'         |                           |  |
|                                     | Always      |                       | gl_cnf_ini_02                                                                          | Right?                                                                                                    |                              |                           |  |
| Confirmation                        | n Recov     | ery Behavior          |                                                                                        |                                                                                                    |                              |                           |  |
| See 1.3 Globa                       | al Confirma | ation                 |                                                                                        |                                                                                                    |                              |                           |  |
| Recovery B                          | Behavior    |                       |                                                                                        |                                                                                                    |                              |                           |  |
| Туре                                |             | Condition             | Action                                                                                 |                                                                                                    | Transition                   |                           |  |
| nomatch 1                           |             | Always                | Let's try again. You<br>'REPLACEMENT (<br>'Apply for a Card' o                         | Prompt: [mm1105_nm1_01] Let's try again. You can say 'REPLACEMENT Card' or press 1, 'Apply for a Card' or press 2, or for anything else, say 'It's Something Else' or press 3.                       |                              | :                         |  |
| nomatch 2                           |             | ۸                     | Sorry. To get a RE<br>press 1. If you've n<br>Medicare card and<br>for one, say 'Apply | Prompt: [mm1105_nm2_01] Sorry. To get a REPLACEMENT card, press 1. If you've never had a Medicare card and you need to apply for one, say 'Apply for a Card' or press 2. Or for anything else, press |                              | :                         |  |
|                                     |             |                       | I -                                                                                    | •                                                                                                    |                              |                           |  |

Always

Always

nomatch 3

nomatch 3

noinput 1

goto: mm3000\_ABRStatus\_DS

Re-Recognition:

Assign: transfer\_reason =error

**Prompt:** [mm1105\_ni1\_01]

**Prompt:** [gl\_nm3\_01] Sorry, we seem to be having trouble.

To get a REPLACEMENT card, say 'Replacement Card' or press 1. For

SSA\_ATT\_Care2020\_N8NN 03/23/2020

| Config Parameters       |                        |                                                                                                    |                           |  |  |  |
|-------------------------|------------------------|----------------------------------------------------------------------------------------------------|---------------------------|--|--|--|
| See 1.2 Global Commands |                        |                                                                                                    |                           |  |  |  |
| Commands: Confirmations |                        |                                                                                                    |                           |  |  |  |
| See 1.2 Global Co       | ommands                |                                                                                                    |                           |  |  |  |
| Commands: St            | tate-Specific Behavior |                                                                                                    |                           |  |  |  |
| noinput 3               | Always                 | <b>Prompt:</b> [gl_ni3_01] Sorry, we seem to be having trouble.                                                                                                    | goto: mm3000_ABRStatus_DS |  |  |  |
| noinput 3               | Always                 | Assign: transfer_reason =error                                                                                                    |                           |  |  |  |
| noinput 2               | ٨                      | Prompt: [mm1105_ni2_01] Sorry. To get a REPLACEMENT card, press 1. If you've never had a Medicare card and you need to apply for one, say 'Apply for a Card' or press 2. Or for anything else, press 3. | Re-Recognition:           |  |  |  |
|                         |                        | help applying for a NEW Medicare card, say 'Apply for a Card' or press 2. Or for anything else, just say 'It's Something Else' or press 3.                                                              |                           |  |  |  |

Value

### mm1110\_UpdatePersonalInfo\_DM

Parameter

**Developer Notes** 

| _                                                                                                  | p di di di | ersonanino_DM                              |                                                                                   |                                                                                        |                  |              |  |
|----------------------------------------------------------------------------------------------------|------------|--------------------------------------------|-----------------------------------------------------------------------------------|----------------------------------------------------------------------------------------|------------------|--------------|--|
|                                                                                                    |            |                                            |                                                                                   | CustomCon                                                                              | text Recognition | on 🖺         |  |
| Update Personal Information disambiguation menu                                                    |            |                                            |                                                                                   |                                                                                        |                  |              |  |
| Entering From                                                                                      |            |                                            |                                                                                   |                                                                                        |                  |              |  |
| mm1100_SocialSecurityCardsMenu_DM                                                                  |            |                                            |                                                                                   |                                                                                        |                  |              |  |
| Initial Prom                                                                                       | pts        |                                            |                                                                                   |                                                                                        |                  |              |  |
| Туре                                                                                               | Conditio   | n                                          | Name                                                                              | Wording                                                                                |                  |              |  |
| initial                                                                                            | Always     |                                            | mm1110_ini_01                                                                     | Which do you want to update, your 'Name,' your 'Address,' 'Both,' or 'Something Else'? |                  |              |  |
| Grammar                                                                                            |            |                                            |                                                                                   |                                                                                        |                  |              |  |
| Sample Expressions                                                                                 |            |                                            | DTMF                                                                              | Reco Var/Option Co                                                                     |                  | Confirm      |  |
| ?(i [want need<br>name change<br>// name                                                           |            | ge update] my) name, [change update] name, | 1                                                                                 | <cards_update_ir<br>name&gt;</cards_update_ir<br>                                      | formation_menu   | If Necessary |  |
| ?(i [want need] to [change update] my) address, [change update] address, address change // address |            | 2                                          | <cards_update_information_menu address=""></cards_update_information_menu>        |                                                                                        | If Necessary     |              |  |
| ?(i [want need] to [change update] both // both                                                    |            | 3                                          | <cards_update_information_menu lf="" neceboth=""></cards_update_information_menu> |                                                                                        | If Necessary     |              |  |
| ?[it's (i'm calling about)] something else, other // something_else                                |            | 4                                          | <cards_update_ir something_else=""></cards_update_ir>                             | nformation_menu                                                                        | If Necessary     |              |  |
| Actions                                                                                            |            |                                            |                                                                                   |                                                                                        |                  |              |  |
| Option                                                                                             |            | Condition                                  | Action                                                                            |                                                                                        | Transition       |              |  |

SSA\_ATT\_Care2020\_N8NN 03/23/2020

| address        | Always | Assign: current_task<br>=change_address                  |                                                 |
|----------------|--------|----------------------------------------------------------|-------------------------------------------------|
| ٨              | ٨      | Assign: final_intent<br>=change_of_address               |                                                 |
| ۸              | ٨      | Prompt: [mm1110_out_01] All right. Change your Address.  | goto:<br>mm0305_lsChangeOfAddressEn<br>abled_DS |
| name           | Always | Assign: card_action =Undefined                           |                                                 |
| ٨              | ٨      | Prompt: [mm1110_out_02] All right. Name Change.          | goto:<br>mm1420_SSUpdateMsg_PP                  |
| something_else | Always | Assign: final_intent = <current_intent></current_intent> |                                                 |
| ٨              | ٨      | Prompt: [mm1110_out_03]<br>All right.                    | goto: mm3000_ABRStatus_DS                       |
| both           | Always | Assign: final_intent =update_information                 |                                                 |
| ٨              | ٨      | Prompt: [mm1110_out_04]<br>All right. Both.              | goto: mm3000_ABRStatus_DS                       |

## **Confirmation Prompts**

| Option             | Condition | Name                  | Wording                                |  |  |
|--------------------|-----------|-----------------------|----------------------------------------|--|--|
| address            | Always    | mm1110_cnf_ini_<br>01 | You'd like to change your 'Address.'   |  |  |
| name               | Always    | mm1110_cnf_ini_<br>02 | You'd like to change your 'Name.'      |  |  |
| something_el<br>se | Always    | mm1110_cnf_ini_<br>03 | You're calling about 'Something Else.' |  |  |
| both               | Always    | mm1110_cnf_ini_<br>04 | You're calling about 'Both.'           |  |  |
|                    | Always    | gl_cnf_ini_02         | Right?                                 |  |  |

### Confirmation Recovery Behavior

See 1.3 Global Confirmation

### Recovery Behavior

| Necortly Benavior |           |                                                                                                    |                           |  |
|-------------------|-----------|----------------------------------------------------------------------------------------------------|---------------------------|--|
| Туре              | Condition | Action                                                                                                    | Transition                |  |
| nomatch 1         | Always    | Prompt: [mm1110_nm1_01] Let's try again. You can say 'Name' or press 1, 'Address' or press 2, 'Both' or press 3 or for anything else, say 'It's Something Else' or press 4.                               |                           |  |
| nomatch 2         | ^         | Prompt: [mm1110_nm2_01] Sorry. To change the NAME we have on file for you, press 1. To change your ADDRESS, press 2. To change BOTH your name and address, press 3. Or, to change anything else, press 4. | Re-Recognition:           |  |
| nomatch 3         | Always    | Assign: transfer_reason =error                                                                                                    |                           |  |
| nomatch 3         | Always    | <b>Prompt:</b> [gl_nm3_01] Sorry, we seem to be having trouble.                                                                                                    | goto: mm3000_ABRStatus_DS |  |
| noinput 1         | ٨         | Prompt: [mm1110_ni1_01] To change the NAME we have on file for you (for example, if you've gotten married or had a legal name change),                                                                    | Re-Recognition:           |  |

SSA\_ATT\_Care2020\_N8NN 03/23/2020

|           |        | say 'name' or press 1. To change your ADDRESS, say 'Address' or press 2. To change BOTH your name and address, say 'both' or press 3. Or, to change anything else, just say 'lt's Something Else' or press 4. |                           |
|-----------|--------|----------------------------------------------------------------------------------------------------|---------------------------|
| noinput 2 | ۸      | Prompt: [mm1110_ni2_01] Sorry. To change the NAME we have on file for you, press 1. To change your ADDRESS, press 2. To change BOTH your name and address, press 3. Or, to change anything else, press 4.     | Re-Recognition:           |
| noinput 3 | Always | Assign: transfer_reason =error                                                                                                    |                           |
| noinput 3 | Always | <b>Prompt:</b> [gl_ni3_01] Sorry, we seem to be having trouble.                                                                                                    | goto: mm3000_ABRStatus_DS |

### Commands: State-Specific Behavior

See 1.2 Global Commands

### **Commands: Confirmations**

See 1.2 Global Commands

### **Config Parameters**

| Parameter | Value |
|-----------|-------|
|           |       |

### **Developer Notes**

10/10/14 - Both is being added as an option. The 'both' path will currently transfer to an agent. Once the Change of Address (COA) module is enabled, "both" would require an update to include prompting (First, let's change your address") followed by Change of Address, followed by name collection or transfer to agent for name collection.

### mm1210\_InternetAddress\_DM

# CustomContext Recognition

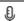

Internet Address message

### Entering From

mm0210\_SFMainMenu\_DM, mm1210\_InternetAddress\_DM

### **Initial Prompts**

| Туре    | Condition | Name          | Wording                                                                                                    |
|---------|-----------|---------------|----------------------------------------------------------------------------------------------------|
| initial | Always    | mm1210_ini_01 | You can find our website at 'social security dot G O V.'                                                                                                    |
| initial | ٨         | mm1210_ini_02 | <500ms silence>                                                                                                    |
| initial | ^         |               | To hear a detailed list of the services available online, say 'Details.' If you're experiencing trouble online, say 'Problem.' Otherwise, just hold on and I'll take you back to the Main Menu |

### Grammar

| Sample Expressions                                            | DTMF | Reco Var/Option                                            | Confirm      |
|---------------------------------------------------------------|------|------------------------------------------------------------|--------------|
| repeat ?that // repeat                                        | 1    | <internet_address_menu repeat=""></internet_address_menu>  | Never        |
| ?hear ?website details, details about ?the website // details | 2    | <internet_address_menu details=""></internet_address_menu> | If Necessary |

SSA\_ATT\_Care2020\_N8NN 03/23/2020

| // problem  | ne, problem, online problem | 3                                                                                                    | <internet_addres< th=""><th colspan="2"><internet_address_menu problem=""></internet_address_menu></th></internet_addres<>                                                                                                    | <internet_address_menu problem=""></internet_address_menu> |                  |  |
|-------------|-----------------------------|----------------------------------------------------------------------------------------------------|----------------------------------------------------------------------------------------------------|------------------------------------------------------------|------------------|--|
| Actions     |                             |                                                                                                    |                                                                                                    |                                                            |                  |  |
| Option      | Condition                   | Action                                                                                                    |                                                                                                    | Transition                                                 |                  |  |
| repeat      | Always                      | Prompt: [mm121<br>Sure.                                                                                                    | 10_out_01]                                                                                                    | goto:<br>mm1210_Internet/                                  | \ddress_DN       |  |
| details     | Always                      | Prompt: [mm121<br>Sure.                                                                                                    | 10_out_01]                                                                                                    | goto:<br>mm1220_InternetI<br>M                             | nformation_      |  |
| problem     | Always                      | <b>Prompt:</b> [mm121 Okay.                                                                                                    | 10_out_02]                                                                                                    | goto: mm3000_Al                                            | 3RStatus_D       |  |
| Confirmat   | ion Prompts                 |                                                                                                    |                                                                                                    |                                                            |                  |  |
| Option      | Condition                   | Name                                                                                                    | Wording                                                                                                    |                                                            |                  |  |
| details     | Always                      | mm1210_cnf_ini_<br>01                                                                                                    | You want to hear ı                                                                                                    | more Details.                                              |                  |  |
| problem     | Always                      | mm1210_cnf_ini<br>02                                                                                                    | mm1210_cnf_ini_ You're having trouble whe 02                                                                                                    |                                                            | ur website.      |  |
| -           | Always                      | gl_cnf_ini_02                                                                                                    | gl_cnf_ini_02 Right?                                                                                                    |                                                            |                  |  |
| Confirmat   | ion Recovery Behavior       |                                                                                                    |                                                                                                    |                                                            |                  |  |
| See 1.3 Glo | bal Confirmation            |                                                                                                    |                                                                                                    |                                                            |                  |  |
| Recovery    | Behavior                    |                                                                                                    |                                                                                                    |                                                            |                  |  |
| Туре        | Condition                   | Action                                                                                                    |                                                                                                    | Transition                                                 |                  |  |
| nomatch 1   | Always                      | Let's try again. Your That' or press 1, 'Problem' or pres finished, just han                                                                       | Prompt: [mm1210_nm1_01] Let's try again. You can say 'Repeat That' or press 1, 'Details' or press 2, 'Problem' or press 3, OR if you're finished, just hang up. Otherwise, hold on and I'll take you back to the                                                                                     |                                                            |                  |  |
| nomatch 2   | ^                           | Sorry. To hear the again, press 1. Four website, presexperiencing professional to our website, preserved finished, feel free Otherwise, just here. | Prompt: [mm1210_nm2_01] Sorry. To hear that web address again, press 1. For more details about our website, press 2. If your experiencing problems when you go to our website, press 3. Or if you're finished, feel free to hang up. Otherwise, just hold on and I'll take you back to the Main Menu |                                                            |                  |  |
| nomatch 3   | If office_hours=true        | Sorry we're havir                                                                                                    | Sorry we're having trouble. To speak with someone, say 'Agent.'                                                                                                    |                                                            | -Toggle_D\$      |  |
|             |                             | Prompt: [mm121                                                                                                    | <b>Prompt:</b> [mm1210_nm3_02] Sorry we're having trouble. Let's keep going                                                                                                    |                                                            | Toggle_DS        |  |
| nomatch 3   | Else (office_hours=false)   |                                                                                                    | ng trouble. Let's keep                                                                                                    |                                                            |                  |  |
| nomatch 3   | Else (office_hours=false)   |                                                                                                    | ng trouble. Let's keep                                                                                                    | goto: mm0200_SI                                            | -<br>-<br>Toggle |  |

COO 1.2 Clobal Commando

Commands: Disabled Globals

repeat

**Commands: Confirmations** 

SSA\_ATT\_Care2020\_N8NN 03/23/2020

| See 1.2 Global Commands |       |  |  |  |
|-------------------------|-------|--|--|--|
| Config Parameters       |       |  |  |  |
| Parameter               | Value |  |  |  |
|                         |       |  |  |  |
| Developer Notes         |       |  |  |  |
|                         |       |  |  |  |

### mm1220\_InternetInformation\_DM

|               |                  |             |                                                                                                    | CustomCon                                                                                                    | text Recognition                                                                                                    | on 👵                                                                                                    |
|---------------|------------------|-------------|----------------------------------------------------------------------------------------------------|----------------------------------------------------------------------------------------------------|----------------------------------------------------------------------------------------------------|----------------------------------------------------------------------------------------------------|
| Internet 'm   | nore information | on' message |                                                                                                    |                                                                                                    |                                                                                                    |                                                                                                    |
| Entering I    | From             |             |                                                                                                    |                                                                                                    |                                                                                                    |                                                                                                    |
| mm1210_l      | InternetAddre    | ss_DM       |                                                                                                    |                                                                                                    |                                                                                                    |                                                                                                    |
| Initial Pro   | ompts            |             |                                                                                                    |                                                                                                    |                                                                                                    |                                                                                                    |
| Туре          | Conditio         | n           | Name                                                                                                    | Wording                                                                                                    |                                                                                                    |                                                                                                    |
| initial       | Always           |             | mm1220_ini_01                                                                                                    | you can apply for r benefits; find the lo directions for your office; download for replacement Social correct the name of You can use the or Planner to calcula Security benefits, or Tool to find out whor. You can also roard; a benefit veriwith information abeligibility and beneficed. | ral information, on the tirement, disability ocation, hours of open nearest local Social orms to apply for a rail Security card, or the social Security te an estimate of furthe Benefits you might be a replacement or the Benefits you might be a replacement of the social Security at benefits you might be a replacement of the social Security of the social Security of | , or spouse's eration, and Security ew or change or rity account.  / Benefits ture Social lity Screening in the eligible int Medicare income' letter, surity and SSI blacement at summarizing |
| initial       | ٨                |             | mm1220_ini_02                                                                                                    | <500ms silence>                                                                                                    |                                                                                                    |                                                                                                    |
| initial       | ٨                |             | mm1220_ini_03                                                                                                    | The web address, V.                                                                                                    | again, is 'social sec                                                                                                    | urity dot G O                                                                                                    |
| initial       | ٨                |             | mm1220_ini_04                                                                                                    | <500ms silence>                                                                                                    |                                                                                                    |                                                                                                    |
| initial       | ۸                |             | mm1220_ini_05                                                                                                    | Now, would you lik                                                                                                    | e to hear that again                                                                                                    | ?                                                                                                    |
| Gramma        | r                |             |                                                                                                    |                                                                                                    |                                                                                                    |                                                                                                    |
| Sample E.     | xpressions       |             | DTMF                                                                                                    | Reco Var/Option                                                                                                    |                                                                                                    | Confirm                                                                                                    |
| yes<br>// yes |                  |             | 1                                                                                                    | <internet_information< td=""><td>ation_yesno yes&gt;</td><td>Never</td></internet_information<>                                                                                                    | ation_yesno yes>                                                                                                    | Never                                                                                                    |
| no<br>// no   |                  |             | 2 <internet_information_yesno no=""> Never</internet_information_yesno>                                                                       |                                                                                                    | Never                                                                                                    |                                                                                                    |
| Actions       |                  |             |                                                                                                    |                                                                                                    |                                                                                                    |                                                                                                    |
| Option        |                  | Condition   | Action                                                                                                    |                                                                                                    | Transition                                                                                                    |                                                                                                    |
| no            |                  | Always      | Prompt: [mm1220_out_01] All right. If you're finished, feel free to hang up. Otherwise, just hang on and I'll take you back to the Main Menu. |                                                                                                    | Toggle_DS                                                                                                    |                                                                                                    |
| yes           |                  | Always      | <br>Prompt: [mm1220                                                                                                    | 0_out_02]                                                                                                    | Re-Recognition:                                                                                                    | Reprompt                                                                                                    |

SSA\_ATT\_Care2020\_N8NN

03/23/2020

|                  |                        | Sure.                                                                                                    |                          |  |  |
|------------------|------------------------|----------------------------------------------------------------------------------------------------|--------------------------|--|--|
| Recovery Beh     | avior                  |                                                                                                    |                          |  |  |
| Туре             | Condition              | Action                                                                                                    | Transition               |  |  |
| nomatch 1        | Always                 | Prompt: [mm1220_nm1_01] Let's try againWould you like to hear the website information again?                                                | Re-Recognition:          |  |  |
| nomatch 2        | ٨                      | Prompt: [mm1220_nm2_01] Sorry. To hear the information about the Social Security Administration website again, press 1. Otherwise, press 2. | Re-Recognition:          |  |  |
| nomatch 3        | Always                 | <b>Prompt:</b> [mm1220_nm3_01] Sorry we're having trouble. Let's keep going                                                                 | goto: mm0200_SFToggle_DS |  |  |
| noinput 1        | Always                 | Prompt: [mm1220_ni1_01] If you'd like to hear the website information again, say 'Yes' or press 1. If not, say 'No' or press 2.             | Re-Recognition:          |  |  |
| noinput 2        | Always                 | Prompt: [mm1220_ni2_01]<br>Let's keep going                                                                                                 | goto: mm0200_SFToggle_DS |  |  |
| Commands: S      | tate-Specific Behavior |                                                                                                    |                          |  |  |
| See 1.2 Global C | commands               |                                                                                                    |                          |  |  |
| Commands: C      | Confirmations          |                                                                                                    |                          |  |  |
| See 1.2 Global C | commands               |                                                                                                    |                          |  |  |
| Config Parame    | eters                  |                                                                                                    |                          |  |  |
| Parameter        |                        | Value                                                                                                    | Value                    |  |  |
|                  |                        |                                                                                                    |                          |  |  |
| Developer Notes  | s                      |                                                                                                    |                          |  |  |
|                  |                        |                                                                                                    |                          |  |  |

### mm1300\_WhichCard\_DM

|                                                                      |                                          |                           | CustomContext Recognition                                                                                     | on 🖟         |  |
|----------------------------------------------------------------------|------------------------------------------|---------------------------|----------------------------------------------------------------------------------------------------|--------------|--|
| Which Car                                                            | d (Social Security or Medicare) question |                           |                                                                                                    |              |  |
| Entering F                                                           | From                                     |                           |                                                                                                    |              |  |
| mm0210_5                                                             | SFMainMenu_DM, mm0470_ReplacementDisam   | big_DM, mm0600_BackoffMai | nMenu_DM                                                                                                    |              |  |
| Initial Pro                                                          | ompts                                    |                           |                                                                                                    |              |  |
| Туре                                                                 | Condition                                | Name                      | Wording                                                                                                    |              |  |
| initial                                                              | Always                                   | mm1300_ini_01             | Which are you calling about - a 'Social Security Card,' a 'Medicare Card,' 'Both Cards,' or 'Something Else?' |              |  |
| Gramma                                                               | r                                        |                           |                                                                                                    |              |  |
| Sample Ex                                                            | xpressions                               | DTMF                      | Reco Var/Option                                                                                               | Confirm      |  |
| ?(i'm calling about [a my]) social security ?card // social_security |                                          | 1                         | <pre><which_card_menu social_security=""></which_card_menu></pre>                                             | If Necessary |  |
| ?(i'm callin<br>// medicare                                          | g about [a my]) medicare ?card           | 2                         | <which_card_menu medicare=""></which_card_menu>                                                               | If Necessary |  |

SSA\_ATT\_Care2020\_N8NN 03/23/2020

| ?(i'm calling a // both | alling about) both ?[cards (of them)] 3 <pre></pre>                                                |                                                                                                    | <which_card_me< th=""><th>nu both&gt;</th><th>If Necessary</th></which_card_me<> | nu both>                                                  | If Necessary                                   |              |
|-------------------------|----------------------------------------------------------------------------------------------------|----------------------------------------------------------------------------------------------------|----------------------------------------------------------------------------------|-----------------------------------------------------------|------------------------------------------------|--------------|
| card                    | ?[it's (i'm calling about)] something else, other, ?[(a different) another] card // something_else |                                                                                                    | 4                                                                                | <which_card_me<br>something_else&gt;</which_card_me<br>   | nu                                             | If Necessary |
| Actions                 |                                                                                                    |                                                                                                    |                                                                                  |                                                           |                                                |              |
| Option                  |                                                                                                    | Condition                                                                                                    | Action                                                                           |                                                           | Transition                                     |              |
| both                    |                                                                                                    | Always                                                                                                    | Assign: current_ta<br>=card_social_secu                                          |                                                           |                                                |              |
| ۸                       |                                                                                                    | ۸                                                                                                    | Assign: card_type                                                                | e =both                                                   |                                                |              |
| ٨                       |                                                                                                    | ٨                                                                                                    | Prompt: [mm1300<br>Okay.                                                         | )_out_01]                                                 | goto:<br>mm1310_BothCa                         | rdsMsg_PP    |
| medicare_car            | d                                                                                                  | Always                                                                                                    | Assign: card_type                                                                | e =medicare                                               |                                                |              |
| ٨                       |                                                                                                    | ٨                                                                                                    | Prompt: [mm1300<br>Okay. Medicare.                                               | )_out_02]                                                 | goto:<br>mm1105_Medical<br>DM                  | reCardsMenu_ |
| something_els           | se                                                                                                 | Always                                                                                                    | Assign: final_inter                                                              | nt = <current_intent></current_intent>                    |                                                |              |
| ٨                       |                                                                                                    | ٨                                                                                                    | Prompt: [mm1300<br>Okay                                                          | )_out_03]                                                 | goto: mm3000_A                                 | BRStatus_DS  |
| ss_card                 |                                                                                                    | Always                                                                                                    | Assign: card_type                                                                | Assign: card_type =social_security                        |                                                |              |
| ٨                       |                                                                                                    | ٨                                                                                                    | Prompt: [mm1300_out_04] Okay. Social Security.                                   |                                                           | goto:<br>mm1100_SocialSecurityCardsM<br>enu_DM |              |
| Confirmation            | n Prom                                                                                             | pts                                                                                                    |                                                                                  |                                                           |                                                |              |
| Option                  | Conditio                                                                                           | on                                                                                                    | Name Wording                                                                     |                                                           |                                                |              |
| both                    | Always                                                                                             |                                                                                                    | mm1300_cnf_ini_<br>01                                                            | You're calling abou                                       | ut BOTH cards.                                 |              |
| medicare                | Always                                                                                             |                                                                                                    | mm1300_cnf_ini_<br>02                                                            | You're calling abou                                       | ut a Medicare card.                            |              |
| social_securit<br>y     | Always                                                                                             |                                                                                                    | mm1300_cnf_ini_<br>03                                                            | You're calling abou                                       | ut a Social Security card.                     |              |
| something_el            | Always                                                                                             |                                                                                                    | mm1300_cnf_ini_<br>04                                                            | You're calling abou                                       | ut 'Something Else.                            | '            |
|                         | Always                                                                                             |                                                                                                    | gl_cnf_ini_02                                                                    | Right?                                                    |                                                |              |
| Confirmation            | n Reco                                                                                             | very Behavior                                                                                                    |                                                                                  |                                                           |                                                |              |
| See 1.3 Globa           | al Confirm                                                                                         | ation                                                                                                    |                                                                                  |                                                           |                                                |              |
| Recovery B              | ehavior                                                                                            |                                                                                                    |                                                                                  |                                                           |                                                |              |
| Туре                    |                                                                                                    | Condition                                                                                                    | Action                                                                           |                                                           | Transition                                     |              |
| nomatch 1               |                                                                                                    | Always  Prompt: [mm1300_nm1_01] Let's try again. You can say 'Social Security' or press 1, 'Medicare' or press 2, 'Both Cards' or 3, OR for anything else, say 'It's Something Else' or press 4. |                                                                                  | u can say 'Social<br>1, 'Medicare' or<br>ds' or 3, OR for | Re-Recognition:                                |              |
| nomatch 2               |                                                                                                    | ^                                                                                                    | <u>'</u>                                                                         |                                                           | Re-Recognition:                                |              |

SSA\_ATT\_Care2020\_N8NN 03/23/2020

| nomatch 3                         | Always       | Assign: transfer_reason =error                                                                                                    |                           |  |
|-----------------------------------|--------------|----------------------------------------------------------------------------------------------------|---------------------------|--|
| nomatch 3                         | Always       | <b>Prompt:</b> [gl_nm3_01] Sorry, we seem to be having trouble.                                                                                                    | goto: mm3000_ABRStatus_DS |  |
| noinput 1                         | ٨            | Prompt: [mm1300_ni1_01] For help with a Social Security card, say 'Social Security' or press 1. For help with Medicare cards, say 'Medicare' or press 2. If you'd like help with BOTH Social Security AND Medicare cards, just say 'Both' or press 3. Or, for anything else, say 'It's Something Else' or press 4. |                           |  |
| noinput 2                         | ^            | Prompt: [mm1300_ni2_01] Sorry. If you're calling about a Social Security card, press 1. For a Medicare card, press 2. If you'd like help with BOTH cards, press 3. Or, for anything else, press 4.                                                                                                    | Re-Recognition:           |  |
| noinput 3                         | Always       | Assign: transfer_reason =error                                                                                                    |                           |  |
| noinput 3                         | Always       | <b>Prompt:</b> [gl_ni3_01] Sorry, we seem to be having trouble.                                                                                                    | goto: mm3000_ABRStatus_DS |  |
| Commands: State-Specific Behavior |              |                                                                                                    |                           |  |
| See 1.2 Global Co                 | ommands      |                                                                                                    |                           |  |
| Commands: Co                      | onfirmations |                                                                                                    |                           |  |

See 1.2 Global Commands

### **Config Parameters**

| Parameter | Value |
|-----------|-------|
|           |       |

### Developer Notes

5/4/2015 - Added two synonyms for option 1 for social\_security and have confirmation set to ALWAYS: "yes" and "yeah"

### mm1310\_BothCardsMsg\_PP

|                                                         |                                                                                                    | Play Prompt                            | (۱۰   |
|---------------------------------------------------------|----------------------------------------------------------------------------------------------------|----------------------------------------|-------|
| If caller chooses 'both [cards]' at mm1300_WhichCard_DM | M, plays message                                                                                                    |                                        |       |
| Entering From                                           |                                                                                                    |                                        |       |
| mm1300_WhichCard_DM                                     |                                                                                                    |                                        |       |
| Actions [Barge-in is OFF]                               |                                                                                                    |                                        |       |
| Condition                                               | Action                                                                                                    | Transition                             |       |
| Always                                                  | Prompt: [mm1310_out_01] We'll have to handle the two cards one at a time. We'll do the Social Security card first. After we've done that, we'll take care of the Medicare Card. |                                        |       |
| ٨                                                       | Prompt: [mm1310_out_02] <1000ms silence>                                                                                                    |                                        |       |
| ٨                                                       | Prompt: [mm1310_out_03] Now, the Social Security Card.                                                                                                    | goto:<br>mm1100_SocialSecurityCardsMer | nu_DM |
| Developer Notes                                         |                                                                                                    |                                        |       |
|                                                         |                                                                                                    |                                        |       |

SSA\_ATT\_Care2020\_N8NN 03/23/2020

### mm1400\_SSReplacementMsg\_PP

|                                        |                                                                                                    | Simple Play Prompt                        |
|----------------------------------------|----------------------------------------------------------------------------------------------------|-------------------------------------------|
| Social Security replacement card messa | age                                                                                                    |                                           |
| Entering From                          |                                                                                                    |                                           |
| mm0210_SFMainMenu_DM, mm1100_          | SocialSecurityCardsMenu_DM                                                                                                    |                                           |
| Actions [Barge-in is OFF]              |                                                                                                    |                                           |
| Condition                              | Action                                                                                                    | Transition                                |
| Never (example)                        | Prompt: [example] You may be able to request a replacement social security card online with a my social security account. For more information, go to W W W dot social security dot G O V / ss number. There's no charge to get a replacement card. To order one, you need to fill out an 'Application for a Social Security Card' (it's called 'form S S 5') and show proof of your identity and, if you weren't born in the U.S., proof of citizenship. You should know that, after you submit it, it might take a few weeks to get a reply. |                                           |
| Always                                 | Prompt: [mm1400_out_02] You may be able to request a replacement social security card online with a my social security account. For more information, go to W W W dot social security dot G O V / ss number.                                                                                                    |                                           |
| ۸                                      | Prompt: [mm1400_out_01] There's no charge to get a replacement card. To order one, you need to fill out an 'Application for a Social Security Card' (it's called 'form S S 5') and show proof of your identity and, if you weren't born in the U.S., proof of citizenship. You should know that, after you submit it, it might take a few weeks to get a reply.                                                                                                    | goto:<br>mm1430_SocialSecurityCardMenu_DM |
| Developer Notes                        |                                                                                                    |                                           |
|                                        |                                                                                                    |                                           |

### mm1410\_SSNewMsg\_PP

|                                   |                                                                                                    | Play Prompt ,))                           |
|-----------------------------------|----------------------------------------------------------------------------------------------------|-------------------------------------------|
| New Social Security Card message. |                                                                                                    |                                           |
| Entering From                     |                                                                                                    |                                           |
| mm1100_SocialSecurityCardsMenu_DM |                                                                                                    |                                           |
| Actions [Barge-in is OFF]         |                                                                                                    |                                           |
| Condition                         | Action                                                                                                    | Transition                                |
| Always                            | Prompt: [mm1410_out_01] There's no charge to get a Social Security number and card. For newborns, it's usually taken care of by the hospital when they're born. For everyone else, you'll need to fill out an 'Application for a Social Security Card' (it's called 'form S S 5') and | goto:<br>mm1430_SocialSecurityCardMenu_DM |

SSA\_ATT\_Care2020\_N8NN 03/23/2020

|                 | show proof of your age, identity, and U.S. citizenship. If you're not a citizen, you need to show proof that you have current lawful, work-authorized immigration status. If you're NOT authorized to work, you'll have to prove that you have a valid non-work reason for requesting a card. |  |
|-----------------|----------------------------------------------------------------------------------------------------|--|
| Developer Notes |                                                                                                    |  |
|                 |                                                                                                    |  |

### mm1420\_SSUpdateMsg\_PP

| 11111111111111111111111111111111111111 |                                                                                                    |                |
|----------------------------------------|----------------------------------------------------------------------------------------------------|----------------|
|                                        |                                                                                                    | Play Prompt )) |
| Update personal Information message.   |                                                                                                    |                |
| Entering From                          |                                                                                                    |                |
| mm0910_UpdatePersonalInfo_DM, mm11     | 10_UpdatePersonalInfo_DM                                                                                                    |                |
| Actions [Barge-in is OFF]              |                                                                                                    |                |
| Condition                              | Action                                                                                                    | Transition     |
| Always                                 | Prompt: [mm1420_out_01] There's no charge to correct or change your information. To make changes or corrections, you need to fill out an 'Application for a Social Security Card' (it's called 'form S S 5') and show proof of your identity AND documents to support the change and the reason for making it (a legal name change, for example). If you weren't born in the United States, you also need to prove your U.S. citizenship or current lawful, work-authorized immigration status. |                |
| Developer Notes                        |                                                                                                    |                |
|                                        |                                                                                                    |                |

## mm1430\_SocialSecurityCardMenu\_DM

|              |                                             |                   | CustomContext Recognition                                                                                                    |
|--------------|---------------------------------------------|-------------------|----------------------------------------------------------------------------------------------------|
| Social Secur | ity Card task disambiguation menu.          |                   |                                                                                                    |
| Entering Fro | om                                          |                   |                                                                                                    |
| mm1400_SS    | ReplacementMsg_PP, mm1410_SSNewMsg_PP, mm14 | l20_SSUpdateMsg_l | PP                                                                                                    |
| Initial Pron | npts                                        |                   |                                                                                                    |
| Туре         | Condition                                   | Name              | Wording                                                                                                    |
| initial      | First entry                                 | mm1430_ini_01     | Now, tell me which you'd like to do - 'Get an Application Form,' get help 'Filling Out a Form,' 'Submit a Form,' get information about 'Supporting Documents,' or 'Find a Social Security Office.' Or, for anything else, just say 'It's Something Else.' |
| reprompt     | After 'repeat' or disconfirmation           | mm1430_ree_01     | Which would you like to do - 'Get an Application Form,' get help 'Filling Out a Form,' 'Submit a Form,' get information about 'Supporting Documents,' or 'Find a Social Security Office.' Or, for anything else, just say 'It's Something Else.'          |
| Grammar      |                                             |                   |                                                                                                    |

SSA\_ATT\_Care2020\_N8NN

03/23/2020

| Sample Exp                         | ressions    |                                         | DTMF                                            | Reco Var/Option                                                    |                                       | Confirm                                    |  |
|------------------------------------|-------------|-----------------------------------------|-------------------------------------------------|--------------------------------------------------------------------|---------------------------------------|--------------------------------------------|--|
| get ?an appli<br>// get_form       | cation ?for | m                                       | 1                                               | <social_security_<br>get_form&gt;</social_security_<br>            | card_menu                             | If Necessary                               |  |
| ?(get help wit<br>// help_with_f   |             | application)] form                      | 2                                               | 2 <social_security_c<br>help_with_form&gt;</social_security_c<br>  |                                       | If Necessary                               |  |
| submit ?an [(<br>// submit_forr    |             | n ?form) form]                          | 3                                               | <social_security_<br>submit_form&gt;</social_security_<br>         | card_menu                             | If Necessary                               |  |
| ?(get informa<br>// documents      |             | ) ?supporting [documents documentation] | 4                                               | <social_security_<br>documents&gt;</social_security_<br>           | card_menu                             | If Necessary                               |  |
| ?(find a) ?(so<br>// office        | cial securi | ty ?field) office                       | 5                                               | <social_security_<br>office&gt;</social_security_<br>              | card_menu                             | If Necessary                               |  |
| ?[it's (i'm calli<br>// something_ |             | something else, other                   | 6                                               | <pre><social_security_ something_else=""></social_security_></pre> | card_menu                             | If Necessary                               |  |
| repeat, repeat // repeat           | it that     |                                         | 9                                               | <social_security_<br>repeat&gt;</social_security_<br>              | card_menu                             | Never                                      |  |
| Actions                            |             |                                         | ·                                               |                                                                    |                                       |                                            |  |
| Option                             |             | Condition                               | Action                                          |                                                                    | Transition                            |                                            |  |
| document                           |             | Always                                  | Assign: final_inte<br>=citizenship_docu         |                                                                    |                                       |                                            |  |
| ^                                  |             | ٨                                       |                                                 | Prompt: [mm1430_out_01] All right. Supporting Documents.           |                                       | goto:<br>mm1500_CitizenshipQuestion_D<br>M |  |
| get_form                           |             | Always                                  |                                                 | Assign: final_intent<br>=sscard_get_form                           |                                       |                                            |  |
| ۸                                  |             | ٨                                       | Prompt: [mm1430_out_02] All right. Get a Form.  |                                                                    | goto: mm1520_GetForm_DM               |                                            |  |
| help_with_for                      | m           | Always                                  | Assign: final_intent<br>=sscard_form_help       |                                                                    |                                       |                                            |  |
| ۸                                  |             | ٨                                       | Prompt: [mm1430<br>All right.                   | Prompt: [mm1430_out_03]<br>All right.                              |                                       | BRStatus_DS                                |  |
| office                             |             | Always                                  |                                                 | Assign: current_task =field_office_locator                         |                                       |                                            |  |
| ٨                                  |             | ۸                                       | Assign: ss_card_                                | requested =true                                                    |                                       |                                            |  |
| ۸                                  |             | ٨                                       | Assign: final_inte<br>=field_office_locat       |                                                                    |                                       |                                            |  |
| ۸                                  |             | ٨                                       | Prompt: [mm1430<br>All right. Office Lo         |                                                                    | goto:<br>mm0320_FieldOfficeLocator_SD |                                            |  |
| something_el                       | lse         | Always                                  | Assign: final_inte                              | Assign: final_intent = <current_intent></current_intent>           |                                       |                                            |  |
| ۸                                  |             | ٨                                       | Prompt: [mm1430_out_06]<br>All right.           |                                                                    | goto: mm3000_ABRStatus_DS             |                                            |  |
| submit_form                        |             | Always                                  | Prompt: [mm1430_out_07] All right. Submit Form. |                                                                    | goto: mm1600_S                        | ubmitForm_DM                               |  |
| repeat                             |             | Always                                  | Prompt: [mm1430_out_08]<br>Sure.                |                                                                    | Re-Recognition:                       | Reprompt                                   |  |
| Confirmation                       | on Prom     | pts                                     |                                                 |                                                                    |                                       |                                            |  |
| Option Condition                   |             | Name                                    | Wording                                         |                                                                    |                                       |                                            |  |
| documents                          | Always      |                                         | mm1430_cnf_ini_<br>01                           | You'd like information about Supporting Docume                     |                                       | ng Documents.                              |  |
| get_form                           | Always      |                                         | mm1430_cnf_ini_                                 | You'd like help Getting a Form.                                    |                                       |                                            |  |
|                                    |             |                                         | •                                               |                                                                    |                                       |                                            |  |

SSA\_ATT\_Care2020\_N8NN 03/23/2020

|                    |        | 02                    |                                                  |
|--------------------|--------|-----------------------|--------------------------------------------------|
| help_with_for<br>m | Always | mm1430_cnf_ini_<br>03 | You'd like help Filling Out a Form.              |
| office             | Always | mm1430_cnf_ini_<br>04 | You're calling to find a Social Security office. |
| something_el       | Always | mm1430_cnf_ini_<br>05 | You're calling about 'Something Else.'           |
| submit_form        | Always | mm1430_cnf_ini_<br>06 | You'd like help Submitting a Form.               |
|                    | Always | gl_cnf_ini_02         | Right?                                           |

### Confirmation Recovery Behavior

See 1.3 Global Confirmation

### Recovery Behavior

| Туре      | Condition | Action                                                                                                    | Transition                |
|-----------|-----------|----------------------------------------------------------------------------------------------------|---------------------------|
| nomatch 1 | Always    | Prompt: [mm1430_nm1_01] Let's try again. You can say 'Get an Application' or press 1, help 'Filling Out a Form' or press 2, 'Submit a Form' or 3, 'Supporting Documents' or 4, 'Find an Office' or 5, or for anything else, say 'Something Else' or press 6.                                                                                                    | Re-Recognition:           |
| nomatch 2 | ٨         | Prompt: [mm1430_nm2_01] Sorry. To get a copy of the 'S S 5 Form,' press 1. For help filling out the form, press 2. To get instructions for submitting the form, press 3. To hear about the supporting documents you'll need to provide, press 4. To find a Social Security office, press 5. Or, for anything else, press 6.                                                                                                    |                           |
| nomatch 3 | Always    | Assign: transfer_reason =error                                                                                                    |                           |
| nomatch 3 | Always    | <b>Prompt:</b> [gl_nm3_01] Sorry, we seem to be having trouble.                                                                                                    | goto: mm3000_ABRStatus_DS |
| noinput 1 | ٨         | Prompt: [mm1430_ni1_01] For help getting a copy of the 'S S 5 Form' you use to apply for benefits, say 'Get an Application' or press 1. For help filling out the form, say 'Fill Out Form' or press 2. To get instructions for submitting the form, say 'Submit Form' or press 3. To hear information about the documents you'll need to provide when you make an application, say 'Supporting Documents' or press 4. To find a Social Security office in your area, say 'Office Locations' or press 5. Or, for anything else, just say 'It's Something Else' or press 6. |                           |
| noinput 2 | ٨         | Prompt: [mm1430_ni2_01] Sorry. To get a copy of the 'S S 5 Form,' press 1. For help filling out the form, press 2. To get instructions for submitting the form, press 3. To hear about the supporting documents you'll need to provide, press 4. To find a Social Security office, press 5. Or, for                                                                                                    |                           |

SSA\_ATT\_Care2020\_N8NN 03/23/2020

|                                   |        | anything else, press 6.                                  |                           |
|-----------------------------------|--------|----------------------------------------------------------|---------------------------|
| noinput 3                         | Always | Assign: transfer_reason =error                           |                           |
| noinput 3                         |        | Prompt: [gl_ni3_01] Sorry, we seem to be having trouble. | goto: mm3000_ABRStatus_DS |
| Commands: State-Specific Behavior |        |                                                          |                           |

See 1.2 Global Commands

Commands: Disabled Globals

repeat

**Commands: Confirmations** 

See 1.2 Global Commands

### **Config Parameters**

| Parameter       | Value |  |
|-----------------|-------|--|
|                 |       |  |
| Developer Notes |       |  |

### mm1500\_CitizenshipQuestion\_DM

### **CustomContext Recognition**

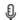

asks the caller if he/she is a US citizen in order to provide appropriate information about supporting documents

### Entering From

mm1430\_SocialSecurityCardMenu\_DM

### Initial Prompts

| Туре    | Condition | Name          | Wording                                                   |
|---------|-----------|---------------|-----------------------------------------------------------|
| initial | Always    | mm1500_ini_01 | Is the person who needs the card a United States citizen? |

### Grammar

| Sample Expressions                     | DTMF | Reco Var/Option                                                  | Confirm |
|----------------------------------------|------|------------------------------------------------------------------|---------|
| yes ?[(i am) ([he she] is)] // yes     | 1    | <citizenship_question_yesno yes=""></citizenship_question_yesno> | Never   |
| no ?[(i'm not) ([he she] isn't)] // no | 2    | <citizenship_question_yesno no=""></citizenship_question_yesno>  | Never   |

### **Actions**

| Option | Condition | Action      | Transition                                         |  |
|--------|-----------|-------------|----------------------------------------------------|--|
| yes    | Always    | Okay.       | goto:<br>mm1510_CitizenDocumentsMsg<br>Part1_DM    |  |
| no     | 1         | No problem. | goto:<br>mm1515_NonCitizenDocuments<br>MsgPart1_DM |  |

### Recovery Behavior

| Туре      | Condition | Action                                                                                    | Transition      |
|-----------|-----------|-------------------------------------------------------------------------------------------|-----------------|
| nomatch 1 |           | Prompt: [mm1500_nm1_01] Let's try again IS the person applying for a card a U.S. citizen? | Re-Recognition: |

SSA\_ATT\_Care2020\_N8NN

03/23/2020

| nomatch 2               | ٨                      | <b>Prompt:</b> [mm1500_nm2_01] Sorry. If the person applying is a U.S. citizen, press 1. Otherwise, press 2.                                                                                                    | Re-Recognition:           |  |  |
|-------------------------|------------------------|----------------------------------------------------------------------------------------------------|---------------------------|--|--|
| nomatch 3               | Always                 | Assign: transfer_reason =error                                                                                                    |                           |  |  |
| nomatch 3               | Always                 | <b>Prompt:</b> [gl_nm3_01] Sorry, we seem to be having trouble.                                                                                                    | goto: mm3000_ABRStatus_DS |  |  |
| noinput 1               | ٨                      | Prompt: [mm1500_ni1_01] The kinds of documentation we need depends, in part, on whether the person who's applying for benefits is a U.S. citizen. So, if the person who's applying IS a citizen, say 'Yes' or press 1. If not, say 'No' or press 2. | Re-Recognition:           |  |  |
| noinput 2               | ٨                      | Prompt: [mm1500_ni2_01] Sorry. If the person applying is a U.S. citizen, press 1. Otherwise, press 2.                                                                                                    | Re-Recognition:           |  |  |
| noinput 3               | Always                 | Assign: transfer_reason =error                                                                                                    | -                         |  |  |
| noinput 3               | Always                 | <b>Prompt:</b> [gl_ni3_01] Sorry, we seem to be having trouble.                                                                                                    | goto: mm3000_ABRStatus_DS |  |  |
| Commands: S             | tate-Specific Behavior |                                                                                                    |                           |  |  |
| See 1.2 Global C        | ommands                |                                                                                                    |                           |  |  |
| Commands: C             | onfirmations           |                                                                                                    |                           |  |  |
| See 1.2 Global Commands |                        |                                                                                                    |                           |  |  |
| Config Parame           | eters                  |                                                                                                    |                           |  |  |
| Parameter               |                        | Value                                                                                                    | Value                     |  |  |
|                         |                        |                                                                                                    |                           |  |  |
| Developer Notes         | Developer Notes        |                                                                                                    |                           |  |  |

### mm1510\_CitizenDocumentsMsgPart1\_DM

### **CustomContext Recognition**

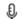

First section of informational message about Supporting Documents needed to apply or change personal information for U.S. citizens.

### **Entering From**

mm1500\_CitizenshipQuestion\_DM

### Initial Prompts

| Туре    | Condition | Name          | Wording                                                                                                    |
|---------|-----------|---------------|----------------------------------------------------------------------------------------------------|
| initial | Always    | mm1510_ini_01 | I have a lot of information, which I'll give to you in two parts. (And just so you know, all of this information can be found on the back of the Application form). Now, Here's the first part. Your proof of identity must show your legal name, and we can accept any of the following: your U.S. driver's license, your U.S. state-issued ID, or your U.S. passport. If you don't have any of those, we may accept other documents, like a U.S. military ID, a Certificate of Naturalization, or an employee identity card. For young children, we may accept medical records maintained by the child's medical provider, a final adoption decree, a school ID card or records maintained by the school. But, we CANNOT accept birth certificates as proof of identity. |

SSA\_ATT\_Care2020\_N8NN 03/23/2020

|                                | 1.                                     |                   |                                                                  | T                                                                                                    |                                                                                                    |                                                                                                    |  |
|--------------------------------|----------------------------------------|-------------------|------------------------------------------------------------------|----------------------------------------------------------------------------------------------------|----------------------------------------------------------------------------------------------------|----------------------------------------------------------------------------------------------------|--|
| initial ^                      |                                        | mm1510_ini_02     | mm1510_ini_02 <1000ms silence>                                   |                                                                                                    |                                                                                                    |                                                                                                    |  |
| initial                        | ۸                                      |                   | mm1510_ini_03                                                    | To hear that again, say 'Repeat That.' Otherwise, hear more information about supporting documen say 'Keep Going.' Or, if you're finished, just say 'l'i Finished.'                                                                                                    |                                                                                                    | ng documents,                                                                                                    |  |
| reprompt                       | reprompt (after disconfirmation) mm151 |                   | mm1510_ree_01                                                    | Otherwise, to hear supporting docum                                                                                                    | To hear the information again, say 'Repeat That.' Otherwise, to hear more information about supporting documents, say 'Keep Going.' Or, if you're finished, just say 'I'm Finished.' |                                                                                                    |  |
| reprompt (after re             |                                        | peat)             | mm1510_ree_02                                                    | Here's the first part again. Your proof of identity mushow your legal name, and we can accept any of the following: your U.S. driver's license, your U.S. state issued ID, or your U.S. passport. If you don't have any of those, we may accept other documents, like U.S. military ID, a Certificate of Naturalization, or a employee identity card. For young children, we may accept medical records maintained by the child's medical provider, a final adoption decree, a school ID card or records maintained by the school. But, we CANNOT accept birth certificates as proof of identity. |                                                                                                    | cept any of the<br>our U.S. state-<br>ou don't have<br>cuments, like a<br>alization, or an<br>ildren, we may<br>the child's<br>ree, a school<br>school. But, |  |
| reprompt                       | ^                                      |                   | mm1510_ree_03                                                    | <1000ms silence>                                                                                                    |                                                                                                    |                                                                                                    |  |
| reprompt ^                     |                                        |                   | mm1510_ree_04                                                    | To hear that again, say 'Repeat That.' Otherwise, to hear more information about supporting documents say 'Keep Going.' Or, if you're finished, just say 'I'm Finished.'                                                                                                    |                                                                                                    | ng documents,                                                                                                    |  |
| Grammar                        |                                        |                   | ·                                                                |                                                                                                    |                                                                                                    |                                                                                                    |  |
| Sample Expi                    | ressions                               |                   | DTMF                                                             | Reco Var/Option                                                                                                    | Confirm                                                                                                    |                                                                                                    |  |
| repeat that // repeat          |                                        | 1                 | <supporting_doc menu="" repeat=""></supporting_doc>              | uments_nonfinal_ Never                                                                                                    |                                                                                                    |                                                                                                    |  |
| keep going // keep_going       |                                        |                   | 2                                                                | <pre><supporting_doc keep_going<="" menu="" pre=""></supporting_doc></pre>                                                                                                    | uments_nonfinal_ If Necessary                                                                                                    |                                                                                                    |  |
| ?(i'm) finished<br>// finished |                                        | 3                 | <pre><supporting_doc finished="" menu=""></supporting_doc></pre> | cuments_nonfinal_ If Necessary                                                                                                    |                                                                                                    |                                                                                                    |  |
| Actions                        |                                        |                   |                                                                  |                                                                                                    |                                                                                                    |                                                                                                    |  |
| Option Condition               |                                        | Action            | Action                                                           |                                                                                                    | Transition                                                                                                    |                                                                                                    |  |
| finished                       |                                        | If card_type=both | Prompt: [mm1510<br>Now let's take car<br>card                    | 0_out_01]<br>e of your Medicare                                                                                                    | goto:<br>mm1105_MedicareCardsMenu_<br>DM                                                                                                    |                                                                                                    |  |
| ۸                              |                                        | Else              | Assign: card_type                                                | e =Undefined                                                                                                    |                                                                                                    |                                                                                                    |  |
| ٨                              |                                        | ^                 | Prompt: [mm1510<br>All right. Feel free                          | 0_out_02]<br>to hang up. Or                                                                                                    | goto: mm0200_SFToggle_DS                                                                                                    |                                                                                                    |  |
| keep_going                     |                                        | Always            | Prompt: [mm1510<br>All right.                                    | Prompt: [mm1510_out_03] goto: mm1512_Citizenl Part2_DM                                                                                                    |                                                                                                    | DocumentsMsg                                                                                                    |  |
| repeat                         |                                        | Always            | Prompt: [mm1510<br>Sure.                                         | 0_out_04]                                                                                                    | Re-Recognition: Reprompt                                                                                                    |                                                                                                    |  |
| Confirmation                   | on Prom                                | pts               |                                                                  |                                                                                                    |                                                                                                    |                                                                                                    |  |
| Option Condition               |                                        | Name              | Wording                                                          |                                                                                                    |                                                                                                    |                                                                                                    |  |
| Option                         | Conditio                               | on                | 744770                                                           |                                                                                                    |                                                                                                    |                                                                                                    |  |
| Option keep_going              | <b>Condition</b> Always                | on                | mm1510_cnf_ini_<br>01                                            | You want to hear                                                                                                    | more information, riເຸ                                                                                                    | ght?                                                                                                    |  |

SSA\_ATT\_Care2020\_N8NN 03/23/2020

#### Confirmation Recovery Behavior

See 1.3 Global Confirmation

#### Recovery Behavior

| Туре      | Condition | Action                                                                                                    | Transition                                      |
|-----------|-----------|----------------------------------------------------------------------------------------------------|-------------------------------------------------|
| nomatch 1 | Always    | Prompt: [mm1510_nm1_01] Let's try again You can say 'Repeat That' (or press 1), 'Keep Going' (or press 2), or 'I'm Finished' (or press 3).                                                                                                | Re-Recognition:                                 |
| nomatch 2 | Always    | Prompt: [mm1510_nm2_01] Sorry. To hear that again, press 1. To hear MORE information about supporting documents, press 2. Or, if you're finished, press 3.                                                                                | Re-Recognition:                                 |
| nomatch 3 | Always    | <b>Prompt:</b> [mm1510_nm3_01] Sorry we're having trouble. Let's keep going                                                                                                    | goto:<br>mm1512_CitizenDocumentsMsg<br>Part2_DM |
| noinput 1 | Always    | Prompt: [mm1510_ni1_01] To hear that information again, say 'Repeat That' (or press 1). To hear MORE information about supporting documents, say 'Keep Going' (or press 2). Or, if you're finished, just say 'I'm Finished' (or press 3). | Re-Recognition:                                 |
| noinput 2 | Always    | <b>Prompt:</b> [mm1510_ni2_01] Sorry we're having trouble. Let's keep going                                                                                                    | goto:<br>mm1512_CitizenDocumentsMsg<br>Part2_DM |

Commands: State-Specific Behavior

See 1.2 Global Commands

Commands: Disabled Globals

repeat

**Commands: Confirmations** 

See 1.2 Global Commands

#### **Config Parameters**

| Parameter | Value |  |
|-----------|-------|--|
|           |       |  |
|           |       |  |

Developer Notes

--

# mm1512\_CitizenDocumentsMsgPart2\_DM

#### **CustomContext Recognition**

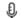

Second section of informational message about Supporting Documents needed to apply or change personal information for U.S. citizens.

#### **Entering From**

mm1510\_CitizenDocumentsMsgPart1\_DM

#### **Initial Prompts**

| Туре    | Condition | Name | Wording                                                                                                    |
|---------|-----------|------|----------------------------------------------------------------------------------------------------|
| initial | Always    |      | Here's the last part. The documents you'll need depends on what you need to change and why. For example, if you're correcting your date of birth, you |

|                   |                                   |                   |                                                                                           |                                                                                    | name, you'll need document; a Divor Naturalization show order for a name of document has to snames. If it doesn' information, you'll document with you or passport) AND aname, in addition to Note that we can obut we'll return you them. | ertificate. If you're country to show either a Macce decree; a Certification and a new name; country to the ange. Your name of the how both your old A to have enough identified in a need to provide an item of the name (like a danother one with your one the name change only accept original our documents after we have the same of the name of the name of | rriage cate of or a Court change ND new ifying dentity rivers' license ur new legal documents, |
|-------------------|-----------------------------------|-------------------|-------------------------------------------------------------------------------------------|------------------------------------------------------------------------------------|----------------------------------------------------------------------------------------------------|----------------------------------------------------------------------------------------------------|------------------------------------------------------------------------------------------------|
| initial           | ^                                 |                   |                                                                                           | mm1512_ini_02                                                                      | <1000ms silence>                                                                                                    | near that again?                                                                                                    |                                                                                                |
| initial           |                                   |                   |                                                                                           | mm1512_ini_03                                                                      | Would you like to h                                                                                                    | lear triat agairr                                                                                                    |                                                                                                |
| Grammar           |                                   |                   |                                                                                           | DTMF                                                                               | Bass Var/Ontion                                                                                                    |                                                                                                    | Confirm                                                                                        |
| Sample Ex         | pressions                         |                   |                                                                                           |                                                                                    | Reco Var/Option                                                                                                    | umanta final yea                                                                                                    |                                                                                                |
| yes<br>// yes     |                                   |                   |                                                                                           | 1                                                                                  | no yes>                                                                                                    | uments_final_yes                                                                                                    | Never                                                                                          |
| no<br>// finished |                                   |                   |                                                                                           | 2                                                                                  | <supporting_doc no=""></supporting_doc>                                                                                                    | uments_final_yes                                                                                                    | Never                                                                                          |
| Actions           |                                   |                   |                                                                                           |                                                                                    |                                                                                                    |                                                                                                    |                                                                                                |
| Option            |                                   | Condition         |                                                                                           | Action                                                                             |                                                                                                    | Transition                                                                                                    |                                                                                                |
| no                |                                   | If card_type=both |                                                                                           | Prompt: [mm1512_out_01] Now let's take care of your Medicare card                  |                                                                                                    | goto:<br>mm1105_MedicareCardsMenu_<br>DM                                                                                                    |                                                                                                |
| ^                 |                                   | Else              |                                                                                           | Assign: card_type                                                                  | e =Undefined                                                                                                    |                                                                                                    |                                                                                                |
| ۸                 |                                   | ٨                 |                                                                                           | <b>Prompt:</b> [mm1512<br>All right. Now, if you<br>free to hang up. O             | you're finished, feel                                                                                                    |                                                                                                    | -Toggle_DS                                                                                     |
| yes               |                                   | Always            |                                                                                           | Prompt: [mm1512<br>Sure.                                                           | 2_out_03]                                                                                                    | Re-Recognition: Reprompt                                                                                                    |                                                                                                |
| Recovery          | Behavior                          | •                 |                                                                                           |                                                                                    |                                                                                                    |                                                                                                    |                                                                                                |
| Туре              |                                   | Condition         |                                                                                           | Action                                                                             |                                                                                                    | Transition                                                                                                    |                                                                                                |
| nomatch 1         |                                   | Always            |                                                                                           | Prompt: [mm1512<br>Would you like to<br>information again?                         | hear that                                                                                                    | Re-Recognition:                                                                                                    |                                                                                                |
| nomatch 2         |                                   | Always            |                                                                                           | <b>Prompt:</b> [mm1512 If you'd like to hea again, press 1. If r                   | r that information                                                                                                    | Re-Recognition:                                                                                                    |                                                                                                |
| nomatch 3         |                                   | If card_type=both | Prompt: [mm1512_nm3_01] Sorry we're having trouble. Let's take care of your Medicare card |                                                                                    | goto:<br>e mm1105_MedicareCardsMenu_<br>DM                                                                                                    |                                                                                                    |                                                                                                |
| nomatch 3         | Else Assign: card_type =Undefined |                   |                                                                                           |                                                                                    |                                                                                                    |                                                                                                    |                                                                                                |
| nomatch 3         |                                   | ٨                 |                                                                                           | Prompt: [mm1512_nm3_02] goto: Sorry we're having trouble. Let's keep going         |                                                                                                    | goto: mm0200_SF                                                                                                    | Toggle_DS                                                                                      |
| noinput 1         |                                   | Always            |                                                                                           | Prompt: [mm1512<br>If you'd like to hea<br>again, say 'Yes' or<br>'No' or press 2. |                                                                                                    | Re-Recognition:                                                                                                    |                                                                                                |
| noinput 2         |                                   | If card_type=both |                                                                                           | Prompt: [mm1512                                                                    | 2_ni2_01]                                                                                                    | goto:                                                                                                    |                                                                                                |
|                   |                                   |                   |                                                                                           |                                                                                    |                                                                                                    |                                                                                                    |                                                                                                |

SSA\_ATT\_Care2020\_N8NN

03/23/2020

|                      |                                   | Let's take care of your Medicare card                          | mm1105_MedicareCardsMenu_<br>DM |  |  |
|----------------------|-----------------------------------|----------------------------------------------------------------|---------------------------------|--|--|
| noinput 2            | Else                              | Assign: card_type =Undefined                                   |                                 |  |  |
| noinput 2            | ٨                                 | Prompt: [mm1512_ni2_02] goto: mm0200_SFToggle Let's keep going |                                 |  |  |
| Commands: State-     | Commands: State-Specific Behavior |                                                                |                                 |  |  |
| See 1.2 Global Commi | ands                              |                                                                |                                 |  |  |
| Commands: Confi      | rmations                          |                                                                |                                 |  |  |
| See 1.2 Global Commi | ands                              |                                                                |                                 |  |  |
| Config Parameters    |                                   |                                                                |                                 |  |  |
| Parameter            |                                   | Value                                                          |                                 |  |  |
|                      |                                   |                                                                |                                 |  |  |

# mm1515\_NonCitizenDocumentsMsgPart1\_DM

# **CustomContext Recognition**

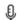

First section of informational message about Supporting Documents needed to apply or change personal information for non-citizens.

#### Entering From

**Developer Notes** 

 $mm1500\_CitizenshipQuestion\_DM$ 

#### Initial Prompts

| IIIIIIIIII PIO | nitiai Prompts          |               |                                                                                                    |  |  |  |
|----------------|-------------------------|---------------|----------------------------------------------------------------------------------------------------|--|--|--|
| Туре           | Condition               | Name          | Wording                                                                                                    |  |  |  |
| initial        | Always                  | mm1515_ini_01 | I have a lot of information, which I'll give to you in three parts. (And just so you know, all of this information can be found on the back of the Application form). Now, Here's the first part. To correct information on your card or in our records, (for example, a name change or corrected date of birth), you'll need to prove your identity AND provide documents that support the change and explain the reason for the change.                                                                                                    |  |  |  |
| initial        | ۸                       | mm1515_ini_02 | <1000ms silence>                                                                                                    |  |  |  |
| initial        | ^                       | mm1515_ini_03 | Your proof of identity must show your legal name, and we can accept any of the following: your U.S. driver's license, your U.S. state-issued non-driver identity card, or your U.S. passport. If you don't have any of those, we may accept other documents, like a U.S. military identity card, a Certificate of Naturalization, or an employee identity card. For young children, we may accept medical records maintained by the child's medical provider, a final adoption decree, a school ID card or records maintained by the school. But, we CANNOT accept birth certificates as proof of identity. |  |  |  |
| initial        | ٨                       | mm1515_ini_04 | <1000ms silence>                                                                                                    |  |  |  |
| initial        | ٨                       | mm1515_ini_05 | To hear that again, say 'Repeat That.' Otherwise, to hear more information about supporting documents, say 'Keep Going.' Or, if you're finished, just say 'I'm Finished.'                                                                                                    |  |  |  |
| reprompt       | (after disconfirmation) | mm1515_ree_01 | To hear the information again, say 'Repeat That.' Otherwise, to hear more information about                                                                                                    |  |  |  |

|                                |            |                               |                                                |                                                                                                    | ents, say 'Keep Goi<br>st say 'I'm Finished.' | ng.' Or, if                                                                                              |
|--------------------------------|------------|-------------------------------|------------------------------------------------|----------------------------------------------------------------------------------------------------|-----------------------------------------------|----------------------------------------------------------------------------------------------------|
| initial                        | (after rep | peat)                         | mm1515_ini_06                                  | Here's the first part again. To correct information of your card or in our records, (for example, a name change or corrected date of birth), you'll need to prove your identity AND provide documents that support the change and explain the reason for the change.                                                                                                    |                                               | ole, a name<br>I'll need to<br>ments that                                                                |
| initial                        | ٨          |                               | mm1515_ini_07                                  | <1000ms silence>                                                                                                    |                                               |                                                                                                    |
| initial                        | ^          |                               | mm1515_ini_08                                  | Your proof of identity must show your legal name and we can accept any of the following: your Undriver's license, your U.S. state-issued non-drividentity card, or your U.S. passport. If you don't have any of those, we may accept other docum like a U.S. military identity card, a Certificate of Naturalization, or an employee identity card. For young children, we may accept medical records maintained by the child's medical provider, a finadoption decree, a school ID card or records maintained by the school. But, we CANNOT accept the certificates as proof of identity. |                                               | g: your U.S. I non-driver you don't er documents, tificate of card. For al records vider, a final ecords |
| initial                        | ٨          |                               | mm1515_ini_09                                  | <1000ms silence>                                                                                                    |                                               |                                                                                                    |
| initial                        | ٨          |                               | mm1515_ini_10                                  | To hear that again, say 'Repeat That.' Otherwise, hear more information about supporting document say 'Keep Going.' Or, if you're finished, just say 'I'r Finished.'                                                                                                    |                                               | g documents,                                                                                             |
| Grammar                        |            |                               |                                                |                                                                                                    |                                               |                                                                                                    |
| Sample Expi                    | ressions   |                               | DTMF                                           | OTMF Reco Var/Option Confin                                                                                                    |                                               | Confirm                                                                                                  |
| repeat that<br>// repeat       |            |                               | 1                                              | <supporting_doc menu="" repeat=""></supporting_doc>                                                                                                    | uments_nonfinal_                              | Never                                                                                                    |
| keep going<br>// keep_going    | l          |                               | 2                                              | <pre><supporting_doc keep_going<="" menu="" pre=""></supporting_doc></pre>                                                                                                    |                                               | If Necessary                                                                                             |
| ?(i'm) finished<br>// finished | t          |                               | 3                                              | <pre><supporting_doc finished="" menu=""></supporting_doc></pre>                                                                                                    | uments_nonfinal_                              | If Necessary                                                                                             |
| Actions                        |            |                               |                                                |                                                                                                    |                                               |                                                                                                    |
| Option                         |            | Condition                     | Action                                         |                                                                                                    | Transition                                    |                                                                                                    |
| finished                       |            | If card_type=both             | Prompt: [mm1515]<br>Now let's take car<br>card | 5_out_01]<br>e of your Medicare                                                                                                    | goto:<br>mm1105_MedicareCardsMenu_<br>DM      |                                                                                                    |
| ۸                              |            | Else                          | Assign: card_type                              | e =Undefined                                                                                                    | e =Undefined                                  |                                                                                                    |
| ۸                              |            | ۸                             | Prompt: [mm1515<br>All right. Feel free        | 5_out_02]<br>to hang up. Or                                                                                                    | goto: mm0200_SFToggle_DS                      |                                                                                                    |
| keep_going Always              |            | Prompt: [mm1515<br>All right. | 5_out_03]                                      | goto:<br>mm1517_NonCitizenDocuments<br>MsgPart2_DM                                                                                                    |                                               |                                                                                                    |
| repeat Always                  |            | Prompt: [mm1515<br>Sure.      | 515_out_04] Re-Recognition: Repromp            |                                                                                                    | Reprompt                                      |                                                                                                    |
| Confirmation                   | on Prom    | pts                           |                                                |                                                                                                    |                                               |                                                                                                    |
| Option                         | Conditio   | on                            | Name                                           | Wording                                                                                                    |                                               |                                                                                                    |
| keep_going                     | Always     |                               | mm1515_cnf_ini_<br>01                          | mm1515_cnf_ini_ You want to hear more information, right?                                                                                                    |                                               | jht?                                                                                                    |
| finished Always                |            |                               | Sounds like you're finished. Is that right?    |                                                                                                    |                                               |                                                                                                    |

SSA\_ATT\_Care2020\_N8NN 03/23/2020

#### Confirmation Recovery Behavior

See 1.3 Global Confirmation

#### Recovery Behavior

| Туре      | Condition | Action                                                                                                    | Transition                                         |
|-----------|-----------|----------------------------------------------------------------------------------------------------|----------------------------------------------------|
| nomatch 1 | Always    | Prompt: [mm1515_nm1_01] Let's try again You can say 'Repeat That' (or press 1), 'Keep Going' (or press 2), or 'I'm Finished' (or press 3).                                                                                               | Re-Recognition:                                    |
| nomatch 2 | Always    | Prompt: [mm1515_nm2_01] Sorry. To hear that again, press 1. To hear MORE information about supporting document, press 2. Or, if you're finished, press 3.                                                                                | Re-Recognition:                                    |
| nomatch 3 | Always    | <b>Prompt:</b> [mm1515_nm3_01] Sorry we're having trouble. Let's keep going                                                                                                    | goto:<br>mm1517_NonCitizenDocuments<br>MsgPart2_DM |
| noinput 1 | Always    | Prompt: [mm1515_ni1_01] To hear the information again, say 'Repeat That' (or press 1). To hear MORE information about supporting documents, say 'Keep Going' (or press 2). Or, if you're finished, just say 'I'm Finished' (or press 3). | Re-Recognition:                                    |
| noinput 2 | Always    | <b>Prompt:</b> [mm1515_ni2_01] Sorry we're having trouble. Let's keep going                                                                                                    | goto:<br>mm1517_NonCitizenDocuments<br>MsgPart2_DM |

Commands: State-Specific Behavior

See 1.2 Global Commands

Commands: Disabled Globals

repeat

**Commands: Confirmations** 

See 1.2 Global Commands

#### **Config Parameters**

| Parameter | Value |  |
|-----------|-------|--|
|           |       |  |
|           |       |  |

Developer Notes

--

# mm1517\_NonCitizenDocumentsMsgPart2\_DM

# CustomContext Recognition

Ð

Second section of informational message about Supporting Documents needed to apply or change personal information for non-citizens.

#### **Entering From**

mm1515\_NonCitizenDocumentsMsgPart1\_DM

#### Initial Prompts

| Туре    | Condition | Name | Wording                                                                                                    |
|---------|-----------|------|----------------------------------------------------------------------------------------------------|
| initial | ^         |      | Here's the second part. The documents you'll need depends on what you need to change and why. For example, if you're correcting your date of birth, you |

| initial<br>initial             | ٨               |                   | mm1517_ini_02<br>mm1517_ini_03                                                                     | can show a birth certificate. If you're changing yo name, you'll need to show either a Marriage document; a Divorce decree; a Certificate of Naturalization showing a new name; or a Court order for a name change. Your name change document has to show both your old AND new names. If it doesn't have enough identifying information, you'll need to provide an identity document with your old name (like a drivers' licer or passport) AND another one with your new leganame, in addition to the name change document. |                                                                                                    | rriage cate of a Court change ND new iffying dentity rivers' license ur new legal document. |
|--------------------------------|-----------------|-------------------|----------------------------------------------------------------------------------------------------|----------------------------------------------------------------------------------------------------|----------------------------------------------------------------------------------------------------|---------------------------------------------------------------------------------------------|
| reprompt                       | (after dis      | confirmation)     | mm1517_ree_01                                                                                      | say 'Keep Going.'<br>Finished.'  To hear the inform<br>Otherwise, to hear<br>supporting docum                                                                                                    | hear more information about supporting documents, say 'Keep Going.' Or, if you're finished, just say 'I'm |                                                                                             |
| Grammar                        | •               |                   |                                                                                                    | _                                                                                                    |                                                                                                    |                                                                                             |
| Sample Expr                    | ressions        |                   | DTMF                                                                                               | Reco Var/Option                                                                                                    |                                                                                                    | Confirm                                                                                     |
| repeat that<br>// repeat       |                 |                   | 1                                                                                                  | <pre><supporting_doc menu="" repeat=""></supporting_doc></pre>                                                                                                    | cuments_nonfinal_ Never                                                                                   |                                                                                             |
| keep going<br>// keep_going    |                 |                   | <pre><supporting_documents_nonfinal_ keep_going="" menu=""></supporting_documents_nonfinal_></pre> |                                                                                                    | If Necessary                                                                                              |                                                                                             |
| ?(i'm) finished<br>// finished | i               |                   | 3                                                                                                  | <pre><supporting_doc finished="" menu=""></supporting_doc></pre>                                                                                                    | ocuments_nonfinal_ If Necessary                                                                           |                                                                                             |
| Actions                        |                 |                   |                                                                                                    |                                                                                                    |                                                                                                    |                                                                                             |
| Option                         |                 | Condition         | Action                                                                                             |                                                                                                    | Transition                                                                                                |                                                                                             |
| finished                       |                 | If card_type=both |                                                                                                    | Prompt: [mm1517_out_01] Now let's take care of your Medicare card                                                                                                    |                                                                                                    | eCardsMenu_                                                                                 |
| ٨                              |                 | Else              | Assign: card_typ                                                                                   | e =Undefined                                                                                                    |                                                                                                    |                                                                                             |
| ۸                              |                 | ٨                 | <b>Prompt:</b> [mm151<br>All right. Feel free                                                      |                                                                                                    | goto: mm0200_SFToggle_DS                                                                                  |                                                                                             |
| keep_going                     |                 | Always            | <b>Prompt:</b> [mm151 All right.                                                                   | 7_out_03]                                                                                                    | goto:<br>mm1519_NonCitizenDocuments<br>MsgPart3_DM                                                        |                                                                                             |
| repeat                         |                 | Always            | <b>Prompt</b> : [mm151 Sure.                                                                       | 7_out_04]                                                                                                    | Re-Recognition: Reprompt                                                                                  |                                                                                             |
| Confirmation                   | on Prom         | ots               |                                                                                                    |                                                                                                    |                                                                                                    |                                                                                             |
| Option                         | Conditio        | n                 | Name                                                                                               | Wording                                                                                                    | Wording                                                                                                   |                                                                                             |
| keep_going                     | Always          |                   | mm1517_cnf_ini_ You want to hear more information, right?                                          |                                                                                                    | jht?                                                                                                    |                                                                                             |
| finished                       | Always          |                   | mm1517_cnf_ini_<br>02                                                                              | Sounds like you're finished. Is that right?                                                                                                    |                                                                                                    |                                                                                             |
| Confirmation                   | on Recov        | very Behavior     |                                                                                                    |                                                                                                    |                                                                                                    |                                                                                             |
| See 1.3 Globa                  | al Confirm      | ation             |                                                                                                    |                                                                                                    |                                                                                                    |                                                                                             |
| Da a a                         |                 |                   |                                                                                                    |                                                                                                    |                                                                                                    |                                                                                             |
| Recovery E                     | <i>senavior</i> |                   |                                                                                                    |                                                                                                    |                                                                                                    |                                                                                             |

SSA\_ATT\_Care2020\_N8NN 03/23/2020

|                   |                         |                                                                                                    | T                                                  |  |  |  |
|-------------------|-------------------------|----------------------------------------------------------------------------------------------------|----------------------------------------------------|--|--|--|
| nomatch 1         | Always                  | Prompt: [mm1517_nm1_01] Let's try again You can say 'Repeat That' (or press 1), 'Keep Going' (or press 2), or 'I'm Finished' (or press 3).                                                                                               | Re-Recognition:                                    |  |  |  |
| nomatch 2         | Always                  | Prompt: [mm1517_nm2_01] Sorry. To hear that again, press 1. To hear MORE information about supporting document, press 2. Or, if you're finished, press 3.                                                                                | Re-Recognition:                                    |  |  |  |
| nomatch 3         | Always                  | <b>Prompt:</b> [mm1517_nm3_01] Sorry we're having trouble. Let's keep going                                                                                                    | goto:<br>mm1519_NonCitizenDocuments<br>MsgPart3_DM |  |  |  |
| noinput 1         | Always                  | Prompt: [mm1517_ni1_01] To hear the information again, say 'Repeat That' (or press 1). To hear MORE information about supporting documents, say 'Keep Going' (or press 2). Or, if you're finished, just say 'I'm Finished' (or press 3). | Re-Recognition:                                    |  |  |  |
| noinput 2         | Always                  | <b>Prompt:</b> [mm1517_ni2_01] Sorry we're having trouble. Let's keep going                                                                                                    | goto:<br>mm1519_NonCitizenDocuments<br>MsgPart3_DM |  |  |  |
| Commands: St      | tate-Specific Behavior  |                                                                                                    |                                                    |  |  |  |
| See 1.2 Global Co | ommands                 |                                                                                                    |                                                    |  |  |  |
| Commands: D       | isabled Globals         |                                                                                                    |                                                    |  |  |  |
| repeat            |                         |                                                                                                    |                                                    |  |  |  |
| Commands: C       | Commands: Confirmations |                                                                                                    |                                                    |  |  |  |
| See 1.2 Global Co | See 1.2 Global Commands |                                                                                                    |                                                    |  |  |  |
| Config Parame     | Config Parameters       |                                                                                                    |                                                    |  |  |  |
| Parameter         | Parameter Value         |                                                                                                    |                                                    |  |  |  |
| -                 |                         |                                                                                                    |                                                    |  |  |  |
| Developer Notes   | Developer Notes         |                                                                                                    |                                                    |  |  |  |
| <del>-</del>      |                         |                                                                                                    |                                                    |  |  |  |

#### mm1519\_NonCitizenDocumentsMsgPart3\_DM

#### **CustomContext Recognition** Third section of informational message about Supporting Documents needed to apply or change personal information for non-citizens. **Entering From** mm1517\_NonCitizenDocumentsMsgPart2\_DM **Initial Prompts** Wording Туре Condition Name initial Always mm1519\_ini\_01 Here's the last part. For proof of citizenship, we can accept your U.S. birth certificate or U.S. passport. If you were born outside the U.S., we can also accept a Consular Report of Birth, a Certificate of Citizenship, or a Certificate of Naturalization. If you're NOT a U.S. citizen, we need to see a current document issued to you by the Department of Homeland Security showing your immigration status, such as form 'I five five one,' 'I nine four,' 'I six eight eight B,' or 'I seven six six.' If you are not authorized

|                   |          |                   |                                                                                                    | document from a Ugovernment agency social security nun meet all the require you're not sure if y with one of our age | , then you'll need to J.S. federal, state, coy, that explains Whober and which provements for receiving our reason qualifies ents. Note that we cos, but we'll return yourn. | or local IY you need a res that you g benefits. If g, please speak an only accept |  |
|-------------------|----------|-------------------|----------------------------------------------------------------------------------------------------|----------------------------------------------------------------------------------------------------|----------------------------------------------------------------------------------------------------|-----------------------------------------------------------------------------------|--|
| initial           | ٨        |                   | mm1519_ini_02                                                                                                    | <1000ms silence>                                                                                                    |                                                                                                    |                                                                                   |  |
| initial           | ٨        |                   | mm1519_ini_03                                                                                                    | Would you like to h                                                                                                  | near that again?                                                                                                    |                                                                                   |  |
| Grammar           |          |                   |                                                                                                    | _                                                                                                    |                                                                                                    |                                                                                   |  |
| Sample Expi       | ressions |                   | DTMF                                                                                                    | Reco Var/Option                                                                                                    |                                                                                                    | Confirm                                                                           |  |
| yes<br>// yes     |          |                   | 1                                                                                                    | <supporting_doc no="" yes=""></supporting_doc>                                                                       | uments_final_yes                                                                                                    | Never                                                                             |  |
| no<br>// finished |          |                   | 2                                                                                                    | <supporting_doc no=""></supporting_doc>                                                                              | uments_final_yes                                                                                                    | Never                                                                             |  |
| Actions           |          |                   |                                                                                                    |                                                                                                    |                                                                                                    |                                                                                   |  |
| Option            |          | Condition         | Action                                                                                                    |                                                                                                    | Transition                                                                                                    |                                                                                   |  |
| no                |          | If card_type=both | Prompt: [mm1519<br>Now let's take card<br>card                                                                           | 9_out_01]<br>e of your Medicare                                                                                      | goto:<br>mm1105_MedicareCardsMenu_<br>DM                                                                                                    |                                                                                   |  |
| ۸                 |          | Else              | Assign: card_type                                                                                                    | ign: card_type =Undefined                                                                                            |                                                                                                    |                                                                                   |  |
| ٨                 |          | ٨                 | Prompt: [mm1519_out_02] All right. Now, if you're finished, feel free to hang up. Otherwise                              |                                                                                                    | goto: mm0200_SFToggle_DS                                                                                                    |                                                                                   |  |
| yes               |          | Always            | Prompt: [mm1519<br>Sure.                                                                                                 | 9_out_03]                                                                                                    | Re-Recognition: Reprompt                                                                                                    |                                                                                   |  |
| Recovery E        | Behavior |                   |                                                                                                    |                                                                                                    |                                                                                                    |                                                                                   |  |
| Туре              |          | Condition         | Action                                                                                                    |                                                                                                    | Transition                                                                                                    |                                                                                   |  |
| nomatch 1         |          | Always            | Prompt: [mm1519<br>Would you like to<br>information again?                                                               | hear that                                                                                                    |                                                                                                    |                                                                                   |  |
| nomatch 2         |          | Always            | <b>Prompt:</b> [mm1519 If you'd like to hea again, press 1. If r                                                         | r that information                                                                                                   | Re-Recognition:                                                                                                    |                                                                                   |  |
| nomatch 3         |          | If card_type=both | Prompt: [mm1519<br>Sorry we're having<br>care of your Medic                                                              | trouble. Let's take                                                                                                  | goto:<br>mm1105_MedicareCardsMenu_<br>DM                                                                                                    |                                                                                   |  |
| nomatch 3         |          | Else              | <br>Assign: card_type                                                                                                    | = =Undefined                                                                                                    |                                                                                                    |                                                                                   |  |
| nomatch 3         |          | ٨                 | <b>Prompt:</b> [mm1519_nm3_02] Sorry we're having trouble. Let's keep going                                              |                                                                                                    | goto: mm0200_SF                                                                                                    | Toggle_DS                                                                         |  |
| noinput 1         |          | Always            | Prompt: [mm1519_ni1_01] If you'd like to hear that information again, say 'Yes' or press 1. If not, say 'No' or press 2. |                                                                                                    | Re-Recognition:                                                                                                    |                                                                                   |  |
| noinput 2         |          | If card_type=both | Prompt: [mm1519_ni2_01] Let's take care of your Medicare                                                                 |                                                                                                    | goto:<br>mm1105_MedicareCardsMenu_<br>DM                                                                                                    |                                                                                   |  |
| noinput 2         |          | Else              | <br>Assign: card_type                                                                                                    | =Undefined                                                                                                    |                                                                                                    |                                                                                   |  |
| noinput 2         |          | ٨                 | <br>Prompt: [mm1519                                                                                                    | 9_ni2_02]                                                                                                    | goto: mm0200_SF                                                                                                    | Toggle_DS                                                                         |  |

SSA\_ATT\_Care2020\_N8NN 03/23/2020

|                         |                                   | Let's keep going |  |  |  |  |
|-------------------------|-----------------------------------|------------------|--|--|--|--|
| Commands: State-S       | Commands: State-Specific Behavior |                  |  |  |  |  |
| See 1.2 Global Commands |                                   |                  |  |  |  |  |
| Commands: Confire       | Commands: Confirmations           |                  |  |  |  |  |
| See 1.2 Global Comma    | nds                               |                  |  |  |  |  |
| Config Parameters       |                                   |                  |  |  |  |  |
| Parameter               |                                   | Value            |  |  |  |  |
| -                       |                                   |                  |  |  |  |  |
| Developer Notes         |                                   |                  |  |  |  |  |

# mm1520\_GetForm\_DM

# **CustomContext Recognition**

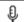

Menu of options for getting a Social Security application form.

#### Entering From

mm1430\_SocialSecurityCardMenu\_DM

#### Initial Prompts

| IIIIIai Fi | illidai Frompts                |               |                                                                                                    |  |  |  |
|------------|--------------------------------|---------------|----------------------------------------------------------------------------------------------------|--|--|--|
| Туре       | Condition                      | Name          | Wording                                                                                                    |  |  |  |
| initial    | If card_action=new             | mm1520_ini_01 | There are three ways to get an application - from our website, over the phone, or at a local Social Security field office. For instructions on downloading the form from our website, say 'Website.' To order one now, on the phone, say 'Order Form.' To find a Social Security office in your area, say 'Office.' Or, say 'Main Menu' and I'll take you back.      |  |  |  |
| initial    | Elseif card_action=replacement | mm1520_ini_02 | Note that, in general, you're limited to a maximum of 3 replacement cards per year, and 10 in a lifetime. However, changes in your legal name or work authorization do NOT count toward the limit. Also, you may be given an exception if you can prove that you need a card in order to get benefits.                                                               |  |  |  |
| initial    | ۸                              | mm1520_ini_03 | <500ms silence>                                                                                                    |  |  |  |
| initial    | ^                              | mm1520_ini_04 | Now, there are three ways to get an application - from our website, over the phone, or at a local Social Security field office. For instructions on downloading the form from our website, say 'Website.' To order one now, on the phone, say 'Order Form.' To find a Social Security office in your area, say 'Office.' Or, say 'Main Menu' and I'll take you back. |  |  |  |
| initial    | Else                           | mm1520_ini_05 | Note that, in general, you're limited to a maximum of 3 replacement cards per year, and 10 in a lifetime. However, changes in your legal name or work authorization do NOT count toward the limit.                                                                                                    |  |  |  |
| initial    | ۸                              | mm1520_ini_06 | <500ms silence>                                                                                                    |  |  |  |
| initial    | ٨                              | mm1520_ini_07 | Now, there are three ways to get an application - from our website, over the phone, or at a local Social Security field office. For instructions on downloading the form from our website, say 'Website.' To order one now, on the phone, say 'Order Form.' To find a Social Security office in your area, say 'Office.' Or, say 'Main Menu' and I'll take you back. |  |  |  |

SSA\_ATT\_Care2020\_N8NN

| Grammar                      |                                                      |                   |                       |                                                                                    |                                               |                                          |                          |  |
|------------------------------|------------------------------------------------------|-------------------|-----------------------|------------------------------------------------------------------------------------|-----------------------------------------------|------------------------------------------|--------------------------|--|
| Sample Expr                  | essions                                              |                   |                       | DTMF                                                                               | Reco Var/Option                               |                                          | Confirm                  |  |
| ?(get an appli<br>// website | cation on                                            | the) website      |                       | 1                                                                                  | <get_form_menu website=""></get_form_menu>    |                                          | If Necessary             |  |
| order ?(an ap                | plication)                                           | form              |                       | 2                                                                                  | <get_form_menu order_form=""></get_form_menu> |                                          | If Necessary             |  |
| ?(find a) ?(soo<br>// office | ?(find a) ?(social security ?field) office // office |                   | 3                     | <get_form_menu< td=""><td>office&gt;</td><td>If Necessary</td></get_form_menu<>    | office>                                       | If Necessary                             |                          |  |
| main menu<br>// main_menu    |                                                      |                   | 4                     | <get_form_menu< td=""><td>main_menu&gt;</td><td>If Necessary</td></get_form_menu<> | main_menu>                                    | If Necessary                             |                          |  |
| Actions                      |                                                      |                   |                       |                                                                                    |                                               |                                          |                          |  |
| Option                       |                                                      | Condition         |                       | Action                                                                             |                                               | Transition                               |                          |  |
| main_menu                    |                                                      | If card_type=both |                       | Prompt: [mm1520<br>All right. Now let's<br>Medicare card                           |                                               | goto:<br>mm1105_Medicard<br>DM           | eCardsMenu_              |  |
| ۸                            |                                                      | Else              |                       | Assign: card_type                                                                  | =Undefined                                    |                                          |                          |  |
| ۸                            |                                                      | ٨                 |                       | Prompt: [mm1520<br>All right.                                                      | _out_02]                                      | goto: mm0200_SI                          | Toggle_DS                |  |
| office                       |                                                      | Always            |                       | Assign: current_task =field_office_locator                                         |                                               |                                          |                          |  |
| ۸                            |                                                      | ٨                 |                       | Assign: final_inter<br>=field_office_locate                                        |                                               |                                          |                          |  |
| ۸                            |                                                      | ٨                 |                       | Assign: ss_card_r                                                                  | requested =true                               |                                          |                          |  |
| ۸                            |                                                      | ٨                 |                       | Prompt: [mm1520<br>All right. Let's look                                           | O_out_03] goto:<br>for an office mm0320_Fie   |                                          | 20_FieldOfficeLocator_SD |  |
| order_form                   |                                                      | Always            |                       | Assign: current_ta<br>=transcription_ss5                                           |                                               |                                          | -                        |  |
| ۸                            |                                                      | ٨                 |                       | Assign: final_inter<br>=transcription_ss5                                          |                                               | -                                        |                          |  |
| ۸                            |                                                      | ٨                 |                       | Prompt: [mm1520<br>All right.                                                      | _out_04]                                      | out_04] goto:<br>mm0545_TranscriptionKBA |                          |  |
| website                      |                                                      | Always            |                       | Assign: final_intent =website                                                      |                                               |                                          |                          |  |
| ۸                            |                                                      | ٨                 |                       | Prompt: [mm1520<br>All right.                                                      | _out_05]                                      | goto:<br>mm1530_Website<br>M             | Instructions_D           |  |
| Confirmation                 | n Prom                                               | pts               |                       |                                                                                    |                                               |                                          |                          |  |
| Option                       | Conditio                                             | on                |                       | Name                                                                               | Wording                                       |                                          |                          |  |
| main_menu                    | Always                                               |                   |                       | mm1520_cnf_ini_<br>01                                                              | You want to go ba                             | ck to the "Main Men                      | u.'                      |  |
| office                       | Always                                               |                   | mm1520_cnf_ini_<br>02 | You'd like to find a Social Security office.                                       |                                               | ce.                                      |                          |  |
| order_form                   | Always                                               |                   | mm1520_cnf_ini_<br>03 | You'd like to order a form over the phone.                                         |                                               | one.                                     |                          |  |
| website                      | Always                                               |                   | mm1520_cnf_ini_<br>04 | You'd like 'Website' instructions.                                                 |                                               |                                          |                          |  |
| 1                            | Always                                               |                   |                       | gl_cnf_ini_02                                                                      | Right?                                        |                                          |                          |  |
| Confirmation                 | n Recov                                              | very Behavior     |                       |                                                                                    |                                               |                                          |                          |  |
| See 1.3 Globa                | al Confirm                                           | ation             |                       |                                                                                    |                                               |                                          |                          |  |

03/23/2020

| Recovery Behavi    | ior                 |                                                                                                    |                           |
|--------------------|---------------------|----------------------------------------------------------------------------------------------------|---------------------------|
| Туре               | Condition           | Action                                                                                                    | Transition                |
| nomatch 1          | Always              | Prompt: [mm1520_nm1_01] Let's try again. You can say 'Website' or press 1, 'Order Form' or press 2, 'Office' or 3, OR 'Main Menu' or press 4.                                                                                                    | Re-Recognition:           |
| nomatch 2          | ٨                   | Prompt: [mm1520_nm2_01] Sorry. For instructions on downloading the form from our website, press 1. To order one now, over the phone, press 2. To find a Social Security office in your area, press 3. Otherwise, to go back to the main menu, press 4.                                                                                                    | Re-Recognition:           |
| nomatch 3          | Always              | Assign: transfer_reason =error                                                                                                    |                           |
| nomatch 3          | Always              | <b>Prompt:</b> [gl_nm3_01] Sorry, we seem to be having trouble.                                                                                                    | goto: mm3000_ABRStatus_DS |
| noinput 1          | ^                   | Prompt: [mm1520_ni1_01] There are three ways to get an 'Application for a Social Security Card,' (which is called 'form S S 5') - from our website, over the phone, or at a local Social Security field office. For instructions on downloading the form from our website, say 'Website' or press 1. To order one now, over the phone, say 'Order Form' or press 2. To find a Social Security office in your area, say 'Office' or press 3. Or, to go back to the main menu, just say 'Main Menu' or press 4. | Re-Recognition:           |
| noinput 2          | ٨                   | Prompt: [mm1520_ni2_01] Sorry. For instructions on downloading the form from our website, press 1. To order one now, over the phone, press 2. To find a Social Security office in your area, press 3. Otherwise, to go back to the main menu, press 4.                                                                                                    | Re-Recognition:           |
| noinput 3          | Always              | Assign: transfer_reason =error                                                                                                    | -                         |
| noinput 3          | Always              | <b>Prompt:</b> [gl_ni3_01] Sorry, we seem to be having trouble.                                                                                                    | goto: mm3000_ABRStatus_DS |
| Commands: Stat     | e-Specific Behavior |                                                                                                    |                           |
| See 1.2 Global Com |                     |                                                                                                    |                           |
| Commands: Disa     | abled Globals       |                                                                                                    |                           |
| StartOver          |                     |                                                                                                    |                           |
| Commands: Con      |                     |                                                                                                    |                           |
| See 1.2 Global Com |                     |                                                                                                    |                           |
| Config Paramete    | rs                  |                                                                                                    |                           |
| Parameter          |                     | Value                                                                                                    |                           |
|                    |                     |                                                                                                    |                           |
| Developer Notes    |                     |                                                                                                    |                           |
|                    |                     |                                                                                                    |                           |

SSA\_ATT\_Care2020\_N8NN 03/23/2020

# $mm1530\_WebsiteInstructions\_DM$

|                           | -                                            |                                                                          | CustomCon                                                                                                    | text Recognition               | on 🖺        |
|---------------------------|----------------------------------------------|--------------------------------------------------------------------------|----------------------------------------------------------------------------------------------------|--------------------------------|-------------|
| Instructions for o        | downloading an application form from the wel | bsite.                                                                   |                                                                                                    |                                |             |
| Entering From             |                                              |                                                                          |                                                                                                    |                                |             |
| mm1520_GetFo              | orm_DM                                       |                                                                          |                                                                                                    |                                |             |
| Initial Prompt            | ts                                           |                                                                          |                                                                                                    |                                |             |
| Туре                      | Condition                                    | Name                                                                     | Wording                                                                                                    |                                |             |
| initial A                 | llways                                       | mm1530_ini_01                                                            | To download an 'Application for a Social Securit Card' from our website, go to 'Social Security do O V,' then click on the link labeled 'Get or replact Social Security card.' That'll take you to a page a link to the 'Form SS5' that you can print out, a with instructions for filling out and submitting it. web address, again, is 'social security dot G O V |                                |             |
| initial ^                 |                                              | mm1530_ini_02                                                            | <500ms silence>                                                                                                    |                                |             |
| initial ^                 |                                              | mm1530_ini_03                                                            | Now, would you lik                                                                                                    | e to hear that again           | ?           |
| Grammar                   |                                              |                                                                          |                                                                                                    |                                |             |
| Sample Expres             | ssions                                       | DTMF                                                                     | Reco Var/Option                                                                                                    |                                | Confirm     |
| yes, yes please<br>// yes |                                              | 1                                                                        | <web_instruction< td=""><td>s_yesno yes&gt;</td><td>Never</td></web_instruction<>                                                                                                    | s_yesno yes>                   | Never       |
| no, no thanks<br>// no    |                                              | 2                                                                        | <web_instructions_yesno no=""></web_instructions_yesno>                                                                                                    |                                | Never       |
| Actions                   |                                              |                                                                          |                                                                                                    |                                |             |
| Option                    | Condition                                    | Action                                                                   |                                                                                                    | Transition                     |             |
| no                        | If card_type=both                            | <b>Prompt:</b> [mm1530<br>All right. Now let's<br>Medicare card          |                                                                                                    | goto:<br>mm1105_Medicard<br>DM | eCardsMenu_ |
| ۸                         | Else                                         | Assign: card_type                                                        | e =Undefined                                                                                                    |                                |             |
| ٨                         | ٨                                            | Prompt: [mm1530<br>All right. Now, if you<br>free to hang up. O          | ou're finished, feel                                                                                                    | goto: mm0200_SF                | Toggle_DS   |
| yes                       | Always                                       | Prompt: [mm1530<br>Sure.                                                 | O_out_03]                                                                                                    | Re-Recognition: Reprompt       |             |
| Recovery Bel              | havior                                       |                                                                          |                                                                                                    |                                |             |
| Туре                      | Condition                                    | Action                                                                   |                                                                                                    | Transition                     |             |
| nomatch 1                 | Always                                       | Prompt: [mm1530<br>Let's try againW<br>that information a                | ould you like to hear                                                                                                    | Re-Recognition:                |             |
| nomatch 2                 | Always                                       | l ,                                                                      | information about<br>ain, press 1. If you                                                                                                    | u                              |             |
| nomatch 3                 | If office_hours=true                         | Prompt: [mm1530<br>Sorry we're having<br>with someone, say<br>Otherwise, | trouble. To speak                                                                                                    | uble. To speak                 |             |
| nomatch 3                 | Else (office_hours=false)                    | Prompt: [mm1530<br>Sorry we're having<br>going                           | 0_nm3_02]<br>g trouble. Let's keep                                                                                                    | goto: mm0200_SF                | Toggle_DS   |

SSA\_ATT\_Care2020\_N8NN 03/23/2020

| noinput 1 | Always                    | Prompt: [mm1530_ni1_01] If you'd like me to repeat that information, say 'Yes' or press 1. If not, say 'No' or press 2. | Re-Recognition:          |
|-----------|---------------------------|----------------------------------------------------------------------------------------------------|--------------------------|
| noinput 2 | If office_hours=true      | Prompt: [mm1530_ni2_01] To speak with someone, press 0. Otherwise,                                                      | goto: mm0200_SFToggle_DS |
| nomatch 2 | Else (office_hours=false) | Prompt: [mm1530_nm2_02]<br>Let's keep going                                                                             | goto: mm0200_SFToggle_DS |

#### Commands: State-Specific Behavior

See 1.2 Global Commands

#### **Commands: Confirmations**

See 1.2 Global Commands

#### **Config Parameters**

| Parameter       | Value |
|-----------------|-------|
|                 |       |
| Developer Notes |       |

#### --

#### mm1600\_SubmitForm\_DM

# **CustomContext Recognition**

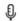

Instructions for submitting an application form, with option to find a Social Security office.

#### **Entering From**

mm1430\_SocialSecurityCardMenu\_DM

#### Initial Prompts

| Туре    | Condition | Name          | Wording                                                                                                    |
|---------|-----------|---------------|----------------------------------------------------------------------------------------------------|
| initial | Always    | mm1600_ini_01 | First-time applicants who are age 12 or older, and who have NOT had a Social Security Number before, must apply in person. You're also required to apply in person at a local Social Security Card Center, no matter how old you are, if you live in any of the following places: Orlando, Florida; Brooklyn or Queens, New York; Las Vegas, Nevada; Sacramento County, California; Phoenix, Arizona; or the Greater Twin Cities Metropolitan Area in Minnesota. All OTHER applicants have the choice to MAIL their application, along with the required documents, or take it to a Social Security office. |
| initial | ٨         | mm1600_ini_02 | <500ms silence>                                                                                                    |
| initial | ٨         | mm1600_ini_03 | Would you like to find a Social Security office near you?                                                                                                    |

#### Grammar

| Sample Expressions        | DTMF | Reco Var/Option                                | Confirm |
|---------------------------|------|------------------------------------------------|---------|
| yes ?(i would)<br>// yes  | 1    | <submit_form_yesno yes=""></submit_form_yesno> | Never   |
| no ?(i wouldn't)<br>// no | 2    | <submit_form_yesno no=""></submit_form_yesno>  | Never   |
| Actions                   |      |                                                |         |

**Nuance Communications** 

SSA\_ATT\_Care2020\_N8NN

03/23/2020

| Option               | Condition         | Action                                                                                                    | Transition                               |
|----------------------|-------------------|----------------------------------------------------------------------------------------------------|------------------------------------------|
| no                   | If card_type=both | Prompt: [mm1600_out_01] All right. Now let's take care of your Medicare card                                                                                                    | goto:<br>mm1105_MedicareCardsMenu_<br>DM |
| ٨                    | Else              | Assign: card_type =Undefined                                                                                                    |                                          |
| ۸                    | ۸                 | Prompt: [mm1600_out_02] All right. Now, if you're finished, feel free to hang up. Otherwise                                                                                                 | goto: mm0200_SFToggle_DS                 |
| yes                  | Always            | Assign: current_task<br>=field_office_locator                                                                                                    |                                          |
| ٨                    | ۸                 | Assign: final_intent = field_office_locator                                                                                                    |                                          |
| ۸                    | ۸                 | Assign: ss_card_requested =true                                                                                                    |                                          |
| ٨                    | ٨                 | Prompt: [mm1600_out_03]<br>All right.                                                                                                    | goto:<br>mm0320_FieldOfficeLocator_SD    |
| Recovery Behavior    |                   |                                                                                                    |                                          |
| Туре                 | Condition         | Action                                                                                                    | Transition                               |
| nomatch 1            | Always            | Prompt: [mm1600_nm1_01] Let's try again WOULD you like to find a Social Security office near you?                                                                                           | Re-Recognition:                          |
| nomatch 2            | ۸                 | Prompt: [mm1600_nm2_01] Sorry. To find a Social Security office in your area, press 1. Otherwise, press 2.                                                                                  | Re-Recognition:                          |
| nomatch 3            | Always            | Assign: transfer_reason =error                                                                                                    |                                          |
| nomatch 3            | Always            | <b>Prompt:</b> [gl_nm3_01] Sorry, we seem to be having trouble.                                                                                                    | goto: mm3000_ABRStatus_DS                |
| noinput 1            | ^                 | Prompt: [mm1600_ni1_01] If you'd like to find a Social Security office in your area where you can apply for a card in person or by mail, say 'Yes' or press 1. If not, say 'No' or press 2. | Re-Recognition:                          |
| noinput 2            | ۸                 | Prompt: [mm1600_ni2_01] Sorry. To find a Social Security office in your area, press 1. Otherwise, press 2.                                                                                  | Re-Recognition:                          |
| noinput 3            | Always            | Assign: transfer_reason =error                                                                                                    |                                          |
| noinput 3            | Always            | <b>Prompt:</b> [gl_ni3_01] Sorry, we seem to be having trouble.                                                                                                    | goto: mm3000_ABRStatus_DS                |
| Commands: State-S    | Specific Behavior |                                                                                                    |                                          |
| See 1.2 Global Comma | nds               |                                                                                                    |                                          |
| Commands: Confirm    | mations           |                                                                                                    |                                          |
| See 1.2 Global Comma | nds               |                                                                                                    |                                          |
| Config Parameters    |                   |                                                                                                    |                                          |
| Parameter            |                   | Value                                                                                                    |                                          |
|                      |                   |                                                                                                    |                                          |
| Developer Notes      |                   |                                                                                                    |                                          |
|                      |                   |                                                                                                    |                                          |

SSA\_ATT\_Care2020\_N8NN 03/23/2020

# mm1700\_MedicareApplyMenu\_DM

|                          |            |                                       |                                                                     | CustomCon                                                                                                    | text Recogniti                                 | on 👵        |
|--------------------------|------------|---------------------------------------|---------------------------------------------------------------------|----------------------------------------------------------------------------------------------------|------------------------------------------------|-------------|
| To pre-qualify           | the caller | asks he/she is already enrolled in Me | edicare.                                                            |                                                                                                    |                                                |             |
| Entering From            | m          |                                       |                                                                     |                                                                                                    |                                                |             |
| mm0210_SFN               | MainMenu   | _DM, mm0600_BackoffMainMenu_DI        | M, mm0800_BenefitsApplicati                                         | ionMenu_DM, mm1                                                                                                    | 105_MedicareCard                               | sMenu_DM    |
| Initial Prom             | pts        |                                       |                                                                     |                                                                                                    |                                                |             |
| Туре                     | Conditio   | on                                    | Name                                                                | Wording                                                                                                    |                                                |             |
| initial                  | Always     |                                       | mm1700_ini_01                                                       | Are you already en                                                                                                    | rolled in Medicare?                            |             |
| Grammar                  | •          |                                       |                                                                     |                                                                                                    |                                                |             |
| Sample Expr              | essions    |                                       | DTMF                                                                | Reco Var/Option                                                                                                    |                                                | Confirm     |
| [yes yeah] ?(i<br>// yes | am ?(?alı  | ready enrolled ?(in medicare)))       | 1                                                                   | <medicare_apply< td=""><td>_menu &gt;</td><td>Never</td></medicare_apply<>                                                   | _menu >                                        | Never       |
| no ?(i'm not ?(          | (?already  | enrolled ?(in medicare)))             | 2                                                                   | <medicare_apply< td=""><td>_menu &gt;</td><td>Never</td></medicare_apply<>                                                   | _menu >                                        | Never       |
| Actions                  |            |                                       |                                                                     |                                                                                                    |                                                |             |
| Option                   |            | Condition                             | Action                                                              |                                                                                                    | Transition                                     |             |
| no                       |            | Always                                | Assign: final_inter                                                 | nt =medicare_enroll                                                                                                    |                                                |             |
| ^                        |            | If office_hours = false               | <b>Prompt:</b> [mm1700 All right.                                   | )_out_01]                                                                                                    | goto:<br>mm1720_MedicareEnrollMsg_D<br>M       |             |
| ٨                        |            | Else (office_hours=true)              | <b>Prompt:</b> [mm1700 All right.                                   | )_out_02]                                                                                                    | goto: mm3000_ABRStatus_DS                      |             |
| yes                      |            | Always                                |                                                                     |                                                                                                    | goto:<br>mm1710_ReplacementCardQue<br>stion_DM |             |
| Recovery B               | Behavior   |                                       |                                                                     |                                                                                                    |                                                |             |
| Туре                     |            | Condition                             | Action                                                              |                                                                                                    | Transition                                     |             |
| nomatch 1                |            | Always                                | <b>Prompt</b> : [mm1700<br>Let's try again Ar<br>receiving Medicare | re you ALREADY                                                                                                    | Re-Recognition:                                |             |
| nomatch 2                |            | ٨                                     | Prompt: [mm1700<br>Sorry. If you ARE of<br>Medicare, press 1.<br>2. |                                                                                                    |                                                |             |
| nomatch 3                |            | Always                                | Assign: transfer_r                                                  | reason =error                                                                                                    |                                                |             |
| nomatch 3                |            | Always                                | <b>Prompt:</b> [gl_nm3_<br>Sorry, we seem to                        | 01]<br>be having trouble.                                                                                                    | goto: mm3000_Al                                | BRStatus_DS |
| noinput 1                |            | Α                                     | If you're ALREAD Medicare benefits,                                 | Prompt: [mm1700_ni1_01] If you're ALREADY receiving Medicare benefits, say 'Yes' or press 1. Otherwise, say 'No' or press 2. |                                                |             |
| noinput 2                |            | ٨                                     | Sorry. If you ARE                                                   | mpt: [mm1700_ni2_01] y. If you ARE currently receiving licare, press 1. Otherwise, press                                     |                                                |             |
| noinput 3                |            | Always                                | Assign: transfer_r                                                  | reason =error                                                                                                    |                                                |             |
| noinput 3                |            | Always                                | <b>Prompt:</b> [gl_ni3_0 Sorry, we seem to                          | 1]<br>be having trouble.                                                                                                    | goto: mm3000_Al                                | BRStatus_DS |

SSA\_ATT\_Care2020\_N8NN 03/23/2020

# Commands: State-Specific Behavior See 1.2 Global Commands Commands: Confirmations See 1.2 Global Commands Config Parameters Parameter Value -- Developer Notes ---

# mm1710\_ReplacementCardQuestion\_DM

|                        |              |                                 |           |                                                                                   | CustomCon                                                                                        | text Recognition                            | on 👵         |
|------------------------|--------------|---------------------------------|-----------|-----------------------------------------------------------------------------------|--------------------------------------------------------------------------------------------------|---------------------------------------------|--------------|
| Asks the cal           | ler if he/sh | e is calling to get a replaceme | ent card. |                                                                                   |                                                                                                  |                                             |              |
| Entering Fr            | от           |                                 |           |                                                                                   |                                                                                                  |                                             |              |
| mm1700_Me              | edicareApp   | lyMenu_DM                       |           |                                                                                   |                                                                                                  |                                             |              |
| Initial Pro            | mpts         |                                 |           |                                                                                   |                                                                                                  |                                             |              |
| Туре                   | Condition    | on                              |           | Name                                                                              | Wording                                                                                          |                                             |              |
| initial                | Always       |                                 |           | mm1710_ini_01                                                                     | Do you need to ge                                                                                | t a replacement Me                          | dicare card? |
| Grammar                |              |                                 |           |                                                                                   |                                                                                                  |                                             |              |
| Sample Exp             | oressions    |                                 |           | DTMF                                                                              | Reco Var/Option                                                                                  |                                             | Confirm      |
| yes ?(i am)<br>// yes  |              |                                 |           | 1                                                                                 | <replacement_me o="" yes=""></replacement_me>                                                    | edicare_card_yesn                           | Never        |
| no ?(i'm not)<br>// no | )            |                                 |           | 2                                                                                 | <pre><replacement_medicare_card_yesn never="" no="" o=""></replacement_medicare_card_yesn></pre> |                                             | Never        |
| Actions                |              |                                 |           |                                                                                   |                                                                                                  |                                             |              |
| Option                 |              | Condition                       |           | Action                                                                            |                                                                                                  | Transition                                  |              |
| no                     |              | Always                          |           | Prompt: [mm1710_out_01]<br>Okay.                                                  |                                                                                                  | goto:<br>mm1730_MedicareDrugQuestion<br>_DM |              |
| yes                    |              | Always                          |           | Assign: current_ta                                                                | ask =card_medicare                                                                               | re                                          |              |
| ٨                      |              | ^                               |           | Assign: final_inter<br>=medicare_replace                                          |                                                                                                  |                                             |              |
| ۸                      |              | ٨                               |           | Prompt: [mm1710<br>Okay.                                                          | )_out_02]                                                                                        | goto:<br>mm0555_MRCMySSAWebsite_<br>PP      |              |
| Recovery               | Behavior     |                                 |           |                                                                                   |                                                                                                  |                                             |              |
| Туре                   |              | Condition                       |           | Action                                                                            |                                                                                                  | Transition                                  |              |
| nomatch 1              |              | Always                          |           | Prompt: [mm1710<br>Let's try again Do<br>copy of your medic                       | O you want to get a                                                                              | Re-Recognition:                             |              |
| nomatch 2              |              | ٨                               |           | Prompt: [mm1710<br>Sorry. If you DO w<br>replacement copy<br>card, press 1. If no | ant to get a of your Medicare                                                                    | Re-Recognition:                             |              |
| nomatch 3              |              | Always                          |           | Assign: transfer_reason =error                                                    |                                                                                                  |                                             |              |

SSA\_ATT\_Care2020\_N8NN

03/23/2020

| nomatch 3         | Always                | Prompt: [gl_nm3_01] goto: mm3000_ABRStatus_DS                                                                                              |  |
|-------------------|-----------------------|----------------------------------------------------------------------------------------------------|--|
|                   |                       | Sorry, we seem to be having trouble.                                                                                                    |  |
| noinput 1         | ٨                     | Prompt: [mm1710_ni1_01] If you want to get a replacement copy of your Medicare card, say 'Yes' or press 1. Otherwise, say 'No' or press 2. |  |
| noinput 2         | ٨                     | Prompt: [mm1710_ni2_01] Sorry. If you DO want to get a replacement copy of your Medicare card, press 1. If not, press 2.                   |  |
| noinput 3         | Always                | Assign: transfer_reason =error                                                                                                    |  |
| noinput 3         | Always                | Prompt: [gl_ni3_01] goto: mm3000_ABRStatus_DS Sorry, we seem to be having trouble.                                                         |  |
| Commands: Sta     | ate-Specific Behavior |                                                                                                    |  |
| See 1.2 Global Co | mmands                |                                                                                                    |  |
| Commands: Co      | onfirmations          |                                                                                                    |  |
| See 1.2 Global Co | mmands                |                                                                                                    |  |
| Config Paramet    | ters                  |                                                                                                    |  |
| Parameter Value   |                       |                                                                                                    |  |

# mm1720\_MedicareEnrollMsg\_DM

# **CustomContext Recognition**

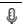

Informational message about enrolling in Medicare for callers who are NOT enrolled.

#### Entering From

Developer Notes

mm1700\_MedicareApplyMenu\_DM

#### Initial Prompts

| Туре    | Condition | Name          | Wording                                                                                                    |
|---------|-----------|---------------|----------------------------------------------------------------------------------------------------|
| initial | Always    | mm1720_ini_01 | You can get more information about Medicare, including the prescription drug program (known as 'Part D') or State Programs that can help with your Medicare health costs, by calling 1-800-Medicare. That number, again, is 1-800-633-4227. This information is also available on their website at 'Medicare dot G O V. |
| initial | ٨         | mm1720_ini_02 | <500ms silence>                                                                                                    |
| initial | ۸         | mm1720_ini_03 | Now, would you like to hear that again?                                                                                                    |

#### Grammar

| Sample Expressions | DTMF | Reco Var/Option                                                | Confirm |
|--------------------|------|----------------------------------------------------------------|---------|
| yes<br>// yes      | 1    | <medicare_enroll_msg_yesno yes=""></medicare_enroll_msg_yesno> | Never   |
| no<br>// no        | 2    | <medicare_enroll_msg_yesno no=""></medicare_enroll_msg_yesno>  | Never   |

Actions

SSA\_ATT\_Care2020\_N8NN

03/23/2020

| Option            | Condition                 | Action                                                                                                    | Transition               |
|-------------------|---------------------------|----------------------------------------------------------------------------------------------------|--------------------------|
| no                | Always                    | Prompt: [mm1720_out_02] If you're finished, feel free to hang up. Otherwise, just hang on and I'll take you back to the Main Menu. | goto: mm0200_SFToggle_DS |
| yes               | Always                    | Prompt: [mm1720_out_03]<br>Sure.                                                                                                   | Re-Recognition: Reprompt |
| Recovery Beha     | nvior                     |                                                                                                    |                          |
| Туре              | Condition                 | Action                                                                                                    | Transition               |
| nomatch 1         | Always                    | Prompt: [mm1720_nm1_01] Let's try again Would you like to hear that enrollment information again?                                  | Re-Recognition:          |
| nomatch 2         | ٨                         | <b>Prompt:</b> [mm1720_nm2_01]<br>Sorry. To hear the information again, press 1. Otherwise, press 2.                               | Re-Recognition:          |
| nomatch 3         | If office_hours=true      | Prompt: [mm1720_nm3_01] Sorry we're having trouble. To speak with someone, say 'Agent.' Otherwise,                                 | goto: mm0200_SFToggle_DS |
| nomatch 3         | Else (office_hours=false) | <b>Prompt:</b> [mm1720_nm3_02]<br>Sorry we're having trouble. Let's keep<br>going                                                  | goto: mm0200_SFToggle_DS |
| noinput 1         | Always                    | Prompt: [mm1720_ni1_01] If you'd like to hear the enrollment information again, say 'yes' or press 1. If not, say 'no' or press 2. | Re-Recognition:          |
| noinput 2         | If office_hours=true      | Prompt: [mm1720_ni2_01] To speak with someone, press 0. Otherwise                                                                  | goto: mm0200_SFToggle_DS |
| noinput 2         | Else (office_hours=false) | Prompt: [mm1720_ni2_02]<br>Let's keep going                                                                                        | goto: mm0200_SFToggle_DS |
| Commands: St      | ate-Specific Behavior     |                                                                                                    |                          |
| See 1.2 Global Co | ommands                   |                                                                                                    |                          |
| Commands: Co      | onfirmations              |                                                                                                    |                          |
| See 1.2 Global Co | ommands                   |                                                                                                    |                          |
| Config Parame     | ters                      |                                                                                                    |                          |
| Parameter         |                           | Value                                                                                                    |                          |
|                   |                           |                                                                                                    |                          |
| Developer Notes   |                           |                                                                                                    |                          |
|                   |                           |                                                                                                    |                          |

# mm1730\_MedicareDrugQuestion\_DM

| CustomContext Recognition                                              | ₽ |
|------------------------------------------------------------------------|---|
| To pre-qualify the caller. asks he/she is calling about drug benefits. |   |
| Entering From                                                          |   |
| mm1710_ReplacementCardQuestion_DM                                      |   |
| Initial Prompts                                                        |   |

| Туре                  | Conditio   | on                | Name                                            | Wording                                                                                                    | Wording                                 |                 |  |
|-----------------------|------------|-------------------|-------------------------------------------------|----------------------------------------------------------------------------------------------------|-----------------------------------------|-----------------|--|
| initial               | Always     |                   | mm1730_ini_                                     | 01 Are you calling at                                                                                                    | Are you calling about prescription drug |                 |  |
| Grammar               | •          |                   |                                                 |                                                                                                    |                                         |                 |  |
| Sample Exp            | ressions   |                   | DTMF                                            | Reco Var/Option                                                                                                    | 1                                       | Confirm         |  |
| yes ?(i am)<br>// yes |            |                   | 1                                               | <medicare_infor< td=""><td>mation_yesno yes&gt;</td><td>Never</td></medicare_infor<>                                                                       | mation_yesno yes>                       | Never           |  |
| no ?(im not)<br>// no |            |                   | 2                                               | <medicare_infor< td=""><td>mation_yesno no&gt;</td><td>Never</td></medicare_infor<>                                                                        | mation_yesno no>                        | Never           |  |
| Actions               |            |                   |                                                 |                                                                                                    |                                         |                 |  |
| Option                |            | Condition         | Action                                          |                                                                                                    | Transition                              |                 |  |
| no                    |            | Always            | Assign: final_                                  | <u>intent</u> = <current_intent< td=""><td>&gt;</td><td></td></current_intent<>                                                                            | >                                       |                 |  |
| ۸                     |            | ٨                 | <b>Prompt</b> : [mm Okay, thanks.               | 1730_out_01]                                                                                                    | goto: mm3000_Al                         | 3RStatus_DS     |  |
| yes                   |            | Always            |                                                 |                                                                                                    | <b>goto</b> : mm1750_As                 | skPartD_DM      |  |
| Recovery I            | Behavior   |                   |                                                 |                                                                                                    |                                         |                 |  |
| Туре                  |            | Condition         | Action                                          |                                                                                                    | Transition                              |                 |  |
| nomatch 1             |            | Always            | Let's try again                                 | 1730_nm1_01]<br>ARE you calling<br>re Prescription Drug                                                                                                    | Re-Recognition:                         |                 |  |
| nomatch 2             |            | Α                 | Sorry. If you're about prescrip press 1. If you | Prompt: [mm1730_nm2_01] Sorry. If you're calling for information about prescription drug benefits, press 1. If you're calling about anything else, press 2 |                                         | Re-Recognition: |  |
| nomatch 3             |            | Always            | Assign: trans                                   | Assign: transfer_reason =error                                                                                                    |                                         |                 |  |
| nomatch 3             |            | Always            | <b>Prompt:</b> [gl_r Sorry, we see              | nm3_01]<br>m to be having trouble.                                                                                                    | goto: mm3000_ABRStatus_DS               |                 |  |
| noinput 1             |            | ^                 | Prescription D                                  | 1730_ni1_01]<br>Iling about Medicare<br>Drug benefits, say 'Yes'<br>not, say 'No' or press 2.                                                              | Re-Recognition:                         |                 |  |
| noinput 2             |            | ٨                 | Sorry. If you're about prescrip press 1. If you | Prompt: [mm1730_ni2_01] Sorry. If you're calling for information about prescription drug benefits, press 1. If you're calling about anything else, press 2 |                                         | Re-Recognition: |  |
| noinput 3             |            | Always            | Assign: trans                                   | fer_reason =error                                                                                                    |                                         |                 |  |
| noinput 3             |            | Always            |                                                 | Prompt: [gl_ni3_01] Sorry, we seem to be having trouble.                                                                                                   |                                         | BRStatus_DS     |  |
| Command               | s: State-S | Specific Behavior |                                                 |                                                                                                    |                                         |                 |  |
| See 1.2 Glob          | al Comma   | nds               |                                                 |                                                                                                    |                                         |                 |  |
| Command               | s: Confir  | mations           |                                                 |                                                                                                    |                                         |                 |  |
| See 1.2 Glob          | al Comma   | nds               |                                                 |                                                                                                    |                                         |                 |  |
| Config Par            | ameters    |                   |                                                 |                                                                                                    |                                         |                 |  |
| Parameter             |            |                   | Value                                           | Value                                                                                                    |                                         |                 |  |
|                       |            |                   |                                                 |                                                                                                    |                                         |                 |  |
| Developer N           | lotes      |                   |                                                 |                                                                                                    |                                         |                 |  |

SSA\_ATT\_Care2020\_N8NN 03/23/2020

--

# mm1740\_MedicareSusidyMsg\_DM

|               |           |                                  |                                           | CustomCon                                                                                                    | text Recogniti                                                   | on 👵                                                                                                    |
|---------------|-----------|----------------------------------|-------------------------------------------|----------------------------------------------------------------------------------------------------|------------------------------------------------------------------|----------------------------------------------------------------------------------------------------|
| Informational | message   | about Medicare Prescription Drug | benefits.                                 |                                                                                                    |                                                                  |                                                                                                    |
| Entering Fro  | om        |                                  |                                           |                                                                                                    |                                                                  |                                                                                                    |
| mm1750_Asl    | kPartD_DN | 1                                |                                           |                                                                                                    |                                                                  |                                                                                                    |
| Initial Pron  | npts      |                                  |                                           |                                                                                                    |                                                                  |                                                                                                    |
| Туре          | Conditio  | n                                | Name                                      | Wording                                                                                                    |                                                                  |                                                                                                    |
| initial       | Always    |                                  | mm1740_ini_01                             | To enroll in the regular Medicare Prescription I program, 'Part D,' you must be enrolled in, or e to, Medicare 'Part A' which provides hospital coverage, or 'Part B' which provides doctor's services, outpatient care coverage, and other services not covered by part A. Once you're in A or Part B, you can enroll YOURSELF in the F Medicare prescription drug program through ar approved Medicare prescription drug provider, through a Medicare Advantage plan that offers prescription drug coverage. For more informat call 1-800-633-4227. That number, again, is 1-633-4227 or visit the website 'Medicare dot G |                                                                  | d in, or entitled oppital octor's dother you're in Part F in the Part D irrough an orovider, or lat offers information ain, is 1-800- |
| initial       | ٨         |                                  | mm1740_ini_02                             | <500ms silence>                                                                                                    |                                                                  |                                                                                                    |
| initial       | ٨         |                                  | mm1740_ini_03                             | Now, would you like                                                                                                    | e to hear that agair                                             | ?                                                                                                    |
| Grammar       |           |                                  |                                           |                                                                                                    |                                                                  |                                                                                                    |
| Sample Exp    | ressions  |                                  | DTMF                                      | Reco Var/Option Confi                                                                                                    |                                                                  | Confirm                                                                                                    |
| yes<br>// yes | •         |                                  | 1                                         | <medicare_subsitives></medicare_subsitives>                                                                                                    | <medicare_subsidy_msg_yesno yes=""></medicare_subsidy_msg_yesno> |                                                                                                    |
| no<br>// no   |           |                                  | 2                                         | <medicare_subsidy_msg_yesno no=""> Never</medicare_subsidy_msg_yesno>                                                                                                    |                                                                  | Never                                                                                                    |
| Actions       |           |                                  |                                           |                                                                                                    |                                                                  |                                                                                                    |
| Option        |           | Condition                        | Action                                    | Action                                                                                                    |                                                                  |                                                                                                    |
| no            |           | Always                           |                                           | inished, feel free to e, just hang on and                                                                                                    |                                                                  |                                                                                                    |
| yes           |           | Always                           | <b>Prompt:</b> [mm1740 Sure.              | )_out_02]                                                                                                    | Re-Recognition: Reprompt                                         |                                                                                                    |
| Recovery L    | Behavior  |                                  |                                           |                                                                                                    |                                                                  |                                                                                                    |
| Туре          |           | Condition                        | Action                                    |                                                                                                    | Transition                                                       |                                                                                                    |
| nomatch 1     |           | Always                           | Let's try again W                         | Prompt: [mm1740_nm1_01] Let's try again Would you like to hear Prescription Drug information again?  Re-Recognition:                                                                                                    |                                                                  |                                                                                                    |
| nomatch 2     |           | ۸                                | Medicare's prescri                        | the information about escription drug subsidy. If you don't want to                                                                                                    |                                                                  |                                                                                                    |
| nomatch 3     |           | If office_hours=true             | <b>Prompt:</b> [mm1740 Sorry we're having |                                                                                                    | goto: mm0200_SI                                                  | Toggle_DS                                                                                                    |

SSA\_ATT\_Care2020\_N8NN 03/23/2020

|                  |                           | with someone, say 'Agent.'                                                                                                    |                          |
|------------------|---------------------------|----------------------------------------------------------------------------------------------------|--------------------------|
|                  |                           | Otherwise                                                                                                    |                          |
| nomatch 3        | Else (office_hours=false) | <b>Prompt:</b> [mm1740_nm3_02] Sorry we're having trouble. Let's keep going                                                                      | goto: mm0200_SFToggle_DS |
| noinput 1        | Always                    | <b>Prompt:</b> [mm1740_ni1_01] If you'd like to hear the prescription drug information again, say 'Yes' or press 1. If not, say 'No' or press 2. | Re-Recognition:          |
| noinput 2        | If office_hours=true      | Prompt: [mm1740_ni2_01] To speak with someone, say press 0. Otherwise                                                                            | goto: mm0200_SFToggle_DS |
| nomatch 2        | Else (office_hours=false) | Prompt: [mm1740_nm2_04]<br>Let's keep going                                                                                                    | goto: mm0200_SFToggle_DS |
| Commands: S      | tate-Specific Behavior    |                                                                                                    |                          |
| See 1.2 Global C | ommands                   |                                                                                                    |                          |
| Commands: C      | confirmations             |                                                                                                    |                          |

See 1.2 Global Commands

# **Config Parameters**

| Parameter       | Value |
|-----------------|-------|
|                 |       |
| Developer Notes |       |

no

Always

# mm1750\_AskPartD\_DM

|                        |                                                                                                    |                                         |               | CustomCon                                                                           | text Recognition | on 👵    |
|------------------------|----------------------------------------------------------------------------------------------------|-----------------------------------------|---------------|-------------------------------------------------------------------------------------|------------------|---------|
| Asks the ca            | ller if he/she                                                                                      | is ALREADY enrolled in Medicare Part D. |               |                                                                                     |                  |         |
| Entering Fi            | rom                                                                                                 |                                         |               |                                                                                     |                  |         |
| mm0800_B               | enefitsAppli                                                                                        | cationMenu_DM, mm1730_MedicareDrug0     | Question_DM   |                                                                                     |                  |         |
| Initial Pro            | mpts                                                                                                |                                         |               |                                                                                     |                  |         |
| Туре                   | Conditio                                                                                            | n                                       | Name          | Wording                                                                             |                  |         |
| initial                | Always                                                                                              |                                         | mm1750_ini_01 | And are you already enrolled in the prescription drug plan, part D?                 |                  |         |
| reprompt               | (after 're                                                                                          | peat')                                  | mm1750_ree_01 | Are you already enrolled in the prescription drug plan, part D?                     |                  |         |
| Grammar                |                                                                                                    |                                         |               |                                                                                     |                  |         |
| Sample Ex              | pressions                                                                                           |                                         | DTMF          | Reco Var/Option                                                                     |                  | Confirm |
| [yes yeah] ?<br>// yes | ?(i am ?(?alr                                                                                       | eady enrolled ?(in medicare part d)))   | 1             | <ask_partd_enrol< td=""><td>led_yesno yes&gt;</td><td>Never</td></ask_partd_enrol<> | led_yesno yes>   | Never   |
| no ?(i'm not<br>// no  | :?(?already                                                                                         | enrolled ?(in medicare part d)))        | 2             | <ask_partd_enrolled_yesno no=""> Never</ask_partd_enrolled_yesno>                   |                  | Never   |
| repeat, repe           | epeat, repeat that 9 <ask_partd_enrolled_yesno repeat=""> Never / repeat</ask_partd_enrolled_yesno> |                                         |               | Never                                                                               |                  |         |
| Actions                |                                                                                                    |                                         | <u> </u>      | •                                                                                   |                  |         |
| Option                 |                                                                                                    | Condition                               | Action        |                                                                                     | Transition       |         |

Assign: final\_intent

| Developer Notes   |                       |                                                                                                    |                                             |
|-------------------|-----------------------|----------------------------------------------------------------------------------------------------|---------------------------------------------|
|                   |                       |                                                                                                    |                                             |
| Parameter         |                       | Value                                                                                                    |                                             |
| Config Parame     | ters                  |                                                                                                    |                                             |
| See 1.2 Global Co | ommands               |                                                                                                    |                                             |
| Commands: Co      | onfirmations          |                                                                                                    |                                             |
| repeat            |                       |                                                                                                    |                                             |
| Commands: Di      | sabled Globals        |                                                                                                    |                                             |
| See 1.2 Global Co | ommands               |                                                                                                    |                                             |
| Commands: St      | ate-Specific Behavior |                                                                                                    |                                             |
| noinput 3         | Always                | Prompt: [gl_ni3_01] Sorry, we seem to be having trouble.                                                                                                   | goto: mm3000_ABRStatus_DS                   |
| noinput 3         | Always                | Assign: transfer_reason =error                                                                                                    | -                                           |
| noinput 2         | ^                     | Prompt: [mm1750_ni2_01] Sorry. If you ARE enrolled in 'Medicare Part D,' press 1. Otherwise press 2                                                        | Re-Recognition:                             |
| noinput 1         | ٨                     | Prompt: [mm1750_ni1_01] If you're ALREADY enrolled in 'Medicare Part D,' the Prescription Drug program, say 'Yes' or press 1. If not, say 'No' or press 2. |                                             |
| nomatch 3         | Always                | Prompt: [gl_nm3_01] Sorry, we seem to be having trouble.                                                                                                   | goto: mm3000_ABRStatus_DS                   |
| nomatch 3         | Always                | Assign: transfer_reason =error                                                                                                    |                                             |
| nomatch 2         | ٨                     | Prompt: [mm1750_nm2_01] Sorry. If you ARE enrolled in 'Medicare Part D,' press 1. Otherwise press 2                                                        |                                             |
| nomatch 1         | Always                | Prompt: [mm1750_nm1_01] Let's try again Are you ALREADY enrolled in 'Medicare Part D,' the Prescription Drug program?                                      | Re-Recognition:                             |
| Туре              | Condition             | Action                                                                                                    | Transition                                  |
| Recovery Beha     | nvior                 |                                                                                                    |                                             |
| repeat            | Always                | Prompt: [mm1750_out_03] Sure.                                                                                                    | Re-Recognition: Reprompt                    |
| ٨                 | ۸                     | Prompt: [mm1750_out_02]<br>All right.                                                                                                    | goto:<br>mm1755_CheckDrugEligibility_D<br>S |
| yes               | Always                | Assign: final_intent = medicare_drug_costs                                                                                                    |                                             |
| ۸                 | ۸                     | Prompt: [mm1750_out_01] All right.                                                                                                    | goto:<br>mm1740_MedicareSusidyMsg_[<br>M    |
|                   |                       | =medicare_subsidy                                                                                                    |                                             |

SSA\_ATT\_Care2020\_N8NN

#### mm1755\_CheckDrugEligibility\_DS

**Decision** 

 $\Diamond$ 

03/23/2020

Check to determine if the eligibility amounts for help with prescription drug costs are available.

#### **Entering From**

mm1750\_AskPartD\_DM

#### **Actions**

| Condition                               | Action | Transition                        |  |
|-----------------------------------------|--------|-----------------------------------|--|
| If eligibility information is available |        | goto: mm1760_HelpWithDrugCosts_DM |  |
| Else                                    |        | throwevent: event=event.operator  |  |

#### **Developer Notes**

If individualResourceMax or coupleResourceMax is null, then the eligibility information is not available and caller needs to be transferred.

#### mm1760\_HelpWithDrugCosts\_DM

#### **CustomContext Recognition**

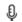

Informational message about Prescription Drug help, then asks the caller if they want to get an application.

#### **Entering From**

mm1755\_CheckDrugEligibility\_DS

#### Initial Promots

| Туре    | Condition | Name          | Wording                                                                                                    |
|---------|-----------|---------------|----------------------------------------------------------------------------------------------------|
| initial | Always    | mm1760_ini_01 | Some individuals may be eligible for extra help with their prescription drug costs. To qualify for the extra help, your resources must be limited to                                                                                                    |
| initial | ٨         | mm1760_ini_02 | {individualResourceMax /medial /CPR=currency /example=five dollars and seventeen cents }                                                                                                    |
| initial | ٨         | mm1760_ini_03 | for an individual or                                                                                                    |
| initial | ٨         | mm1760_ini_04 | {coupleResourcesMax /medial /CPR=currency /example=five dollars and seventeen cents }                                                                                                    |
| initial | ^         | mm1760_ini_05 | for a married couple living together. Resources include, for example, your savings, investments and real estate. We do NOT include the home you live in, vehicles, burial plots, or personal possessions. However, there are income limits we will consider if you decide to file for this help. Changes in the law will make it easier for some people to qualify for extra help. Social Security won't count the help you receive with your household expenses as income, or any life insurance policies, as a resource when determining your eligibility. You may also be able to get help with Medicare costs from your state under a Medicare Savings Program. Applications for extra help can initiate the application process for the Medicare Savings Programs in your state. We'll send your information to your state and they'll contact you to help you apply for the Medicare Savings Programs, unless you tell us not to. |
| initial | ^         | mm1760_ini_06 | <500ms silence>                                                                                                    |
|         |           |               |                                                                                                    |

Sample Expressions

Confirm

DTMF

Reco Var/Option

| yes ?(i would) // yes     |                           | 1                                                             | <help_with_drug<br>yes&gt;</help_with_drug<br>                              | _costs_yesno Never                           |  |
|---------------------------|---------------------------|---------------------------------------------------------------|-----------------------------------------------------------------------------|----------------------------------------------|--|
| no ?(i wouldn't)<br>// no |                           | 2                                                             | <help_with_drug< th=""><th>_costs_yesno no&gt; Never</th></help_with_drug<> | _costs_yesno no> Never                       |  |
| Actions                   |                           |                                                               |                                                                             |                                              |  |
| Option                    | Condition                 | Action                                                        |                                                                             | Transition                                   |  |
| no                        | Always                    | Prompt: [mm1<br>Okay.                                         | 760_out_01]                                                                 | goto:<br>mm1770_OrderDrugFormQuesti<br>on_DM |  |
| yes                       | Always                    | Prompt: [mm1 Sure.                                            | 760_out_02]                                                                 | Re-Recognition: Reprompt                     |  |
| Recovery Behav            | vior                      | ·                                                             |                                                                             |                                              |  |
| Туре                      | Condition                 | Action                                                        |                                                                             | Transition                                   |  |
| nomatch 1                 | Always                    |                                                               | Would you like to nation about help with                                    | Re-Recognition:                              |  |
| nomatch 2                 | ^                         | getting help wit                                              | the information about<br>th prescription drug<br>ess 1. If you don't want   | Re-Recognition:                              |  |
| nomatch 3                 | If office_hours=true      | Prompt: [mm1<br>Sorry we're hav<br>with someone,<br>Otherwise | ving trouble. To speak                                                      | goto:<br>mm1770_OrderDrugFormQuesti<br>on_DM |  |
| nomatch 3                 | Else (office_hours=false) | Prompt: [mm1<br>Sorry we're hav<br>going                      | 760_nm3_02]<br>ving trouble. Let's keep                                     | goto:<br>mm1770_OrderDrugFormQuesti<br>on_DM |  |
| noinput 1                 | Always                    | about getting h                                               | hear the information<br>help with prescription<br>hin, say 'Yes' or press 1 | Re-Recognition:                              |  |
| noinput 2                 | If office_hours=true      | Prompt: [mm1<br>To speak with otherwise                       | 760_ni2_01]<br>someone, say 'Agent.'                                        | goto:<br>mm1770_OrderDrugFormQuesti<br>on DM |  |
| noinput 2                 | Else (office_hours=false) | Prompt: [mm1<br>Let's keep goin                               | 760_ni2_02]<br>ng                                                           | goto:<br>mm1770_OrderDrugFormQues<br>on_DM   |  |
| Commands: Sta             | te-Specific Behavior      |                                                               |                                                                             |                                              |  |
| See 1.2 Global Con        | mmands                    |                                                               |                                                                             |                                              |  |
| Commands: Cor             | nfirmations               |                                                               |                                                                             |                                              |  |
| See 1.2 Global Con        | mmands                    |                                                               |                                                                             |                                              |  |
| Config Paramete           | ers                       |                                                               |                                                                             |                                              |  |
| Parameter                 |                           | Value                                                         |                                                                             |                                              |  |
|                           |                           |                                                               |                                                                             |                                              |  |
| Developer Notes           |                           | •                                                             |                                                                             |                                              |  |
|                           |                           |                                                               |                                                                             |                                              |  |

SSA\_ATT\_Care2020\_N8NN 03/23/2020

# mm1770\_OrderDrugFormQuestion\_DM

|                          |                                                 |                                                                                        | CustomCon                                                                             | itext Recognition                             | on 👵                                |  |
|--------------------------|-------------------------------------------------|----------------------------------------------------------------------------------------|---------------------------------------------------------------------------------------|-----------------------------------------------|-------------------------------------|--|
| New DM, ask              | s the caller if he/she wants to get an applicat | ion.                                                                                   |                                                                                       |                                               |                                     |  |
| Entering Fro             | m                                               |                                                                                        |                                                                                       |                                               |                                     |  |
| mm1760_Hel               | pWithDrugCosts_DM                               |                                                                                        |                                                                                       |                                               |                                     |  |
| Initial Prom             | pts                                             |                                                                                        |                                                                                       |                                               |                                     |  |
| Туре                     | Condition                                       | Name                                                                                   | Wording                                                                               |                                               |                                     |  |
| initial                  | Always                                          | mm1770_ini_01                                                                          |                                                                                       | request an application<br>tion Drug Plan Cost |                                     |  |
| Grammar                  |                                                 |                                                                                        |                                                                                       |                                               |                                     |  |
| Sample Expr              | ressions                                        | DTMF                                                                                   | Reco Var/Option                                                                       |                                               | Confirm                             |  |
| yes ?(i would)<br>// yes |                                                 | 1                                                                                      | <order_drug_helpyes></order_drug_helpyes>                                             | p_form_yesno                                  | Never                               |  |
| no ?(i wouldn'<br>// no  | <b>'t</b> )                                     | 2                                                                                      | <order_drug_help< td=""><td>p_form_yesno no&gt;</td><td>Never</td></order_drug_help<> | p_form_yesno no>                              | Never                               |  |
| Actions                  |                                                 |                                                                                        |                                                                                       |                                               |                                     |  |
| Option                   | Condition                                       | Action                                                                                 |                                                                                       | Transition                                    |                                     |  |
| no                       | Always                                          | Prompt: [mm1770<br>All right. Now, if you<br>free to hang up. O                        | ou're finished, feel                                                                  | goto: mm0200_SF                               | Toggle_DS                           |  |
| yes                      | Always                                          | Assign: current_t = transcription_102                                                  |                                                                                       |                                               |                                     |  |
| ۸                        | ٨                                               | Prompt: [mm1770<br>Okay.                                                               | ' ' = = '                                                                             |                                               | goto:<br>mm0545_TranscriptionKBA_DS |  |
| Recovery B               | Behavior                                        |                                                                                        |                                                                                       |                                               |                                     |  |
| Туре                     | Condition                                       | Action                                                                                 |                                                                                       | Transition                                    |                                     |  |
| nomatch 1                | Always                                          | Prompt: [mm1770<br>Let's try again W<br>get an application<br>Prescription Drug        | OULD you like to for help with                                                        | Re-Recognition:                               |                                     |  |
| nomatch 2                | ٨                                               | Prompt: [mm1770<br>Sorry. To get an a<br>with Prescription [<br>Otherwise, press?      | pplication for help<br>Drug costs, press 1.                                           | Re-Recognition:                               |                                     |  |
| nomatch 3                | Always                                          | Assign: transfer_                                                                      | reason =error                                                                         |                                               |                                     |  |
| nomatch 3                | Always                                          | <b>Prompt:</b> [gl_nm3_<br>Sorry, we seem to                                           | _01]<br>be having trouble.                                                            | goto: mm3000_AE                               | BRStatus_DS                         |  |
| noinput 1                | ٨                                               | Prompt: [mm1770] If you'd like to get help with Prescrip 'Yes' or press 1. If press 2. | an application for tion Drug costs, say                                               | Re-Recognition:                               |                                     |  |
| noinput 2                | ٨                                               | Prompt: [mm1770<br>Sorry. To get an a<br>with Prescription I<br>Otherwise, press       | pplication for help<br>Drug costs, press 1.                                           | Re-Recognition:                               |                                     |  |
| noinput 3                | Always                                          | Assign: transfer_                                                                      | reason =error                                                                         |                                               |                                     |  |
| noinput 3                | Always                                          | Prompt: [gl_ni3_0<br>Sorry, we seem to                                                 | 01]<br>be having trouble.                                                             | goto: mm3000_AE                               | BRStatus_DS                         |  |

SSA\_ATT\_Care2020\_N8NN 03/23/2020

#### Commands: State-Specific Behavior

See 1.2 Global Commands

#### **Commands: Confirmations**

See 1.2 Global Commands

#### **Config Parameters**

| Parameter | Value |
|-----------|-------|
|           |       |

#### Developer Notes

---

# mm1800\_SSIMenu\_DM

# **CustomContext Recognition**

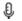

Supplemental Security Income disambiguation menu.

#### **Entering From**

mm0210\_SFMainMenu\_DM

#### Initial Prompts

| Туре    | Condition | Name | Wording                                                                                                    |
|---------|-----------|------|----------------------------------------------------------------------------------------------------|
| initial | Always    |      | Supplemental Security Income, or 'SSI,' is a program that pays monthly benefits to U.S. citizens (and some non-citizens) who are 65 or older or blind or disabled, and who have limited income and assets. Now, to hear that again, say 'Repeat that.' Otherwise, to apply for the program, say 'Apply for SSI.' If you have a question or problem, say 'SSI Problem.' Or, for information about obtaining U.S. citizenship, say 'Citizenship.' |

#### Grammar

| Sample Expressions                                                                                       | DTMF | Reco Var/Option                      | Confirm      |
|----------------------------------------------------------------------------------------------------|------|--------------------------------------|--------------|
| repeat that // repeat                                                                                    | 1    | <ssi_menu repeat=""></ssi_menu>      | Never        |
| apply ?(for [([(ssi) (supplemental security income)] ?benefits) benefits]) // apply                      | 2    | <ssi_menu apply=""></ssi_menu>       | If Necessary |
| ?(ssi) problem, problem with [([(ssi) (supplemental security income)] ?benefits) benefits] // problem    | 3    | <ssi_menu problem=""></ssi_menu>     | If Necessary |
| ?(information about ?[obtaining getting]) citizenship, citizenship [question information] // citizenship | 4    | <ssi_menu citizenship=""></ssi_menu> | If Necessary |

# Actions

| Option      | Condition | Action                                            | Transition                        |  |  |
|-------------|-----------|---------------------------------------------------|-----------------------------------|--|--|
| apply       | Always    | Prompt: [mm1800_out_01] Okay. Apply for Benefits. | goto: mm3000_ABRStatus_DS         |  |  |
| citizenship | Always    | Prompt: [mm1800_out_02] Okay. Citizenship.        | goto:<br>mm1810_CitizenshipMsg_DM |  |  |
| problem     | Always    | Prompt: [mm1800_out_03] Okay. SSI Problem.        | goto: mm3000_ABRStatus_DS         |  |  |
| repeat      | Always    | <b>Prompt:</b> [mm1800_out_04]                    | Re-Recognition: Reprompt          |  |  |

SSA\_ATT\_Care2020\_N8NN 03/23/2020

|              |          |     | Sure.                 |                                                           |                    |
|--------------|----------|-----|-----------------------|-----------------------------------------------------------|--------------------|
| Confirmation | on Prom  | ots |                       |                                                           |                    |
| Option       | Conditio | n   | Name                  | Wording                                                   |                    |
| apply        | Always   |     | mm1800_cnf_ini_<br>01 | You want to 'Apply                                        | for SSI benefits.' |
| citizenship  | Always   |     | mm1800_cnf_ini_<br>02 | ni_ You're calling about 'Citizenship.'                   |                    |
| problem      | Always   |     | mm1800_cnf_ini_<br>03 | ni_ Sounds like you have a problem or question about SSI. |                    |
|              | Always   |     | gl_cnf_ini_02         | Right?                                                    |                    |

#### **Confirmation Recovery Behavior**

#### See 1.3 Global Confirmation

| Rec | over | v Bel | havior |
|-----|------|-------|--------|
|     |      |       |        |

| Туре      | Condition | Action                                                                                                    | Transition                |
|-----------|-----------|----------------------------------------------------------------------------------------------------|---------------------------|
| nomatch 1 | Always    | Prompt: [mm1800_nm1_01] Let's try again. You can say 'Repeat That' (or press 1). 'Apply for SSI' (or 2), 'SSI Problem' (3), or 'Citizenship Information' (or press 4).                                                                                                    | Re-Recognition:           |
| nomatch 2 | ٨         | Prompt: [mm1800_nm2_01] Sorry. To hear that information again, say 'Repeat That' or press 1. To apply for Supplemental Security Income benefits, press 2. If you have a question or problem with SSI, press 3. Or, for information about becoming a U.S. citizen, press 4.                                                                                                    |                           |
| nomatch 3 | Always    | Assign: transfer_reason =error                                                                                                    |                           |
| nomatch 3 | Always    | <b>Prompt</b> : [gl_nm3_01] Sorry, we seem to be having trouble.                                                                                                    | goto: mm3000_ABRStatus_DS |
| noinput 1 | ٨         | Prompt: [mm1800_ni1_01] To hear the information about Supplemental Security Income benefits again, say 'Repeat That' or press 1. If you'd like to apply for Supplemental Security Income benefits, say 'Apply for SSI' or press 2. If you have a question or problem, say 'SSI Problem' or press 3. Or, for information about becoming a U.S. citizen, say 'Citizenship' or press 4. | Re-Recognition:           |
| noinput 2 | ٨         | Prompt: [mm1800_ni2_01] Sorry. To hear that information again, say 'Repeat That' or press 1. To apply for Supplemental Security Income benefits, press 2. If you have a question or problem with SSI, press 3. Or, for information about becoming a U.S. citizen, press 4.                                                                                                    |                           |
| noinput 3 | Always    | Assign: transfer_reason =error                                                                                                    |                           |
| noinput 3 | Always    | <b>Prompt:</b> [gl_ni3_01] Sorry, we seem to be having trouble.                                                                                                    | goto: mm3000_ABRStatus_DS |

# Commands: State-Specific Behavior

See 1.2 Global Commands

SSA\_ATT\_Care2020\_N8NN 03/23/2020

# Commands: Disabled Globals repeat Commands: Confirmations See 1.2 Global Commands Config Parameters Parameter Value --Developer Notes ---

# mm1810\_CitizenshipMsg\_DM

|                          |          |                                         |                                                                                                    | CustomCon                                                                        | text Recogniti       | on 🗓                                                                                                    |
|--------------------------|----------|-----------------------------------------|----------------------------------------------------------------------------------------------------|----------------------------------------------------------------------------------|----------------------|----------------------------------------------------------------------------------------------------|
| Informational            | message  | about citizenship requirements for SSI. |                                                                                                    |                                                                                  |                      |                                                                                                    |
| Entering Fro             | m        |                                         |                                                                                                    |                                                                                  |                      |                                                                                                    |
| mm1800_SSI               | Menu_DN  | 1                                       |                                                                                                    |                                                                                  |                      |                                                                                                    |
| Initial Prom             | pts      |                                         |                                                                                                    |                                                                                  |                      |                                                                                                    |
| Туре                     | Conditio | n                                       | Name                                                                                                    | Wording                                                                          |                      |                                                                                                    |
| initial                  | Always   |                                         | mm1810_ini_01  To become a U.S. citizen, you must be 18 years of age or older; have lived in the United States as a legal permanent resident for at least 5 years (or 3 years if you're married to a U.S. citizen); be of 'good moral character;' be able to speak, read, write, and understand common English words and phrases; and be able to show knowledge and understanding of U.S. history and government. To request an Application for Naturalization (which is I N S form 'N 400') and detailed instructions, please call the Immigration and Naturalization Service at 1-800-870-3676. That number, again, is 1-800-870-3676. |                                                                                  |                      | States as a si years (or 3 n); be of 'good ad, write, and nd phrases; understanding quest an s I N S form 'Necall the e at 1-800- |
| initial                  | ۸        |                                         | mm1810_ini_02                                                                                                    | <1000ms silence>                                                                 |                      |                                                                                                    |
| initial                  | ٨        |                                         | mm1810_ini_03                                                                                                    | Now, would you like                                                              | e to hear that agair | 1?                                                                                                    |
| Grammar                  | •        |                                         |                                                                                                    | •                                                                                |                      |                                                                                                    |
| Sample Expr              | ressions |                                         | DTMF                                                                                                    | Reco Var/Option                                                                  |                      | Confirm                                                                                                    |
| yes ?(i would)<br>// yes | )        |                                         | 1                                                                                                    | <citizenship_msg< td=""><td>_yesno yes&gt;</td><td>Never</td></citizenship_msg<> | _yesno yes>          | Never                                                                                                    |
| no ?(i wouldn<br>// no   | 't)      |                                         | 2                                                                                                    | <citizenship_msg< td=""><td>_yesno no&gt;</td><td>Never</td></citizenship_msg<>  | _yesno no>           | Never                                                                                                    |
| Actions                  |          |                                         |                                                                                                    |                                                                                  |                      |                                                                                                    |
| Option                   |          | Condition                               | Action                                                                                                    |                                                                                  | Transition           |                                                                                                    |
| yes                      |          | Always                                  | Prompt: [mm1810_out_01] Re-Recognition: Reprompt Sure.                                                                                                    |                                                                                  | Reprompt             |                                                                                                    |
| no                       |          | Always                                  | Prompt: [mm1810_out_02] All right. Now, if you're finished, feel free to hang up. Otherwise  goto: mm0200_SFToggle_[                                                                                                    |                                                                                  | -Toggle_DS           |                                                                                                    |
| Recovery E               | Behavior |                                         |                                                                                                    |                                                                                  |                      |                                                                                                    |
| Туре                     |          | Condition                               | Action                                                                                                    |                                                                                  | Transition           |                                                                                                    |
| nomatch 1                |          | Always                                  | Prompt: [mm1810                                                                                                    | )_nm1_01]                                                                        | Re-Recognition:      |                                                                                                    |

SSA\_ATT\_Care2020\_N8NN 03/23/2020

|                   |                           |                                                                                                    | 1                        |
|-------------------|---------------------------|----------------------------------------------------------------------------------------------------|--------------------------|
|                   |                           | Let's try again Would you like to hear the information becoming a citizen again?                                                                        |                          |
| nomatch 2         | ٨                         | Prompt: [mm1810_nm2_01] Sorry. To hear the information about applying for U.S. citizenship again, press 1. If you don't want to hear it again, press 2. | Re-Recognition:          |
| nomatch 3         | If office_hours=true      | Prompt: [mm1810_nm3_01] Sorry we're having trouble. To speak with someone, say 'Agent.' Otherwise,                                                      | goto: mm0200_SFToggle_DS |
| nomatch 3         | Else (office_hours=false) | <b>Prompt</b> : [mm1810_nm3_02]<br>Sorry we're having trouble. Let's keep<br>going                                                                      | goto: mm0200_SFToggle_DS |
| noinput 1         | Always                    | Prompt: [mm1810_ni1_01] If you'd like to hear the information on becoming a citizen again, say 'Yes' or press 1. If not, say 'No' or press 2.           |                          |
| noinput 2         | If office_hours=true      | Prompt: [mm1810_ni2_01] Sorry we're having trouble. To speak with someone, say 'Agent.' Otherwise,                                                      | goto: mm0200_SFToggle_DS |
| noinput 2         | Else (office_hours=false) | Prompt: [mm1810_ni2_02] Sorry we're having trouble. Let's keep going                                                                                    | goto: mm0200_SFToggle_DS |
| Commands: St      | ate-Specific Behavior     |                                                                                                    |                          |
| See 1.2 Global Co | ommands                   |                                                                                                    |                          |
| Commands: Co      | onfirmations              |                                                                                                    |                          |
| See 1.2 Global Co | ommands                   |                                                                                                    |                          |
| Config Parame     | ters                      |                                                                                                    |                          |
| Parameter         |                           | Value                                                                                                    |                          |
|                   |                           |                                                                                                    |                          |
| Developer Notes   |                           |                                                                                                    |                          |
| _                 |                           |                                                                                                    |                          |

# mm1900\_ReceivingBenefits\_DM

|                       |                                                    |               | YesNo Recognition                                            | on 🖺           |
|-----------------------|----------------------------------------------------|---------------|--------------------------------------------------------------|----------------|
| Asks callers v        | whether or not they are already receving benefits. |               |                                                              |                |
| Entering Fro          | m                                                  |               |                                                              |                |
| mm0440_Disa           | abilityDisambig_DM, mm0700_Benefits_DM             |               |                                                              |                |
| Initial Prom          | pts                                                |               |                                                              |                |
| Туре                  | Condition                                          | Name          | Wording                                                      |                |
| initial               | Always                                             | mm1900_ini_01 | Are you already receiving Social Secu                        | rity benefits? |
| Grammar               |                                                    |               |                                                              |                |
| Sample Expr           | ressions                                           | DTMF          | Reco Var/Option                                              | Confirm        |
| yes ?(i am)<br>// yes |                                                    | 1             | <receiving_benefits_yesno yes=""></receiving_benefits_yesno> | Never          |

SSA\_ATT\_Care2020\_N8NN 03/23/2020

| no ?(i'm not)<br>// no |                       | 2                                                          | <receiving_benefi< th=""><th>ts_yesno no&gt;</th><th>Never</th></receiving_benefi<>                                                                 | ts_yesno no>                              | Never                     |  |
|------------------------|-----------------------|------------------------------------------------------------|----------------------------------------------------------------------------------------------------|-------------------------------------------|---------------------------|--|
| Actions                |                       | <u> </u>                                                   |                                                                                                    |                                           |                           |  |
| Option                 | Condition             | Action                                                     |                                                                                                    | Transition                                |                           |  |
| no                     | Always                | Prompt: [mm1900<br>Okay.                                   |                                                                                                    | goto:<br>mm2030_OtherQuestions_DM         |                           |  |
| yes                    | Always                | Assign: current_ta                                         | ask =checks                                                                                                    |                                           |                           |  |
| ٨                      | ٨                     | <b>Prompt:</b> [mm1900 All right.                          |                                                                                                    | goto:<br>mm1902_CheckDeliveryDates_[<br>S |                           |  |
| Recovery Beha          | vior                  |                                                            |                                                                                                    |                                           |                           |  |
| Туре                   | Condition             | Action                                                     |                                                                                                    | Transition                                |                           |  |
| nomatch 1              | Always                | Prompt: [mm1900<br>Let's try again Al<br>getting benefits? |                                                                                                    | Re-Recognition:                           |                           |  |
| nomatch 2              | ٨                     | Sorry. If you are re                                       | Sorry. If you are receiving Social Security benefits, press 1. If not,                                                                              |                                           | Re-Recognition:           |  |
| nomatch 3              | Always                | Assign: transfer_r                                         | eason =error                                                                                                    |                                           |                           |  |
| nomatch 3              | Always                |                                                            | Prompt: [gl_nm3_01] Sorry, we seem to be having trouble.                                                                                            |                                           | goto: mm3000_ABRStatus_DS |  |
| noinput 1              | ٨                     | I need to know if your Social Security bear                | Prompt: [mm1900_ni1_01] I need to know if you're receiving Social Security benefits. If you are, say 'Yes' or press 1. If not, say 'No' or press 2. |                                           |                           |  |
| noinput 2              | ٨                     | Sorry. If you're red                                       | Prompt: [mm1900_ni2_01] Re-Recog Sorry. If you're receiving Social Security benefits, press 1. Otherwise, press 2.                                  |                                           |                           |  |
| noinput 3              | Always                | Assign: transfer_r                                         | eason =error                                                                                                    |                                           |                           |  |
| noinput 3              | Always                | <b>Prompt:</b> [gl_ni3_0 Sorry, we seem to                 |                                                                                                    | goto: mm3000_A                            | BRStatus_DS               |  |
| Commands: Sta          | ate-Specific Behavior | ·                                                          |                                                                                                    |                                           |                           |  |
| See 1.2 Global Co      | mmands                |                                                            |                                                                                                    |                                           |                           |  |
| Commands: Co           | nfirmations           |                                                            |                                                                                                    |                                           |                           |  |
| See 1.2 Global Co      | mmands                |                                                            |                                                                                                    |                                           |                           |  |
| Config Paramet         | ers                   |                                                            |                                                                                                    |                                           |                           |  |
| Parameter              |                       | Value                                                      |                                                                                                    |                                           |                           |  |
|                        |                       |                                                            |                                                                                                    |                                           |                           |  |
| Developer Notes        |                       |                                                            |                                                                                                    |                                           |                           |  |
|                        |                       |                                                            |                                                                                                    |                                           |                           |  |

# mm1902\_CheckDeliveryDates\_DS

|                                                             | Decision                                              | $\Diamond$ |
|-------------------------------------------------------------|-------------------------------------------------------|------------|
| Check to determine what the next check delivery dates are b | ased on the current date (today's date) if available. |            |

SSA\_ATT\_Care2020\_N8NN 03/23/2020

#### Entering From

mm1900\_ReceivingBenefits\_DM

#### Actions

| Condition                                        | Action | Transition                       |
|--------------------------------------------------|--------|----------------------------------|
| If check delivery dates information is available |        | goto: mm1905_Checks_DM           |
| Else                                             |        | throwevent: event=event.operator |

#### **Developer Notes**

If any of the following variables are null, then the eligibility information is not available and caller needs to be transferred.

firstMonth

firstMonth.ssiPaymentDate

firstMonth.firstPaymentDate

firstMonth.secondPaymentDate

firstMonth.thirdPaymentDate

firstMonth.fourthPaymentDate

secondMonth

secondMonth.ssiPaymentDate

secondMonth.firstPaymentDate

secondMonth.secondPaymentDate

secondMonth.thirdPaymentDate

secondMonth.fourthPaymentDate

#### mm1905\_Checks\_DM

#### YesNo Recognition

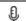

Tells callers the scheduled delivery date and asks whether or not they are calling about a late payment.

#### **Entering From**

mm0210\_SFMainMenu\_DM, mm1902\_CheckDeliveryDates\_DS

#### **Initial Prompts**

| Туре    | Condition                     |                                                | Name          | Wording                                                                              |
|---------|-------------------------------|------------------------------------------------|---------------|--------------------------------------------------------------------------------------|
| initial | If current_task=late_paymen t | If first entry (i.e. do NOT play after repeat) | mm1905_ini_01 | First, let me give you some information                                              |
| initial | ٨                             |                                                | mm1905_ini_02 | <500ms silence>                                                                      |
| initial | Always                        |                                                | mm1905_ini_17 | Here are the scheduled payment delivery dates for                                    |
| initial | ٨                             |                                                | mm1905_ini_18 | {firstMonth /final /say_as=date// January 2016}                                      |
| initial | ٨                             |                                                | mm1905_ini_19 | SSI payments will arrive on                                                          |
| initial | ۸                             |                                                | mm1905_ini_20 | {firstMonth.ssiPaymentDate /final /say_as=date// December 31st}                      |
| initial | ۸                             |                                                | mm1905_ini_21 | Social Security benefits normally received on the third of the month, will arrive on |
| initial | ۸                             |                                                | mm1905_ini_22 | {firstMonth.firstPaymentDate /final /say_as=date//<br>January 2nd}                   |
| initial | ٨                             |                                                | mm1905_ini_23 | Second Wednesday benefits arrive on                                                  |
| initial | ۸                             |                                                | mm1905_ini_24 | {firstMonth.secondPaymentDate /final /say_as=date// January 14th}                    |
| initial | ٨                             |                                                | mm1905_ini_25 | Third Wednesday benefits arrive on                                                   |
| initial | ٨                             |                                                | mm1905_ini_26 | {firstMonth.thirdPaymentDate /final /say_as=date// January 21st}                     |
| initial | ٨                             |                                                | mm1905_ini_27 | Fourth Wednesday benefits arrive on                                                  |

|                                 | 1               |                                                                             |                                                                                                    | 1                                                                                |                                                                                     |                     |
|---------------------------------|-----------------|-----------------------------------------------------------------------------|----------------------------------------------------------------------------------------------------|----------------------------------------------------------------------------------|-------------------------------------------------------------------------------------|---------------------|
| initial                         |                 |                                                                             | mm1905_ini_28                                                                                                    | {firstMonth.fourthP<br>January 28th}                                             | aymentDate /final /                                                                 | say_as=date//       |
| initial                         | ^               |                                                                             | mm1905_ini_29                                                                                                    | For                                                                              |                                                                                     |                     |
| initial                         |                 |                                                                             | mm1905_ini_30                                                                                                    | {secondMonth /final /say_as=date// February 2016                                 |                                                                                     | ebruary 2016}       |
| initial                         |                 |                                                                             | mm1905_ini_31                                                                                                    | SSI payments will arrive on                                                      |                                                                                     |                     |
| initial                         |                 |                                                                             | mm1905_ini_32                                                                                                    | {secondMonth.ssif<br>January 30th}                                               | PaymentDate /final /                                                                | /say_as=date//      |
| initial                         |                 |                                                                             | mm1905_ini_33                                                                                                    |                                                                                  | Social Security benefits normally received on the third of the month will arrive on |                     |
| initial                         |                 |                                                                             | mm1905_ini_34                                                                                                    | {secondMonth.first<br>/say_as=date// Fe                                          | t <mark>PaymentDate</mark> /final<br>bruary 3rd}                                    |                     |
| initial                         |                 |                                                                             | mm1905_ini_35                                                                                                    | Second Wednesda                                                                  | ay benefits arrive or                                                               | ١                   |
| initial                         |                 |                                                                             | mm1905_ini_36                                                                                                    | {secondMonth.sec<br>/say_as=date// Fe                                            | condPaymentDate /f<br>bruary 11th}                                                  | inal                |
| initial                         |                 |                                                                             | mm1905_ini_37                                                                                                    | Third Wednesday                                                                  | benefits arrive on                                                                  |                     |
| initial                         |                 |                                                                             | mm1905_ini_38                                                                                                    | {secondMonth.thir<br>/say_as=date// Fe                                           | dPaymentDate /fina<br>bruary 18th}                                                  | ıl                  |
| initial                         |                 |                                                                             | mm1905_ini_39                                                                                                    | Fourth Wednesday                                                                 | y benefits arrive on.                                                               |                     |
| initial                         |                 |                                                                             | mm1905_ini_40                                                                                                    | {secondMonth.fourthPaymentDate /final /say_as=date// February 25th}              |                                                                                     |                     |
| initial                         | ٨               |                                                                             | mm1905_ini_15                                                                                                    | <1000ms silence>                                                                 |                                                                                     |                     |
| initial                         | nitial ^        |                                                                             | mm1905_ini_16                                                                                                    | Now, would you like to hear that again?                                          |                                                                                     | 1?                  |
| Grammar                         |                 |                                                                             |                                                                                                    |                                                                                  |                                                                                     |                     |
| Sample Expr                     | ressions        |                                                                             | DTMF                                                                                                    | Reco Var/Option                                                                  |                                                                                     | Confirm             |
| yes ?i would)<br>// yes         |                 |                                                                             | 1                                                                                                    | <checks_repeat_yesno yes=""> Never</checks_repeat_yesno>                         |                                                                                     | Never               |
| no ?(i wouldn'<br>// no         | <b>'</b> t)     |                                                                             | 2                                                                                                    | <checks_repeat_yesno no=""> Never</checks_repeat_yesno>                          |                                                                                     | Never               |
| repeat, repeat                  | t that          | repeat, repeat that                                                         |                                                                                                    | <pre><checks_repeat_yesno repeat=""></checks_repeat_yesno></pre>                 |                                                                                     | Never               |
| Actions                         |                 |                                                                             |                                                                                                    |                                                                                  |                                                                                     |                     |
|                                 |                 |                                                                             |                                                                                                    |                                                                                  |                                                                                     |                     |
| Option                          |                 | Condition                                                                   | Action                                                                                                    |                                                                                  | Transition                                                                          |                     |
| <b>Option</b> no                |                 | Condition  If current_task=checks                                           | Action Prompt: [mm1905 Okay.                                                                                                    | 5_out_01]                                                                        | Transition goto: mm1907_LatePay _DM                                                 | mentQuestion        |
| •                               |                 |                                                                             | Prompt: [mm1905                                                                                                    | 5_out_02]                                                                        | goto:<br>mm1907_LatePay                                                             |                     |
| no                              |                 | If current_task=checks                                                      | Prompt: [mm1905<br>Okay.                                                                                                    | 5_out_02]<br>e payment                                                           | goto:<br>mm1907_LatePay<br>_DM<br>goto:<br>mm1910_LatePay                           | mentMenu_D          |
| no                              |                 | If current_task=checks  Else (current_task=late_payment)                    | Prompt: [mm1908<br>Okay.  Prompt: [mm1908<br>Now, about the lat                                                                                         | 5_out_02]<br>e payment<br>5_out_03]                                              | goto:<br>mm1907_LatePay<br>_DM<br>goto:<br>mm1910_LatePay<br>M                      | mentMenu_D Reprompt |
| no ^                            | <b>Sehavior</b> | If current_task=checks  Else (current_task=late_payment)  Always            | Prompt: [mm1905<br>Okay.  Prompt: [mm1905<br>Now, about the lat<br>Prompt: [mm1905<br>Sure.  Prompt: [mm1905                                            | 5_out_02]<br>e payment<br>5_out_03]                                              | goto:<br>mm1907_LatePay<br>_DM<br>goto:<br>mm1910_LatePay<br>M<br>Re-Recognition:   | mentMenu_D Reprompt |
| no  ^ yes repeat                | Behavior        | If current_task=checks  Else (current_task=late_payment)  Always            | Prompt: [mm1905<br>Okay.  Prompt: [mm1905<br>Now, about the lat<br>Prompt: [mm1905<br>Sure.  Prompt: [mm1905                                            | 5_out_02]<br>e payment<br>5_out_03]                                              | goto:<br>mm1907_LatePay<br>_DM<br>goto:<br>mm1910_LatePay<br>M<br>Re-Recognition:   | mentMenu_D Reprompt |
| yes repeat  Recovery B          | Behavior        | If current_task=checks  Else (current_task=late_payment)  Always  Always    | Prompt: [mm1905] Okay.  Prompt: [mm1905] Now, about the lat  Prompt: [mm1905] Sure.  Prompt: [mm1905] Sure.                                             | 5_out_02] te payment  5_out_03]  5_out_04]  5_nm1_01]  /ould you like to         | goto:<br>mm1907_LatePay_DM<br>goto:<br>mm1910_LatePay<br>M<br>Re-Recognition:       | mentMenu_D Reprompt |
| no  yes repeat  Recovery B Type | Behavior        | If current_task=checks  Else (current_task=late_payment)  Always  Condition | Prompt: [mm1905] Okay.  Prompt: [mm1905] Now, about the lat  Prompt: [mm1905] Sure.  Prompt: [mm1905] Sure.  Action  Prompt: [mm1905] Let's try again W | 5_out_02] e payment 5_out_03] 5_out_04] 5_nm1_01] fould you like to dates again? | goto: mm1907_LatePay _DM  goto: mm1910_LatePay M  Re-Recognition: Re-Recognition:   | mentMenu_D Reprompt |

SSA\_ATT\_Care2020\_N8NN 03/23/2020

| noinput 2 | Always | Prompt: [mm1905_ni2_01]<br>Let's keep going                                                                                                  | goto:<br>mm1907_LatePaymentQuestion<br>_DM |
|-----------|--------|----------------------------------------------------------------------------------------------------|--------------------------------------------|
| noinput 1 | Always | Prompt: [mm1905_ni1_01] If you'd like to hear the scheduled payment delivery dates again, say 'Yes' or press 1. If not, say 'No' or press 2. | Re-Recognition:                            |
| nomatch 3 | Always | <b>Prompt:</b> [mm1905_nm3_01] Sorry we're having trouble. Let's keep going                                                                  | goto:<br>mm1907_LatePaymentQuestion<br>_DM |
|           |        | Sorry. To hear the scheduled payment dates again, press 1. If you don't want to hear it again, press 2.                                      |                                            |

#### Commands: State-Specific Behavior

See 1.2 Global Commands

#### Commands: Disabled Globals

repeat

#### **Commands: Confirmations**

See 1.2 Global Commands

#### **Config Parameters**

| Parameter | Value |
|-----------|-------|
|           |       |

#### **Developer Notes**

SSA will need to provide the new check delivery dates and operation dates as they become available each year. The new table will support all future months, so there will no longer be a 12 month restriction on existing prompting.

### mm1907\_LatePaymentQuestion\_DM

|                           |                              |                               |                                          | Ye                                           | sNo Recognitio    | on 👵      |
|---------------------------|------------------------------|-------------------------------|------------------------------------------|----------------------------------------------|-------------------|-----------|
| Asks the calle            | r if they're                 | calling about a late payment. |                                          |                                              |                   |           |
| Entering From             | Entering From                |                               |                                          |                                              |                   |           |
| mm1905_Che                | ecks_DM                      |                               |                                          |                                              |                   |           |
| Initial Prom              | pts                          |                               |                                          |                                              |                   |           |
| Туре                      | Conditio                     | n                             | Name                                     | Wording                                      |                   |           |
| initial                   | Always                       |                               | mm1907_ini_01                            | Are you calling abo                          | out a LATE paymen | t?        |
| Grammar                   |                              |                               |                                          |                                              |                   |           |
| Sample Expr               | essions                      |                               | DTMF                                     | Reco Var/Option                              |                   | Confirm   |
| yes ?(a late pa           | ayment)                      |                               | 1                                        | <check_late_yesno yes=""></check_late_yesno> |                   | Never     |
| no ?(it's not la<br>// no | no ?(it's not late) // no  2 |                               | 10 no>                                   | Never                                        |                   |           |
| Actions                   |                              |                               |                                          |                                              |                   |           |
| Option                    |                              | Condition                     | Action                                   |                                              | Transition        |           |
| no                        |                              | Always                        | Assign: final_inter                      | nt = <current_intent></current_intent>       |                   |           |
| ٨                         |                              | ٨                             | Prompt: [mm1907<br>All right. Now, if yo |                                              | goto: mm0200_SF   | Toggle_DS |

SSA\_ATT\_Care2020\_N8NN 03/23/2020

|                  |                        | free to hang up. Otherwise                                                                                                    |                                        |
|------------------|------------------------|----------------------------------------------------------------------------------------------------|----------------------------------------|
| yes              | Always                 | Assign: final_intent =payment_late                                                                                                    |                                        |
| ٨                | ٨                      | Prompt: [mm1907_out_02]<br>Hmmm Okay.                                                                                                    | goto:<br>mm1910_LatePaymentMenu_D<br>M |
| Recovery Beh     | avior                  |                                                                                                    |                                        |
| Туре             | Condition              | Action                                                                                                    | Transition                             |
| nomatch 1        | Always                 | <b>Prompt:</b> [mm1907_nm1_01] Let's try again ARE you calling about a late payment?                                                             | Re-Recognition:                        |
| nomatch 2        | ٨                      | Prompt: [mm1907_nm2_01] Sorry. If you're calling about a payment that's LATE, press 1. Otherwise, press 2.                                       | Re-Recognition:                        |
| nomatch 3        | Always                 | Assign: transfer_reason =error                                                                                                    |                                        |
| nomatch 3        | Always                 | <b>Prompt:</b> [gl_nm3_01] Sorry, we seem to be having trouble.                                                                                  | goto: mm3000_ABRStatus_DS              |
| noinput 1        | ٨                      | Prompt: [mm1907_ni1_01] If you're calling about a payment that's LATE, say 'yes' or press 1. Otherwise, say 'no' or press 2.                     | Re-Recognition:                        |
| noinput 2        | ٨                      | Prompt: [mm1907_ni2_01] Sorry. If you'd like information on a payment that's LATE, press 1. If you're calling about an on-time payment, press 2. | Re-Recognition:                        |
| noinput 3        | Always                 | Assign: transfer_reason =error                                                                                                    |                                        |
| noinput 3        | Always                 | <b>Prompt:</b> [gl_ni3_01] Sorry, we seem to be having trouble.                                                                                  | goto: mm3000_ABRStatus_DS              |
| Commands: S      | tate-Specific Behavior |                                                                                                    |                                        |
| See 1.2 Global C | ommands                |                                                                                                    |                                        |
| Commands: C      | onfirmations           |                                                                                                    |                                        |
| See 1.2 Global C | ommands                |                                                                                                    |                                        |
| Config Parame    | eters                  |                                                                                                    |                                        |
| Parameter        |                        | Value                                                                                                    |                                        |
|                  |                        |                                                                                                    |                                        |
| Developer Notes  | 3                      |                                                                                                    |                                        |
|                  |                        |                                                                                                    |                                        |

# mm1910\_LatePaymentMenu\_DM

|                                               |                                               |                 | CustomContext Recognition | Đ |  |
|-----------------------------------------------|-----------------------------------------------|-----------------|---------------------------|---|--|
| Asks callers how they receive their payments. |                                               |                 |                           |   |  |
| Entering From                                 |                                               |                 |                           |   |  |
| mm0210_SFI                                    | MainMenu_DM, mm1905_Checks_DM, mm1907_LatePay | mentQuestion_DM |                           |   |  |
| Initial Prom                                  | Initial Prompts                               |                 |                           |   |  |
| Туре                                          | Condition                                     | Name            | Wording                   |   |  |

| initial                                      |                                                                                          |                         |                                   |                                                                                                    |                                                                                                    |                           |  |
|----------------------------------------------|------------------------------------------------------------------------------------------|-------------------------|-----------------------------------|----------------------------------------------------------------------------------------------------|----------------------------------------------------------------------------------------------------|---------------------------|--|
|                                              | If current                                                                               | _task-checks            | mm1910_ini_01                     | How are you expecting your payment - by 'Mail' or 'Direct Deposit?'                                                             |                                                                                                    |                           |  |
| initial                                      | ۸                                                                                        |                         | mm1910_ini_03                     | <2500ms silence>                                                                                                    |                                                                                                    |                           |  |
| initial                                      | ۸                                                                                        |                         | mm1910_ini_04                     | (If you're not sure, just say 'I'm Not Sure.')                                                                                  |                                                                                                    |                           |  |
| initial                                      | Else (cur                                                                                | rent_task=late_payment) | mm1910_ini_02                     | How were you exp<br>Deposit?'                                                                                                   | How were you expecting it - by 'Mail' or 'Direct Deposit?'                                                           |                           |  |
| initial                                      | ^                                                                                        |                         | mm1910_ini_03                     | <2500ms silence>                                                                                                    |                                                                                                    |                           |  |
| initial                                      | ^                                                                                        |                         | mm1910_ini_04                     | (If you're not sure,                                                                                                    | (If you're not sure, just say 'I'm Not Sure.')                                                                       |                           |  |
| reprompt                                     | (after repeat or disconfirmation) mm1910_ree_01 How were you expecting 'Direct Deposit?' |                         | ecting your payme                 | nt - by 'Mail' or                                                                                                    |                                                                                                    |                           |  |
| initial                                      | ۸                                                                                        |                         | mm1910_ini_03 <2500ms silence>    |                                                                                                    |                                                                                                    |                           |  |
| initial                                      | ٨                                                                                        |                         | mm1910_ini_04                     | (If you're not sure,                                                                                                    | just say 'I'm Not Su                                                                                                 | ıre.')                    |  |
| Grammar                                      | •                                                                                        |                         | ,                                 |                                                                                                    |                                                                                                    |                           |  |
| Sample Expr                                  | essions                                                                                  |                         | DTMF                              | Reco Var/Option                                                                                                    |                                                                                                    | Confirm                   |  |
| mail, [check p<br>// mail                    | mail, [check payment] by mail                                                            |                         | 1                                 | <late_payment_n< td=""><td colspan="2"><li><late_payment_menu mail=""> If Neces</late_payment_menu></li></td></late_payment_n<> | <li><late_payment_menu mail=""> If Neces</late_payment_menu></li>                                                    |                           |  |
| direct deposit ?payment<br>// direct_deposit |                                                                                          | t                       | 2                                 | <li><late_payment_n<br>direct_deposit&gt;</late_payment_n<br></li>                                                              | <a href="mailto:slarge-square;"><a href="mailto:left-square;">Idite_payment_menu</a> If Neces direct_deposit&gt;</a> |                           |  |
| ?i'm not sure<br>// not_sure                 |                                                                                          |                         | 3                                 | <late_payment_menu not_sure=""></late_payment_menu>                                                                             |                                                                                                    | If Necessary              |  |
| repeat, repeat that // repeat                |                                                                                          |                         | 9                                 | <larequarter <a="" href="mailto:late_payment_menu">late_payment_menu repeat&gt; N</larequarter>                                 |                                                                                                    | Never                     |  |
| Actions                                      |                                                                                          |                         |                                   |                                                                                                    |                                                                                                    |                           |  |
| Option                                       |                                                                                          | Condition               | Action                            |                                                                                                    | Transition                                                                                                    |                           |  |
| direct_deposit                               | t                                                                                        | Always                  | Assign: final_into                | ent = <current_intent></current_intent>                                                                                         | >                                                                                                    |                           |  |
| ^                                            |                                                                                          | ٨                       | Assign: payment = direct_deposit  | t_method                                                                                                    |                                                                                                    |                           |  |
| ^                                            |                                                                                          | ٨                       | <b>Prompt</b> : [mm191 All right. | 0_out_01]                                                                                                    | goto: mm1920_DepositMsg_PP                                                                                           |                           |  |
| mail                                         |                                                                                          | Always                  | Assign: final_into                | Assign: final_intent = <current_intent></current_intent>                                                                        |                                                                                                    | ·                         |  |
| ٨                                            |                                                                                          | ٨                       | Assign: paymen                    | t_method =mail                                                                                                    |                                                                                                    |                           |  |
| ۸                                            |                                                                                          | ٨                       | <b>Prompt</b> : [mm191 All right. | Prompt: [mm1910_out_02] All right.                                                                                              |                                                                                                    | goto: mm1930_MailMsg_PP   |  |
| not_sure                                     |                                                                                          | Always                  | Assign: final_inte                | Assign: final_intent = <current_intent></current_intent>                                                                        |                                                                                                    |                           |  |
| ۸                                            |                                                                                          | ٨                       | <b>Prompt</b> : [mm191<br>Okay.   | Prompt: [mm1910_out_03]<br>Okay.                                                                                                |                                                                                                    | goto: mm3000_ABRStatus_DS |  |
| repeat Always                                |                                                                                          | Always                  | <b>Prompt:</b> [mm191 Sure.       | Prompt: [mm1910_out_04]<br>Sure.                                                                                                |                                                                                                    | Re-Recognition: Reprompt  |  |
|                                              | on Prom                                                                                  | pts                     |                                   |                                                                                                    |                                                                                                    |                           |  |
| Confirmation                                 | Condition                                                                                |                         | Name                              | Name Wording                                                                                                    |                                                                                                    |                           |  |
| Confirmation Option                          | Conditio                                                                                 | <u> </u>                |                                   | You're expecting a check in the mail, right?                                                                                    |                                                                                                    |                           |  |
|                                              | Condition<br>Always                                                                      | un .                    | mm1910_cnf_ini_<br>01             | _ You're expecting a                                                                                                    | a check in the mail,                                                                                                 | right?                    |  |
| Option                                       | Always                                                                                   | ni e                    |                                   |                                                                                                    | a check in the mail,<br>a direct deposit, rig                                                                        |                           |  |

SSA\_ATT\_Care2020\_N8NN 03/23/2020

# Confirmation Recovery Behavior

See 1.3 Global Confirmation

#### Recovery Behavior

| Туре      | Condition | Action                                                                                                    | Transition                |
|-----------|-----------|----------------------------------------------------------------------------------------------------|---------------------------|
| nomatch 1 | Always    | Prompt: [mm1910_nm1_01] Let's try again. You can say "Mail' or press 1, 'Direct Deposit' or press 2, or 'I'm Not Sure' or press 3.                                                                                                    | Re-Recognition:           |
| nomatch 2 | ^         | Prompt: [mm1910_nm2_01] Sorry. If you're expecting to receive your payment by mail, press 1. If you're expecting a direct deposit instead, press 2. Or, if you're not sure, press 3.                                                                              | Re-Recognition:           |
| nomatch 3 | Always    | Assign: transfer_reason =error                                                                                                    |                           |
| nomatch 3 | Always    | Prompt: [gl_nm3_01] Sorry, we seem to be having trouble.                                                                                                    | goto: mm3000_ABRStatus_DS |
| noinput 1 | ٨         | Prompt: [mm1910_ni1_01]  If you're expecting your next payment by mail, say 'mail' or press 1. If you're waiting for your payment to be deposited into your bank account, say 'direct deposit' or press 2. Or, if you're not sure, say 'l'm not sure' or press 3. | e                         |
| noinput 2 | ^         | Prompt: [mm1910_ni2_01] Sorry. I need to know what method o payment you are expecting. If you're expecting a check in the mail, press 1. If a direct deposit, press 2. If you're not sure, press 3.                                                               | Re-Recognition:           |
| noinput 3 | Always    | Assign: transfer_reason =error                                                                                                    |                           |
| noinput 3 | Always    | <b>Prompt:</b> [gl_ni3_01] Sorry, we seem to be having trouble.                                                                                                    | goto: mm3000_ABRStatus_DS |

Commands: State-Specific Behavior

See 1.2 Global Commands

Commands: Disabled Globals

repeat

**Commands: Confirmations** 

See 1.2 Global Commands

#### **Config Parameters**

| Parameter       | Value |
|-----------------|-------|
|                 |       |
| Developer Notes |       |

#### Developer Notes

---

# mm1920\_DepositMsg\_PP

|                                                                                     | Simple Play Prompt | ٠)) |
|-------------------------------------------------------------------------------------|--------------------|-----|
| Plays information and suggestions on how callers can troubleshoot a direct deposit. |                    |     |

SSA\_ATT\_Care2020\_N8NN 03/23/2020

| Entering From                                        | Entering From                                                                                                    |                                 |  |  |  |
|------------------------------------------------------|----------------------------------------------------------------------------------------------------|---------------------------------|--|--|--|
| mm1910_LatePaymentMenu_DM, mm1940_LatePaymentExit_DM |                                                                                                    |                                 |  |  |  |
| Actions [Barge-in is OFF]                            |                                                                                                    |                                 |  |  |  |
| Condition                                            | Action                                                                                                    | Transition                      |  |  |  |
| Always                                               | Prompt: [mm1920_out_01]  If you've recently changed bank accounts, you should check to make sure that the payment wasn't deposited to your old account. It might also have something to do with your bank's policy on the time and date when accounts are updated, so you should ask your bank if any other payments posted to your account on the day you were expecting the deposit. | goto: mm1940_LatePaymentExit_DM |  |  |  |
| Developer Notes                                      |                                                                                                    |                                 |  |  |  |
|                                                      |                                                                                                    |                                 |  |  |  |

# mm1930\_MailMsg\_PP

|                                            |                                                                                                    | Simple Play Prompt (1) |
|--------------------------------------------|----------------------------------------------------------------------------------------------------|------------------------|
| Plays information about why a check may no | ot have been received yet.                                                                                                    |                        |
| Entering From                              |                                                                                                    |                        |
| mm1910_LatePaymentMenu_DM, mm1940          | _LatePaymentExit_DM                                                                                                    |                        |
| Actions [Barge-in is OFF]                  |                                                                                                    |                        |
| Condition                                  | Action                                                                                                    | Transition             |
| Always                                     | Prompt: [mm1930_out_01] Just so you know, a payment isn't considered late until the third mail deliver date after its due date. (Sundays and Federal holidays are not mail delivery days.) Also, if you've recently moved, yo check may have been sent to your previous address. |                        |
| Developer Notes                            |                                                                                                    |                        |
|                                            |                                                                                                    |                        |

# mm1940\_LatePaymentExit\_DM

|                                                                                                    |                                  |               | CustomContext Recognit                                                                                | ion 🖟   |  |  |
|----------------------------------------------------------------------------------------------------|----------------------------------|---------------|----------------------------------------------------------------------------------------------------|---------|--|--|
| Offers a menu of options for transition to next state. (Note that only the global command grammar is active for this state.) |                                  |               |                                                                                                    |         |  |  |
| Entering F                                                                                                    | rom                              |               |                                                                                                    |         |  |  |
| mm1920_[                                                                                                    | DepositMsg_PP, mm1930_MailMsg_PP |               |                                                                                                    |         |  |  |
| Initial Pro                                                                                                    | ompts                            |               |                                                                                                    |         |  |  |
| Туре                                                                                                    | Condition                        | Name          | Wording                                                                                               |         |  |  |
| initial                                                                                                    | Always                           | mm1940_ini_01 | Now, would you like to hear that again?                                                               |         |  |  |
| Grammai                                                                                                    |                                  | ·             |                                                                                                    |         |  |  |
| Sample Ex                                                                                                    | pressions                        | DTMF          | Reco Var/Option                                                                                       | Confirm |  |  |
| yes                                                                                                    |                                  | 1             | <a href="mailto:square;"><late_payment_exit_yesno< a=""> yes&gt; Never</late_payment_exit_yesno<></a> |         |  |  |

| // yes        |                                      |                                                                                                    |                                                                                                    |                       |              |  |
|---------------|--------------------------------------|----------------------------------------------------------------------------------------------------|----------------------------------------------------------------------------------------------------|-----------------------|--------------|--|
| no<br>// no   |                                      | 2                                                                                                    | <li><late_payment_exit_yesno no=""> Never</late_payment_exit_yesno></li>                                                           |                       | Never        |  |
| Actions       |                                      |                                                                                                    |                                                                                                    |                       |              |  |
| Option        | Condition                            | Action                                                                                                    |                                                                                                    | Transition            |              |  |
| no            | If office_hours=true                 | Prompt: [mm1940_out_01] All right. If you still have questions, and you'd like to speak to someone about your payment, say 'Agent.' Or, if you're finished, feel free to hang up. Otherwise, hold on and I'll take you back to the Main Menu. |                                                                                                    | if                    |              |  |
| ۸             | Else (office_hours=false)            | If you're finished, to Otherwise, just ha                                                                                                    | Prompt: [mm1940_out_02] If you're finished, feel free to hang up. Otherwise, just hang on and I'll take you back to the Main Menu. |                       |              |  |
| ۸             | Always                               |                                                                                                    |                                                                                                    | goto: mm0200_S        | FToggle_DS   |  |
| yes           | If payment_method=direct_deposit     | Prompt: [mm1940<br>Sure.                                                                                                    | O_out_03]                                                                                                    | <b>goto:</b> mm1920_D | epositMsg_PP |  |
| ۸             | Else (payment_method=mail)           | Prompt: [mm1940<br>Sure.                                                                                                    | O_out_04]                                                                                                    | <b>goto:</b> mm1930_M | lailMsg_PP   |  |
| Recovery Beha | vior                                 |                                                                                                    |                                                                                                    |                       |              |  |
| Туре          | Condition                            | Action                                                                                                    |                                                                                                    | Transition            |              |  |
| nomatch 1     | Always                               | Prompt: [mm1940_nm1_01] Let's try again Would you like to hear that payment information again?                                                                                                    |                                                                                                    | Re-Recognition:       |              |  |
| nomatch 2     | ٨                                    | Prompt: [mm1940_nm2_01] Sorry. To hear about the late payment again, press 1. Otherwise, press 2.                                                                                                    |                                                                                                    | Re-Recognition:       |              |  |
| nomatch 3     | Always                               | Assign: transfer_                                                                                                    | reason =error                                                                                                    |                       |              |  |
| nomatch 3     | Always                               | <b>Prompt:</b> [gl_nm3_<br>Sorry, we seem to                                                                                                    | _01]<br>be having trouble.                                                                                                    | goto: mm3000_A        | BRStatus_DS  |  |
| noinput 1     | ٨                                    |                                                                                                    | r the late payment say 'Yes' or press                                                                                              | Re-Recognition:       |              |  |
| noinput 2     | ٨                                    | Prompt: [mm1940_ni2_01] Sorry. To hear about the late payment again, press 1. Otherwise, press 2.                                                                                                    |                                                                                                    | Re-Recognition:       |              |  |
| noinput 3     | Always                               | Assign: transfer_                                                                                                    | reason =error                                                                                                    |                       |              |  |
| noinput 3     | Always                               | Prompt: [gl_ni3_01] Sorry, we seem to be having trouble.                                                                                                    |                                                                                                    | goto: mm3000_A        | BRStatus_DS  |  |
| Commands: Sta | ate-Specific Behavior                |                                                                                                    |                                                                                                    |                       |              |  |
| Туре          | Condition                            | Action                                                                                                    |                                                                                                    | Transition            |              |  |
| repeat        | If payment_method=mail               | Prompt: [gl_repeat_01] goto: mm1 Sure.                                                                                                    |                                                                                                    | goto: mm1930_N        | lailMsg_PP   |  |
| repeat        | Else (payment_method=direct_deposit) | Prompt: [gl_repeat_01] goto: mm1920_DepositMsq                                                                                                    |                                                                                                    | epositMsg_PP          |              |  |
| Commands: Co  | onfirmations                         |                                                                                                    |                                                                                                    |                       |              |  |

SSA\_ATT\_Care2020\_N8NN 03/23/2020

| See 1.2 Global Commands |       |  |  |  |
|-------------------------|-------|--|--|--|
| Config Parameters       |       |  |  |  |
| Parameter               | Value |  |  |  |
|                         |       |  |  |  |
| Developer Notes         |       |  |  |  |
|                         |       |  |  |  |

# mm2000\_ReceivingBenefits\_DM

|                        | YesNo Recognition 👵                                |                                         |                                                                                                    |                                                                                      | on 與                                              |                                     |  |  |
|------------------------|----------------------------------------------------|-----------------------------------------|----------------------------------------------------------------------------------------------------|--------------------------------------------------------------------------------------|---------------------------------------------------|-------------------------------------|--|--|
| Asks callers v         | vhether or                                         | not they are already receving benefits. |                                                                                                    |                                                                                      |                                                   |                                     |  |  |
| Entering Fro           | m                                                  |                                         |                                                                                                    |                                                                                      |                                                   |                                     |  |  |
| mm0210_SFM             | mm0210_SFMainMenu_DM, mm0450_EmploymentDisambig_DM |                                         |                                                                                                    |                                                                                      |                                                   |                                     |  |  |
| Initial Prom           | pts                                                |                                         |                                                                                                    |                                                                                      |                                                   |                                     |  |  |
| Туре                   | Conditio                                           | on                                      | Name                                                                                                    | Wording                                                                              |                                                   |                                     |  |  |
| initial                | Always                                             |                                         | mm2000_ini_01                                                                                              | Are you already re please say YES or                                                 | ceiving Social Secu<br>r NO?                      | ırity benefits,                     |  |  |
| Grammar                |                                                    |                                         |                                                                                                    |                                                                                      |                                                   |                                     |  |  |
| Sample Expr            | essions                                            |                                         | DTMF                                                                                                    | Reco Var/Option                                                                      |                                                   | Confirm                             |  |  |
| yes ?(i am)<br>// yes  |                                                    |                                         | 1                                                                                                    | <receiving_benef< td=""><td>fits_yesno yes&gt;</td><td>Never</td></receiving_benef<> | fits_yesno yes>                                   | Never                               |  |  |
| no ?(i'm not)<br>// no |                                                    |                                         | 2                                                                                                    | <receiving_benef< td=""><td>fits_yesno no&gt;</td><td>Never</td></receiving_benef<>  | fits_yesno no>                                    | Never                               |  |  |
| Actions                |                                                    |                                         |                                                                                                    |                                                                                      |                                                   |                                     |  |  |
| Option                 |                                                    | Condition                               | Action                                                                                                    |                                                                                      | Transition                                        |                                     |  |  |
| no                     |                                                    | If form_7004_delivery=true              | Prompt: [mm2000<br>Okay.                                                                                   | Prompt: [mm2000_out_01] Okay.                                                        |                                                   | goto:<br>mm2040_FutureBenefits_DM   |  |  |
| ^                      |                                                    | Else (form_7004_delivery=false)         | Okay.                                                                                                    |                                                                                      | goto:<br>mm2050_FutureBenefitsBudgeta<br>ryMsg_PP |                                     |  |  |
| yes                    |                                                    | Always                                  | Prompt: [mm2000<br>All right.                                                                              | Prompt: [mm2000_out_03]<br>All right.                                                |                                                   | goto:<br>mm2010_BenefitsEarnings_DM |  |  |
| Recovery B             | Behavior                                           |                                         |                                                                                                    |                                                                                      |                                                   |                                     |  |  |
| Туре                   |                                                    | Condition                               | Action                                                                                                    |                                                                                      | Transition                                        |                                     |  |  |
| nomatch 1              |                                                    | Always                                  | Prompt: [mm2000_nm1_01] Let's try again ARE you currently getting benefits?                                |                                                                                      | Re-Recognition:                                   |                                     |  |  |
| nomatch 2              |                                                    | ^                                       | Prompt: [mm2000_nm2_01] Sorry. If you are receiving Social Security benefits, press 1. Otherwise, press 2. |                                                                                      | Re-Recognition:                                   |                                     |  |  |
| nomatch 3              |                                                    | Always                                  | Assign: transfer_reason =error                                                                             |                                                                                      |                                                   |                                     |  |  |
| nomatch 3              |                                                    | Always                                  | Prompt: [gl_nm3_01] goto: mm3000_ABRStatus_D Sorry, we seem to be having trouble.                          |                                                                                      | BRStatus_DS                                       |                                     |  |  |
| noinput 1              |                                                    | ٨                                       | Prompt: [mm2000<br>I need to know if y<br>Social Security be                                               | ou're receiving                                                                      | Re-Recognition:                                   |                                     |  |  |

SSA\_ATT\_Care2020\_N8NN 03/23/2020

|           |        | say 'Yes' or press 1. If you AREN'T, say 'No' or press 2.                                                 |                           |
|-----------|--------|----------------------------------------------------------------------------------------------------|---------------------------|
| noinput 2 | ٨      | Prompt: [mm2000_ni2_01] Sorry. If you're receiving Social Security benefits, press 1. Otherwise, press 2. | Re-Recognition:           |
| noinput 3 | Always | Assign: transfer_reason =error                                                                            |                           |
| noinput 3 | Always | <b>Prompt:</b> [gl_ni3_01] Sorry, we seem to be having trouble.                                           | goto: mm3000_ABRStatus_DS |

#### Commands: State-Specific Behavior

See 1.2 Global Commands

#### **Commands: Confirmations**

See 1.2 Global Commands

#### **Config Parameters**

| Parameter | Value |
|-----------|-------|
|           |       |

#### Developer Notes

--

# mm2010\_BenefitsEarnings\_DM

## **CustomContext Recognition**

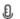

Asks callers if they need a 1099, a proof of income statement, or something else.

#### **Entering From**

mm0210\_SFMainMenu\_DM, mm2000\_ReceivingBenefits\_DM

#### Initial Prompts

| Туре    | Condition | Name | Wording                                                                                                    |
|---------|-----------|------|----------------------------------------------------------------------------------------------------|
| initial | Always    |      | If you're doing your taxes and you need a replacement benefits statement (or '1099'), say 'Benefits Statement.' If you need a letter of proof of your income for anything OTHER than taxes, say 'Proof of Income.' For anything else, just say 'It's Something Else.' |

## Grammar

| Sample Expressions                                                          | DTMF | Reco Var/Option                                                                    | Confirm      |
|-----------------------------------------------------------------------------|------|------------------------------------------------------------------------------------|--------------|
| ?(?form 1099) (?tax benefits statement), (?form 1099) // benefits_statement | 1    | <pre><benefits_earnings_menu benefits_statement=""></benefits_earnings_menu></pre> | If Necessary |
| proof of income ?letter // proof_of_income                                  | 2    | <pre><benefits_earnings_menu proof_of_income=""></benefits_earnings_menu></pre>    | If Necessary |
| ?it's something else // something_else                                      | 3    | <pre><benefits_earnings_menu something_else=""></benefits_earnings_menu></pre>     | If Necessary |

# Actions

| Option             | Condition | Action                                           | Transition |
|--------------------|-----------|--------------------------------------------------|------------|
| benefits_statement | Always    | Assign: current_task =benefits_statement         |            |
| ٨                  | ٨         | Assign: final_intent<br>=1099_benefits_statement |            |

SSA\_ATT\_Care2020\_N8NN 03/23/2020

| ٨               | ٨      | <b>Prompt:</b> [mm2010_out_01] Okay. Benefits Statement.                               | goto:<br>mm0525_BenefitsStatementKBA<br>_DS |
|-----------------|--------|----------------------------------------------------------------------------------------|---------------------------------------------|
| proof_of_income | Always | Assign: current_task =benefits_verification                                            |                                             |
| ٨               | ٨      | Assign: final_intent =benefits_verification                                            |                                             |
| ^               | ٨      | <b>Prompt:</b> [mm2010_out_02] Okay. Proof of Income.                                  | goto: mm0500_BEVEKBA_DS                     |
| something_else  | Always | Assign: final_intent = <current_intent< td=""><td>t&gt; <b></b></td></current_intent<> | t> <b></b>                                  |
| ٨               | ٨      | Prompt: [mm2010_out_03] Okay.                                                          | goto: mm3000_ABRStatus_DS                   |

# **Confirmation Prompts**

| Option                 | Condition | Name                  | Wording                                                             |  |  |  |
|------------------------|-----------|-----------------------|---------------------------------------------------------------------|--|--|--|
| benefits_stat<br>ement | Always    | mm2010_cnf_ini_<br>01 | You'd like a replacement Form 1099 benefits statement.              |  |  |  |
| proof_of_inco<br>me    | Always    | mm2010_cnf_ini_<br>02 | You need a proof of income document that's not for your tax return. |  |  |  |
| something_el           | Always    | mm2010_cnf_ini_<br>03 | You'd like help with something else.                                |  |  |  |
| award_letter           | Always    | mm2010_cnf_ini_<br>04 | You'd like help with an award letter.                               |  |  |  |
|                        | Always    | gl_cnf_ini_02         | Right?                                                              |  |  |  |

## Confirmation Recovery Behavior

See 1.3 Global Confirmation

# Recovery Behavior

| Туре      | Condition | Action                                                                                                    | Transition      |
|-----------|-----------|----------------------------------------------------------------------------------------------------|-----------------|
| nomatch 1 | Always    | Prompt: [mm2010_nm1_01] Let's try again. You can say 'Benefits Statement' or press 1, 'Proof of Income' or press 2, or 'It's Something Else' or press 3.                                                                                                    | Re-Recognition: |
| nomatch 2 | ^         | Prompt: [mm2010_nm2_01] Sorry. If you need a replacement Form 1099 benefits statement for filing your tax return, press 1. If you need a document of your income for anything other than your tax return, press 2. For anything else, press 3.                                                                                    |                 |
| nomatch 3 | Always    | Assign: transfer_reason =error                                                                                                    |                 |
| nomatch 3 | Always    | Prompt: [gl_nm3_01] goto: mm3000_AB Sorry, we seem to be having trouble.                                                                                                    |                 |
| noinput 1 | ^         | Prompt: [mm2010_ni1_01] If you need a replacement benefits statement, or 'Form 1099,' for filing your tax return, say 'benefits statement' or press 1. For a document of your income for anything other than your tax return, say 'proof of income' or press 2. If you need something else, say 'it's something else' or press 3. | Re-Recognition: |

SSA\_ATT\_Care2020\_N8NN 03/23/2020

| noinput 2 |        | Prompt: [mm2010_ni2_01] Sorry. If you need a replacement Form 1099 benefits statement for filing your tax return, press 1. If you need a document of your income for anything other than a tax return, press 2. For anything else, press 3. | Re-Recognition:           |
|-----------|--------|----------------------------------------------------------------------------------------------------|---------------------------|
| noinput 3 | Always | Assign: transfer_reason =error                                                                                                    | -                         |
| noinput 3 | Always | <b>Prompt:</b> [gl_ni3_01] Sorry, we seem to be having trouble.                                                                                                    | goto: mm3000_ABRStatus_DS |

## Commands: State-Specific Behavior

See 1.2 Global Commands

#### **Commands: Confirmations**

See 1.2 Global Commands

# **Config Parameters**

| Parameter | Value |
|-----------|-------|
|           |       |

#### **Developer Notes**

Added "award letter" to grammar as a hidden option not voiced in the prompt, with the same action as "something else". Added a confirmation prompt for award\_letter to confirm caller's intent.

# mm2030\_OtherQuestions\_DM

# **CustomContext Recognition**

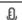

Asks callers whether they are calling about an estimate of future benefits.

#### **Entering From**

mm1900\_ReceivingBenefits\_DM

## Initial Prompts

| Туре    | Condition | Name          | Wording                                               |
|---------|-----------|---------------|-------------------------------------------------------|
| initial | Always    | mm2030_ini_01 | Are you calling about an estimate of FUTURE benefits? |

#### Grammar

| Sample Expressions | DTMF | Reco Var/Option                                        | Confirm |
|--------------------|------|--------------------------------------------------------|---------|
| yes<br>// yes      | 1    | <future_benefits_yesno yes=""></future_benefits_yesno> | Never   |
| no<br>// no        | 2    | <future_benefits_yesno no=""></future_benefits_yesno>  | Never   |

#### Actions

| Option | Condition                       | Action                                                   | Transition                                        |
|--------|---------------------------------|----------------------------------------------------------|---------------------------------------------------|
| yes    | If form_7004_delivery=true      | <b>Prompt</b> : [mm2030_out_01] All right.               | goto:<br>mm2040_FutureBenefits_DM                 |
| ۸      | Else (form_7004_delivery=false) | Assign: final_intent = <current_intent></current_intent> |                                                   |
| ٨      | ٨                               | All right.                                               | goto:<br>mm2050_FutureBenefitsBudgeta<br>ryMsg_PP |
| no     | Always                          | Assign: final_intent = <current_intent></current_intent> |                                                   |
| ٨      | ٨                               | <b>Prompt</b> : [mm2030_out_03]                          | goto: mm3000_ABRStatus_DS                         |

SSA\_ATT\_Care2020\_N8NN 03/23/2020

|                    |                    | All right. You'll need to speak with someone                                                                                |                           |  |  |
|--------------------|--------------------|----------------------------------------------------------------------------------------------------|---------------------------|--|--|
| Panayamy Bahayia   |                    | Someone                                                                                                    |                           |  |  |
| Recovery Behavio   |                    | 1                                                                                                    |                           |  |  |
| уре                | Condition          | Action                                                                                                    | Transition                |  |  |
| omatch 1           | Always             | <b>Prompt:</b> [mm2030_nm1_01]<br>Let's try again ARE you calling<br>about an estimate of future benefits?                  | Re-Recognition:           |  |  |
| omatch 2           | ٨                  | Prompt: [mm2030_nm2_01] Sorry. If you'd like an estimate of future benefits, press 1. Otherwise, press 2.                   | Re-Recognition:           |  |  |
| omatch 3           | Always             | Assign: transfer_reason =error                                                                                              |                           |  |  |
| omatch 3           | Always             | <b>Prompt:</b> [gl_nm3_01] Sorry, we seem to be having trouble.                                                             | goto: mm3000_ABRStatus_DS |  |  |
| oinput 1           | ٨                  | Prompt: [mm2030_ni1_01] If you'd like an estimate of future benefits, say 'Yes' or press 1. Otherwise, say 'No' or press 2. | Re-Recognition:           |  |  |
| oinput 2           | ٨                  | Prompt: [mm2030_ni2_01] Sorry. For an estimate of FUTURE benefits, press 1. For anything else, press 2.                     | Re-Recognition:           |  |  |
| oinput 3           | Always             | Assign: transfer_reason =error                                                                                              |                           |  |  |
| oinput 3           | Always             | <b>Prompt:</b> [gl_ni3_01] Sorry, we seem to be having trouble.                                                             | goto: mm3000_ABRStatus_DS |  |  |
| ommands: State     | -Specific Behavior |                                                                                                    |                           |  |  |
| ee 1.2 Global Comm | nands              |                                                                                                    |                           |  |  |
| Commands: Confi    | rmations           |                                                                                                    |                           |  |  |
| ee 1.2 Global Comm | nands              |                                                                                                    |                           |  |  |
| Config Parameters  | S                  |                                                                                                    |                           |  |  |
| arameter           |                    | Value                                                                                                    | Value                     |  |  |
|                    |                    |                                                                                                    |                           |  |  |
| eveloper Notes     |                    |                                                                                                    |                           |  |  |
|                    |                    | 1 3 3 3 3 3 3 3 3 3 3 3 3 3 3 3 3 3 3 3                                                                                     |                           |  |  |

#### mm2040\_FutureBenefits\_DM

#### **CustomContext Recognition** Ð Tells callers how to request an estimate of future benefits, and offers an option to request a mail-in form. **Entering From** mm2000\_ReceivingBenefits\_DM, mm2030\_OtherQuestions\_DM Initial Prompts Туре Condition Name Wording initial Always mm2040\_ini\_01 Estimates of your future benefits are on your social security statement, which is sent to you automatically every three years or so, starting about three months before you turn 25. To request a statement now, you can do it on our website at 'social security dot G O V' and it will take about 2 to

|                                 |                                                                                                    |                                                                                                    |                                                                           | 4 weeks to receive it. You can also request a statement by MAIL, by filling out form number '700 Mail orders take 4 to 6 weeks. To order a 'Form 7004' over the phone, just say 'Order Form.' Or, i you have OTHER questions about earnings and benefits, say 'Other Questions.' |                                | n number '7004.'<br>ler a 'Form<br>Form.' Or, if |  |
|---------------------------------|----------------------------------------------------------------------------------------------------|----------------------------------------------------------------------------------------------------|---------------------------------------------------------------------------|----------------------------------------------------------------------------------------------------|--------------------------------|--------------------------------------------------|--|
| Grammar                         |                                                                                                    |                                                                                                    |                                                                           |                                                                                                    |                                |                                                  |  |
| Sample Expi                     | ressions                                                                                                    |                                                                                                    | DTMF                                                                      | Reco Var/Option                                                                                                    |                                | Confirm                                          |  |
| repeat, repea<br>// repeat      | t that, hea                                                                                                    | r that again                                                                                                    | 1                                                                         | <future_benefits_< td=""><td>_menu repeat&gt;</td><td>Never</td></future_benefits_<>                                                                                                    | _menu repeat>                  | Never                                            |  |
| order_form<br>// order_form     |                                                                                                    |                                                                                                    | 2                                                                         | <future_benefits_< td=""><td>_<mark>menu</mark> order_form</td><td>&gt; If Necessary</td></future_benefits_<>                                                                                                    | _ <mark>menu</mark> order_form | > If Necessary                                   |  |
| other_questic<br>// other_quest |                                                                                                    |                                                                                                    | 3                                                                         | <pre><future_benefits_ other_questions=""></future_benefits_></pre>                                                                                                    | _menu                          | If Necessary                                     |  |
| Actions                         |                                                                                                    |                                                                                                    |                                                                           |                                                                                                    |                                |                                                  |  |
| Option                          |                                                                                                    | Condition                                                                                                    | Action                                                                    |                                                                                                    | Transition                     |                                                  |  |
| order_form                      |                                                                                                    | Always                                                                                                    | Assign: current_<br>=transcription_7(                                     |                                                                                                    |                                |                                                  |  |
| ۸                               |                                                                                                    | ٨                                                                                                    | Assign: final_int<br>=transcription_70                                    |                                                                                                    |                                |                                                  |  |
| ٨                               |                                                                                                    | ٨                                                                                                    | Prompt: [mm204<br>Sure.                                                   | Prompt: [mm2040_out_01]<br>Sure.                                                                                                    |                                | goto:<br>mm0545_TranscriptionKBA_DS              |  |
| other_questions Always          |                                                                                                    | Assign: final_int                                                                                                    | Assign: final_intent = <current_intent< td=""><td></td></current_intent<> |                                                                                                    |                                |                                                  |  |
| ٨                               |                                                                                                    | ٨                                                                                                    | <b>Prompt</b> : [mm20-Okay.                                               | Prompt: [mm2040_out_02]<br>Okay.                                                                                                    |                                | goto: mm3000_ABRStatus_DS                        |  |
| Confirmation                    | on Prom                                                                                                    | pts                                                                                                    |                                                                           |                                                                                                    |                                |                                                  |  |
| Option                          | Conditio                                                                                                    | on                                                                                                    | Name                                                                      | Name Wording                                                                                                    |                                |                                                  |  |
| order_form                      | Always                                                                                                    |                                                                                                    | mm2040_cnf_ini<br>01                                                      |                                                                                                    |                                | t that a Form 7004 be mailed to                  |  |
| other_questions                 | Always                                                                                                    |                                                                                                    | mm2040_cnf_ini<br>02                                                      | You'd like other inf benefits.                                                                                                    | ormation on earnings and       |                                                  |  |
|                                 | Always                                                                                                    |                                                                                                    | gl_cnf_ini_02                                                             | Right?                                                                                                    |                                |                                                  |  |
| Confirmation                    | on Reco                                                                                                    | very Behavior                                                                                                    |                                                                           |                                                                                                    |                                |                                                  |  |
| See 1.3 Glob                    | al Confirm                                                                                                    | ation                                                                                                    |                                                                           |                                                                                                    |                                |                                                  |  |
| Recovery E                      | Behavior                                                                                                    |                                                                                                    |                                                                           |                                                                                                    |                                |                                                  |  |
| Туре                            |                                                                                                    | Condition                                                                                                    | Action                                                                    |                                                                                                    | Transition                     |                                                  |  |
| nomatch 1                       |                                                                                                    | Always  Prompt: [mm2040_nm1_01] Let's try again. You can say 'Repeat That' or press 1. Otherwise, if you'd like to order form 7004, say 'Order Form' or press 2. OR, say 'Other Questions' or press 3. |                                                                           | Re-Recognition:                                                                                                    |                                |                                                  |  |
| nomatch 2                       | omatch 2  Prompt: [mm2040_nm2_01] Sorry. To hear the information agai press 1. To order Form 7004, press 2. Or, for other information about earnings and benefits, press 3. |                                                                                                    | he information again,<br>er Form 7004, press<br>information about         | Re-Recognition:                                                                                                    |                                |                                                  |  |
| nomatch 3                       |                                                                                                    | Always                                                                                                    | Assign: transfer                                                          | r_reason =error                                                                                                    |                                |                                                  |  |
| nomatch 3                       |                                                                                                    | Always                                                                                                    |                                                                           | <b>Prompt:</b> [gl_nm3_01] Sorry, we seem to be having trouble.                                                                                                    |                                | ABRStatus_DS                                     |  |

SSA\_ATT\_Care2020\_N8NN 03/23/2020

| noinput 1           | ^                     | To hear the ir 'Repeat That' to order Form Form' or pres questions about | 12040_ni1_01] Information again, say or press 1. If you'd like Info 7004 now, say 'Order Info 2. Or, for other out earnings and 'Other Questions' or                                  | e           | Re-Recognition:           |  |
|---------------------|-----------------------|--------------------------------------------------------------------------|----------------------------------------------------------------------------------------------------|-------------|---------------------------|--|
| noinput 2           | ٨                     | Sorry. If you'<br>information a<br>Form 7004 no<br>other informa         | Prompt: [mm2040_ni2_01] Sorry. If you'd like to hear the information again, press 1. To order Form 7004 now, press 2. Or, for other information about earnings and benefits, press 3. |             |                           |  |
| noinput 3           | Always                | Assign: trans                                                            | sfer_reason =error                                                                                                    |             |                           |  |
| noinput 3           | Always                |                                                                          | Prompt: [gl_ni3_01] Sorry, we seem to be having trouble.                                                                                                    |             | goto: mm3000_ABRStatus_DS |  |
| Commands: St        | ate-Specific Behavior |                                                                          |                                                                                                    |             |                           |  |
| Туре                | Condition             | Action                                                                   | Action                                                                                                    |             | Transition                |  |
| repeat              |                       | Prompt: [mm<br>Sure.                                                     | Prompt: [mm2040_repeat_01] Re-Recognition: Sure.                                                                                                    |             | ion: Reprompt             |  |
| Commands: Co        | onfirmations          |                                                                          |                                                                                                    |             |                           |  |
| See 1.2 Global Co   | ommands               |                                                                          |                                                                                                    |             |                           |  |
| Commands: Gr        | rammar                |                                                                          |                                                                                                    |             |                           |  |
| Sample Expressi     | ions                  | DTMF                                                                     | Command                                                                                                    |             | Confirm                   |  |
| repeat that, repeat | t                     | 1                                                                        | repeat                                                                                                    | repeat Neve |                           |  |
| Config Parame       | ters                  |                                                                          |                                                                                                    |             |                           |  |
| Parameter 1         |                       |                                                                          | Value                                                                                                    |             |                           |  |
| Parameter           |                       | value                                                                    |                                                                                                    |             |                           |  |
| Parameter           |                       |                                                                          |                                                                                                    |             |                           |  |
|                     |                       |                                                                          |                                                                                                    |             |                           |  |

# mm2050\_FutureBenefitsBudgetaryMsg\_PP

#### **Simple Play Prompt** 1) If 'form\_7004\_delivery=false,' this state plays informational message explaining whay form 7004 will not be delivered, due to budgetary constraints. **Entering From** mm2000\_ReceivingBenefits\_DM, mm2030\_OtherQuestions\_DM Actions [Barge-in is OFF] Condition Action **Transition Prompt:** [mm2050\_out\_01] Always Estimates of your future benefits are on your social security statement, which is normally sent to you automatically every three years or so, starting about three months before you turn 25. However, due to budgetary constraints, the Social Security Administration has temporarily suspended delivery of all benefits statements. We apologize for this

SSA\_ATT\_Care2020\_N8NN 03/23/2020

| Developer Notes           |                                                                                                    |                          |
|---------------------------|----------------------------------------------------------------------------------------------------|--------------------------|
| Always                    |                                                                                                    | goto: mm0200_SFToggle_DS |
| Else (office_hours=false) | Prompt: [mm2050_out_04] Now, if you're finished, feel free to hang up. Otherwise                                                                     |                          |
| If office_hours=true      | Prompt: [mm2050_out_03] Now, if you're finished, feel free to hang up. If you'd like to speak to someone about your benefits, say 'Agent.' Otherwise |                          |
| ۸                         | Prompt: [mm2050_out_02] <1000ms silence>                                                                                                    | -                        |
|                           | inconvenience. For more information, visit our website at 'social security dot G O V.'                                                               |                          |

## mm2100\_RepPayeeMenu\_DM

# **CustomContext Recognition**

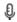

Presents six payee options - hear about the program, change payees, report misuse, become a payee, questions about filing a payee report, or something else.

#### **Entering From**

mm0210\_SFMainMenu\_DM, mm2110\_ProgramMsg\_DM, mm2120\_ChangeMsg\_DM, mm2200\_BecomePayee\_DM, mm2210\_PayeeMisuse\_DM

## Initial Prompts

| Туре    | Condition | Name | Wording                                                                                                    |
|---------|-----------|------|----------------------------------------------------------------------------------------------------|
| initial | Always    |      | Which would you like to do - you can say 'Change Payee,' report 'Misuse of Benefits,' 'Become a Payee,' get information about filing a 'Payee Report,' or to hear what a representative payee DOES, say 'Payee Responsibilities.' For help with anything else say 'It's Something Else.' |

## Grammar

| Sample Expressions                                         | DTMF | Reco Var/Option                                                       | Confirm         |
|------------------------------------------------------------|------|-----------------------------------------------------------------------|-----------------|
| [change different] ?[payee representative] // change       | 1    | <rep_payee_menu change=""></rep_payee_menu>                           | If Necessary    |
| (misuse ?(of benefits)), benefits misuse // misuse         | 2    | <rep_payee_menu misuse=""></rep_payee_menu>                           | If Necessary    |
| become ?a payee<br>// become                               | 3    | <rep_payee_menu become=""></rep_payee_menu>                           | If Necessary    |
| (?payee report), [file filing] ?(a payee) report // report | 4    | <rep_payee_menu report=""></rep_payee_menu>                           | If Necessary    |
| ?payee responsibilities<br>// program                      | 5    | <rep_payee_menu program=""></rep_payee_menu>                          | If Necessary    |
| ?it's something else // something_else                     | 6    | <pre><rep_payee_menu pre="" something_els<=""></rep_payee_menu></pre> | e> If Necessary |

## Actions

| Option | Condition | Action | Transition                     |
|--------|-----------|--------|--------------------------------|
| become | Always    |        | goto:<br>mm2200_BecomePayee_DM |

SSA\_ATT\_Care2020\_N8NN

03/23/2020

| change         | Always |                                                        | goto: mm2120_ChangeMsg_DM      |
|----------------|--------|--------------------------------------------------------|--------------------------------|
| misuse         | Always | Prompt: [mm2100_out_02] All right. Misuse of Benefits. | goto:<br>mm2210_PayeeMisuse_DM |
| program        | Always |                                                        | goto:<br>mm2110_ProgramMsg_DM  |
| report         | Always | Prompt: [mm2100_out_03]<br>Okay.                       | goto: mm3000_ABRStatus_DS      |
| something_else | Always | Prompt: [mm2100_out_04]<br>Okay.                       | goto: mm3000_ABRStatus_DS      |

# **Confirmation Prompts**

| Option             | Condition | Name                  | Wording                                                                             |
|--------------------|-----------|-----------------------|-------------------------------------------------------------------------------------|
| program            | Always    | mm2100_cnf_ini_<br>01 | You'd like information on what a payee representative DOES. Is that right?          |
| change             | Always    | mm2100_cnf_ini_<br>02 | You'd like to change your payee, right?                                             |
| misuse             | Always    | mm2100_cnf_ini_<br>03 | You suspect there may be a problem with how your benefits are being handled, right? |
| become             | Always    | mm2100_cnf_ini_<br>04 | You're interested in BECOMING a payee, right?                                       |
| report             | Always    | mm2100_cnf_ini_<br>05 | You have questions about filing a payee report, right?                              |
| something_el<br>se | Always    | mm2100_cnf_ini_<br>06 | You'd like help with something else, right?                                         |

# Confirmation Recovery Behavior

See 1.3 Global Confirmation

## Recovery Behavior

| Туре      | Condition | Action                                                                                                    | Transition                |
|-----------|-----------|----------------------------------------------------------------------------------------------------|---------------------------|
| nomatch 1 | Always    | Prompt: [mm2100_nm1_01] Let's try again. You can say 'Change Payee' (or press 1); 'Misuse Of Benefits' (or 2), 'Become a Payee' (3); 'Payee Report' (4); 'Payee Responsibilities' (5); or say 'It's Something Else' or press 6.                                                                                                    | Re-Recognition:           |
| nomatch 2 | ^         | Prompt: [mm2100_nm2_01] Sorry. If you'd like to CHANGE your payee, press 1. If you suspect a problem with how your benefits are being handled, press 2. For information on BECOMING a payee, press 3. For questions about filing a REPORT, press 4. For information on what a payee DOES, press 5. Or, for all other questions, press 6. | Re-Recognition:           |
| nomatch 3 | Always    | Assign: transfer_reason =error                                                                                                    |                           |
| nomatch 3 | Always    | <b>Prompt:</b> [gl_nm3_01] Sorry, we seem to be having trouble.                                                                                                    | goto: mm3000_ABRStatus_DS |
| noinput 1 | ۸         | Prompt: [mm2100_ni1_01] To request a different payee, say 'Change Payee' (or press 1). If you think there's a problem with how your benefits are being handled, say 'Misuse Of Benefits' (or 2). If you'd                                                                                                    | Re-Recognition:           |

SSA\_ATT\_Care2020\_N8NN 03/23/2020

| See 1.2 Global Comm | nands               |                                                                                                    |                           |
|---------------------|---------------------|----------------------------------------------------------------------------------------------------|---------------------------|
| Commands: State     | e-Specific Behavior |                                                                                                    |                           |
| noinput 3           | Always              | <b>Prompt:</b> [gl_ni3_01] Sorry, we seem to be having trouble.                                                                                                    | goto: mm3000_ABRStatus_DS |
| noinput 3           | Always              | Assign: transfer_reason =error                                                                                                    |                           |
| noinput 2           | ^                   | Prompt: [mm2100_ni2_01] Sorry. If you'd like to CHANGE your payee, press 1. If you suspect a problem with how your benefits are being handled, press 2. For information on BECOMING a payee, press 3. For questions about filing a REPORT, press 4. For information on what a payee DOES, press 5. Or, for all other questions, press 6. | Re-Recognition:           |
|                     |                     | like to BECOME a payee, say 'Become A Payee' (3). For questions about filing a report, say 'Payee Report' (4). If you'd like to hear what a payee DOES, say 'Payee Responsibilities' (5). Or, for any other information, say 'It's Something Else' (or press 6).                                                                         |                           |

#### **Commands: Confirmations**

See 1.2 Global Commands

## **Config Parameters**

| Parameter       | Value |
|-----------------|-------|
|                 |       |
| Developer Notes |       |

#### **Developer Notes**

--

## mm2110\_ProgramMsg\_DM

# **CustomContext Recognition**

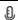

Plays information about the Payee Representatitve program and offers options to hear it again, hear the payee options again, speak with an agent, or continue in the IVR.

#### Entering From

mm2100\_RepPayeeMenu\_DM

#### Initial Prompts

| Туре    | Condition | Name          | Wording                                                                                                    |
|---------|-----------|---------------|----------------------------------------------------------------------------------------------------|
| initial | Always    | mm2110_ini_01 | When a beneficiary needs help managing their Social Security or SSI benefits, we appoint a Representative Payee for them. The payee can be a relative or friend, or a nursing home or hospital. The payee receives the monthly benefits and uses them to pay for the beneficiary's needs. The payee must keep accurate records of how the money is spent, and report this to Social Security using the Representative Payee Report form. The payee must also report any changes to a beneficiary's situation (like a change of address, medical condition, or income). Finally, although someone may have 'power of attorney' to conduct business for a beneficiary, the Social Security Administration does |

|                                   | 1          |                                                                                                    |                 |                                                                                                    | not roognize 'nou                                                                                                    | er of attorney' for p   | urnagas of                  |
|-----------------------------------|------------|----------------------------------------------------------------------------------------------------|-----------------|----------------------------------------------------------------------------------------------------|----------------------------------------------------------------------------------------------------|-------------------------|-----------------------------|
|                                   |            |                                                                                                    |                 |                                                                                                    | managing a benefi                                                                                                    |                         | urposes or                  |
| initial                           | ۸          |                                                                                                    |                 | mm2110_ini_02                                                                                                    | <500ms silence>                                                                                                    |                         |                             |
| initial                           | If office_ | hours=true                                                                                                    |                 | mm2110_ini_03                                                                                                    | To hear that again, say 'Repeat That.' To hear the other 'Representative Payee' options again, say 'Payee Options.' Or, to speak to someone about th program, say 'Agent.' Otherwise, hold on and I'll ta you back to the Main Menu   |                         | again, say<br>one about the |
| initial                           | Else (offi | lse (office_hours=false)                                                                                                    |                 | mm2110_ini_04                                                                                                    | To hear that again, say 'Repeat That.' Or to hear the other 'Representative Payee' options again, say 'Payee Options.' Otherwise, hold on and I'll take yo back to the Main Menu                                                      |                         | again, say                  |
| reprompt                          | (after dis | after disconfirmation) If office_hours=true mm2                                                                                  |                 | mm2110_ree_01                                                                                                    | To hear the information again, say 'Repeat That.' hear the other 'Representative Payee' options aga say 'Payee Options.' Or, to speak to someone abothe program, say 'Agent.' Otherwise, hold on and I take you back to the Main Menu |                         | options again omeone about  |
| reprompt                          | ٨          | ^ Else (office_hours=false) mm2110_ree_02 To hear the information to hear the other 'R again, say 'Payee 0 I'll take you back to |                 | Representative Paye<br>Options.' Otherwise                                                                                                    | ee' options                                                                                                    |                         |                             |
| Grammar                           |            |                                                                                                    |                 | T                                                                                                    | 1                                                                                                    |                         |                             |
| Sample Expressions                |            | DTMF                                                                                                    | Reco Var/Option |                                                                                                    | Confirm                                                                                                    |                         |                             |
| repeat, repeat // repeat          | t that     |                                                                                                    |                 | 1                                                                                                    | <pre><payee_program_< pre=""></payee_program_<></pre>                                                                                                    | _menu repeat>           | Never                       |
| ?hear ?the ?re<br>// payee_option |            | tive ?payee option                                                                                                    | ns ?again       | 2                                                                                                    | <pre><payee_program payee_options=""></payee_program></pre>                                                                                                    | _menu                   | If Necessary                |
| Actions                           |            |                                                                                                    |                 |                                                                                                    |                                                                                                    |                         |                             |
| Option                            |            | Condition                                                                                                    |                 | Action                                                                                                    | Action Tra                                                                                                    |                         |                             |
| payee_option                      | s          | Always                                                                                                    |                 | Prompt: [mm2110_out_01] Sure. Here are those options again                                                                                                    |                                                                                                    | goto:<br>mm2100_RepPaye | eeMenu_DM                   |
| Confirmation                      | on Prom    | pts                                                                                                    |                 |                                                                                                    |                                                                                                    |                         |                             |
| Option                            | Conditio   | on                                                                                                    |                 | Name                                                                                                    | Wording                                                                                                    |                         |                             |
| payee_option<br>s                 | Always     |                                                                                                    |                 | mm2110_cnf_ini_<br>01                                                                                                    | You'd like to choose another payee option, right?                                                                                                    |                         |                             |
| Confirmation                      | n Recov    | very Behavior                                                                                                    |                 |                                                                                                    |                                                                                                    |                         |                             |
| See 1.3 Globa                     | al Confirm | ation                                                                                                    |                 |                                                                                                    |                                                                                                    |                         |                             |
| Recovery B                        | Behavior   |                                                                                                    |                 |                                                                                                    |                                                                                                    |                         |                             |
| Туре                              |            | Condition                                                                                                    |                 | Action                                                                                                    |                                                                                                    | Transition              |                             |
| nomatch 1                         |            | If office_hours=tr                                                                                                    | ue              | Prompt: [mm2110_nm1_01] Let's try again. You can say 'Repeat That' or press 1, 'Payee Options' or press 2; or 'Agent' or press 0. If you're finished, feel free to hang up. Otherwise, just hold on and I'll take you back to the Main Menu |                                                                                                    | Re-Recognition:         |                             |
| nomatch 1                         |            | Else (office_hour                                                                                                    | rs=false)       | Prompt: [mm2110_nm1_02] Let's try again. You can say 'Repeat That' or press 1, 'Payee Options' or press 2; or if you're finished, feel free to hang up. Otherwise, just hold on and I'll take you back to the Main Menu                     |                                                                                                    | Re-Recognition:         |                             |

SSA\_ATT\_Care2020\_N8NN 03/23/2020

|                     | 16 60 1                   |                                                  | <b>mpt:</b> [mm2110                                                                                                    |                           | Re-Recogniti              |                        |
|---------------------|---------------------------|--------------------------------------------------|----------------------------------------------------------------------------------------------------|---------------------------|---------------------------|------------------------|
| nomatch 2           | If office_hours=true      | Sorr<br>the pres<br>optic<br>age<br>pres<br>hang | Sorry. To hear the information about the representative payees again, press 1. To choose another payee option, press 2. To speak with an agent about the payee program, press 0. If you're finished, feel free to hang up. Otherwise, just hold on and I'll take you back to the Main Menu |                           |                           |                        |
| nomatch 2           | Else (office_hours=false) | Sorr<br>the pres<br>optic<br>free<br>on a        | pompt: [mm2110_nm1_03] prry. To hear the information about the representative payees again, less 1. To choose another payee tion, press 2. If you're finished, feel the to hang up. Otherwise, just hold and I'll take you back to the Main tenu                                           |                           |                           | ion:                   |
| nomatch 3           | Always                    | Ass                                              | ign: transfer_r                                                                                                    | reason =error             |                           |                        |
| nomatch 3           | Always                    |                                                  | mpt: [gl_nm3_<br>ry, we seem to                                                                                                    | 01]<br>be having trouble. | goto: mm3000_ABRStatus_DS |                        |
| noinput 1           | Always                    |                                                  |                                                                                                    |                           | goto: mm0200_SFToggle_DS  |                        |
| Commands: St        | ate-Specific Behavior     |                                                  |                                                                                                    |                           | <u> </u>                  |                        |
| Туре                | Condition                 | Acti                                             | ion                                                                                                    |                           | Transition                |                        |
| repeat              |                           | Proi<br>Sure                                     | <b>mpt:</b> [mm2110<br>e.                                                                                                    | O_repeat_01]              | Re-Recogniti              | i <b>on</b> : Reprompt |
| Commands: Co        | onfirmations              |                                                  |                                                                                                    |                           |                           |                        |
| See 1.2 Global Co   | ommands                   |                                                  |                                                                                                    |                           |                           |                        |
| Commands: Gr        | rammar                    |                                                  |                                                                                                    |                           |                           |                        |
| Sample Expressi     | ions                      |                                                  | DTMF                                                                                                    | Command                   |                           | Confirm                |
| repeat that, repeat |                           |                                                  | 1 repeat Never                                                                                                    |                           |                           | Never                  |
| Config Parame       | ters                      |                                                  |                                                                                                    |                           |                           |                        |
| Parameter           |                           | Valu                                             | ıe .                                                                                                    |                           |                           |                        |
|                     |                           |                                                  |                                                                                                    |                           |                           |                        |
| Developer Notes     |                           |                                                  |                                                                                                    |                           |                           |                        |
|                     |                           |                                                  |                                                                                                    |                           |                           |                        |

# mm2120\_ChangeMsg\_DM

# **CustomContext Recognition**

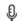

Plays information on how to change payees and offers options to repeat, choose another payee option, find a field office, speak with an agent, or continue in the IVR.

#### Entering From

mm2100\_RepPayeeMenu\_DM

## Initial Prompts

| Туре    | Condition | Name          | Wording                                                                                                    |
|---------|-----------|---------------|----------------------------------------------------------------------------------------------------|
| initial | Always    |               | Social Security usually chooses a representative payee for you, and we send you a letter telling you who that payee is. If you want a different payee, you have 60 days to appeal our choice by contacting us. |
| initial | ٨         | mm2120_ini_02 | <500ms silence>                                                                                                    |

| with to change, your potential new payee must file an application in person at a Social Security office. Theylf need to provide their Social Security Number a proof of identification (like a feet feet feet feet feet feet feet f                                                                                                    | initial                                                                                                    | ۸                         |                    |                                                              | mm2120_ini_03      | If on the other har                                                                                                    | ad you alroady bay                                                                                                    | e a navoo and                                                        |  |
|----------------------------------------------------------------------------------------------------|----------------------------------------------------------------------------------------------------|---------------------------|--------------------|--------------------------------------------------------------|--------------------|----------------------------------------------------------------------------------------------------|----------------------------------------------------------------------------------------------------|----------------------------------------------------------------------|--|
| minital    mm2120_ini_05   And finally, if you want to become your CWN payee, you'll need to show the Social Security Administration evidence - a Social Security Administration evidence - a Social Security Administration evidence - a Social Security Administration evidence - a Social Security Administration evidence - a Minital intitial   for mm2120_ini_06   To hear that again, say 'Repeat That.' If you'd like to hear the other Representative Payee' options. Since the tother Representative Payee' options again say 'Payee Options.' To hear that again, say 'Repeat That.' If you'd like to someone about the program. Agent.' Otherwise hold on and I'll take you back to the Main Menu.    mm2120_ini_08   mm2120_ini_08   To hear that again, say 'Repeat That.' If you'd like to hear the other Representative Payee' options again say 'Payee Options.' Onto find the location of a field often in your area, say 'Find an Office.' On to like to semence about the program. Some payee options again, say 'Payee Options.' To find the location of a field often in your area, say 'Find an Office.' On to like to semence about the program. Some payee, options again, say 'Payee Options.' To find the location of a field often in your area, say 'Find an Office.' On to lake to semence about the program. Some payee, options again, say 'Payee Options.' To find the location of a field often in your area, say 'Find an Office.' Otherwise, hold on and I'l take you back to the Main Menu.    payee_options   Dear the information again, say 'Repeat That.' If you'd like to hear the other 'Representative Payee' options again, say 'Payee Options.' To find the location of a field often in your area, say 'Find an Office.' Otherwise, hold on and I'l take you back to the Main Menu.    payee_options   Payee options   Payee options   Payee options   Payee options   Payee options   Payee options   Payee options   Payee options   Payee options   Payee options   Payee options   Payee options   Payee options   Payee options   Payee options   Payee options   Payee op | IIIIuai                                                                                                    | Δ                         |                    |                                                              | 1111112120_1111_03 | want to change, yo<br>an application in p<br>They'll need to pro<br>a proof of identifica                                                                                                    | our potential new pa<br>erson at a Social S<br>wide their Social Se<br>ation (like a driver's                                                   | ayee must file<br>ecurity office.<br>ecurity Number,<br>license), as |  |
| word in reed to show the Social Security Administration evidence Address statement, for example - indicating that you're now able to manage your own benefits.  Initial f office_hours=true                                                                                                    | initial                                                                                                    | ^                         |                    |                                                              | mm2120_ini_04      | <500ms silence>                                                                                                    |                                                                                                    |                                                                      |  |
| Initial If office_hours=true                                                                                                    | initial                                                                                                    | ۸                         |                    |                                                              | mm2120_ini_05      | you'll need to show<br>Administration evid<br>example - indicati                                                                                                    | ou'll need to show the Social Security  Administration evidence - a doctor's statement, for example - indicating that you're now able to manage |                                                                      |  |
| hear the other 'Representative Payee' options again spay Payee Qotton of a field office in your area, say Find an Office.' Or, to talk to someone about the program, say 'Agant'. Otherwise hold on and I'll take you back to the Main Menu.    It was been been been been been been been bee                                                                                                    | initial                                                                                                    | ۸                         |                    |                                                              | mm2120_ini_06      | <1000ms silence>                                                                                                    |                                                                                                    |                                                                      |  |
| hear the other 'Representative Payee' options again say 'Payee Options.' Or to find the location of a field office in your area, say 'Find an Office.' Otherwise, hold on and I'll take you back to the Main Menu.  If office hours=true mm2120_ree_01 To hear the information again, say 'Repeat That.' If you'd like to hear the other 'Representative Payee' options, say 'Payee Options.' To find the location of a field office in your area, say 'Find an Office.' Otherwise, hold on and I'll take you back to the Main Menu.  If you'd like to hear the other 'Representative Payee' options again, say 'Payee Options.' To find the location of a field office in your area, say 'Find an Office.' Otherwise, hold on and I'll take you back to the Main Menu.  If you'd like to hear the other 'Representative Payee' options again, say 'Payee Options.' Or foind the location of a field office in your area, say 'Find an Office.' Otherwise, hold on and I'll take you back to the Main Menu.  If you'd like to hear the other 'Representative Payee' options as you have you have | initial                                                                                                    | If office_hours=true      |                    |                                                              | mm2120_ini_07      | To hear that again, say 'Repeat That.' If you'd like to hear the other 'Representative Payee' options again, say 'Payee Options.' To find the location of a field office in your area, say 'Find an Office.' Or, to talk to someone about the program, say 'Agent.' Otherwise, |                                                                                                    |                                                                      |  |
| vou'd like to hear the other 'Representative Payee' options again, say 'Payee Options.' To find the location of a field office in your area, say Find an Office.' Or, to talk to someone about the program, say 'Generit' Otherwise, hold on and I'll take you back to the Main Menu.    Else (office_hours=false)                                                                                                    | initial                                                                                                    | Else (office_hours=false) |                    |                                                              | mm2120_ini_08      | hear the other 'Representative Payee' options again<br>say 'Payee Options.' Or to find the location of a field<br>office in your area, say 'Find an Office.' Otherwise,                                                                                                    |                                                                                                    |                                                                      |  |
| Continue                                                                                                    | reprompt                                                                                                    | (after dis                | confirmation)      | If office_hours=true                                         | mm2120_ree_01      | you'd like to hear the other 'Representative Payer options again, say 'Payee Options.' To find the location of a field office in your area, say 'Find an Office.' Or, to talk to someone about the program, say 'Agent.' Otherwise, hold on and I'll take you be               |                                                                                                    | tative Payee'<br>o find the<br>say 'Find an<br>he program,           |  |
| DTMF   Reco Var/Option   Confirm                                                                                                    | reprompt                                                                                                    | ۸                         |                    | Else (office_hours=false)                                    | mm2120_ree_02      | you'd like to hear the other 'Representative Payee' options again, say 'Payee Options.' Or to find the location of a field office in your area, say 'Find an Office.' Otherwise, hold on and I'll take you back to                                                             |                                                                                                    | tative Payee'<br>r to find the<br>say 'Find an                       |  |
| repeat, repeat that // repeat  ?hear ?the ?representative ?payee options ?again // payee_options  2                                                                                                    | Grammar                                                                                                    |                           |                    |                                                              |                    |                                                                                                    |                                                                                                    |                                                                      |  |
| // repeat // repeat // repeat // repeat // payee_options ?again // payee_options // payee_options // payee_options // payee_options // find an office), (?find ?a ?field office ?location), (?find ?the? ?(location of a) ?field office) // office  // office | Sample Expr                                                                                                  | essions                   |                    |                                                              | DTMF               | Reco Var/Option                                                                                                    |                                                                                                    | Confirm                                                              |  |
| // payee_options   payee_options   payee_options   payee_options   payee_options   payee_options   payee_options   payee_options   payee_options   find an office   payee_change_menu office   lif Necessary   for a payee_option   find an office   payee_option   find an office   payee_option   find an office   payee_option   find an office   payee_option   find an office   payee_option   find an office   payee_option   find an office   find an office   payee_option   find an office   find an office   find an offic | repeat, repeat // repeat                                                                                     | t that                    |                    |                                                              | 1                  | <pre><payee_change_< pre=""></payee_change_<></pre>                                                                                                    | menu repeat>                                                                                                    | Never                                                                |  |
| of a) ?field office) // office  Actions  Option                                                                                                    |                                                                                                    |                           | tive ?payee option | ns ?again                                                    | 2                  |                                                                                                    |                                                                                                    | If Necessary                                                         |  |
| Option     Condition     Action     Transition       payee_options     Always     Prompt: [mm2120_out_01] sure. Here are those options again     goto: mm2100_RepPayeeMenu_DM       office     Always     Assign: final_intent = field_office_locator        ^     Assign: current_task = field_office_locator     goto: mm0320_FieldOfficeLocator_SD                                                                                                    | (find an office), (?find ?a ?field office ?location), (?find ?the? ?(location of a) ?field office) // office |                           | 3                  | <pre><payee_change_menu office=""></payee_change_menu></pre> |                    |                                                                                                    |                                                                                                    |                                                                      |  |
| payee_options  Always  Prompt: [mm2120_out_01] Sure. Here are those options again  Assign: final_intent =field_office_locator  Assign: current_task =field_office_locator  Modeline                                                                                                    | Actions                                                                                                    |                           |                    |                                                              |                    |                                                                                                    |                                                                                                    |                                                                      |  |
| Sure. Here are those options again mm2100_RepPayeeMenu_DM  office  Always  Assign: final_intent =field_office_locator  Assign: current_task =field_office_locator  mm0320_FieldOfficeLocator_SD                                                                                                    | Option                                                                                                    |                           | Condition          |                                                              | Action             |                                                                                                    | Transition                                                                                                    |                                                                      |  |
| =field_office_locator  Assign: current_task                                                                                                    | payee_options Always                                                                                         |                           |                    |                                                              |                    | eeMenu_DM                                                                                                    |                                                                                                    |                                                                      |  |
| =field_office_locator goto.  mm0320_FieldOfficeLocator_SD                                                                                                    | office Always                                                                                                |                           |                    |                                                              |                    |                                                                                                    |                                                                                                    |                                                                      |  |
| Confirmation Prompts                                                                                                    | ۸                                                                                                    | ^                         |                    |                                                              |                    |                                                                                                    |                                                                                                    | iceLocator_SD                                                        |  |
|                                                                                                    | Confirmation                                                                                                 | n Prom                    | pts                |                                                              |                    |                                                                                                    |                                                                                                    |                                                                      |  |

SSA\_ATT\_Care2020\_N8NN 03/23/2020

| Option            | Condition | Name                  | Wording                                     |
|-------------------|-----------|-----------------------|---------------------------------------------|
| payee_option<br>s | Always    | mm2120_cnf_ini_<br>01 | You'd like to choose another payee option.  |
| office            | Always    | mm2120_cnf_ini_<br>02 | You'd like to find a field office location. |
|                   | Always    | gl_cnf_ini_02         | Right?                                      |

## Confirmation Recovery Behavior

See 1.3 Global Confirmation

#### Recovery Behavior

| nomatch 1 El | Else (office_hours=false) | Prompt: [mm2120_nm1_01] Let's try again. You can say 'Repeat That' or press 1, 'Payee Options' or press 2, 'Find An Office' or press 3; or 'Agent' or press 0. If you're finished, feel free to hang up. Otherwise, just hold on and I'll take you back to the Main Menu  Prompt: [mm2120_nm1_02] Let's try again. You can say 'Repeat That' or press 1, 'Payee Options' or press 2, 'Find An Office' or press 3; or if you're finished, feel free to hang up. Otherwise, just hold on and I'll take you back to the Main Menu | Re-Recognition:  Re-Recognition: |
|--------------|---------------------------|----------------------------------------------------------------------------------------------------|----------------------------------|
|              | ,                         | Let's try again. You can say 'Repeat<br>That' or press 1, 'Payee Options' or<br>press 2, 'Find An Office' or press 3; or<br>if you're finished, feel free to hang up.<br>Otherwise, just hold on and I'll take                                                                                                    | Re-Recognition:                  |
| <u> </u>     |                           |                                                                                                    |                                  |
| nomatch 2    |                           | Prompt: [mm2120_nm2_01] Sorry. To hear the information again, press 1. To choose another payee option, press 2. For field office locations, press 3. To speak with an agent about the payee program, press 0. If you're finished, feel free to hang up. Otherwise, just hold on and I'll take you back to the Main Menu                                                                                                    | Re-Recognition:                  |
| nomatch 2 El |                           | Prompt: [mm2120_nm2_02] Sorry. To hear the information again, press 1. To choose another payee option, press 2. For field office locations, press 3. If you're finished, feel free to hang up. Otherwise, just hold on and I'll take you back to the Main Menu                                                                                                    | Re-Recognition:                  |
| nomatch 3 Al | Always                    | Assign: transfer_reason =error                                                                                                    |                                  |
| nomatch 3 Al | ,                         | <b>Prompt:</b> [gl_nm3_01] Sorry, we seem to be having trouble.                                                                                                    | goto: mm3000_ABRStatus_DS        |
| noinput 1 Al | Always                    |                                                                                                    | goto: mm0200_SFToggle_DS         |

#### Commands: State-Specific Behavior

| Туре   | Condition | Action                           | Transition               |
|--------|-----------|----------------------------------|--------------------------|
| repeat |           | Prompt: [mm2120_repeat_01] Sure. | Re-Recognition: Reprompt |

# Commands: Confirmations

See 1.2 Global Commands

Commands: Grammar

SSA\_ATT\_Care2020\_N8NN

03/23/2020

| Sample Expressions  |   | DTMF  | Command | Confirm |  |
|---------------------|---|-------|---------|---------|--|
| repeat that, repeat |   | 1     | repeat  | Never   |  |
| Config Parameters   | • |       |         |         |  |
| Parameter Valu      |   | Value |         |         |  |
|                     |   |       |         |         |  |
| Developer Notes     |   |       |         |         |  |
|                     |   |       |         |         |  |

## mm2200\_BecomePayee\_DM

# **CustomContext Recognition**

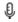

Plays information on how to become a payee representative and offers options to repeat, choose another payee option, find a field office, speak with an agent, or continue in the IVR.

#### **Entering From**

mm2100\_RepPayeeMenu\_DM

## Initial Prompts

| Туре    | Condition                 | Name          | Wording                                                                                                    |
|---------|---------------------------|---------------|----------------------------------------------------------------------------------------------------|
| initial | Always                    | mm2200_ini_01 | There are three ways someone can become a representative payee: a payee may be appointed by the Social Security Administration; a payee may be requested by a beneficiary - whether they currently have one or not - or someone who already has a payee may become their own payee. When we find that a beneficiary needs help managing their Social Security or SSI benefits, we appoint a Representative Payee for them. Appointed payees must be interviewed in person, and complete a form at a Social Security office. There, the appointed payee will need their social security number, proof of identification (like a driver's license), as well as the name and contact information of the beneficiary's doctor. If, on the other hand, a beneficiary wants to obtain a payee, or wants to change their current payee, the potential payee must be interviewed in person, and complete a form at a Social Security office. Again, the potential payee will need their social security number, proof of identification, as well as the name and contact information of the beneficiary's doctor. In addition, although a potential payee may have 'power of attorney,' Social Security does not recognize 'power of attorney,' Social Security does not recognize 'power of attorney' for purposes of managing benefit payments. Finally, if you want to become your OWN payee, you need to show evidence (a doctor's statement, for example) that you're now able to handle your money yourself. |
| initial | ^                         | mm2200_ini_02 | <1000ms silence>                                                                                                    |
| initial | If office_hours=true      | mm2200_ini_03 | To hear that again, say 'Repeat That.' If you'd like to hear the other 'Representative Payee' options again, say 'Payee Options.' To find the location of a field office in your area, say 'Find an Office.' Or, to talk to a Social Security representative about the program, say 'Agent.' Otherwise, to go back to the main menu, just say 'I'm Finished.'                                                                                                    |
| initial | Else (office_hours=false) | mm2200_ini_04 | To hear that again, say 'Repeat That.' If you'd like to hear the other 'Representative Payee' options again, say 'Payee Options.' Or, to find the location of a field office in your area, say 'Find an Office.' Otherwise, to                                                                                                    |

|                                                                                                    |            |               |                                                                |                                                             | go back to the mai                                                                                                    | in menu, just say 'I'                                                                                                    | m Finished.'                                     |  |
|----------------------------------------------------------------------------------------------------|------------|---------------|----------------------------------------------------------------|-------------------------------------------------------------|----------------------------------------------------------------------------------------------------|----------------------------------------------------------------------------------------------------|--------------------------------------------------|--|
| reprompt                                                                                                    | (after dis | confirmation) | If office_hours=true                                           | mm2200_ree_01                                               | you'd like to hear toptions again, say location of a field of Office.' Or, to talk tabout the program                                                                                                    | ear the information again, say 'Repeat TI<br>I like to hear the other 'Representative P<br>ns again, say 'Payee Options.' To find th<br>ion of a field office in your area, say 'Find<br>e.' Or, to talk to a Social Security represe<br>t the program, say 'Agent.' Otherwise, to<br>to the main menu, just say 'I'm Finished |                                                  |  |
| reprompt                                                                                                    | ۸          |               | Else (office_hours=false)                                      | mm2200_ree_02                                               | To hear the information again, say 'Repeat you'd like to hear the other 'Representative options again, say 'Payee Options.' Or, to fi location of a field office in your area, say 'Fi Office.' Otherwise, to go back to the main may I'm Finished.' |                                                                                                    | tative Payee'<br>or, to find the<br>say 'Find an |  |
| Grammar                                                                                                    | •          |               |                                                                |                                                             |                                                                                                    |                                                                                                    |                                                  |  |
| Sample Expr                                                                                                  | ressions   |               |                                                                | DTMF                                                        | Reco Var/Option                                                                                                    |                                                                                                    | Confirm                                          |  |
| repeat, repeat<br>// repeat                                                                                  | <u>'</u>   |               |                                                                | 1                                                           | <pre><payee_become_< pre=""></payee_become_<></pre>                                                                                                    | menu repeat>                                                                                                    | Never                                            |  |
| ?hear ?the ?representative ?payee options ?again // payee_options                                            |            |               | 2                                                              | <pre><payee_become_ payee_options=""></payee_become_></pre> | _menu                                                                                                    | If Necessary                                                                                                    |                                                  |  |
| (find an office), (?find ?a ?field office ?location), (?find ?the? ?(location of a) ?field office) // office |            | 3             | <pre><payee_become_menu office=""></payee_become_menu></pre>   |                                                             | If Necessary                                                                                                    |                                                                                                    |                                                  |  |
| ?(i'm) (finished done)<br>// finished                                                                        |            | 4             | <pre><payee_become_menu finished=""></payee_become_menu></pre> |                                                             | If Necessary                                                                                                    |                                                                                                    |                                                  |  |
| Actions                                                                                                    |            |               |                                                                |                                                             |                                                                                                    |                                                                                                    |                                                  |  |
| Option                                                                                                    |            | Condition     |                                                                | Action                                                      |                                                                                                    | Transition                                                                                                    |                                                  |  |
| finished                                                                                                    |            | Always        |                                                                | Prompt: [mm2200<br>All right.                               | _out_01] goto: mm0200_SFTog                                                                                                    |                                                                                                    | FToggle_DS                                       |  |
| payee_option                                                                                                 | s          | Always        |                                                                | Prompt: [mm2200<br>Sure. Here are the                       | 0_out_02] goto:<br>ose options again mm2100_RepPayeeM                                                                                                    |                                                                                                    | eeMenu_DM                                        |  |
| office                                                                                                    |            | Always        |                                                                | Assign: current_task =- efield_office_locator               |                                                                                                    |                                                                                                    |                                                  |  |
| ۸                                                                                                    |            | ^             |                                                                | Assign: final_inter<br>=field_office_locat                  |                                                                                                    |                                                                                                    |                                                  |  |
| ۸                                                                                                    |            | ۸             |                                                                | Prompt: [mm2200<br>Sure.                                    | n2200_out_03] goto:<br>mm0320_FieldOff                                                                                                    |                                                                                                    | iceLocator_SD                                    |  |
| Confirmation                                                                                                 | on Prom    | ots           |                                                                |                                                             |                                                                                                    |                                                                                                    |                                                  |  |
| Option                                                                                                    | Conditio   | n             |                                                                | Name                                                        | Wording                                                                                                    |                                                                                                    |                                                  |  |
| finished                                                                                                    | Always     |               |                                                                | mm2200_cnf_ini_<br>01                                       | Sounds like you're                                                                                                    | Sounds like you're finished with Payee Information                                                                                                    |                                                  |  |
| payee_option<br>s                                                                                            | Always     |               |                                                                | mm2200_cnf_ini_<br>02                                       | You'd like to choos                                                                                                    | se another payee o                                                                                                    | ption.                                           |  |
| office                                                                                                    | Always     |               |                                                                | mm2200_cnf_ini_<br>03                                       | You'd like to find a field office location.                                                                                                    |                                                                                                    | 1.                                               |  |
|                                                                                                    | Always     |               |                                                                | gl_cnf_ini_02                                               | Right?                                                                                                    |                                                                                                    |                                                  |  |
| Confirmation                                                                                                 | on Recov   | ery Behavior  |                                                                |                                                             |                                                                                                    |                                                                                                    |                                                  |  |
| See 1.3 Globa                                                                                                | al Confirm | ation         |                                                                |                                                             |                                                                                                    |                                                                                                    |                                                  |  |
| Recovery E                                                                                                   | Behavior   |               |                                                                |                                                             |                                                                                                    |                                                                                                    |                                                  |  |
| Туре                                                                                                    |            | Condition     |                                                                | Action                                                      |                                                                                                    | Transition                                                                                                    |                                                  |  |

| nomatch 1                                                                                                    | Always                                                        | That' or press 1, 'F                                                                                                    | ou can say 'Repeat<br>Payee Options' or<br>cations' or press 3,<br>I, just say 'I'm                                                                                         | Re-Recogniti    | on:                           |
|----------------------------------------------------------------------------------------------------|---------------------------------------------------------------|----------------------------------------------------------------------------------------------------|----------------------------------------------------------------------------------------------------|-----------------|-------------------------------|
| nomatch 2                                                                                                    | If office_hours=true                                          | press 1. To choose option, press 2. To                                                                                                    | e information again,<br>e another payee<br>o find a field office in<br>. If you're finished,                                                                                |                 |                               |
| nomatch 2                                                                                                    | Else (office_hours=false)                                     |                                                                                                    | get it. To hear the press 1. To choose ion, press 2. To find ir area, press 3.                                                                                              |                 | on:                           |
| nomatch 3                                                                                                    | Always                                                        | Assign: transfer_                                                                                                    | reason =error                                                                                                    |                 |                               |
| nomatch 3                                                                                                    | Always                                                        | <b>Prompt:</b> [gl_nm3_<br>Sorry, we seem to                                                                                                    | •                                                                                                    | goto: mm300     | 0_ABRStatus_DS                |
| noinput 1                                                                                                    | Always                                                        | Prompt: [mm2200] To hear the inform 'Repeat That' or properties of the payee opt Options' or press 2 office in your area. Locations' or press finished, just say 'l press 4. | ation again, say<br>ress 1. To choose<br>ion, say 'Payee<br>2. To find a field<br>say 'Office<br>s 3. Or, If you're                                                         | Re-Recognition: |                               |
| noinput 2                                                                                                    | If office_hours=true                                          | press 1. To choose option, press 2. To                                                                                                    | information again,<br>e another payee<br>o find a field office in<br>. If you're finished,                                                                                  | Re-Recogniti    | on:                           |
| noinput 2                                                                                                    | Else (office_hours=false)                                     | Sorry. To hear the press 1. To choose option, press 2. To                                                                                                    | Prompt: [mm2200_ni2_02] Sorry. To hear the information again, press 1. To choose another payee option, press 2. To find a field office in your area, press 3. Or, If you're |                 | on:                           |
|                                                                                                    |                                                               |                                                                                                    |                                                                                                    |                 |                               |
| noinput 3                                                                                                    | Always                                                        | Assign: transfer_                                                                                                    | eason =error                                                                                                    |                 |                               |
| noinput 3 noinput 3                                                                                                    | Always<br>Always                                              | Assign: transfer_i Prompt: [gl_ni3_0 Sorry, we seem to                                                                                                    | 1]                                                                                                    |                 | 0_ABRStatus_DS                |
| noinput 3                                                                                                    | <u> </u>                                                      | Prompt: [gl_ni3_0                                                                                                    | 1]                                                                                                    |                 | 0_ABRStatus_DS                |
| noinput 3                                                                                                    | Always                                                        | Prompt: [gl_ni3_0                                                                                                    | 1]                                                                                                    |                 | 0_ABRStatus_DS                |
| noinput 3  Commands: State                                                                                                    | AlwaysSpecific Behavior                                       | Prompt: [gl_ni3_0<br>Sorry, we seem to                                                                                                    | 1]<br>be having trouble.                                                                                                    | goto: mm300     | 0_ABRStatus_DS  fon: Reprompt |
| noinput 3  Commands: State Type                                                                                                    | Always  2-Specific Behavior  Condition                        | Prompt: [gl_ni3_0<br>Sorry, we seem to<br>Action<br>Prompt: [mm2200                                                                                                    | 1]<br>be having trouble.                                                                                                    | goto: mm300     |                               |
| noinput 3  Commands: State Type repeat                                                                                                    | Always  2-Specific Behavior  Condition  Firmations            | Prompt: [gl_ni3_0<br>Sorry, we seem to<br>Action<br>Prompt: [mm2200                                                                                                    | 1]<br>be having trouble.                                                                                                    | goto: mm300     |                               |
| noinput 3  Commands: State Type repeat  Commands: Conf                                                                                                    | Always  c-Specific Behavior  Condition  Firmations mands      | Prompt: [gl_ni3_0<br>Sorry, we seem to<br>Action<br>Prompt: [mm2200                                                                                                    | 1]<br>be having trouble.                                                                                                    | goto: mm300     |                               |
| noinput 3  Commands: State Type repeat  Commands: Commands: Comman | Always  2-Specific Behavior  Condition  Firmations mands mmar | Prompt: [gl_ni3_0<br>Sorry, we seem to<br>Action<br>Prompt: [mm2200                                                                                                    | 1]<br>be having trouble.                                                                                                    | goto: mm300     |                               |

SSA\_ATT\_Care2020\_N8NN 03/23/2020

| Config Parameters |       |  |  |  |
|-------------------|-------|--|--|--|
| Parameter         | Value |  |  |  |
|                   |       |  |  |  |
| Developer Notes   |       |  |  |  |
| -                 |       |  |  |  |

# mm2210\_PayeeMisuse\_DM

# **CustomContext Recognition**

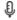

Plays information about how to report misuse and offers options to hear it again, hear the payee options again, speak with an agent, or continue in the IVR.

#### **Entering From**

mm2100\_RepPayeeMenu\_DM

## Initial Prompts

| Туре     | Condition                  |                           | Name          | Wording                                                                                                    |
|----------|----------------------------|---------------------------|---------------|----------------------------------------------------------------------------------------------------|
| initial  | Always                     |                           | mm2210_ini_01 | If you suspect your payee is misusing your benefits, you should contact the hotline for the Office of the Inspector General or OIG. They will ensure that proper action is taken. The phone number for the OIG is: 1-800-269-0271. Again, that's 1-800-269-0271. Their office hours are Monday through Friday, 10 AM to 4 PM Eastern Time. You can also look on the Web, at 'social security dot G O V, slash-O I G.' |
| initial  | ٨                          |                           | mm2210_ini_02 | <1000ms silence>                                                                                                    |
| initial  | If office_hours=true       |                           | mm2210_ini_03 | To hear that again, say 'Repeat That.' If you'd like to hear the other 'Representative Payee' options again, say 'Payee Options.' Or, to talk to a Social Security representative about the program, say 'Agent.' Otherwise, to go back to the main menu, just say 'I'm Finished.'                                                                                                    |
| initial  | Else (office_hopurs=false) |                           | mm2210_ini_04 | To hear that again, say 'Repeat That.' Or, to hear the other 'Representative Payee' options again, say 'Payee Options.' Otherwise, to go back to the main menu, just say 'I'm Finished.'                                                                                                    |
| reprompt | (after disconfirmation)    | If office_hours=true      | mm2210_ree_01 | To hear the information again, say 'Repeat That.' If you'd like to hear the other 'Representative Payee' options again, say 'Payee Options.' Or, to talk to a Social Security representative about the program, say 'Agent.' Otherwise, to go back to the main menu, just say 'I'm Finished.'                                                                                                    |
| reprompt | ٨                          | Else (office_hours=false) | mm2210_ree_02 | To hear the information again, say 'Repeat That.' Or, to hear the other 'Representative Payee' options again, say 'Payee Options.' Otherwise, to go back to the main menu, just say 'I'm Finished.'                                                                                                    |

## Grammar

| Sample Expressions                                                | DTMF | Reco Var/Option                                                     | Confirm      |
|-------------------------------------------------------------------|------|---------------------------------------------------------------------|--------------|
| repeat, repeat that // repeat                                     | 1    | <pre><payee_misuse_menu repeat=""></payee_misuse_menu></pre>        | Never        |
| ?hear ?the ?representative ?payee options ?again // payee_options |      | <pre><payee_misuse_menu payee_options=""></payee_misuse_menu></pre> | If Necessary |
| ?(i'm) (finished done)<br>// finished                             | 3    | <pre><payee_misuse_menu finished=""></payee_misuse_menu></pre>      | If Necessary |

SSA\_ATT\_Care2020\_N8NN 03/23/2020

| Actions                        |                                                          |                           |                                                                     |                                                                                                    |                                  |  |
|--------------------------------|----------------------------------------------------------|---------------------------|---------------------------------------------------------------------|----------------------------------------------------------------------------------------------------|----------------------------------|--|
| Option                         |                                                          | Condition                 | Action                                                              |                                                                                                    | Transition                       |  |
| finished                       |                                                          | Always                    | Prompt: [mm2210<br>All right.                                       | O_out_01]                                                                                                    | goto:<br>mm0210_SFMainMenu_DM    |  |
| payee_options                  | S                                                        | Always                    | Prompt: [mm2210<br>Sure. Here are th                                | O_out_02]<br>ose options again                                                                                                    | goto:<br>mm2100_RepPayeeMenu_DM  |  |
| Confirmation                   | n Prom                                                   | pts                       |                                                                     |                                                                                                    | <u> </u>                         |  |
| Option                         | ion Condition Name Wording                               |                           | Wording                                                             |                                                                                                    |                                  |  |
| finished                       | Always                                                   |                           | mm2210_cnf_ini_<br>01                                               | Sounds like you're                                                                                                    | finished with Payee Information. |  |
| payee_option<br>s              | Always                                                   |                           | mm2210_cnf_ini_<br>02                                               | You want to choos                                                                                                    | se another payee option.         |  |
| Always                         |                                                          |                           | gl_cnf_ini_02                                                       | Right?                                                                                                    |                                  |  |
| Confirmation Recovery Behavior |                                                          |                           |                                                                     |                                                                                                    |                                  |  |
| See 1.3 Globa                  | al Confirm                                               | ation                     |                                                                     |                                                                                                    |                                  |  |
| Recovery B                     | ehavior                                                  |                           |                                                                     |                                                                                                    |                                  |  |
| Туре                           |                                                          | Condition                 | Action                                                              |                                                                                                    | Transition                       |  |
| nomatch 1                      |                                                          | Always                    | Let's try again. Yo<br>That' or press 1, 'F<br>press 2, or if you'r | Prompt: [mm2210_nm1_01] Let's try again. You can say 'Repeat That' or press 1, 'Payee Options' or press 2, or if you're finished, just say 'I'm Finished' or press 3. |                                  |  |
| nomatch 2                      | Sorry. To reporting a press 1. To option, pre press 3. O |                           |                                                                     | e information about<br>e of benefits again,<br>e another payee<br>you're finished,                                                                                    | Re-Recognition:                  |  |
| nomatch 2                      |                                                          | Else (office_hours=false) | information about of benefits again,                                | get it. To hear the<br>reporting a misuse<br>press 1. To choose<br>tion, press 2. Or, If                                                                              | Re-Recognition:                  |  |
| nomatch 3                      |                                                          | Always                    | Assign: transfer_                                                   | reason =error                                                                                                    |                                  |  |
| nomatch 3                      |                                                          | Always                    | <b>Prompt:</b> [gl_nm3_<br>Sorry, we seem to                        | 01]<br>be having trouble.                                                                                                    | goto: mm3000_ABRStatus_DS        |  |

noinput 1

noinput 2

noinput 2

Always

If office\_hours=true

Else (office\_hours=false)

press 3.

now, press 0.

**Prompt:** [mm2210\_ni1\_01]

**Prompt:** [mm2210\_ni2\_01]

Prompt: [mm2210\_ni2\_02]

Sorry. To hear the information about reporting a misuse of benefits again, press 1. To choose another payee option, press 2. If you're finished, press 3. Or, to speak to someone

Sorry. To hear the information about

To hear the information again, say 'Repeat That' or press 1. To choose another payee option, say 'Payee Options' or press 2. Or, If you're finished, just say 'I'm Finished' or

Re-Recognition:

Re-Recognition:

Re-Recognition:

SSA\_ATT\_Care2020\_N8NN 03/23/2020

| Developer Notes    |                        |      |                                                          |                                                                     |                          |                           |  |
|--------------------|------------------------|------|----------------------------------------------------------|---------------------------------------------------------------------|--------------------------|---------------------------|--|
|                    |                        |      |                                                          |                                                                     |                          |                           |  |
| Parameter          |                        | Valu | Value                                                    |                                                                     |                          |                           |  |
| Config Parame      | eters                  |      |                                                          |                                                                     |                          |                           |  |
| repeat that, repea | t                      |      | 1                                                        | repeat                                                              | repeat                   |                           |  |
| Sample Express     | ions                   |      | DTMF                                                     | Command                                                             | mand C                   |                           |  |
| Commands: G        | rammar                 |      |                                                          |                                                                     |                          |                           |  |
| See 1.2 Global C   | ommands                |      |                                                          |                                                                     |                          |                           |  |
| Commands: C        | onfirmations           |      |                                                          |                                                                     |                          |                           |  |
| repeat             |                        |      | Prompt: [mm2210_repeat_01] Sure.                         |                                                                     | Re-Recognition: Reprompt |                           |  |
| Туре               | Condition              | Acti | Action                                                   |                                                                     | Transition               |                           |  |
| Commands: S        | tate-Specific Behavior |      |                                                          |                                                                     |                          |                           |  |
| noinput 3          | Always                 |      | Prompt: [gl_ni3_01] Sorry, we seem to be having trouble. |                                                                     |                          | goto: mm3000_ABRStatus_DS |  |
| noinput 3          | Always                 | Ass  | ign: transfer_                                           | reason =error                                                       |                          |                           |  |
|                    |                        | pres | ss 1. To choos<br>on, press 2. C                         | e of benefits again,<br>se another payee<br>or, If you're finished, |                          |                           |  |

# mm2300\_FormsGeneral\_DM

|                                                                                               |              |                                            |                                                                            | CustomCon                                                                                                    | text Recognition | on 👵         |
|-----------------------------------------------------------------------------------------------|--------------|--------------------------------------------|----------------------------------------------------------------------------|----------------------------------------------------------------------------------------------------|------------------|--------------|
| Asks callers                                                                                  | if they need | a 1099, a proof of income statement, an ea | rnings statement, or so                                                    | omething else.                                                                                                    |                  |              |
| Entering Fro                                                                                  | om           |                                            |                                                                            |                                                                                                    |                  |              |
| mm0210_SF                                                                                     | MainMenu_    | DM, mm0900_BenefitsMoreOptions_DM          |                                                                            |                                                                                                    |                  |              |
| Initial Pron                                                                                  | npts         |                                            |                                                                            |                                                                                                    |                  |              |
| Туре                                                                                          | Conditio     | n                                          | Name                                                                       | Wording                                                                                                    |                  |              |
| initial                                                                                       | Always       |                                            | mm2300_ini_01                                                              | Which of these forms are you calling about - a '109 (or 'Benefits Statement'), 'Proof of Income,' an 'Earnings Statement,' or 'Something Else?' |                  |              |
| Grammar                                                                                       | <u> </u>     |                                            |                                                                            |                                                                                                    |                  |              |
| Sample Exp                                                                                    | ressions     |                                            | DTMF                                                                       | Reco Var/Option                                                                                                    |                  | Confirm      |
| ?(?form 1099<br>// benefits_st                                                                | , ,          | efits statement), (?form 1099)             | 1                                                                          | <pre><forms_general_i benefits_statemen<="" pre=""></forms_general_i></pre>                                                                     |                  | If Necessary |
| proof of income ?[letter form], benefits verification ?[letter form] // benefits_verification |              | 2                                          | <pre><forms_general_menu proof_of_income=""></forms_general_menu></pre>    |                                                                                                    | If Necessary     |              |
| earnings [statement form] // earnings_statement                                               |              | 3                                          | <pre><forms_general_menu earnings_statement=""></forms_general_menu></pre> |                                                                                                    | If Necessary     |              |
| ?it's something else // something_else                                                        |              | 4                                          | <pre><forms_general_menu something_else=""></forms_general_menu></pre>     |                                                                                                    | If Necessary     |              |
| Actions                                                                                       |              |                                            |                                                                            |                                                                                                    |                  |              |
| Option                                                                                        |              | Condition                                  | Action                                                                     |                                                                                                    | Transition       |              |

SSA\_ATT\_Care2020\_N8NN 03/23/2020

| benefits_statement | Always | Assign: current_task<br>=benefits_statement              |                                             |
|--------------------|--------|----------------------------------------------------------|---------------------------------------------|
| ٨                  | ۸      | Assign: final_intent<br>=1099_benefits_statement         |                                             |
| ۸                  | ۸      | Prompt: [mm2300_out_01] All right. Benefits Statement.   | goto:<br>mm0525_BenefitsStatementKBA<br>_DS |
| proof_of_income    | Always | Assign: current_task =benefits_verification              |                                             |
| ٨                  | ۸      | Assign: final_intent<br>=benefits_verification           |                                             |
| ٨                  | ۸      | Prompt: [mm2300_out_02] All right. Proof of Income.      | goto: mm0500_BEVEKBA_DS                     |
| earnings_statement | Always | Prompt: [mm2300_out_03] All right.                       | goto:<br>mm2400_EarningsMenu_DM             |
| something_else     | Always | Assign: final_intent = <current_intent></current_intent> |                                             |
| ۸                  | ۸      | Prompt: [mm2300_out_04]<br>Okay.                         | goto: mm3000_ABRStatus_DS                   |

# **Confirmation Prompts**

| Option                 | Condition | Name                  | Wording                                                                                                    |
|------------------------|-----------|-----------------------|----------------------------------------------------------------------------------------------------|
| benefits_stat<br>ement | Always    | mm2300_cnf_ini_<br>01 | You'd like a replacement Form 1099 benefits statement, right?                                                               |
| proof_of_inco<br>me    | Always    | mm2300_cnf_ini_<br>02 | You need a proof of income document that's not for your tax return, right?                                                  |
| earnings_stat<br>ement | Always    | mm2300_cnf_ini_<br>03 | You need an earnings statement, right?                                                                                      |
| something_el<br>se     | Always    | mm2300_cnf_ini_<br>04 | You'd like help with something other than a Form 1099, a proof of income document, or an earnings statement. Is that right? |

# Confirmation Recovery Behavior

See 1.3 Global Confirmation

## Recovery Behavior

|           | ,         |                                                                                                    |                           |  |  |  |
|-----------|-----------|----------------------------------------------------------------------------------------------------|---------------------------|--|--|--|
| Туре      | Condition | Action                                                                                                    | Transition                |  |  |  |
| nomatch 1 | Always    | Prompt: [mm2300_nm1_01] Let's try again. You can say 'Benefits Statement' or press 1; 'Proof of Income' or press 2; 'Earnings Statement' or 3, or say 'It's Something Else' or press 4.                                                                                                    |                           |  |  |  |
| nomatch 2 | ٨         | Prompt: [mm2300_nm2_01] Sorry. If you need a replacement Form 1099 benefits statement for filing your tax return, press 1. If you need a document of your income for anything other than your tax return, press 2. If you need an earnings statement, press 3. For anything else, press 4. | Re-Recognition:           |  |  |  |
| nomatch 3 | Always    | Assign: transfer_reason =error                                                                                                    |                           |  |  |  |
| nomatch 3 | Always    | <b>Prompt:</b> [gl_nm3_01] Sorry, we seem to be having trouble.                                                                                                    | goto: mm3000_ABRStatus_DS |  |  |  |
| noinput 1 | ٨         | <b>Prompt:</b> [mm2300_ni1_01]                                                                                                    | Re-Recognition:           |  |  |  |

SSA\_ATT\_Care2020\_N8NN 03/23/2020

|           |        | If you need a replacement benefits statement for filing your tax return, or a Form 1099, say 'benefits statement' or press 1. For a document of your income for anything other than your tax return, say 'proof of income' or press 2. For an earnings statement, say 'earnings statement' or press 3. If you need something else, say 'it's something else' or press 4. |                           |
|-----------|--------|----------------------------------------------------------------------------------------------------|---------------------------|
| noinput 2 | ^      | Prompt: [mm2300_ni2_01] Sorry. If you need a replacement Form 1099 benefits statement for filing your tax return, press 1. If you need a document of your income for anything other than a tax return, press 2. For an earnings statement, press 3. For anything else, press 4.                                                                                          | Re-Recognition:           |
| noinput 3 | Always | Assign: transfer_reason =error                                                                                                    |                           |
| noinput 3 | Always | <b>Prompt:</b> [gl_ni3_01] Sorry, we seem to be having trouble.                                                                                                    | goto: mm3000_ABRStatus_DS |

#### Commands: State-Specific Behavior

See 1.2 Global Commands

#### **Commands: Confirmations**

See 1.2 Global Commands

#### **Config Parameters**

#### **Developer Notes**

---

## mm2400\_EarningsMenu\_DM

# **CustomContext Recognition**

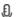

Presents seven earnings options - new statement, proof of income letter, information on why caller has received an earnings statement, information on how the caller's address has been determined, information on the earnings statement, an option to hear all the information options, and an option for 'something else'.

#### **Entering From**

 ${\it mm0050\_EntryRouting\_DS, mm0900\_BenefitsMoreOptions\_DM, mm2300\_FormsGeneral\_DM}$ 

#### Initial Prompts

| Туре    | Condition | Name          | Wording                                                                                                    |
|---------|-----------|---------------|----------------------------------------------------------------------------------------------------|
| initial | Always    | mm2400_ini_01 | There are different forms used to send your earnings information. Information about BENEFIT PAYMENTS you received this year and last year is sent on Internal Revenue Service form '1099.' Information about your past earnings, along with estimates of FUTURE Social Security benefits, in your 'Earning Statement,' which you receive every three years. And Proof of Income or benefits verification is sent in a letter from Social Security. |
| initial | ٨         | mm2400_ini_02 | <1000ms silence>                                                                                                    |
| initial | ٨         | mm2400_ini_03 | Which would you like - your '1099' benefits statement, your 'EARNINGS Statement,' a 'Proof of                                                                                                    |

SSA\_ATT\_Care2020\_N8NN

|                                                                                         |            |               |                                                                  | Income' letter or, say 'None of those'.                          |                           |                                             |  |
|-----------------------------------------------------------------------------------------|------------|---------------|------------------------------------------------------------------|------------------------------------------------------------------|---------------------------|---------------------------------------------|--|
| Grammar                                                                                 |            |               |                                                                  |                                                                  |                           |                                             |  |
| Sample Expr                                                                             | essions    |               | DTMF                                                             | Reco Var/Option                                                  |                           | Confirm                                     |  |
| 1099, benefits // benefits_sta                                                          |            | nt            | 1                                                                | <pre><earnings_menu benefits_statement=""></earnings_menu></pre> |                           | If Necessary                                |  |
| earnings statement // earnings_statement                                                |            | 2             | <pre><earnings_menu earnings_statement=""></earnings_menu></pre> |                                                                  | If Necessary              |                                             |  |
| proof of income ?[letter form], benefits verification ?[letter form] // proof_of_income |            | 3             | <earnings_menu proof_of_income=""> If N</earnings_menu>          |                                                                  | If Necessary              |                                             |  |
| ?it's something else // something_else                                                  |            | 4             | <pre><earnings_menu something_else=""></earnings_menu></pre>     |                                                                  | If Necessary              |                                             |  |
| Actions                                                                                 |            |               |                                                                  |                                                                  |                           |                                             |  |
| Option                                                                                  |            | Condition     | Action                                                           |                                                                  | Transition                |                                             |  |
| benefits_state                                                                          | ment       | Always        | Assign: current_ta = benefits_stateme                            |                                                                  |                           |                                             |  |
| ۸                                                                                       |            | ۸             | Assign: final_inter=1099_benefits_st                             |                                                                  |                           |                                             |  |
| ٨                                                                                       |            | ۸             | Prompt: [mm2400<br>Sure.                                         | Prompt: [mm2400_out_01]<br>Sure.                                 |                           | goto:<br>mm0525_BenefitsStatementKBA<br>_DS |  |
| earnings_statement                                                                      |            | Always        |                                                                  | Assign: current_task<br>=transcription_7004                      |                           |                                             |  |
| ٨                                                                                       |            | ۸             | Assign: final_intent<br>=transcription_7004                      |                                                                  |                           |                                             |  |
| ۸                                                                                       |            | ٨             | Prompt: [mm2400<br>Sure.                                         | Prompt: [mm2400_out_02]<br>Sure.                                 |                           | goto:<br>mm0545_TranscriptionKBA_DS         |  |
| proof_of_income                                                                         |            | Always        | Assign: current_task =benefits_verification                      |                                                                  |                           |                                             |  |
| ۸                                                                                       |            | ٨             | Assign: final_intent =benefits_verification                      |                                                                  |                           |                                             |  |
| ۸                                                                                       |            | ٨             | Prompt: [mm2400_out_03] Okay. Proof Of Income.                   |                                                                  | goto: mm0500_BEVEKBA_DS   |                                             |  |
| something_els                                                                           | se         | Always        | Assign: final_inter                                              | Assign: final_intent = <current_intent></current_intent>         |                           | ·                                           |  |
| ۸                                                                                       |            | ۸             | Prompt: [mm2400<br>Okay.                                         | )_out_04]                                                        | goto: mm3000_ABRStatus_DS |                                             |  |
| Confirmation                                                                            | n Promp    | ots           |                                                                  |                                                                  |                           |                                             |  |
| Option                                                                                  | Conditio   | n             | Name                                                             | Wording                                                          |                           |                                             |  |
| benefits_stat<br>ement                                                                  | Always     |               | mm2400_cnf_ini_<br>01                                            | You'd like a copy of your 1099 benefits statement.               |                           | s statement.                                |  |
| earnings_stat<br>ement                                                                  | at Always  |               | mm2400_cnf_ini_<br>02                                            | You'd like a copy of your earnings statement.                    |                           | ement.                                      |  |
| proof_of_inco<br>me                                                                     | Always     |               | mm2400_cnf_ini_<br>03                                            | You need a proof of                                              | of income letter.         |                                             |  |
| something_el<br>se                                                                      | Always     |               | mm2400_cnf_ini_<br>04                                            | You'd like help with something else.                             |                           |                                             |  |
|                                                                                         | Always     |               | gl_cnf_ini_02                                                    | Right?                                                           |                           |                                             |  |
| Confirmation                                                                            | n Recov    | very Behavior |                                                                  |                                                                  |                           |                                             |  |
| See 1.3 Globa                                                                           | l Confirma | ation         |                                                                  |                                                                  |                           |                                             |  |

03/23/2020

SSA\_ATT\_Care2020\_N8NN 03/23/2020

| Recovery Beha     | vior                  |                                                                                                    |                           |
|-------------------|-----------------------|----------------------------------------------------------------------------------------------------|---------------------------|
| Туре              | Condition             | Action                                                                                                    | Transition                |
| nomatch 1         | Always                | Prompt: [mm2400_nm1_01] Let's try again. You can say '1099' or press 1, 'Earnings Statement' or press 2, 'Proof of Income' or 3, or for anything else, say 'It's Something Else' or press 4.                                                                                                | Re-Recognition:           |
| nomatch 2         | ٨                     | Prompt: [mm2400_nm2_01] Sorry. To get a copy of your '1099' benefits statement, press 1. For an earnings Statement, press 2. For a Proof of Income letter, press 3. Or, for anything else, press 4.                                                                                         | Re-Recognition:           |
| nomatch 3         | Always                | Assign: transfer_reason =error                                                                                                    |                           |
| nomatch 3         | Always                | <b>Prompt:</b> [gl_nm3_01] Sorry, we seem to be having trouble.                                                                                                    | goto: mm3000_ABRStatus_DS |
| noinput 1         | ^                     | Prompt: [mm2400_ni1_01] To get a copy of your '1099' benefits statement, say '1099' or press 1. For an earnings Statement, say 'Earnings Statement' or press 2. For a Proof of Income letter, say 'Proof of Income, or press 3. Or, for anything else, say It's Something Else' or press 4. | Re-Recognition:           |
| noinput 2         | ^                     | Prompt: [mm2400_ni2_01] Sorry. To get a copy of your '1099' benefits statement, press 1. For an earnings Statement, press 2. For a Proof of Income letter, press 3. Or, for anything else, press 4.                                                                                         | Re-Recognition:           |
| noinput 3         | Always                | Assign: transfer_reason =error                                                                                                    |                           |
| noinput 3         | Always                | <b>Prompt:</b> [gl_ni3_01] Sorry, we seem to be having trouble.                                                                                                    | goto: mm3000_ABRStatus_DS |
| Commands: St      | ate-Specific Behavior |                                                                                                    |                           |
| See 1.2 Global Co | mmands                |                                                                                                    |                           |
| Commands: Co      | onfirmations          |                                                                                                    |                           |
| See 1.2 Global Co | mmands                |                                                                                                    |                           |
| Config Parame     | ters                  |                                                                                                    |                           |
| Parameter         |                       | Value                                                                                                    |                           |
|                   |                       |                                                                                                    |                           |
| Developer Notes   |                       |                                                                                                    |                           |
|                   |                       |                                                                                                    |                           |

# mm3000\_ABRStatus\_DS

| Decision                                                                                                    | $\Diamond$ |
|----------------------------------------------------------------------------------------------------|------------|
| Checks the value of the abr variable.                                                                        |            |
| Entering From                                                                                                |            |
| mm0125_ABRStatus_DS, mm0210_SFMainMenu_DM, mm0310_ChangeOfAddress_SD, mm0320_FieldOfficeLocator_SD,          |            |
| mm0329_AnythingElse_DM, mm0330_DirectDeposit_SD, mm0440_DisabilityDisambig_DM, mm0450_EmploymentDisambig_DM, |            |

SSA\_ATT\_Care2020\_N8NN 03/23/2020

mm0470\_ReplacementDisambig\_DM, mm0505\_BEVE\_SD, mm0520\_ApplicationStatus\_SD, mm0530\_BenefitsStatement\_SD, mm0545\_TranscriptionKBA\_DS, mm0550\_Transcription\_SD, mm0565\_MRC\_SD, mm0600\_BackoffMainMenu\_DM, mm0610\_BackoffOtherOptionsMenu\_DM, mm0800\_BenefitsApplicationMenu\_DM, mm0810\_ApplicationStatusQuestion\_DM, mm0900\_BenefitsMoreOptions\_DM, mm0910\_UpdatePersonalInfo\_DM, mm1100\_SocialSecurityCardsMenu\_DM, mm1105\_MedicareCardsMenu\_DM, mm1110\_UpdatePersonalInfo\_DM, mm1210\_InternetAddress\_DM, mm1300\_WhichCard\_DM, mm1430\_SocialSecurityCardMenu\_DM, mm1700\_MedicareApplyMenu\_DM, mm1730\_MedicareDrugQuestion\_DM, mm1800\_SSIMenu\_DM, mm1910\_LatePaymentMenu\_DM, mm2010\_BenefitsEarnings\_DM, mm2030\_OtherQuestions\_DM, mm2040\_FutureBenefits\_DM, mm2100\_RepPayeeMenu\_DM, mm2300\_FormsGeneral\_DM, mm2400\_EarningsMenu\_DM
Globals:event.conf.noinput, event.conf.nomatch, event.nomatch, event.operator, event.system.error, noinput, nomatch

Actions

| Actions                            |                           |                                     |                                  |  |
|------------------------------------|---------------------------|-------------------------------------|----------------------------------|--|
| Condition                          |                           | Action                              | Transition                       |  |
| If abr=1 (no agents)               |                           |                                     | goto: mm3020_ProcessTransfer_DS  |  |
| Elseif abr=2 (screen_pop)          | If office_hours=true      | Assign: current_task =screen_pop    | goto: mm3005_KBAuthentication_SD |  |
| ۸                                  | Else (office_hours=false) |                                     | goto: mm3020_ProcessTransfer_DS  |  |
| Elseif abr=3<br>(screen_splash)    | If office_hours=true      | Assign: current_task =screen_splash | goto: mm3002_PingHost_DB         |  |
| ۸                                  | Else (office_hours=false) |                                     | goto: mm3020_ProcessTransfer_DS  |  |
| Elseif abr=4 (immediate tra        | insfer)                   |                                     | goto: mm3020_ProcessTransfer_DS  |  |
| Elseif abr=5 (courtesy disconnect) |                           |                                     | goto: mm3020_ProcessTransfer_DS  |  |
| Else                               |                           |                                     | goto: mm3020_ProcessTransfer_DS  |  |
| Developer Notes                    |                           |                                     |                                  |  |

## mm3002\_PingHost\_DB

|                                                         |                                                                                                    |  | Database Call |  |  |  |
|---------------------------------------------------------|----------------------------------------------------------------------------------------------------|--|---------------|--|--|--|
| Pings the host database to ensure the host is available |                                                                                                    |  |               |  |  |  |
| Entering From                                           |                                                                                                    |  |               |  |  |  |
| mm3000_ABRStatus_DS                                     |                                                                                                    |  |               |  |  |  |
| Input parameters                                        |                                                                                                    |  |               |  |  |  |
| Parameter Value                                         |                                                                                                    |  |               |  |  |  |
| processID                                               | Which process to pass the request to. Values are: PING, AUTH, INFO, AUTHINFO, MI, ENDSESSION, NONE.                              |  |               |  |  |  |
| requestID                                               | Unique 10 digit ID for the request. 10 zeros, if not used.                                                                       |  |               |  |  |  |
| timestamp                                               | Transaction timestamp.                                                                                                    |  |               |  |  |  |
| version                                                 | Version of the xml schema used.                                                                                                  |  |               |  |  |  |
| Output parameters                                       |                                                                                                    |  |               |  |  |  |
| Variable                                                | Description                                                                                                    |  |               |  |  |  |
| mm_statusCode                                           | Possible values that can be returned are: 0000=Success, 0151=System Failure, 0152=Off hour request, and 7777=Validation failure. |  |               |  |  |  |
| mm_statusDescription                                    | Status code text description.                                                                                                    |  |               |  |  |  |
| Actions                                                 |                                                                                                    |  |               |  |  |  |
| Condition                                               | Action                                                                                                    |  | Transition    |  |  |  |

SSA\_ATT\_Care2020\_N8NN

03/23/2020

| If mm_statusCode=0000 (success)  | Always       |  | goto: mm3005_KBAuthentication_SD |  |
|----------------------------------|--------------|--|----------------------------------|--|
| Else (failure)                   | Always       |  | goto: mm3020_ProcessTransfer_DS  |  |
| Recovery Behavior                |              |  |                                  |  |
| See 1.1 Global Recovery Behavior |              |  |                                  |  |
| Developer Notes                  |              |  |                                  |  |
|                                  | <del>-</del> |  |                                  |  |

# mm3005\_KBAuthentication\_SD

|                                                      |           |                               | Subdialog Call |  |
|------------------------------------------------------|-----------|-------------------------------|----------------|--|
| Sub dialogue call to Knowledge Based Authentication. |           |                               |                |  |
| Entering From                                        |           |                               |                |  |
| mm3000_ABRStatus_DS, mm3002_PingHost_DB              |           |                               |                |  |
| Dialog called                                        |           |                               |                |  |
| Proceed to initial node in: KnowledgeBasedAuthen     | itication |                               |                |  |
| Input parameters                                     |           |                               |                |  |
| Parameter Value                                      |           |                               |                |  |
|                                                      |           |                               |                |  |
| Output parameters                                    |           |                               |                |  |
| Variable                                             |           | Subdialog Variable            |                |  |
|                                                      |           |                               |                |  |
| Actions                                              |           |                               |                |  |
| Condition                                            | Action    |                               | Transition     |  |
| Always                                               |           | goto: mm3020_ProcessTransfer_ | DS             |  |
| Recovery Behavior                                    |           |                               |                |  |
| See 1.1 Global Recovery Behavior                     |           |                               |                |  |
| Developer Notes                                      |           |                               |                |  |
|                                                      |           |                               |                |  |

# mm3020\_ProcessTransfer\_DS

|                                                                                                    |                                                                     |                                                                                                    | Decision                 | $\Diamond$ |  |  |
|----------------------------------------------------------------------------------------------------|---------------------------------------------------------------------|----------------------------------------------------------------------------------------------------|--------------------------|------------|--|--|
| Determines if an agent is available, and if not plays a message that an agent if not available before returning to the main menu. |                                                                     |                                                                                                    |                          |            |  |  |
| Entering From                                                                                                    |                                                                     |                                                                                                    |                          |            |  |  |
| mm3000_ABRStatus_D                                                                                                    | mm3000_ABRStatus_DS, mm3002_PingHost_DB, mm3005_KBAuthentication_SD |                                                                                                    |                          |            |  |  |
| Actions                                                                                                    | Actions                                                             |                                                                                                    |                          |            |  |  |
| Condition                                                                                                    |                                                                     | Action                                                                                                    | Transition               |            |  |  |
| If office_hours=true                                                                                                    | If abr=1 (no agents)                                                | Prompt: [mm3020_out_01] Normally I'd get an agent to help you but, unfortunately, no one is available at the moment. To speak with someone, you'll need to call back. If you're finished for now, feel free to hang up. Otherwise, | goto: mm0200_SFToggle_DS |            |  |  |

|                                                                          |                                             | I'm very sorry but none of our agents are available right now. Please call back again, and keep in mind our busiest times are early in the month and early in the week. Thank you for calling. Goodbye.                           |                              |
|--------------------------------------------------------------------------|---------------------------------------------|----------------------------------------------------------------------------------------------------|------------------------------|
| ^                                                                        | Else (abr= =1)                              | Prompt: [mm3020_out_02] Hold on while I get someone to help you.                                                                                                    | goto: mm3030_CallTransfer_CX |
| Else (office_hours=false) AND If transfer_reason=error or failure AND    | If ccs = 2 (holiday)                        | Prompt: [mm3020_out_11] And, unfortunately, due to the holiday our offices are currently closed. To speak with an agent, please call back during our regular business hours - Monday through Friday:                              |                              |
|                                                                          | Else if ccs = 4<br>(emergency)              | Prompt: [mm3020_out_12] And, unfortunately, due to an emergency our offices are currently closed. To speak with an agent, please call back during our regular business hours - Monday through Friday:                             |                              |
| ۸                                                                        | Else                                        | Prompt: [mm3020_out_04] And, unfortunately, our offices are currently closed. To speak with an agent, please call back during our regular business hours - Monday through Friday:                                                 |                              |
| Else \\ (office_hours=false) AND transfer_reason is not error or failure | If ccs = 2 (holiday)                        | Prompt: [mm3020_out_13] Normally I'd get an agent to help you but, unfortunately, due to the holiday our offices are closed. To speak with an agent, please call back during our regular business hours - Monday through Friday:  |                              |
| ^                                                                        | Else f ccs = 4 (emergency)                  | Prompt: [mm3020_out_14] Normally I'd get an agent to help you but, unfortunately, due to an emergency our offices are closed. To speak with an agent, please call back during our regular business hours - Monday through Friday: |                              |
| ۸                                                                        | Else                                        | Prompt: [mm3020_out_05] Normally I'd get an agent to help you but, unfortunately, our offices are closed. To speak with an agent, please call back during our regular business hours - Monday through Friday:                     |                              |
| If office_hours=false                                                    | If Hawaii                                   | <b>Prompt:</b> [mm3020_out_07] 7 A.M. to 5 P.M.                                                                                                    |                              |
| ۸                                                                        | If Alaska, Standard Time                    | <b>Prompt:</b> [mm3020_out_08] 7 A.M. to 6 P.M.                                                                                                    |                              |
|                                                                          | If Guam or the Northern<br>Marianas Islands | <b>Prompt:</b> [mm3020_out_09] 11 P.M. to 9 A.M.                                                                                                    |                              |
| ۸                                                                        | If American Samoa                           | <b>Prompt:</b> [mm3020_out_10] 5 A.M. to 3 P.M.                                                                                                    |                              |
|                                                                          | Else (if unknown or any other territory)    | <b>Prompt:</b> [mm3020_out_06] 7 A.M. to 7 P.M.                                                                                                    |                              |
| ^                                                                        | Always                                      | <b>Prompt:</b> [mm3020_out_03]except for holidays. If you're finished for now, feel free to hang up. Otherwise                                                                                                    | goto: mm0200_SFToggle_DS     |

SSA\_ATT\_Care2020\_N8NN 03/23/2020

--

# mm3030\_CallTransfer\_CX

|                                                          |                                       |  |  | Call Transfer | 0 |
|----------------------------------------------------------|---------------------------------------|--|--|---------------|---|
| Transfer to an agent.                                    |                                       |  |  |               |   |
| Entering From                                            |                                       |  |  |               |   |
| mm0182_MySSAfterHoursCheck_DS, mm3020_ProcessTransfer_DS |                                       |  |  |               |   |
| Actions                                                  |                                       |  |  |               |   |
| Condition                                                | Action Transition                     |  |  |               |   |
| Always                                                   | Comment: transfer to N8NN agent queue |  |  |               |   |
| Recovery Behavior                                        |                                       |  |  |               |   |
| See 1.1 Global Recovery Behavior                         |                                       |  |  |               |   |
| Config Parameters                                        |                                       |  |  |               |   |
| Parameter Value                                          |                                       |  |  |               |   |
|                                                          |                                       |  |  |               |   |
| Developer Notes                                          |                                       |  |  |               |   |
| -                                                        |                                       |  |  |               |   |

# mm3040\_EndCall\_CT

|                                                          |        | Call Terminate | ↔ |  |
|----------------------------------------------------------|--------|----------------|---|--|
| Terminate the call.                                      |        |                |   |  |
| Entering From                                            |        |                |   |  |
| mm0182_MySSAfterHoursCheck_DS, mm3020_ProcessTransfer_DS |        |                |   |  |
| Actions                                                  |        |                |   |  |
| Condition                                                | Action | Transition     |   |  |
|                                                          |        |                |   |  |
| Developer Notes                                          |        |                |   |  |
|                                                          |        |                |   |  |

SSA\_ATT\_Care2020\_N8NN 03/23/2020

## 2.2 AddressOSDM Dialog

This module collects an address from a caller. This module is likely to be incorporated into a larger application. NOTE TO CUSTOMER: This is a packaged application, and both the flow and code can not be altered as it is sold and delivered as a packaged piece of code. We will have some flexibility in terms of prompt wording (within boundaries, as we don't want to change grammars) and there are some configurable parameters that we can change from their defaults. Please keep this in mind as you review the document.

#### ad0100\_BranchCollectedZipSet\_DS

|                                                                                            |         | 1                  | Decision | $\Diamond$ |  |
|--------------------------------------------------------------------------------------------|---------|--------------------|----------|------------|--|
| Determines if a zip code has already been collected.                                       |         |                    |          |            |  |
| Entering From                                                                              |         |                    |          |            |  |
| ad0050_EntryPrompt_DM, bv0150_AddressOSDM_SD, ca0330_AddressOSDM_SD, tr0140_AddressOSDM_SD |         |                    |          |            |  |
| Actions                                                                                    | Actions |                    |          |            |  |
| Condition                                                                                  | Action  | Transition         |          |            |  |
| IF parameter collectedzipcode is not set                                                   |         | goto: ad0110_zipco | de_DM    |            |  |
| IF parameter collectedzipcode is set                                                       |         |                    |          |            |  |
| Developer Notes                                                                            | •       | ·                  |          |            |  |
|                                                                                            |         |                    |          |            |  |

# ad0050\_EntryPrompt\_DM

|                                                 |                                |                        |                                        | CustomCon | text Recogniti | on Đ            |
|-------------------------------------------------|--------------------------------|------------------------|----------------------------------------|-----------|----------------|-----------------|
| This is a placeholder                           | state that plays an entry prom | pt and routes the call |                                        |           |                |                 |
| Entering From                                   |                                |                        |                                        |           |                |                 |
|                                                 |                                |                        |                                        |           |                |                 |
| Grammar                                         |                                |                        |                                        |           |                |                 |
| Sample Expressions DTMF Reco Var/Option Confirm |                                |                        |                                        |           |                |                 |
|                                                 |                                |                        |                                        |           |                |                 |
| Actions                                         |                                |                        |                                        |           |                |                 |
| Option                                          | Condition                      |                        | Action                                 |           | Transition     |                 |
|                                                 |                                |                        | goto: ad0100_BranchCollectedZipSet_ DS |           |                | ollectedZipSet_ |
| Recovery Behavio                                | or                             |                        |                                        |           |                |                 |
| See 1.1 Global Reco                             | very Behavior                  |                        |                                        |           |                |                 |
| Commands: State                                 | e-Specific Behavior            |                        |                                        |           |                |                 |
| See 1.2 Global Com                              | mands                          |                        |                                        |           |                |                 |
| Commands: Cont                                  | firmations                     |                        |                                        |           |                |                 |
| See 1.2 Global Com                              | See 1.2 Global Commands        |                        |                                        |           |                |                 |
| Config Parameters                               |                                |                        |                                        |           |                |                 |
| Parameter Value                                 |                                |                        |                                        |           |                |                 |
|                                                 |                                |                        |                                        |           |                |                 |
| Developer Notes                                 |                                |                        |                                        |           |                |                 |

**Nuance Communications** 

SSA\_ATT\_Care2020\_N8NN 03/23/2020

NOTE: for SSA this DM is bypassed (the intial node is ad0100\_BranchCollectedZipSet\_DS)

# ad0110\_zipcode\_DM

|                                                           | .ipcode_i       |                                           |                                                                                             | 7in C                                                                                       | ode Recogniti          | on 0         |
|-----------------------------------------------------------|-----------------|-------------------------------------------|---------------------------------------------------------------------------------------------|---------------------------------------------------------------------------------------------|------------------------|--------------|
|                                                           |                 |                                           |                                                                                             | Ζίρο                                                                                        | oue Recogniti          | on 👵         |
| Asks the ca                                               |                 | e zip code.                               |                                                                                             |                                                                                             |                        |              |
| Entering Fi                                               |                 |                                           |                                                                                             |                                                                                             |                        |              |
|                                                           |                 | edZipSet_DS                               |                                                                                             |                                                                                             |                        |              |
| Initial Pro                                               | mpts            |                                           |                                                                                             |                                                                                             |                        |              |
| Туре                                                      | pe Condition    |                                           | Name                                                                                        | Wording                                                                                     |                        |              |
| initial                                                   | Always          |                                           | ad0110_ini_01                                                                               | Then p Please tell new address now.                                                         | me the 5-digit zip o   | ode for the  |
| reprompt                                                  | Always          |                                           | ad0110_ree_02                                                                               | Please say or ente                                                                          | er the 5 digit ZIP cod | de again.    |
| Grammar                                                   |                 |                                           |                                                                                             |                                                                                             |                        |              |
| Sample Ex                                                 | pressions       |                                           | DTMF                                                                                        | Reco Var/Option                                                                             |                        | Confirm      |
| <valid us="" z<br="">// NOTE: thi<br/>numerical s</valid> | is state reco   | ognized only VALID zipcodes (i.e. not any | <5-digit string>                                                                            | <collectaddress_< td=""><td><b>zip</b> zip&gt;</td><td>If Necessary</td></collectaddress_<> | <b>zip</b> zip>        | If Necessary |
| Actions                                                   |                 |                                           |                                                                                             |                                                                                             |                        |              |
| Option                                                    |                 | Condition                                 | Action                                                                                      |                                                                                             | Transition             |              |
| zip                                                       |                 | Always                                    | Prompt: [ad0110_<br>Okay.                                                                   | _out01]                                                                                     | goto: ad0140_Ful       | IAddress_DM  |
| Confirmat                                                 | tion Prom       | pts                                       | ·                                                                                           |                                                                                             |                        |              |
| Option                                                    | ption Condition |                                           | Name                                                                                        | Wording                                                                                     |                        |              |
|                                                           | Always          |                                           | ad0110_cnf_ini_0<br>1                                                                       | That zip code is                                                                            |                        |              |
|                                                           |                 |                                           | ad0110_cnf_ini_0<br>2                                                                       | <zip code=""></zip>                                                                         |                        |              |
|                                                           |                 |                                           | ad0110_cnf_ini_0<br>3                                                                       | Is that right?                                                                              | nt?                    |              |
| Confirmat                                                 | tion Reco       | very Behavior                             |                                                                                             |                                                                                             |                        |              |
| See 1.3 Glo                                               | bal Confirm     | nation                                    |                                                                                             |                                                                                             |                        |              |
| Recovery                                                  | Behavior        |                                           |                                                                                             |                                                                                             |                        |              |
| Туре                                                      |                 | Condition                                 | Action                                                                                      |                                                                                             | Transition             |              |
| nomatch 1                                                 |                 | Always                                    | Prompt: [ad0110_ree_03] Let's try again. Please say or enter your new 5 digit zip code.     |                                                                                             | Re-Recognition:        |              |
| nomatch 2                                                 |                 | ٨                                         | Prompt: [ad0110_ree_04] Sorry. Using your telephone keypad, enter the new 5 digit ZIP code. |                                                                                             | Re-Recognition:        |              |
| nomatch 3                                                 |                 | Always                                    | Assign: transfer_reason =error                                                              |                                                                                             |                        |              |
| nomatch 3                                                 |                 | Always                                    | Prompt: [gl_nm3_01] Sorry, we seem to be having trouble.                                    |                                                                                             |                        |              |
| noinput 1                                                 |                 | ۸                                         | Prompt: [ad0110_<br>Please say or enter<br>zip code.                                        |                                                                                             | Re-Recognition:        |              |
| noinput 2                                                 |                 | ٨                                         | Prompt: [ad0110_                                                                            | _ree_06]                                                                                    | Re-Recognition:        |              |

SSA\_ATT\_Care2020\_N8NN 03/23/2020

|           |        | Sorry. Using your telephone keypad, enter the new 5 digit ZIP code. |   |
|-----------|--------|---------------------------------------------------------------------|---|
| noinput 3 | Always | Assign: transfer_reason =error                                      | - |
| noinput 3 |        | <b>Prompt:</b> [gl_ni3_01] Sorry, we seem to be having trouble.     | - |

#### Commands: State-Specific Behavior

See 1.2 Global Commands

#### Commands: Confirmations

See 1.2 Global Commands

#### **Config Parameters**

| Parameter | Value |
|-----------|-------|
|           |       |

#### **Developer Notes**

This DM needs to confirm pretty much all the time. In this case use default confirmation prompts. Set confidencelevel to .8 or higher Alternatively, we might specify a parameter that controls confirmation for this DM alone. Suppress successprompts and failure prompt.

Please note that as with the behavior of all the other OSDMs the sequence of Retry prompts is as follows:

If caller's utterance is low confidence, play noanswerapologies followed by reprompts.

If caller said "no" after confirmation, play wronganswerapologies followed by reprompts.

NOTE: this state recognized only VALID zipcodes (i.e. not any numerical string)

## ad0140\_FullAddress\_DM

## **CustomContext Recognition**

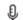

Following the successful lookup of the city and state associated with the address, as for the street name and number. Prompts, grammars, and logic are provided for reference only - it is actually a 'black-box' module.

#### **Entering From**

ad0110 zipcode DM, ad0220 CheckPreviousConfirmations DS

#### Initial Prompts

| Туре     | Condition                                                         | Name | Wording                                                                                                    |
|----------|-------------------------------------------------------------------|------|----------------------------------------------------------------------------------------------------|
| initial  | Always                                                            |      | I got the city and state information from your zip code. Now I need just your street address, PO box or rural route number. For example, you could say 1 2 3 Main Street West, or PO box 12345. Go ahead and say your address. |
| reprompt | Always (After Disconfirmation or from CheckPreviousConfirmations) |      | Please say your address again. For example, you could say 1 24 Belvedere Street or PO Box 1 2 3 4 5. I also understand rural routes. Go ahead and say your address.                                                            |

#### Grammar

| Sample Expressions                                                 | DTMF | Reco Var/Option                                           | Confirm      |
|--------------------------------------------------------------------|------|-----------------------------------------------------------|--------------|
| a valid street address with optional prefix, suffix                |      | <1300_street@CollectAddress_Zip<br>Code streetnamenumber> | If Necessary |
| a valid street address with optional prefix, suffix and apartment# |      | <1300_street@CollectAddress_Zip<br>Code streetnamenumber> | Never        |
| a PO Box number                                                    |      | <1300_street@CollectAddress_Zip<br>Code poboxnumber>      | If Necessary |
| a rural route number                                               |      | <1300_street@CollectAddress_Zip                           | If Necessary |

**Nuance Communications** 

Social Security Administration

SSA\_ATT\_Care2020\_N8NN

03/23/2020

|                                |                                                     |                                                                                                    | Code ruralroutenumber>                                                                                                    |                                                                                                    |                                           |              |
|--------------------------------|-----------------------------------------------------|----------------------------------------------------------------------------------------------------|----------------------------------------------------------------------------------------------------|----------------------------------------------------------------------------------------------------|-------------------------------------------|--------------|
| Actions                        |                                                     |                                                                                                    |                                                                                                    |                                                                                                    |                                           |              |
| Option                         |                                                     | Condition                                                                                                   | Action                                                                                                    |                                                                                                    | Transition                                |              |
| ruralroutenur<br>poboxnumbe    |                                                     |                                                                                                    | Thanks.                                                                                                    |                                                                                                    | goto:<br>ad0160_BranchConfirmOrNot_D<br>S |              |
| address                        |                                                     | IF unit# entered OR<br>address does not require unit #<br>OR previously confirmed unit #                    |                                                                                                    |                                                                                                    | goto:<br>ad0160_BranchCor<br>S            | nfirmOrNot_D |
| ^                              |                                                     | Else If street address only was collected                                                                   | <b>Prompt:</b> [ad0140_<br>And                                                                                                    | out_03]                                                                                                    | goto:<br>ad0150_Secondary                 | /Address_DM  |
| Confirmati                     | on Prom                                             | ots                                                                                                    |                                                                                                    |                                                                                                    |                                           |              |
| Option                         | Conditio                                            | n                                                                                                    | Name                                                                                                    | Wording                                                                                                    |                                           |              |
| Always                         |                                                     |                                                                                                    | ad0140_cnf_ini_0<br>1                                                                                                    | I think you said                                                                                                    |                                           |              |
| IF Street<br>Address           | Always                                              |                                                                                                    | ad0140_cnf_ini_0<br>3                                                                                                    | <street number=""></street>                                                                                                    |                                           |              |
| ۸                              | IF address contains pre-directional ad0140_cnf_in 4 |                                                                                                    | ad0140_cnf_ini_0<br>4                                                                                                    | <pre><pre><pre><pre><pre><pre><pre><pre></pre></pre></pre></pre></pre></pre></pre></pre>                                                                                                    |                                           |              |
| ۸                              | IF no pro                                           | mpt available for StreetName                                                                                | ad0140_cnf_ini_1 <street name=""></street>                                                                                                    |                                                                                                    |                                           |              |
| ۸                              | ٨                                                   |                                                                                                    | ad0140_cnf_ini_0 <street (i.e.="" stre<="" td="" type=""><td>street/avenue)&gt;</td><td></td></street>                                                 |                                                                                                    | street/avenue)>                           |              |
| ۸                              | IF address contains post-directional                |                                                                                                    | ad0140_cnf_ini_0<br>6                                                                                                    | <postdirectional></postdirectional>                                                                                                    |                                           |              |
| IF Rural<br>Route              | Always                                              |                                                                                                    | ad0140_cnf_ini_0<br>7                                                                                                    | <route contract="" highway="" number="" route=""  =""></route>                                                                                                    |                                           |              |
| ۸                              | ٨                                                   |                                                                                                    | ad0140_cnf_ini_0<br>8                                                                                                    | 0 <route number=""></route>                                                                                                    |                                           |              |
| ۸                              | ٨                                                   |                                                                                                    | ad0140_cnf_ini_1<br>0                                                                                                    | <br><br><br><br><br><br><br><br><br><br><br><br><br><br><br><br><br><br><br><br><br><br><br><br><br><br><br><br><br><br><br><br><br><br><br><br><br><br><br><br><br><br><br><br><br><br><br><br><br><br><br><br><br><br><br> |                                           |              |
| IF PO Box                      | Always                                              |                                                                                                    | ad0140_cnf_ini_0<br>9                                                                                                    | <po box="" number=""></po>                                                                                                    |                                           |              |
| Always                         |                                                     |                                                                                                    | ad0140_cnf_ini_1<br>1                                                                                                    | . – – –                                                                                                    |                                           |              |
| Confirmation Recovery Behavior |                                                     |                                                                                                    |                                                                                                    |                                                                                                    |                                           |              |
| Туре                           |                                                     | Condition                                                                                                   | Action                                                                                                    |                                                                                                    | Transition                                |              |
| nomatch 1                      |                                                     |                                                                                                    | Prompt: [ad0140_<br>Please say Yes or<br>say "repeat that" if<br>read the address a                                                                    | No. You can also you'd like me to                                                                                                    |                                           |              |
| nomatch 2                      |                                                     | Prompt: [ad0140_cnf_nm2_01] Please say Yes or press 1, say No or press 2., or say "repeat that" or press 3. |                                                                                                    |                                                                                                    |                                           |              |
| noinput 1                      |                                                     | Sorry, I didn't hear<br>Yes or No. You ca                                                                   | Prompt: [ad0140_cnf_ni1_01] Sorry, I didn't hear you. Please say Yes or No. You can also say "Repeat that" if you'd like me to read the address again. |                                                                                                    |                                           |              |
| noinput 2                      |                                                     |                                                                                                    | <b>Prompt:</b> [ad0140_                                                                                                    | <b>Prompt:</b> [ad0140_cnf_ni2_01]                                                                                                    |                                           |              |

| Developer Notes         |                                                                     |                                                                                                    |                                                        |  |
|-------------------------|---------------------------------------------------------------------|----------------------------------------------------------------------------------------------------|--------------------------------------------------------|--|
|                         |                                                                     |                                                                                                    |                                                        |  |
| Parameter               | Value Value                                                         |                                                                                                    |                                                        |  |
| Config Parame           | eters                                                               |                                                                                                    |                                                        |  |
| See 1.2 Global Co       |                                                                     |                                                                                                    |                                                        |  |
| Commands: Confirmations |                                                                     |                                                                                                    |                                                        |  |
| repeat                  | Script: Play default_address_fulladdress_collectio n_initialprompt2 |                                                                                                    | Re-Recognition: Reprompt                               |  |
| repeat                  |                                                                     | Prompt: [ad0140_repeat_01] Sure.                                                                                                    |                                                        |  |
| Туре                    | Condition                                                           | Action                                                                                                    | Transition                                             |  |
| Commands: St            | tate-Specific Behavior                                              |                                                                                                    |                                                        |  |
| noinput 3               | Always                                                              | Prompt: [gl_ni3_01] Sorry, we seem to be having trouble.                                                                                                    |                                                        |  |
| noinput 3               | Always                                                              | Assign: transfer_reason =error                                                                                                    |                                                        |  |
| noinput 2               | ^                                                                   | Prompt: [ad0140_ree_06] Sorry. I need your street address or PO box number. For example, you can say 1 2 4 Belvedere Street or PO Box 1 2 3 4 5. I also understand rural routes. Please say your address now. | Re-Recognition:                                        |  |
| noinput 1               | ^                                                                   | Prompt: [ad0140_ree_05] What's your address?                                                                                                    | Re-Recognition:                                        |  |
| nomatch 3               | Always                                                              | Prompt: [gl_nm3_01] Sorry, we seem to be having trouble.                                                                                                    |                                                        |  |
| nomatch 3               | Always                                                              | Assign: transfer_reason =error                                                                                                    |                                                        |  |
|                         |                                                                     | routes. Please say your address now.                                                                                                    |                                                        |  |
| nomatch 2               | ٨                                                                   | Prompt: [ad0140_ree_04] Sorry. I need your street address or PO box number. For example, you can say 1 2 4 Belvedere Street or PO Box 1 2 3 4 5. I also understand rural                                      | Re-Recognition:                                        |  |
| nomatch 1               | Always                                                              | <b>Prompt</b> : [ad0140_ree_03] Let's try again. What's your address?                                                                                                    | Re-Recognition:                                        |  |
| Туре                    | Condition                                                           | Action                                                                                                    | Transition                                             |  |
| Recovery Beha           | avior                                                               |                                                                                                    |                                                        |  |
| nomatch 3               | -                                                                   | <b>Prompt:</b> [gl_cnf_nm3_01] Sorry, we seem to be having trouble.                                                                                                    | event: event.conf.nomatch<br>goto: mm3000_ABRStatus_DS |  |
| noinput 3               |                                                                     | <b>Prompt:</b> [gl_cnf_ni3_01] Sorry, we seem to be having trouble.                                                                                                    | event: event.conf.noinput<br>goto: mm3000_ABRStatus_DS |  |
|                         |                                                                     | Sorry, I still didn't hear you. Please say yes or no, or to have me read the address back to you, just say "repeat that"                                                                                      |                                                        |  |

SSA\_ATT\_Care2020\_N8NN 03/23/2020

## ad0150\_SecondaryAddress\_DM

## **CustomContext Recognition**

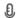

Ask if there is a unit or apartment number to be added, and if there is, the caller can say it. Prompts, grammars, and logic are provided for reference only - it is actually a 'black-box' module.

#### **Entering From**

ad0140\_FullAddress\_DM, ad0220\_CheckPreviousConfirmations\_DS

#### Initial Prompts

| Туре     | Condition                                                              | Name          | Wording                                                                                                |
|----------|------------------------------------------------------------------------|---------------|----------------------------------------------------------------------------------------------------|
| reprompt | Always                                                                 | ad0150_ree_01 | If there's an apartment number or suite number, please say it now. Otherwise, just say "No Apartment". |
| reprompt | Always (upon disconfirmation<br>//if caller says 'no' to confirmation) | ad0150_ree_02 | Please say your apartment or unit number again.                                                        |

#### Grammar

| Sample Expressions                              | DTMF | Reco Var/Option                                                                 | Confirm      |  |
|-------------------------------------------------|------|---------------------------------------------------------------------------------|--------------|--|
| apartment_ <number>, <number></number></number> |      | <pre>&lt;1350_apartment@CollectAddress _ZipCode apt_<number>&gt;</number></pre> | If Necessary |  |
| building_ <number></number>                     |      | <1350_apartment@CollectAddress<br>_ZipCode bldg_ <number>&gt;</number>          | If Necessary |  |
| floor_ <number></number>                        |      | <1350_apartment@CollectAddress<br>_ZipCode fl_ <number>&gt;</number>            | If Necessary |  |
| mailstop_ <number></number>                     |      | <1350_apartment@CollectAddress<br>_ZipCode msc_ <number>&gt;</number>           | If Necessary |  |
| suite_ <number></number>                        |      | <1350_apartment@CollectAddress<br>_ZipCode ste_ <number>&gt;</number>           | If Necessary |  |
| unit_ <number></number>                         |      | <1350_apartment@CollectAddress<br>_ZipCode unit_ <number>&gt;</number>          | If Necessary |  |
| no apartment                                    |      | <1350_apartment@CollectAddress<br>_ZipCode no_apt>                              | If Necessary |  |

#### Actions

| Option                                   | Condition                                                                                   |                  | Action | Transition                                |
|------------------------------------------|---------------------------------------------------------------------------------------------|------------------|--------|-------------------------------------------|
| (apartment number), (suite), (building), | <pre><number> or no_apt successful collection (even upon 'yes' confirmation)</number></pre> | street confirmed |        | goto:<br>ad0160_BranchConfirmOrNot_D<br>S |

#### **Confirmation Prompts**

| Option                                    | Condition | Name                  | Wording                     |
|-------------------------------------------|-----------|-----------------------|-----------------------------|
|                                           | Always    | ad0150_cnf_ini_0<br>1 | I think you said            |
| apt_ <number>, <number></number></number> | 1         | ad0150_cnf_ini_0<br>5 | apartment <number></number> |
| bldg_ <numbe<br>r&gt;</numbe<br>          |           | ad0150_cnf_ini_0<br>6 | building <number></number>  |
| fl_ <number></number>                     | -         | ad0150_cnf_ini_0<br>7 | floor <number></number>     |
| msc_ <numbe<br>r&gt;</numbe<br>           | -         | ad0150_cnf_ini_0<br>8 | mailstop <number></number>  |

| ste_ <number< th=""><th></th><th>ad0150_cnf_ini_0suite <number></number></th><th></th></number<> |                      | ad0150_cnf_ini_0suite <number></number>                                                                                                    |                                                        |  |
|--------------------------------------------------------------------------------------------------|----------------------|----------------------------------------------------------------------------------------------------|--------------------------------------------------------|--|
| >                                                                                                |                      | 9                                                                                                    |                                                        |  |
| unit_ <number<br>&gt;</number<br>                                                                |                      | adu150_cnr_ini_1unit <number><br/>0</number>                                                                                                    | ad0150_cnf_ini_1  unit <number> 0</number>             |  |
| no_apt                                                                                           |                      | ad0150_cnf_ini_0no apartment                                                                                                    | :                                                      |  |
|                                                                                                  | Always               | ad0150_cnf_ini_0 Is that correct?                                                                                                    |                                                        |  |
| Confirmation                                                                                     | on Recovery Behavior |                                                                                                    |                                                        |  |
| Туре                                                                                             | Condition            | Action                                                                                                    | Transition                                             |  |
| nomatch 1                                                                                        |                      | <b>Prompt:</b> [ad0150_cnf_nm1_01] Please say yes or no.                                                                                                    |                                                        |  |
| nomatch 2                                                                                        |                      | Prompt: [ad0150_cnf_nm2_01] Please say yes or press one, or say no or press two.                                                                                                    |                                                        |  |
| noinput 1                                                                                        |                      | <b>Prompt:</b> [ad0150_cnf_ni1_01] Sorry Please say yes or no.                                                                                                    |                                                        |  |
| noinput 2                                                                                        |                      | Prompt: [ad0150_cnf_ni2_01] (Sorry, but I still didn't get that). Please say yes or press one, or say no or press 2.                                                                                                    | -                                                      |  |
| noinput 3                                                                                        |                      |                                                                                                    | event: event.conf.noinput<br>goto: mm3000_ABRStatus_DS |  |
| nomatch 3                                                                                        |                      | 1 10                                                                                                    | event: event.conf.nomatch<br>goto: mm3000_ABRStatus_DS |  |
| Recovery B                                                                                       | Behavior             |                                                                                                    |                                                        |  |
| Туре                                                                                             | Condition            | Action                                                                                                    | Transition                                             |  |
| nomatch 1                                                                                        | Always               | Prompt: [ad0150_ree_03] Let's try again. Say or enter your apartment or unit number. If there isn't any, just say "No Apartment".                                                                                                    | Re-Recognition:                                        |  |
| nomatch 2                                                                                        | Λ                    | Prompt: [ad0150_ree_04] Sorry. Using your keypad, enter your apartment or unit number. If you don't have an apartment or unit number, just say 'No Apartment'.                                                                                                    | Re-Recognition:                                        |  |
|                                                                                                  |                      | just say No Apartment.                                                                                                    |                                                        |  |
| nomatch 3                                                                                        | Always               |                                                                                                    | -                                                      |  |
| nomatch 3                                                                                        | Always<br>Always     | Assign: transfer_reason =error                                                                                                    | <br>                                                   |  |
|                                                                                                  |                      | Assign: transfer_reason =error  Prompt: [gl_nm3_01] Sorry, we seem to be having trouble.                                                                                                    |                                                        |  |
| nomatch 3                                                                                        | Always               | Assign: transfer_reason =error  Prompt: [gl_nm3_01] Sorry, we seem to be having trouble.  Prompt: [ad0150_ree_05] Say or enter your apartment or unit number. If there isn't any, just say "No Apartment".                                                                                                    |                                                        |  |
| nomatch 3                                                                                        | Always               | Assign: transfer_reason =error  Prompt: [gl_nm3_01] Sorry, we seem to be having trouble.  Prompt: [ad0150_ree_05] Say or enter your apartment or unit number. If there isn't any, just say "No Apartment".  Prompt: [ad0150_ree_06] Sorry. Using your keypad, enter your apartment or unit number. If you don't have an apartment or unit number, just say 'No Apartment'. | <br>Re-Recognition:                                    |  |

SSA\_ATT\_Care2020\_N8NN 03/23/2020

#### See 1.2 Global Commands

#### **Commands: Confirmations**

See 1.2 Global Commands

#### **Config Parameters**

| Parameter | Value |
|-----------|-------|
| _         |       |

#### **Developer Notes**

We will interpret a digit string entry here as the apartment number. On re-entry, do not play the initial prompt. If the caller just says a number app will automatically append with apartment.

#### ad0160\_BranchConfirmOrNot\_DS

**Decision** 

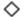

Determines if confirmation is needed and routes accordingly. Value can be chosen depending on customer experience.

#### **Entering From**

ad0140\_FullAddress\_DM, ad0150\_SecondaryAddress\_DM

#### **Actions**

| Condition                    | Action | Transition                         |
|------------------------------|--------|------------------------------------|
| overallconfirmation = ALWAYS |        | goto: ad0200_ConfirmFull_DM        |
| overallconfirmation = NEVER  |        | goto: ad0240_ExitSuccessPrompts_PP |
| Davidanas Natas              |        |                                    |

#### Developer Notes

---

## ad0200\_ConfirmFull\_DM

YesNo Recognition

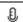

Confirm the full address given by the caller.

Prompts, grammars, and logic are provided for reference only - it is actually a 'black-box' module.

#### **Entering From**

ad0160\_BranchConfirmOrNot\_DS

#### **Initial Prompts**

| Туре     | Condition         |                                               | Name                         | Wording                                                                                  |
|----------|-------------------|-----------------------------------------------|------------------------------|------------------------------------------------------------------------------------------|
| reprompt | Always            |                                               | ad0200_ree_01                | Let me make sure everything is correct. I have                                           |
| reprompt | If Street address | Always                                        | TTS Prompt : [ad0200_ree_02] | <street number=""></street>                                                              |
| reprompt | ٨                 | IF contains pre-directional                   | TTS Prompt : [ad0200_ree_03] | <pre><pre><pre><pre><pre><pre><pre><pre></pre></pre></pre></pre></pre></pre></pre></pre> |
| reprompt | ۸                 | IF no prompt for StreetName                   | TTS Prompt : [ad0200_ree_04] | <streetname></streetname>                                                                |
| reprompt | ٨                 | Always                                        | TTS Prompt : [ad0200_ree_05] | <street (i.e.="" avenue)<="" street="" td="" type=""></street>                           |
| reprompt | ٨                 | IF contains post-directional                  | TTS Prompt : [ad0200_ree_06] | <postdirectional></postdirectional>                                                      |
| initial  | ۸                 | IF contains<br>'apartment_ <number>'</number> | TTS Prompt : [ad0200_ini_01] | apartment                                                                                |

|          |                   |                                                   |                              | <del>-</del>                                                                             |
|----------|-------------------|---------------------------------------------------|------------------------------|------------------------------------------------------------------------------------------|
| initial  | ٨                 | ^                                                 | TTS Prompt : [ad0200_ini_02] | apt_ <number></number>                                                                   |
| initial  | ٨                 | ELSE IF contains 'building_ <number>'</number>    | TTS Prompt : [ad0200_ini_03] | building                                                                                 |
| initial  | ٨                 | ٨                                                 | TTS Prompt : [ad0200_ini_04] | bldg_ <number></number>                                                                  |
| initial  | ٨                 | ELSE IF contains 'floor_ <number>'</number>       | TTS Prompt : [ad0200_ini_05] | floor                                                                                    |
| initial  | ٨                 | ٨                                                 | TTS Prompt : [ad0200_ini_06] | fl_ <number></number>                                                                    |
| initial  | ٨                 | ELSE IF contains<br>'mailstop_ <number>'</number> | TTS Prompt : [ad0200_ini_07] | mail stop                                                                                |
| initial  | ٨                 | ٨                                                 | TTS Prompt : [ad0200_ini_08] | msc_ <number></number>                                                                   |
| initial  | ٨                 | ELSE IF contains 'suite_ <number>'</number>       | TTS Prompt : [ad0200_ini_09] | suite                                                                                    |
| initial  | ٨                 | ٨                                                 | TTS Prompt : [ad0200_ini_10] | ste_ <number></number>                                                                   |
| initial  | ٨                 | ELSE (contains 'unit_ <number>')</number>         | TTS Prompt : [ad0200_ini_11] | unit                                                                                     |
| initial  | ٨                 | ٨                                                 | TTS Prompt : [ad0200_ini_12] | unit_ <number></number>                                                                  |
| reprompt | IF Rural Route    | Always                                            | TTS Prompt : [ad0200_ree_07] | <route contract="" highway="" number="" route=""  =""></route>                           |
| reprompt | ٨                 | ٨                                                 | TTS Prompt : [ad0200_ree_08] | <route number=""></route>                                                                |
| reprompt | IF PO Box         | Always                                            | TTS Prompt : [ad0200_ree_09] | <po box="" number=""></po>                                                               |
| reprompt | ٨                 | ٨                                                 | TTS Prompt : [ad0200_ree_10] | <br>box number>                                                                          |
| reprompt | City              | Always                                            | TTS Prompt : [ad0200_ree_11] | <city name=""></city>                                                                    |
| reprompt | State             | Always                                            | TTS Prompt : [ad0200_ree_12] | <state></state>                                                                          |
| reprompt | Zip Code          | Always                                            | TTS Prompt : [ad0200_ree_13] | <zip code=""></zip>                                                                      |
| reprompt | Always            | Always                                            | ad0200_ree_14                | Is that correct?                                                                         |
| reprompt | Always            |                                                   | ad0200_ree_15                | Again, the address I have is                                                             |
| reprompt | If Street address | Always                                            | TTS Prompt : [ad0200_ree_16] | <street number=""></street>                                                              |
| reprompt | ٨                 | IF contains pre-directional                       | TTS Prompt : [ad0200_ree_17] | <pre><pre><pre><pre><pre><pre><pre><pre></pre></pre></pre></pre></pre></pre></pre></pre> |
| reprompt | ٨                 | IF no prompt for StreetName                       | TTS Prompt : [ad0200_ree_18] | <streetname></streetname>                                                                |
| reprompt | ٨                 | Always                                            | TTS Prompt : [ad0200_ree_19] | <street (i.e.="" avenue)<="" street="" td="" type=""></street>                           |
| reprompt | ٨                 | IF contains post-directional                      | TTS Prompt : [ad0200_ree_20] | <postdirectional></postdirectional>                                                      |
| reprompt | ۸                 | IF contains 'apartment_ <number>'</number>        | TTS Prompt : [ad0200_ree_33] | apartment                                                                                |

|                 |          |           | T                                                 | 1                            |                                                                |                 |              |
|-----------------|----------|-----------|---------------------------------------------------|------------------------------|----------------------------------------------------------------|-----------------|--------------|
| reprompt        | ^        |           | ٨                                                 | TTS Prompt : [ad0200_ree_34] | apt_ <number></number>                                         |                 |              |
| reprompt        | ٨        |           | ELSE IF contains 'building_ <number>'</number>    | TTS Prompt : [ad0200_ree_35] | building                                                       |                 |              |
| reprompt        | ٨        |           | ٨                                                 | TTS Prompt : [ad0200_ree_36] | bldg_ <number></number>                                        |                 |              |
| reprompt        | ٨        |           | ELSE IF contains 'floor_ <number>'</number>       | TTS Prompt : [ad0200_ree_37] | floor                                                          |                 |              |
| reprompt        | ٨        |           | ٨                                                 | TTS Prompt : [ad0200_ree_38] | fl_ <number></number>                                          |                 |              |
| reprompt        | ٨        |           | ELSE IF contains<br>'mailstop_ <number>'</number> | TTS Prompt : [ad0200_ree_39] | mail stop                                                      |                 |              |
| reprompt        | ٨        |           | ٨                                                 | TTS Prompt : [ad0200_ree_40] | msc_ <number></number>                                         |                 |              |
| reprompt        | ٨        |           | ELSE IF contains 'suite_ <number>'</number>       | TTS Prompt : [ad0200_ree_41] | suite                                                          |                 |              |
| reprompt        | ۸        |           | ٨                                                 | TTS Prompt : [ad0200_ree_42] | ste_ <number></number>                                         |                 |              |
| reprompt        | ٨        |           | ELSE (contains 'unit_ <number>')</number>         | TTS Prompt : [ad0200_ree_43] | unit                                                           |                 |              |
| reprompt        | ٨        |           | ٨                                                 | TTS Prompt : [ad0200_ree_44] | unit_ <number></number>                                        |                 |              |
| reprompt        | IF Rural | Route     | Always                                            | TTS Prompt : [ad0200_ree_21] | <route contract="" highway="" number="" route=""  =""></route> |                 | ute>         |
| reprompt        | ٨        |           | ^                                                 | TTS Prompt : [ad0200_ree_22] | <route number=""></route>                                      |                 |              |
| reprompt        | IF PO Bo | х         | Always                                            | TTS Prompt : [ad0200_ree_23] | <po box="" number=""></po>                                     |                 |              |
| reprompt        | ٨        |           | ^                                                 | TTS Prompt : [ad0200_ree_24] | <br><br><br><br>                                               |                 |              |
| reprompt        | City     |           | Always                                            | TTS Prompt : [ad0200_ree_25] | <city name=""></city>                                          |                 |              |
| reprompt        | State    |           | Always                                            | TTS Prompt : [ad0200_ree_26] | <state></state>                                                |                 |              |
| reprompt        | Zip Code | •         | Always                                            | TTS Prompt : [ad0200_ree_27] | <zip code=""></zip>                                            |                 |              |
| reprompt        | Always   |           | Always                                            | ad0200_ree_28                | Is that correct?                                               |                 |              |
| Grammar         |          |           |                                                   |                              |                                                                |                 |              |
| Sample Exp      | ressions |           |                                                   | DTMF                         | Reco Var/Option                                                |                 | Confirm      |
| yes, correct, i | right    |           |                                                   | 1                            | <collectaddress_<br>yes&gt;</collectaddress_<br>               | confirm_address | Never        |
| no, wrong       |          |           |                                                   | 2                            | <collectaddress_no></collectaddress_no>                        | confirm_address | Never        |
| Actions         |          |           |                                                   |                              |                                                                |                 |              |
| Option          |          | Condition |                                                   | Action                       |                                                                | Transition      |              |
| yes             |          |           |                                                   |                              | goto:<br>ad0240_ExitSuccessProi                                |                 | essPrompts_P |
| no              |          |           |                                                   | Assign:                      |                                                                | goto:           |              |
| L               |          | i .       |                                                   | 1                            |                                                                | 1               |              |

SSA\_ATT\_Care2020\_N8NN

03/23/2020

|                     |                                     | collectaddress_corrections_counter =increment counter                                                                                                    | ad0210_BranchExceedMaxCorrections DS |
|---------------------|-------------------------------------|----------------------------------------------------------------------------------------------------|--------------------------------------|
| Recovery Beha       | avior                               | -morement counter                                                                                                    | Cliona_DO                            |
| •                   | Condition                           | Action                                                                                                    | Transition                           |
| Type nomatch 1      | Always                              | Prompt: [ad0200_ree_29] Let's try again IS that address correct?                                                                                                    | Re-Recognition:                      |
| nomatch 2           | ٨                                   | Prompt: [ad0200_ree_30] Sorry. If I got everything right, press 1. If not, press 2. Or, to hear the address again, press 9.                                                | Re-Recognition:                      |
| nomatch 3           | Always                              | Assign: transfer_reason =error                                                                                                    |                                      |
| nomatch 3           | Always                              | <b>Prompt:</b> [gl_nm3_01] Sorry, we seem to be having trouble.                                                                                                    |                                      |
| noinput 1           | ٨                                   | Prompt: [ad0200_ree_31]  If I got everything right say 'Yes' or press 1. If not, say 'No' or press 2. You can also say 'Repeat That' or press 9 to hear the address again. | Re-Recognition:                      |
| noinput 2           | ٨                                   | Prompt: [ad0200_ree_32] Sorry. If I got everything right, press 1. If not, press 2. Or, to hear the address again, press 9.                                                | Re-Recognition:                      |
| noinput 3           | Always                              | Assign: transfer_reason =error                                                                                                    |                                      |
| noinput 3           | Always                              | <b>Prompt:</b> [gl_ni3_01] Sorry, we seem to be having trouble.                                                                                                    |                                      |
| Commands: Sa        | tate-Specific Behavior              |                                                                                                    |                                      |
| Туре                | Condition                           | Action                                                                                                    | Transition                           |
| repeat              |                                     | Prompt: [ad0200_repeat_01] Sure.                                                                                                    | Re-Recognition: Reprompt             |
| Commands: Co        | onfirmations                        |                                                                                                    |                                      |
| See 1.2 Global Co   | ommands                             |                                                                                                    |                                      |
| Config Parame       | eters                               |                                                                                                    |                                      |
| Parameter           |                                     | Value                                                                                                    |                                      |
|                     |                                     |                                                                                                    |                                      |
| Developer Notes     |                                     |                                                                                                    |                                      |
| The reprompt in the | his state is only played after some | one says 'repeat'                                                                                                    |                                      |

## $ad 0210\_Branch Exceed Max Corrections\_DS$

|                                                                    |               | Decision                                      |  |  |  |
|--------------------------------------------------------------------|---------------|-----------------------------------------------|--|--|--|
| Determines if the maximum number of corrections have been reached. |               |                                               |  |  |  |
| Entering From                                                      | Entering From |                                               |  |  |  |
| ad0200_ConfirmFull_DM                                              |               |                                               |  |  |  |
| Actions                                                            |               |                                               |  |  |  |
| Condition                                                          | Action        | Transition                                    |  |  |  |
| IF corrections <= maxcorrections                                   |               | goto:<br>ad0220_CheckPreviousConfirmations_DS |  |  |  |

SSA\_ATT\_Care2020\_N8NN 03/23/2020

| Else            |  | goto: ad0230_ExitFailurePrompts_PP |  |  |
|-----------------|--|------------------------------------|--|--|
| Developer Notes |  |                                    |  |  |
|                 |  |                                    |  |  |

# $ad 0220 \_Check Previous Confirmations \_DS$

|                                                                         |                                            | Decision 🔷                         |
|-------------------------------------------------------------------------|--------------------------------------------|------------------------------------|
| Determines if primary and/or secondary address has alread               | ady been confirmed and routes accordingly. |                                    |
| Entering From                                                           |                                            |                                    |
| ad0210_BranchExceedMaxCorrections_DS                                    |                                            |                                    |
| Actions                                                                 |                                            |                                    |
| Condition                                                               | Action                                     | Transition                         |
| If we previously positively confirmed both full and secondary addresses |                                            | goto: ad0230_ExitFailurePrompts_PP |
| If we previously positively confirmed full address (but not secondary)  |                                            | goto: ad0150_SecondaryAddress_DM   |
| Else (no confirmations have taken place) we'll begin at the beginning.  |                                            | goto: ad0140_FullAddress_DM        |
| Developer Notes                                                         |                                            |                                    |
|                                                                         |                                            |                                    |

## ad0230\_ExitFailurePrompts\_PP

|                                             |                                                                | Simple Play Prompt                                                                                                    |
|---------------------------------------------|----------------------------------------------------------------|----------------------------------------------------------------------------------------------------|
| Plays a message preparing the caller for to | ransfer to an agent due to trouble understanding them.         |                                                                                                    |
| Entering From                               |                                                                |                                                                                                    |
| ad0210_BranchExceedMaxCorrections_D         | S, ad0220_CheckPreviousConfirmations_DS                        |                                                                                                    |
| Actions [Barge-in is OFF]                   |                                                                |                                                                                                    |
| Condition                                   | Action                                                         | Transition                                                                                                    |
| Always                                      | Prompt: [ad0230_out_01] Sorry, I'm having trouble getting this | Return to calling dialog:  BenefitsVerification [bv0150_AddressOSDM_SD] ChangeOfAddress [ca0330_AddressOSDM_SD] Transcription [tr0140_AddressOSDM_SD] |
| Developer Notes                             | ,                                                              |                                                                                                    |
|                                             |                                                                |                                                                                                    |

## ad0240\_ExitSuccessPrompts\_PP

|                                                                                                 |                                                                                  | Simple Play Prompt | ć. |  |  |
|-------------------------------------------------------------------------------------------------|----------------------------------------------------------------------------------|--------------------|----|--|--|
| Plays a successful exit message to the caller before transferring back to the calling dialogue. |                                                                                  |                    |    |  |  |
| Entering From                                                                                   | Entering From                                                                    |                    |    |  |  |
| ad0160_BranchConfirmOrNot_DS, ad0200_ConfirmFull_                                               | ad0160_BranchConfirmOrNot_DS, ad0200_ConfirmFull_DM, ad0250_BranchRecordOrNot_DS |                    |    |  |  |
| Actions                                                                                         |                                                                                  |                    |    |  |  |
| Condition                                                                                       | Action                                                                           | Transition         |    |  |  |

SSA\_ATT\_Care2020\_N8NN 03/23/2020

| Always | Prompt: [ad0240_out_01] | Return to calling dialog:             |
|--------|-------------------------|---------------------------------------|
|        | Got it.                 | BenefitsVerification                  |
|        |                         | [bv0150_AddressOSDM_SD]               |
|        |                         | ChangeOfAddress                       |
|        |                         | [ca0330_AddressOSDM_SD]               |
|        |                         | Transcription [tr0140_AddressOSDM_SD] |

#### **Developer Notes**

No barge-in

Note: This is the exitsuccessprompts and can be configured by setting this parameter.

The prompts are played as follows: sum the maxcorrections variables. Compare this to the number of nomatches throughout. Choose the highest of these two values to arrive at N. Play successprompts(N+1). If N>3, play successprompts3

## ad0250\_BranchRecordOrNot\_DS

|                                                |                                                      | Decision 🔷                         |
|------------------------------------------------|------------------------------------------------------|------------------------------------|
| Determines if the address needs to be recorded | based on the value of the variable 'collectfortranso | cription'.                         |
| Entering From                                  |                                                      |                                    |
|                                                |                                                      |                                    |
| Actions                                        |                                                      |                                    |
| Condition                                      | Action                                               | Transition                         |
| IF collectfortranscription = TRUE              |                                                      | goto: ad0260_Recording_DM          |
| Else                                           | Assign: collectaddress_exit_reason =Failure          | goto: ad0240_ExitSuccessPrompts_PP |
| Developer Notes                                |                                                      | •                                  |
|                                                |                                                      |                                    |

## ad0260\_Recording\_DM

|                                                                                                    |              | <del></del>                                       |                                                     |                  |                  |         |  |
|----------------------------------------------------------------------------------------------------|--------------|---------------------------------------------------|-----------------------------------------------------|------------------|------------------|---------|--|
|                                                                                                    |              |                                                   |                                                     | CustomCon        | text Recognition | on 👵    |  |
| Asks the calle                                                                                                    | er for their | full address, including zip code, to be recorded. |                                                     |                  |                  |         |  |
| Entering Fro                                                                                                    | m            |                                                   |                                                     |                  |                  |         |  |
| ad0250_Bran                                                                                                    | chRecord     | OrNot_DS                                          |                                                     |                  |                  |         |  |
| Initial Pron                                                                                                    | ıpts         |                                                   |                                                     |                  |                  |         |  |
| Туре                                                                                                    | Conditio     | n                                                 | Name                                                | Wording          |                  |         |  |
| initial Always ad0260_ree_01 I don't want to take too much of your time. I'll just record you saying your address and have someor take it down later. After the beep, please say your full address, including the zip code. |              |                                                   |                                                     |                  | ave someone      |         |  |
| reprompt                                                                                                    | ٨            |                                                   | ad0260_ree_02 <1000ms silence>                      |                  |                  |         |  |
| reprompt                                                                                                    | ٨            |                                                   | ad0260_ree_03                                       | 03 <beep></beep> |                  |         |  |
| Grammar                                                                                                    |              |                                                   |                                                     |                  |                  |         |  |
| Sample Exp                                                                                                    | ressions     |                                                   | DTMF                                                | Reco Var/Option  |                  | Confirm |  |
|                                                                                                    |              |                                                   |                                                     |                  |                  |         |  |
| Actions                                                                                                    |              |                                                   |                                                     |                  |                  |         |  |
| Option                                                                                                    |              | Condition                                         | Action                                              |                  | Transition       |         |  |
| -                                                                                                    |              | Always                                            | Prompt: [ad0260_ree_04] I've recorded your address. |                  |                  |         |  |

|                                                             |                         | Assign: collectaddress_exit_reason =Failure |  |  |  |
|-------------------------------------------------------------|-------------------------|---------------------------------------------|--|--|--|
| Recovery Behavior                                           |                         |                                             |  |  |  |
| See 1.1 Global Recover                                      | ry Behavior             |                                             |  |  |  |
| Commands: State-S                                           | Specific Behavior       |                                             |  |  |  |
| See 1.2 Global Comma                                        | See 1.2 Global Commands |                                             |  |  |  |
| Commands: Confirm                                           | mations                 |                                             |  |  |  |
| See 1.2 Global Comma                                        | nds                     |                                             |  |  |  |
| Config Parameters                                           | Config Parameters       |                                             |  |  |  |
| Parameter                                                   |                         | Value                                       |  |  |  |
|                                                             |                         |                                             |  |  |  |
| Developer Notes                                             |                         |                                             |  |  |  |
| NOTE: this DM will never be used in the current SSA design. |                         |                                             |  |  |  |

SSA\_ATT\_Care2020\_N8NN 03/23/2020

## 2.3 BenefitsVerification Dialog

This application allows callers who are currently receiving Social Security benefits to have a benefits verification or proof of income letter mailed to them. Callers need this letter for various purposes such as applying for a loan or mortgage, assisted housing benefits, and Medicare health insurance coverage.

## bv0100\_PingHost\_DB

|                       |                                          |                                                 |                                                                                                    | Database Call                                      |          |
|-----------------------|------------------------------------------|-------------------------------------------------|----------------------------------------------------------------------------------------------------|----------------------------------------------------|----------|
| Pings the host databa | ase to ensure the host is available.     |                                                 |                                                                                                    |                                                    |          |
| Entering From         |                                          |                                                 |                                                                                                    |                                                    |          |
| mm0505_BEVE_SD        |                                          |                                                 |                                                                                                    |                                                    |          |
| Input parameters      |                                          |                                                 |                                                                                                    |                                                    |          |
| Parameter             |                                          |                                                 | Value                                                                                                    |                                                    |          |
| processID             |                                          |                                                 | Which process to pass the r<br>AUTHINFO, MI, ENDSESSI                                                                            | equest to. Values are: PING, AUT<br>ON, NONE.      | H, INFO, |
| requestID             |                                          |                                                 | Unique 10 digit ID for the red                                                                                                   | quest. 10 zeros, if not used.                      |          |
| timestamp             |                                          |                                                 | Transaction timestamp.                                                                                                    |                                                    |          |
| version               |                                          |                                                 | Version of the xml schema u                                                                                                    | used.                                              |          |
| Output parameter      | rs                                       |                                                 |                                                                                                    |                                                    |          |
| Variable              |                                          |                                                 | Description                                                                                                    |                                                    |          |
| bv_statusCode         |                                          |                                                 | Possible values that can be returned are: 0000=Success, 0151=System Failure, 0152=Off hour request, and 7777=Validation failure. |                                                    |          |
| bv_statusDescription  |                                          | Status code text description                    |                                                                                                    |                                                    |          |
| Actions               |                                          |                                                 |                                                                                                    |                                                    |          |
| Condition             |                                          | Action                                          |                                                                                                    | Transition                                         |          |
| If bv_statusCode=000  | 00 (success)                             | Assign: =tru                                    | ie                                                                                                    | goto: bv0130_KBAuthentication_                     | SD       |
| Else (failure)        | Always                                   | Assign: beve                                    | e_transaction_status =failure                                                                                                    |                                                    |          |
| ^                     | If bv_statusCode=0152 (off hour request) | maintenance<br>your records                     | onton_out_01] stem is undergoing routine and I'm unable to access at this time. Please try back g. If you'd like to speak with   | Return to calling dialog:<br>main [mm0505_BEVE_SD] |          |
| ۸                     | Else                                     | Prompt: [bv0<br>Sorry, I'm hav<br>your records. | ving trouble getting access to                                                                                                   | Return to calling dialog:<br>main [mm0505_BEVE_SD] |          |
| Recovery Behavio      | or                                       |                                                 |                                                                                                    |                                                    |          |
| See 1.1 Global Reco   | very Behavior                            |                                                 |                                                                                                    |                                                    |          |
| Developer Notes       |                                          |                                                 |                                                                                                    |                                                    |          |
|                       |                                          |                                                 |                                                                                                    |                                                    |          |

#### bv0130 KBAuthentication SD

|                                                      | Subdialog Call |  |
|------------------------------------------------------|----------------|--|
| Sub dialog call to 'Knowledge Based Authentication'. |                |  |
| Entering From                                        |                |  |

SSA\_ATT\_Care2020\_N8NN 03/23/2020

| bv0100_PingHost_DB                                          |                    |                              |                                                    |
|-------------------------------------------------------------|--------------------|------------------------------|----------------------------------------------------|
| Dialog called                                               |                    |                              |                                                    |
| Proceed to initial node in: KnowledgeBasedAuth              | entication         |                              |                                                    |
| Input parameters                                            |                    |                              |                                                    |
| Parameter                                                   |                    | Value                        |                                                    |
|                                                             |                    |                              |                                                    |
| Output parameters                                           |                    |                              |                                                    |
| Variable                                                    |                    | Subdialog Variable           |                                                    |
|                                                             |                    |                              |                                                    |
| Actions                                                     |                    |                              |                                                    |
| Condition                                                   | Action             |                              | Transition                                         |
| If kba_transaction_status=success                           |                    |                              | goto: bv0140_SubmitBEVERequest_DB                  |
| Else if kba_transaction_status=account_blocked              | Assign: beve       | transaction_status =failure  | Return to calling dialog:<br>main [mm0505_BEVE_SD] |
| Else if kba_transaction_status=attestation_declined         | Assign: beve       | _transaction_status =failure | Return to calling dialog:<br>main [mm0505_BEVE_SD] |
| Else (kba_transaction_status=failure)                       | Assign: beve       | _transaction_status =failure | Return to calling dialog:<br>main [mm0505_BEVE_SD] |
| Recovery Behavior                                           |                    |                              |                                                    |
| See 1.1 Global Recovery Behavior                            |                    |                              |                                                    |
| Developer Notes                                             |                    |                              |                                                    |
| The request for the benefits verification letter is process | sed in authenticat | tion (ka0910_QueryKB_DB).    |                                                    |

# bv0140\_SubmitBEVERequest\_DB

|                                                                                                    | Database Call                                                                                                    |  |  |  |
|----------------------------------------------------------------------------------------------------|----------------------------------------------------------------------------------------------------|--|--|--|
| Database query that lets us know the status of the data submission request and whether the caller's address needs to be collected. |                                                                                                    |  |  |  |
| Entering From                                                                                                    |                                                                                                    |  |  |  |
| bv0130_KBAuthentication_SD, bv0150_AddressOSDM_SD                                                                                  |                                                                                                    |  |  |  |
| Input parameters                                                                                                    |                                                                                                    |  |  |  |
| Parameter                                                                                                    | Value                                                                                                    |  |  |  |
| processID                                                                                                    | A string to tell KBA module which process to handle.                                                                                                    |  |  |  |
| requestID                                                                                                    | A numeric value used to track this particular request and should not contain the SSN.                                                                               |  |  |  |
| timestamp                                                                                                    | Timestamp value, which indicates the exact time and date that this request was initiated.                                                                           |  |  |  |
| version                                                                                                    | A string value containing a four-tiered version numbering system.                                                                                                   |  |  |  |
| serverID                                                                                                    | A string value that the vendor uses to distinguish the server that is processing the transaction (should be unique)                                                 |  |  |  |
| actionType                                                                                                    | String to tell the type of action invoked. This should always be "SUBMIT".                                                                                          |  |  |  |
| SSN                                                                                                    | a 9-digit ssn                                                                                                    |  |  |  |
| Address                                                                                                    | An address a noBeve caller may provide to receive their verification letter. The IVR platform will perform validation to ensure that an address is a valid address. |  |  |  |

| addressLine1                       |                         |                                                     | Ex: Warehouses, Inc.                                                                                                    |                                                                                                    |
|------------------------------------|-------------------------|-----------------------------------------------------|----------------------------------------------------------------------------------------------------|----------------------------------------------------------------------------------------------------|
| addressLine2                       |                         |                                                     | Ex: 123 Main Street                                                                                                    |                                                                                                    |
| addressLine3                       |                         |                                                     | Ex: Unit 1265                                                                                                    |                                                                                                    |
| addressLine4                       |                         |                                                     | Ex: Mail Stop 2                                                                                                    |                                                                                                    |
| city                               |                         |                                                     | Ex: Baltimore                                                                                                    |                                                                                                    |
| state                              |                         |                                                     | Ex: MD                                                                                                    |                                                                                                    |
| zipcode                            |                         |                                                     | 21117                                                                                                    |                                                                                                    |
| ani                                |                         |                                                     | A phone number that the                                                                                                    | user uses to reach Verizon. The IVR platform                                                                                                    |
|                                    |                         |                                                     | will perform validation to e                                                                                                    | ensure that an ANI is submitted and is exactly available, fill the field with 10 zeros.                                                                                                    |
| Output parameters                  |                         |                                                     |                                                                                                    |                                                                                                    |
| Variable                           |                         |                                                     | Description                                                                                                    |                                                                                                    |
| bv_statusDescription               |                         |                                                     | BEVE letter request queu 0001 - For "data submissi must be collected. "NOBE 0004 - For "data submissi collected. "Collect Addres 0108 - For "data submissi provided (unable to authe 0151 - For all requests: sy 0152 - For "data submissi nours 0508 - For "data submissi 7777 - For all requests: sy 9999 - For "data submissi (this is the expected staturequest is sent)  "Data Processed" / "Ping "NOBEVE Data Processe "Collect Address": Descrip "Cannot Match Informatio "System Failure": Description of "Validation Future": Description of "Validation Future": Descrip "Not Authenticated or Authers 1000 "Not Authenticated or Authers 1000 "Not Authenticated "Not Authenticated or Authers 1000 "Not Authenticated or Authers 1000 "Not Authenticated or Authers 1000 "Not Authenticated or Authenticated "Not Authenticated or Authenticated "Not Authenticated "Not Authenticated "Not Authenticated "Not Authenticated "Not Authenticated "Not Authenticated "Not Authenticated "Not Authenticated "Not Authenticated "Not Authenticated "Not Authenticated "Not Authenticated "Not Authenticated "Not Authenticated "Not A | on" request: No Beve, address not found, EVE Data Processed" on" request: address not found, must be s" on" request: cannot match the information nticate) // stem failure on" or "ping" request: application is in offon" request: block access (opt out) urface or relational edits validation failure on" or "end session" request: data is invalid s code when "end session submission"  Successful": Description of status code 0000 d": Description of status code 0001 option of status code 0004 n": Description of status code 0151 if status code 0152 status code 0508 ription of status code 7777 horized": Description of status code 8888 |
|                                    |                         |                                                     | "Data Invalid": Description                                                                                                    | of status code 9999                                                                                                    |
| Actions                            |                         |                                                     |                                                                                                    |                                                                                                    |
| Condition                          |                         | Action                                              |                                                                                                    | Transition                                                                                                    |
| If bv_statusCode = 0000<br>OR 0001 | Always                  | Prompt: [bv014<br>All right, we're a                |                                                                                                    | goto: bv0210_BEVESuccess_PP                                                                                                    |
| Else if bv_statusCode = 0004       | ٨                       |                                                     |                                                                                                    | goto: bv0145_PlayNeedAddress_PP                                                                                                    |
| Else<br>//any other status code    | ٨                       | Assign: beve_transaction_status =failure            |                                                                                                    |                                                                                                    |
| Λ                                  | If bv_statusCode = 0152 | maintenance an                                      | 0_out_02]<br>m is undergoing routine<br>d I'm unable to access<br>this time. Please try back                                                                                                    | Return to calling dialog:<br>main [mm0505_BEVE_SD]                                                                                                    |
| ۸                                  | Else                    | Prompt: [bv014<br>Sorry, I'm having<br>your records |                                                                                                    | Return to calling dialog:<br>main [mm0505_BEVE_SD]                                                                                                    |

SSA\_ATT\_Care2020\_N8NN 03/23/2020

| Recovery Behavior                |
|----------------------------------|
| See 1.1 Global Recovery Behavior |
| Developer Notes                  |
|                                  |

# bv0145\_PlayNeedAddress\_PP

|                                        |                                                                                                | Play Prompt 1)              |
|----------------------------------------|------------------------------------------------------------------------------------------------|-----------------------------|
| Lets caller know they will need to pro | vide an address for proof of income letter to be sent.                                         |                             |
| Entering From                          |                                                                                                |                             |
| bv0140_SubmitBEVERequest_DB            |                                                                                                |                             |
| Actions                                |                                                                                                |                             |
| Condition                              | Action                                                                                         | Transition                  |
| Always                                 | <b>Prompt:</b> [bv0145_out_01] To send you a letter, I need your address.                      |                             |
| ۸                                      | Comment: Comment: set parameters before entering AddressOSDM                                   |                             |
| ۸                                      | Assign: collectaddress_collectedzipcode ='FALSE'                                               |                             |
| ۸                                      | Assign: collectaddress_overallconfirmation ='ALWAYS'                                           |                             |
| ۸                                      | Assign: collectaddress_collectfortranscription ='FALSE'                                        |                             |
| ۸                                      | Assign: collectaddress_ziplookuperrorprompt =default_address_ziplookuperrorprompt              |                             |
| Λ                                      | Assign: collectaddress_citystatelookuperrorprompt =default_address_citystatelookuperrorpro mpt |                             |
| Λ                                      | Assign: collectaddress_collectfortranscription ='FALSE'                                        | goto: bv0150_AddressOSDM_SD |
| Developer Notes                        |                                                                                                |                             |
|                                        |                                                                                                |                             |

# bv0150\_AddressOSDM\_SD

|                                         | Subdialog Call |  |
|-----------------------------------------|----------------|--|
| Subdialog call to "Address Collection"  |                |  |
| Entering From                           |                |  |
| bv0145_PlayNeedAddress_PP               |                |  |
| Dialog called                           |                |  |
| Proceed to initial node in: AddressOSDM |                |  |
| Input parameters                        |                |  |
| Parameter                               | Value          |  |

**Nuance Communications** 

SSA\_ATT\_Care2020\_N8NN 03/23/2020

| Output parameters                |                                                             |                           |                                                    |
|----------------------------------|-------------------------------------------------------------|---------------------------|----------------------------------------------------|
| Variable                         |                                                             | Subdialog Variable        |                                                    |
|                                  |                                                             |                           |                                                    |
| Actions                          |                                                             |                           |                                                    |
| Condition                        | Action                                                      |                           | Transition                                         |
| If success                       | Assign: miss                                                | ingAddressCollected =true |                                                    |
| ٨                                | Prompt: [bv0150_out_01] Please hold on while I submit that. |                           | goto: bv0140_SubmitBEVERequest_DB                  |
| Else                             |                                                             |                           | Return to calling dialog:<br>main [mm0505_BEVE_SD] |
| //failure                        |                                                             |                           |                                                    |
| Recovery Behavior                |                                                             |                           |                                                    |
| See 1.1 Global Recovery Behavior |                                                             |                           |                                                    |
| Developer Notes                  |                                                             |                           |                                                    |
|                                  |                                                             |                           |                                                    |

# bv0210\_BEVESuccess\_PP

|                                                                                                    |                                                                                                    | Simple Play Prompt ))          |  |  |  |  |  |
|----------------------------------------------------------------------------------------------------|----------------------------------------------------------------------------------------------------|--------------------------------|--|--|--|--|--|
| Informs the caller how long it will take to receive the request and that it was submitted successfully. |                                                                                                    |                                |  |  |  |  |  |
| Entering From                                                                                           |                                                                                                    |                                |  |  |  |  |  |
| bv0140_SubmitBEVERequest_DB                                                                             |                                                                                                    |                                |  |  |  |  |  |
| Actions [Barge-in is OFF]                                                                               |                                                                                                    |                                |  |  |  |  |  |
| Condition                                                                                               | Action                                                                                                    | Transition                     |  |  |  |  |  |
| If missingAddressCollected=true                                                                         | Prompt: [bv0210_out_02] You should receive your 'Proof of Income' letter in the mail within seven days.                                                                                                    |                                |  |  |  |  |  |
| Else                                                                                                    | Prompt: [bv0210_out_01] You should receive your 'Proof of Income' letter in the mail within seven days at the address we have on file for you. If you've moved, or you're planning to move, make sure to give the post office your new address. |                                |  |  |  |  |  |
| Always                                                                                                  |                                                                                                    | goto: bv0220_TransactionEnd_PP |  |  |  |  |  |
| Developer Notes                                                                                         |                                                                                                    |                                |  |  |  |  |  |
|                                                                                                    |                                                                                                    |                                |  |  |  |  |  |

# bv0220\_TransactionEnd\_PP

|                                                             |        | Simple Play Prompt | ٠)) |
|-------------------------------------------------------------|--------|--------------------|-----|
| Gives the caller the option to hang up if they're finished. |        |                    |     |
| Entering From                                               |        |                    |     |
| bv0210_BEVESuccess_PP                                       |        |                    |     |
| Actions [Barge-in is OFF]                                   |        |                    |     |
| Condition                                                   | Action | Transition         |     |

Nuance Communications Social Security Administration Page 229 of 446

| Always          | Assign: beve_transaction_status = success                                   |                                                    |
|-----------------|-----------------------------------------------------------------------------|----------------------------------------------------|
|                 | Prompt: [bv0220_out_01] If you're finished, feel free to hang up. Otherwise | Return to calling dialog:<br>main [mm0505_BEVE_SD] |
| Developer Notes |                                                                             |                                                    |
|                 |                                                                             |                                                    |

SSA\_ATT\_Care2020\_N8NN 03/23/2020

## 2.4 ChangeOfAddress Dialog

The Change of Address application allows callers to update their phone number and/or address on file.

## ca0100\_PingHost\_DB

| ing.res               | _                                         |                                                                              |                                                                                                    | Database Call                                           | 8         |
|-----------------------|-------------------------------------------|------------------------------------------------------------------------------|----------------------------------------------------------------------------------------------------|---------------------------------------------------------|-----------|
| Pings the host databa | ase to ensure the host is available.      |                                                                              |                                                                                                    |                                                         |           |
| Entering From         | ase to cristic the nost is available.     |                                                                              |                                                                                                    |                                                         |           |
| mm0310_ChangeOfA      | Address SD                                |                                                                              |                                                                                                    |                                                         |           |
| Input parameters      | ······                                    |                                                                              |                                                                                                    |                                                         |           |
| Parameter             |                                           |                                                                              | Value                                                                                                    |                                                         |           |
| processID             |                                           |                                                                              | Which process to pass the re<br>AUTHINFO, MI, ENDSESSI                                                                                                    | equest to. Values are: PING, AUTON, NONE.               | TH, INFO, |
| requestID             |                                           |                                                                              | Unique 10 digit ID for the red                                                                                                    | quest. 10 zeros, if not used.                           |           |
| timestamp             |                                           |                                                                              | Transaction timestamp.                                                                                                    |                                                         |           |
| version               |                                           |                                                                              | Version of the xml schema u                                                                                                    | ised.                                                   |           |
| Output parameter      | 'S                                        |                                                                              | •                                                                                                    |                                                         |           |
| Variable              |                                           |                                                                              | Description                                                                                                    |                                                         |           |
| ca_statusCode         |                                           |                                                                              | Possible values that can be returned are: 0000=Success, 0150=System Failure-connected but failed for other reasons, 0151=System Failure, 0152=Off hour request, and 7777=Validation failure. |                                                         |           |
| ca_statusDescription  |                                           |                                                                              | Status code text description.                                                                                                    |                                                         |           |
| Actions               |                                           |                                                                              |                                                                                                    |                                                         |           |
| Condition             |                                           | Action                                                                       |                                                                                                    | Transition                                              |           |
| If ca_statusCode=000  | 00 (success)                              |                                                                              |                                                                                                    | goto: ca0200_IntroMsg_PP                                |           |
| Else (failure)        | Always                                    | Assign: coa_                                                                 | _transaction_status =failure                                                                                                    |                                                         |           |
| ٨                     | If ca_statusCode=0152 (off hours request) | maintenance<br>your records                                                  | onton_out_01] stem is undergoing routine and I'm unable to access at this time. Please try back g. If you'd like to speak with                                                               | Return to calling dialog:<br>main [mm0310_ChangeOfAddre | ss_SD]    |
| ٨                     | Else                                      | Prompt: [ca0100_out_02] Sorry, I'm having trouble getting acces your records |                                                                                                    | Return to calling dialog:<br>main [mm0310_ChangeOfAddre | :ss_SD]   |
| Recovery Behavio      | or                                        |                                                                              |                                                                                                    |                                                         |           |
| See 1.1 Global Recov  | very Behavior                             |                                                                              |                                                                                                    |                                                         |           |
| Developer Notes       |                                           |                                                                              |                                                                                                    |                                                         |           |
|                       |                                           |                                                                              |                                                                                                    |                                                         |           |

## ca0200\_IntroMsg\_PP

|                                                            | Simple Play Prompt | ·)) |
|------------------------------------------------------------|--------------------|-----|
| Introduction prompt for the Change of Address application. |                    |     |
| Entering From                                              |                    |     |
| ca0100_PingHost_DB                                         |                    |     |

Nuance Communications

Social Security Administration

SSA\_ATT\_Care2020\_N8NN 03/23/2020

| Actions [Barge-in is OFF] |                                                                      |                                   |  |  |  |
|---------------------------|----------------------------------------------------------------------|-----------------------------------|--|--|--|
| Condition                 | Action                                                               | Transition                        |  |  |  |
| Always                    | Prompt: [ca0200_out_01] To get started, I have a couple of questions | goto: ca0220_ReceivingBenefits_DM |  |  |  |
| Developer Notes           |                                                                      |                                   |  |  |  |
|                           |                                                                      |                                   |  |  |  |

## ca0220\_ReceivingBenefits\_DM

|               |              |                           |          |                                                                                                    | Ye                                                                                     | sNo Recognitio            | on 👵          |
|---------------|--------------|---------------------------|----------|----------------------------------------------------------------------------------------------------|----------------------------------------------------------------------------------------|---------------------------|---------------|
| Asks callers  | whether or   | not they are receiving be | enefits. |                                                                                                    |                                                                                        |                           |               |
| Entering Fr   | rom          |                           |          |                                                                                                    |                                                                                        |                           |               |
| ca0200_Intr   | oMsg_PP      |                           |          |                                                                                                    |                                                                                        |                           |               |
| Initial Pro   | mpts         |                           |          |                                                                                                    |                                                                                        |                           |               |
| Туре          | Conditio     | n                         |          | Name                                                                                                    | Wording                                                                                |                           |               |
| initial       | Always       |                           |          | ca0220_ini_01                                                                                                    | Are you receiving rebenefits?                                                          | retirement, survivor,     | or disability |
| Grammar       |              |                           |          |                                                                                                    |                                                                                        |                           |               |
| Sample Exp    | pressions    |                           |          | DTMF                                                                                                    | Reco Var/Option                                                                        |                           | Confirm       |
| no            |              |                           |          | 2                                                                                                    | <cd_receiving_be< td=""><td>enefits_yesno no&gt;</td><td>Never</td></cd_receiving_be<> | enefits_yesno no>         | Never         |
| yes, retireme | ent, survivo | r, disability             |          | 1                                                                                                    | <cd_receiving_be< td=""><td>enefits_yesno</td><td>Never</td></cd_receiving_be<>        | enefits_yesno             | Never         |
| Actions       |              |                           |          |                                                                                                    |                                                                                        |                           |               |
| Option        |              | Condition                 |          | Action                                                                                                    |                                                                                        | Transition                |               |
| yes           |              | Always                    |          |                                                                                                    |                                                                                        | goto:<br>ca0260_CallingAb | outSelf_DM    |
| no            |              | Always                    |          |                                                                                                    |                                                                                        | goto: ca0230_Not          | Eligible_DM   |
| Recovery      | Behavior     |                           |          |                                                                                                    |                                                                                        |                           |               |
| Туре          |              | Condition                 |          | Action                                                                                                    |                                                                                        | Transition                |               |
| nomatch 1     |              | Always                    |          | Prompt: [ca0220_<br>Let's try againAF<br>retirement, survivo<br>benefits?                                                         | RE you receiving                                                                       | Re-Recognition:           |               |
| nomatch 2     |              | ٨                         |          | Prompt: [ca0220_<br>Sorry. If you're cu<br>retirement benefits<br>or disability benefi<br>are NOT receiving<br>benefits, press 2. | rrently receiving<br>s, survivor benefits,<br>ts, press 1. If you                      | Re-Recognition:           |               |
| nomatch 3     |              | Always                    |          | Assign: transfer_                                                                                                    | reason =error                                                                          |                           |               |
| nomatch 3     |              | Always                    |          | Prompt: [gl_nm3_<br>Sorry, we seem to                                                                                             | 01]<br>be having trouble.                                                              |                           |               |
| noinput 1     |              | ٨                         |          | Prompt: [ca0220_<br>If you ARE receivi<br>retirement, survivo<br>say 'Yes' or press<br>or press 2.                                | ng benefits for                                                                        | Re-Recognition:           |               |
| noinput 2     |              | ۸                         |          | Prompt: [ca0220_                                                                                                    | _ni201]                                                                                | Re-Recognition:           |               |

SSA\_ATT\_Care2020\_N8NN 03/23/2020

| Parameter          |                       | Value                                                                                                    |   |  |  |
|--------------------|-----------------------|----------------------------------------------------------------------------------------------------|---|--|--|
| Config Parameters  |                       |                                                                                                    |   |  |  |
| See 1.2 Global Cor | mmands                |                                                                                                    |   |  |  |
| Commands: Co       | nfirmations           |                                                                                                    |   |  |  |
| See 1.2 Global Cor | mmands                |                                                                                                    |   |  |  |
| Commands: Sta      | ate-Specific Behavior |                                                                                                    |   |  |  |
| noinput 3          | Always                | <b>Prompt:</b> [gl_ni3_01] Sorry, we seem to be having trouble.                                                                                                    | - |  |  |
| noinput 3          | Always                | Assign: transfer_reason =error                                                                                                    |   |  |  |
|                    |                       | Sorry. If you're currently receiving retirement benefits, survivor benefits, or disability benefits, press 1. If you are NOT receiving any of those benefits, press 2. |   |  |  |

## ca0230\_NotEligible\_DM

Developer Notes

|                                                                          |              |                            |                           |               | CustomCon                                                                                                    | text Recogniti             | on Đ         |
|--------------------------------------------------------------------------|--------------|----------------------------|---------------------------|---------------|----------------------------------------------------------------------------------------------------|----------------------------|--------------|
| Informs call                                                             | ers that the | / must be receiving benefi | its in order to change th | eir address.  |                                                                                                    |                            |              |
| Entering Fi                                                              | от           |                            |                           |               |                                                                                                    |                            |              |
| ca0220_Re                                                                | ceivingBene  | efits_DM                   |                           |               |                                                                                                    |                            |              |
| Initial Pro                                                              | mpts         |                            |                           |               |                                                                                                    |                            |              |
| Туре                                                                     | Conditio     | on                         |                           | Name          | Wording                                                                                                    |                            |              |
| initial                                                                  | Always       |                            |                           | ca0230_ini_01 | In order to change your address, even with the hel of an agent, you must already be receiving benefit. Otherwise, we don't keep your address on file. For more details, and tips about what you CAN do, say 'More Information.' If you're finished, feel free to hang up. Otherwise, hold on and I'll take you back the Main Menu |                            |              |
| Grammar                                                                  |              |                            |                           |               |                                                                                                    |                            |              |
| Sample Ex                                                                | pressions    |                            |                           | DTMF          | Reco Var/Option                                                                                                    |                            | Confirm      |
| more inform                                                              | ation        |                            |                           | 1             | <cd_not_eligible_<br>more_information&gt;</cd_not_eligible_<br>                                                                                                    |                            | If Necessary |
| Actions                                                                  |              |                            |                           |               |                                                                                                    |                            |              |
| Option                                                                   |              | Condition                  |                           | Action        |                                                                                                    | Transition                 |              |
| more_inforn                                                              | nation       | Always                     |                           |               |                                                                                                    | goto:<br>ca0240_NotEligibl | eDetails_DM  |
| Confirmat                                                                | ion Prom     | pts                        |                           |               |                                                                                                    |                            |              |
| Option                                                                   | Conditio     | on                         |                           | Name          | Wording                                                                                                    |                            |              |
| more_informa Always ca0230_cnf_ini_0 You'd like more information, right? |              |                            |                           |               |                                                                                                    |                            |              |
| Confirmat                                                                | ion Reco     | very Behavior              |                           |               |                                                                                                    |                            |              |
| See 1.3 Glo                                                              | bal Confirm  | ation                      |                           |               |                                                                                                    |                            |              |

SSA\_ATT\_Care2020\_N8NN

| Recovery Beha    | avior                     |                                                                                                    |                                                                      |
|------------------|---------------------------|----------------------------------------------------------------------------------------------------|----------------------------------------------------------------------|
| Туре             | Condition                 | Action                                                                                                    | Transition                                                           |
| nomatch 1        | Always                    | Prompt: [ca0230_nm1_01] Let's try again You can say 'More Information' or press 1. Otherwise, you can hang up if you're finished, or hold on and I'll take you back to the Main Menu                        | Re-Recognition:                                                      |
| nomatch 2        | Always                    | Prompt: [ca0230_nm2_01] Sorry. In order to change your address, you must ALREADY be receiving benefits. For more information, press 1. Otherwise, feel free to hang up, or just hold on and we'll continue. | Re-Recognition:                                                      |
| nomatch 3        | Always                    | Assign: coa_transaction_status =not_eligible                                                                                                    |                                                                      |
| nomatch 3        | If office_hours=true      | <b>Prompt:</b> [ca0230_nm3_01] To speak with someone, say 'Agent.' Otherwise                                                                                                    | Return to calling dialog:<br>main<br>[mm0310_ChangeOfAddress_S<br>D] |
| nomatch 3        | Else (office_hours=false) | Prompt: [ca0230_nm3_02]<br>Let's keep going                                                                                                    | Return to calling dialog:<br>main<br>[mm0310_ChangeOfAddress_S<br>D] |
| noinput 1        | Always                    | Assign: coa_transaction_status =not_eligible                                                                                                    | -                                                                    |
| noinput 1        | If office_hours=true      | <b>Prompt:</b> [ca0230_ni1_01] To speak with someone, say 'Agent.' Otherwise                                                                                                    | Return to calling dialog:<br>main<br>[mm0310_ChangeOfAddress_S<br>D] |
| noinput 1        | Else (office_hours=false) | <b>Prompt:</b> [ca0230_ni1_02]<br>Let's keep going                                                                                                    | Return to calling dialog:<br>main<br>[mm0310_ChangeOfAddress_S<br>D] |
| Commands: S      | tate-Specific Behavior    |                                                                                                    |                                                                      |
| See 1.2 Global C | ommands                   |                                                                                                    |                                                                      |
| Commands: C      | onfirmations              |                                                                                                    |                                                                      |
| See 1.2 Global C | ommands                   |                                                                                                    |                                                                      |
| Config Parame    | eters                     |                                                                                                    |                                                                      |
| Parameter        |                           | Value                                                                                                    |                                                                      |
|                  |                           |                                                                                                    |                                                                      |
| Developer Notes  |                           |                                                                                                    |                                                                      |
|                  |                           |                                                                                                    |                                                                      |

## ca0240\_NotEligibleDetails\_DM

|                                                                                           | CustomContext Recognition | ₽ |
|-------------------------------------------------------------------------------------------|---------------------------|---|
| Provides callers with more information about why they are not eligible to change address. |                           |   |
| Entering From                                                                             |                           |   |
| ca0230_NotEligible_DM                                                                     |                           |   |

03/23/2020

| Initial Prompts |          |           |                                                                                                    |                                                                                                    |                                 |                                                                                                    |
|-----------------|----------|-----------|----------------------------------------------------------------------------------------------------|----------------------------------------------------------------------------------------------------|---------------------------------|----------------------------------------------------------------------------------------------------|
| Туре            | Conditio | on        | Name                                                                                                    | Wording                                                                                                    |                                 |                                                                                                    |
| initial         | Always   |           | ca0240_ini_01                                                                                                    | Sure, here's some more information. You can on change your address if you're currently receiving Social Security retirement, disability, or survivor benefit payments. If you're NOT receiving benefit the Social Security Administration doesn't keep y address on file (so even an agent can't do it). In t case, to change the address where we send you Social Security statements, you'll need to contact Internal Revenue Service. The easiest way to do that is just enter your new address on your tax return, but if you need to do it sooner, you can us IRS form 8-8-2-2, which you can get by calling 1-800-829-3676. |                                 | y receiving or survivor ving benefits, sen't keep your 't do it). In this e send your d to contact the t way to do your tax you can use |
| initial         | ٨        |           | ca0240_ini_02                                                                                                    | <1000ms silence>                                                                                                    |                                 |                                                                                                    |
| initial         | ^        |           | ca0240_ini_03                                                                                                    | Now, do you want                                                                                                    | to hear that again?             |                                                                                                    |
| reprompt        | Always   |           | ca0240_ree_01                                                                                                    | You can only change your address if you're curre receiving Social Security retirement, disability, or survivor benefit payments. If you're NOT receivin benefits, the Social Security Administration does keep your address on file (so even an agent can' it). In this case, to change the address where we send your Social Security statements, you'll need contact the Internal Revenue Service. The easies way to do that is just enter your new address on your tax return, but if you need to do it sooner, you can use IRS form 8-8-2-2, which you can get by calling 1-800-829-3676.                                     |                                 | isability, or OT receiving ration doesn't agent can't do s where we you'll need to The easiest ddress on t sooner, you                  |
| reprompt        | ٨        |           | ca0240_ree_02                                                                                                    | <1000ms silence>                                                                                                    |                                 |                                                                                                    |
| reprompt        | ٨        |           | ca0240_ree_03                                                                                                    | Now, do you want to hear that again?                                                                                                    |                                 |                                                                                                    |
| Grammar         |          |           |                                                                                                    |                                                                                                    |                                 |                                                                                                    |
| Sample Expr     | essions  |           | DTMF                                                                                                    | Reco Var/Option                                                                                                    | Confirm                         |                                                                                                    |
| yes             |          |           | 1                                                                                                    | <not_eligible_det< td=""><td colspan="2">tails_yesno yes&gt; Never</td></not_eligible_det<>                                                                                                    | tails_yesno yes> Never          |                                                                                                    |
| no              |          |           | 2                                                                                                    | <not_eligible_det< td=""><td>ails_yesno no&gt;</td><td>Never</td></not_eligible_det<>                                                                                                    | ails_yesno no>                  | Never                                                                                                    |
| Actions         |          |           |                                                                                                    |                                                                                                    |                                 |                                                                                                    |
| Option          |          | Condition | Action                                                                                                    |                                                                                                    | Transition                      |                                                                                                    |
| no              |          |           | Assign: coa_trans<br>=not_eligible                                                                                                    | saction_status                                                                                                    | -                               |                                                                                                    |
| Α               |          |           | Prompt: [ca0240_out_01] All right. If you've APPLIED to receive benefits and need to change your address, say 'Agent' and we'll help you locate the office that has your pending claim. If you're finished, feel free to hang up. Otherwise, just hang on and I'll take you back to the Main Menu. |                                                                                                    | [mm0310_ChangeOfAddress_S<br>D] |                                                                                                    |
| yes             |          | Always    | Prompt: [ca0240_out_02]<br>Sure.                                                                                                    |                                                                                                    | Re-Recognition: Reprompt        |                                                                                                    |
| Recovery B      | Behavior |           |                                                                                                    |                                                                                                    |                                 |                                                                                                    |
| Туре            |          | Condition | Action                                                                                                    |                                                                                                    | Transition                      |                                                                                                    |
| nomatch 1       |          | Always    | Prompt: [ca0240_<br>Let's try again W<br>hear that informati                                                                                                    | ould you like to                                                                                                    | Re-Recognition:                 |                                                                                                    |

SSA\_ATT\_Care2020\_N8NN 03/23/2020

| nomatch 2         | If office hours=true      | Prompt: [ca0240_nm2_01]                                                                                                    | Re-Recognition:                                                      |  |  |
|-------------------|---------------------------|----------------------------------------------------------------------------------------------------|----------------------------------------------------------------------|--|--|
| TIOTHAGET 2       |                           | Sorry. To hear the information about why I can't help you change your address again, press 1. If you don't want to hear it again, press 2. Or, if you've APPLIED to receive benefits and need to change your address, press 0 and I'll get someone to help you. | ike ikeegiilii                                                       |  |  |
| nomatch 2         | Else (office_hours=false) | Prompt: [ca0240_nm2_02]<br>Sorry. To hear the information about<br>why I can't help you change your<br>address again, press 1. If you don't<br>want to hear it again, press 2.                                                                                  | Re-Recognition:                                                      |  |  |
| nomatch 3         | Always                    | Assign: coa_transaction_status =not_eligible                                                                                                    |                                                                      |  |  |
| nomatch 3         | If office_hours=true      | Prompt: [ca0240_nm3_01] Sorry we're having trouble. If you've APPLIED to receive benefits and need to change your address, press 0 and I'll get someone to help you. Otherwise,                                                                                 | Return to calling dialog:<br>main<br>[mm0310_ChangeOfAddress_S<br>D] |  |  |
| nomatch 3         | Else (office_hours=false) | <b>Prompt:</b> [ca0240_nm3_02]<br>Sorry we're having trouble. Let's keep going                                                                                                    | Return to calling dialog:<br>main<br>[mm0310_ChangeOfAddress_S<br>D] |  |  |
| noinput 1         | Always                    | Prompt: [ca0240_ni1_01] If you'd like to hear the information again, say 'Yes' or press 1. If not, say 'No' or press 2.                                                                                                    | Re-Recognition:                                                      |  |  |
| noinput 2         | Always                    | Assign: coa_transaction_status =not_eligible                                                                                                    |                                                                      |  |  |
| noinput 2         | If office_hours=true      | Prompt: [ca0240_ni2_01] If you've APPLIED to receive benefits and need to change your address, press 0 and I'll get someone to help you. Otherwise,                                                                                                    | Return to calling dialog:<br>main<br>[mm0310_ChangeOfAddress_S<br>D] |  |  |
| noinput 2         | Else (office_hours=false) | Prompt: [ca0240_ni2_02]<br>Let's keep going                                                                                                    | Return to calling dialog:<br>main<br>[mm0310_ChangeOfAddress_S<br>D] |  |  |
| Commands: Sta     | ate-Specific Behavior     |                                                                                                    |                                                                      |  |  |
| See 1.2 Global Co | mmands                    |                                                                                                    |                                                                      |  |  |
| Commands: Co      | onfirmations              |                                                                                                    |                                                                      |  |  |
| See 1.2 Global Co | mmands                    |                                                                                                    |                                                                      |  |  |
| Config Paramet    | ters                      |                                                                                                    |                                                                      |  |  |
| Parameter         |                           | Value                                                                                                    | Value                                                                |  |  |
|                   |                           |                                                                                                    |                                                                      |  |  |
| Developer Notes   |                           |                                                                                                    |                                                                      |  |  |
|                   |                           |                                                                                                    | ļ                                                                    |  |  |

# ca0260\_CallingAboutSelf\_DM

YesNo Recognition

| Asks callers w              | hether or  | not they are calling about the | eir own benefits (as | opposed to some                                                                                                    | one else's).                                                                                         |                                                                      |         |
|-----------------------------|------------|--------------------------------|----------------------|----------------------------------------------------------------------------------------------------|----------------------------------------------------------------------------------------------------|----------------------------------------------------------------------|---------|
| Entering From               | m          |                                |                      |                                                                                                    |                                                                                                    |                                                                      |         |
| ca0220_Rece                 | ivingBene  | efits_DM                       |                      |                                                                                                    |                                                                                                    |                                                                      |         |
| Initial Prom                | pts        |                                |                      |                                                                                                    |                                                                                                    |                                                                      |         |
| Туре                        | Conditio   | n                              |                      | Name                                                                                                    | Wording                                                                                              |                                                                      |         |
| initial                     | Always     |                                |                      | ca0260_ini_01                                                                                                    | And, is this change                                                                                  | e for yourself?                                                      |         |
| reprompt                    | (after rep | peat)                          |                      | ca0260_ree_01                                                                                                    | Is the change you'd<br>benefit or payment                                                            | re calling about for y<br>?                                          | our OWN |
| Grammar                     |            |                                |                      |                                                                                                    |                                                                                                    |                                                                      |         |
| Sample Expre                | essions    |                                |                      | DTMF                                                                                                    | Reco Var/Option                                                                                      |                                                                      | Confirm |
| no, not mine<br>// no       |            |                                |                      | 2                                                                                                    | <cd_calling_abou< td=""><td>ıt_self_yesno no&gt;</td><td>Never</td></cd_calling_abou<>               | ıt_self_yesno no>                                                    | Never   |
| yes, my own<br>// yes       |            |                                |                      | 1                                                                                                    | <cd_calling_abou< td=""><td>ıt_<mark>self_yesno</mark> yes&gt;</td><td>Never</td></cd_calling_abou<> | ıt_ <mark>self_yesno</mark> yes>                                     | Never   |
| repeat, repeat<br>// repeat | that       |                                |                      | 9                                                                                                    | <cd_calling_abourepeat></cd_calling_abourepeat>                                                      | ıt_self_yesno                                                        | Never   |
| Actions                     |            |                                |                      |                                                                                                    |                                                                                                    |                                                                      |         |
| Option                      |            | Condition                      |                      | Action                                                                                                    |                                                                                                    | Transition                                                           |         |
| no                          |            | Always                         |                      | Assign: coa_trar<br>=not_self                                                                                                    | nsaction_status                                                                                      |                                                                      |         |
| ٨                           |            | ^                              |                      | Prompt: [ca0260_out_01] All right. To change the address of another person, they'll need to be with you while you speak with an agent                                                  |                                                                                                    | Return to calling dialog:<br>main<br>[mm0310_ChangeOfAddress_S<br>D] |         |
| yes                         |            | Always                         |                      |                                                                                                    |                                                                                                    | goto:<br>ca0300_KBAuthentication_SD                                  |         |
| repeat                      |            | Always                         |                      | Prompt: [ca0260<br>Sure.                                                                                                    | _out_02]                                                                                             | Re-Recognition: Reprompt                                             |         |
| Recovery B                  | ehavior    |                                |                      |                                                                                                    |                                                                                                    |                                                                      |         |
| Туре                        |            | Condition                      |                      | Action                                                                                                    |                                                                                                    | Transition                                                           |         |
| nomatch 1                   |            | Always                         |                      | Prompt: [ca0260<br>Let's try again<br>calling about for y<br>payment?                                                                                                    | _nm1_01]<br>Is the change you're<br>our OWN benefit or                                               | Re-Recognition:                                                      |         |
| nomatch 2                   |            | ٨                              |                      | Prompt: [ca0260_nm2_01] Sorry. If you're calling about a change that affects the benefits or payments that YOU receive, press 1. If you're calling on behalf of someone else, press 2. |                                                                                                    | Re-Recognition:                                                      |         |
| nomatch 3                   |            | Always                         |                      | Assign: transfer_reason =error                                                                                                    |                                                                                                    |                                                                      |         |
| nomatch 3                   |            | Always                         |                      | Prompt: [gl_nm3_01] Sorry, we seem to be having trouble.                                                                                                    |                                                                                                    |                                                                      |         |
| noinput 1                   |            | ٨                              |                      | <u> </u>                                                                                                    |                                                                                                    | Re-Recognition:                                                      |         |
| noinput 2                   |            | ٨                              |                      | Prompt: [ca0260<br>Sorry. If you're ca                                                                                                    | _ni2_01]<br>alling about benefits                                                                    | Re-Recognition:                                                      |         |

SSA\_ATT\_Care2020\_N8NN 03/23/2020

|                  |                        | of payments that YOU receive, press                             |       |  |  |
|------------------|------------------------|-----------------------------------------------------------------|-------|--|--|
|                  |                        | 1. If you're calling on behalf of                               |       |  |  |
|                  |                        | someone else, press 2.                                          |       |  |  |
| noinput 3        | Always                 | Assign: transfer_reason =error                                  |       |  |  |
| noinput 3        | Always                 | <b>Prompt:</b> [gl_ni3_01] Sorry, we seem to be having trouble. |       |  |  |
| Commands: S      | tate-Specific Behavior | , ,                                                             |       |  |  |
| See 1.2 Global C | ommands                |                                                                 |       |  |  |
| Commands: D      | isabled Globals        |                                                                 |       |  |  |
| repeat           |                        |                                                                 |       |  |  |
| Commands: C      | onfirmations           |                                                                 |       |  |  |
| See 1.2 Global C | ommands                |                                                                 |       |  |  |
| Config Parame    | eters                  |                                                                 |       |  |  |
| Parameter        |                        | Value                                                           | Value |  |  |
| -                |                        |                                                                 |       |  |  |
| Developer Notes  |                        |                                                                 |       |  |  |

# ca0300\_KBAuthentication\_SD

|                                                         |                                         |                             | 0.1.1.10.1                                                    |  |                                                               |  |
|---------------------------------------------------------|-----------------------------------------|-----------------------------|---------------------------------------------------------------|--|---------------------------------------------------------------|--|
|                                                         |                                         |                             | Subdialog Call                                                |  |                                                               |  |
| Sub dialogue call to the Knowledge Based Authentication | on module to coll                       | ect: SSN, name, DOB, POB,   | and last payment.                                             |  |                                                               |  |
| Entering From                                           |                                         |                             |                                                               |  |                                                               |  |
| ca0260_CallingAboutSelf_DM                              |                                         |                             |                                                               |  |                                                               |  |
| Dialog called                                           |                                         |                             |                                                               |  |                                                               |  |
| Proceed to initial node in: KnowledgeBasedAuthe         | entication                              |                             |                                                               |  |                                                               |  |
| Input parameters                                        |                                         |                             |                                                               |  |                                                               |  |
| Parameter                                               |                                         | Value                       |                                                               |  |                                                               |  |
|                                                         |                                         |                             |                                                               |  |                                                               |  |
| Output parameters                                       |                                         |                             |                                                               |  |                                                               |  |
| Variable                                                |                                         | Subdialog Variable          |                                                               |  |                                                               |  |
| -                                                       |                                         |                             |                                                               |  |                                                               |  |
| Actions                                                 |                                         |                             |                                                               |  |                                                               |  |
| Condition                                               | Action                                  |                             | Transition                                                    |  |                                                               |  |
| If kba_transaction_status=success                       |                                         |                             | goto: ca0310_TypeOfChange_DM                                  |  |                                                               |  |
| Elseif kba_transaction_status=account_blocked           | Assign: coa_                            | transaction_status =failure | Return to calling dialog:<br>main [mm0310_ChangeOfAddress_SD] |  |                                                               |  |
| Elseif kba_transaction_status=attestation_declined      | Assign: coa_transaction_status =failure |                             |                                                               |  | Return to calling dialog:<br>main [mm0310_ChangeOfAddress_SD] |  |
| Else (kba_transaction_status=failure)                   | Assign: coa_transaction_status =failure |                             | Return to calling dialog:<br>main [mm0310_ChangeOfAddress_SD] |  |                                                               |  |
| Recovery Behavior                                       |                                         |                             |                                                               |  |                                                               |  |
| See 1.1 Global Recovery Behavior                        |                                         |                             |                                                               |  |                                                               |  |

SSA\_ATT\_Care2020\_N8NN 03/23/2020

# Developer Notes --

# ${\tt ca0310\_TypeOfChange\_DM}$

| ca0010_1     | Jpooron      | ango_5m                              |                                         |                                                                                           |                                             |                                                |  |
|--------------|--------------|--------------------------------------|-----------------------------------------|-------------------------------------------------------------------------------------------|---------------------------------------------|------------------------------------------------|--|
|              |              |                                      |                                         | CustomCon                                                                                 | itext Recognition                           | on 👵                                           |  |
| Asks callers | whether the  | ey want to change address, phone num | ber, or both.                           |                                                                                           |                                             |                                                |  |
| Entering Fr  | om           |                                      |                                         |                                                                                           |                                             |                                                |  |
| ca0300_KB/   | Authenticati | on_SD                                |                                         |                                                                                           |                                             |                                                |  |
| Initial Pro  | mpts         |                                      |                                         |                                                                                           |                                             |                                                |  |
| Туре         | Conditio     | n                                    | Name                                    | Wording                                                                                   |                                             |                                                |  |
| initial      | Always       |                                      | ca0310_ini_01                           | What would you lik<br>'Phone Number,' o                                                   | ke to change - your '<br>or 'Both.'         | Address,' your                                 |  |
| Grammar      |              |                                      |                                         |                                                                                           |                                             |                                                |  |
| Sample Exp   | oressions    |                                      | DTMF                                    | Reco Var/Option                                                                           |                                             | Confirm                                        |  |
| change both  | , both       |                                      | 3                                       | <cd_type_of_cha< td=""><td>nge_menu both&gt;</td><td>If Necessary</td></cd_type_of_cha<>  | nge_menu both>                              | If Necessary                                   |  |
| change my p  | ohone numb   | per, my phone, phone number          | 2                                       | <cd_type_of_cha< td=""><td>nge_menu phone&gt;</td><td>If Necessary</td></cd_type_of_cha<> | nge_menu phone>                             | If Necessary                                   |  |
| change my a  | address, my  | / address, address                   | 1                                       | <cd_type_of_cha<br>address&gt;</cd_type_of_cha<br>                                        | nge_menu                                    | If Necessary                                   |  |
| Actions      |              |                                      |                                         |                                                                                           |                                             |                                                |  |
| Option       |              | Condition                            | Action                                  |                                                                                           | Transition                                  |                                                |  |
| address      |              |                                      | Assign: change_v                        | what =address                                                                             |                                             |                                                |  |
| ۸            |              |                                      | Prompt: [ca0310_<br>Okay. Address.      | Prompt: [ca0310_out_01] Okay. Address.                                                    |                                             | goto:<br>ca0320_SetAddressParameters_<br>DS    |  |
| both         |              |                                      | Assign: change_v                        | what =both                                                                                |                                             |                                                |  |
| ۸            |              |                                      | Prompt: [ca0310_<br>Okay. Let's start v | out_02]<br>with your address                                                              | goto:<br>ca0320_SetAddressParameters_<br>DS |                                                |  |
| phone        |              |                                      | Assign: change_v                        | what =phone                                                                               |                                             |                                                |  |
| ۸            |              |                                      | Prompt: [ca0310_<br>Okay.               | out_03]                                                                                   | goto:<br>ca0400_RemoveOrChangePhon<br>e_DM  |                                                |  |
| Confirmat    | ion Prom     | ots                                  |                                         |                                                                                           |                                             |                                                |  |
| Option       | Conditio     | n                                    | Name                                    | Wording                                                                                   |                                             |                                                |  |
| address      | Always       |                                      | ca0310_cnf_ini_0<br>1                   | You'd like to chang                                                                       | ge your address, rig                        | nt?                                            |  |
| phone        | Always       |                                      | ca0310_cnf_ini_0<br>2                   |                                                                                           |                                             | nge your phone number, right?                  |  |
| both         | Always       |                                      | ca0310_cnf_ini_0<br>3                   |                                                                                           |                                             | ge both your address AND your<br>s that right? |  |
| Confirmat    | ion Recov    | very Behavior                        |                                         |                                                                                           |                                             |                                                |  |
| See 1.3 Glol | bal Confirm  | ation                                |                                         |                                                                                           |                                             |                                                |  |
| Recovery     | Behavior     |                                      |                                         |                                                                                           |                                             |                                                |  |
| Туре         |              | Condition                            | Action                                  |                                                                                           | Transition                                  |                                                |  |
| nomatch 1    |              | Always                               | Prompt: [ca0310_                        | _nm1_01]                                                                                  | Re-Recognition:                             |                                                |  |
|              |              | •                                    |                                         |                                                                                           |                                             |                                                |  |

SSA\_ATT\_Care2020\_N8NN 03/23/2020

|                   |                       | Let's try again. You can say 'Address' or press 1, 'Phone Number' or press 2, OR say 'Both' or press 3.                                                                                                    |                 |  |  |
|-------------------|-----------------------|----------------------------------------------------------------------------------------------------|-----------------|--|--|
| nomatch 2         | ٨                     | Prompt: [ca0310_nm2_01] Sorry. If you'd like to change your address, press 1. To change your phone number, press 2. If you need to change both your address AND your phone number, press 3.                              | Re-Recognition: |  |  |
| nomatch 3         | Always                | Assign: transfer_reason =error                                                                                                    |                 |  |  |
| nomatch 3         | Always                | <b>Prompt:</b> [gl_nm3_01] Sorry, we seem to be having trouble.                                                                                                    |                 |  |  |
| noinput 1         | ٨                     | Prompt: [ca0310_ni1_01] If you're calling to change your address, say 'Address' or press 1. To change your phone number, say 'Phone Number' or press 2. Or, if you'd like to change both of them, say 'Both' or press 3. |                 |  |  |
| noinput 2         | ٨                     | Prompt: [ca0310_ni2_01] Sorry. If you'd like to change your address, press 1. To change your phone number, press 2. Or, if you need to change both your address AND your phone number, press 3.                          | Re-Recognition: |  |  |
| noinput 3         | Always                | Assign: transfer_reason =error                                                                                                    |                 |  |  |
| noinput 3         | Always                | <b>Prompt:</b> [gl_ni3_01] Sorry, we seem to be having trouble.                                                                                                    |                 |  |  |
| Commands: St      | ate-Specific Behavior |                                                                                                    |                 |  |  |
| See 1.2 Global Co | ommands               |                                                                                                    |                 |  |  |
| Commands: Co      | onfirmations          |                                                                                                    |                 |  |  |
| See 1.2 Global Co | ommands               |                                                                                                    |                 |  |  |
| Config Parame     | ters                  |                                                                                                    |                 |  |  |
| Parameter         |                       | Value                                                                                                    |                 |  |  |
|                   |                       |                                                                                                    |                 |  |  |
| Developer Notes   |                       |                                                                                                    |                 |  |  |
|                   |                       |                                                                                                    |                 |  |  |

## ca0320\_SetAddressParameters\_DS

|                                                         |                                                     |            | Decision | $\Diamond$ |  |  |
|---------------------------------------------------------|-----------------------------------------------------|------------|----------|------------|--|--|
| Sets parameters needed for entering the address module. |                                                     |            |          |            |  |  |
| Entering From                                           |                                                     |            |          |            |  |  |
| ca0310_TypeOfChange_DM                                  | ca0310_TypeOfChange_DM                              |            |          |            |  |  |
| Actions                                                 |                                                     |            |          |            |  |  |
| Condition                                               | Action                                              | Transition |          |            |  |  |
| Always                                                  | Comment: set parameters before entering AddressOSDM |            |          |            |  |  |
| ۸                                                       | Assign: collectaddress_entryprompt ='empty'         |            |          |            |  |  |

SSA\_ATT\_Care2020\_N8NN 03/23/2020

| ٨               | Assign: collectaddress_collectedzipcode                                                        |                             |  |  |
|-----------------|------------------------------------------------------------------------------------------------|-----------------------------|--|--|
|                 | ='FALSE'                                                                                       |                             |  |  |
| ^               | Assign: collectaddress_overallconfirmation ='ALWAYS'                                           |                             |  |  |
| A               | Assign: collectaddress_collectfortranscription ='FALSE'                                        |                             |  |  |
| A               | Assign: collectaddress_ziplookuperrorprompt =default_address_ziplookuperrorprompt              |                             |  |  |
| Λ               | Assign: collectaddress_citystatelookuperrorprompt =default_address_citystatelookuperrorpro mpt |                             |  |  |
| ٨               | Assign: collectaddress_exitsuccessprompt =default_address_exitsuccessprompt                    |                             |  |  |
| ٨               |                                                                                                | goto: ca0330_AddressOSDM_SD |  |  |
| Developer Notes |                                                                                                |                             |  |  |
|                 |                                                                                                |                             |  |  |

# ca0330\_AddressOSDM\_SD

|                         |                         |                                                                  |                    | Subdialog Call                                                |  |  |  |
|-------------------------|-------------------------|------------------------------------------------------------------|--------------------|---------------------------------------------------------------|--|--|--|
| Calls the address mod   | lule.                   |                                                                  |                    |                                                               |  |  |  |
| Entering From           |                         |                                                                  |                    |                                                               |  |  |  |
| ca0320_SetAddressPa     | arameters_DS            |                                                                  |                    |                                                               |  |  |  |
| Dialog called           |                         |                                                                  |                    |                                                               |  |  |  |
| Proceed to initial node | in: AddressOSDM         |                                                                  |                    |                                                               |  |  |  |
| Input parameters        |                         |                                                                  |                    |                                                               |  |  |  |
| Parameter               |                         |                                                                  | Value              |                                                               |  |  |  |
|                         |                         |                                                                  |                    |                                                               |  |  |  |
| Output parameters       | 5                       |                                                                  |                    |                                                               |  |  |  |
| Variable                |                         |                                                                  | Subdialog Variable |                                                               |  |  |  |
|                         |                         |                                                                  |                    |                                                               |  |  |  |
| Actions                 |                         |                                                                  |                    |                                                               |  |  |  |
| Condition               |                         | Action                                                           |                    | Transition                                                    |  |  |  |
| success                 | If change_what=address  |                                                                  |                    | goto: ca0430_COAEffectiveASAP_DM                              |  |  |  |
| ٨                       | Else (change_what=both) | Prompt: [ca0330_out_01] Now let's take care of your phone number |                    | goto:<br>ca0400_RemoveOrChangePhone_DM                        |  |  |  |
| failure Ass             |                         | Assign: coa_transaction_status =failure                          |                    | Return to calling dialog:<br>main [mm0310_ChangeOfAddress_SD] |  |  |  |
| Recovery Behavio        | r                       |                                                                  |                    |                                                               |  |  |  |
| See 1.1 Global Recov    | ery Behavior            |                                                                  |                    |                                                               |  |  |  |
| Developer Notes         |                         |                                                                  |                    |                                                               |  |  |  |

SSA\_ATT\_Care2020\_N8NN 03/23/2020

--

## ca0400\_RemoveOrChangePhone\_DM

| C40400_IX                 |               | rChangePhone_DM                            |                                        |                                                                                                    |                                |                 |  |
|---------------------------|---------------|--------------------------------------------|----------------------------------------|----------------------------------------------------------------------------------------------------|--------------------------------|-----------------|--|
|                           |               |                                            |                                        | CustomCon                                                                                                    | text Recogniti                 | on 👵            |  |
| Asks the calle            | er if they w  | ant to remove their phone number or change | e it.                                  |                                                                                                    |                                |                 |  |
| Entering Fro              | m             |                                            |                                        |                                                                                                    |                                |                 |  |
| ca0310_Type               | OfChange      | e_DM, ca0330_AddressOSDM_SD                |                                        |                                                                                                    |                                |                 |  |
| Initial Prom              | pts           |                                            |                                        |                                                                                                    |                                |                 |  |
| Туре                      | Conditio      | n                                          | Name                                   | Wording                                                                                                    |                                |                 |  |
| initial                   | Always        |                                            | ca0400_ini_01                          | Do you want to 'Ch                                                                                                    | nange' or 'Remove'             | your number?    |  |
| Grammar                   |               |                                            |                                        |                                                                                                    |                                |                 |  |
| Sample Expi               | ressions      |                                            | DTMF                                   | Reco Var/Option                                                                                                    |                                | Confirm         |  |
| change, chan<br>// change | ge my nur     | nber, change phone number                  | 1                                      | <remove_phone_< td=""><td>menu change&gt;</td><td>If Necessary</td></remove_phone_<>                                                              | menu change>                   | If Necessary    |  |
| remove, remove            | ove my nu     | mber, remove phone number                  | 2                                      | <remove_phone_< td=""><td>menu remove&gt;</td><td>If Necessary</td></remove_phone_<>                                                              | menu remove>                   | If Necessary    |  |
| Actions                   |               |                                            |                                        |                                                                                                    |                                |                 |  |
| Option                    |               | Condition                                  | Action                                 |                                                                                                    | Transition                     |                 |  |
| change                    |               | Always                                     | Prompt: [ca0400_<br>All right.         | out_01]                                                                                                    | goto:<br>ca0410_TypeOfPhone_DM |                 |  |
| remove                    | remove Always |                                            | Prompt: [ca0400_<br>All right.         | Prompt:         [ca0400_out_02]         goto:           All right.         ca0430_COAEffective                                                    |                                | ctiveASAP_DM    |  |
| Confirmation              | on Prom       | ots                                        |                                        |                                                                                                    |                                |                 |  |
| Option                    | Conditio      | n                                          | Name                                   | Name Wording                                                                                                    |                                |                 |  |
| change                    | Always        |                                            | ca0400_cnf_ini_0<br>1                  | You want to chang                                                                                                    | e your phone numb              | oer, right?     |  |
| remove                    | Always        |                                            | ca0400_cnf_ini_0<br>2                  | You want to remov                                                                                                    | ve your phone number, right?   |                 |  |
| Confirmation              | on Reco       | very Behavior                              |                                        |                                                                                                    |                                |                 |  |
| See 1.3 Globa             | al Confirm    | ation                                      |                                        |                                                                                                    |                                |                 |  |
| Recovery E                | Behavior      |                                            |                                        |                                                                                                    |                                |                 |  |
| Туре                      |               | Condition                                  | Action                                 |                                                                                                    | Transition                     |                 |  |
| nomatch 1                 |               | Always                                     | Let's try again Y                      | Prompt: [ca0400_nm1_01] Let's try again You can say 'Change' phone number, or press 1, OR say 'Remove' phone number, or press 2.                  |                                | Re-Recognition: |  |
| nomatch 2                 |               | ۸                                          | Sorry. If you'd like phone number, pre | Prompt: [ca0400_nm2_01] Sorry. If you'd like to change your phone number, press 1. If want to remove your phone number from our records, press 2. |                                |                 |  |
| nomatch 3                 |               | Always                                     | Assign: transfer_r                     | eason =error                                                                                                    |                                | -               |  |
| nomatch 3                 |               | Always                                     | Prompt: [gl_nm3_<br>Sorry, we seem to  |                                                                                                    |                                |                 |  |
| noinput 1                 |               | ٨                                          | <b>Prompt</b> : [ca0400_               | ni1_01]                                                                                                    | Re-Recognition:                |                 |  |

SSA\_ATT\_Care2020\_N8NN 03/23/2020

|                                   |          | Let's try again You can say 'Change' phone number, or press 1, OR say 'Remove' phone number, or press 2.                                          |                 |  |  |
|-----------------------------------|----------|----------------------------------------------------------------------------------------------------|-----------------|--|--|
| noinput 2                         | ٨        | Prompt: [ca0400_ni2_01] Sorry. If you'd like to change your phone number, press 1. If want to remove your phone number from our records, press 2. | Re-Recognition: |  |  |
| noinput 3                         | Always   | Assign: transfer_reason =error                                                                                                    | -               |  |  |
| noinput 3                         | Always   | <b>Prompt:</b> [gl_ni3_01] Sorry, we seem to be having trouble.                                                                                   |                 |  |  |
| Commands: State-Specific Behavior |          |                                                                                                    |                 |  |  |
| See 1.2 Global 0                  | Commands |                                                                                                    |                 |  |  |

**Commands: Confirmations** 

See 1.2 Global Commands

## **Config Parameters**

| Parameter | Value |
|-----------|-------|
|           |       |

## **Developer Notes**

## ca0410\_TypeOfPhone\_DM

# CustomContext Recognition

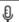

Asks callers which phone number to change.

## Entering From

 $ca 0 4 0 0 \_Remove Or Change Phone\_DM$ 

## Initial Prompts

| Туре    | Condition | Name | Wording                                                                                                    |
|---------|-----------|------|----------------------------------------------------------------------------------------------------|
| initial | Always    |      | For our records, what type of number is this - 'Home,' 'Work,' 'Cell,' your 'Attorney's' number, or 'Something Else.' |

#### Grammar

| Sample Expressions                                                                 | DTMF | Reco Var/Option                                                   | Confirm |
|------------------------------------------------------------------------------------|------|-------------------------------------------------------------------|---------|
| ?[it's (i'm calling about)] [(something else) (a different ?phone ?number)], other | 5    | <cd_phone_type_menu<br>something_else&gt;</cd_phone_type_menu<br> | Never   |
| ?(it's my) [attorney attorney's lawyer lawyer's] ?phone ?number                    | 4    | <cd_phone_type_menu attorney=""></cd_phone_type_menu>             | Never   |
| ?(it's [my a]) [mobile cell] ?phone ?number                                        | 3    | <cd_phone_type_menu cell=""></cd_phone_type_menu>                 | Never   |
| ?(it's [my a]) [work office business] ?phone ?number                               | 2    | <cd_phone_type_menu work=""></cd_phone_type_menu>                 | Never   |
| ?(it's [my a]) home ?phone ?number                                                 | 1    | <cd_phone_type_menu home=""></cd_phone_type_menu>                 | Never   |

## Actions

| Option   | Condition | Action                   | Transition                                |
|----------|-----------|--------------------------|-------------------------------------------|
| attorney |           |                          | goto:<br>ca0420_CollectPhoneNumber_D<br>M |
| home     |           | Assign: phone_type =home | goto:                                     |

SSA\_ATT\_Care2020\_N8NN

| Developer Notes    |                       |                                                                                                    |                                                                                  |  |
|--------------------|-----------------------|----------------------------------------------------------------------------------------------------|----------------------------------------------------------------------------------|--|
| Dovolonor Notes    |                       | -                                                                                                    |                                                                                  |  |
| Parameter          |                       | Value                                                                                                    |                                                                                  |  |
| Config Paramet     | ers                   | Walting                                                                                                    |                                                                                  |  |
| See 1.2 Global Con |                       |                                                                                                    |                                                                                  |  |
| Commands: Co       |                       |                                                                                                    |                                                                                  |  |
| See 1.2 Global Cor |                       |                                                                                                    |                                                                                  |  |
|                    | ate-Specific Behavior |                                                                                                    |                                                                                  |  |
| Commander Ct       | oto Specific Baharian | Sorry, we seem to be having trouble.                                                                                                    |                                                                                  |  |
| noinput 3          | Always                | <b>Prompt</b> : [gl_ni3_01]                                                                                                    |                                                                                  |  |
| noinput 3          | Always                | Assign: transfer_reason =error                                                                                                    |                                                                                  |  |
| noinput 2          | ٨                     | Prompt: [ca0410_ni2_01] Sorry. If it's your HOME phone number, press 1. If it's a WORK phone number, press 2. If it's your Cell number, press 3. If it's your ATTORNEY's number, press 4. Or, if it's anything else, press 5. | Re-Recognition:                                                                  |  |
| noinput 1          | ^                     | Prompt: [ca0410_ni1_01] You can say 'Home Number' or press 1, 'Work Number' or press 2, 'Cell Number' or 3, 'Attorney's Number' or 4, or for anything else, say 'It's Something Else' or press 5.                             | Re-Recognition:                                                                  |  |
| nomatch 3          | Always                | Prompt: [gl_nm3_01] Sorry, we seem to be having trouble.                                                                                                    | -                                                                                |  |
| nomatch 3          | Always                | Assign: transfer_reason =error                                                                                                    |                                                                                  |  |
| nomatch 2          |                       | Prompt: [ca0410_nm2_01] Sorry. If it's your HOME phone number, press 1. If it's a WORK phone number, press 2. If it's your Cell number, press 3. If it's your ATTORNEY's number, press 4. Or, if it's anything else, press 5. | Re-Recognition:                                                                  |  |
| nomatch 1          | Always                | Prompt: [ca0410_nm1_01] Let's try again. You can say 'Home Number' or press 1, 'Work Number' or press 2, 'Cell Number' or 3, 'Attorney's Number' or 4, or for anything else, say 'It's Something Else' or press 5.            | can say 'Home<br>'Work Number' or<br>er' or 3, 'Attorney's<br>anything else, say |  |
| Туре               | Condition             | Action                                                                                                    | Transition                                                                       |  |
| Recovery Behav     | vior                  |                                                                                                    | <u></u>                                                                          |  |
| work               |                       | Assign: phone_type =work                                                                                                    | goto:<br>ca0420_CollectPhoneNumber_D<br>M                                        |  |
| something_else     |                       | Assign: phone_type =other                                                                                                    | goto:<br>ca0420_CollectPhoneNumber_D<br>M                                        |  |
| cell               |                       | Assign: phone_type =cell                                                                                                    | goto:<br>ca0420_CollectPhoneNumber_D<br>M                                        |  |
|                    |                       |                                                                                                    | ca0420_CollectPhoneNumber_D                                                      |  |

03/23/2020

SSA\_ATT\_Care2020\_N8NN 03/23/2020

--

# ca0420\_CollectPhoneNumber\_DM

|                             | Phone Recognition |                          |                                   |                                                                                                    |                          | on 👵        |
|-----------------------------|-------------------|--------------------------|-----------------------------------|----------------------------------------------------------------------------------------------------|--------------------------|-------------|
| Asks callers fo             | or 10-digit       | phone number.            |                                   |                                                                                                    |                          |             |
| Entering From               | m                 |                          |                                   |                                                                                                    |                          |             |
| ca0410_Type                 | OfPhone_          | DM                       |                                   |                                                                                                    |                          |             |
| Initial Prom                | pts               |                          |                                   |                                                                                                    |                          |             |
| Туре                        | Conditio          | on                       | Name                              | Wording                                                                                                    |                          |             |
| initial                     | Always            |                          | ca0420_ini_01                     | And, starting with the area code, what's your new number?                                                             |                          | 's your new |
| reprompt                    | (after rep        | peat or disconfirmation) | ca0420_ree_01                     | Starting with the artelephone number                                                                                  | rea code, what's you?    | ır new      |
| Grammar                     |                   |                          | ·                                 |                                                                                                    |                          |             |
| Sample Expr                 | essions           |                          | DTMF                              | Reco Var/Option                                                                                                    |                          | Confirm     |
| <10-digit phor              | ne numbe          | r>                       | <10-digit string]                 | <cd_phone_number></cd_phone_number>                                                                                   | oer                      | Always      |
| repeat, repeat<br>// repeat | that              |                          | 9                                 | <cd_phone_numl< td=""><td>oer repeat&gt;</td><td>Never</td></cd_phone_numl<>                                          | oer repeat>              | Never       |
| Actions                     |                   |                          | ·                                 |                                                                                                    |                          |             |
| Option                      |                   | Condition                | Action                            |                                                                                                    | Transition               |             |
| phone_numbe                 | er                | Always                   | <b>Prompt:</b> [ca0420_All right. | out_01]                                                                                                    | goto:<br>ca0430_COAEffec | tiveASAP_DM |
| repeat                      |                   | Always                   | <b>Prompt:</b> [ca0420_Sure.      | out_02]                                                                                                    | Re-Recognition: Reprompt |             |
| Confirmation                | n Prom            | pts                      | ·                                 |                                                                                                    |                          |             |
| Option                      | Conditio          | on                       | Name                              | Wording                                                                                                    |                          |             |
| phone_numb<br>er            | Always            |                          | ca0420_cnf_ini_0<br>1             | That phone number                                                                                                    | er is                    |             |
| ۸                           | Always            |                          | ca0420_cnf_ini_0<br>2             | [phone_number]                                                                                                    |                          |             |
|                             | Always            |                          | gl_cnf_ini_02                     | Right?                                                                                                    |                          |             |
| Confirmation                | n Reco            | very Behavior            |                                   |                                                                                                    |                          |             |
| See 1.3 Globa               | al Confirm        | ation                    |                                   |                                                                                                    |                          |             |
| Recovery B                  | ehavior           |                          |                                   |                                                                                                    |                          |             |
| Туре                        |                   | Condition                | Action                            |                                                                                                    | Transition               |             |
| nomatch 1                   |                   | Always                   | Let's try again. Ple              | Prompt: [ca0420_nm1_01] Let's try again. Please say or enter the new area code and phone number now.  Re-Recognition: |                          |             |
| nomatch 2                   |                   | ٨                        | Sorry. Please ente                | Prompt: [ca0420_nm2_01] Sorry. Please enter the new area code and phone number now.                                   |                          |             |
| nomatch 3                   |                   | Always                   | Assign: transfer_r                | reason =error                                                                                                    |                          |             |
|                             |                   |                          |                                   |                                                                                                    |                          |             |

SSA\_ATT\_Care2020\_N8NN 03/23/2020

| mainment 4                 | ٨                       | Dramati [aa0400 mid 041              | De Decembiliani |  |
|----------------------------|-------------------------|--------------------------------------|-----------------|--|
| noinput 1                  | ^                       | <b>Prompt:</b> [ca0420_ni1_01]       | Re-Recognition: |  |
|                            |                         | Please say or enter the new area     |                 |  |
|                            |                         | code and phone number now.           |                 |  |
| noinput 2                  | ٨                       | Prompt: [ca0420 ni2 01]              | Re-Recognition: |  |
| ·                          |                         | Sorry. Please enter the new area     |                 |  |
|                            |                         | code and phone number now.           |                 |  |
| noinnut 2                  | Alwaya                  | Assign: transfer reason =error       |                 |  |
| noinput 3                  | Always                  | ASSIGIT. transier_reason -enor       |                 |  |
| noinput 3                  | Always                  | Prompt: [gl ni3 01]                  |                 |  |
|                            | ,                       | Sorry, we seem to be having trouble. |                 |  |
| Commands: S                | State-Specific Behavior |                                      |                 |  |
| See 1.2 Global C           | Commands                |                                      |                 |  |
| Commande: Disabled Globals |                         |                                      |                 |  |

Commands: Disabled Globals

repeat

Commands: Confirmations

See 1.2 Global Commands

### **Config Parameters**

| Parameter       | Value |  |  |  |
|-----------------|-------|--|--|--|
|                 |       |  |  |  |
| Developer Notes |       |  |  |  |

# ca0430\_COAEffectiveASAP\_DM

|                    |                          |                           |                |                          | ı                                                              | Date Recognitio | n 👵          |
|--------------------|--------------------------|---------------------------|----------------|--------------------------|----------------------------------------------------------------|-----------------|--------------|
| Asks calle         | er if they would like th | ne change of address/phon | e number to be | effective as soon        | as possible.                                                   |                 |              |
| Entering           | From                     |                           |                |                          |                                                                |                 |              |
| ca0330_A           | AddressOSDM_SD,          | ca0400_RemoveOrChange     | ePhone_DM, ca  | 0420_CollectPho          | neNumber_DM                                                    |                 |              |
| Initial Pr         | rompts                   |                           |                |                          |                                                                |                 |              |
| Туре               | Condition                |                           |                | Name                     | Wording                                                        |                 |              |
| initial            | Always                   |                           |                | ca0430_ini_01            | Would you like this change to take effect as soon as possible? |                 |              |
| Gramma             | ar                       |                           |                |                          |                                                                |                 |              |
| Sample Expressions |                          |                           | DTMF           | Reco Var/Option Con      |                                                                | Confirm         |              |
| yes, yeah          | , as soon as possible    | ;                         |                | 1                        | <cd_effective_asap_yesno> Neve</cd_effective_asap_yesno>       |                 | Never        |
| no                 |                          |                           |                | 2                        | <cd_effective_asap_yesno> Never</cd_effective_asap_yesno>      |                 | Never        |
| Actions            |                          |                           |                |                          |                                                                |                 |              |
| Option             | Cond                     | ition                     |                | Action                   |                                                                | Transition      |              |
| no                 | Alway                    | s                         |                | Prompt: [ca0430<br>Okay. | : [ca0430_out_01] goto: ca0435_EffectiveDate                   |                 | ctiveDate_DM |

Recovery Behavior

yes

Always

date>

Assign: effective\_date =<current

Great. Hold on while I process this. (It

Prompt: [ca0430\_out\_02]

may take a few seconds...)

ca0440\_SendAddressPhone\_DB

SSA\_ATT\_Care2020\_N8NN

03/23/2020

| Туре             | Condition               | Action                                                                                                    | Transition      |  |  |
|------------------|-------------------------|----------------------------------------------------------------------------------------------------|-----------------|--|--|
| nomatch 1        | Always                  | Prompt: [ca0430_nm1_01] Let's try againWould you like this change to take effect as soon as possible?                                                                                     | Re-Recognition: |  |  |
| nomatch 2        | ٨                       | Prompt: [ca0430_nm2_01] Sorry. If you want the change to take effect as soon as possible, press 1. Otherwise, press 2, and I'll get the date you would like the change to go into effect. | Re-Recognition: |  |  |
| nomatch 3        | Always                  | Assign: transfer_reason =error                                                                                                    |                 |  |  |
| nomatch 3        | Always                  | <b>Prompt:</b> [gl_nm3_01] Sorry, we seem to be having trouble.                                                                                                    |                 |  |  |
| noinput 1        | ٨                       | Prompt: [ca0430_ni1_01] If you want the change to take effect as soon as possible say 'Yes' or press 1. If not, say 'No' or press 2.                                                      |                 |  |  |
| noinput 2        | ٨                       | Prompt: [ca0430_ni2_01] Sorry. If you want the change to take effect as soon as possible, press 1. Otherwise, press 2, and I'll get the date you would like the change to go into effect. | Re-Recognition: |  |  |
| noinput 3        | Always                  | Assign: transfer_reason =error                                                                                                    |                 |  |  |
| noinput 3        | Always                  | <b>Prompt:</b> [gl_ni3_01] Sorry, we seem to be having trouble.                                                                                                    |                 |  |  |
| Commands: S      | tate-Specific Behavior  |                                                                                                    |                 |  |  |
| See 1.2 Global C | ommands                 |                                                                                                    |                 |  |  |
| Commands: C      | onfirmations            |                                                                                                    |                 |  |  |
| Coo 1 2 Clobal C | Soc 1.2 Clobal Commands |                                                                                                    |                 |  |  |

See 1.2 Global Commands

#### **Config Parameters**

| Parameter       | Value |  |  |
|-----------------|-------|--|--|
|                 |       |  |  |
| Developed Mater |       |  |  |

#### Developer Notes

---

## ca0435\_EffectiveDate\_DM

## **CustomContext Recognition**

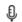

After the caller indicated they don't want their change of address/phone number to take effect asap, asks what date within the next three months they would like their change of address/phone number to take effect.

#### **Entering From**

ca0430\_COAEffectiveASAP\_DM

#### Initial Prompts

| Туре    | Condition | Name | Wording                                                                                  |
|---------|-----------|------|------------------------------------------------------------------------------------------|
| initial | Always    |      | Tell me the date, within the next three months, that you want the change to take effect. |

#### Grammar

SSA\_ATT\_Care2020\_N8NN 03/23/2020

| Sample Expressions                                                                                                    |                                                                                                    |                                                       | DTMF                                                                                         | Reco Var/Option                                                                                                    |                   | Confirm      |  |
|----------------------------------------------------------------------------------------------------|----------------------------------------------------------------------------------------------------|-------------------------------------------------------|----------------------------------------------------------------------------------------------|----------------------------------------------------------------------------------------------------|-------------------|--------------|--|
| mm/dd/yyyy, mm/dd, April tenth, April tenth 2011, etc                                                                                                    |                                                                                                    | 4-8 digit string                                      | <cd_effective_date_menu<br><effective_date>&gt;</effective_date></cd_effective_date_menu<br> |                                                                                                    | Always            |              |  |
| Actions                                                                                                    |                                                                                                    |                                                       |                                                                                              |                                                                                                    |                   |              |  |
| Option                                                                                                    |                                                                                                    | Condition                                             | Action                                                                                       |                                                                                                    | Transition        |              |  |
| <effective_d< td=""><td>ate&gt;</td><td>If <date> =&gt; <current date=""></current></date></td><td>Assign: effective</td><td>_date =<date></date></td><td></td><td></td></effective_d<> | ate>                                                                                                    | If <date> =&gt; <current date=""></current></date>    | Assign: effective                                                                            | _date = <date></date>                                                                                                    |                   |              |  |
| ۸                                                                                                    |                                                                                                    | Else ( <date> &lt; <current date=""></current></date> | Assign: effective = <current_date></current_date>                                            | Assign: effective_date = <current_date></current_date>                                                                                                    |                   |              |  |
| ۸                                                                                                    |                                                                                                    | Always                                                | Great. Hold on wh                                                                            | Prompt: [ca0435_out_01] Great. Hold on while I submit this. (It may take a few seconds)                                                                                           |                   | AddressPhone |  |
| Confirmat                                                                                                    | ion Prom                                                                                                    | pts                                                   |                                                                                              |                                                                                                    |                   |              |  |
| Option                                                                                                    | Conditio                                                                                                    | on                                                    | Name                                                                                         | Wording                                                                                                    |                   |              |  |
| <date></date>                                                                                                    | Always                                                                                                    |                                                       | ca0435_cnf_ini_0<br>1                                                                        | You'd like the char                                                                                                    | nge to take effec | ot on        |  |
| ۸                                                                                                    | Always                                                                                                    |                                                       | ca0435_cnf_ini_0<br>2                                                                        | ca0435_cnf_ini_0 <date></date>                                                                                                    |                   |              |  |
| Always                                                                                                    |                                                                                                    |                                                       | gl_cnf_ini_02                                                                                | Right?                                                                                                    |                   |              |  |
| Confirmat                                                                                                    | ion Reco                                                                                                    | very Behavior                                         |                                                                                              |                                                                                                    |                   |              |  |
| See 1.3 Glo                                                                                                    | bal Confirm                                                                                                    | nation                                                |                                                                                              |                                                                                                    |                   |              |  |
| Recovery                                                                                                    | Behavior                                                                                                    | •                                                     |                                                                                              |                                                                                                    |                   |              |  |
| Туре                                                                                                    |                                                                                                    | Condition                                             | Action 1                                                                                     |                                                                                                    | Transition        |              |  |
| nomatch 1                                                                                                    |                                                                                                    | Always                                                | Let's try again. You and day within the                                                      | Prompt: [ca0435_nm1_01] Let's try again. You can say a month and day within the next three months, such as April 21st, or enter zero four two one.                                |                   | on:          |  |
| nomatch 2                                                                                                    |                                                                                                    | ^                                                     | One more time. E month and two-dig the change to take                                        | Prompt: [ca0435_nm2_01] One more time. Enter the two-digit month and two-digit day that you want the change to take effect. For example, for April 21st, enter zero four two one. |                   | on:          |  |
| nomatch 3                                                                                                    |                                                                                                    | Always                                                | Assign: transfer_                                                                            | Assign: transfer_reason =error                                                                                                    |                   |              |  |
| nomatch 3                                                                                                    |                                                                                                    | Always                                                |                                                                                              | <b>Prompt:</b> [gl_nm3_01] Sorry, we seem to be having trouble.                                                                                                    |                   |              |  |
| noinput 1                                                                                                    | Prompt: [ca0435_ni1_01] You can say a month and day within the next three months, such as April 21st, or enter zero four two one.                                        |                                                       | Re-Recognition                                                                               | on:                                                                                                    |                   |              |  |
| noinput 2                                                                                                    | Prompt: [ca0435_ni2_01] Sorry. Enter the two-digit month and two-digit day that you want the change to take effect. For example, for April 21st, enter zero four two one |                                                       | Re-Recognition                                                                               | on:                                                                                                    |                   |              |  |
| noinput 3                                                                                                    | 3 Always Assign: transfer_reason =error                                                                                                    |                                                       | reason =error                                                                                |                                                                                                    |                   |              |  |
| noinput 3 Always                                                                                                    |                                                                                                    | Prompt: [gl_ni3_(<br>Sorry, we seem to                | 01]<br>be having trouble.                                                                    |                                                                                                    |                   |              |  |
|                                                                                                    |                                                                                                    |                                                       |                                                                                              |                                                                                                    |                   |              |  |

See 1.2 Global Commands

SSA\_ATT\_Care2020\_N8NN 03/23/2020

| Commands: Confirmations                                                                                           |       |  |  |  |
|----------------------------------------------------------------------------------------------------|-------|--|--|--|
| See 1.2 Global Commands                                                                                           |       |  |  |  |
| Config Parameters                                                                                                 |       |  |  |  |
| Parameter                                                                                                    | Value |  |  |  |
|                                                                                                    |       |  |  |  |
| Developer Notes                                                                                                   |       |  |  |  |
| NOTE: the grammar will accept a rolling 90 day range - projecteing into the future - relative to the current date |       |  |  |  |

#### ca0440\_SendAddressPhone\_DB

| Ca0440_SelidAddressPilolie_DB                                |                                                                                                    |  |  |  |  |
|--------------------------------------------------------------|----------------------------------------------------------------------------------------------------|--|--|--|--|
|                                                              | Database Call                                                                                                    |  |  |  |  |
| Changes address and/or phone number in the backend database. |                                                                                                    |  |  |  |  |
| Entering From                                                |                                                                                                    |  |  |  |  |
| ca0430_COAEffectiveASAP_DM, ca0435_EffectiveDate_DM          |                                                                                                    |  |  |  |  |
| Input parameters                                             |                                                                                                    |  |  |  |  |
| Parameter                                                    | Value                                                                                                    |  |  |  |  |
| processID                                                    | Which process to pass the request to. Values are: PING, AUTH, INFO, AUTHINFO, MI, ENDSESSION, NONE.                                                             |  |  |  |  |
| requestID                                                    | Unique 10 digit ID for the request. 10 zeros, if not used.                                                                                                    |  |  |  |  |
| timestamp                                                    | Transaction timestamp.                                                                                                    |  |  |  |  |
| version                                                      | Version of the xml schema used.                                                                                                    |  |  |  |  |
| actionType                                                   |                                                                                                    |  |  |  |  |
| ui                                                           | Type of user, T for Telephone                                                                                                    |  |  |  |  |
| addressLine1                                                 | Street Address Line 1                                                                                                    |  |  |  |  |
| addressLine2                                                 | Street Address Line 2                                                                                                    |  |  |  |  |
| addressLine3                                                 | Street Address Line 3                                                                                                    |  |  |  |  |
| addressLine4                                                 | Street Address Line 4                                                                                                    |  |  |  |  |
| city                                                         | City                                                                                                    |  |  |  |  |
| state                                                        | 2 character state abbreviation                                                                                                    |  |  |  |  |
| zip                                                          | 5 digit zip code                                                                                                    |  |  |  |  |
| phoneArea                                                    | 3 digit phone area code                                                                                                    |  |  |  |  |
| phoneExch                                                    | 3 digit phone exchange                                                                                                    |  |  |  |  |
| phoneNum                                                     | 4 digit phone number                                                                                                    |  |  |  |  |
| telephoneType                                                | 1 character phone type. The available choices are: H (home), W (work) M (mobile), A (attorney), O (other), D (remove telephone number), and a space (no change) |  |  |  |  |
| effectiveMonth                                               | 2-digit string representing the effective month in the format MM. The months (MM) are in the range of 01 to 12                                                  |  |  |  |  |
| effectiveDay                                                 | 2-digit string representing the effective day in the format DD. The days (DD) are in the range of 01 to 31.                                                     |  |  |  |  |
| effectiveYear                                                | 4-digit string representing the effective year in the format CCYY. The years (CCYY) should only be current year or the current year plus one.                   |  |  |  |  |
| ani                                                          | <ani number=""></ani>                                                                                                    |  |  |  |  |
| Output parameters                                            |                                                                                                    |  |  |  |  |

| Variable                |                                           |                                                                                                    | Description                                                                        |                                                                                                    |  |
|-------------------------|-------------------------------------------|----------------------------------------------------------------------------------------------------|------------------------------------------------------------------------------------|----------------------------------------------------------------------------------------------------|--|
| ca_statusCode           |                                           |                                                                                                    | valid and processed and the is valid and processed and t 0150=System Failure-conne | returned are: 0000=Success, 0001=data is user already has direct deposit, 0002=data he user does not have direct deposit, cted but failed for other reasons, =Off hour request, 0508=Block Access, 9999=Data is invalid. |  |
| ca_statusDescription    |                                           |                                                                                                    | Status code text description.                                                      |                                                                                                    |  |
| Actions                 |                                           |                                                                                                    |                                                                                    |                                                                                                    |  |
| Condition               |                                           | Action                                                                                                    |                                                                                    | Transition                                                                                                    |  |
| If success              |                                           | Assign: coa_                                                                                                    | transaction_status =success                                                        |                                                                                                    |  |
| ٨                       | Always                                    | Prompt: [ca0440_out_01] All set! Your information change has been sent for processing which may take up to three business days. As requested                                                        |                                                                                    | -                                                                                                    |  |
| ٨                       | If effective_date=current date            | Prompt: [ca0440_out_02]this change will take effect as soon as possible.                                                                                                    |                                                                                    |                                                                                                    |  |
| ۸                       | Else                                      | Prompt: [ca0440_out_03]this change will be effective on                                                                                                    |                                                                                    |                                                                                                    |  |
| ۸                       | ٨                                         | <b>Prompt:</b> [ca0440_out_04] <date></date>                                                                                                    |                                                                                    |                                                                                                    |  |
| ۸                       | Always                                    |                                                                                                    |                                                                                    | Return to calling dialog:<br>main [mm0310_ChangeOfAddress_SD]                                                                                                    |  |
| Else (failure)          | Always                                    | Assign: coa_transaction_status =failure                                                                                                    |                                                                                    |                                                                                                    |  |
| ٨                       | If ca_statusCode=0152 (off hours request) | Prompt: [ca0440_out_06] Sorry, our system is undergoing routine maintenance and I'm unable to access your records at this time. Please try back in the morning. If you'd like to speak with someone |                                                                                    | Return to calling dialog:<br>main [mm0310_ChangeOfAddress_SD]                                                                                                    |  |
| ٨                       | Else                                      | Prompt: [ca0440_out_07] Sorry, but I'm having trouble processing this request.                                                                                                    |                                                                                    | Return to calling dialog:<br>main [mm0310_ChangeOfAddress_SD]                                                                                                    |  |
| Recovery Behavior       |                                           |                                                                                                    |                                                                                    |                                                                                                    |  |
| See 1.1 Global Recovery | y Behavior                                |                                                                                                    |                                                                                    |                                                                                                    |  |
| Developer Notes         |                                           |                                                                                                    |                                                                                    |                                                                                                    |  |
| -                       |                                           |                                                                                                    |                                                                                    |                                                                                                    |  |
| •                       |                                           |                                                                                                    |                                                                                    |                                                                                                    |  |

SSA\_ATT\_Care2020\_N8NN 03/23/2020

## 2.5 ClaimStatusRequests Dialog

This module enables callers to be able to check on the status of a claim they have already filed.

#### cs0100\_PingHost\_DB

|                                 |                                           |                                                                                                    |                                                                                                    | Database Call                                                 |    |
|---------------------------------|-------------------------------------------|----------------------------------------------------------------------------------------------------|----------------------------------------------------------------------------------------------------|---------------------------------------------------------------|----|
| Pings the host database t       | to ensure the host is available           |                                                                                                    |                                                                                                    |                                                               |    |
| Entering From                   |                                           |                                                                                                    |                                                                                                    |                                                               |    |
| mm0520_ApplicationState         | us_SD                                     |                                                                                                    |                                                                                                    |                                                               |    |
| Input parameters                |                                           |                                                                                                    |                                                                                                    |                                                               |    |
| Parameter                       |                                           |                                                                                                    | Value                                                                                                    |                                                               |    |
| processID                       |                                           |                                                                                                    | Which process to pass the request to. Values are: PING, AUTH, INFO, AUTHINFO, MI, ENDSESSION, NONE.                              |                                                               |    |
| requestID                       |                                           |                                                                                                    | Unique 10 digit ID for the request. 10 zeros, if not used.                                                                       |                                                               |    |
| timestamp                       |                                           |                                                                                                    | Transaction timestamp.                                                                                                    |                                                               |    |
| version                         |                                           |                                                                                                    | Version of the xml schema                                                                                                    | a used.                                                       |    |
| Output parameters               |                                           |                                                                                                    |                                                                                                    |                                                               |    |
| Variable                        |                                           |                                                                                                    | Description                                                                                                    |                                                               |    |
| cs_statusCode                   |                                           |                                                                                                    | Possible values that can be returned are: 0000=Success, 0151=System Failure, 0152=Off hour request, and 7777=Validation failure. |                                                               |    |
| cs_statusDescription            |                                           |                                                                                                    | Status code text description.                                                                                                    |                                                               |    |
| Actions                         |                                           |                                                                                                    |                                                                                                    |                                                               |    |
| Condition                       |                                           | Action                                                                                                    |                                                                                                    | Transition                                                    |    |
| If cs_statusCode=0000 (success) | Always                                    | -                                                                                                    |                                                                                                    | goto: cs0110_KBAuthentication_SD                              |    |
| Else (failure)                  | Always                                    | Assign: claims                                                                                                    | _transaction_status =failure                                                                                                    |                                                               |    |
| ٨                               | If cs_statusCode=0152 (off hours request) | Prompt: [cs0100_out_01] Sorry, our system is undergoing routine maintenance and I'm unable to access your records at this time. Please try back in the morning. If you'd like to speak with someone |                                                                                                    | Return to calling dialog:<br>main [mm0520_ApplicationStatus_S | D] |
| ٨                               | Else                                      | Prompt: [cs010<br>Sorry, I'm having<br>your records                                                                                                    | 0_out_02]<br>g trouble getting access to                                                                                         | Return to calling dialog:<br>main [mm0520_ApplicationStatus_S | D] |
| Recovery Behavior               |                                           |                                                                                                    |                                                                                                    |                                                               |    |
| See 1.1 Global Recovery         | Behavior                                  |                                                                                                    |                                                                                                    |                                                               |    |
| Developer Notes                 |                                           |                                                                                                    |                                                                                                    |                                                               |    |
|                                 |                                           |                                                                                                    |                                                                                                    |                                                               |    |

## cs0110\_KBAuthentication\_SD

| Subdialog Ca                                                                       | II 🔲 |
|------------------------------------------------------------------------------------|------|
| Sub dialogue call to 'Knowledge Based Authentication' to get caller's SSN and DOB. |      |
| Entering From                                                                      |      |
| cs0100_PingHost_DB                                                                 |      |

**Nuance Communications** 

Social Security Administration

SSA\_ATT\_Care2020\_N8NN 03/23/2020

#### Dialog called

Proceed to initial node in: KnowledgeBasedAuthentication

#### Input parameters

| Parameter | Value |
|-----------|-------|
|           |       |

#### **Output parameters**

| Variable |         | Subdialog Variable |  |
|----------|---------|--------------------|--|
|          | <u></u> |                    |  |

#### Actions

| Condition                                          | Action                                     | Transition                                                      |
|----------------------------------------------------|--------------------------------------------|-----------------------------------------------------------------|
| If kba_transaction_status=success                  |                                            | goto: cs0120_ConfirmationNumber_DM-DELETED                      |
| If kba_transaction_status=success                  |                                            | goto: cs0200_ClaimsRetrieval_DB                                 |
| Elseif kba_transaction_status=account_blocked      | Assign: claims_transaction_status =failure | Return to calling dialog:<br>main [mm0520_ApplicationStatus_SD] |
| Elseif kba_transaction_status=attestation_declined | Assign: claims_transaction_status =failure | Return to calling dialog:<br>main [mm0520_ApplicationStatus_SD] |
| Else (kba_transaction_status=failure)              | Assign: claims_transaction_status =failure | Return to calling dialog:<br>main [mm0520_ApplicationStatus_SD] |

#### Recovery Behavior

See 1.1 Global Recovery Behavior

#### **Developer Notes**

--

#### cs0120\_ConfirmationNumber\_DM-DELETED

**Digits Recognition** 

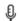

12/2019 - Deleted this state, as it is no longer needed.

Asks the caller for the 8 digit confirmation number of the claim.

Added ability to say 'more information' for instructions on where to find their claim confirmation number.

#### **Entering From**

cs0110\_KBAuthentication\_SD, cs0120\_ConfirmationNumber\_DM-DELETED, cs0240\_OneClaimEnd\_DM, cs0250\_MultiClaimEnd\_DM, cs0260\_NoStatusEnd\_DM, cs0270\_MultiLastClaimEnd\_DM

#### **Initial Prompts**

| Туре     | Condition                                    | Name          | Wording                                                                                                    |
|----------|----------------------------------------------|---------------|----------------------------------------------------------------------------------------------------|
| initial  | If confirmation_number_first_entry=true      | cs0120_ini_01 | Now, let's look up your claim. When you first submitted your claim, you should have received an 8-digit confirmation number. Please say or enter your confirmation number now. For help locating it, just say 'More Information'. |
| initial  | Else (confirmation_number_first_entry=false) | cs0120_ini_02 | What's the confirmation number for the next claim?                                                                                                    |
| reprompt | (after repeat or disconfirmation)            | cs0120_ree_01 | Say or enter your confirmation number. For help locating your confirmation number, just say 'More Information'.                                                                                                    |
| reinvoke | "More Information" requested,                | cs0120_ree_02 | Okay. If you filed your application online, your 8-digit                                                                                                    |

|                                                                                                    |            |                                                                                                    |                                                                                      | confirmation number is located towards the top of your confirmation page, just below your name. If yo filed in person, your 8-digit confirmation number is located on your confirmation page, just below the "Checking the Status of Your Claim" paragraph. <1 sec pause> Please say or enter your confirmation number now. |                                                              | ır name. If you<br>n number is<br>t below the<br>aragraph. <1 |  |
|----------------------------------------------------------------------------------------------------|------------|----------------------------------------------------------------------------------------------------|--------------------------------------------------------------------------------------|----------------------------------------------------------------------------------------------------|--------------------------------------------------------------|---------------------------------------------------------------|--|
| Grammar                                                                                                    |            |                                                                                                    |                                                                                      |                                                                                                    |                                                              |                                                               |  |
| Sample Expr                                                                                                    | essions    |                                                                                                    | DTMF                                                                                 | Reco Var/Option                                                                                                    |                                                              | Confirm                                                       |  |
| <confirmation< td=""><td>number&gt;</td><td></td><td>&lt;8-digit string&gt;</td><td><pre><get_confirmation <confirmation="" num<="" pre=""></get_confirmation></pre></td><td></td><td>Always</td></confirmation<> | number>    |                                                                                                    | <8-digit string>                                                                     | <pre><get_confirmation <confirmation="" num<="" pre=""></get_confirmation></pre>                                                                                                    |                                                              | Always                                                        |  |
| more_informa                                                                                                    | tion       |                                                                                                    | 1                                                                                    | <get_confirmation< td=""><td>n_number repeat&gt;</td><td>Never</td></get_confirmation<>                                                                                                    | n_number repeat>                                             | Never                                                         |  |
| dont_have                                                                                                    |            |                                                                                                    | 2                                                                                    | <pre><get_confirmation dont_have=""></get_confirmation></pre>                                                                                                    | n_number                                                     | Always                                                        |  |
| repeat, repeat                                                                                                    | t that     |                                                                                                    | 9                                                                                    | <pre><get_confirmatio more_information=""></get_confirmatio></pre>                                                                                                    | n_number                                                     | Never                                                         |  |
| Actions                                                                                                    |            |                                                                                                    |                                                                                      |                                                                                                    |                                                              |                                                               |  |
| Option                                                                                                    |            | Condition                                                                                                    | Action                                                                               |                                                                                                    | Transition                                                   |                                                               |  |
| <pre><confirmation_< pre=""></confirmation_<></pre>                                                                                                    | _number    | If confirmation_number_first_entry=true                                                                                                    | Assign:<br>confirmation_numl<br>=false                                               | ber_first_entry                                                                                                    |                                                              | -                                                             |  |
| ۸                                                                                                    |            | Always                                                                                                    |                                                                                      | Assign: confirmation_number = <confirmation number=""></confirmation>                                                                                                    |                                                              |                                                               |  |
| ۸                                                                                                    |            | ٨                                                                                                    | Prompt: [cs0120_<br>Great. Thanks.                                                   | out_01]                                                                                                    | goto:<br>cs0200_ClaimsRetrieval_DB                           |                                                               |  |
| dont_have                                                                                                    |            | Always                                                                                                    | Assign: claims_tra<br>=no_confirmation_                                              | ansaction_status<br>number                                                                                                    | -                                                            |                                                               |  |
| ۸                                                                                                    |            | ٨                                                                                                    | Prompt: [cs0120_<br>All right.                                                       | out_02]                                                                                                    | Return to calling dialog: main [mm0520_ApplicationStatus_SD] |                                                               |  |
| repeat                                                                                                    |            | Never                                                                                                    | Prompt: [cs0120_<br>Sure.                                                            | out_03]                                                                                                    | Re-Recognition: Reprompt                                     |                                                               |  |
| more_informa                                                                                                    | ition      | Never                                                                                                    | Comment: Stay ir<br>the "More Informat                                               | n this state and play<br>tion" prompt                                                                                                    | goto:<br>cs0120_Confirmat<br>M-DELETED                       | onNumber_D                                                    |  |
| Confirmation                                                                                                    | on Prom    | pts                                                                                                    |                                                                                      |                                                                                                    |                                                              |                                                               |  |
| Option                                                                                                    | Conditio   | on                                                                                                    | Name                                                                                 | Wording                                                                                                    |                                                              |                                                               |  |
| <pre><confirmation number=""></confirmation></pre>                                                                                                    | Always     |                                                                                                    | cs0120_cnf_ini_01                                                                    | Just to make sure,                                                                                                    | your confirmation r                                          | umber is                                                      |  |
| Δ                                                                                                    | Always     | ways cs0120_cnf_ini_02 <confirmation n<="" td=""><td><confirmation nu<="" td=""><td colspan="2">number&gt;.</td></confirmation></td></confirmation> |                                                                                      | <confirmation nu<="" td=""><td colspan="2">number&gt;.</td></confirmation>                                                                                                    | number>.                                                     |                                                               |  |
| Δ                                                                                                    | Always     |                                                                                                    | cs0120_cnf_ini_03                                                                    |                                                                                                    |                                                              |                                                               |  |
| dont_have                                                                                                    | Always     |                                                                                                    | cs0120_cnf_ini_04 <del>You don't HAVE y</del>                                        |                                                                                                    | our confirmation nur                                         | nber, right?                                                  |  |
| Confirmation                                                                                                    | n Reco     | very Behavior                                                                                                    |                                                                                      |                                                                                                    |                                                              |                                                               |  |
| See 1.3 Globa                                                                                                    | al Confirm | ation                                                                                                    |                                                                                      |                                                                                                    |                                                              |                                                               |  |
| Recovery B                                                                                                    | Behavior   |                                                                                                    |                                                                                      |                                                                                                    |                                                              |                                                               |  |
| Туре                                                                                                    |            | Condition                                                                                                    | Action                                                                               |                                                                                                    | Transition                                                   |                                                               |  |
| nomatch 1                                                                                                    |            | Always                                                                                                    | Prompt: [cs0120_<br>Please say or ente<br>confirmation numb<br>say 'More Information | er your 8-digit<br>er. You can also                                                                                                    | Re-Recognition:                                              |                                                               |  |

SSA\_ATT\_Care2020\_N8NN 03/23/2020

| nomatch 2                         | Λ                                                 | <b>Prompt:</b> [cs0120_nm2_01]                                            | Re-Recognition:                                |  |  |  |
|-----------------------------------|---------------------------------------------------|---------------------------------------------------------------------------|------------------------------------------------|--|--|--|
|                                   |                                                   | Sorry. Please say or enter your 8-digit confirmation number. If you don't |                                                |  |  |  |
|                                   |                                                   | have it, say 'I Don't Have It ' or press                                  |                                                |  |  |  |
|                                   |                                                   | <del>2.</del>                                                             |                                                |  |  |  |
| nomatch 3                         | Always                                            | Assign: transfer_reason =error                                            | <b>-</b> -                                     |  |  |  |
| nomatch 3                         | Always                                            | Prompt: [] Sorry, we seem to be having trouble.                           | event: event.nomatch goto: mm3000_ABRStatus_DS |  |  |  |
| noinput 1                         | ٨                                                 | Prompt: [cs0120_ni1_01] Please say or enter your 8-digit                  | Re-Recognition:                                |  |  |  |
|                                   |                                                   | confirmation number. You can also say 'More Information' or press 1.      |                                                |  |  |  |
| noinput 2                         | ۸                                                 | Prompt: [cs0120_ni2_01]                                                   | Re-Recognition:                                |  |  |  |
|                                   |                                                   | Sorry. Please say or enter your 8-digit confirmation number. If you don't |                                                |  |  |  |
|                                   |                                                   | have it, say 'I Don't Have It' or press<br>2.                             |                                                |  |  |  |
| noinput 3                         | Always                                            | Assign: transfer_reason =error                                            |                                                |  |  |  |
| noinput 3                         | Always                                            | Prompt: []                                                                |                                                |  |  |  |
|                                   |                                                   | Sorry, we seem to be having trouble.                                      |                                                |  |  |  |
| Commands: State                   | -Specific Behavior                                |                                                                           |                                                |  |  |  |
| Туре                              | Condition                                         | Action                                                                    | Transition                                     |  |  |  |
| StartOver                         |                                                   | Assign: confirmation_number_first_entry =true                             |                                                |  |  |  |
| Commands: Disab                   | oled Globals                                      |                                                                           |                                                |  |  |  |
| repeat                            |                                                   |                                                                           |                                                |  |  |  |
| Commands: Confi                   | Commands: Confirmations                           |                                                                           |                                                |  |  |  |
| See 1.2 Global Commands           |                                                   |                                                                           |                                                |  |  |  |
| Config Parameters                 |                                                   |                                                                           |                                                |  |  |  |
| Parameter Value                   |                                                   |                                                                           |                                                |  |  |  |
|                                   |                                                   |                                                                           |                                                |  |  |  |
| Developer Notes                   |                                                   |                                                                           |                                                |  |  |  |
|                                   | tion_number_first_entry gets reset to 'true' upor | n a return to main menu.                                                  |                                                |  |  |  |
| Changed 'don't have'              |                                                   |                                                                           |                                                |  |  |  |
| 'More information' dtmf is now 1. |                                                   |                                                                           |                                                |  |  |  |

## cs0200\_ClaimsRetrieval\_DB

|                                                                                                    | Database Call                                                                           |           |
|----------------------------------------------------------------------------------------------------|-----------------------------------------------------------------------------------------|-----------|
| This is a database query to retrieve the claim(s) associated with the callebut it is most common to have just one. | er's confirmation number. There can be up to 3 associated clai                          | ms found, |
| Entering From                                                                                                    |                                                                                         |           |
| cs0110_KBAuthentication_SD <b>,</b> cs0120_ConfirmationNumber_DM-DELE                                              | ETED                                                                                    |           |
| Input parameters                                                                                                   |                                                                                         |           |
| Parameter                                                                                                    | Value                                                                                   |           |
| processID                                                                                                    | Which process to pass the request to. Values are: PING, AUTHINFO, MI, ENDSESSION, NONE. | TH, INFO, |
| requestID                                                                                                    | Unique 10 digit ID for the request. 10 zeros, if not used.                              |           |

| Version of the xml schema used.                                                                                                    | timestamp             | Transaction timestamp.                                                                                                    |
|----------------------------------------------------------------------------------------------------|-----------------------|----------------------------------------------------------------------------------------------------|
| actionType  ui  Type of user, T for Telephone  8. digit confirmation number  8. digit confirmation number  8. digit confirmati | '                     | '                                                                                                    |
| ui Type of user, T for Telephone sentNumber 8 digit confirmation-number 8 digit confirmation-number 8 digit confirmation-number 8 digit confirmation-number 9 digit Social Security Number 2 caler's 10 digit ANI. All zeros if unavailable.  Output parameters  Variable  Description  Ses_statusCode Possible values that can be returned are: 0000=Success, 0150=System Failure-connected but failed for other reasons, 0151=System Failure, 0152=Oil hour request, 0508=Block Access, 7777=Validation failure, 8888=Not authenticated-dustored, and 9999-Data is invalid.  Saltaus code text description.  Slatus code text description.  2 character claim type: 10 (Retirement Benefits) 11 (Hospital Insurance Only) 120 (Dissability Benefits) 13 (Widow's or Widower's Insurance Benefits) 13 (Widow's or Widower's Insurance Benefits) 14 (Wife's or Husband's Insurance Benefits) 14 (Wife's or Husband's Insurance Benefits) 14 (Wife's or Husband's Insurance Benefits) 15 (Child's Insurance Benefits) 16 (Child's Insurance Benefits) 17 (Widow's or Widower's Insurance Benefits) 18 (Childhood Dissability Benefits) 19 (Child's Insurance Benefits) 19 (Child's Insurance Benefits) 19 (Child's Insurance Benefits) 19 (Child's Insurance Benefits) 19 (Child's Insurance Benefits) 19 (Child's Insurance Benefits) 19 (Child's Insurance Benefits) 10 (Child's Insurance Benefits) 10 (Child's Insurance Benefits) 11 (Child's Insurance Benefits) 12 (Spouse With Child in Care Benefits) 13 (Child's Insurance Benefits) 14 (Wife's or Husband's Insurance Benefits) 15 (Child's Insurance Benefits) 16 (Child's Insurance Benefits) 17 (Benefits A Age 72 for Unissurance Benefits) 18 (Childhood Dissability Benefits) 19 (Genefits A Age 72 for Unissurance Individuals with Chronic Renal Benefits) 10 (Hump Sum Death Payments) 10 (Benefits A Age 72 for Unissurance Individuals with Chronic Renal Dissability Agidus with Chronic Renal Review Insurance Benefits) 19 (Health Insurance) 10 (Lump Sum Death Payments) 10 (Benefits Agidus Age 20 (Deathilly Agidus and and Review has not made a  |                       |                                                                                                    |
| son    Solid Social Security Number    Solid Social Security Number    Caller's 10 digit Axil. All zeros if unavailable.    Output parameters  Variable    Description  Cs_statusCode    Possible values that can be returned are: 0000=Success, 0150=System Failure-connected but failed for other reasons, 0151=System Failure, 0152=Off hour request, 0508=Block Access, 7777=Validation failure, 8888=Not authenticated/authorized, and 9999=Data is invalid.    cs_statusDescription    Status code text description.    Status code text description.    Status code text description.    Cs_claimType    2 character claim type:   10 (Retirement Benefits)   11 (Hospital Insurance Only)   20 (Dissability Benefits)   31 (Widow's or Widower's Insurance Benefits)   31 (Widow's or Widower's Insurance Benefits)   32 (Mother's or Father's Benefits)   33 (Child's Insurance Benefits)   44 (Spoise With Child in Care Benefits)   45 (Wife's or Husband's Insurance Benefits)   46 (Wife's or Husband's Insurance Benefits)   47 (Wife's or Husband's Insurance Benefits)   48 (Childhood Dissability Benefits)   49 (Sudem Benefits)   40 (Wife's or Husband's Insurance Benefits)   40 (Wife's or Husband's Insurance Benefits)   41 (Childhood Dissability Benefits)   42 (Spoise With Child in Care Benefits)   43 (Childhood Dissability Benefits)   44 (Childhood Dissability Benefits)   45 (Childhood Dissability Benefits)   46 (Childhood Dissability Benefits)   47 (Widow's or Widower's Insurance Benefits)   48 (Childhood Dissability Benefits)   49 (Student Benefits)   40 (Hourn Sum Death Payments)   50 (Hospital Insurance)   50 (Hospital Insurance)   50 (Hospital Insurance)   50 (Hospital Insurance)   51 (Hospital Insurance)   52 (Hospital Insurance)   53 (Hospital Insurance)   54 (Childhood Insurance)   55 (Hospital Insurance)   56 (Hospital Insurance)   56 (Hospital Insurance)   57 (Benefits at Age 72 for Uninsured Individuals)   58 (Hospital Insurance)   59 (Hospital Insurance)   50 (Hospital Insurance)   50 (Hospital Insurance)   50 (Hospital Insurance)   50  |                       | Type of user. T for Telephone                                                                                                    |
| sain  9 digit Social Security Number  Caller's 10 digit ANI. All zeros if unavailable.  Output parameters  Variable  0                                                                                                    |                       | , , ,                                                                                                    |
| April Caller's 10 digit ANI. All zeros if unavailable.  Output parameters  Variable  Description  Se _statusCode  Possible values that can be returned are: 0000=Success, 0150=System Failure-connected but failed for other reasons, 0151=System Failure, 0152=Off hour request, 0506=Block Access, 7777=Validation failure, 0152=Off hour request, 0506=Block Access, 7777=Validation failure, 0152=Off hour request of 10,666=Block Access, 7777=Validation failure, 0152=Off hour request of 10,666=Block Access, 7777=Validation failure, 0152=Off hour request of 10,666=Block Off hour request of 10,666=Block Off hour request of 10,666=Block Off hour request of 10,666=Block Off hour request of 10,666=Block Off hour request of 10,666=Block Off hour request of 10,666=Block Off hour request of 10,666=Block Off hour request of 10,666=Block Off hour request of 10,666=Block Off hour request of 10,666=Block Off hour request of 10,666=Block Off hour page alrequest.  Proof of off age pending, 10,666=Block Off hour pending, 10,666=Block Off of 10,666=Block Off of 10,666=Block Off of 10,666=Block Off of 10,666=Block Off off off off pending, 10,666=Block Off off off off off off pending,  |                       | •                                                                                                    |
| Description                                                                                                    |                       | ,                                                                                                    |
| Variable   Description                                                                                                    |                       | Caller's 10 digit ANI. All zeros if unavaliable.                                                                                                    |
| se_statusCode  Possible values that can be returned are: 0000=Success, 0150=System Failure-connected but failed for other reasons, 0151=System Failure, 0152=Off hour request; 050=Block Access, 7777=Validation failure, 8888=Not authenticated/authorized, and 9999=Data is invalid.  Status code text description.  Status code text description.  2 character claim type: 10 (Retirement Benefits) 11 (Hospital Insurance Only) 20 (Disability Benefits) 31 (Widows or Widower's Insurance Benefits) 32 (Mother's or Father's Benefits) 33 (Child's Insurance Benefits) 33 (Child's Insurance Benefits) 33 (Child's Insurance Benefits) 34 (Parent's Benefits) 36 (Widows or Widower's Insurance Benefits) 42 (Spouse with Child in Care Benefits) 42 (Spouse with Child in Care Benefits) 43 (Child's Insurance Benefits) 44 (Wife's or Husband's Insurance Benefits) 45 (Child's Insurance Benefits) 46 (Wife's or Husband's Insurance Benefits) 47 (Widow's or Widower's Insurance Benefits) 48 (Child's Insurance Benefits) 49 (Student Benefits) 49 (Student Benefits) 49 (Student Benefits) 49 (Student Benefits) 49 (Student Benefits) 49 (Student Benefits) 40 (Lump Sum Death Payments) 70 (Benefits) 40 (Lump Sum Death Payments) 70 (Benefits) 40 (Health Insurance Benefits Under Medicare for Individuals with Chronic Renal Disease) 49 (Health Insurance Benefits Under Medicare for Individuals with Chronic Renal Disease) 49 (Health Insurance Benefits Under Medicare for Individuals with Chronic Renal Disease) 40 (Health Insurance Benefits Under Medicare for Individuals with Chronic Renal Disease) 40 (Health Insurance Benefits Under Medicare for Individuals with Chronic Renal Disease) 40 (Health Insurance Benefits Under Medicare for Individuals with Chronic Renal Disease) 40 (Health Insurance Benefits Under Medicare for Individuals with Chronic Renal Disease) 40 (Health Insurance Benefits Under Medicare for Individuals With Chronic Renal Disease) 40 (Health Insurance Benefits Under Medicare for Individuals) 40 (Health Insurance Benefits Under Medicare for Individua |                       |                                                                                                    |
| Failure-connected but failed for other reasons, 0515=System Failure, 0152=Off hour request, 0508=Block Access, 7777=Validation failure, 8888=Not authenticate/authorized, and 9999=Data is invalid.  Status code text description.  Status code text description.  Status code text description.  2 character claim type: 10 (Retirement Benefits) 11 (Hospital Insurance Only) 20 (Disability Benefits) 31 (Widow's or Widower's Insurance Benefits) 32 (Mother's or Father's Benefits) 33 (Child's Insurance Benefits - Survivor) 34 (Parent's Benefits) 36 (Widow's or Widower's Insurance Benefits) 41 (Wife's or Husband's Insurance Benefits) 42 (Spouse With Child in Care Benefits) 43 (Child's Insurance Benefits) 43 (Child's Insurance Benefits) 44 (Wife's or Husband's Insurance Benefits) 45 (Child's Insurance Benefits) 46 (Wife's or Husband's Insurance Benefits) 47 (Widow's or Widower's Insurance Benefits) 48 (Child's Insurance Benefits) 49 (Student Benefits) 50 (Hospital Insurance Benefits) 50 (Hospital Insurance) 60 (Lump Sum Death Payments) 70 (Benefits at Age 72 for Uninsured Individuals) 80 (Health Insurance Benefits) Uninsurance Benefits Under Medicare for Individuals with Chronic Renal Disease)  1 character status: A (Adjudicated) or P (Pending)  7 (If issues pending other than <a href="https://doi.org/10.1041/">https://doi.org/10.1041/</a> 7 (Status Status) 7 (Benefits at Age 72 for Uninsured Individuals) 80 (Health Insurance Benefits) 7 (Benefits at Age 72 for Uninsured Individuals) 80 (Health Insurance Benefits) 81 (Hospital Insurance) 82 (Hospital Insurance) 83 (Hospital Insurance) 84 (Hospital Insurance) 85 (Hospital Insurance) 86 (Hospital Insurance) 86 (Hospital Insurance) 87 (Hospital Insurance) 88 (Hospital Insurance) 88 (Hospital Insurance) 89 (Hospital Insurance) 80 (Health Insurance) 80 (Hospital Insurance) 80 (Hospital Insurance) 80 (Hospital Insurance) 81 (Hospital Insurance) 82 (Hospital Insurance) 83 (Hospital Insurance) 84 (Hospital Insurance) 85 (Hospital Insurance) 86 (Hospital Insurance) 86 (Hospital Insura | Variable              | ,                                                                                                    |
| 2 character claim type: 10 (Retirement Benefits) 11 (Hospital Insurance Only) 20 (Disability Benefits) 31 (Widow's or Widower's Insurance Benefits) 32 (Mother's or Father's Benefits) 33 (Child's Insurance Benefits) 34 (Widow's or Widower's Insurance Benefits) 35 (Widow's or Widower's Insurance Benefits) 36 (Widow's or Widower's Insurance Benefits) 41 (Wife's or Husband's Insurance Benefits) 42 (Spouse With Child in Care Benefits) 43 (Child's Insurance Benefits) 44 (Wife's or Husband's Insurance Benefits) 45 (Child's Insurance Benefits) 46 (Wife's or Husband's Insurance Benefits) 47 (Widow's or Widower's Insurance Benefit) 48 (Childhood Disability Benefits) 49 (Student Benefits) 50 (Hospital Insurance) 60 (Lump Sum Death Payments) 70 (Benefits at Age 72 for Uninsured Individuals) 80 (Health Insurance Benefit Under Medicare for Individuals with Chronic Renal Disease)  42 (Spouse Benefits) 43 (Student Benefits) 44 (Student Benefits) 45 (Student Benefits) 46 (Childhood Disability Benefits) 47 (Widow's or Widower's Insurance Benefits) 48 (Student Benefits) 49 (Student Benefits) 40 (Health Insurance) 60 (Lump Sum Death Payments) 70 (Benefits at Age 72 for Uninsured Individuals) 80 (Health Insurance Benefits) 49 (Student Benefits) 40 (Health Insurance Benefits) 40 (Health Insurance Benefits) 41 (Wife's or Husband's Insurance) 50 (Health Insurance Benefits) 41 (Wife's or Husband's Insurance) 62 (Lump Sum Death Payments) 63 (Health Insurance) 64 (Health Insurance) 65 (Lump Sum Death Payments) 76 (Benefits at Age 72 for Uninsured Individuals with Chronic Renal Disability Deathers) 77 (Hospital Insurance) 78 (Health Insurance Benefits) 79 (Benefits at Age 72 for Uninsured Individuals) 80 (Health Insurance) 80 (Health Insurance) 80 (Health In | cs_statusCode         | Failure-connected but failed for other reasons, 0151=System Failure, 0152=Off hour request, 0508=Block Access, 7777=Validation failure,                                                                                                    |
| 10 (Retirement Benefits) 11 (Hospital Insurance Only) 20 (Disability Benefits) 31 (Widow's or Widowe's Insurance Benefits) 32 (Mother's or Father's Benefits) 33 (Child's Insurance Benefits — Survivor) 34 (Parents Benefits) 36 (Widow's or Widowe's Insurance Benefits) 47 (Wife's or Husband's Insurance Benefits) 42 (Spouse With Child in Care Benefits) 43 (Child's Insurance Benefits) 44 (Wife's or Husband's Insurance Benefits) 45 (Childhood Disability Benefits) 46 (Wife's or Husband's Insurance Benefits) 47 (Widow's or Widower's Insurance Benefits) 48 (Childhood Disability Benefits) 49 (Student Benefits) 50 (Hospital Insurance) 60 (Lump Sum Death Payments) 70 (Benefits at Age 72 for Uninsured Individuals) 80 (Health Insurance Benefits Under Medicare for Individuals with Chronic Renal Disease)  42 (Spouse With Child Chronic Renal Disease) 43 (Student Benefits) 44 (Student Benefits) 50 (Hospital Insurance) 65 (Lump Sum Death Payments) 76 (Benefits at Age 72 for Uninsured Individuals with Chronic Renal Disease) 77 (Wife's or Husband's Insurance Benefits Under Medicare for Individuals with Chronic Renal Disease) 78 (Hespital Insurance) 79 (Hespital Insurance) 70 (Hespital Insurance) 70 (Hespital Insurance) 70 (Hespital Insurance) 70 (Hespital Insurance) 71 (Hespital Insurance) 72 (Hespital Insurance) 73 (Hespital Insurance) 74 (Hespital Insurance) 75 (Hespital Insurance) 75 (Hespital Insurance) 76 (Hespital Insurance) 77 (Hespital Insurance) 78 (Hespital Insurance) 78 (Hespital | cs_statusDescription  | Status code text description.                                                                                                    |
| cs_pendinglssues  Y (if issues pending other than <todds1>, <recondecreq1>, <fedrevdec1>, or <inoha1>)  The Disability Determination Service in your state is processing the medical portion of your claim.  cs_reconDecReq  As of today's date, a decision has not been made on your reconsideration request.  cs_fedRevDec  As of today's date, a decision has not been made on your request for Federal Reviewing Official Review.  cs_inOHA  As of today's date, the Office of Disability Adjudication and Review has not made a decision on your appeal request.  cs_age  Proof of age pending.  cs_ammendedApp  Amended application pending.  cs_citizen  Proof of citizenship pending.  Proof of number holder name change pending.</inoha1></fedrevdec1></recondecreq1></todds1>                                                                                                    | cs_claimType          | 10 (Retirement Benefits) 11 (Hospital Insurance Only) 20 (Disability Benefits) 31 (Widow's or Widower's Insurance Benefits) 32 (Mother's or Father's Benefits) 33 (Child's Insurance Benefits – Survivor) 34 (Parent's Benefits) 36 (Widow's or Widower's Insurance Benefits) 41 (Wife's or Husband's Insurance Benefits) 42 (Spouse With Child in Care Benefits) 43 (Child's Insurance Benefits – Life) 46 (Wife's or Husband's Insurance Benefits) 47 (Widow's or Widower's Insurance Benefit) 48 (Childhood Disability Benefits) 49 (Student Benefits) 50 (Hospital Insurance) 60 (Lump Sum Death Payments) 70 (Benefits at Age 72 for Uninsured Individuals) 80 (Health Insurance Benefits Under Medicare for Individuals with |
| <fèdrevdec1>, or <inoha1>)         cs_toDDS       The Disability Determination Service in your state is processing the medical portion of your claim.         cs_reconDecReq       As of today's date, a decision has not been made on your reconsideration request.         cs_fedRevDec       As of today's date, a decision has not been made on your request for Federal Reviewing Official Review.         cs_inOHA       As of today's date, the Office of Disability Adjudication and Review has not made a decision on your appeal request.         cs_age       Proof of age pending.         cs_ammendedApp       Amended application pending.         cs_citizen       Proof of citizenship pending.         cs_nhNameChange       Proof of number holder name change pending.</inoha1></fèdrevdec1>                                                                                                    | cs_claimStatus        | 1 character status: A (Adjudicated) or P (Pending)                                                                                                    |
| medical portion of your claim.  Cs_reconDecReq  As of today's date, a decision has not been made on your reconsideration request.  Cs_fedRevDec  As of today's date, a decision has not been made on your request for Federal Reviewing Official Review.  Cs_inOHA  As of today's date, the Office of Disability Adjudication and Review has not made a decision on your appeal request.  Cs_age  Proof of age pending.  Cs_ammendedApp  Amended application pending.  Cs_citizen  Proof of citizenship pending.  Cs_nhNameChange  Proof of number holder name change pending.                                                                                                    | cs_pendingIssues      |                                                                                                    |
| reconsideration request.  CS_fedRevDec As of today's date, a decision has not been made on your request for Federal Reviewing Official Review.  CS_inOHA As of today's date, the Office of Disability Adjudication and Review has not made a decision on your appeal request.  CS_age Proof of age pending.  CS_ammendedApp Amended application pending.  CS_citizen Proof of citizenship pending.  CS_nhNameChange Proof of number holder name change pending.                                                                                                    | cs_toDDS              |                                                                                                    |
| Federal Reviewing Official Review.  cs_inOHA  As of today's date, the Office of Disability Adjudication and Review has not made a decision on your appeal request.  cs_age  Proof of age pending.  cs_ammendedApp  Amended application pending.  cs_citizen  Proof of citizenship pending.  cs_nhNameChange  Proof of number holder name change pending.                                                                                                    | cs_reconDecReq        |                                                                                                    |
| not made a decision on your appeal request.  cs_age Proof of age pending.  cs_ammendedApp Amended application pending.  cs_citizen Proof of citizenship pending.  cs_nhNameChange Proof of number holder name change pending.                                                                                                    | cs_fedRevDec          |                                                                                                    |
| cs_ammendedApp Amended application pending.  cs_citizen Proof of citizenship pending.  cs_nhNameChange Proof of number holder name change pending.                                                                                                    | cs_inOHA              |                                                                                                    |
| cs_citizen Proof of citizenship pending. cs_nhNameChange Proof of number holder name change pending.                                                                                                    | cs_age                | Proof of age pending.                                                                                                    |
| cs_nhNameChange Proof of number holder name change pending.                                                                                                    | cs_ammendedApp        | Amended application pending.                                                                                                    |
|                                                                                                    | cs_citizen            | Proof of citizenship pending.                                                                                                    |
| cs_claimantNameChange                                                                                                    | cs_nhNameChange       | Proof of number holder name change pending.                                                                                                    |
| Co_claimant name change pending.                                                                                                    | cs_claimantNameChange | Proof of claimant name change pending.                                                                                                    |

| cs_earnings                      |                                                                                                    |                      |                                                                                                    | Proof of earnings pending                                                                                      |                                          |  |
|----------------------------------|----------------------------------------------------------------------------------------------------|----------------------|----------------------------------------------------------------------------------------------------|----------------------------------------------------------------------------------------------------|------------------------------------------|--|
| cs lawfulPresence                | <u> </u>                                                                                                    |                      |                                                                                                    | Proof of lawful presence pending.                                                                              |                                          |  |
| cs_marriage                      |                                                                                                    |                      |                                                                                                    | Proof of marriage pending.                                                                                     |                                          |  |
| cs_military                      |                                                                                                    |                      |                                                                                                    | Proof of military service pe                                                                                   | ending.                                  |  |
| cs_specialWage                   |                                                                                                    |                      |                                                                                                    | Proof of special wages pe                                                                                      | nding.                                   |  |
| cs_death                         |                                                                                                    |                      |                                                                                                    | Proof of death pending.                                                                                        |                                          |  |
| cs_relationship                  |                                                                                                    |                      |                                                                                                    | Proof of relationship pend                                                                                     | ing.                                     |  |
| cs_support                       |                                                                                                    |                      |                                                                                                    | Proof that you provided at pending.                                                                            | least one-half support to your parents   |  |
| cs_endStateRena                  | ıl                                                                                                    |                      |                                                                                                    | Proof of End Stage Renal                                                                                       | Disease pending.                         |  |
| cs_schoolAttend                  |                                                                                                    |                      |                                                                                                    | Proof of full-time school at                                                                                   | tendance pending.                        |  |
| cs_attorneyRep                   |                                                                                                    |                      |                                                                                                    | Proof of attorney represer                                                                                     | station pending.                         |  |
| cs_foreignBenefits               | s                                                                                                    |                      |                                                                                                    | Application for benefits un agreement pending.                                                                 | der a U.S. International Social Security |  |
| cs_hearingReque                  | st                                                                                                    |                      |                                                                                                    | Request for hearing pendi                                                                                      | ng.                                      |  |
| cs_reconRequest                  |                                                                                                    |                      |                                                                                                    | Request for reconsideration                                                                                    | on pending.                              |  |
| cs_cause                         |                                                                                                    |                      |                                                                                                    | Proof of good cause for fil                                                                                    | ing late appeal request pending.         |  |
| cs_medicalRecon                  |                                                                                                    |                      |                                                                                                    | Medical information for your reconsideration request (Form SSA-3441) pending.                                  |                                          |  |
| cs_medicalHearin                 | ıg                                                                                                    |                      |                                                                                                    | Medical information for your hearing request (Form SSA-3441) pendin                                            |                                          |  |
| cs_fedRevReq                     |                                                                                                    |                      |                                                                                                    | Request for Federal Reviewing Official Review pending.                                                         |                                          |  |
| Actions                          |                                                                                                    |                      |                                                                                                    |                                                                                                    |                                          |  |
| Condition                        |                                                                                                    |                      | Action                                                                                                    |                                                                                                    | Transition                               |  |
| If cs_statusCode=0 000 (success) | If > 1 claim                                                                                                    |                      |                                                                                                    |                                                                                                    | goto: cs0210_WhichClaim_DM               |  |
| ٨                                | Else if 1 claim                                                                                                    |                      | Prompt: [cs020<br>I found one clair                                                                                                    |                                                                                                    | goto: cs0220_ClaimStatusMsg_PP           |  |
| ۸                                | Else (0 claims)                                                                                                    |                      | unreachable bed<br>designed, the ba                                                                                                    | condition is currently<br>cause, while correct as<br>ackend is currently<br>eric '9999' error code in the<br>s |                                          |  |
| ٨                                | Assign: claims_<br>=no_application                                                                                                    |                      | _transaction_status                                                                                                    | 1                                                                                                    |                                          |  |
| ٨                                | Hmmm I could confirmation num of reasons why to the second of the second of the sec |                      | 0_out_01] In't find a claim with that mber There are a number this might have happened. claim just a few days ago, vailable yet, and you might w days and call back. In't find any claims There reasons why this might If you filed your claim just it might not be available ght want to wait a few days |                                                                                                    |                                          |  |
| ^                                | ۸                                                                                                    | If office hours=true |                                                                                                    |                                                                                                    | goto: cs0260_NoStatusEnd_DM              |  |

SSA\_ATT\_Care2020\_N8NN 03/23/2020

| ۸              | ٨                             |                  | Comment: Return to calling dialog:<br>main [mm0520_ApplicationStatus_SD]                                                                                                    | Return to calling dialog:<br>main [mm0520_ApplicationStatus_SD] |
|----------------|-------------------------------|------------------|----------------------------------------------------------------------------------------------------|-----------------------------------------------------------------|
| Else (failure) | Always                        |                  | Assign: claims_transaction_status =failure                                                                                                    |                                                                 |
| ۸              | If cs_statusCode=<br>request) | -0152 (off hours | Prompt: [cs0200_out_02] Sorry, our system is undergoing routine maintenance and I'm unable to access your records at this time. Please try back in the morning. If you'd like to speak with someone | Return to calling dialog:<br>main [mm0520_ApplicationStatus_SD] |
| ٨              | Else                          |                  | <b>Prompt:</b> [cs0200_out_03] Sorry, I'm having trouble getting access to your records                                                                                                    | Return to calling dialog:<br>main [mm0520_ApplicationStatus_SD] |
| Recovery Beh   | avior                         |                  |                                                                                                    |                                                                 |

See 1.1 Global Recovery Behavior

#### **Developer Notes**

## cs0210\_WhichClaim\_DM

YesNo Recognition

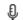

Since multiple claims were found, this dialogue module asks the caller which claim they would like to hear the status of.

#### **Entering From**

cs0200\_ClaimsRetrieval\_DB, cs0210\_WhichClaim\_DM, cs0250\_MultiClaimEnd\_DM, cs0270\_MultiLastClaimEnd\_DM

## Initial Prompts

| Туре    | Condition                                       | Name          | Wording                                                                                                    |
|---------|-------------------------------------------------|---------------|----------------------------------------------------------------------------------------------------|
| initial | If current_claim=1 AND num_claims=2             | cs0210_ini_01 | I found two claims for that confirmation number. I'll read them one at a time.  I found two claims. I'll read them one at a time.    |
| initial | Elseif current_claim=1 AND num_claims=3         | cs0210_ini_02 | I found three claims for that confirmation number. I'll read them one at a time. I found three claims. I'll read them one at a time. |
| initial | Always                                          | cs0210_ini_03 | <500ms silence>                                                                                                    |
| initial | If current_claim=1                              | cs0210_ini_04 | The first claim is for                                                                                                    |
| initial | Elsif current_claim=2 AND num_claims=2          | cs0210_ini_05 | The other claim is for                                                                                                    |
| initial | Elseif current_claim=2 AND num_claims=3         | cs0210_ini_06 | The next claim is for                                                                                                    |
| initial | Else (current_claim=3 AND num_claims=3)         | cs0210_ini_07 | The last claim is for                                                                                                    |
| initial | If <claimtypen>=10</claimtypen>                 | cs0210_ini_08 | Retirement Benefits.                                                                                                    |
| initial | Elseif <claimtypen>=11</claimtypen>             | cs0210_ini_09 | Hospital Insurance Only.                                                                                                    |
| initial | Elseif <claimtypen>=20</claimtypen>             | cs0210_ini_10 | Disability Benefits.                                                                                                    |
| initial | Elseif <claimtypen>=31 OR 36 OR 47</claimtypen> | cs0210_ini_11 | Widowed Spouse's Insurance Benefits.                                                                                                 |
| initial | Elseif <claimtypen>=32</claimtypen>             | cs0210_ini_12 | Mother's or Father's Benefits.                                                                                                    |
| initial | Elseif <claimtypen>=33</claimtypen>             | cs0210_ini_13 | Child's 'Survivor' Insurance Benefits.                                                                                               |
| initial | Elseif <claimtypen>=34</claimtypen>             | cs0210_ini_14 | Parent's Benefits.                                                                                                    |
| initial | Elseif <claimtypen>=41 OR 46</claimtypen>       | cs0210_ini_15 | Wife's or Husband's Insurance Benefits.                                                                                              |
| initial | Elseif <claimtypen>=42</claimtypen>             | cs0210_ini_16 | Spouse With Child in Care Benefits.                                                                                                  |

|                 |                                                                                                    |                        |                                                                                                    |                                                                                                    | T                                                                             |                                           |             |
|-----------------|----------------------------------------------------------------------------------------------------|------------------------|----------------------------------------------------------------------------------------------------|----------------------------------------------------------------------------------------------------|-------------------------------------------------------------------------------|-------------------------------------------|-------------|
| initial         | Elseif <c< td=""><td>laimTypeN&gt;=43</td><td></td><td>cs0210_ini_17</td><td>Child's 'Life' Insura</td><td>nce Benefits.</td><td></td></c<>              | laimTypeN>=43          |                                                                                                    | cs0210_ini_17                                                                                                    | Child's 'Life' Insura                                                         | nce Benefits.                             |             |
| initial         | Elseif <c< td=""><td>laimTypeN&gt;=48</td><td></td><td>cs0210_ini_18</td><td>Childhood Disabilit</td><td>ty Benefits.</td><td></td></c<>                 | laimTypeN>=48          |                                                                                                    | cs0210_ini_18                                                                                                    | Childhood Disabilit                                                           | ty Benefits.                              |             |
| initial         | Elseif <c< td=""><td>laimTypeN&gt;=49</td><td></td><td>cs0210_ini_19</td><td>Student Benefits.</td><td></td><td></td></c<>                               | laimTypeN>=49          |                                                                                                    | cs0210_ini_19                                                                                                    | Student Benefits.                                                             |                                           |             |
| initial         | Elseif <cl< td=""><td>laimTypeN&gt;=50</td><td></td><td>cs0210_ini_20</td><td colspan="2">Hospital Insurance.</td><td></td></cl<>                        | laimTypeN>=50          |                                                                                                    | cs0210_ini_20                                                                                                    | Hospital Insurance.                                                           |                                           |             |
| initial         | Elseif <c< td=""><td>laimTypeN&gt;=60</td><td></td><td>cs0210_ini_21</td><td colspan="2">Lump Sum Death Payments.</td><td></td></c<>                     | laimTypeN>=60          |                                                                                                    | cs0210_ini_21                                                                                                    | Lump Sum Death Payments.                                                      |                                           |             |
| initial         | Elseif <cl< td=""><td>laimTypeN&gt;=70</td><td></td><td>cs0210_ini_22</td><td>Benefits at Age 72</td><td>for Uninsured Indiv</td><td>/iduals.</td></cl<> | laimTypeN>=70          |                                                                                                    | cs0210_ini_22                                                                                                    | Benefits at Age 72                                                            | for Uninsured Indiv                       | /iduals.    |
| initial         | •                                                                                                    |                        |                                                                                                    | cs0210_ini_23                                                                                                    |                                                                               | Benefits Under Med<br>nronic Renal Diseas |             |
| initial         | Always                                                                                                    |                        |                                                                                                    | cs0210_ini_24                                                                                                    | <1000ms silence>                                                              |                                           |             |
| initial         | If current                                                                                                    | t_claim=1              |                                                                                                    | cs0210_ini_25                                                                                                    | Is that the claim yo                                                          | ou'd like to hear the                     | status of?  |
| initial         |                                                                                                    | <br>rrent_claim=2      |                                                                                                    | cs0210_ini_26                                                                                                    |                                                                               | ar the status of THA                      |             |
| initial         |                                                                                                    | rent_claim=3)          |                                                                                                    | cs0210_ini_27                                                                                                    | Would you like to h                                                           | near the status?                          |             |
| Grammar         | ,                                                                                                    |                        |                                                                                                    |                                                                                                    | -                                                                             |                                           |             |
| Sample Expre    | essions                                                                                                    |                        |                                                                                                    | DTMF                                                                                                    | Reco Var/Option                                                               |                                           | Confirm     |
| no              |                                                                                                    |                        |                                                                                                    | 2                                                                                                    | <cs_which_claim< td=""><td>_yesno no&gt;</td><td>Never</td></cs_which_claim<> | _yesno no>                                | Never       |
| yes, yes that o | one                                                                                                    |                        |                                                                                                    | 1                                                                                                    | <cs_which_claim< td=""><td></td><td>Never</td></cs_which_claim<>              |                                           | Never       |
| Actions         |                                                                                                    |                        |                                                                                                    |                                                                                                    |                                                                               |                                           |             |
| Option          |                                                                                                    | Condition              |                                                                                                    | Action                                                                                                    |                                                                               | Transition                                |             |
| no              |                                                                                                    | If current_claim=1     | Always                                                                                                    | Assign: current_c                                                                                                    | laim =2                                                                       |                                           |             |
| ۸               |                                                                                                    | ^                      | ۸                                                                                                    | Prompt: [cs0210_<br>All right.                                                                                                 |                                                                               | goto: cs0210_Wh                           | ichClaim_DM |
| ٨               |                                                                                                    | Elseif current_claim=2 | num_claims = 3                                                                                                    | Assign: current_c                                                                                                    | laim =3                                                                       |                                           |             |
| ۸               |                                                                                                    | ^                      | ۸                                                                                                    | Prompt: [cs0210_<br>Okay.                                                                                                    | out_02]                                                                       | goto: cs0210_WhichClaim_DM                |             |
| ^               |                                                                                                    | Else                   | Always                                                                                                    | Prompt: [cs0210_<br>All right. That was<br>that confirmation n<br>All right. That was                                          | the last claim. for<br>umber.                                                 | goto:<br>cs0270_MultiLast0                | ClaimEnd_DM |
| yes             |                                                                                                    | Always                 |                                                                                                    | Prompt: [cs0210_out_04] All right.                                                                                             |                                                                               | goto:<br>cs0220_ClaimStatusMsg_PP         |             |
| Recovery B      | ehavior                                                                                                    |                        |                                                                                                    |                                                                                                    |                                                                               |                                           |             |
| Туре            |                                                                                                    | Condition              |                                                                                                    | Action                                                                                                    |                                                                               | Transition                                |             |
| nomatch 1       |                                                                                                    |                        | Prompt: [cs0210_nm1_01] Let's try again WOULD you like to hear the status?                                              |                                                                                                    | Re-Recognition:                                                               |                                           |             |
| nomatch 2       | ٨                                                                                                    |                        | Prompt: [cs0210_nm2_01] Sorry. If you'd like to hear the status of that claim application, press 1. Otherwise, press 2. |                                                                                                    | Re-Recognition:                                                               |                                           |             |
| nomatch 3       | Always                                                                                                    |                        | Assign: transfer_reason =error                                                                                          |                                                                                                    |                                                                               |                                           |             |
| nomatch 3       | Always                                                                                                    |                        | Prompt: [gl_nm3_01] Sorry, we seem to be having trouble.                                                                |                                                                                                    |                                                                               |                                           |             |
| noinput 1       |                                                                                                    | ٨                      |                                                                                                    | Prompt: [cs0210_ni1_01] If you WOULD like to hear the status of that claim, say 'Yes' or press 1. If not, say 'No' or press 2. |                                                                               |                                           |             |

SSA\_ATT\_Care2020\_N8NN 03/23/2020

| noinput 2        | ٨                       | <b>Prompt:</b> [cs0210_ni2_01] Sorry. To hear the status of that claim application, press 1. Otherwise press 2. | Re-Recognition: |
|------------------|-------------------------|----------------------------------------------------------------------------------------------------|-----------------|
| noinput 3        | Always                  | Assign: transfer_reason =error                                                                                  |                 |
| noinput 3        | Always                  | <b>Prompt:</b> [gl_ni3_01] Sorry, we seem to be having trouble.                                                 |                 |
| Commands: S      | State-Specific Behavior |                                                                                                    |                 |
| See 1.2 Global ( | Commands                |                                                                                                    |                 |
| Commands:        | Confirmations           |                                                                                                    |                 |
| See 1.2 Global ( | Commands                |                                                                                                    |                 |
| Config Param     | neters                  |                                                                                                    |                 |
| Parameter        |                         | Value                                                                                                    |                 |
| -                |                         |                                                                                                    |                 |
| Developer Note   | 95                      |                                                                                                    |                 |

## cs0220\_ClaimStatusMsg\_PP

|                                                                                                    |                                                                                                    |                                                                                                    | Complex Play Prompt | ٠)) |  |  |  |
|----------------------------------------------------------------------------------------------------|----------------------------------------------------------------------------------------------------|----------------------------------------------------------------------------------------------------|---------------------|-----|--|--|--|
| Tells the caller if a decision                                                                                                    | Tells the caller if a decision has been made about their claim and if the agency is awaiting further documentation. |                                                                                                    |                     |     |  |  |  |
| Entering From                                                                                                    | Entering From                                                                                                    |                                                                                                    |                     |     |  |  |  |
| cs0200_ClaimsRetrieval_D                                                                                                    | B, cs0210_WhichClaim_DM                                                                                             | , cs0230_RepeatStatus_DM                                                                                                    |                     |     |  |  |  |
| Actions [Barge-in is Ol                                                                                                    | -F]                                                                                                    |                                                                                                    |                     |     |  |  |  |
| Condition                                                                                                    |                                                                                                    | Action                                                                                                    | Transition          |     |  |  |  |
| Always                                                                                                    |                                                                                                    | Prompt: [cs0220_out_01] As of today                                                                                            |                     |     |  |  |  |
| If <claimstatusn>=A (claim HAS been adjudicated)</claimstatusn>                                                                                                    |                                                                                                    | Prompt: [cs0220_out_02] A decision HAS been made on your claim, and you'll receive an explanation of the decision in the mail. |                     |     |  |  |  |
| Elseif <claimstatusn>=P (claim is pending) AND <pendingissues1>=Y  (<agen> OR <ammendedappn> OR <citizenn> OR <nhnamechangen> OR <claimantnamechangen> OR <earningsn> OR <lawfulpresencen> OR <militaryn> OR <militaryn> OR <deathn> OR <relationshipn> OR <supportn> OR <endstagerenaln> OR <endstagerenaln> OR <schoolattendn> OR <attorneyrepn> OR <foreignbenefitsn> OR</foreignbenefitsn></attorneyrepn></schoolattendn></endstagerenaln></endstagerenaln></supportn></relationshipn></deathn></militaryn></militaryn></lawfulpresencen></earningsn></claimantnamechangen></nhnamechangen></citizenn></ammendedappn></agen></pendingissues1></claimstatusn> | Always                                                                                                    | Prompt: [cs0220_out_03] A decision has NOT been made on your claim.                                                            |                     |     |  |  |  |

|                                                                                                    |                                            | <u> </u>                                                                                                    |   |
|----------------------------------------------------------------------------------------------------|--------------------------------------------|----------------------------------------------------------------------------------------------------|---|
| <pre><hearingrequestn> OR <reconrequestn> OR <fedrevreqn> OR <causen> OR <medicalreconn> OR <medicalhearingn> is filled with a valid entry (i.e., not null AND not 00000000):)</medicalhearingn></medicalreconn></causen></fedrevreqn></reconrequestn></hearingrequestn></pre> |                                            |                                                                                                    |   |
| ٨                                                                                                    | If <toddsn> is filled</toddsn>             | Prompt: [cs0220_out_04] The Disability Determination Service in your state is processing the medical portion of your claim. |   |
| ٨                                                                                                    | ٨                                          | Prompt: [cs0220_out_05]<br><500ms silence>                                                                                  |   |
| ۸                                                                                                    | If <recondecreqn> is filled</recondecreqn> | Prompt: [cs0220_out_06] A decision has not been made on your reconsideration request.                                       |   |
| ^                                                                                                    | ٨                                          | Prompt: [cs0220_out_07] <500ms silence>                                                                                     | - |
| ۸                                                                                                    | If <fedrevdecn> is filled</fedrevdecn>     | Prompt: [cs0220_out_08] A decision has not been made on your request for Federal Reviewing Official Review.                 |   |
| ٨                                                                                                    | ٨                                          | Prompt: [cs0220_out_09]<br><500ms silence>                                                                                  |   |
| ۸                                                                                                    | If <inohan> is filled</inohan>             | Prompt: [cs0220_out_10] The Office of Disability Adjudication and Review has not made a decision on your appeal request.    | 1 |
| ٨                                                                                                    | ٨                                          | <b>Prompt:</b> [cs0220_out_11] <500ms silence>                                                                              |   |
| ۸                                                                                                    | Always                                     | Prompt: [cs0220_out_12] We've requested, and are still waiting to receive, the following documentation:                     |   |
| ٨                                                                                                    | ٨                                          | <b>Prompt:</b> [cs0220_out_13] <500ms silence>                                                                              |   |
| ۸                                                                                                    | If <agen> is filled</agen>                 | Prompt: [cs0220_out_14] 'Proof of age' was requested on                                                                     |   |
| ٨                                                                                                    | ٨                                          | <b>Prompt:</b> [cs0220_out_15] <date>.</date>                                                                               | - |
| ۸                                                                                                    | ٨                                          | <b>Prompt:</b> [cs0220_out_16] <500ms silence>                                                                              | - |
| ۸                                                                                                    | If <ammendedappn> is filled</ammendedappn> | <b>Prompt:</b> [cs0220_out_17] Your 'amended application' was requested on                                                  | - |
| ٨                                                                                                    | ٨                                          | <b>Prompt:</b> [cs0220_out_18] <date>.</date>                                                                               |   |
| ٨                                                                                                    | ٨                                          | <b>Prompt:</b> [cs0220_out_19] <500ms silence>                                                                              |   |
| ٨                                                                                                    | If <citizenn> is filled</citizenn>         | Prompt: [cs0220_out_20] 'Proof of citizenship' was requested on                                                             |   |
| ۸                                                                                                    | ٨                                          | <b>Prompt:</b> [cs0220_out_21] <date>.</date>                                                                               |   |

| ^ | ^                                                        | <b>Prompt:</b> [cs0220_out_22] <500ms silence>                                           |   |
|---|----------------------------------------------------------|------------------------------------------------------------------------------------------|---|
| ٨ | If <nhnamechangen> is filled</nhnamechangen>             | Prompt: [cs0220_out_23] Proof of the number holder's 'name change' was requested on      | - |
| ٨ | ٨                                                        | <b>Prompt:</b> [cs0220_out_24] <date>.</date>                                            |   |
| ۸ | ^                                                        | <b>Prompt:</b> [cs0220_out_25] <500ms silence>                                           |   |
| ٨ | If <claimantnamechangen> is filled</claimantnamechangen> | <b>Prompt:</b> [cs0220_out_26]<br>Proof of the claimant's 'name change' was requested on |   |
| ۸ | ٨                                                        | <b>Prompt:</b> [cs0220_out_27] <date>.</date>                                            |   |
| ۸ | ^                                                        | <b>Prompt:</b> [cs0220_out_28] <500ms silence>                                           |   |
| ۸ | If <earningsn> is filled</earningsn>                     | Prompt: [cs0220_out_29] 'Proof of earnings' was requested on                             |   |
| ۸ | ^                                                        | <b>Prompt:</b> [cs0220_out_30] <date>.</date>                                            |   |
| ۸ | ^                                                        | <b>Prompt:</b> [cs0220_out_31] <500ms silence>                                           |   |
| ٨ | If <lawfulpresencen> is filled</lawfulpresencen>         | Prompt: [cs0220_out_32] 'Proof of lawful presence' was requested on                      |   |
| ٨ | ^                                                        | <b>Prompt:</b> [cs0220_out_33] <date>.</date>                                            |   |
| ۸ | ٨                                                        | <b>Prompt:</b> [cs0220_out_34] <500ms silence>                                           |   |
| ۸ | If <marriagen> is filled</marriagen>                     | Prompt: [cs0220_out_35] 'Proof of marriage' was requested on                             |   |
| ۸ | ^                                                        | <b>Prompt:</b> [cs0220_out_36] <date>.</date>                                            |   |
| ٨ | ٨                                                        | <b>Prompt:</b> [cs0220_out_37] <500ms silence>                                           |   |
| ٨ | If <militaryn> is filled</militaryn>                     | Prompt: [cs0220_out_38] 'Proof of military service' was requested on                     |   |
| ٨ | ^                                                        | <b>Prompt:</b> [cs0220_out_39] <date>.</date>                                            |   |
| ٨ | ^                                                        | <b>Prompt:</b> [cs0220_out_40] <500ms silence>                                           |   |
| ٨ | If <specialwagen> is filled</specialwagen>               | Prompt: [cs0220_out_41] Proof of 'special wages' was requested on                        |   |
| ٨ | ^                                                        | <b>Prompt:</b> [cs0220_out_42] <date>.</date>                                            |   |
| ٨ | ^                                                        | <b>Prompt:</b> [cs0220_out_43] <500ms silence>                                           |   |
| ۸ | If <deathn> is filled</deathn>                           | Prompt: [cs0220_out_44] 'Proof of death' was requested on                                |   |
| ۸ | ^                                                        | <b>Prompt:</b> [cs0220_out_45] <date>.</date>                                            |   |

| ^ | ٨                                                | <b>Prompt</b> : [cs0220_out_46] <500ms silence>                                                                            |  |
|---|--------------------------------------------------|----------------------------------------------------------------------------------------------------|--|
| ٨ | If <relationshipn> is filled</relationshipn>     | Prompt: [cs0220_out_47] 'Proof of relationship' was requested on                                                           |  |
| ۸ | ۸                                                | <b>Prompt:</b> [cs0220_out_48] <date>.</date>                                                                              |  |
| ٨ | ۸                                                | <b>Prompt:</b> [cs0220_out_49] <500ms silence>                                                                             |  |
| ٨ | If <supportn> is filled</supportn>               | <b>Prompt:</b> [cs0220_out_50] Proof that you provided at least 'one-half support to your parents' was requested on        |  |
| ۸ | ۸                                                | Prompt: [cs0220_out_51] <date>.</date>                                                                                     |  |
| ٨ | ۸                                                | <b>Prompt:</b> [cs0220_out_52] <500ms silence>                                                                             |  |
| ۸ | If <endstagerenaln> is filled</endstagerenaln>   | Prompt: [cs0220_out_53] 'Proof of End Stage Renal Disease' was requested on                                                |  |
| ٨ | ۸                                                | <b>Prompt:</b> [cs0220_out_54] <date>.</date>                                                                              |  |
| ٨ | ۸                                                | <b>Prompt:</b> [cs0220_out_55] <500ms silence>                                                                             |  |
| ٨ | If <schoolattendn> is filled</schoolattendn>     | Prompt: [cs0220_out_56] Proof of 'full-time school attendance' was requested on                                            |  |
| ٨ | ۸                                                | <b>Prompt:</b> [cs0220_out_57] <date>.</date>                                                                              |  |
| ۸ | ۸                                                | <b>Prompt:</b> [cs0220_out_58] <500ms silence>                                                                             |  |
| ٨ | If <attorneyrepn> is filled</attorneyrepn>       | Prompt: [cs0220_out_59] Proof of 'attorney representation' was requested on                                                |  |
| ٨ | ۸                                                | <b>Prompt:</b> [cs0220_out_60] <date>.</date>                                                                              |  |
| ٨ | ۸                                                | <b>Prompt:</b> [cs0220_out_61] <500ms silence>                                                                             |  |
| ۸ | If <causen> is filled</causen>                   | <b>Prompt:</b> [cs0220_out_62]<br>Proof of 'good cause for filing a late appeal<br>request' was requested on               |  |
| ٨ | ۸                                                | <b>Prompt:</b> [cs0220_out_63] <date>.</date>                                                                              |  |
| ٨ | ۸                                                | <b>Prompt:</b> [cs0220_out_64] <500ms silence>                                                                             |  |
| ٨ | If <medicalreconn> is filled</medicalreconn>     | Prompt: [cs0220_out_65] Medical information for your reconsideration request - which is 'Form SSA-3441' - was requested on |  |
| ۸ | ۸                                                | <b>Prompt:</b> [cs0220_out_66] <date>.</date>                                                                              |  |
| ٨ | ۸                                                | <b>Prompt:</b> [cs0220_out_67] <500ms silence>                                                                             |  |
| ٨ | If <medicalhearingn> is filled</medicalhearingn> | <b>Prompt</b> : [cs0220_out_68]                                                                                            |  |

|                                                                                                    |                                                    | Medical information for your hearing request - which is 'Form SSA-3441' - was requested on                                                                                                    |   |
|----------------------------------------------------------------------------------------------------|----------------------------------------------------|----------------------------------------------------------------------------------------------------|---|
| ٨                                                                                                    | ^                                                  | <b>Prompt:</b> [cs0220_out_69] <date>.</date>                                                                                                    |   |
| ٨                                                                                                    | ^                                                  | <b>Prompt:</b> [cs0220_out_70] <500ms silence>                                                                                                    |   |
| ٨                                                                                                    | If <foreignbenefitsn> is filled</foreignbenefitsn> | Prompt: [cs0220_out_71] Your application for benefits under a U.S. International Social Security agreement was requested on                                                                                       |   |
| ^                                                                                                    | ٨                                                  | Prompt: [cs0220_out_72] <date>.</date>                                                                                                    |   |
| ٨                                                                                                    | ۸                                                  | <b>Prompt:</b> [cs0220_out_73] <500ms silence>                                                                                                    |   |
| ۸                                                                                                    | If <hearingrequestn> is filled</hearingrequestn>   | Prompt: [cs0220_out_74] We asked for your 'Request for hearing' form on                                                                                                    |   |
| ٨                                                                                                    | ۸                                                  | <b>Prompt:</b> [cs0220_out_75] <date>.</date>                                                                                                    |   |
| ٨                                                                                                    | ۸                                                  | <b>Prompt:</b> [cs0220_out_76] <500ms silence>                                                                                                    |   |
| ۸                                                                                                    | If <reconrequestn> is filled</reconrequestn>       | Prompt: [cs0220_out_77] We asked for your 'Request for Reconsideration' form on                                                                                                    |   |
| ^                                                                                                    | ٨                                                  | <b>Prompt:</b> [cs0220_out_78] <date>.</date>                                                                                                    |   |
| ۸                                                                                                    | ۸                                                  | <b>Prompt:</b> [cs0220_out_79] <500ms silence>                                                                                                    |   |
| ۸                                                                                                    | If <fedrevreqn> is filled</fedrevreqn>             | Prompt: [cs0220_out_80] We asked for your 'Request for Federal Reviewing Official Review' form on                                                                                                    |   |
| ٨                                                                                                    | ۸                                                  | <b>Prompt:</b> [cs0220_out_81] <date>.</date>                                                                                                    |   |
| ٨                                                                                                    | ۸                                                  | <b>Prompt:</b> [cs0220_out_82] <500ms silence>                                                                                                    |   |
| ٨                                                                                                    | Always                                             | Prompt: [cs0220_out_83] If you haven't already, please send or take those documents to the office that's processing your claim. We need to get the ORIGINAL documents, but we'll return them when we're finished. |   |
| Else ( <claimstatusn>=P<br/>(claim is pending) AND<br/><pendingissues1>= =Y)</pendingissues1></claimstatusn> | If <toddsn> is filled</toddsn>                     | Prompt: [cs0220_out_84] The Disability Determination Service in your state is processing the medical portion of your claim.                                                                                       |   |
| ٨                                                                                                    | ^                                                  | Prompt: [cs0220_out_85] <500ms silence>                                                                                                    | - |
| ۸                                                                                                    | If <recondecreqn> is filled</recondecreqn>         | <b>Prompt:</b> [cs0220_out_86] A decision has not been made on your reconsideration request.                                                                                                    |   |
| ٨                                                                                                    | ٨                                                  | <b>Prompt:</b> [cs0220_out_87] <500ms silence>                                                                                                    |   |
|                                                                                                    |                                                    |                                                                                                    |   |

SSA\_ATT\_Care2020\_N8NN 03/23/2020

| ۸               | If <fedrevdecn> is filled</fedrevdecn> | Prompt: [cs0220_out_88] A decision has not been made on your request for Federal Reviewing Official Review.                                                                                                    |  |
|-----------------|----------------------------------------|----------------------------------------------------------------------------------------------------|--|
| ٨               | ٨                                      | Prompt: [cs0220_out_89] <500ms silence>                                                                                                    |  |
| ۸               | If <inohan> is filled</inohan>         | Prompt: [cs0220_out_90] The Office of Disability Adjudication and Review has not made a decision on your appeal request.                                                                                                    |  |
| ٨               | ٨                                      | Prompt: [cs0220_out_91] <500ms silence>                                                                                                    |  |
| ^               | Else                                   | Prompt: [cs0220_out_92] A decision has NOT been made on your claim. Once a decision has been made, you'll receive an official notice in the mail. Note that it takes about 5 business days, from the time we receive your claim application, to begin processing it and provide any updated status. |  |
| Always          | lways goto: cs0230_RepeatStatus_DM     |                                                                                                    |  |
| Developer Notes |                                        |                                                                                                    |  |

## cs0230\_RepeatStatus\_DM

# CustomContext Recognition

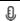

Asks callers that have more than one claim application if they would like to hear again the status of the application they just heard.

#### **Entering From**

cs0220\_ClaimStatusMsg\_PP

## Initial Prompts

| Туре    | Condition | Name          | Wording                            |
|---------|-----------|---------------|------------------------------------|
| initial | Always    | cs0230_ini_01 | Would you like to hear that again? |

#### Grammar

| Sample Expressions | DTMF | Reco Var/Option                                          | Confirm |
|--------------------|------|----------------------------------------------------------|---------|
| no, no thanks      | 2    | <cs_repeat_status_yesno no=""></cs_repeat_status_yesno>  | Never   |
| yes, yes please    | 1    | <cs_repeat_status_yesno yes=""></cs_repeat_status_yesno> | Never   |

#### **Actions**

| Option | Condition             |                          | Action                                 | Transition                                                         |
|--------|-----------------------|--------------------------|----------------------------------------|--------------------------------------------------------------------|
| yes    |                       |                          | Prompt: [cs0230_out_01]<br>Okay. Again | goto:<br>cs0220_ClaimStatusMsg_PP                                  |
| no     | If num_claims = 1     | Always                   | Prompt: [cs0230_out_02]<br>Okay.       |                                                                    |
| ٨      | ٨                     | If office_hours=true     |                                        | goto:<br>cs0240_OneClaimEnd_DM                                     |
| ۸      | ۸                     | office_hours=false) main |                                        | Return to calling dialog:<br>main<br>[mm0520_ApplicationStatus_SD] |
| ۸      | If num_claims > 1 AND | ) current_claim <        | <b>Prompt:</b> [cs0230_out_03]         | goto:                                                              |

SSA\_ATT\_Care2020\_N8NN

03/23/2020

|                         | 1                                                   | 01                                                                                                    | 0050 14 1001 : 5 1 514               |  |  |  |  |
|-------------------------|-----------------------------------------------------|----------------------------------------------------------------------------------------------------|--------------------------------------|--|--|--|--|
|                         | num_claims                                          | Okay.                                                                                                    | cs0250_MultiClaimEnd_DM              |  |  |  |  |
| ۸                       | Else (num_claims > 1 AND current_claim = num_claims | Prompt: [cs0230_out_04] Okay. That was the last claim on the list                                                             | goto:<br>cs0270_MultiLastClaimEnd_DM |  |  |  |  |
| Recovery Behavior       |                                                     |                                                                                                    |                                      |  |  |  |  |
| Туре                    | Condition                                           | Action                                                                                                    | Transition                           |  |  |  |  |
| nomatch 1               | Always                                              | Prompt: [cs0230_nm1_01] Let's try againWOULD you like to hear that again?                                                     | Re-Recognition:                      |  |  |  |  |
| nomatch 2               | ٨                                                   | Prompt: [cs0230_nm2_01] Sorry. If you'd like to hear the status of that claim application again, press 1. Otherwise, press 2. | Re-Recognition:                      |  |  |  |  |
| nomatch 3               | Always                                              | Assign: transfer_reason =error                                                                                                |                                      |  |  |  |  |
| nomatch 3               | Always                                              | <b>Prompt:</b> [gl_nm3_01] Sorry, we seem to be having trouble.                                                               |                                      |  |  |  |  |
| noinput 1               | ٨                                                   | Prompt: [cs0230_ni1_01] If you want me to repeat the status of that claim, say 'Yes' or press 1. If not, say 'No' or press 2. |                                      |  |  |  |  |
| noinput 2               | ٨                                                   | Prompt: [cs0230_ni2_01] Sorry. To hear the status of that claim application again, press 1. Otherwise, press 2.               |                                      |  |  |  |  |
| noinput 3               | Always                                              | Assign: transfer_reason =error                                                                                                |                                      |  |  |  |  |
| noinput 3               | Always                                              | <b>Prompt:</b> [gl_ni3_01] Sorry, we seem to be having trouble.                                                               |                                      |  |  |  |  |
| Commands: S             | tate-Specific Behavior                              |                                                                                                    |                                      |  |  |  |  |
| See 1.2 Global C        | ommands                                             |                                                                                                    |                                      |  |  |  |  |
| Commands: C             | onfirmations                                        |                                                                                                    |                                      |  |  |  |  |
| See 1.2 Global Commands |                                                     |                                                                                                    |                                      |  |  |  |  |
| Config Parameters       |                                                     |                                                                                                    |                                      |  |  |  |  |
| Parameter               |                                                     | Value                                                                                                    |                                      |  |  |  |  |
|                         |                                                     |                                                                                                    |                                      |  |  |  |  |
| Developer Notes         | Developer Notes                                     |                                                                                                    |                                      |  |  |  |  |

## cs0240\_OneClaimEnd\_DM

## CustomContext Recognition

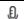

This is an end menu for callers that have one claim. They are given the options to repeat the previous claim, go to the main menu, or ask a question about another claim.

#### **Entering From**

cs0230\_RepeatStatus\_DM

## Initial Prompts

| Туре    | Condition            | Name | Wording                                                                                                    |
|---------|----------------------|------|----------------------------------------------------------------------------------------------------|
| initial | If office_hours=true |      | To look up a different confirmation number, say 'Different Number.' If you'd like to speak to someone about THIS claim, say 'Agent.' Or, if you're finished, |

**Nuance Communications** 

Social Security Administration

Page 265 of 446

|                      |                       |                                |                                                                                                    | just say 'I'm Finish                                                                                                    | <del></del><br><del>ed.'</del>              |                                   |  |
|----------------------|-----------------------|--------------------------------|----------------------------------------------------------------------------------------------------|----------------------------------------------------------------------------------------------------|---------------------------------------------|-----------------------------------|--|
| initial              | Else (offi            | ce_hours=false)                | cs0240_ini_02                                                                                                    | To look up a different confirmation<br>'Different Number.' Or, if you're fin<br>Finished.'                                                                                                    |                                             |                                   |  |
| initial              | Always                |                                |                                                                                                    | say 'Agent.' Or, if y                                                                                                    | ak to someone abou<br>rou're finished, just |                                   |  |
| Grammar              |                       |                                |                                                                                                    |                                                                                                    |                                             |                                   |  |
| Sample Expr          | essions               |                                | DTMF                                                                                                    | Reco Var/Option                                                                                                    |                                             | Confirm                           |  |
| [different new]      | <del>] ?confirm</del> | ation number                   | 1                                                                                                    | <cs_one_claim_e<br>different_number&gt;</cs_one_claim_e<br>                                                                                                    |                                             | If Necessary                      |  |
| ?i'm [finished       | <del>done]2</del>     |                                | 2                                                                                                    | <cs_one_claim_e<br>finished&gt;</cs_one_claim_e<br>                                                                                                    | nd_menu                                     | If Necessary                      |  |
| ?i'm [finished       | done]                 |                                | 1                                                                                                    | <cs_one_claim_e<br>finished&gt;</cs_one_claim_e<br>                                                                                                    | nd_menu                                     | If Necessary                      |  |
| Actions              |                       |                                |                                                                                                    |                                                                                                    |                                             |                                   |  |
| Option               |                       | Condition                      | Action                                                                                                    |                                                                                                    | Transition                                  |                                   |  |
| different_num        | <del>ber</del>        | Always                         |                                                                                                    |                                                                                                    | goto:<br>cs0120_Confirmat<br>M-DELETED      | ionNumber_D                       |  |
| finished             |                       | Always                         | Assign: claims_tra<br>=success                                                                                                | ansaction_status                                                                                                    |                                             |                                   |  |
| ۸                    |                       | ٨                              | Prompt: [cs0240_<br>If you're done, feel<br>Otherwise,                                                                        | done, feel free to hang up. main                                                                                                    |                                             | ing dialog:<br>licationStatus_SD] |  |
| Confirmation         | on Prom               | ots                            |                                                                                                    |                                                                                                    |                                             |                                   |  |
| Option               | Conditio              | on                             | Name Wording                                                                                                    |                                                                                                    |                                             |                                   |  |
| different_num<br>ber | Always                |                                | cs0240_cnf_ini_01                                                                                                    | cs0240_cnf_ini_01 You'd like to look up a different confirmation nur                                                                                                    |                                             | nation number,                    |  |
| finished             | Always                |                                | cs0240_cnf_ini_02                                                                                                    | You're finished with right?                                                                                                    | h looking up application status,            |                                   |  |
| Confirmation         | n Reco                | very Behavior                  |                                                                                                    |                                                                                                    |                                             |                                   |  |
| See 1.3 Globa        | al Confirm            | ation                          |                                                                                                    |                                                                                                    |                                             |                                   |  |
| Recovery B           | Behavior              |                                |                                                                                                    |                                                                                                    |                                             |                                   |  |
| Туре                 |                       | Condition                      | Action                                                                                                    |                                                                                                    | Transition                                  |                                   |  |
| nomatch 1            |                       | If office_hours=true<br>Always | Let's try again Y 'Different Number' Finished' or press or press 0. If you're finished, s press 1. Otherwise speak to someone | Prompt: [cs0240_nm1_01] Let's try again You can say 'Different Number' or press 1, 'I'm Finished' or press 2, OR say 'Agent' or press 0. If you're finished, say 'I'm Finished' or press 1. Otherwise, if you'd like to speak to someone about this claim, say 'Agent' or press 0. |                                             |                                   |  |
| nomatch 1            |                       | Else (office_hours=false)      | Let's try again Y 'Different Number'                                                                                          | Prompt: [cs0240_nm1_02] Let's try again You can say 'Different Number' or press 1, OR 'I'm Finished' or press 2.                                                                                                    |                                             | Re-Recognition:                   |  |
| nomatch 2            |                       | If office_hours=true<br>Always | Sorry. If you'd like confirmation numb                                                                                        | Finished' or press 2.  Prompt: [cs0240_nm2_01]  Sorry. If you'd like to try another confirmation number, press 1. If you're finished looking up claim                                                                                                    |                                             |                                   |  |

| Parameter                         |                                | Value                                                                                                    |                 |  |  |
|-----------------------------------|--------------------------------|----------------------------------------------------------------------------------------------------|-----------------|--|--|
| Config Parameters                 |                                |                                                                                                    |                 |  |  |
| See 1.2 Global Commands           |                                |                                                                                                    |                 |  |  |
| Commands: Confirmations           |                                |                                                                                                    |                 |  |  |
| See 1.2 Global Commands           |                                |                                                                                                    |                 |  |  |
| Commands: State-Specific Behavior |                                |                                                                                                    |                 |  |  |
| noinput 3                         | Always                         | <b>Prompt:</b> [gl_ni3_01] Sorry, we seem to be having trouble.                                                                                                    |                 |  |  |
| noinput 3                         | Always                         | Assign: transfer_reason =error                                                                                                    |                 |  |  |
| noinput 2                         | Else (office_hours=false)      | Prompt: [cs0240_ni2_02] Sorry. To look up a claim with a different confirmation number, press 1. Otherwise, if you're finished looking up claim status, press 2.                                                                                                    | Re-Recognition: |  |  |
| noinput 2                         | If office_hours=true Always    | Prompt: [cs0240_ni2_01] Sorry. To look up a claim with a different confirmation number, press 1. Otherwise, if you're finished looking up claim status, press 2. OR, if you'd like to speak with someone, press 0, and I'll get someone to help you. Sorry. If you're finished looking up claim status, press 1. OR, if you'd like to speak with someone, press 0, and I'll get someone to help you. |                 |  |  |
| noinput 1                         | Else (office_hours=false)      | Prompt: [cs0240_ni1_02]  If you'd like to look up a claim with a different confirmation number, say 'Different Number' or press 1.  Otherwise, say 'I'm Finished' or press 2.                                                                                                    | Re-Recognition: |  |  |
| noinput 1                         | If office_hours=true<br>Always | Prompt: [cs0240_ni1_01] You can say 'Different Number' or press 1, 'I'm Finished' or press 2, OR if you'd like to speak with someone say 'Agent' or press 0. If you're finished, say 'I'm Finished' or press 1. Otherwise, if you'd like to speak to someone about this claim, say 'Agent' or press 0.                                                                                               | Re-Recognition: |  |  |
| nomatch 3                         | Always                         | <b>Prompt:</b> [gl_nm3_01] Sorry, we seem to be having trouble.                                                                                                    |                 |  |  |
| nomatch 3                         | Always                         | Assign: transfer_reason =error                                                                                                    |                 |  |  |
| nomatch 2                         | Else (office_hours=false)      | Prompt: [cs0240_nm2_02] Sorry. To look up a claim with a different confirmation number, press 1. Otherwise, if you're finished looking up claim status, press 2.                                                                                                    | Re-Recognition: |  |  |
|                                   |                                | status, press 2. Or, to speak with someone about THIS application, press 0.  If you're finished looking up claim status, press 1. Or, to speak with someone about this application, press 0.                                                                                                    |                 |  |  |

SSA\_ATT\_Care2020\_N8NN 03/23/2020

| Developer Notes |  |
|-----------------|--|
|                 |  |

## cs0250\_MultiClaimEnd\_DM

## **CustomContext Recognition**

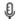

This is an end menu for callers that have more than one claim. They are given the options to hear the next claim, go to the main menu, or to look up another claim with a different confirmation number.

#### **Entering From**

cs0230 RepeatStatus DM

#### Initial Prompts

| Туре    | Condition                 | Name          | Wording                                                                                                    |
|---------|---------------------------|---------------|----------------------------------------------------------------------------------------------------|
| initial | If office_hours=true      | cs0250_ini_01 | To hear the next claim on the list, say 'Next Claim' To look up a different confirmation number, say 'Different Number.' If you'd like to speak to someone about THIS claim, say 'agent.' Or, if you're finished, just say 'I'm Finished.' To hear the next claim on the list, say 'Next Claim.' If you'd like to speak to someone about this claim, say 'agent.' Or, if you're finished, just say 'I'm Finished.' |
| initial | Else (office_hours=false) | cs0250_ini_02 | To hear the next claim on the list, say 'Next Claim.' To look up a different confirmation number, say 'Different Number.' Or, if you're finished, just say 'I'm Finished.' To hear the next claim on the list, say 'Next Claim.' Or, if you're finished, just say 'I'm Finished.'                                                                                                    |

#### Grammar

| Sample Expressions                        | DTMF | Reco Var/Option                                                               | Confirm      |
|-------------------------------------------|------|-------------------------------------------------------------------------------|--------------|
| next [application claim status], next one | 1    | <cs_multi_claim_end_menu<br>next_claim&gt;</cs_multi_claim_end_menu<br>       | If Necessary |
| ?i'm [finished done]                      | 2    | <cs_multi_claim_end_menu<br>finished&gt;</cs_multi_claim_end_menu<br>         | If Necessary |
| ?i'm [finished done]                      | 3    | <cs_multi_claim_end_menu<br>finished&gt;</cs_multi_claim_end_menu<br>         | If Necessary |
| [different new] ?confirmation number      | 2    | <cs_multi_claim_end_menu<br>different number&gt;</cs_multi_claim_end_menu<br> | If Necessary |

#### **Actions**

| Option           | Condition              | Action                                                                          | Transition                                                         |
|------------------|------------------------|---------------------------------------------------------------------------------|--------------------------------------------------------------------|
| different_number | Always                 |                                                                                 | goto:<br>cs0120_ConfirmationNumber_D<br>M-DELETED                  |
| finished         | Always                 | Assign: claims_transaction_status =success                                      |                                                                    |
| ٨                | A                      | <b>Prompt:</b> [cs0250_out_01] If you're done, feel free to hang up. Otherwise, | Return to calling dialog:<br>main<br>[mm0520_ApplicationStatus_SD] |
| next_claim       | If current_claim=1     | Assign: current_claim =2                                                        |                                                                    |
| ۸                | Else (current_claim=2) | Assign: current_claim =3                                                        |                                                                    |
| ۸                | Always                 | <b>Prompt</b> : [cs0250_out_02]                                                 | goto: cs0210_WhichClaim_DM                                         |

03/23/2020 SSA\_ATT\_Care2020\_N8NN

|                      |          |               | All right.        |                                |                                    |
|----------------------|----------|---------------|-------------------|--------------------------------|------------------------------------|
| Confirmation Prompts |          |               |                   |                                |                                    |
| Option               | Conditio | n             | Name              | Wording                        |                                    |
| next_claim           | Always   |               | cs0250_cnf_ini_0  | You'd like the staturight?     | ıs for the next claim application, |
| different_num<br>ber | Always   |               | cs0250_cnf_ini_02 | You'd like to look u<br>right? | p a different confirmation number, |
| finished             | Always   |               | cs0250_cnf_ini_03 | You're done with lo            | poking up claim status, right?     |
| Confirmation         | n Recov  | very Behavior |                   |                                |                                    |

#### See 1.3 Global Confirmation

|  | R | ec | OV | ery | B | eh | av | ior |
|--|---|----|----|-----|---|----|----|-----|
|--|---|----|----|-----|---|----|----|-----|

| Туре      | Condition                 | Action                                                                                                    | Transition      |
|-----------|---------------------------|----------------------------------------------------------------------------------------------------|-----------------|
| nomatch 1 | If office_hours=true      | Prompt: [cs0250_nm1_01] Let's try again You can say 'Next Claim' or press 1, 'Different Number' or press 2, 'I'm Finished' or press 3, OR say 'Agent' or press 0. Let's try again You can say 'Next Claim' or press 1, 'I'm Finished' or press 2, OR say 'Agent' or press 0.                                                                                                    | Re-Recognition: |
| nomatch 1 | Else (office_hours=false) | Prompt: [cs0250_nm1_02] Let's try againYou can say 'Next Claim' or press 1, 'Different Number' or press 2, OR say 'I'm Finished' or press 3. Let's try againYou can say 'Next Claim' or press 1,OR say 'I'm Finished' or press 2.                                                                                                    | Re-Recognition: |
| nomatch 2 | If office_hours=true      | Prompt: [cs0250_nm2_01] Sorry. If you'd like to hear the status of the next claim, press 1. To look up a claim with a different confirmation number, press 2. If you're finished, press 23. Or, to speak with someone about THIS application, press 0. Sorry. If you'd like to hear the status of the next claim, press 1. If you're finished, press 2. Or, to speak with someone about this application, press 0. |                 |
| nomatch 2 | Else (office_hours=false) | Prompt: [cs0250_nm2_02] Sorry. If you'd like to hear the status of the next claim, press 1. To look up a claim with a different confirmation number, press 2. Or, if you're finished press 3. Sorry. If you'd like to hear the status of the next claim, press 1. Or, if you're finished, press 2.                                                                                                    |                 |
| nomatch 3 | Always                    | Assign: transfer_reason =error                                                                                                    |                 |
| nomatch 3 | Always                    | Prompt: [gl_nm3_01] Sorry, we seem to be having trouble.                                                                                                    |                 |
| noinput 1 | If office_hours=true      | Prompt: [cs0250_ni1_01] You can say 'Next Claim' or press 1, 'Different Number' or press 2, 'I'm Finished' or press 3, OR say 'Agent'                                                                                                    | Re-Recognition: |

SSA\_ATT\_Care2020\_N8NN 03/23/2020

|                                   |                           | or press 0.                                                                                                    |                 |  |
|-----------------------------------|---------------------------|----------------------------------------------------------------------------------------------------|-----------------|--|
|                                   |                           | You can say 'Next Claim' or press 1, 'I'm Finished' or press 2, OR say 'Agent' or press 0.                                                                                                    |                 |  |
| noinput 1                         | Else (office_hours=false) | Prompt: [cs0250_ni1_02] You can say 'Next Claim' or press 1, 'Different Number' or press 2, OR say 'I'm Finished' or press 3. You can say 'Next Claim' or press 1, OR say 'I'm Finished' or press 2.                                                                                                    | Re-Recognition: |  |
| noinput 2                         | If office_hours=true      | Prompt: [cs0250_ni2_01] Sorry. To hear the status of the next claim, press 1. To look up a claim with a different confirmation number, press 2. If you're done with claim status, press 3. Or, to speak with someone about THIS claim application, press 0. Sorry. To hear the status of the next claim, press 1. If you're done with claim status, press 2. Or, to speak with someone about this claim application, press 0. | Re-Recognition: |  |
| noinput 2                         | Else (office_hours=false) | Prompt: [cs0250_ni2_02] Sorry. If you'd like to hear the status of the next claim, press 1. To look up a claim with a different confirmation number, press 2. Or, if you're finished press 3.  Sorry. If you'd like to hear the status of the next claim, press 1. Or, if you're finished, press 2.                                                                                                    | <del>l,</del>   |  |
| noinput 3                         | Always                    | Assign: transfer_reason =error                                                                                                    |                 |  |
| noinput 3                         | Always                    | <b>Prompt:</b> [gl_ni3_01] Sorry, we seem to be having trouble.                                                                                                    |                 |  |
| Commands: State-Specific Behavior |                           |                                                                                                    |                 |  |
| See 1.2 Global C                  | ommands                   |                                                                                                    |                 |  |
| Commands: C                       | confirmations             |                                                                                                    |                 |  |
| See 1.2 Global C                  | ommands                   |                                                                                                    |                 |  |
| Config Parame                     | eters                     |                                                                                                    |                 |  |
| Parameter                         |                           | Value                                                                                                    |                 |  |

## cs0260\_NoStatusEnd\_DM

## **CustomContext Recognition**

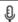

This state is for callers where 0 claims were returned by the backend. This state also is for callers who have heard the final claim application for a given confirmation number.

NOTE: This state is currently unreachable because, while correct as designed, the backend is currently returning a generic '9999' error code in the event of 0 claims

**Entering From** 

**Developer Notes** 

| cs0200_Claim                                                                       | sRetrieva                                                                                               | ıl_DB        |                                                                                |                                                                                                    |                                                                     |                                                   |              |
|------------------------------------------------------------------------------------|----------------------------------------------------------------------------------------------------|--------------|--------------------------------------------------------------------------------|----------------------------------------------------------------------------------------------------|---------------------------------------------------------------------|---------------------------------------------------|--------------|
| Initial Promp                                                                      | pts                                                                                                    |              |                                                                                |                                                                                                    |                                                                     |                                                   |              |
| Туре                                                                               | Conditio                                                                                                | n            |                                                                                | Name                                                                                                    | Wording                                                             |                                                   |              |
|                                                                                    | If claims_transaction_status=no_application AND If office_hours=true                                    |              | cs0260_ini_01                                                                  | Now, to look up a different confirmation number, s 'Different Number.' To speak to someone about THIS claim, say 'Agent.' Or, if you're finished, just say 'I'm Finished.'                                                                                                    |                                                                     | one about                                         |              |
| initial                                                                            | Else                                                                                                    |              |                                                                                | cs0260_ini_02                                                                                                    |                                                                     | ent confirmation nu<br>' Or, if you're finishe    |              |
| initial                                                                            | Always                                                                                                  |              |                                                                                | cs0260_ini_03                                                                                                    |                                                                     | speak to someone,<br>ed, just say 'I'm Fini       |              |
| reprompt                                                                           | (after repeat or disconfirmation)  If claims_transaction_status=ne_application AND If office_hours=true |              | cs0260_ree_01                                                                  | To look up a different confirmation number, say 'Different Number.' To speak to someone about THIS claim, say 'Agent.' Or, if you're finished, just say 'I'm Finished.'  If you'd still like to speak to someone, say 'agent'.  Or, if you're finished, just say 'I'm Finished.'                                                                                                    |                                                                     | one about<br>inished, just<br>say 'agent'.        |              |
| Grammar                                                                            |                                                                                                    |              |                                                                                |                                                                                                    |                                                                     |                                                   |              |
| Sample Expre                                                                       | essions                                                                                                 |              |                                                                                | DTMF                                                                                                    | Reco Var/Option                                                     |                                                   | Confirm      |
| [different new]<br>// different_nur                                                |                                                                                                    | ation number |                                                                                | 1                                                                                                    | <cs_no_status_end_menu different_number=""></cs_no_status_end_menu> |                                                   | If Necessary |
| ?i'm [finished done]<br>// finished                                                |                                                                                                    | 1            | <pre><cs_no_status_end_menu finished=""> If Nece</cs_no_status_end_menu></pre> |                                                                                                    | If Necessary                                                        |                                                   |              |
| <del>?i'm [finished done]</del><br>// finished                                     |                                                                                                    | 2            | <cs_no_status_end_menu finished=""> If Necess</cs_no_status_end_menu>          |                                                                                                    | If Necessary                                                        |                                                   |              |
| repeat, repeat<br>// repeat                                                        | that                                                                                                    |              |                                                                                | 9                                                                                                    | <cs_no_status_end_menu repeat=""> Never</cs_no_status_end_menu>     |                                                   | Never        |
| Actions                                                                            |                                                                                                    |              |                                                                                |                                                                                                    | <u> </u>                                                            |                                                   |              |
| Option                                                                             |                                                                                                    | Condition    |                                                                                | Action                                                                                                    | Transition                                                          |                                                   |              |
| different_numb                                                                     | ber                                                                                                    | Always       |                                                                                |                                                                                                    |                                                                     | goto:<br>cs0120_ConfirmationNumber_D<br>M-DELETED |              |
| finished                                                                           |                                                                                                    | Always       |                                                                                | Assign: claims_tra<br>=success                                                                                                    | ansaction_status                                                    |                                                   |              |
| ۸                                                                                  |                                                                                                    | ۸            |                                                                                | Prompt: [cs0260_out_01]  If you're done, feel free to hang up. Otherwise,  Return to calling of main [mm0520_Application of the color of the color of the colo |                                                                     |                                                   |              |
| repeat Always                                                                      |                                                                                                    |              | Prompt: [cs0260_out_02] Re-Reco                                                |                                                                                                    | Re-Recognition:                                                     | cognition: Reprompt                               |              |
| Confirmatio                                                                        | n Prom                                                                                                  | ots          |                                                                                |                                                                                                    |                                                                     | <b>'</b>                                          |              |
| Option                                                                             | Condition                                                                                               |              | Name                                                                           | Wording                                                                                                    |                                                                     |                                                   |              |
| different_num<br>ber                                                               | m Always                                                                                                |              | cs0260_cnf_ini_01                                                              | You'd like to look up a different confirmation number right?                                                                                                    |                                                                     |                                                   |              |
| finished Always cs0260_cnf_ini_02 You're done with looking up claim status, right? |                                                                                                    |              |                                                                                |                                                                                                    | tus, right?                                                         |                                                   |              |
| Confirmatio                                                                        | n Recov                                                                                                 | ery Behavior |                                                                                |                                                                                                    |                                                                     |                                                   |              |
| See 1.3 Globa                                                                      | l Confirm                                                                                               | ation        |                                                                                |                                                                                                    |                                                                     |                                                   |              |
| Recovery Be                                                                        | ehavior                                                                                                 |              |                                                                                |                                                                                                    |                                                                     |                                                   |              |
| Туре                                                                               |                                                                                                    | Condition    |                                                                                | Action                                                                                                    |                                                                     | Transition                                        |              |

| nomatch 1 | If office_hours=true      | Prompt: [cs0260_nm1_01] Let's try again You can say 'Different Number' or press 1, 'I'm Finished' or press 2, OR if you'd like to speak with someone say 'Agent' or press 0. If you're finished, say 'I'm Finished' or press 1. Otherwise, if you'd still like to speak to someone, say 'Agent' or press 0.                                                                       | Re-Recognition: |
|-----------|---------------------------|----------------------------------------------------------------------------------------------------|-----------------|
| nomatch 1 | Else (office_hours=false) | Prompt: [cs0260_nm1_02] Let's try again You can say 'Different Number' or press 1, OR 'I'm Finished' or press 2. If you're finished, say 'I'm Finished' or press 1. If you're finished, say 'I'm Finished' or press 1.                                                                                                    | Re-Recognition: |
| nomatch 2 | If office_hours=true      | Prompt: [cs0260_nm2_01] Serry. To look up a claim with a different confirmation number, press 1. Otherwise, if you're finished looking up claim status, press 2. OR, if you'd like to speak with someone, press 0, and I'll get someone to help you.  If you're finished, press 1. Otherwise, if you'd still like to speak to someone, press 0, and I'll get someone to help you. | Re-Recognition: |
| nomatch 2 | Else (office_hours=false) | Prompt: [cs0260_nm2_02] Serry. To look up a claim with a different confirmation number, press 1. Otherwise, if you're finished looking up claim status, press 2. Sorry. If you're finished, press 1.                                                                                                    | Re-Recognition: |
| nomatch 3 | Always                    | Assign: transfer_reason =error                                                                                                    |                 |
| nomatch 3 | Always                    | Prompt: [gl_nm3_01] Sorry, we seem to be having trouble.                                                                                                    |                 |
| noinput 1 | If office_hours=true      | Prompt: [cs0260_ni1_01] You can say 'Different Number' or press 1, 'I'm Finished' or press 2, OR if you'd like to speak with someone say 'Agent' or press 0. You can say 'I'm Finished' or press 1. OR , if you'd like to speak with someone say 'Agent' or press 0.                                                                                                    | Re-Recognition: |
| noinput 1 | Else (office_hours=false) | Prompt: [cs0260_ni1_02] If you'd like to look up a claim with a different confirmation number, say 'Different Number' or press 1. Otherwise, say 'I'm Finished' or press 2. If you're finished, say 'I'm Finished' or press 1.                                                                                                    | Re-Recognition: |
| noinput 2 | If office_hours=true      | Prompt: [cs0260_ni2_01] Sorry. To look up a claim with a different confirmation number, press 1. Otherwise, if you're finished looking up claim status, press 2. OR, if you'd like to speak with someone, press 0, and I'll get someone to help                                                                                                    | Re-Recognition: |

SSA\_ATT\_Care2020\_N8NN 03/23/2020

|           |                           | you. Sorry. If you're finished, press 1. OR, if you'd like to speak with someone, press 0, and I'll get someone to help you.                   |                 |
|-----------|---------------------------|----------------------------------------------------------------------------------------------------|-----------------|
| noinput 2 | Else (office_hours=false) | Prompt: [cs0260_ni2_02] Sorry. If you'd like to try a different claim number, press 1. Otherwise, press 2. Sorry. If you're finished, press 1. | Re-Recognition: |
| noinput 3 | Always                    | Assign: transfer_reason =error                                                                                                    |                 |
| noinput 3 | Always                    | <b>Prompt:</b> [gl_ni3_01] Sorry, we seem to be having trouble.                                                                                |                 |

Commands: State-Specific Behavior

See 1.2 Global Commands

Commands: Disabled Globals

repeat

**Commands: Confirmations** 

See 1.2 Global Commands

#### **Config Parameters**

| Parameter | Value |
|-----------|-------|
|           |       |

#### **Developer Notes**

This state is currently unreachable because, while correct as designed, the backend is currently returning a generic '9999' error code in the event of 0 claims

## cs0270\_MultiLastClaimEnd\_DM

## **CustomContext Recognition**

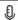

This is an end menu for callers that have more than one claim. They are given the options to hear the next claim, go to the main menu, or to look up another claim with a different confirmation number.

#### **Entering From**

cs0210\_WhichClaim\_DM, cs0230\_RepeatStatus\_DM

#### **Initial Prompts**

| Туре    | Condition                 | Name          | Wording                                                                                                    |
|---------|---------------------------|---------------|----------------------------------------------------------------------------------------------------|
| initial | If office_hours=true      | cs0270_ini_01 | To hear those claims again, say 'Repeat Claims.' To look up a different confirmation number, say 'Different Number.' If you'd like to speak to someone about THIS claim, say 'agent.' Or, if you're finished, just say 'I'm Finished.'  To hear those claims again, say 'Repeat Claims.' If you'd like to speak to someone about this claim, say 'agent.' Or, if you're finished, feel free to hang up. |
| initial | Else (office_hours=false) | cs0270_ini_02 | To hear those claims again, say 'Repeat Claims.' To look up a different confirmation number, say 'Different Number.' Or, if you're finished, just say 'I'm Finished.' To hear those claims again, say 'Repeat Claims.' Or, if you're finished, feel free to hang up.                                                                                                    |
| Gramma  | ır                        | ·             |                                                                                                    |

| Sample Expre                         | essions                                                                  |                                                 | DTMF                                                                                                    | Reco Var/Option                                                    |                                        | Confirm      |
|--------------------------------------|--------------------------------------------------------------------------|-------------------------------------------------|----------------------------------------------------------------------------------------------------|--------------------------------------------------------------------|----------------------------------------|--------------|
| repeat claims,                       | repeat ?[                                                                | this that]                                      | 1                                                                                                    | <cs_multi_last_cl<br>repeat_claims&gt;</cs_multi_last_cl<br>       | aim_end_menu                           | If Necessary |
| ?i'm [finished o                     | done]                                                                    |                                                 | 2                                                                                                    | <cs_multi_last_cl<br>finished&gt;</cs_multi_last_cl<br>            | aim_end_menu                           | If Necessary |
| ?i'm [finished o                     | done]2                                                                   |                                                 | 3                                                                                                    | <cs_multi_last_cl<br>finished&gt;</cs_multi_last_cl<br>            | aim_end_menu                           | If Necessary |
| [different new] ?confirmation number |                                                                          | 2                                               | <cs_multi_last_cl<br>different_number&gt;</cs_multi_last_cl<br>                                                                                                    | aim_end_menu                                                       | If Necessary                           |              |
| Actions                              |                                                                          |                                                 |                                                                                                    |                                                                    |                                        |              |
| Option                               |                                                                          | Condition                                       | Action                                                                                                    |                                                                    | Transition                             |              |
| repeat_claims                        |                                                                          | Always                                          | Assign: current_c                                                                                                    | laim =0                                                            |                                        |              |
| ۸                                    |                                                                          | ٨                                               | Prompt: [cs0270_<br>All right.                                                                                                    | out_01]                                                            | goto: cs0210_Wh                        | ichClaim_DM  |
| different_numl                       | ber                                                                      | Always                                          |                                                                                                    |                                                                    | goto:<br>cs0120_Confirmat<br>M-DELETED | ionNumber_D  |
| finished                             |                                                                          | Always                                          | Assign: claims_tra<br>=success                                                                                                    | ansaction_status                                                   |                                        |              |
| ^                                    | Prompt: [cs0270_out_02] If you're done, feel free to hang up. Otherwise, |                                                 |                                                                                                    | Return to calling dialog:<br>main<br>[mm0520_ApplicationStatus_SD] |                                        |              |
| Confirmatio                          | n Prom                                                                   | ots                                             | •                                                                                                    |                                                                    |                                        |              |
| Option                               | Conditio                                                                 | n                                               | Name                                                                                                    | Wording                                                            |                                        |              |
| repeat_claim<br>s                    | aim Always cs0270_cnf_ini_01 You want to hear those claims again, righ   |                                                 | right?                                                                                                    |                                                                    |                                        |              |
| different_num<br>ber                 | Always                                                                   |                                                 | cs0270_cnf_ini_02                                                                                                    | You'd like to look up a different confirmation number right?       |                                        |              |
| finished                             | Always                                                                   |                                                 | cs0270_cnf_ini_03                                                                                                    | You're done with looking up claim status, right?                   |                                        |              |
| Confirmatio                          | n Recov                                                                  | very Behavior                                   |                                                                                                    |                                                                    |                                        |              |
| See 1.3 Globa                        | l Confirm                                                                | ation                                           |                                                                                                    |                                                                    |                                        |              |
| Recovery B                           | ehavior                                                                  |                                                 |                                                                                                    |                                                                    |                                        |              |
| Туре                                 |                                                                          | Condition                                       | Action Transition                                                                                                    |                                                                    |                                        |              |
| nomatch 1                            |                                                                          | If office_hours=true                            | Prompt: [cs0270_nm1_01] Let's try again You can say 'Repeat Claims' or press 1, 'Different Number' or press 2, 'I'm Finished' or press 3, OR say 'Agent' or press 0. Let's try again You can say 'Repeat Claims' or press 1, 'Agent' or press 0, or if you're finished, feel free to hang up. |                                                                    | <u>.</u>                               |              |
| nomatch 1                            |                                                                          | Else (office_hours=false)  If office_hours=true | Prompt: [cs0270_nm1_02] Let's try againYou can say 'Repeat Claims' or press 1, 'Different Number' or press 2, OR say 'I'm Finished' or press 3. Let's try again You can say 'Repeat Claims' or press 1, or if you're finished, feel free to hang up.                                          |                                                                    |                                        |              |
| Homaton Z                            |                                                                          | ii oilioo_iiouro=uuc                            | Prompt: [cs0270_<br>Sorry. If you'd like                                                                                                    | to hear all of those                                               | Re-Recognition:                        |              |

|           |                           | claims again, press 1. To look up a claim with a different confirmation number, press 2. If you're finished, press 3. Or, to speak with someone about THIS application, press 0. Sorry. If you'd like to hear all of those claims again, press 1. To speak with someone about this application, press 0. Otherwise, if you're finished, feel free to hang up.                                                                                             |                 |
|-----------|---------------------------|----------------------------------------------------------------------------------------------------|-----------------|
| nomatch 2 | Else (office_hours=false) | Prompt: [cs0270_nm2_02] Sorry. If you'd like to hear all of those claims again, press 1. To look up a claim with a different confirmation number, press 2. Or, if you're finished, press 3. Sorry. If you'd like to hear all of those claims again, press 1. Otherwise, if you're finished, feel free to hang up.                                                                                                    | Re-Recognition: |
| nomatch 3 | Always                    | Assign: transfer_reason =error                                                                                                    |                 |
| nomatch 3 | Always                    | <b>Prompt:</b> [gl_nm3_01] Sorry, we seem to be having trouble.                                                                                                    |                 |
| noinput 1 | If office_hours=true      | Prompt: [cs0270_ni1_01]<br>You can say 'Repeat Claims' or press<br>1, 'Different Number' or press 2, 'I'm<br>Finished' or press 3, OR say 'Agent'<br>or press 0.<br>You can say 'Repeat Claims' or press<br>1, 'Agent' or press 0, or if you're<br>finished, feel free to hang up.                                                                                                    | Re-Recognition: |
| noinput 1 | Else (office_hours=false) | Prompt: [cs0270_ni1_02] You can say 'Repeat Claims' or press 1, 'Different Number' or press 2, OR say 'I'm Finished' or press 3 You can say 'Repeat Claims' or press 1, or if you're finished, feel free to hang up.                                                                                                    | Re-Recognition: |
| noinput 2 | If office_hours=true      | Prompt: [cs0270_ni2_01] Sorry. If you'd like to hear all of those claims again, press 1. To look up a claim with a different confirmation number, press 2. If you're done with claim status, press 3. Or, to speak with someone about THIS claim application, press 0. Sorry. If you'd like to hear all of those claims again, press 1. To speak with someone about this claim application, press 0. Otherwise, if you're finished, feel free to hang up. | Re-Recognition: |
| noinput 2 | Else (office_hours=false) | Prompt: [cs0270_ni2_02] Sorry. If you'd like to hear all of those claims again, press 1. To look up a claim with a different confirmation number, press 2. Or, if you're finished, press 3. Sorry. If you'd like to hear all of those claims again, press 1. Otherwise, if you're finished, feel free to hang up.                                                                                                    | Re-Recognition: |
| noinput 3 | Always                    | Assign: transfer_reason =error                                                                                                    |                 |
|           |                           |                                                                                                    |                 |

|                      |                   | Sorry, we seem to be having trouble. |  |
|----------------------|-------------------|--------------------------------------|--|
| Commands: State-S    | Specific Behavior |                                      |  |
| See 1.2 Global Comma | nds               |                                      |  |
| Commands: Disable    | ed Globals        |                                      |  |
| repeat               |                   |                                      |  |
| Commands: Confirm    | nations           |                                      |  |
| See 1.2 Global Comma | nds               |                                      |  |
| Config Parameters    |                   |                                      |  |
| Parameter            |                   | Value                                |  |
|                      |                   |                                      |  |
| Developer Notes      |                   |                                      |  |
|                      |                   |                                      |  |

SSA\_ATT\_Care2020\_N8NN 03/23/2020

## 2.6 DirectDeposit Dialog

The Direct Deposit application allows callers to update their direct deposit information.

## dd0100\_PingHost\_DB

|                         | _00                                       |                                                                                  |                                                                                                    | Dotobooo Coll                                              | -        |
|-------------------------|-------------------------------------------|----------------------------------------------------------------------------------|----------------------------------------------------------------------------------------------------|------------------------------------------------------------|----------|
|                         |                                           |                                                                                  |                                                                                                    | Database Call                                              |          |
| Pings the host database | to ensure the host is available.          |                                                                                  |                                                                                                    |                                                            |          |
| Entering From           |                                           |                                                                                  |                                                                                                    |                                                            |          |
| mm0330_DirectDeposit_   | SD                                        |                                                                                  |                                                                                                    |                                                            |          |
| Input parameters        |                                           |                                                                                  |                                                                                                    |                                                            |          |
| Parameter               |                                           |                                                                                  | Value                                                                                                    |                                                            |          |
| processID               |                                           |                                                                                  | Which process to pass the re<br>AUTHINFO, MI, ENDSESSI                                                                                                    | equest to.  Values are: PING, AUT<br>ON, NONE.             | H, INFO, |
| requestID               |                                           |                                                                                  | Unique 10 digit ID for the red                                                                                                    | quest. 10 zeros, if not used.                              |          |
| timestamp               |                                           |                                                                                  | Transaction timestamp.                                                                                                    |                                                            |          |
| version                 |                                           |                                                                                  | Version of the xml schema u                                                                                                    | ised.                                                      |          |
| Output parameters       |                                           |                                                                                  |                                                                                                    |                                                            |          |
| Variable                |                                           |                                                                                  | Description                                                                                                    |                                                            |          |
| dd_statusCode           |                                           |                                                                                  | Possible values that can be returned are: 0000=Success, 0150=System Failure-connected but failed for other reasons, 0151=System Failure, 0152=Off hour request, and 7777=Validation failure. |                                                            |          |
| dd_statusDescription    |                                           |                                                                                  | Status code text description.                                                                                                    |                                                            |          |
| Actions                 |                                           |                                                                                  |                                                                                                    |                                                            |          |
| Condition               |                                           | Action                                                                           |                                                                                                    | Transition                                                 |          |
| If dd_statusCode=0000   | (success)                                 |                                                                                  |                                                                                                    | goto: dd0200_IntroMsg_PP                                   |          |
| Else (failure)          | Always                                    | Assign: dd_t                                                                     | ransaction_status =failure                                                                                                    |                                                            |          |
| ۸                       | If dd_statusCode=0152 (off hours request) | maintenance your records                                                         | otonion out 01] stem is undergoing routine and I'm unable to access at this time. Please try back g. If you'd like to speak with                                                             | Return to calling dialog:<br>main [mm0330_DirectDeposit_S  | D]       |
| ۸                       | Else                                      | Prompt: [dd0100_out_02] Sorry, I'm having trouble getting access to your records |                                                                                                    | Return to calling dialog: o main [mm0330_DirectDeposit_SD] |          |
| Recovery Behavior       |                                           |                                                                                  |                                                                                                    |                                                            |          |
| See 1.1 Global Recovery | y Behavior                                |                                                                                  |                                                                                                    |                                                            |          |
| Developer Notes         |                                           |                                                                                  |                                                                                                    |                                                            |          |
|                         |                                           |                                                                                  |                                                                                                    |                                                            |          |

## dd0200\_IntroMsg\_PP

|                        | Simple Play Prompt | ) |
|------------------------|--------------------|---|
| Plays an intro prompt. |                    |   |
| Entering From          |                    |   |
| dd0100_PingHost_DB     |                    |   |

Nuance Communications Social Security Administration Page 277 of 446

SSA\_ATT\_Care2020\_N8NN 03/23/2020

| Actions [Barge-in is OFF] |                                                                      |                                   |  |  |  |
|---------------------------|----------------------------------------------------------------------|-----------------------------------|--|--|--|
| Condition                 | Action                                                               | Transition                        |  |  |  |
| Always                    | Prompt: [dd0200_out_01] To get started, I have a couple of questions | goto: dd0220_ReceivingBenefits_DM |  |  |  |
| Developer Notes           |                                                                      |                                   |  |  |  |
|                           |                                                                      |                                   |  |  |  |

## $dd0220\_ReceivingBenefits\_DM$

|              |               |                            |        |                                                                                                    | Ye                                                                                     | sNo Recognitio              | on 👵                               |  |
|--------------|---------------|----------------------------|--------|----------------------------------------------------------------------------------------------------|----------------------------------------------------------------------------------------|-----------------------------|------------------------------------|--|
| Asks callers | s whether or  | not they are receiving ber | efits. |                                                                                                    |                                                                                        |                             |                                    |  |
| Entering F   | rom           |                            |        |                                                                                                    |                                                                                        |                             |                                    |  |
| dd0200_Int   | roMsg_PP      |                            |        |                                                                                                    |                                                                                        |                             |                                    |  |
| Initial Pro  | mpts          |                            |        |                                                                                                    |                                                                                        |                             |                                    |  |
| Туре         | Conditio      | on                         |        | Name                                                                                                    | Wording                                                                                |                             |                                    |  |
| initial      | Always        |                            |        | dd0220_ini_01                                                                                                    | Are you receiving benefits?                                                            | retirement, survivor,       | or disability                      |  |
| Grammar      | ,             |                            |        |                                                                                                    |                                                                                        |                             |                                    |  |
| Sample Ex    | pressions     |                            |        | DTMF                                                                                                    | Reco Var/Option                                                                        |                             | Confirm                            |  |
| yes, retirem | nent, survivo | r, disability              |        | 1                                                                                                    | <cd_receiving_be< td=""><td>enefits_yesno</td><td>Never</td></cd_receiving_be<>        | enefits_yesno               | Never                              |  |
| no           |               |                            |        | 2                                                                                                    | <cd_receiving_be< td=""><td>enefits_yesno no&gt;</td><td>Never</td></cd_receiving_be<> | enefits_yesno no>           | Never                              |  |
| Actions      |               |                            |        |                                                                                                    |                                                                                        |                             |                                    |  |
| Option       |               | Condition                  |        | Action                                                                                                    |                                                                                        | Transition                  |                                    |  |
| yes          |               | Always                     |        |                                                                                                    |                                                                                        | goto:<br>dd0260_CallingAb   | oto:<br>ld0260_CallingAboutSelf_DM |  |
| no           |               | Always                     |        |                                                                                                    |                                                                                        | goto: dd0230_NotEligible_PP |                                    |  |
| Recovery     | Behavior      |                            |        |                                                                                                    |                                                                                        |                             |                                    |  |
| Туре         |               | Condition                  |        | Action                                                                                                    |                                                                                        | Transition                  |                                    |  |
| nomatch 1    |               | Always                     |        | Prompt: [dd0220_nm1_01] Let's try againARE you receiving retirement, survivor, or disability benefits?                                                                                         |                                                                                        | Re-Recognition:             |                                    |  |
| nomatch 2    |               | ٨                          |        | Prompt: [dd0220_nm2_01] Sorry. If you're currently receiving retirement benefits, survivor benefits, or disability benefits, press 1. If you are NOT receiving any of those benefits, press 2. |                                                                                        |                             |                                    |  |
| nomatch 3    |               | Always                     |        | Assign: transfer_reason =error                                                                                                    |                                                                                        |                             |                                    |  |
| nomatch 3    |               | Always                     |        | <b>Prompt:</b> [gl_nm3_01] Sorry, we seem to be having trouble.                                                                                                    |                                                                                        | <br>e.                      |                                    |  |
| noinput 1    |               | ٨                          |        | Prompt: [dd0220_ni1_01] If you ARE receiving benefits for retirement, survivorship, or disability, say 'Yes' or press 1. If not, say 'No', or press 2.                                         |                                                                                        |                             |                                    |  |
| noinput 2    |               | ٨                          |        | Prompt: [dd0220                                                                                                    | <br>)_ni2_01]                                                                          | Re-Recognition:             |                                    |  |

SSA\_ATT\_Care2020\_N8NN 03/23/2020

| Parameter               |                         | Value                                                                                                    |  |  |  |
|-------------------------|-------------------------|----------------------------------------------------------------------------------------------------|--|--|--|
| Config Param            | eters                   |                                                                                                    |  |  |  |
| See 1.2 Global Commands |                         |                                                                                                    |  |  |  |
| Commands: Confirmations |                         |                                                                                                    |  |  |  |
| See 1.2 Global (        | Commands                |                                                                                                    |  |  |  |
| Commands: S             | State-Specific Behavior |                                                                                                    |  |  |  |
| noinput 3               | Always                  | Prompt: [gl_ni3_01] Sorry, we seem to be having trouble.                                                                                                    |  |  |  |
| noinput 3               | Always                  | Assign: transfer_reason =error                                                                                                    |  |  |  |
|                         |                         | Sorry. If you're currently receiving retirement benefits, survivor benefits, or disability benefits, press 1. If you are NOT receiving any of those benefits, press 2. |  |  |  |

## dd0230\_NotEligible\_PP

|                                                               |                                                                                                    | Simple Play Prompt ,) |
|---------------------------------------------------------------|----------------------------------------------------------------------------------------------------|-----------------------|
| Informs callers that they must be receiving benefits in order | er to set up direct deposits.                                                                                                    | '                     |
| Entering From                                                 |                                                                                                    |                       |
| dd0220_ReceivingBenefits_DM                                   |                                                                                                    |                       |
| Actions                                                       |                                                                                                    |                       |
| Condition                                                     | Action                                                                                                    | Transition            |
| Always                                                        | Assign: dd_transaction_status =not_eligible                                                                                                    |                       |
|                                                               | Prompt: [dd0230_out_01] You can only set up direct deposit if you're already receiving Social Security retirement, disability, or survivor benefit payments. In other words, you can't set them up in advance, even with the help of an agent. Now, If you're finished, feel free to hang up. Otherwise, hold on and I'll take you back to the Main Menu |                       |
| Developer Notes                                               |                                                                                                    |                       |
|                                                               |                                                                                                    |                       |

## dd0260\_CallingAboutSelf\_DM

|                                                                                                    |                             |      | YesNo Recognition | Đ |  |  |
|----------------------------------------------------------------------------------------------------|-----------------------------|------|-------------------|---|--|--|
| Asks callers whether or not they are calling about their own benefits (as opposed to someone else's). |                             |      |                   |   |  |  |
| Entering From                                                                                         |                             |      |                   |   |  |  |
| dd0220_Rece                                                                                           | dd0220_ReceivingBenefits_DM |      |                   |   |  |  |
| Initial Prompts                                                                                       |                             |      |                   |   |  |  |
| Туре                                                                                                  | Condition                   | Name | Wording           |   |  |  |

| initial                    | Always                             |           | dd0260_ini_01                                                     | And, is this change                                                                                                    | e for yourself?   |                                     |  |
|----------------------------|------------------------------------|-----------|-------------------------------------------------------------------|----------------------------------------------------------------------------------------------------|-------------------|-------------------------------------|--|
| reprompt                   | (after rep                         | eat)      | dd0260_ree_01                                                     | dd0260_ree_01 Is the change you'i benefit or payment                                                                                                    |                   | re calling about for your OWN<br>t? |  |
| Grammar                    |                                    |           |                                                                   |                                                                                                    |                   |                                     |  |
| Sample Expi                | le Expressions DTMF Reco Var/Optio |           | Reco Var/Option                                                   |                                                                                                    | Confirm           |                                     |  |
| yes, my own<br>// yes      |                                    |           | 1                                                                 | <cd_calling_abou< td=""><td>t_self_yesno yes&gt;</td><td>Never</td></cd_calling_abou<>                                                                                                 | t_self_yesno yes> | Never                               |  |
| no, not mine<br>// no      |                                    |           | 2                                                                 | <cd_calling_abou< td=""><td>t_self_yesno no&gt;</td><td>Never</td></cd_calling_abou<>                                                                                                  | t_self_yesno no>  | Never                               |  |
| repeat, repea<br>// repeat | t that                             |           | 9                                                                 | <cd_calling_about repeat=""></cd_calling_about>                                                                                                    | t_self_yesno      | Never                               |  |
| Actions                    |                                    |           |                                                                   | 1                                                                                                    |                   |                                     |  |
| Option                     |                                    | Condition | Action                                                            |                                                                                                    | Transition        |                                     |  |
| no                         |                                    | Always    | Assign: dd_trans =not_self                                        | action_status                                                                                                    |                   |                                     |  |
| ۸                          |                                    | ۸         | Okay. To set up o                                                 | Prompt: [dd0260_out_01] Okay. To set up or change someone else's direct deposit, they'll need to be with you while you speak with an agent                                             |                   | dialog:<br>eposit_SD]               |  |
| yes                        |                                    | Always    | <b>Prompt:</b> [dd0260]<br>All right.                             |                                                                                                    |                   | goto:<br>dd0300_KBAuthentication_SD |  |
| repeat                     |                                    | Always    | Prompt: [dd0260]<br>Sure                                          | Prompt: [dd0260_out_03]<br>Sure                                                                                                    |                   | Re-Recognition: Reprompt            |  |
| Recovery E                 | Behavior                           |           | ·                                                                 |                                                                                                    |                   |                                     |  |
| Туре                       |                                    | Condition | Action                                                            | Action                                                                                                    |                   |                                     |  |
| nomatch 1                  |                                    | Always    | Let's try again I                                                 | Prompt: [dd0260_nm1_01]<br>Let's try again Is the change you're<br>calling about for your OWN benefit or<br>payment?                                                                   |                   |                                     |  |
| nomatch 2                  |                                    | ۸         | Sorry. If you're ca<br>change that affect<br>payments that YO     | Prompt: [dd0260_nm2_01] Sorry. If you're calling about a change that affects the benefits or payments that YOU receive, press 1. If you're calling on behalf of someone else, press 2. |                   |                                     |  |
| nomatch 3                  |                                    | Always    | Assign: transfer_                                                 | Assign: transfer_reason =error                                                                                                    |                   |                                     |  |
| nomatch 3                  |                                    | Always    |                                                                   | <b>Prompt:</b> [gl_nm3_01] Sorry, we seem to be having trouble.                                                                                                    |                   |                                     |  |
| noinput 1                  |                                    | ۸         | If the change you'<br>your OWN benefit<br>'Yes' or press 1. I     | Prompt: [dd0260_ni1_01] If the change you'd like to make is for your OWN benefit or payment, say 'Yes' or press 1. If you're calling for someone else, say 'No' or press 2.            |                   |                                     |  |
| noinput 2                  |                                    | ۸         | Sorry. If you're ca<br>of payments that '<br>1. If you're calling | Prompt: [dd0260_ni2_01] Sorry. If you're calling about benefits of payments that YOU receive, press 1. If you're calling on behalf of someone else, press 2.                           |                   |                                     |  |
| noinput 3                  |                                    | Alwaya    | Assign: transfer                                                  | Assign: transfer_reason =error                                                                                                    |                   |                                     |  |
| nomput o                   |                                    | Always    |                                                                   |                                                                                                    |                   |                                     |  |

SSA\_ATT\_Care2020\_N8NN 03/23/2020

| Commands: State-Specific Behavior |       |  |  |
|-----------------------------------|-------|--|--|
| See 1.2 Global Commands           |       |  |  |
| Commands: Disabled Globals        |       |  |  |
| repeat                            |       |  |  |
| Commands: Confirmations           |       |  |  |
| See 1.2 Global Commands           |       |  |  |
| Config Parameters                 |       |  |  |
| Parameter                         | Value |  |  |
|                                   |       |  |  |
| Developer Notes                   |       |  |  |
|                                   |       |  |  |

## dd0300\_KBAuthentication\_SD

| ddu300_KBAuthentication_SD                           |                                              |                                          |                                                             |  |  |
|------------------------------------------------------|----------------------------------------------|------------------------------------------|-------------------------------------------------------------|--|--|
|                                                      |                                              |                                          | Subdialog Call                                              |  |  |
| Sub dialogue call to the Knowledge Based Authenticat | ion module to col                            | lect: SSN, name, DOB, POB                | , and last payment.                                         |  |  |
| Entering From                                        |                                              |                                          |                                                             |  |  |
| dd0260_CallingAboutSelf_DM                           |                                              |                                          |                                                             |  |  |
| Dialog called                                        |                                              |                                          |                                                             |  |  |
| Proceed to initial node in: KnowledgeBasedAuth       | entication                                   |                                          |                                                             |  |  |
| Input parameters                                     |                                              |                                          |                                                             |  |  |
| Parameter                                            |                                              | Value                                    |                                                             |  |  |
|                                                      |                                              |                                          |                                                             |  |  |
| Output parameters                                    |                                              |                                          |                                                             |  |  |
| Variable                                             |                                              | Subdialog Variable                       |                                                             |  |  |
|                                                      |                                              |                                          |                                                             |  |  |
| Actions                                              |                                              |                                          |                                                             |  |  |
| Condition                                            | Action                                       |                                          | Transition                                                  |  |  |
| If kba_transaction_status=success                    | Prompt: [dd0<br>Let's move or<br>information | 0300_out_01]<br>n to your direct deposit | goto: dd0400_DDEffectiveASAP_DM                             |  |  |
| Elseif kba_transaction_status=account_blocked        | Assign: dd_transaction_status =failure       |                                          | Return to calling dialog:<br>main [mm0330_DirectDeposit_SD] |  |  |
| Elseif kba_transaction_status=attestation_declined   | Assign: dd_transaction_status =failure       |                                          | Return to calling dialog:<br>main [mm0330_DirectDeposit_SD] |  |  |
| Else (kba_transaction_status=failure)                | Assign: dd_t                                 | ransaction_status =failure               | Return to calling dialog:<br>main [mm0330_DirectDeposit_SD] |  |  |
| Recovery Behavior                                    |                                              |                                          |                                                             |  |  |
|                                                      |                                              |                                          |                                                             |  |  |
| See 1.1 Global Recovery Behavior                     |                                              |                                          |                                                             |  |  |
| See 1.1 Global Recovery Behavior  Developer Notes    |                                              |                                          |                                                             |  |  |

SSA\_ATT\_Care2020\_N8NN 03/23/2020

## dd0400\_DDEffectiveASAP\_DM

|                |              |                                       |                                                          | [                                                                                                    | Date Recognit             | ion 🔑                       | ļ |
|----------------|--------------|---------------------------------------|----------------------------------------------------------|----------------------------------------------------------------------------------------------------|---------------------------|-----------------------------|---|
| Asks caller if | they would   | like the direct deposit to be effecti | ve asap.                                                 |                                                                                                    |                           |                             |   |
| Entering Fro   | m            |                                       |                                                          |                                                                                                    |                           |                             |   |
| dd0300_KBA     | uthenticatio | on_SD                                 |                                                          |                                                                                                    |                           |                             |   |
| Initial Prom   | pts          |                                       |                                                          |                                                                                                    |                           |                             |   |
| Туре           | Condition    | n                                     | Name                                                     | Wording                                                                                                    |                           |                             |   |
| initial        | Always       |                                       | dd0400_ini_01                                            | dd0400_ini_01 Would you like direct deppossible?                                                                                                    |                           | as soon as                  |   |
| Grammar        |              |                                       |                                                          |                                                                                                    |                           |                             |   |
| Sample Expr    | ressions     |                                       | DTMF                                                     | Reco Var/Option                                                                                                    |                           | Confirm                     |   |
| yes, yeah      |              |                                       | 1                                                        | <cd_effective_asa< td=""><td>ap_yesno &gt;</td><td>Never</td><td></td></cd_effective_asa<>                                                                                                   | ap_yesno >                | Never                       |   |
| no             |              |                                       | 2                                                        | <cd_effective_asa< td=""><td>ap_yesno &gt;</td><td>Never</td><td></td></cd_effective_asa<>                                                                                                   | ap_yesno >                | Never                       |   |
| Actions        |              |                                       |                                                          |                                                                                                    |                           |                             |   |
| Option         |              | Condition                             | Action                                                   |                                                                                                    | Transition                |                             |   |
| no             |              | Always                                | <b>Prompt:</b> [dd0400] Okay.                            | _out_01]                                                                                                    | goto:<br>dd0410_Effective | Month_DM                    |   |
| yes            |              | Always                                | Assign: effective = <current_date></current_date>        | _month                                                                                                    |                           |                             |   |
| ۸              |              | ۸                                     | <b>Prompt:</b> [dd0400] Okay.                            |                                                                                                    |                           | goto: dd0430_AccountType_DM |   |
| Recovery E     | Behavior     |                                       |                                                          |                                                                                                    |                           |                             |   |
| Туре           |              | Condition                             | Action                                                   |                                                                                                    | Transition                |                             |   |
| nomatch 1      |              | Always                                |                                                          | _nm1_01]<br>ould you like direct<br>soon as possible?                                                                                                    | Re-Recognition:           |                             |   |
| nomatch 2      |              | ۸                                     | Sorry. If you want to take effect as s press 1. Otherwis | Prompt: [dd0400_nm2_01] Sorry. If you want the direct deposit to take effect as soon as possible, press 1. Otherwise, press 2, and I'll get the month you would like them to go into effect. |                           |                             |   |
| nomatch 3      |              | Always                                | Assign: transfer_                                        | reason =error                                                                                                    |                           |                             |   |
| nomatch 3      |              | Always                                |                                                          | Prompt: [gl_nm3_01] Sorry, we seem to be having trouble.                                                                                                    |                           |                             |   |
| noinput 1      |              | Λ                                     | If you want the dir effect as soon as                    | Prompt: [dd0400_ni1_01] If you want the direct deposit to take effect as soon as possible say 'Yes' or press 1. If not, say 'No' or press 2.                                                 |                           |                             |   |
| noinput 2      |              | ۸                                     | Sorry. If you want to take effect as s press 1. Otherwis | Prompt: [dd0400_ni2_01] Sorry. If you want the direct deposit to take effect as soon as possible, press 1. Otherwise, press 2, and I'll get the month you would like them to go into effect. |                           |                             |   |
| noinput 3      |              | Always                                | Assign: transfer_                                        | reason =error                                                                                                    |                           |                             |   |
| noinput 3      |              | Always                                | <b>Prompt:</b> [gl_ni3_(<br>Sorry, we seem to            | 01]<br>be having trouble.                                                                                                    |                           |                             |   |

SSA\_ATT\_Care2020\_N8NN 03/23/2020

## Commands: State-Specific Behavior

See 1.2 Global Commands

**Commands: Confirmations** 

See 1.2 Global Commands

#### **Config Parameters**

| Parameter | Value |
|-----------|-------|
| ==        |       |

#### **Developer Notes**

---

## dd0410\_EffectiveMonth\_DM

## **CustomContext Recognition**

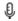

After the caller indicates that they don't want their direct deposit to start as soon as possible, asks what month they want their direct deposit to take effect.

#### **Entering From**

dd0400\_DDEffectiveASAP\_DM

#### Initial Prompts

| Туре    | Condition                         | Name          | Wording                                                                |
|---------|-----------------------------------|---------------|------------------------------------------------------------------------|
| initial | Always                            | dd0410_ini_01 | What month would you like your direct deposit to start? You can choose |
| initial | If current date = (january)       | dd0410_ini_02 | 'February', 'March' or 'April.'                                        |
| initial | Elseif current date = (february)  | dd0410_ini_03 | 'March', 'April' or 'May.'                                             |
| initial | Elseif current date = (march)     | dd0410_ini_04 | 'April', 'May' or 'June.'                                              |
| initial | Elseif current date = (april)     | dd0410_ini_05 | 'May', 'June' or 'July.'                                               |
| initial | Elseif current date = (may)       | dd0410_ini_06 | 'June', 'July' or 'August.'                                            |
| initial | Elseif current date = (june)      | dd0410_ini_07 | 'July', 'August' or 'September.'                                       |
| initial | Elseif current date = (july)      | dd0410_ini_08 | 'August', 'September' or 'October.'                                    |
| initial | Elseif current date = (august)    | dd0410_ini_09 | 'September', 'October' or 'November.'                                  |
| initial | Elseif current date = (september) | dd0410_ini_10 | 'October', 'November' or 'December.'                                   |
| initial | Elseif current date = (october)   | dd0410_ini_11 | 'November', 'December' or 'January.'                                   |
| initial | Elseif current date = (november)  | dd0410_ini_12 | 'December', 'January' or 'February.'                                   |
| initial | Else (current date = (december))  | dd0410_ini_13 | 'January', 'February' or 'March.'                                      |

## Grammar

| Sample Expressions                                                                                                    | DTMF   | Reco Var/Option                                                     | Confirm      |
|----------------------------------------------------------------------------------------------------|--------|---------------------------------------------------------------------|--------------|
| January, February, March, April, May, June, July, August, September, October, November, December, this month, next month | 1,2, 3 | <cd_effective_month></cd_effective_month>                           | If Necessary |
| as soon as possible                                                                                                    |        | <cd_effective_month<br>soon_as_possible&gt;</cd_effective_month<br> | If Necessary |

#### **Actions**

| Option              | Condition | Action                                                           | Transition |
|---------------------|-----------|------------------------------------------------------------------|------------|
| <month_1></month_1> | 1 ,       | Assign: effective_month = <current +="" 1="" month=""></current> |            |

SSA\_ATT\_Care2020\_N8NN 03/23/2020

| <month_2></month_2> | Always | Assign: effective_month = <current +="" 2="" month=""></current> |                             |
|---------------------|--------|------------------------------------------------------------------|-----------------------------|
| <month_3></month_3> | Always | Assign: effective_month = <current +="" 3="" month=""></current> |                             |
| soon_as_possible    | Always | Assign: effective_month = <current_date></current_date>          |                             |
| Always              | Always | Prompt: [dd0410_out_01]<br>Sure.                                 | goto: dd0430_AccountType_DM |

## **Confirmation Prompts**

| Option              | Condition | Name                  | Wording                                        |
|---------------------|-----------|-----------------------|------------------------------------------------|
| as soon as possible |           | dd0410_cnf_ini_1<br>4 | You want deposits to start as soon as possible |
| <month></month>     | Always    | dd0410_cnf_ini_1<br>3 | You want deposits to start in                  |
| january             | Always    | dd0410_cnf_ini_0<br>1 | 'January.'                                     |
| february            | Always    | dd0410_cnf_ini_0<br>2 | 'February.'                                    |
| march               | Always    | dd0410_cnf_ini_0<br>3 | March.'                                        |
| april               | Always    | dd0410_cnf_ini_0<br>4 | 'April.'                                       |
| may                 | Always    | dd0410_cnf_ini_0<br>5 | 'May.'                                         |
| june                | Always    | dd0410_cnf_ini_0<br>6 | 'June.'                                        |
| july                | Always    | dd0410_cnf_ini_0<br>7 | 'July.'                                        |
| august              | Always    | dd0410_cnf_ini_0<br>8 | 'August.'                                      |
| september           | Always    | dd0410_cnf_ini_0<br>9 | 'September.'                                   |
| october             | Always    | dd0410_cnf_ini_1<br>0 | 'October.'                                     |
| november            | Always    | dd0410_cnf_ini_1<br>1 | 'November.'                                    |
| december            | Always    | dd0410_cnf_ini_1<br>2 | 'December.'                                    |
|                     | Always    | gl_cnf_ini_02         | Right?                                         |

## Confirmation Recovery Behavior

See 1.3 Global Confirmation

## Recovery Behavior

| Туре      | Condition                    | Action                                                                                    | Transition      |
|-----------|------------------------------|-------------------------------------------------------------------------------------------|-----------------|
| nomatch 1 | Always                       | <b>Prompt:</b> [dd0410_nm1_01]<br>Let's try again You can say                             | Re-Recognition: |
| nomatch 1 | If current date = (january)  | Prompt: [dd0410_nm1_02] 'February' or press 1, 'March' or press 2, OR 'April' or press 3. | Re-Recognition: |
| nomatch 1 | If current date = (february) | <b>Prompt</b> : [dd0410_nm1_13]                                                           | Re-Recognition: |

|           |                                  | 'March' or press 1, 'April' or press 2,                                                                   |                 |
|-----------|----------------------------------|----------------------------------------------------------------------------------------------------|-----------------|
| nomatch 1 | If current date = (march)        | OR 'May' or press 3.  Prompt: [dd0410_nm1_12] 'April' or press 1, 'May' or press 2, OR 'June' or press 3. | Re-Recognition: |
| nomatch 1 | If current date = (april)        | Prompt: [dd0410_nm1_11] 'May' or press 1, 'June' or press 2, OR 'July' or press 3.                        | Re-Recognition: |
| nomatch 1 | If current date = (may)          | Prompt: [dd0410_nm1_10] 'June' or press 1, 'July' or press 2, OR 'August' or press 3.                     | Re-Recognition: |
| nomatch 1 | If current date = (june)         | Prompt: [dd0410_nm1_09] 'July' or press 1, 'August' or press 2, OR 'September' or press 3.                | Re-Recognition: |
| nomatch 1 | If current date = (july)         | Prompt: [dd0410_nm1_08] 'August' or press 1, 'September' or press 2, OR 'October' or press 3.             | Re-Recognition: |
| nomatch 1 | If current date = (august)       | Prompt: [dd0410_nm1_07] 'September' or press 1, 'October' or press 2, OR 'November' or press 3.           | Re-Recognition: |
| nomatch 1 | If current date = (september)    | Prompt: [dd0410_nm1_06] 'October' or press 1, 'November' or press 2, OR 'December' or press 3.            | Re-Recognition: |
| nomatch 1 | If current date = (october)      | Prompt: [dd0410_nm1_05] 'November' or press 1, 'December' or press 2, OR 'January' or press 3.            | Re-Recognition: |
| nomatch 1 | If current date = (november)     | Prompt: [dd0410_nm1_04] 'December' or press 1, 'January' or press 2, OR 'February' or press 3.            | Re-Recognition: |
| nomatch 1 | Else (current date = (december)) | Prompt: [dd0410_nm1_03] 'January' or press 1, 'February' or press 2, OR 'March' or press 3.               | Re-Recognition: |
| nomatch 2 | Always                           | Prompt: [dd0410_nm2_01] Sorry. To start direct deposit in                                                 | Re-Recognition: |
| nomatch 2 | If current date = (january)      | Prompt: [dd0410_nm2_02] February press 1, March press 2, or for April, press 3.                           | Re-Recognition: |
| nomatch 2 | If current date = (february)     | Prompt: [dd0410_nm2_03] March press 1, April press 2, or for May, press 3.                                | Re-Recognition: |
| nomatch 2 | If current date = (march)        | Prompt: [dd0410_nm2_04] April press 1, May press 2, or for June, press 3.                                 | Re-Recognition: |
| nomatch 2 | If current date = (april)        | Prompt: [dd0410_nm2_05] May press 1, June press 2, or for July, press 3.                                  | Re-Recognition: |
| nomatch 2 | If current date = (may)          | Prompt: [dd0410_nm2_06] June press 1, July press 2, or for August, press 3.                               | Re-Recognition: |
| nomatch 2 | If current date = (june)         | Prompt: [dd0410_nm2_07] July press 1, August press 2, or for September, press 3.                          | Re-Recognition: |
| nomatch 2 | If current date = (july)         | Prompt: [dd0410_nm2_08] August press 1, September press 2, or for October, press 3.                       | Re-Recognition: |

|           |                                  |                                                                                                    | T                           |  |
|-----------|----------------------------------|----------------------------------------------------------------------------------------------------|-----------------------------|--|
| nomatch 2 | If current date = (august)       | <b>Prompt:</b> [dd0410_nm2_09] September press 1, October press 2, or for November, press 3.        | Re-Recognition:             |  |
| nomatch 2 | If current date = (september)    | Prompt: [dd0410_nm2_10] October press 1, November press 2, or for December, press 3.                | Re-Recognition:             |  |
| nomatch 2 | If current date = (october)      | Prompt: [dd0410_nm2_11] November press 1, December press 2, or for January, press 3.                | Re-Recognition:             |  |
| nomatch 2 | If current date = (november)     | Prompt: [dd0410_nm2_12] December press 1, January press 2, or for February, press 3.                | Re-Recognition:             |  |
| nomatch 2 | Else (current date = (december)) | Prompt: [dd0410_nm2_13] January press 1, February press 2, or for March, press 3.                   | Re-Recognition:             |  |
| nomatch 3 | Always                           | Assign: effective_month = <current +="" 1="" month=""></current>                                    |                             |  |
| nomatch 3 | ^                                | Prompt: [dd0410_nm3_01] Sorry, I'm having trouble. I'll go ahead and start them as soon as possible | goto: dd0430_AccountType_DM |  |
| noinput 1 | Always                           | Prompt: [dd0410_ni1_01]<br>You can say                                                              | Re-Recognition:             |  |
| noinput 1 | If current date = (january)      | Prompt: [dd0410_ni1_02] 'February' or press 1, 'March' or press 2, OR 'April' or press 3.           | Re-Recognition:             |  |
| noinput 1 | If current date = (february)     | Prompt: [dd0410_ni1_03] 'March' or press 1, 'April' or press 2, OR 'May' or press 3.                | Re-Recognition:             |  |
| noinput 1 | If current date = (march)        | Prompt: [dd0410_ni1_04] 'April' or press 1, 'May' or press 2, OR 'June' or press 3.                 | Re-Recognition:             |  |
| noinput 1 | If current date = (april)        | Prompt: [dd0410_ni1_05] 'May' or press 1, 'June' or press 2, OR 'July' or press 3.                  | Re-Recognition:             |  |
| noinput 1 | If current date = (may)          | Prompt: [dd0410_ni1_06] 'June' or press 1, 'July' or press 2, OR 'August' or press 3.               | Re-Recognition:             |  |
| noinput 1 | If current date = (june)         | Prompt: [dd0410_ni1_07] 'July' or press 1, 'August' or press 2, OR 'September' or press 3.          | Re-Recognition:             |  |
| noinput 1 | If current date = (july)         | Prompt: [dd0410_ni1_08] 'August' or press 1, 'September' or press 2, OR 'October' or press 3.       | Re-Recognition:             |  |
| noinput 1 | If current date = (august)       | Prompt: [dd0410_ni1_09] 'September' or press 1, 'October' or press 2, OR 'November' or press 3.     | Re-Recognition:             |  |
| noinput 1 | If current date = (september)    | Prompt: [dd0410_ni1_10] 'October' or press 1, 'November' or press 2, OR 'December' or press 3.      |                             |  |
| noinput 1 | If current date = (october)      | Prompt: [dd0410_ni1_11] 'November' or press 1, 'December' or press 2, OR 'January' or press 3.      |                             |  |
| noinput 1 | If current date = (november)     | Prompt: [dd0410_ni1_12] 'December' or press 1, 'January' or press 2, OR 'February' or press 3.      | Re-Recognition:             |  |

SSA\_ATT\_Care2020\_N8NN 03/23/2020

| noinput 1 | Else (current date = (december)) | Prompt: [dd0410_ni1_13] 'January' or press 1, 'February' or press 2, OR 'March' or press 3. | Re-Recognition:             |
|-----------|----------------------------------|---------------------------------------------------------------------------------------------|-----------------------------|
| noinput 2 | Always                           | Assign: effective_month = <current +="" 1="" month=""></current>                            |                             |
| noinput 2 | ٨                                | Prompt: [dd0410_ni2_01] Let's move on. I'll go ahead and start them as soon as possible     | goto: dd0430_AccountType_DM |

#### Commands: State-Specific Behavior

See 1.2 Global Commands

#### **Commands: Confirmations**

See 1.2 Global Commands

#### **Config Parameters**

| Parameter | Value |
|-----------|-------|
|           |       |

#### **Developer Notes**

Code must calculate the three specific months based on current date and SSA business practices.

The prompt MonthChoices is then the concatenation of the first and second month in medial inflection, and the third month in final inflection. "One Step Correction" strategy should be available to the Caller (e.g., "No, February") -- This means both the collection grammar and the confirmation grammar are active during the confirmation phase. (This can be done as a parallel grammar.)

The grammar that should be accepted includes "as soon as possible" (ASAP) and its synonyms, the three specific months calculated above, and any additional months between the current month and the first of the calculated months. For example, if a call is received toward the end of September, the valid months are October, November and December, but the grammar should include September, October, November, December, and the ASAP synonyms, and September and October should be mapped the same as ASAP. The current month is not prompted, but it should be recognized and handled the same as ASAP.

## dd0430\_AccountType\_DM

#### **CustomContext Recognition**

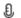

Asks callers for the type of account for direct deposit setup.

#### **Entering From**

dd0400 DDEffectiveASAP DM, dd0410 EffectiveMonth DM

#### Initial Prompts

| Туре     | Condition                         | Name          | Wording                                                                                                    |
|----------|-----------------------------------|---------------|----------------------------------------------------------------------------------------------------|
| initial  | Always                            | dd0430_ini_01 | So, tell me the type of account you'd like to use: 'Checking,' 'Savings,' or 'Investment.' Or say 'I Don't Have One.' |
| reprompt | (after repeat or disconfirmation) | dd0430_ree_01 | Tell me the type of account you'd like to use: 'Checking,' 'Savings,' or 'Investment.' Or say 'I Don't Have One.'     |

#### Grammar

| Sample Expressions                           |   | Reco Var/Option                                                                            | Confirm         |  |  |  |
|----------------------------------------------|---|--------------------------------------------------------------------------------------------|-----------------|--|--|--|
| checking, checking account // checking       | 1 | <cd_account_type_menu checkin<="" td=""><td>g&gt; If Necessary</td></cd_account_type_menu> | g> If Necessary |  |  |  |
| savings, savings account // savings          | 2 | <cd_account_type_menu savings<="" td=""><td>&gt; If Necessary</td></cd_account_type_menu>  | > If Necessary  |  |  |  |
| investment, investment account // investment | 3 | <cd_account_type_menu<br>investment&gt;</cd_account_type_menu<br>                          | If Necessary    |  |  |  |
| i don't have one, i don't have an account    | 4 | <cd_account_type_menu< td=""><td>If Necessary</td></cd_account_type_menu<>                 | If Necessary    |  |  |  |

| // dont_have                  |            |               |                                                                                    | dont_have>                                                                                                    |                                  |                                                                |  |
|-------------------------------|------------|---------------|------------------------------------------------------------------------------------|----------------------------------------------------------------------------------------------------|----------------------------------|----------------------------------------------------------------|--|
| repeat, repeat that // repeat |            |               | 9                                                                                  | <cd_account_typ< td=""><td>e_menu repeat&gt;</td><td>Never</td></cd_account_typ<>                                                                                                    | e_menu repeat>                   | Never                                                          |  |
| Actions                       |            |               |                                                                                    | •                                                                                                    |                                  |                                                                |  |
| Option                        |            | Condition     | Action                                                                             | Action                                                                                                    |                                  | Transition                                                     |  |
| checking                      |            | Always        | Assign: bank_acc<br>=checking                                                      | Assign: bank_account_type =checking                                                                                                    |                                  |                                                                |  |
| ^                             |            | ٨             | <b>Prompt:</b> [dd0430_Okay.                                                       | Prompt: [dd0430_out_01]<br>Okay.                                                                                                    |                                  | goto:<br>dd0440_CollectRoutingNumber_<br>DM                    |  |
| dont_have                     |            | Always        | Assign: dd_transa<br>=dont_have_info                                               | Assign: dd_transaction_status =dont_have_info                                                                                                    |                                  |                                                                |  |
| ۸                             |            | ٨             | I'm afraid we can't<br>have a bank acco<br>back as soon as y<br>be glad to help yo | Prompt: [dd0430_out_02] I'm afraid we can't go on if you don't have a bank account. Please call back as soon as you have one and I'll be glad to help you. For now I'll take you back to the main menu |                                  | Return to calling dialog:<br>main<br>[mm0330_DirectDeposit_SD] |  |
| investment                    |            | Always        | Assign: bank_acc                                                                   | Assign: bank_account_type =investment                                                                                                    |                                  |                                                                |  |
| ٨                             |            | ٨             | <b>Prompt:</b> [dd0430_Okay.                                                       | Prompt: [dd0430_out_03]<br>Okay.                                                                                                    |                                  | goto:<br>dd0440_CollectRoutingNumber_<br>DM                    |  |
| savings                       |            | Always        | Assign: bank_acc                                                                   | Assign: bank_account_type =savings                                                                                                    |                                  |                                                                |  |
| ۸                             |            | ٨             | <b>Prompt:</b> [dd0430_Okay.                                                       | Prompt: [dd0430_out_04]<br>Okay.                                                                                                    |                                  | goto:<br>dd0440_CollectRoutingNumber_<br>DM                    |  |
| repeat                        |            | Always        | <b>Prompt</b> : [dd0430_<br>Sure.                                                  | Prompt: [dd0430_out_05]<br>Sure.                                                                                                    |                                  | Re-Recognition: Reprompt                                       |  |
| Confirmation                  | on Prom    | pts           |                                                                                    |                                                                                                    |                                  |                                                                |  |
| Option                        | Condition  |               | Name                                                                               | Wording                                                                                                    |                                  |                                                                |  |
| checking                      | Always     |               | dd0430_cnf_ini_0<br>1                                                              | You'd like to set up direct deposits into a CHECKING account, right?                                                                                                    |                                  |                                                                |  |
| dont_have Always              |            |               | dd0430_cnf_ini_0<br>2                                                              | You don't have a checking, savings, or investmer account for direct deposit, right?                                                                                                    |                                  | r investment                                                   |  |
| investment Always             |            |               | dd0430_cnf_ini_0<br>3                                                              | You'd like to set up direct deposits into an INVESTMENT account, right?                                                                                                    |                                  | o an                                                           |  |
| savings Always                |            |               | dd0430_cnf_ini_0<br>4                                                              | You'd like to set up account, right?                                                                                                    | o direct deposits into a SAVINGS |                                                                |  |
| Confirmation                  | n Reco     | very Behavior |                                                                                    |                                                                                                    |                                  |                                                                |  |
| See 1.3 Globa                 | al Confirm | ation         |                                                                                    |                                                                                                    |                                  |                                                                |  |
| Recovery B                    | Behavior   |               |                                                                                    |                                                                                                    |                                  |                                                                |  |
| Туре                          |            | Condition     | Action                                                                             | Action                                                                                                    |                                  | Transition                                                     |  |
| nomatch 1                     |            | Always        | Let's try again. Yo<br>'Checking' or pres<br>press 2, 'Investme                    | Prompt: [dd0430_nm1_01]<br>Let's try again. You can say<br>'Checking' or press 1, 'Savings' or<br>press 2, 'Investment' or 3, OR say 'I<br>Don't Have One' or press 4.                                 |                                  | Re-Recognition:                                                |  |
| nomatch 2                     |            | ٨             | Sorry. For direct of                                                               | Prompt: [dd0430_nm2_01] Sorry. For direct deposit, you'll need a CHECKING, SAVINGS, or                                                                                                    |                                  | Re-Recognition:                                                |  |

SSA\_ATT\_Care2020\_N8NN 03/23/2020

|                         |                         | INVESTMENT account (with a BANK ROUTING number and an ACCOUNT number) that belongs to YOU and from which you can withdraw funds.  To set up direct deposit into a checking account, press 1. To set up a savings account, press 2. For an investment account, press 3. Or, if you don't have any of those types of bank accounts, press 4.                                                                                                    |       |  |  |  |
|-------------------------|-------------------------|----------------------------------------------------------------------------------------------------|-------|--|--|--|
| nomatch 3               | Always                  | Assign: transfer_reason =error                                                                                                    |       |  |  |  |
| nomatch 3               | Always                  | <b>Prompt:</b> [gl_nm3_01] Sorry, we seem to be having trouble.                                                                                                    |       |  |  |  |
| noinput 1               |                         | Prompt: [dd0430_ni1_01] For direct deposit, you'll need a CHECKING, SAVINGS, or INVESTMENT account (with a BANK ROUTING number and an ACCOUNT number) that belongs to YOU and from which you can withdraw funds. To set up direct deposit into a checking account, say 'Checking' (or press 1). To set up a savings account, say 'Savings' (or 2). For an investment account, 'Investment' (or 3). Or, if you don't have any of those types of bank accounts, say 'I Don't Have One' or press 4. | :     |  |  |  |
| noinput 2               | ٨                       | Prompt: [dd0430_ni2_01] Sorry. To set up direct deposit into a checking account, press 1. To set up a savings account, press 2. For an investment account, press 3. Or, if you don't have any of those types of bank accounts, press 4.                                                                                                    | :     |  |  |  |
| noinput 3               | Always                  | Assign: transfer_reason =error                                                                                                    |       |  |  |  |
| noinput 3               | Always                  | Prompt: [gl_ni3_01] Sorry, we seem to be having trouble.                                                                                                    |       |  |  |  |
| Commands: Stat          | e-Specific Behavior     |                                                                                                    |       |  |  |  |
| See 1.2 Global Com      | mands                   |                                                                                                    |       |  |  |  |
| Commands: Disa          | abled Globals           |                                                                                                    |       |  |  |  |
| repeat                  |                         |                                                                                                    |       |  |  |  |
| Commands: Con           | Commands: Confirmations |                                                                                                    |       |  |  |  |
| See 1.2 Global Commands |                         |                                                                                                    |       |  |  |  |
| Config Parameters       |                         |                                                                                                    |       |  |  |  |
| Parameter               |                         | Value                                                                                                    | Value |  |  |  |
|                         |                         |                                                                                                    |       |  |  |  |
| Developer Notes         |                         |                                                                                                    |       |  |  |  |

#### $dd0440\_CollectRoutingNumber\_DM$

|                                               | Digits Recognition | Ð |
|-----------------------------------------------|--------------------|---|
| Asks callers for a nine-digit routing number. |                    |   |

| Entering From                                                                                                    | m          |                          |                                                                                                    |                                                                                                    |                                                 |                                             |  |
|----------------------------------------------------------------------------------------------------|------------|--------------------------|----------------------------------------------------------------------------------------------------|----------------------------------------------------------------------------------------------------|-------------------------------------------------|---------------------------------------------|--|
| dd0430_Acco                                                                                                    |            | DM                       |                                                                                                    |                                                                                                    |                                                 |                                             |  |
| Initial Prom                                                                                                    |            |                          |                                                                                                    |                                                                                                    |                                                 |                                             |  |
| Туре                                                                                                    | Conditio   | on                       | Name                                                                                                    | Name Wording                                                                                                    |                                                 |                                             |  |
| initial                                                                                                    | Always     |                          | dd0440_ini_01                                                                                            | Next, say or enter                                                                                                    | the 9-digit ROUTIN                              | G number.                                   |  |
| reprompt                                                                                                    | (after rep | peat or disconfirmation) | dd0440_ree_01                                                                                            | Tell me the 9-digit or enter it on your                                                                                                    | routing number for<br>phone's keypad.           | your account,                               |  |
| Grammar                                                                                                    |            |                          | ·                                                                                                    |                                                                                                    |                                                 |                                             |  |
| Sample Expr                                                                                                    | essions    |                          | DTMF                                                                                                    | Reco Var/Option                                                                                                    |                                                 | Confirm                                     |  |
| <routing numb<="" td=""><td>oer&gt;</td><td></td><td>&lt;9-digit string&gt;</td><td><cd_routing_num<br>number&gt;&gt;</cd_routing_num<br></td><td>nber <routing< td=""><td>Always</td></routing<></td></routing>              | oer>       |                          | <9-digit string>                                                                                         | <cd_routing_num<br>number&gt;&gt;</cd_routing_num<br>                                                                                                    | nber <routing< td=""><td>Always</td></routing<> | Always                                      |  |
| i don't know, o                                                                                                    | don't know | I                        |                                                                                                    | <cd_routing_num< td=""><td>nber dont_know&gt;</td><td>If Necessary</td></cd_routing_num<>                                                                                                    | nber dont_know>                                 | If Necessary                                |  |
| repeat, repeat                                                                                                    | t that     |                          | 9                                                                                                    | <cd_routing_num< td=""><td>nber repeat&gt;</td><td>Never</td></cd_routing_num<>                                                                                                    | nber repeat>                                    | Never                                       |  |
| Actions                                                                                                    |            |                          |                                                                                                    |                                                                                                    |                                                 |                                             |  |
| Option                                                                                                    |            | Condition                | Action                                                                                                   |                                                                                                    | Transition                                      |                                             |  |
| <routing number<="" td=""><td>oer&gt;</td><td>Always</td><td></td><td colspan="2">Assign: bank_routing_number =<routing number=""></routing></td><td colspan="2">goto:<br/>dd0450_CollectAccountNumber_<br/>DM</td></routing> | oer>       | Always                   |                                                                                                    | Assign: bank_routing_number = <routing number=""></routing>                                                                                                    |                                                 | goto:<br>dd0450_CollectAccountNumber_<br>DM |  |
| dont_know                                                                                                    |            | Always                   | Assign: dd_transa<br>=dont_know_info                                                                     | action_status                                                                                                    |                                                 |                                             |  |
| ^                                                                                                    |            |                          | I'm sorry, but without routing number I we you set up direct de back as soon as you glad to help you. It | Prompt: [dd0440_out_01] I'm sorry, but without your bank routing number I won't be able to help you set up direct deposit. Please call back as soon as you have it and I'll be glad to help you. For now I'll take you back to the main menu |                                                 | ill oe                                      |  |
| repeat                                                                                                    |            | Always                   | <b>Prompt:</b> [dd0440_Sure.                                                                             | out_02]                                                                                                    | Re-Recognition: Reprompt                        |                                             |  |
| Confirmation                                                                                                    | n Prom     | pts                      | ·                                                                                                    |                                                                                                    |                                                 |                                             |  |
| Option                                                                                                    | Conditio   | on                       | Name                                                                                                    | Wording                                                                                                    |                                                 |                                             |  |
| <routing number=""></routing>                                                                                                    | Always     |                          | dd0440_cnf_ini_0<br>1                                                                                    | Just to confirm, the                                                                                                    | e routing number is                             |                                             |  |
| ۸                                                                                                    | Always     |                          | dd0440_cnf_ini_0<br>2                                                                                    | <routing number<="" td=""><td>&gt;.</td><td></td></routing>                                                                                                    | >.                                              |                                             |  |
| ۸                                                                                                    | Always     |                          | dd0440_cnf_ini_0<br>3                                                                                    | Right?                                                                                                    |                                                 |                                             |  |
| dont_know                                                                                                    | Always     |                          | dd0440_cnf_ini_0<br>4                                                                                    | You don't know yo right?                                                                                                    | your banks routing number, is that              |                                             |  |
| Confirmation                                                                                                    | n Reco     | very Behavior            |                                                                                                    |                                                                                                    |                                                 |                                             |  |
| See 1.3 Globa                                                                                                    | al Confirm | ation                    |                                                                                                    |                                                                                                    |                                                 |                                             |  |
| Recovery B                                                                                                    | Behavior   |                          |                                                                                                    |                                                                                                    |                                                 |                                             |  |
| Туре                                                                                                    |            | Condition                | Action                                                                                                   |                                                                                                    | Transition                                      |                                             |  |
| nomatch 1                                                                                                    |            | Always                   | Let's try again. Say                                                                                     | Prompt: [dd0440_nm1_01] Let's try again. Say or enter your banks nine-digit routing number.                                                                                                    |                                                 |                                             |  |
| nomatch 2                                                                                                    |            | ٨                        |                                                                                                    | Prompt: [dd0440_nm2_01] Sorry. In order to set up your direct                                                                                                    |                                                 |                                             |  |

SSA\_ATT\_Care2020\_N8NN 03/23/2020

|           |        | deposit I need your banks routing number. Please enter your banks nine digit routing number now.                                                               |                 |
|-----------|--------|----------------------------------------------------------------------------------------------------|-----------------|
| nomatch 3 | Always | Assign: transfer_reason =error                                                                                                    |                 |
| nomatch 3 | Always | <b>Prompt:</b> [gl_nm3_01] Sorry, we seem to be having trouble.                                                                                                |                 |
| noinput 1 | ٨      | <b>Prompt:</b> [dd0440_ni1_01] Say or enter the nine-digit routing number.                                                                                     | Re-Recognition: |
| noinput 2 | ٨      | Prompt: [dd0440_ni2_01] Sorry. In order to set up your direct deposit I need your banks routing number. Please enter your banks nine digit routing number now. | Re-Recognition: |
| noinput 3 | Always | Assign: transfer_reason =error                                                                                                    | -               |
| noinput 3 | Always | <b>Prompt:</b> [gl_ni3_01] Sorry, we seem to be having trouble.                                                                                                |                 |

See 1.2 Global Commands

#### Commands: Disabled Globals

repeat

#### **Commands: Confirmations**

See 1.2 Global Commands

#### **Config Parameters**

| Parameter       | Value |
|-----------------|-------|
|                 |       |
| Developer Notes |       |

#### dd0450\_CollectAccountNumber\_DM

// the range of acceptable values for account number is 4-17 digits

| Asks callers for their bank account number.  NOTE: the range of acceptable values for account number is 4-17 digits       |                       |               |                                |   |  |  |  |
|----------------------------------------------------------------------------------------------------|-----------------------|---------------|--------------------------------|---|--|--|--|
| Entering Fi                                                                                                    | Entering From         |               |                                |   |  |  |  |
| dd0440_Co                                                                                                    | llectRoutingNumber_DM |               |                                |   |  |  |  |
| Initial Prompts                                                                                                    |                       |               |                                |   |  |  |  |
| Туре                                                                                                    | Condition             | Name          | Wording                        |   |  |  |  |
| initial                                                                                                    | Always                | dd0450_ini_01 | And what's your ACCOUNT number | ? |  |  |  |
| reprompt (after repeat or disconfirmation) dd0450_ree_01 Tell me your account number, or enter it on your phone's keypad. |                       |               |                                |   |  |  |  |
| Grammar                                                                                                    |                       |               |                                |   |  |  |  |
| Sample Expressions DTMF Reco Var/Option Confirm                                                                           |                       |               |                                |   |  |  |  |

<account number>

repeat, repeat that

// repeat

9

Always

Never

₽

**Digits Recognition** 

<cd\_account\_number <account

<cd\_account\_number repeat>

number>>

SSA\_ATT\_Care2020\_N8NN 03/23/2020

| Actions                       |           |                                                                                         |                                              |  |
|-------------------------------|-----------|-----------------------------------------------------------------------------------------|----------------------------------------------|--|
| Option                        | Condition | Action                                                                                  | Transition                                   |  |
| <account number=""></account> | Always    | Assign: bank_account_number = <account number=""></account>                             |                                              |  |
| ۸                             | ٨         | Prompt: [dd0450_out_01] Great. Hold on while I submit this. (It may take a few seconds) | goto:<br>dd0460_SendDirectDepositInfo_<br>DB |  |
| repeat                        | Always    | Prompt: [dd0450_out_02]<br>Sure.                                                        | Re-Recognition: Reprompt                     |  |

#### **Confirmation Prompts**

| Option                        | Condition | Name                  | Wording                        |
|-------------------------------|-----------|-----------------------|--------------------------------|
| <account number=""></account> | Always    | dd0450_cnf_ini_0<br>1 | Your account number is         |
| ٨                             | Always    | dd0450_cnf_ini_0<br>2 | <account number="">.</account> |
|                               | Always    | gl_cnf_ini_02         | Right?                         |

#### **Confirmation Recovery Behavior**

See 1.3 Global Confirmation

#### Recovery Behavior

| Туре      | Condition | Action                                                                                                    | Transition      |
|-----------|-----------|----------------------------------------------------------------------------------------------------|-----------------|
| nomatch 1 | Always    | Prompt: [dd0450_nm1_01] Let's try again Say or enter your bank account number one more time.                                                                                                    | Re-Recognition: |
| nomatch 2 | ^         | Prompt: [dd0450_nm2_01] Sorry. You can find your account number on your bank statement or, if it's a checking account, at the bottom of your check, to the right of the routing number. Please enter your account number now. | Re-Recognition: |
| nomatch 3 | Always    | Assign: transfer_reason =error                                                                                                    |                 |
| nomatch 3 | Always    | <b>Prompt:</b> [gl_nm3_01] Sorry, we seem to be having trouble.                                                                                                    |                 |
| noinput 1 | ٨         | <b>Prompt:</b> [dd0450_ni1_01] Go ahead an say or enter your bank account number.                                                                                                    | Re-Recognition: |
| noinput 2 | ^         | Prompt: [dd0450_ni2_01] Sorry. You can find your account number on your bank statement or, if it's a checking account, at the bottom of your check, to the right of the routing number. Please enter your account number now. | Re-Recognition: |
| noinput 3 | Always    | Assign: transfer_reason =error                                                                                                    |                 |
| noinput 3 | Always    | <b>Prompt:</b> [gl_ni3_01] Sorry, we seem to be having trouble.                                                                                                    |                 |

#### Commands: State-Specific Behavior

See 1.2 Global Commands

#### Commands: Disabled Globals

repeat

SSA\_ATT\_Care2020\_N8NN 03/23/2020

| Commands: Confirmations |       |  |  |  |
|-------------------------|-------|--|--|--|
| See 1.2 Global Commands |       |  |  |  |
| Config Parameters       |       |  |  |  |
| Parameter               | Value |  |  |  |
|                         |       |  |  |  |
| Developer Notes         |       |  |  |  |
|                         |       |  |  |  |

#### dd0460\_SendDirectDepositInfo\_DB

| dd0460_SelldDirect             |                                                    |                                                                                                    |                                                                                                    | D / I O II O                                            |  |  |
|--------------------------------|----------------------------------------------------|----------------------------------------------------------------------------------------------------|----------------------------------------------------------------------------------------------------|---------------------------------------------------------|--|--|
|                                |                                                    |                                                                                                    |                                                                                                    | Database Call                                           |  |  |
| Sends direct deposit info      | Sends direct deposit info to the backend database. |                                                                                                    |                                                                                                    |                                                         |  |  |
| Entering From                  |                                                    |                                                                                                    |                                                                                                    |                                                         |  |  |
| dd0450_CollectAccountNumber_DM |                                                    |                                                                                                    |                                                                                                    |                                                         |  |  |
| Input parameters               |                                                    |                                                                                                    |                                                                                                    |                                                         |  |  |
| Parameter                      |                                                    |                                                                                                    | Value                                                                                                    |                                                         |  |  |
| processID                      |                                                    |                                                                                                    | Which process to pass the AUTHINFO, MI, ENDSES                                                                 | e request to. Values are: PING, AUTH, INFO, SION, NONE. |  |  |
| requestID                      |                                                    |                                                                                                    | Unique 10 digit ID for the                                                                                     | request. 10 zeros, if not used.                         |  |  |
| timestamp                      |                                                    |                                                                                                    | Transaction timestamp.                                                                                         |                                                         |  |  |
| version                        |                                                    |                                                                                                    | Version of the xml schema                                                                                      | a used.                                                 |  |  |
| actionType                     |                                                    |                                                                                                    |                                                                                                    |                                                         |  |  |
| ui                             |                                                    |                                                                                                    | Type of user, T for Teleph                                                                                     | none                                                    |  |  |
| accountType                    |                                                    |                                                                                                    | 1 character account type. The available choices are C (for checking), S (for savings), and I (for investment). |                                                         |  |  |
| routingNumber                  |                                                    |                                                                                                    | Bank routing number                                                                                            |                                                         |  |  |
| accountNumber                  |                                                    |                                                                                                    | Account Number                                                                                                 |                                                         |  |  |
| effective                      |                                                    | 2-digit string representing the effective month in the format MM. The months (MM) are in the range of 01 to 12                                                                                                    |                                                                                                    |                                                         |  |  |
| ani                            |                                                    |                                                                                                    | Caller's 10 digit ANI. All z                                                                                   | zeros if unavailable.                                   |  |  |
| Output parameters              |                                                    |                                                                                                    |                                                                                                    |                                                         |  |  |
| Variable                       |                                                    |                                                                                                    | Description                                                                                                    |                                                         |  |  |
| dd_statusCode                  |                                                    | Possible values that can be returned are: 0000=Success, 0001=Data is valid and processed and the user already has direct deposit, 0002=Data is valid and processed and the user does not have direct deposit, 0150=System Failure-connected but failed for other reasons, 0151=System Failure, 0152=Off hour request, 0508=Block Access, 7777=Validation failure, 8888=Not authenticated/authorized, and 9999=Data is invalid. |                                                                                                    |                                                         |  |  |
| dd_statusDescription           |                                                    |                                                                                                    | Status code text description.                                                                                  |                                                         |  |  |
| Actions                        |                                                    |                                                                                                    |                                                                                                    |                                                         |  |  |
| Condition Action               |                                                    |                                                                                                    | Transition                                                                                                    |                                                         |  |  |
| If success                     | Always                                             | Assign: dd_trar                                                                                                    | nsaction_status =success                                                                                       |                                                         |  |  |
| ۸                              | ٨                                                  | Prompt: [dd046<br>All set! Your dire<br>for processing w                                                                                                    | 60_out_01]<br>ect deposit has been sent<br>which may take up to three                                          |                                                         |  |  |

SSA\_ATT\_Care2020\_N8NN 03/23/2020

|                                  |                                                       | business days. As requested                                                                                                    |                                                             |  |  |
|----------------------------------|-------------------------------------------------------|----------------------------------------------------------------------------------------------------|-------------------------------------------------------------|--|--|
| ^                                | If effective_month =<br><current_date></current_date> | Prompt: [dd0460_out_02]this change will be effective as soon as possible.                                                                                                    |                                                             |  |  |
| ٨                                | Else                                                  | Prompt: [dd0460_out_03]this change will go into effect in                                                                                                    |                                                             |  |  |
| ٨                                | ٨                                                     | Prompt: [dd0460_out_04] <effective_month></effective_month>                                                                                                    |                                                             |  |  |
| ۸                                | Always                                                | Prompt: [dd0460_out_05] You will receive a confirmation letter in the mail. Now, if you're finished, feel free to hang up. Otherwise                                                                | Return to calling dialog:<br>main [mm0330_DirectDeposit_SD] |  |  |
| Else (failure                    | Always                                                | Assign: dd_transaction_status =failure                                                                                                    |                                                             |  |  |
| ^                                | If dd_statusCode=0152<br>(off hours request)          | Prompt: [dd0460_out_06] Sorry, our system is undergoing routine maintenance and I'm unable to access your records at this time. Please try back in the morning. If you'd like to speak with someone | Return to calling dialog:<br>main [mm0330_DirectDeposit_SD] |  |  |
| ٨                                | Else                                                  | Prompt: [dd0460_out_07] Sorry, but I'm having trouble processing this request.                                                                                                    | Return to calling dialog:<br>main [mm0330_DirectDeposit_SD] |  |  |
| Recovery Behavior                |                                                       |                                                                                                    |                                                             |  |  |
| See 1.1 Global Recovery Behavior |                                                       |                                                                                                    |                                                             |  |  |
| Developer Notes                  |                                                       |                                                                                                    |                                                             |  |  |

--

SSA\_ATT\_Care2020\_N8NN 03/23/2020

#### 2.7 FieldOfficeLocator Dialog

This application provides Social Security field office and card center locations based on a zip code entered by the caller.

#### Spanish Notes:

- -Spanish functionality is DTMF-only
- -Please see the main Spanish application for global behavior
- -If the Spanish application is transferring (e.g., due to max nomatch), the application will go to mm0400\_ProcessTransfer\_DS in the main Spanish application.

#### fl0100\_GetZipCode\_DM

#### **CustomContext Recognition** Ð Asks the caller for the zip code where they'd like to find a Social Security field office. **Entering From** fl0120\_OfficeLocationInfo\_DM, fl0125\_CardCenterInfo\_DM, fl0140\_ZipFailedFirstTimeMsg\_PP, mm0320\_FieldOfficeLocator\_SD **Initial Prompts** Name Wording Type Condition initial If fol\_zip\_code\_entry=first fl0100 ini 01 Go ahead and say or enter the five-digit zip code of the area where you want to find an office. initial Elseif fol zip code entry=change fl0100 ini 02 What's the zip code? initial Elseif fol\_zip\_code\_entry=sacramento fl0100 ini 03 What's the zip code for your home address? initial Else (fol zip code entry=not found): fl0100 ini 04 Go ahead and say or enter the five-digit zip code of the area where I should search. reprompt Always fl0100 ree 01 WHAT's the five-digit zip code? Grammar Sample Expressions **DTMF** Reco Var/Option Confirm <zip code> <fol\_zip\_code\_collection <zip If Necessary code>> I don't know, I'm not sure <fol\_zip\_code\_collection If Necessary dont know> Actions Option Condition Action **Transition** <zip code> Assign: fol zip code =<zip code> **Prompt:** [fl0100\_out\_09] goto: fl0102\_FindCCFromZip\_DB Thanks. Assign: fol transaction status dont know =dont know zip **Prompt:** [fl0100\_out\_10] Return to calling dialog: Okay. [mm0320 FieldOfficeLocator SD **Confirmation Prompts** Name Wording Option Condition <ssn> fl0100 cnf ini 01 That zip code is Always Always fl0100 cnf ini 02 <ssn> fl0100 cnf ini 03 Right? Always

03/23/2020 SSA\_ATT\_Care2020\_N8NN

| dont_know Alw     | ays                        | fl0100_cnf_ini_04   Sounds like you don't know the zip code, right?                                                                                                    |
|-------------------|----------------------------|----------------------------------------------------------------------------------------------------|
| Confirmation R    | ecovery Behavior           |                                                                                                    |
| See 1.3 Global Co | nfirmation                 |                                                                                                    |
| Recovery Beha     | vior                       |                                                                                                    |
| Туре              | Condition                  | Action Transition                                                                                                    |
| nomatch 1         | Always                     | Prompt: [fl0100_nm1_01] Let's try again Please say the five-digit zip code where you'd like me to search like this: 1 2 3 0 0, or enter it on your keypad.                                    |
| nomatch 2         | ٨                          | Prompt: [fl0100_nm2_01] Sorry. I need to know the zip code where you'd like me to search for a local Social Security office. Using your telephone keypad, enter the five- digit zip code now. |
| noinput 1         | ۸                          | Prompt: [fl0100_ni1_01] Please say the five-digit zip code where you'd like me to search like this: 1 2 3 0 0, or enter it on your keypad.                                                    |
| noinput 2         | ٨                          | Prompt: [fl0100_ni2_01] Sorry. I need to know the zip code where you'd like me to search for a local Social Security office. Using your telephone keypad, enter the five- digit zip code now. |
| nomatch 3         | Always                     | Assign: transfer_reason =error                                                                                                    |
| nomatch 3         | Always                     | Prompt: [gl_nm3_01] Sorry, we seem to be having trouble.                                                                                                    |
| noinput 3         | Always                     | Assign: transfer_reason =error                                                                                                    |
| noinput 3         | Always                     | Prompt: [gl_ni3_01] Sorry, we seem to be having trouble.                                                                                                    |
| Commands: St      | ate-Specific Behavior      |                                                                                                    |
| See 1.2 Global Co | mmands                     |                                                                                                    |
| Commands: Co      | onfirmations               |                                                                                                    |
| See 1.2 Global Co | mmands                     |                                                                                                    |
| Config Parame     | ters                       |                                                                                                    |
| Parameter         |                            | Value                                                                                                    |
| -                 |                            |                                                                                                    |
| Developer Notes   |                            |                                                                                                    |
| The Spanish appli | cation will never confirm. |                                                                                                    |
| fl0102 FindC0     | EromZin DB                 |                                                                                                    |

| Database Call                                                                                  |  |
|------------------------------------------------------------------------------------------------|--|
| Database hit to retrieve the closest card center office based on the zip code the caller gave. |  |
| Entering From                                                                                  |  |
| fl0100_GetZipCode_DM                                                                           |  |

SSA\_ATT\_Care2020\_N8NN

| Input paramet           | ers                  |                            |        |                                                                |                                             |  |
|-------------------------|----------------------|----------------------------|--------|----------------------------------------------------------------|---------------------------------------------|--|
| Parameter               |                      |                            |        | Value                                                          |                                             |  |
| zipCode                 |                      |                            |        | The five digit zip code where the caller would like to search. |                                             |  |
| Output parame           | eters                |                            |        |                                                                |                                             |  |
| Variable                |                      |                            |        | Description                                                    |                                             |  |
| fl_hoursOfOperat        | tion                 |                            |        | The field office hours of operation.                           |                                             |  |
| fl_drivingDirections    |                      |                            |        | Driving directions to the field                                | l office.                                   |  |
| fl_phoneNumber          |                      |                            |        | The field office phone number                                  | er.                                         |  |
| fl_serviceProvide       | d                    |                            |        | Services provided by the fiel                                  | d office.                                   |  |
| fl_officeName           |                      |                            |        | The name of the field office.                                  |                                             |  |
| fl_officeType           |                      |                            |        | The type of field office.                                      |                                             |  |
| fl_officeTypeText       |                      |                            |        |                                                                |                                             |  |
| fl_regionalOfficeN      | Number               |                            |        |                                                                |                                             |  |
| fl_officeOpenClos       | seSwitch             |                            |        |                                                                |                                             |  |
| fl_officeAddress        |                      |                            |        | The field office's physical ad                                 | dress.                                      |  |
| fl_addressType          |                      |                            |        |                                                                |                                             |  |
| fl_streeAddressL        | ine1                 |                            |        |                                                                |                                             |  |
| fl_streetAddressL       | ine2                 |                            |        |                                                                |                                             |  |
| fl_streetAddressL       | ine3                 |                            |        |                                                                |                                             |  |
| fl_streetAddressL       | ine4                 |                            |        |                                                                |                                             |  |
| fl_city                 |                      |                            |        |                                                                |                                             |  |
| fl_state                |                      |                            |        |                                                                |                                             |  |
| fl_zip5                 |                      |                            |        |                                                                |                                             |  |
| fl_zip4                 |                      |                            |        |                                                                |                                             |  |
| fl_officeTelephon       | е                    |                            |        |                                                                |                                             |  |
| fl_telephoneNum         | ber                  |                            |        |                                                                |                                             |  |
| fl_telephoneExter       | nsion                |                            |        |                                                                |                                             |  |
| fl_faxNumber            |                      |                            |        | -                                                              |                                             |  |
| fl_faxNumberExte        | ension               |                            |        |                                                                |                                             |  |
| fl_fieldOfficeState     | eAndCountyCode       |                            |        |                                                                |                                             |  |
| fl_openAndClose         | DayOfWeek            |                            |        |                                                                |                                             |  |
| fl_openingTime24        | 4HourTime            |                            |        |                                                                |                                             |  |
| fl_closingTime24        | HourTime             |                            |        |                                                                |                                             |  |
| fl_wrapperForGe         | neralDirectionLines  | 3                          |        |                                                                |                                             |  |
| fl_generalDirectionLine |                      |                            |        |                                                                |                                             |  |
| Actions                 |                      |                            |        |                                                                |                                             |  |
| Condition Action        |                      |                            | Action |                                                                | Transition                                  |  |
| success                 | If card_center found | If ss_card_requested= true |        |                                                                | goto: fl0125_CardCenterInfo_DM              |  |
| ۸                       | ٨                    | Else                       |        |                                                                | goto:<br>fl0105_CardCenterNeededQuestion_DM |  |

03/23/2020

SSA\_ATT\_Care2020\_N8NN 03/23/2020

| ^                 | Else                             |                                         | goto: fl0135_FindFOFromZip_DB                                    |  |  |
|-------------------|----------------------------------|-----------------------------------------|------------------------------------------------------------------|--|--|
| failure           |                                  | Assign: fol_transaction_status =failure | Return to calling dialog:<br>main [mm0320_FieldOfficeLocator_SD] |  |  |
| Recovery Beha     | vior                             |                                         |                                                                  |  |  |
| See 1.1 Global Re | See 1.1 Global Recovery Behavior |                                         |                                                                  |  |  |
| Developer Notes   |                                  |                                         |                                                                  |  |  |
|                   |                                  |                                         |                                                                  |  |  |

#### fl0105\_CardCenterNeededQuestion\_DM

#### **CustomContext Recognition** Asks the caller if they need to get a Social Security card. If yes, they'll need to visit the card center instead of the field office in their area. **Entering From** fl0102 FindCCFromZip DB **Initial Prompts** Name Type Condition Wording initial Always fl0105 ini 01 Do you need to get a Social Security card? Grammar Sample Expressions **DTMF** Reco Var/Option Confirm yes, yeah <card\_center\_needed\_yesno yes> Never 2 <card\_center\_needed\_yesno no> Never Actions Option Condition Action **Transition** yes Else (card\_center =dptsscc OR npsscc OR **Prompt:** [fl0105\_out\_02] goto: lysscc OR osscc OR brooklyn OR queens OR fl0125 CardCenterInfo DM All right. minneapolis OR psscc) Always no goto: fl0135 FindFOFromZip DB Recovery Behavior Condition Action Transition Type Prompt: [fl0105\_nm1\_01] Re-Recognition: nomatch 1 Always Let's try again...DO you need to get a Social Security card? Prompt: [fl0105\_nm2\_01] nomatch 2 Re-Recognition: Sorry. In order to direct you to the correct office, I need to know if you'll be getting a Social Security card. If you need a Social Security card, press 1. If not, press 2. Prompt: [fl0105 ni1 01] noinput 1 Re-Recognition: If you need to get a Social Security card say 'Yes' or press 1. If not, say 'No', or press 2. Prompt: [fl0105 ni2 01] Re-Recognition: noinput 2 Sorry. In order to direct you to the correct office, I need to know if you'll be getting a Social Security card. If you need a Social Security card,

SSA\_ATT\_Care2020\_N8NN 03/23/2020

|           |        | press 1. If not, press 2.                                       |   |
|-----------|--------|-----------------------------------------------------------------|---|
| nomatch 3 | Always | Assign: transfer_reason =error                                  | - |
| nomatch 3 | ,      | <b>Prompt:</b> [gl_nm3_01] Sorry, we seem to be having trouble. |   |
| noinput 3 | Always | Assign: transfer_reason =error                                  |   |
| noinput 3 | Always | <b>Prompt:</b> [gl_ni3_01] Sorry, we seem to be having trouble. |   |

Commands: State-Specific Behavior

See 1.2 Global Commands

**Commands: Confirmations** 

See 1.2 Global Commands

#### **Config Parameters**

| Parameter       | Value |
|-----------------|-------|
|                 |       |
| Developer Notes |       |

#### fl0120\_OfficeLocationInfo\_DM

#### **CustomContext Recognition**

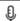

Plays back the address and phone number of the closest field office correlating to the zip code given and then gives the options to repeat, search another zip code, or return to the main menu (finished).

#### Entering From

fl0125\_CardCenterInfo\_DM, fl0137\_RetrieveOfficeDetails\_DB

#### Initial Prompts

| Туре    | Condition                                     | Name          | Wording                                                                                   |
|---------|-----------------------------------------------|---------------|-------------------------------------------------------------------------------------------|
| initial | If office_location_entry=first                | fl0120_ini_01 | Okay, here's information for the servicing office in the zip code you gave me.            |
| initial | Elseif office_location_entry=from_card_center | fl0120_ini_02 | Okay, here's information for the local office in your zip code.                           |
| initial | Else (office_location_entry=reentry)          | fl0120_ini_03 | Sure, here's that information again.                                                      |
| initial | Always                                        | fl0120_ini_04 | The street address is                                                                     |
| initial | A                                             | fl0120_ini_05 | <a href="ADDRLN_1"><addrln_1> (plays silence instead of "Social Security")</addrln_1></a> |
| initial | ٨                                             | fl0120_ini_36 | <addrln_3></addrln_3>                                                                     |
| initial | ٨                                             | fl0120_ini_37 | <addrln_2></addrln_2>                                                                     |
| initial | ٨                                             | fl0120_ini_38 | <addrln_4></addrln_4>                                                                     |
| initial | ٨                                             | fl0120_ini_39 | <city28></city28>                                                                         |
| initial | ٨                                             | fl0120_ini_40 | <st></st>                                                                                 |
| initial | ٨                                             | fl0120_ini_41 | <zip5></zip5>                                                                             |
| initial | ٨                                             | fl0120_ini_06 | <100ms silence>                                                                           |
|         |                                               |               |                                                                                           |
| initial | Begin hours playback                          | Note          | [NOTE: If fo_hours_of_operation is NOT null, play the following hours prompts:]           |
| initial | Always                                        | fl0120_ini_07 | The hours of operation are                                                                |

| initial | ٨                                                                                                    |                                                                                                    | fl0120_ini_08 | <100ms slience>                                                                  |
|---------|----------------------------------------------------------------------------------------------------|----------------------------------------------------------------------------------------------------|---------------|----------------------------------------------------------------------------------|
| initial | ٨                                                                                                    |                                                                                                    | Note          | NOTE: Cycle through for all day ranges.                                          |
| initial | If playing more than two consecutive weekdays with the same operational hours                                                                                | If Weekdays are Monday<br>through Friday                                                                                                    | fl0120_ini_17 | Monday through Friday                                                            |
| initial | ٨                                                                                                    | Else                                                                                                    | fl0120_ini_18 | <from_start_day_of_week_mid> (e.g., "Monday")</from_start_day_of_week_mid>       |
| initial | ٨                                                                                                    | ۸                                                                                                    | fl0120_ini_19 | <100ms slience>                                                                  |
| initial | ^                                                                                                    | ٨                                                                                                    | fl0120_ini_20 | <to_end_day_of_week_comma> (e.g., "through Thursday")</to_end_day_of_week_comma> |
| initial | ٨                                                                                                    | Always                                                                                                    | fl0120_ini_21 | <100ms silence>                                                                  |
| initial | Else If playing two weekdays with the same operational hours (consecutive or not) OR More than two non- consecutive weekdays with the same operational hours | If playing last set of hours<br>when there is more than 1 set<br>(e.g, not when we *only* say<br>Monday and Friday from<br>9am-5pm)               | fl0120_ini_22 | <and_start_day_of_week_mid> (e.g., "and monday")</and_start_day_of_week_mid>     |
| initial | ٨                                                                                                    | Else (Only one set of hours, OR not last set of hours OR Not last day in set)  (cycle through until the last day in the set, including the pause) | fl0120_ini_23 | <start_day_of_week_mid> (e.g., "Monday")</start_day_of_week_mid>                 |
| initial | ٨                                                                                                    | Always                                                                                                    | fl0120_ini_24 | <100ms slience>                                                                  |
| initial | ٨                                                                                                    | Always if last day in set                                                                                                    | fl0120_ini_25 | <and_end_day_of_week_comma> (e.g., "and Friday")</and_end_day_of_week_comma>     |
| initial | ٨                                                                                                    | Always                                                                                                    | fl0120_ini_26 | <100ms silence>                                                                  |
| initial | Else (playing weekdays<br>one by one with different<br>operational hours)                                                                                    | If NOT playing the last single day of the week.  (cycle through until the last day in the set, including the pause)                               | fl0120_ini_27 | <start_day_of_week_mid> (e.g., "Saturday")</start_day_of_week_mid>               |
| initial | ٨                                                                                                    | ۸                                                                                                    | fl0120_ini_28 | <100ms slience>                                                                  |
| initial | ^                                                                                                    | If last single day of the week                                                                                                    | fl0120_ini_29 | <and_start_day_of_week_mid> (e.g., "and Sunday")</and_start_day_of_week_mid>     |
| initial | ^                                                                                                    | Always                                                                                                    | fl0120_ini_30 | <100ms slience>                                                                  |
| initial | If playing time                                                                                                    | Always                                                                                                    | fl0120_ini_31 | <from_time_mid> (e.g., "from 7am")</from_time_mid>                               |
| initial | ٨                                                                                                    | ۸                                                                                                    | fl0120_ini_32 | <100ms slience>                                                                  |
| initial | ^                                                                                                    | ۸                                                                                                    | fl0120_ini_33 | <to_time_fin> (e.g., to "7pm")</to_time_fin>                                     |
| initial | ٨                                                                                                    | ٨                                                                                                    | fl0120_ini_34 | <100ms slience>                                                                  |
| initial | If played closed time for las                                                                                                    | t group or weekdays                                                                                                    | fl0120_ini_35 | Except Federal holidays.                                                         |
| initial | ^                                                                                                    |                                                                                                    | fl0120_ini_09 | <100ms slience>                                                                  |
| initial | End hours playback                                                                                                    |                                                                                                    | Note          | [NOTE: End hours playback]                                                       |
| initial | If fo_phone_ number = und<br>isPhaseII = false                                                                                                    | efined OR 18007721213 AND                                                                                                    | fl0120_ini_10 | There is no direct phone number for this office.                                 |

| initial          | Else                                                                                                    |                                                                            | fl0120_ini_12                                                                                                    | And the phone nur                                                                                                    |                                                                     |                 |  |
|------------------|----------------------------------------------------------------------------------------------------|----------------------------------------------------------------------------|----------------------------------------------------------------------------------------------------|----------------------------------------------------------------------------------------------------|---------------------------------------------------------------------|-----------------|--|
| initial          | ٨                                                                                                    |                                                                            | fl0120_ini_13                                                                                                    | <fo number<="" phone="" td=""><td></td><td></td></fo>                                                                                                    |                                                                     |                 |  |
| initial          | ٨                                                                                                    |                                                                            | fl0120_ini_14                                                                                                    | <100ms slience>                                                                                                    |                                                                     |                 |  |
| initial          | initial If office_location_entry= =reentry                                                                   |                                                                            |                                                                                                    | To hear that again, say 'Repeat that.' Otherwise, to search in a DIFFERENT zip code, say 'Change Zip Code.' Or, if you're finished, just say 'I'm finished.' |                                                                     |                 |  |
| initial          | Else (office_location_entry=reentry)                                                                         |                                                                            |                                                                                                    | To search in a DIFFERENT zip code, say 'Change Zip Code.' Or, if you're finished, just say 'I'm finished.'                                                   |                                                                     |                 |  |
| reprompt         | If office_                                                                                                   | ocation_entry= =reentry                                                    | fl0120_ree_01                                                                                                    | My mistake. You o<br>Zip Code', or 'I'm F                                                                                                    | can say 'Repeat Tha<br>Finished'.                                   | at', 'Change    |  |
| reprompt         | Else (offi                                                                                                   | ce_location_entry=reentry)                                                 | fl0120_ree_02                                                                                                    | My mistake. You of Finished'.                                                                                                    | can say 'Change Zip                                                 | Code' or 'I'm   |  |
| Grammar          |                                                                                                    |                                                                            |                                                                                                    |                                                                                                    |                                                                     |                 |  |
| Sample Expr      | ressions                                                                                                    |                                                                            | DTMF                                                                                                    | Reco Var/Option                                                                                                    |                                                                     | Confirm         |  |
| i'm finished, i' | m done                                                                                                    |                                                                            | En-us: 2,3; Es-us: 3                                                                                                  | <office_location_<br>rt finished&gt;</office_location_<br>                                                                                                   | info_menu@impo                                                      | If Necessary    |  |
| change zip co    | ode, differe                                                                                                 | ent zip code                                                               | En-us: 1,2; Es-us: 2                                                                                                  | <office_location_<br>rt change&gt;</office_location_<br>                                                                                                    | info_menu@impo                                                      | If Necessary    |  |
| repeat, repea    | repeat, repeat that                                                                                          |                                                                            | En-us: 1; Es-us: 1                                                                                                    | <pre><office_location_info_menu@impo repeat="" rt=""></office_location_info_menu@impo></pre>                                                                 |                                                                     | Never           |  |
| Actions          |                                                                                                    |                                                                            |                                                                                                    |                                                                                                    |                                                                     |                 |  |
| Option           |                                                                                                    | Condition                                                                  | Action                                                                                                    |                                                                                                    | Transition                                                          |                 |  |
| change           |                                                                                                    | Always                                                                     | Assign: fol_first_z                                                                                                   | ip =true                                                                                                    |                                                                     |                 |  |
| ^                |                                                                                                    | ٨                                                                          | Prompt: [fl0120_o<br>All right. Let's look                                                                            |                                                                                                    | goto: fl0100_GetZipCode_DM                                          |                 |  |
| finished         |                                                                                                    | Always                                                                     | Assign: fol_transa                                                                                                    | action_status                                                                                                    |                                                                     |                 |  |
| ٨                |                                                                                                    | ٨                                                                          | Prompt: [fl0120_out_03]<br>All right.                                                                                 |                                                                                                    | Return to calling dialog:<br>main<br>[mm0320_FieldOfficeLocator_SD] |                 |  |
| Confirmation     | on Prom                                                                                                    | pts                                                                        |                                                                                                    |                                                                                                    |                                                                     |                 |  |
| Option           | Conditio                                                                                                    | on .                                                                       | Name                                                                                                    | Wording                                                                                                    |                                                                     |                 |  |
| change           | Always                                                                                                    |                                                                            | fl0120_cnf_ini_02                                                                                                    | You'd like to searc                                                                                                    | h a different zip cod                                               | e, right?       |  |
| finished         | Always                                                                                                    |                                                                            | fl0120_cnf_ini_03                                                                                                    | You're finished, right?                                                                                                    |                                                                     |                 |  |
| Confirmation     | on Reco                                                                                                    | very Behavior                                                              |                                                                                                    |                                                                                                    |                                                                     |                 |  |
| See 1.3 Globa    | al Confirm                                                                                                   | ation                                                                      |                                                                                                    |                                                                                                    |                                                                     |                 |  |
| Recovery B       | Behavior                                                                                                    |                                                                            |                                                                                                    |                                                                                                    |                                                                     |                 |  |
| Туре             |                                                                                                    | Condition                                                                  | Action                                                                                                    |                                                                                                    | Transition                                                          |                 |  |
| nomatch 1        | If office_location_entry=reentry //If this is not the first time through, e.g., after the caller says repeat |                                                                            | Prompt: [fl0120_nm1_01] Let's try again. You can say 'Change Zip Code' or press 1, OR say 'I'm Finished', or press 2. |                                                                                                    | Re-Recognition:                                                     |                 |  |
| nomatch 1        |                                                                                                    | Else (office_location_entry= =reentry) //If this is the first time through | Prompt: [fl0120_n<br>Let's try again. Yo<br>That' or press 1, 'C                                                      |                                                                                                    | Re-Recognition:                                                     | Re-Recognition: |  |

SSA\_ATT\_Care2020\_N8NN 03/23/2020

|                                |                                                                                                    | 2, O                          | R say 'I'm Fir                                                                                                    | nished' or press 3.                            |                          |                     |
|--------------------------------|----------------------------------------------------------------------------------------------------|-------------------------------|----------------------------------------------------------------------------------------------------|------------------------------------------------|--------------------------|---------------------|
| nomatch 2                      | If office_location_entry=reentry //If this is not the first time through, e.g., after the caller says repeat                                                                                                    | Sorr<br>usin                  |                                                                                                    | for a local office<br>zip code, press 1.       | Re-Recognit              | ion:                |
| nomatch 2                      | Else (office_location_entry= =reentry) //If this is the first time through                                                                                                    | Sorr<br>infor<br>Othe<br>usin | Prompt: [fl0120_nm2_02] Sorry. If you'd like to hear that information again, press 1. Otherwise, to search for a local office using a different zip code, press 2. Or, if your finished, press 3. |                                                |                          | ion:                |
| noinput 1                      | If office_location_entry=reentry //If this is not the first time through, e.g., after the caller says repeat                                                                                                    | Sorr<br>Cod                   | mpt: [fl0120_<br>ry. You can s<br>le' or press 1,<br>shed', or pres                                                                                                    | ay 'Change Zip<br>OR say 'I'm                  | Re-Recognit              | ion:                |
| noinput 1                      | Else (office_location_entry= =reentry) //If this is the first time through                                                                                                    | You<br>'Cha                   |                                                                                                    | peat That' or press 1,<br>e' or 2, OR say 'I'm | Re-Recognit              | ion:                |
| noinput 2                      | If office_location_entry=reentry //If this is not the first time through, e.g., after the caller says repeat                                                                                                    |                               |                                                                                                    |                                                | Re-Recognition:          |                     |
| noinput 2                      | Else (office_location_entry= =reentry) //If this is the first time through  Prompt: [fl0120_ni2_02] Sorry. If you'd like to hear that information again, press 1. Otherwise, to search for a local offic using a different zip code, press 2. Or, if your finished, press 3. |                               | e to hear that<br>n, press 1.<br>arch for a local office<br>zip code, press 2.                                                                                                    | Re-Recognit                                    | ion:                     |                     |
| nomatch 3                      | Always                                                                                                    | Ass                           | ign: transfer                                                                                                    | reason =error                                  |                          |                     |
| nomatch 3                      | Always                                                                                                    |                               | <b>mpt:</b> [gl_nm3<br>ry, we seem t                                                                                                    | s_01]<br>o be having trouble.                  | -                        |                     |
| noinput 3                      | Always                                                                                                    | Ass                           | ign: transfer                                                                                                    | reason =error                                  |                          |                     |
| noinput 3                      | Always                                                                                                    |                               | <b>mpt:</b> [gl_ni3_<br>ry, we seem t                                                                                                    | 01]<br>o be having trouble.                    |                          |                     |
| Commands: Sta                  | ate-Specific Behavior                                                                                                    |                               |                                                                                                    |                                                |                          |                     |
| Туре                           | Condition                                                                                                    | Acti                          | ion                                                                                                    |                                                | Transition               |                     |
| repeat                         |                                                                                                    |                               | Assign: office_location_entry =reentry                                                                                                    |                                                | Re-Recognition: Reprompt |                     |
| Commands: Co                   | onfirmations                                                                                                    |                               |                                                                                                    |                                                |                          |                     |
| See 1.2 Global Co              | mmands                                                                                                    |                               |                                                                                                    |                                                |                          |                     |
| Commands: Gr                   | ammar                                                                                                    |                               |                                                                                                    |                                                |                          |                     |
| Sample Expressi                | ons                                                                                                    |                               | DTMF                                                                                                    | Command                                        |                          | Confirm             |
| repeat that, repeat            |                                                                                                    |                               | 9 repeat                                                                                                    |                                                |                          | Never               |
| Config Parame                  | ters                                                                                                    |                               |                                                                                                    |                                                |                          |                     |
| Parameter                      |                                                                                                    | Valu                          | ue                                                                                                    |                                                |                          |                     |
|                                |                                                                                                    |                               |                                                                                                    |                                                |                          |                     |
| Developer Notes                |                                                                                                    |                               |                                                                                                    |                                                |                          |                     |
| The Spanish appliphone number. | cation will never confirm. If phase II and if admin nu                                                                                                    | mber (                        | ADM) matche                                                                                                    | es the business numb                           | per (BUS) then           | don't read back the |

Nuance Communications

SSA\_ATT\_Care2020\_N8NN 03/23/2020

#### fl0125\_CardCenterInfo\_DM

#### **CustomContext Recognition**

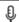

Callers that indicated they needed a new Social Security card are given the address and phone number of the nearest card center correlating to the zip code they entered. They are then given the options to repeat, find a field office, search another zip code, or return to the main menu (finished).

#### **Entering From**

fl0102\_FindCCFromZip\_DB, fl0105\_CardCenterNeededQuestion\_DM

#### Initial Prompts

| Туре    | Condition                                                                                                    |                                                                                                    | Name          | Wording                                                                                                    |
|---------|----------------------------------------------------------------------------------------------------|----------------------------------------------------------------------------------------------------|---------------|----------------------------------------------------------------------------------------------------|
| initial | If card_center_info_first_entr y=true                                                                                                    | Else                                                                                                    | fl0125_ini_02 | To apply for a new or replacement social security card, you'll need to visit the Card Center in your area, which is located at |
| initial | Else (card_center_info_first_ent ry=false)                                                                                                    | Else                                                                                                    | fl0125_ini_04 | Sure. The Card Center is located at                                                                                            |
| initial | Always                                                                                                    |                                                                                                    | fl0125_ini_05 | <addrln_1> (plays silence instead of "Social Security")</addrln_1>                                                             |
| initial | ٨                                                                                                    |                                                                                                    | fl0125_ini_63 | <addrln_3></addrln_3>                                                                                                    |
| initial | ۸                                                                                                    |                                                                                                    | fl0125_ini_64 | <addrln_2></addrln_2>                                                                                                    |
| initial | ۸                                                                                                    |                                                                                                    | fl0125_ini_65 | <addrln_4></addrln_4>                                                                                                    |
| initial | ۸                                                                                                    |                                                                                                    | fl0125_ini_66 | <city28></city28>                                                                                                    |
| initial | ۸                                                                                                    |                                                                                                    | fl0125_ini_67 | <st></st>                                                                                                    |
| initial | ۸                                                                                                    |                                                                                                    | fl0125_ini_68 | <zip5></zip5>                                                                                                    |
| initial | Begin hours playback                                                                                                    |                                                                                                    | fl0125_ini_06 | [NOTE: If fo_hours_of_operation is NOT null, play the following hours prompts:]                                                |
| initial | Always                                                                                                    |                                                                                                    | fl0125_ini_07 | <100ms slience>                                                                                                    |
| initial | ۸                                                                                                    |                                                                                                    | fl0125_ini_08 | The hours of operation are                                                                                                    |
| initial | ٨                                                                                                    |                                                                                                    | fl0125_ini_09 | <100ms slience>                                                                                                    |
| initial | ٨                                                                                                    |                                                                                                    | fl0125_ini_10 | NOTE: Cycle through for all day ranges.                                                                                        |
| initial | If playing more than two consecutive weekdays with the same operational hours                                                                                | If Weekdays are Monday<br>through Friday                                                                                            | fl0125_ini_11 | Monday through Friday                                                                                                    |
| initial | ٨                                                                                                    | Else                                                                                                    | fl0125_ini_12 | <pre><from_start_day_of_week_mid> (e.g., "Monday")</from_start_day_of_week_mid></pre>                                          |
| initial | ٨                                                                                                    | ۸                                                                                                    | fl0125_ini_16 | <100ms slience>                                                                                                    |
| initial | ۸                                                                                                    | ۸                                                                                                    | fl0125_ini_17 | <to_end_day_of_week_comma> (e.g., "through Thursday")</to_end_day_of_week_comma>                                               |
| initial | ^                                                                                                    | Always                                                                                                    | fl0125_ini_18 | <100ms silence>                                                                                                    |
| initial | Else If playing two weekdays with the same operational hours (consecutive or not) OR More than two non- consecutive weekdays with the same operational hours | If playing last set of hours<br>when there is more than 1 set<br>(e.g, not when we *only* say<br>Monday and Friday from<br>9am-5pm) | fl0125_ini_19 | <and_start_day_of_week_mid> (e.g., "and monday"</and_start_day_of_week_mid>                                                    |

| repeat, repeat that                 |                                                                     |                                                                                                    | En-us:1; ES-us:1                                                                                    | <pre><card_center_location_info_menu< pre=""></card_center_location_info_menu<></pre>                                                                                                    | Never         |  |
|-------------------------------------|---------------------------------------------------------------------|----------------------------------------------------------------------------------------------------|----------------------------------------------------------------------------------------------------|----------------------------------------------------------------------------------------------------|---------------|--|
| local office, lo                    | ocal Social Security office                                         |                                                                                                    | En-us: 1,2; Es-us: 2                                                                                | <pre><card_center_location_info_menu @import="" field_office=""></card_center_location_info_menu></pre>                                                                                                    | If Necessary  |  |
| i'm finished, i'm done              |                                                                     | En-us: 3,4; Es-us: 4                                                                                         | <pre><card_center_location_info_menu @import="" finished=""></card_center_location_info_menu></pre> |                                                                                                    |               |  |
| change zip code, different zip code |                                                                     | En-us: 2,3; Es-us: 3                                                                                         | <pre><card_center_location_info_menu @import="" change=""></card_center_location_info_menu></pre>   |                                                                                                    |               |  |
| Sample Expressions                  |                                                                     | DTMF                                                                                                    | Reco Var/Option                                                                                     | Confirm                                                                                                    |               |  |
| Grammar                             |                                                                     |                                                                                                    |                                                                                                    | 1                                                                                                    | 1             |  |
| reprompt                            | Else (card_center_info_first_entry=false)                           |                                                                                                    | fl0125_ree_02                                                                                       | My mistake. You can say 'Local Office', 'Change Zip<br>Code', or 'I'm Finished'.                                                                                                    |               |  |
| reprompt                            | If card_center_info_first_er                                        | ntry=true                                                                                                    | fl0125_ree_01                                                                                       | My mistake. You can say 'Repeat That', 'Local<br>Office', 'Change Zip Code', or 'I'm Finished'.                                                                                                    |               |  |
| initial                             | Else (card_center_info_firs                                         | t_entry=false)                                                                                               | fl0125_ini_25                                                                                       | Now, for information about a local Social Security office, say 'Local Office.' To search in a DIFFERENT zip code, say 'Change Zip Code.' Or, if you're finished, just say 'I'm Finished.'                                              |               |  |
| initial                             | If card_center_info_first_entry=true                                |                                                                                                    | fl0125_ini_24                                                                                       | To hear that again, say 'Repeat that.' Otherwise, for information about a local Social Security office, say 'Local Office.' To search in a DIFFERENT zip code, say 'Change Zip Code.' Or, if you're finished, just say 'I'm Finished.' |               |  |
| initial                             | End hours playback                                                  |                                                                                                    | fl0125_ini_36                                                                                       | [NOTE: End hours playback]                                                                                                    |               |  |
| initial                             | ٨                                                                   |                                                                                                    | fl0125_ini_35                                                                                       | <100ms slience>                                                                                                    |               |  |
| initial                             | If played closed time for las                                       | st group or weekdays                                                                                         | fl0125_ini_34                                                                                       | Except Federal holidays.                                                                                                    |               |  |
| initial                             | ٨                                                                   | ٨                                                                                                    | fl0125_ini_33                                                                                       | <100ms slience>                                                                                                    |               |  |
| initial                             | ٨                                                                   | ٨                                                                                                    | fl0125_ini_32                                                                                       | <to_time_fin> (e.g., to "7pm")</to_time_fin>                                                                                                    |               |  |
| initial                             | ٨                                                                   | ٨                                                                                                    | fl0125_ini_31                                                                                       | <100ms slience>                                                                                                    |               |  |
| initial                             | If playing time                                                     | Always                                                                                                    | fl0125_ini_30                                                                                       | <from_time_mid> (e.g., "from 7am")</from_time_mid>                                                                                                    |               |  |
| initial                             | ٨                                                                   | Always                                                                                                    | fl0125_ini_29                                                                                       | <100ms slience>                                                                                                    | , ,           |  |
| initial                             | ٨                                                                   | If last single day of the week                                                                               |                                                                                                    | <and_start_day_of_week_mid> (e.g.,</and_start_day_of_week_mid>                                                                                                    | "and Sunday") |  |
| initial                             | ٨                                                                   | pause)                                                                                                    | fl0125_ini_27                                                                                       | <100ms slience>                                                                                                    |               |  |
| initial                             | Else (playing weekdays one by one with different operational hours) | If NOT playing the last single day of the week.  (cycle through until the last day in the set, including the | fl0125_ini_26                                                                                       | <start_day_of_week_mid> (e.g., "Saturday")</start_day_of_week_mid>                                                                                                    |               |  |
| initial                             | ٨                                                                   | Always                                                                                                    | fl0125_ini_23                                                                                       | <100ms silence>                                                                                                    |               |  |
| initial                             | ٨                                                                   | Always if last day in set                                                                                    | fl0125_ini_22                                                                                       | <pre><and_end_day_of_week_comma> (e. Friday")</and_end_day_of_week_comma></pre>                                                                                                    | g., "and      |  |
| initial                             | ٨                                                                   | Always                                                                                                    | fl0125_ini_21                                                                                       | <100ms slience>                                                                                                    |               |  |
|                                     |                                                                     | (cycle through until the last day in the set, including the pause)                                           |                                                                                                    |                                                                                                    |               |  |
| initial                             | ٨                                                                   | Else (Only one set of hours,<br>OR not last set of hours OR<br>Not last day in set)                          | fl0125_ini_20                                                                                       | <start_day_of_week_mid> (e.g., "Monday")</start_day_of_week_mid>                                                                                                    |               |  |

Version: 9.37 User Interface Specification

03/23/2020 SSA\_ATT\_Care2020\_N8NN

| ·            | ·                                                               | ·                                    |                                          | @import repeat>                                                              |                                                                         |
|--------------|-----------------------------------------------------------------|--------------------------------------|------------------------------------------|------------------------------------------------------------------------------|-------------------------------------------------------------------------|
| Actions      |                                                                 |                                      |                                          |                                                                              |                                                                         |
| Option       |                                                                 | Condition                            | Action                                   |                                                                              | Transition                                                              |
|              |                                                                 | If card_center_info_first_entry=true | Assign: card_cent<br>=false              | ter_info_first_entry                                                         |                                                                         |
| change       |                                                                 | Always                               | Assign: fol_first_z                      | ip =true                                                                     |                                                                         |
| ۸            | ^ Prompt: [fl0125_out_01] All right. Let's look somewhere else. |                                      | goto: fl0100_GetZipCode_DM               |                                                                              |                                                                         |
| finished     |                                                                 | Always                               | Assign: fol_transaction_status = success |                                                                              |                                                                         |
| ۸            |                                                                 | ٨                                    | Prompt: [fl0125_o<br>All right.          | ut_03]                                                                       | Return to calling dialog:<br>main<br>[mm0320_FieldOfficeLocator_Sl<br>] |
| field_office |                                                                 | Always                               | Assign: office_loc<br>=from_card_cente   |                                                                              | goto:<br>fl0120_OfficeLocationInfo_DM                                   |
| Confirmati   | ion Prom                                                        | pts                                  |                                          |                                                                              |                                                                         |
| Option       | Conditio                                                        | on                                   | Name                                     | Wording                                                                      |                                                                         |
| field_office | Always                                                          |                                      | fl0125_cnf_ini_02                        | You'd like information about a local Social Secu office in your area, right? |                                                                         |
| change       | Always                                                          |                                      | fl0125_cnf_ini_03                        | You'd like to search a different zip code, right?                            |                                                                         |
| finished     | Always                                                          |                                      | fl0125_cnf_ini_04                        | fl0125_cnf_ini_04 You're finished, right?                                    |                                                                         |
| Confirmati   | ion Reco                                                        | very Behavior                        |                                          |                                                                              |                                                                         |
| See 1.3 Glob | oal Confirm                                                     | nation                               |                                          |                                                                              | -                                                                       |

#### Recovery Behavior

| recovery Ben |                                                                                                    |                                                                                                    |                 |
|--------------|----------------------------------------------------------------------------------------------------|----------------------------------------------------------------------------------------------------|-----------------|
| Туре         | Condition                                                                                                    | Action                                                                                                    | Transition      |
| nomatch 1    | If card_center_info_first_entry=true //If this is the first time through                                              | Prompt: [fl0125_nm1_01] Let's try again. You can say 'Repeat That' or press 1. 'Local Office' or 2, 'Change Zip Code' or 3, OR say 'I'm Finished' or press 4.                            | Re-Recognition: |
| nomatch 1    | Else (card_center_info_first_entry=false) //If this is not the first time through, e.g., after the caller says repeat | Prompt: [fl0125_nm1_02]<br>Let's try again. You can say 'Local<br>Office' or press 1, 'Change Zip Code'<br>or press 2, OR say 'I'm Finished', or<br>press 3.                             | Re-Recognition: |
| nomatch 2    | If card_center_info_first_entry=true //If this is the first time through                                              | Prompt: [fl0125_nm2_01] Sorry. For information about a local Social Security office in your area, press 1. To search using a different zip code, press 2. Or, if your finished, press 3. | Re-Recognition: |
| nomatch 2    | Else (card_center_info_first_entry=false) //If this is not the first time through, e.g., after the caller says repeat | Prompt: [fl0125_nm2_02] Sorry. For information about a local Social Security office in your area, press 1. To search using a different zip code, press 2. Or, if your finished, press 3. | Re-Recognition: |
| noinput 1    | If card_center_info_first_entry=true //If this is the first time through                                              | Prompt: [fl0125_ni1_01] You can say 'Repeat That' or press 1, 'Local Office' or 2, 'Change Zip Code' or3, OR say 'I'm Finished' or press 4.                                              | Re-Recognition: |

SSA\_ATT\_Care2020\_N8NN 03/23/2020

| noinput 1           | Else (card_center_info_first_entry=false) //If this is not the first time through, e.g., after the caller says repeat | You<br>'Cha                                                                                                    |                                                                                                    | I Office' or press 1,<br>or press 2, OR say | Re-Recognit | ion:    |
|---------------------|----------------------------------------------------------------------------------------------------|----------------------------------------------------------------------------------------------------|----------------------------------------------------------------------------------------------------|---------------------------------------------|-------------|---------|
| noinput 2           | If card_center_info_first_entry=true //If this is the first time through                                              | Sorr<br>infor<br>Othe<br>loca<br>area<br>diffe                                                                                                    | Prompt: [fl0125_ni2_01] Sorry. If you'd like to hear that information again, press 1. Otherwise, for information about a local Social Security office in your area, press 2. To search using a different zip code, press 3. Or, if your finished, press 4. |                                             | Re-Recognit | ion:    |
| noinput 2           | Else (card_center_info_first_entry=false) //If this is not the first time through, e.g., after the caller says repeat | Prompt: [fl0125_ni2_02] Sorry. For information about a local Social Security office in your area, press 1. To search using a different zip code, press 2. Or, if your finished, press 3. |                                                                                                    | Re-Recognit                                 | ion:        |         |
| nomatch 3           | Always                                                                                                    | Assign: transfer_reason =error                                                                                                    |                                                                                                    |                                             |             |         |
| nomatch 3           | Always                                                                                                    |                                                                                                    | Prompt: [gl_nm3_01] Sorry, we seem to be having trouble.                                                                                                    |                                             |             |         |
| noinput 3           | Always                                                                                                    | Ass                                                                                                    | ign: transfer_r                                                                                                    | eason =error                                |             |         |
| noinput 3           |                                                                                                    |                                                                                                    |                                                                                                    | 1]<br>be having trouble.                    |             |         |
| Commands: St        | tate-Specific Behavior                                                                                                | ,                                                                                                    |                                                                                                    |                                             | <u>'</u>    |         |
| Туре                | Condition                                                                                                    | Acti                                                                                                    | on                                                                                                    |                                             | Transition  |         |
| repeat              |                                                                                                    | Prompt: [fl0125_repeat_01] Sure.                                                                                                    |                                                                                                    | Re-Recognition: Reprompt                    |             |         |
| Commands: Co        | onfirmations                                                                                                    |                                                                                                    |                                                                                                    |                                             |             |         |
| See 1.2 Global Co   | ommands                                                                                                    |                                                                                                    |                                                                                                    |                                             |             |         |
| Commands: G         | rammar                                                                                                    |                                                                                                    |                                                                                                    |                                             |             |         |
| Sample Express      | ions                                                                                                    |                                                                                                    | DTMF                                                                                                    | Command                                     |             | Confirm |
| repeat that, repeat |                                                                                                    | 9 repeat Never                                                                                                    |                                                                                                    |                                             | Never       |         |
| Config Parame       | eters                                                                                                    |                                                                                                    |                                                                                                    |                                             |             |         |
| Parameter           |                                                                                                    | Valu                                                                                                    | ıe                                                                                                    |                                             |             |         |
|                     |                                                                                                    |                                                                                                    |                                                                                                    |                                             |             |         |
| Developer Notes     |                                                                                                    |                                                                                                    |                                                                                                    |                                             |             |         |
| The Spanish appl    | ication will never confirm.                                                                                           |                                                                                                    |                                                                                                    |                                             |             |         |

## $fl 0 1 3 5\_FindFOFromZip\_DB$

|                                                                             | Database Call                                                  |  |
|-----------------------------------------------------------------------------|----------------------------------------------------------------|--|
| Database hit to retrieve the closest field office based on the zip code the | caller gave.                                                   |  |
| Entering From                                                               |                                                                |  |
| fl0102_FindCCFromZip_DB, fl0105_CardCenterNeededQuestion_DM                 |                                                                |  |
| Input parameters                                                            |                                                                |  |
| Parameter                                                                   | Value                                                          |  |
| zipCode                                                                     | The five digit zip code where the caller would like to search. |  |

| Output parameters          |                                                |                                         |                                         |                                                               |
|----------------------------|------------------------------------------------|-----------------------------------------|-----------------------------------------|---------------------------------------------------------------|
| Variable                   |                                                |                                         | Description                             |                                                               |
| fl_hoursOfOperation        |                                                |                                         | The field office hours of op-           | eration.                                                      |
| fl_drivingDirections       |                                                |                                         | Driving directions to the field office. |                                                               |
| fl_phoneNumber             |                                                |                                         | The field office phone num              | ber.                                                          |
| fl_serviceProvided         | I_serviceProvided                              |                                         | Services provided by the fi             | eld office.                                                   |
| fl_officeName              |                                                |                                         | The name of the field office            | ).                                                            |
| fl_officeType              |                                                |                                         | The type of field office.               |                                                               |
| fl_officeTypeText          |                                                |                                         |                                         |                                                               |
| fl_regionalOfficeNumber    |                                                |                                         |                                         |                                                               |
| fl_officeOpenCloseSwitch   |                                                |                                         |                                         |                                                               |
| fl_officeAddress           |                                                |                                         | The field office's physical a           | ddress.                                                       |
| fl_addressType             |                                                |                                         |                                         |                                                               |
| fl_streeAddressLine1       |                                                |                                         |                                         |                                                               |
| fl_streetAddressLine2      |                                                |                                         |                                         |                                                               |
| fl_streetAddressLine3      |                                                |                                         |                                         |                                                               |
| fl_streetAddressLine4      |                                                |                                         |                                         |                                                               |
| fl_city                    |                                                |                                         |                                         |                                                               |
| fl_state                   |                                                |                                         |                                         |                                                               |
| fl_zip5                    |                                                |                                         |                                         |                                                               |
| fl_zip4                    |                                                |                                         |                                         |                                                               |
| fl_officeTelephone         |                                                |                                         |                                         |                                                               |
| fl_telephoneNumber         |                                                |                                         |                                         |                                                               |
| fl_telephoneExtension      |                                                |                                         |                                         |                                                               |
| fl_faxNumber               |                                                |                                         |                                         |                                                               |
| fl_faxNumberExtension      |                                                |                                         |                                         |                                                               |
| fl_fieldOfficeStateAndCoun | tyCode                                         |                                         |                                         |                                                               |
| fl_openAndCloseDayOfWe     | ek                                             |                                         |                                         |                                                               |
| fl_openingTime24HourTime   | 9                                              |                                         |                                         |                                                               |
| fl_closingTime24HourTime   |                                                |                                         |                                         |                                                               |
| fl_wrapperForGeneralDirect | tionLines                                      |                                         |                                         |                                                               |
| fl_generalDirectionLine    |                                                |                                         |                                         |                                                               |
| Actions                    |                                                |                                         |                                         |                                                               |
| Condition                  |                                                | Action                                  |                                         | Transition                                                    |
| success                    | If office found                                | Assign: office                          | e_location_entry =first                 | goto: fl0137_RetrieveOfficeDetails_DB                         |
| ٨                          | Elseif office NOT found AND fol_first_zip=true | Assign: fol_f                           | irst_zip =false                         | goto: fl0140_ZipFailedFirstTimeMsg_PP                         |
| Else (office NOT found ANI | D fol_first_zip=false)                         |                                         |                                         | goto: fl0150_NoFOMsg_PP                                       |
| failure                    |                                                | Assign: fol_transaction_status =failure |                                         | Return to calling dialog: main [mm0320_FieldOfficeLocator_SD] |
| Recovery Behavior          |                                                | ı                                       |                                         | -                                                             |

SSA\_ATT\_Care2020\_N8NN 03/23/2020

# See 1.1 Global Recovery Behavior Developer Notes

If no field office is mapped to the zip code provided, we need to log the zipcode and send it to SSA

#### fl0137\_RetrieveOfficeDetails\_DB

| motor_realistocinospotano_pp                     |                              |                                                                |                                    |
|--------------------------------------------------|------------------------------|----------------------------------------------------------------|------------------------------------|
|                                                  |                              |                                                                | Database Call                      |
| Database call to identify if the field office is | Phase I or Phase II and trar | sition accordingly.                                            |                                    |
| Entering From                                    |                              |                                                                |                                    |
| fl0135_FindFOFromZip_DB                          |                              |                                                                |                                    |
| Input parameters                                 |                              |                                                                |                                    |
| Parameter                                        |                              | Value                                                          |                                    |
| zipCode                                          |                              | The five digit zip code where the caller would like to search. |                                    |
| Output parameters                                |                              |                                                                |                                    |
| Variable                                         |                              | Description                                                    |                                    |
| isPhaseIIOffice                                  |                              | Identifies if the office is phase                              | e I (false) or phase II (true).    |
| Actions                                          |                              |                                                                |                                    |
| Condition                                        | Action                       |                                                                | Transition                         |
| Always                                           |                              |                                                                | goto: fl0120_OfficeLocationInfo_DM |
| Recovery Behavior                                |                              |                                                                |                                    |
| See 1.1 Global Recovery Behavior                 |                              |                                                                |                                    |
| Developer Notes                                  |                              |                                                                |                                    |
|                                                  |                              |                                                                |                                    |

#### fl0140\_ZipFailedFirstTimeMsg\_PP

|                                                             |                                                                           | Simple Play Prompt         | ٠)) |
|-------------------------------------------------------------|---------------------------------------------------------------------------|----------------------------|-----|
| Informs the caller that a field office was not found (based | on the zip code that was given), but we'll try                            | searching again.           |     |
| Entering From                                               |                                                                           |                            |     |
| fl0135_FindFOFromZip_DB                                     |                                                                           |                            |     |
| Actions [Barge-in is OFF]                                   |                                                                           |                            |     |
| Condition                                                   | Action                                                                    | Transition                 |     |
| Always                                                      | Assign: fol_zip_code_entry =not_found                                     |                            |     |
| ٨                                                           | Prompt: [fl0140_out_01] Hmm I didn't find anything. Let's try this again. | goto: fl0100_GetZipCode_DM |     |
| Developer Notes                                             |                                                                           |                            |     |
|                                                             |                                                                           |                            |     |

#### fl0150\_NoFOMsg\_PP

|                                                                                                    | Simple Play Prompt | ٠)) |
|----------------------------------------------------------------------------------------------------|--------------------|-----|
| Informs the caller that a field office was not found (based on the zip code given), before transferring the caller | all to an agent.   |     |
| Entering From                                                                                                    |                    |     |

| fl0135_FindFOFromZip_DB   |                                                                                                    |                                                                  |  |  |  |  |
|---------------------------|----------------------------------------------------------------------------------------------------|------------------------------------------------------------------|--|--|--|--|
| Actions [Barge-in is OFF] |                                                                                                    |                                                                  |  |  |  |  |
| Condition                 | Action                                                                                                  | Transition                                                       |  |  |  |  |
| Always                    | Assign: fol_transaction_status =failure                                                                 |                                                                  |  |  |  |  |
|                           | Prompt: [fl0150_out_01] I'm sorry, but I can't seem to find a local office for the zip code you gave me | Return to calling dialog:<br>main [mm0320_FieldOfficeLocator_SD] |  |  |  |  |
| Developer Notes           |                                                                                                    |                                                                  |  |  |  |  |
|                           |                                                                                                    |                                                                  |  |  |  |  |

SSA\_ATT\_Care2020\_N8NN 03/23/2020

#### 2.8 KnowledgeBasedAuthentication Dialog

Knowledge Based Authentication will authenticate the caller by asking them a series of questions regarding their identity.

#### ka0100\_ElementsCheck\_DB

|                       |                                                                                      |         |                                                                                                    | Database Call                                   | ) |
|-----------------------|--------------------------------------------------------------------------------------|---------|----------------------------------------------------------------------------------------------------|-------------------------------------------------|---|
| checks backend to de  | etermine which data elements are re                                                  | quired. |                                                                                                    |                                                 |   |
| Entering From         |                                                                                      |         |                                                                                                    |                                                 |   |
| _                     | ation_SD, ca0300_KBAuthentication                                                    |         |                                                                                                    | 800_KBAuthentication_SD,                        |   |
| Input parameters      |                                                                                      |         |                                                                                                    |                                                 |   |
| Parameter             |                                                                                      |         | Value                                                                                                 |                                                 |   |
| applicationName       |                                                                                      |         | The application mapped to t                                                                           | his DNIS                                        |   |
| Output parameter      | s                                                                                    |         |                                                                                                    |                                                 |   |
| Variable              |                                                                                      |         | Description                                                                                           |                                                 |   |
| ka_collectSSN         |                                                                                      |         | Boolean to determine if the authenticate the social secu                                              | application requires the caller to rity number. |   |
| ka_collectName        |                                                                                      |         | Boolean to determine if the authenticate the first name.                                              | application requires the caller to              |   |
| ka_collectDateOfBirth | 1                                                                                    |         | Boolean to determine if the application requires the caller to authenticate the date of birth.        |                                                 |   |
| ka_collectPlaceOfBirt | h                                                                                    |         | Boolean to determine if the application requires the caller to authenticate the place of birth.       |                                                 |   |
| ka_collectMothersMa   | idenName                                                                             |         | Boolean to determine if the application requires the caller to authenticate the mother's maiden name. |                                                 |   |
| ka_collectPaymentAn   | nount                                                                                |         | Boolean to determine if the application requires the caller to authenticate the payment amount.       |                                                 |   |
| Actions               |                                                                                      |         |                                                                                                    |                                                 |   |
| Condition             |                                                                                      | Action  |                                                                                                    | Transition                                      |   |
| success               | If ka_collectSSN=true AND caller_ssn=NULL                                            |         |                                                                                                    | goto: ka0105AttestFlagCheck_DS                  |   |
| ۸                     | Elseif ka_collectName=true<br>AND caller_first_name=NULL<br>OR caller_last_name=NULL |         |                                                                                                    | goto: ka0105AttestFlagCheck_DS                  |   |
| ٨                     | Elseif ka_collectDateOfBirth=true AND caller_dob=NULL                                |         |                                                                                                    | goto: ka0105AttestFlagCheck_DS                  |   |
| ٨                     | Elseif ka_collectMothersMaidenNa me=true AND caller_maiden_name=NULL                 |         |                                                                                                    | goto: ka0105AttestFlagCheck_DS                  |   |
| ٨                     | Elseif ka_collectPlaceOfBirth=true AND caller_pob=NULL                               |         |                                                                                                    | goto: ka0105AttestFlagCheck_DS                  |   |
| ۸                     | Elseif ka_collectPaymentAmount=tr ue AND caller_last_payment=NULL                    |         |                                                                                                    | goto: ka0105AttestFlagCheck_DS                  |   |

SSA\_ATT\_Care2020\_N8NN 03/23/2020

| ۸       | Elseif no information needs to<br>be collected AND last two<br>tasks were TK99 and TKCS,<br>back-to-back and in that<br>order | Assign: kba_transaction_status =success |                                                                                                    |
|---------|----------------------------------------------------------------------------------------------------|-----------------------------------------|----------------------------------------------------------------------------------------------------|
| ۸       | Else (no information needs to be collected)                                                                                   | Assign: kba_transaction_status =success | -                                                                                                    |
| ٨       | ۸                                                                                                    | Assign: no_kba_info_needed =true        | goto: ka0900_CheckingInfoMsg_PP                                                                                                    |
| failure |                                                                                                    | Assign: kba_transaction_status =failure | Return to calling dialog: Benefits/erification [bv0130_KBAuthentication_SD] ChangeOfAddress [ca0300_KBAuthentication_SD] ClaimStatusRequests [cs0110_KBAuthentication_SD] DirectDeposit [dd0300_KBAuthentication_SD] MedicareReplacementCard [mr0130_KBAuthentication_SD] ReplacementBenefitStatement [rb0300_KBAuthentication_SD] main [mm3005_KBAuthentication_SD] |

#### Recovery Behavior

See 1.1 Global Recovery Behavior

#### **Developer Notes**

The data elements that need to be collected for each app is as follows:

Screen Pop (abr = 2): SSN Claim Status: SSN, DOB

BEVE, MRC, or ReplacementBenefitStatement: SSN, Name, DOB

COA, DD, or Screen Splash (abr = 3) need all data elements: SSN, Name, DOB, POB, Mother's Maiden, PaymentAmount

NOTE: if last two tasks were TK99 and TKCS, back-to-back and in that order, and if no further information needs to be collected, the call returns to the calling dialog. If, however, the last two tasks were NOT TK99 and TKCS (back-to-back and in that order) and no information is needed, the call will be transferred instead to ka0900\_CheckingInfoMsg\_PP

#### ka0105\_\_AttestFlagCheck\_DS

|                                         |                                                   |                                                                                                    | Decision                    | $\diamond$ |
|-----------------------------------------|---------------------------------------------------|----------------------------------------------------------------------------------------------------|-----------------------------|------------|
| Checks whether the caller               | should hear the attestation, per                  | jury, and O.M.B. messages and transitions                                                                                                    | accordingly.                |            |
| Entering From                           |                                                   |                                                                                                    |                             |            |
| ka0100_ElementsCheck_D                  | )B                                                |                                                                                                    |                             |            |
| Actions                                 |                                                   |                                                                                                    |                             |            |
| Condition                               |                                                   | Action                                                                                                    | Transition                  |            |
| If play_attestation_flag = tre          | ue                                                |                                                                                                    | goto: ka0110_AttestCheck_DS |            |
| Else \\if play_attestation_flag = false | If current_task=change_addres s OR direct_deposit | Prompt: [ka0105_out_01] Before I can access your records, I'll need to ask a question or two to verify who you are, including the EXACT dollar amount of your last benefit payment. |                             |            |
| ٨                                       | Else                                              | Prompt: [ka0105_out_02] Before I can access your records, I'll need to ask a question or two to verify who you are.                                                                 |                             |            |
| ٨                                       | Always                                            |                                                                                                    | goto: ka0300_SSNNull_DS     |            |

**Nuance Communications** 

Social Security Administration

Page 311 of 446

SSA\_ATT\_Care2020\_N8NN 03/23/2020

# Developer Notes --

#### ka0110\_AttestCheck\_DS

|                               |                                                                                |                       | Decision 💠                        |
|-------------------------------|--------------------------------------------------------------------------------|-----------------------|-----------------------------------|
| Determine transition base     | ed on whether or not the attestati                                             | on message has been h | eard by the caller.               |
| Entering From                 |                                                                                |                       |                                   |
| ka0105AttestFlagChec          | k_DS                                                                           |                       |                                   |
| Actions                       |                                                                                |                       |                                   |
| Condition                     |                                                                                | Action                | Transition                        |
| If attestation_heard=false    |                                                                                |                       | goto: ka0200_PreAttestationMsg_PP |
| Elseif attestation_heard=true | If current_task=application_stat us AND application_status_OMB_hea rd=false    |                       | goto: ka0220_OMBNumber_PP         |
| ٨                             | Elseif current_task=application_stat us AND application_status_OMB_hea rd=true |                       | goto: ka0300_SSNNull_DS           |
| ٨                             | Elseif current_task= =application_st atus AND kba_OMB_heard=false              |                       | goto: ka0220_OMBNumber_PP         |
| ۸                             | Else (current_task= =application_s tatus AND kba_OMB_heard=true)               |                       | goto: ka0300_SSNNull_DS           |
| Developer Notes               |                                                                                |                       |                                   |
|                               |                                                                                |                       |                                   |

#### ka0200\_PreAttestationMsg\_PP

|                                                         |                                                                                                    | Simple Play Prompt | (ن |
|---------------------------------------------------------|----------------------------------------------------------------------------------------------------|--------------------|----|
| Informs callers that they will be asked some questions. |                                                                                                    |                    |    |
| Entering From                                           |                                                                                                    |                    |    |
| ka0110_AttestCheck_DS                                   |                                                                                                    |                    |    |
| Actions [Barge-in is OFF]                               |                                                                                                    |                    |    |
| Condition                                               | Action                                                                                                    | Transition         |    |
| If current_task=change_address OR direct_deposit        | Prompt: [ka0200_out_01] Before I can access your records, I'll need to ask a question or two to verify who you are, including the EXACT dollar amount of your last benefit payment. |                    |    |
| Elseif current_task=screen_pop OR screen_splash         | Prompt: [ka0200_out_02] I'm going to get someone to help you, but first I need to get some information.                                                                             |                    |    |
| Else                                                    | Prompt: [ka0200_out_03] Before I can access your records, I'll need to ask a question or two to verify who you                                                                      |                    |    |

SSA\_ATT\_Care2020\_N8NN 03/23/2020

|                 | are. |                                     |  |
|-----------------|------|-------------------------------------|--|
| Always          |      | goto: ka0210_AttestationQuestion_DM |  |
| Developer Notes |      |                                     |  |
|                 |      |                                     |  |

#### ka0210\_AttestationQuestion\_DM

YesNo Recognition

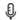

Plays the attestation message and asks callers to agree.

#### Entering From

ka0200\_PreAttestationMsg\_PP

| Initial Prompts [Barge-in is OFF] |                                        |               |                                                                                                    |  |
|-----------------------------------|----------------------------------------|---------------|----------------------------------------------------------------------------------------------------|--|
| Туре                              | Condition                              | Name          | Wording                                                                                                    |  |
| initial                           | If current_task=benefits_verification  | ka0210_ini_01 | Social Security is allowed to collect this information under the Social Security Act, and the collection meets the requirements of the Paperwork Reduction Act under O.M.B. number '0 9 6 0 0 5 9 6.' The whole process should take about 4 minutes.                   |  |
| initial                           | Elseif current_task=application_status | ka0210_ini_02 | Social Security is allowed to collect this information under the Social Security Act, and the collection meets the requirements of the Paperwork Reduction Act under O.M.B. number '0 9 6 0 0 7 6 3.' The whole process should take about 2 minutes.                   |  |
| initial                           | Elseif current_task=change_address     | ka0210_ini_03 | Social Security is allowed to collect this information under the Social Security Act, and the collection meets the requirements of the Paperwork Reduction Act under O.M.B. number '0 9 6 0 0 5 9 6.' The whole process should take about 5 minutes.                   |  |
| initial                           | Elseif current_task=direct_deposit     | ka0210_ini_04 | Social Security is allowed to collect this information under the Social Security Act, and the collection meets the requirements of the Paperwork Reduction Act under O.M.B. number '0 9 6 0 0 5 9 6.' The whole process should take about 5 minutes.                   |  |
| initial                           | Elseif current_task=card_medicare      | ka0210_ini_05 | Social Security is allowed to collect this information under the Social Security Act, and the collection meets the requirements of the Paperwork Reduction Act under O.M.B. number '0 9 6 0 0 5 9 6.' The whole process should take about 4 minutes.                   |  |
| initial                           | Elseif current_task=screen_pop         | ka0210_ini_06 | Social Security is allowed to collect this information under the Social Security Act, and the collection meets the requirements of the Paperwork Reduction Act under O.M.B. number '0 9 6 0 0 7 9 0.' The whole process should take about one minute.                  |  |
| initial                           | Elseif current_task=screen_splash      | ka0210_ini_07 | Social Security is allowed to collect this information under the Social Security Act, and the collection meets the requirements of the Paperwork Reduction Act under O.M.B. number '0 9 6 0 0 5 9 6.' The whole process should take about 4 minutes.                   |  |
| initial                           | Else (current_task=benefits_statement) | ka0210_ini_08 | Social Security is allowed to collect this information under the Social Security Act, and the collection meets the requirements of the Paperwork Reduction Act under O.M.B numbers 0 9 6 0 0 5 9 6 and 0 9 6 0 0 5 8 3. The whole process should take about 6 minutes. |  |
| initial                           | Always                                 | ka0210_ini_09 | <1000ms slience>                                                                                                    |  |

| initial              | ۸                                                                                                    |                                                                                                    | ka0210_ini_10                                                                                                    | To hear detailed in<br>Paperwork Reduct<br>Otherwise, say 'Co  | ion Act, say 'More       |             |
|----------------------|----------------------------------------------------------------------------------------------------|----------------------------------------------------------------------------------------------------|----------------------------------------------------------------------------------------------------|----------------------------------------------------------------|--------------------------|-------------|
| Grammar              |                                                                                                    |                                                                                                    |                                                                                                    |                                                                |                          |             |
| Sample Expr          | essions                                                                                                    |                                                                                                    | DTMF                                                                                                    | Reco Var/Option                                                |                          | Confirm     |
| more informat        | re information 1 <attestation_que more_information:<="" td=""><td></td><td>If Necessary</td></attestation_que> |                                                                                                    |                                                                                                    | If Necessary                                                   |                          |             |
| continue             |                                                                                                    |                                                                                                    | 2                                                                                                    | 2 <attestation_question continue=""> Ne</attestation_question> |                          | Never       |
| Actions              |                                                                                                    |                                                                                                    |                                                                                                    |                                                                |                          |             |
| Option               |                                                                                                    | Condition                                                                                                    | Action                                                                                                    |                                                                | Transition               |             |
| Always               |                                                                                                    | If current_task=application_status                                                                                                    | Assign: application_status                                                                                                    | _OMB_heard =true                                               |                          |             |
| ٨                    |                                                                                                    | Else (current_task= =application_status)                                                                                                    | Assign: kba_OME                                                                                                    | 3_heard =true                                                  |                          |             |
| more_informa         | tion                                                                                                    | Always                                                                                                    |                                                                                                    |                                                                | goto:<br>ka0225_WhichAc  | tDetails_DM |
| continue             |                                                                                                    | Always                                                                                                    |                                                                                                    |                                                                | goto:<br>ka0270_PerjuryM | essage_DM   |
| Confirmation         | n Prom                                                                                                    | pts                                                                                                    |                                                                                                    |                                                                |                          |             |
| Option               | Conditio                                                                                                    | on                                                                                                    | Name                                                                                                    | Wording                                                        |                          |             |
| more_informa<br>tion | Always                                                                                                    |                                                                                                    | ka0210_cnf_ini_0<br>1                                                                                                    | You want to hear n<br>Act or Paperwork F                       |                          |             |
| Confirmation         | n Reco                                                                                                    | very Behavior                                                                                                    |                                                                                                    |                                                                |                          |             |
| See 1.3 Globa        | al Confirm                                                                                                    | ation                                                                                                    |                                                                                                    |                                                                |                          |             |
| Recovery B           | ehavior                                                                                                    |                                                                                                    |                                                                                                    |                                                                |                          |             |
| Туре                 |                                                                                                    | Condition                                                                                                    | Action                                                                                                    |                                                                | Transition               |             |
| nomatch 1            |                                                                                                    | Always                                                                                                    | Prompt: [ka0210_<br>Let's try againYo<br>Information' or pres<br>'Continue', or press                                                                    | u can say 'More<br>ss 1, OR say                                | Re-Recognition:          |             |
| nomatch 2            |                                                                                                    | ٨                                                                                                    | Prompt: [ka0210_nm2_01] Sorry. If you'd like to hear detailed information about the Privacy Act or Paperwork Reduction Act, press 1. Otherwise, press 2. |                                                                | Re-Recognition:          |             |
| nomatch 3            |                                                                                                    | Always                                                                                                    | Assign: transfer_r                                                                                                    | eason =error                                                   |                          |             |
| nomatch 3            |                                                                                                    | Always                                                                                                    | Prompt: [gl_nm3_<br>Sorry, we seem to                                                                                                    |                                                                |                          |             |
| noinput 1            |                                                                                                    | ^                                                                                                    | Prompt: [ka0210_<br>If you'd like to hear<br>about the Privacy //<br>Reduction Act say<br>or press 1. Otherw<br>or press 2.                              | r more information<br>Act or Paperwork                         | Re-Recognition:          |             |
|                      |                                                                                                    | Prompt: [ka0210_ni2_01] Sorry. If you'd like to hear detailed information about the Privacy Act or Paperwork Reduction Act, press 1. Otherwise, press 2. |                                                                                                    |                                                                |                          |             |
| noinput 2            |                                                                                                    | ^                                                                                                    | Sorry. If you'd like information about the Paperwork Reduct                                                                                              | to hear detailed<br>the Privacy Act or<br>ion Act, press 1.    | Re-Recognition:          |             |
| noinput 2            |                                                                                                    | Always                                                                                                    | Sorry. If you'd like information about the Paperwork Reduct                                                                                              | to hear detailed<br>the Privacy Act or<br>ion Act, press 1.    | Re-Recognition:          |             |

SSA\_ATT\_Care2020\_N8NN 03/23/2020

|                                   | Sorry, we seem to be having trouble. |  |  |  |  |
|-----------------------------------|--------------------------------------|--|--|--|--|
| Commands: State-Specific Behavior |                                      |  |  |  |  |
| See 1.2 Global Commands           |                                      |  |  |  |  |
| Commands: Confirmations           |                                      |  |  |  |  |
| See 1.2 Global Commands           | See 1.2 Global Commands              |  |  |  |  |
| Config Parameters                 | Config Parameters                    |  |  |  |  |
| Parameter                         | Value                                |  |  |  |  |
|                                   |                                      |  |  |  |  |
| Developer Notes                   |                                      |  |  |  |  |
| Barge-in should be OFF.           |                                      |  |  |  |  |

## ka0220\_OMBNumber\_PP

|                                                       |                                                                                                    | Simple Play Prompt               |  |  |  |
|-------------------------------------------------------|----------------------------------------------------------------------------------------------------|----------------------------------|--|--|--|
| Reads back the Office of Management and Budget (O.M.E | 3.) clearance numbers and the process time                                                                                                    | e for the requested application. |  |  |  |
| Entering From                                         | intering From                                                                                                    |                                  |  |  |  |
| ka0110_AttestCheck_DS                                 |                                                                                                    |                                  |  |  |  |
| Actions [Barge-in is OFF]                             |                                                                                                    |                                  |  |  |  |
| Condition                                             | Action                                                                                                    | Transition                       |  |  |  |
| If current_task=benefits_verification                 | <b>Prompt:</b> [ka0220_out_01]<br>So you know, this collection meets the<br>requirements of the Paperwork Reduction<br>Act under O.M.B. number '0 9 6 0 0 5 9 6.'<br>The process should take about 4 minutes. |                                  |  |  |  |
| ٨                                                     | Assign: kba_OMB_heard =true                                                                                                    |                                  |  |  |  |
| Elseif current_task=application_status                | <b>Prompt:</b> [ka0220_out_02] So you know, this collection meets the requirements of the Paperwork Reduction Act under O.M.B. number '0 9 6 0 0 7 6 3.' The whole process should take about 2 minutes.       |                                  |  |  |  |
| ٨                                                     | <b>Assign:</b> application_status_OMB_heard =true                                                                                                    |                                  |  |  |  |
| Elseif current_task=change_address                    | Prompt: [ka0220_out_03] So you know, this collection meets the requirements of the Paperwork Reduction Act under O.M.B. number '0 9 6 0 0 5 9 6.' The process should take about 5 minutes.                    |                                  |  |  |  |
| ٨                                                     | Assign: kba_OMB_heard =true                                                                                                    |                                  |  |  |  |
| Elseif current_task=direct_deposit                    | Prompt: [ka0220_out_04] So you know, this collection meets the requirements of the Paperwork Reduction Act under O.M.B. number '0 9 6 0 0 5 9 6.' The process should take about 5 minutes.                    |                                  |  |  |  |
| ۸                                                     | Assign: kba_OMB_heard =true                                                                                                    |                                  |  |  |  |
| Elseif current_task=card_medicare                     | <b>Prompt:</b> [ka0220_out_05]<br>So you know, this collection meets the requirements of the Paperwork Reduction Act under O.M.B. number '0 9 6 0 0 5 9 6.' The process should take about 4 minutes.          |                                  |  |  |  |

SSA\_ATT\_Care2020\_N8NN 03/23/2020

| ٨                                      | Assign: kba_OMB_heard =true                                                                                                    |                         |
|----------------------------------------|----------------------------------------------------------------------------------------------------|-------------------------|
| Elseif current_task=screen_pop         | Prompt: [ka0220_out_06] So you know, this collection meets the requirements of the Paperwork Reduction Act under O.M.B. number '0 9 6 0 0 7 9 0.' The process should take about one minute.                   |                         |
| ٨                                      | Assign: kba_OMB_heard =true                                                                                                    |                         |
| Elseif current_task=screen_splash      | Prompt: [ka0220_out_07] So you know, this collection meets the requirements of the Paperwork Reduction Act under O.M.B. number '0 9 6 0 0 5 9 6.' The process should take about 4 minutes.                    |                         |
| ٨                                      | Assign: kba_OMB_heard =true                                                                                                    |                         |
| Else (current_task=benefits_statement) | Prompt: [ka0220_out_08] So you know, this collection meets the requirements of the Paperwork Reduction Act under O.M.B. numbers 0 9 6 0 0 5 9 6 and 0 9 6 0 0 5 8 3. The process should take about 6 minutes. |                         |
| ٨                                      | Assign: kba_OMB_heard =true                                                                                                    |                         |
| Always                                 |                                                                                                    | goto: ka0300_SSNNull_DS |
| <b>5</b>                               |                                                                                                    |                         |

#### **Developer Notes**

Prompt ka0220\_out\_06 should never actually be reached in this state because if they've already gone through kba once then the SSN should have already been collected and a caller with task = screen pop would not reach this state. Same with prompt ka0220\_out\_06 and second time through main menu because all other elements already collect SSN and DOB.

#### ka0225\_WhichActDetails\_DM

### CustomContext Recognition

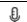

Disambiguates to determine if the caller wants to hear the Privacy Act, Paperwork Reduction Act, or both.

#### **Entering From**

ka0210\_AttestationQuestion\_DM

#### Initial Prompts

| Туре    | Condition | Name | Wording                                                                                                    |
|---------|-----------|------|----------------------------------------------------------------------------------------------------|
| initial | Always    |      | Would you like to hear a detailed statement of the Privacy Act, Paperwork Reduction Act, both, or neither? |

#### Grammar

| Sample Expressions      | DTMF | Reco Var/Option                                                     | Confirm      |
|-------------------------|------|---------------------------------------------------------------------|--------------|
| privacy act             | 1    | <pre><which_act_details privacy_act=""></which_act_details></pre>   | If Necessary |
| paperwork reduction act | 2    | <pre><which_act_details paperwork_act=""></which_act_details></pre> | If Necessary |
| both                    | 3    | <pre><which_act_details both=""></which_act_details></pre>          | If Necessary |
| neither                 | 4    | <pre><which_act_details neither=""></which_act_details></pre>       | If Necessary |

#### Actions

| Option        | Condition | Action | Transition                            |
|---------------|-----------|--------|---------------------------------------|
| privacy_act   | 1         |        | goto:<br>ka0230_PrivacyActDetails_DM  |
| paperwork_act | I         |        | goto:<br>ka0240_PaperworkActDetails_D |

**Nuance Communications** 

Social Security Administration

Page 316 of 446

SSA\_ATT\_Care2020\_N8NN 03/23/2020

|         |        |                                                                                  | М                                    |
|---------|--------|----------------------------------------------------------------------------------|--------------------------------------|
| both    | Always | Assign: attestation_act_details =both                                            |                                      |
| ۸       | ٨      | – – .                                                                            | goto:<br>ka0230_PrivacyActDetails_DM |
| neither |        | Prompt: [ka0225_out_04] All right. Let's continue with the terms and conditions. | goto:<br>ka0270_PerjuryMessage_DM    |

#### **Confirmation Prompts**

| Option            | Condition | Name                  | Wording                                                           |
|-------------------|-----------|-----------------------|-------------------------------------------------------------------|
| privacy_act       | Always    | ka0225_cnf_ini_0<br>1 | You'd like to hear details of the Privacy Act, right?             |
| paperwork_a<br>ct | Always    | ka0225_cnf_ini_0<br>2 | You'd like to hear details of the Paperwork Reduction Act, right? |
| both              | Always    | ka0225_cnf_ini_0<br>3 | You want to hear the details of both, right?                      |
| neither           | Always    | ka0225_cnf_ini_0<br>4 | You don't want to hear either, is that right?                     |

#### Confirmation Recovery Behavior

See 1.3 Global Confirmation

#### Recovery Behavior

| Туре      | Condition | Action                                                                                                    | Transition      |
|-----------|-----------|----------------------------------------------------------------------------------------------------|-----------------|
| nomatch 1 | Always    | Prompt: [ka0225_nm1_01] Let's try againYou can say 'Privacy Act' or press 1, 'Paperwork Reduction Act' press 2, 'Both' 3, OR 'Neither' 4.                                                                                | Re-Recognition: |
| nomatch 2 | ٨         | Prompt: [ka0225_nm2_01] Sorry. If you want to hear a detailed statement of the Privacy Act, press 1. To hear the Paperwork Reduction Act, press 2. To hear both, press 3. Or, if you don't want to hear either, press 4. | Re-Recognition: |
| nomatch 3 | Always    | Assign: transfer_reason =error                                                                                                    |                 |
| nomatch 3 | Always    | <b>Prompt:</b> [gl_nm3_01] Sorry, we seem to be having trouble.                                                                                                    |                 |
| noinput 1 | ٨         | Prompt: [ka0225_ni1_01] You can say 'Privacy Act' or press 1, 'Paperwork Reduction Act' press 2, 'Both' 3, OR 'Neither' 4.                                                                                               | Re-Recognition: |
| noinput 2 | ٨         | Prompt: [ka0225_ni2_01] Sorry. If you want to hear a detailed statement of the Privacy Act, press 1. To hear the Paperwork Reduction Act, press 2. To hear both, press 3. Or, if you don't want to hear either, press 4. | Re-Recognition: |
| noinput 3 | Always    | Assign: transfer_reason =error                                                                                                    |                 |
| noinput 3 | Always    | <b>Prompt:</b> [gl_ni3_01] Sorry, we seem to be having trouble.                                                                                                    |                 |

#### Commands: State-Specific Behavior

See 1.2 Global Commands

SSA\_ATT\_Care2020\_N8NN 03/23/2020

# Commands: Confirmations See 1.2 Global Commands Config Parameters Parameter Value -- -- - Developer Notes

#### ka0230\_PrivacyActDetails\_DM

#### **CustomContext Recognition**

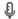

Plays the details of the Privacy Act, with the option to skip the message at anytime during the playback.

#### Entering From

ka0225\_WhichActDetails\_DM, ka0250\_PrivacyEndMenu\_DM, ka0260\_PaperworkEndMenu\_DM

#### Initial Prompts

| Initial Pro | nitial Prompts |               |                                                                                                    |  |  |
|-------------|----------------|---------------|----------------------------------------------------------------------------------------------------|--|--|
| Туре        | Condition      | Name          | Wording                                                                                                    |  |  |
| initial     | Always         | ka0230_ini_01 | To skip to the end of the message, at any time press the star <*> key.                                                                                                    |  |  |
| initial     | ٨              | ka0230_ini_02 | <500ms slience>                                                                                                    |  |  |
| initial     | ٨              | ka0230_ini_03 | Privacy Act Statement.                                                                                                    |  |  |
| initial     | ٨              | ka0230_ini_04 | <500ms slience>                                                                                                    |  |  |
| initial     | ٨              | ka0230_ini_05 | Collection and Use of Personal Information.                                                                                                    |  |  |
| initial     | ٨              | ka0230_ini_06 | <500ms slience>                                                                                                    |  |  |
| initial     |                | ka0230_ini_07 | Sections 'two zero five A' and 'one one zero six' of the Social Security Act, as amended, authorize us to collect certain information to permit access to our automated telephone applications to report, use, or submit claims related information to us. You do not have to use our telephone services and your responses to the questions we ask are voluntary. Failure to provide the information, however, will prevent you from using our automated telephone services.  Section 205 of the Social Security Act as amended, authorizes us to request and collect certain information about you for us to permit access to our automated telephone application system. The Privacy Act (5 U.S.C. § 552a(b)) permits us to disclose the information you provide to us in accordance with approved routine uses. You do not have to use our telephone services, and your responses to the questions we ask are voluntary. However, failure to provide the information will prevent you from using our automated telephone services. |  |  |
| initial     | ۸              | ka0230_ini_08 | <500ms slience>                                                                                                    |  |  |
| initial     | ٨              | ka0230_ini_09 | We rarely use the information you give us for any purpose other than to grant access to our automated telephone services and for claims related business transactions. However, we may use the information you give us for the administration and integrity of our                                                                                                    |  |  |

|                                                                                                    |           |           |                                                                                                    | another person or with approved rout not limited to, the f Federal laws requi from Social Securi Accountability Offic Affairs); second, to audit, or investiga the integrity and im programs; third, to behalf from a Conthe President; and and our contractor                      | y also disclose inforto another agency in the uses, which incloding in the release of ity records (e.g. to the and Department of actilitate statistical tive activities neces approvement of Societes and Department of Societes activities neces approvement of societes and Department of Societes activities neces approvement of societes activities or a reque gressional office or fourth, to other Fees, including externationally administering | n accordance ude, but are mply with nformation ne Government of Veterans research, sary to assure al Security st on your the Office of leral agencies I data sources, |  |
|----------------------------------------------------------------------------------------------------|-----------|-----------|----------------------------------------------------------------------------------------------------|----------------------------------------------------------------------------------------------------|----------------------------------------------------------------------------------------------------|----------------------------------------------------------------------------------------------------|--|
| initial                                                                                                    | ٨         |           | ka0230_ini_10                                                                                                    | <500ms slience>                                                                                                    |                                                                                                    |                                                                                                    |  |
| initial ^ ka0230_ini_11 We may also use the computer matching prompare our records federal, State, or local use the information from the converge aperson's eliand ministered benefit prompare our set of the information from the information from the information f |           |           | he information you give us in grograms. Matching programs ds with records kept by other local government agencies. We a from these programs to establish seligibility for federal-funded or fit programs and for repayment of s or delinquent debts under these |                                                                                                    |                                                                                                    |                                                                                                    |  |
| initial                                                                                                    | initial ^ |           | ka0230_ini_12                                                                                                    | <500ms slience>                                                                                                    | nce>                                                                                                    |                                                                                                    |  |
| initial                                                                                                    | ^         |           | ka0230_ini_13                                                                                                    | available in our Pri Notice entitled, Cla zero dash zero zer information regard routine uses of info Security programs 'social security dot Security office.  Additional informat collection of identit information, and of available on our In www.socialsecurity Security office. | of routine uses for this information is Privacy Act System of Records Claims Folder System number 'six zero eight nine.' Additional arding this information collection, information, and other Social ms are available on our website at dot G O V' or at your local Social mation regarding this system's nitity data elements, routine uses of a other Social Security programs are Internet website, urity.gov, or at your local Social              |                                                                                                    |  |
| initial                                                                                                    | ٨         |           | ka0230_ini_14                                                                                                    | <500ms slience>                                                                                                    |                                                                                                    |                                                                                                    |  |
| Grammar                                                                                                    |           |           |                                                                                                    |                                                                                                    |                                                                                                    |                                                                                                    |  |
| Sample Expre                                                                                                    | essions   |           | DTMF                                                                                                    | Reco Var/Option                                                                                                    | otion Confirm                                                                                                    |                                                                                                    |  |
| skip it, skip                                                                                                    |           |           | 1,*                                                                                                    | <pre><pre><pre><pre><pre><pre><pre><pre></pre></pre></pre></pre></pre></pre></pre></pre>                                                                                                    | skip_it>                                                                                                    | Never                                                                                                    |  |
| Actions                                                                                                    |           |           |                                                                                                    |                                                                                                    |                                                                                                    |                                                                                                    |  |
| Option Condition                                                                                                    |           | Action    |                                                                                                    | Transition                                                                                                    |                                                                                                    |                                                                                                    |  |
| skip_it                                                                                                    |           | Always    | -                                                                                                    |                                                                                                    | goto:<br>ka0250_PrivacyEr                                                                                                    | idMenu_DM                                                                                                    |  |
| Recovery B                                                                                                    | ehavior   |           |                                                                                                    |                                                                                                    |                                                                                                    |                                                                                                    |  |
| Туре                                                                                                    |           | Condition | Action                                                                                                    |                                                                                                    | Transition                                                                                                    |                                                                                                    |  |
| nomatch 1                                                                                                    |           | Always    | If you're done liste<br>message press th<br>Otherwise Und<br>Statement we coll                                                                                                    | Prompt: [ka0230_nm1_01] If you're done listening to the message press the star (*) key. Otherwise Under the Privacy Act Statement we collect facts needed to quickly identify who you are and                                                                                       |                                                                                                    | Re-Recognition:                                                                                                    |  |

SSA\_ATT\_Care2020\_N8NN 03/23/2020

|           |        | provide the information you requested. Giving us these facts is voluntary. However, without them we may not be able to give you the information that you want. The Social Security Administration will not use the information for any other purpose. |                                   |
|-----------|--------|----------------------------------------------------------------------------------------------------|-----------------------------------|
| nomatch 2 | Always | – – .                                                                                                    | goto:<br>ka0250_PrivacyEndMenu_DM |
| noinput 1 | Always | Prompt: [ka0230_ni1_01]<br>Let's continue                                                                                                    | goto:<br>ka0250_PrivacyEndMenu_DM |

Commands: State-Specific Behavior

See 1.2 Global Commands

Commands: Disabled Globals

StartOver

**Commands: Confirmations** 

See 1.2 Global Commands

#### **Config Parameters**

| Parameter        | Value |
|------------------|-------|
| maxnoinputstotal | 0     |

#### **Developer Notes**

10/30/2014 - This is now a DTMF only state.

Override command grammars for start over and main menu. The star key no longer applies to either, but will allow caller to skip ahead to ka0250\_PrivacyEndMenu\_DM.

#### ka0240\_PaperworkActDetails\_DM

#### **CustomContext Recognition**

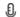

Plays the details of the Paperwork Reduction Act, with the option to skip the message at anytime during the playback.

#### **Entering From**

ka0225\_WhichActDetails\_DM, ka0250\_PrivacyEndMenu\_DM, ka0260\_PaperworkEndMenu\_DM

#### Initial Prompts

| Туре    | Condition | Name          | Wording                                                                                                    |
|---------|-----------|---------------|----------------------------------------------------------------------------------------------------|
| initial | Always    | ka0240_ini_01 | To skip to the end of the message, at any time press the star <*> key.                                                                                                    |
| initial | ٨         | ka0240_ini_02 | <500ms slience>                                                                                                    |
| initial | ^         | ka0240_ini_03 | Paperwork Reduction Act Statement:                                                                                                    |
| initial | ^         | ka0240_ini_04 | <500ms slience>                                                                                                    |
| initial | ^         | ka0240_ini_05 | This information collection meets the requirements of 44 U.S.C. Section three five zero seven, as amended by section 2 of the Paperwork Reduction Act of 1995. You do not need to answer these questions unless we present a valid Office of Management and Budget control number. Send comments relating to our time estimate to: SSA, 6401 Security Boulevard, Baltimore, Maryland 21235-6401. |
| initial | ٨         | ka0240_ini_06 | <500ms slience>                                                                                                    |
| Gramma  | r         | 1             |                                                                                                    |

SSA\_ATT\_Care2020\_N8NN

03/23/2020

| Sample Expressions                                                     |                                                 | DTMF                                                                                                    | Reco Var/Option         |                                         | Confirm |
|------------------------------------------------------------------------|-------------------------------------------------|----------------------------------------------------------------------------------------------------|-------------------------|-----------------------------------------|---------|
| skip it, skip                                                          |                                                 | 1,* <paperwork_deta< td=""><td>ils skip_it&gt;</td><td>Never</td></paperwork_deta<>                                                                                                    |                         | ils skip_it>                            | Never   |
| Actions                                                                |                                                 |                                                                                                    |                         |                                         |         |
| Option                                                                 | Condition                                       | Action                                                                                                    |                         | Transition                              |         |
| skip_it                                                                | Always                                          |                                                                                                    |                         | goto:<br>ka0260_PaperworkEndMenu_D<br>M |         |
| Recovery Behavior                                                      |                                                 |                                                                                                    |                         |                                         |         |
| Туре                                                                   | Condition                                       | Action                                                                                                    |                         | Transition                              |         |
| nomatch 1                                                              |                                                 | Prompt: [ka0240_nm1_01] If you're done listening to the message press the star (*) key. OtherwiseThe Paperwork Reduction Act Statement information collection meets the requirements of 44 U.S.C. Section three five zero seven, as amended by section 2 of the Paperwork Reduction Act of 1995. You do not need to answer these questions unless we present a valid Office of Management and Budget control number. Send comments relating to our time estimate to: SSA, 6401 Security Boulevard, Baltimore, Maryland 21235-6401. |                         | Re-Recognition:                         |         |
| nomatch 2                                                              |                                                 | Let's continue                                                                                                    |                         | goto:<br>ka0260_PaperworkEndMenu_D<br>M |         |
| noinput 1                                                              | Always                                          |                                                                                                    |                         | goto:<br>ka0260_PaperworkEndMenu_D<br>M |         |
| Commands: State-S                                                      | Specific Behavior                               |                                                                                                    |                         |                                         |         |
| See 1.2 Global Comma                                                   | inds                                            |                                                                                                    |                         |                                         |         |
| Commands: Disabl                                                       | ed Globals                                      |                                                                                                    |                         |                                         |         |
| StartOver                                                              |                                                 |                                                                                                    |                         |                                         |         |
| Commands: Confir                                                       | mations                                         |                                                                                                    |                         |                                         |         |
| See 1.2 Global Comma                                                   | inds                                            |                                                                                                    |                         |                                         |         |
| Config Parameters                                                      |                                                 |                                                                                                    |                         |                                         |         |
| Parameter                                                              |                                                 | Value                                                                                                    |                         |                                         |         |
| maxnoinputstotal                                                       |                                                 | 0                                                                                                    |                         |                                         |         |
| Developer Notes                                                        |                                                 |                                                                                                    |                         |                                         |         |
| 10/30/2014 - This is no<br>Override command gra<br>ka0260_PaperworkEnd | mmars for start over and main menu. The star ke | y no longer applies                                                                                                    | to either, but will all | ow caller to skip ah                    | ead to  |

#### ka0250\_PrivacyEndMenu\_DM

| CustomContext Recognition                                                                                                    | ₽ |
|----------------------------------------------------------------------------------------------------|---|
| After the Privacy Act details are heard this end menu gives the options to repeat, hear the Paperwork Reduction Act, or continue. |   |
| Entering From                                                                                                    |   |
| ka0230_PrivacyActDetails_DM                                                                                                    |   |

**Nuance Communications** 

| Initial Prom      | pts                                                                                  |                         |                                                                  |                                                                                                    |                          |                                            |  |
|-------------------|--------------------------------------------------------------------------------------|-------------------------|------------------------------------------------------------------|----------------------------------------------------------------------------------------------------|--------------------------|--------------------------------------------|--|
| Туре              | Conditio                                                                             | on                      | Name                                                             | Wording                                                                                                    |                          |                                            |  |
| initial           | If attesta                                                                           | tion_act_details = both | ka0250_ini_01                                                    | To hear that again, say 'Repeat That.' To go ahead and hear the 'Paperwork Reduction' Act now, say 'Paperwork.' Otherwise, say 'Continue.'        |                          |                                            |  |
| initial           | Else ka0250_ini_02 To hear that again, so 'Paperwork Reduction Otherwise, say 'Conti |                         |                                                                  | tion' Act now, say                                                                                                    |                          |                                            |  |
| Grammar           |                                                                                      |                         |                                                                  |                                                                                                    |                          |                                            |  |
| Sample Expre      | essions                                                                              |                         | DTMF                                                             | Reco Var/Option                                                                                                    |                          | Confirm                                    |  |
| repeat that, re   | peat                                                                                 |                         | 1                                                                | <pre><pre><pre><pre>privacy_end_me</pre></pre></pre></pre>                                                                                        | enu repeat>              | If Necessary                               |  |
| paperwork red     | luction ac                                                                           | t                       | 2                                                                | <pre><pre>cprivacy_end_me paperwork_act&gt;</pre></pre>                                                                                           | enu                      | If Necessary                               |  |
| continue          |                                                                                      |                         | 3                                                                | <pre><pre><pre>cond_me</pre></pre></pre>                                                                                                    | enu continue>            | If Necessary                               |  |
| Actions           |                                                                                      |                         |                                                                  |                                                                                                    |                          |                                            |  |
| Option            |                                                                                      | Condition               | Action                                                           |                                                                                                    | Transition               |                                            |  |
| continue          |                                                                                      | Always                  | -                                                                |                                                                                                    | goto:<br>ka0270_PerjuryM | lessage_DM                                 |  |
| paperwork_ac      | t                                                                                    | Always                  | -                                                                |                                                                                                    |                          | goto:<br>ka0240_PaperworkActDetails_D<br>M |  |
| Confirmatio       | n Prom                                                                               | ots                     |                                                                  |                                                                                                    |                          |                                            |  |
| Option            | Conditio                                                                             | n                       | Name                                                             | Wording                                                                                                    |                          |                                            |  |
| repeat            | Always                                                                               |                         | ka0250_cnf_ini_0<br>1                                            | You want to hear the right?                                                                                                    | he Privacy Act det       | ails again,                                |  |
| paperwork_a<br>ct | Always                                                                               |                         | ka0250_cnf_ini_0<br>2                                            | You'd like to hear of Reduction Act, righ                                                                                                    |                          | rwork                                      |  |
| continue          | Always                                                                               |                         | ka0250_cnf_ini_0<br>3                                            | You want to contin                                                                                                    | iue, right?              |                                            |  |
| Confirmatio       | n Recov                                                                              | very Behavior           |                                                                  |                                                                                                    |                          |                                            |  |
| See 1.3 Globa     | l Confirm                                                                            | ation                   |                                                                  |                                                                                                    |                          |                                            |  |
| Recovery B        | ehavior                                                                              |                         |                                                                  |                                                                                                    |                          |                                            |  |
| Туре              |                                                                                      | Condition               | Action                                                           |                                                                                                    | Transition               |                                            |  |
| nomatch 1         |                                                                                      | Always                  | Let's try again Y<br>That' or press 1, 'F<br>Reduction Act' or p | Prompt: [ka0250_nm1_01] Let's try again You can say 'Repeat That' or press 1, 'Paperwork Reduction Act' or press 2, OR say 'Continue' or press 3. |                          | Re-Recognition:                            |  |
| nomatch 2         |                                                                                      | Always                  |                                                                  | Prompt: [ka0250_nm2_01] Let's keep going                                                                                                    |                          | goto:<br>ka0270_PerjuryMessage_DM          |  |
| noinput 1         |                                                                                      | Always                  |                                                                  | Prompt: [ka0250_ni1_01]<br>Let's keep going                                                                                                    |                          | goto:<br>ka0270_PerjuryMessage_DM          |  |
| Commands          | : State-S                                                                            | Specific Behavior       |                                                                  |                                                                                                    |                          |                                            |  |
| Туре              |                                                                                      | Condition               | Action                                                           |                                                                                                    | Transition               |                                            |  |
| repeat            |                                                                                      |                         | Prompt: [ka0250_<br>Sure.                                        | repeat_01]                                                                                                    | goto:<br>ka0230_PrivacyA | ctDetails_DM                               |  |
| Commands          | : Confiri                                                                            | mations                 |                                                                  |                                                                                                    |                          |                                            |  |

SSA\_ATT\_Care2020\_N8NN 03/23/2020

| See 1.2 Global Commands |       |  |  |  |
|-------------------------|-------|--|--|--|
| Config Parameters       |       |  |  |  |
| Parameter               | Value |  |  |  |
|                         |       |  |  |  |
| Developer Notes         |       |  |  |  |
|                         |       |  |  |  |

#### ka0260\_PaperworkEndMenu\_DM

| Ka0200_Fa        | perwor                                                                                                    | KEnawenu_DW                |                                                                                                    |                                                             |                                                                     |                                      |               |  |
|------------------|----------------------------------------------------------------------------------------------------|----------------------------|----------------------------------------------------------------------------------------------------|-------------------------------------------------------------|---------------------------------------------------------------------|--------------------------------------|---------------|--|
|                  |                                                                                                    |                            |                                                                                                    |                                                             | CustomCon                                                           | text Recogniti                       | on 👵          |  |
| After the Pap    | erwork Re                                                                                                    | duction Act details are he | ard this end menu give                                                                                                    | s the options to rep                                        | eat, hear the Privac                                                | y Act, or continue.                  |               |  |
| Entering Fro     | m                                                                                                    |                            |                                                                                                    |                                                             |                                                                     |                                      |               |  |
| ka0240_Pape      | erworkActI                                                                                                    | Details_DM                 |                                                                                                    |                                                             |                                                                     |                                      |               |  |
| Initial Prom     | npts                                                                                                    |                            |                                                                                                    |                                                             |                                                                     |                                      |               |  |
| Туре             | Conditio                                                                                                    | on                         |                                                                                                    | Name Wording                                                |                                                                     |                                      |               |  |
| initial          | Always ka0260_ini_01 To hear that again, say 'Repeat That.' To hear that again, say 'Privacy.' Otherwise, say 'Continue.' |                            |                                                                                                    |                                                             |                                                                     | To hear the<br>, say                 |               |  |
| Grammar          |                                                                                                    |                            |                                                                                                    |                                                             |                                                                     |                                      |               |  |
| Sample Exp       | ressions                                                                                                    |                            |                                                                                                    | DTMF                                                        | Reco Var/Option                                                     |                                      | Confirm       |  |
| repeat that, re  | epeat                                                                                                    |                            |                                                                                                    | 1                                                           | <pre><paperwork_end_< pre=""></paperwork_end_<></pre>               | menu repeat>                         | If Necessary  |  |
| privacy act      |                                                                                                    |                            | 2                                                                                                    | <pre><paperwork_end_ privacy_act=""></paperwork_end_></pre> | <pre><paperwork_end_menu privacy_act=""></paperwork_end_menu></pre> |                                      |               |  |
| continue         |                                                                                                    |                            | 3                                                                                                    | <pre><paperwork_end_< pre=""></paperwork_end_<></pre>       | menu continue>                                                      | If Necessary                         |               |  |
| Actions          |                                                                                                    |                            |                                                                                                    |                                                             |                                                                     |                                      |               |  |
| Option           |                                                                                                    | Condition                  |                                                                                                    | Action                                                      |                                                                     | Transition                           |               |  |
| continue         |                                                                                                    |                            |                                                                                                    |                                                             |                                                                     | goto:<br>ka0270_PerjuryMe            | essage_DM     |  |
| privacy          |                                                                                                    |                            |                                                                                                    |                                                             |                                                                     | goto:<br>ka0230_PrivacyActDetails_DM |               |  |
| Confirmation     | on Prom                                                                                                    | pts                        |                                                                                                    |                                                             |                                                                     |                                      |               |  |
| Option           | Conditio                                                                                                    | on                         |                                                                                                    | Name                                                        | Wording                                                             |                                      |               |  |
| repeat           | Always                                                                                                    |                            |                                                                                                    | ka0260_cnf_ini_0<br>1                                       | You want to hear to details again, right                            |                                      | uction Act    |  |
| privacy_act      | Always                                                                                                    |                            |                                                                                                    | ka0260_cnf_ini_0<br>2                                       | You'd like to hear o                                                | details of the Privac                | y Act, right? |  |
| continue         | Always                                                                                                    |                            |                                                                                                    | ka0260_cnf_ini_0<br>3                                       | You want to continue, right?                                        |                                      |               |  |
| Confirmation     | on Reco                                                                                                    | very Behavior              |                                                                                                    |                                                             |                                                                     |                                      |               |  |
| See 1.3 Glob     | al Confirm                                                                                                    | ation                      |                                                                                                    |                                                             |                                                                     |                                      |               |  |
| Recovery E       | Behavior                                                                                                    |                            |                                                                                                    |                                                             |                                                                     |                                      |               |  |
| Туре             |                                                                                                    | Condition                  |                                                                                                    | Action                                                      |                                                                     | Transition                           |               |  |
| nomatch 1 Always |                                                                                                    |                            | Prompt: [ka0260_nm1_01] Let's try again You can say 'Repeat That' or press 1, 'Privacy Act' or press 2, OR say 'Continue' or press 3. |                                                             | Re-Recognition:                                                     |                                      |               |  |

SSA\_ATT\_Care2020\_N8NN

03/23/2020

| nomatch 2                         | Always    | Prompt: [ka0260_nm2_01] goto: ka0270_PerjuryMessage_D |                                            |  |  |  |  |  |
|-----------------------------------|-----------|-------------------------------------------------------|--------------------------------------------|--|--|--|--|--|
| noinput 1                         | Always    | Prompt: [ka0260_ni1_01]<br>Let's keep going           | goto:<br>ka0270_PerjuryMessage_DM          |  |  |  |  |  |
| Commands: State-Specific Behavior |           |                                                       |                                            |  |  |  |  |  |
| Туре                              | Condition | Action                                                | Transition                                 |  |  |  |  |  |
| repeat                            |           | Prompt: [ka0260_repeat_01] Sure.                      | goto:<br>ka0240_PaperworkActDetails_D<br>M |  |  |  |  |  |
| Commands: Confirmations           |           |                                                       |                                            |  |  |  |  |  |
| See 1.2 Global Commands           |           |                                                       |                                            |  |  |  |  |  |
| Config Parameters                 |           |                                                       |                                            |  |  |  |  |  |
| Parameter                         |           | Value                                                 |                                            |  |  |  |  |  |
|                                   |           |                                                       |                                            |  |  |  |  |  |
| Developer Notes                   |           |                                                       |                                            |  |  |  |  |  |
|                                   |           |                                                       |                                            |  |  |  |  |  |

#### ka0270\_PerjuryMessage\_DM

| YesNo Recognition (1) |                |                                    |                                                                  |                                                                                                    |                  |                                                                                                    |  |
|-----------------------|----------------|------------------------------------|------------------------------------------------------------------|----------------------------------------------------------------------------------------------------|------------------|----------------------------------------------------------------------------------------------------|--|
| Plays the p           | perjury discla | imer to the caller and verifies th | ney understand and agree to the term                             | ıs.                                                                                                    |                  |                                                                                                    |  |
| Entering F            | From           |                                    |                                                                  |                                                                                                    |                  |                                                                                                    |  |
| ka0210_At             | ttestationQue  | estion_DM, ka0225_WhichActD        | Details_DM, ka0250_PrivacyEndMer                                 | nu_DM, ka0260_Pap                                                                                                    | perworkEndMenu_[ | DM                                                                                                   |  |
| Initial Pro           | ompts [Bai     | rge-in is OFF]                     |                                                                  |                                                                                                    |                  |                                                                                                    |  |
| Туре                  | Conditio       | on                                 | Name                                                             | Wording                                                                                                    |                  |                                                                                                    |  |
| initial               | Always         |                                    | ka0270_ini_01                                                    | Please note that any person who makes a false representation in an effort to alter or obtain information from the Social Security Administration may be punished by a fine or imprisonment, or both. Do you understand and agree to these terms? |                  |                                                                                                    |  |
| Grammai               | r              |                                    |                                                                  |                                                                                                    |                  |                                                                                                    |  |
| Sample Expressions    |                | DTMF                               | Reco Var/Option                                                  |                                                                                                    | Confirm          |                                                                                                    |  |
| yes                   |                |                                    | 1                                                                | <pre><perjury_message_yesno yes=""></perjury_message_yesno></pre>                                                                                                    |                  | Never                                                                                                |  |
| no                    |                | 2                                  | <pre><perjury_message_yesno no=""></perjury_message_yesno></pre> |                                                                                                    | Never            |                                                                                                    |  |
| Actions               |                |                                    |                                                                  |                                                                                                    |                  |                                                                                                    |  |
| Option                |                | Condition                          | Action                                                           | Action                                                                                                    |                  | Transition                                                                                           |  |
| yes                   |                | Always                             | Assign: attestation                                              | sign: attestation_confirmed =true                                                                                                    |                  |                                                                                                    |  |
| ۸                     |                | ٨                                  |                                                                  | Prompt: [ka0270_out_01] Alright, thanks. Let's keep going.                                                                                                    |                  | goto: ka0300_SSNNull_DS                                                                              |  |
| no                    |                | Always                             | Assign: attestation = declined                                   | Assign: attestation_confirmed =declined                                                                                                    |                  |                                                                                                    |  |
| ۸                     |                | ٨                                  |                                                                  | Assign: kba_transaction_status =attestation_declined                                                                                                    |                  |                                                                                                    |  |
| ۸                     |                | ٨                                  | Without your agre able to help you w                             | Prompt: [ka0270_out_02] Without your agreement, I won't be able to help you with anything that requires access to personal                                                                                                    |                  | Return to calling dialog:<br>BenefitsVerification<br>[bv0130_KBAuthentication_SD]<br>ChangeOfAddress |  |

SSA\_ATT\_Care2020\_N8NN 03/23/2020

|                    |                       | information.                                                                                                    | [ca0300 KBAuthentication SD]                                                                                                    |
|--------------------|-----------------------|----------------------------------------------------------------------------------------------------|----------------------------------------------------------------------------------------------------|
|                    |                       |                                                                                                    | ClaimStatusRequests [cs0110_KBAuthentication_SD] DirectDeposit [dd0300_KBAuthentication_SD] MedicareReplacementCard [mr0130_KBAuthentication_SD] ReplacementBenefitStatement [rb0300_KBAuthentication_SD] main [mm3005_KBAuthentication_SD] |
| Recovery Beha      | vior                  |                                                                                                    |                                                                                                    |
| Туре               | Condition             | Action                                                                                                    | Transition                                                                                                    |
| nomatch 1          | Always                | Prompt: [ka0270_nm1_01] Let's try againDo you understand and agree to these terms?                                                                                        | Re-Recognition:                                                                                                    |
| nomatch 2          | ٨                     | Prompt: [ka0270_nm2_01] Sorry. To hear the terms again, press 9. If you DO understand and agree to the terms, press 1. If you DON'T understand or agree to them, press 2. | Re-Recognition:                                                                                                    |
| nomatch 3          | Always                | Assign: transfer_reason =error                                                                                                    |                                                                                                    |
| nomatch 3          | Always                | <b>Prompt:</b> [gl_nm3_01] Sorry, we seem to be having trouble.                                                                                                    |                                                                                                    |
| noinput 1          | ^                     | Prompt: [ka0270_ni1_01]  If you DO understand and agree to the terms, say 'Yes' or press 1. If you DON'T understand or agree to them, say 'No' or press 2.                | Re-Recognition:                                                                                                    |
| noinput 2          | ٨                     | Prompt: [ka0270_ni2_01] Sorry. To hear the terms again, press 9. If you understand and agree to the terms, press 1. If you DON'T understand or agree to them, press 2.    |                                                                                                    |
| noinput 3          | Always                | Assign: transfer_reason =error                                                                                                    |                                                                                                    |
| noinput 3          | Always                | <b>Prompt:</b> [gl_ni3_01] Sorry, we seem to be having trouble.                                                                                                    |                                                                                                    |
| Commands: St       | ate-Specific Behavior |                                                                                                    |                                                                                                    |
| See 1.2 Global Co  | mmands                |                                                                                                    |                                                                                                    |
| Commands: Co       | onfirmations          |                                                                                                    |                                                                                                    |
| See 1.2 Global Co  | mmands                |                                                                                                    |                                                                                                    |
| Config Parame      | ters                  |                                                                                                    |                                                                                                    |
| Parameter          |                       | Value                                                                                                    |                                                                                                    |
|                    |                       |                                                                                                    |                                                                                                    |
| Developer Notes    |                       |                                                                                                    |                                                                                                    |
| Barge-in should be | e OFF.                |                                                                                                    |                                                                                                    |

# ka0300\_SSNNull\_DS

|                                                                       | Decision | $\Diamond$ |
|-----------------------------------------------------------------------|----------|------------|
| Determines transition, based on the value of the caller_ssn variable. |          |            |
| Entering From                                                         |          |            |

SSA\_ATT\_Care2020\_N8NN 03/23/2020

| ka0105AttestFlagCheck_DS, ka0110_AttestCheck_DS, ka0220_OMBNumber_PP, ka0270_PerjuryMessage_DM |                          |  |                          |  |  |
|------------------------------------------------------------------------------------------------|--------------------------|--|--------------------------|--|--|
| Actions                                                                                        |                          |  |                          |  |  |
| Condition Action Transition                                                                    |                          |  |                          |  |  |
| If ka_collectSSN=true                                                                          | If caller_ssn=NULL       |  | goto: ka0310_GetSSN_DM   |  |  |
| ٨                                                                                              | Else (caller_ssn= =NULL) |  | goto: ka0320_NameNull_DS |  |  |
| Else                                                                                           | Always                   |  | goto: ka0320_NameNull_DS |  |  |
| Developer Notes                                                                                |                          |  |                          |  |  |
|                                                                                                |                          |  |                          |  |  |

# ka0310\_GetSSN\_DM

| Collects the caller's Social Securit  Entering From  ka0300_SSNNull_DS  Initial Prompts  Type Condition  initial If current_task=scre initial Else (current_task= reprompt (after repeat or disc | een_pop<br>= =screen_pop) | Name                             | a time.                                                                 | ocial Security Numb      | er, one digit at |
|----------------------------------------------------------------------------------------------------|---------------------------|----------------------------------|-------------------------------------------------------------------------|--------------------------|------------------|
| ka0300_SSNNull_DS  Initial Prompts  Type Condition  initial If current_task=scre initial Else (current_task= reprompt (after repeat or disc                                                      | = =screen_pop)            | ka0310_ini_01<br>ka0310_ini_02   | Please say your So<br>a time.<br>First, please say yo                   |                          | er, one digit at |
| Initial Prompts  Type Condition initial If current_task=scre initial Else (current_task= reprompt (after repeat or disc                                                                          | = =screen_pop)            | ka0310_ini_01<br>ka0310_ini_02   | Please say your So<br>a time.<br>First, please say yo                   |                          | er, one digit al |
| Type Condition  initial If current_task=scre  initial Else (current_task= reprompt (after repeat or disc                                                                                         | = =screen_pop)            | ka0310_ini_01<br>ka0310_ini_02   | Please say your So<br>a time.<br>First, please say yo                   |                          | er, one digit a  |
| initial If current_task=scre initial Else (current_task= reprompt (after repeat or disc                                                                                                    | = =screen_pop)            | ka0310_ini_01<br>ka0310_ini_02   | Please say your So<br>a time.<br>First, please say yo                   |                          | er, one digit at |
| initial Else (current_task= reprompt (after repeat or disc                                                                                                    | = =screen_pop)            | ka0310_ini_02                    | a time.  First, please say yo                                           |                          | er, one digit a  |
| reprompt (after repeat or disc                                                                                                    |                           |                                  |                                                                         | our Social Security r    |                  |
|                                                                                                    | confirmation)             | ka0310_ree_01                    | ·                                                                       |                          |                  |
| Grammar                                                                                                    |                           |                                  | Tell me your Social Security number or enter it of your phone's keypad. |                          | r enter it on    |
|                                                                                                    |                           |                                  |                                                                         |                          |                  |
| Sample Expressions                                                                                                    |                           | DTMF                             | Reco Var/Option Confin                                                  |                          | Confirm          |
| [9-digits]                                                                                                    |                           | [9-digits]                       | <get_ssn <ssn="">&gt; Alway</get_ssn>                                   |                          | Always           |
| repeat, repeat that<br>// repeat                                                                                                    |                           | 9                                | <get_ssn repeat=""> Never</get_ssn>                                     |                          | Never            |
| Actions                                                                                                    |                           |                                  |                                                                         |                          |                  |
| Option Condition                                                                                                    | n                         | Action                           |                                                                         | Transition               |                  |
| [9-digit string] Always                                                                                                    |                           | Assign: caller_ssn               | 1 = <ssn></ssn>                                                         | <b>-</b>                 |                  |
| ^                                                                                                    |                           | <b>Prompt:</b> [ka0310_6 Thanks. | out_01]                                                                 | goto: ka0320_Nan         | neNull_DS        |
| repeat Always                                                                                                    |                           | Prompt: [ka0310_c                | out_02]                                                                 | Re-Recognition: Reprompt |                  |
| Confirmation Prompts                                                                                                    |                           |                                  |                                                                         |                          |                  |
| Option Condition                                                                                                    |                           | Name                             | Wording                                                                 |                          |                  |
| ssn                                                                                                    | n                         |                                  | Just to make sure, your Social Security number is.                      |                          | y number is      |
|                                                                                                    |                           | ka0310_cnf_ini_0<br>2            | O [ssn]                                                                 |                          |                  |
| Always                                                                                                    |                           | gl_cnf_ini_02                    | Right?                                                                  |                          |                  |
| Confirmation Recovery Beh                                                                                                    | avior                     |                                  |                                                                         |                          |                  |

SSA\_ATT\_Care2020\_N8NN

03/23/2020

| Recovery Beh     | avior                  |                                                                                                    |                 |
|------------------|------------------------|----------------------------------------------------------------------------------------------------|-----------------|
| Туре             | Condition              | Action                                                                                                    | Transition      |
| nomatch 1        | Always                 | Prompt: [ka0310_nm1_01] Let's try again Please say or enter your nine-digit Social Security number, one digit at a time.                        | Re-Recognition: |
| nomatch 2        | ۸                      | Prompt: [ka0310_nm2_01] Sorry. Please enter the nine digits of your Social Security number now.                                                 | Re-Recognition: |
| nomatch 3        | Always                 | Assign: transfer_reason =error                                                                                                    |                 |
| nomatch 3        | Always                 | Prompt: [gl_nm3_01] Sorry, we seem to be having trouble.                                                                                        |                 |
| noinput 1        | ۸                      | Prompt: [ka0310_ni1_01] Please key-in or say your nine-digit Social Security number, like this: five six seven, eight nine, zero one two three. | Re-Recognition: |
| noinput 2        | ۸                      | Prompt: [ka0310_ni2_01] Sorry. Please enter the nine digits of your Social Security number now.                                                 | Re-Recognition: |
| noinput 3        | Always                 | Assign: transfer_reason =error                                                                                                    |                 |
| noinput 3 Always |                        | Prompt: [gl_ni3_01] Sorry, we seem to be having trouble.                                                                                        |                 |
| Commands: S      | tate-Specific Behavior | ·                                                                                                    |                 |
| See 1.2 Global C | ommands                |                                                                                                    |                 |
| Commands: D      | isabled Globals        |                                                                                                    |                 |
| repeat           |                        |                                                                                                    |                 |
| Commands: C      | onfirmations           |                                                                                                    |                 |
| See 1.2 Global C | ommands                |                                                                                                    |                 |
| Config Parame    | eters                  |                                                                                                    |                 |
| Parameter        |                        | Value                                                                                                    |                 |
|                  |                        |                                                                                                    |                 |
| Developer Notes  |                        |                                                                                                    |                 |

# ka0320\_NameNull\_DS

|                                                                              |                                                                                                    | Decision   | $\Diamond$ |  |  |  |
|------------------------------------------------------------------------------|----------------------------------------------------------------------------------------------------|------------|------------|--|--|--|
| Determines transition, based on the value of the caller_first_name variable. |                                                                                                    |            |            |  |  |  |
| Entering From                                                                |                                                                                                    |            |            |  |  |  |
| ka0300_SSNNull_DS, ka0310_GetSSN_DM                                          |                                                                                                    |            |            |  |  |  |
| Actions                                                                      |                                                                                                    |            |            |  |  |  |
| Condition                                                                    | Action                                                                                                    | Transition |            |  |  |  |
| If ka_collectName=true                                                       | Comment: In practice, if the caller reaches this state, kba_collectName will ALWAYS be true; the Else condition is included in the interest of completeness |            |            |  |  |  |

SSA\_ATT\_Care2020\_N8NN

03/23/2020

| ٨               | If caller_first_name=NULL          |  | goto: ka0325_TNRSLocation_DS |  |  |
|-----------------|------------------------------------|--|------------------------------|--|--|
|                 | Else<br>(caller_first_name= =NULL) |  | goto: ka0500_DOBNull_DS      |  |  |
| Else            | Always                             |  | goto: ka0500_DOBNull_DS      |  |  |
| Developer Notes |                                    |  |                              |  |  |
|                 | -                                  |  |                              |  |  |

# ka0325\_TNRSLocation\_DS

|                                                                                                    |        | Decision 🔷                                 |  |  |  |  |
|----------------------------------------------------------------------------------------------------|--------|--------------------------------------------|--|--|--|--|
| This decision state determines if the TNRS database hit will be done before or after the first name collection. |        |                                            |  |  |  |  |
| Entering From                                                                                                   |        |                                            |  |  |  |  |
| ka0320_NameNull_DS                                                                                              |        |                                            |  |  |  |  |
| Actions                                                                                                    |        |                                            |  |  |  |  |
| Condition                                                                                                    | Action | Transition                                 |  |  |  |  |
| If tnrs_db_upfront = false                                                                                      |        | goto:<br>ka0330_SetCallerNameParameters_DS |  |  |  |  |
| Else (If tnrs_db_upfront = true)                                                                                |        | goto: ka0350_TNRS_DB                       |  |  |  |  |
| Developer Notes                                                                                                 |        |                                            |  |  |  |  |
|                                                                                                    |        |                                            |  |  |  |  |

## ka0330\_SetCallerNameParameters\_DS

|                                     |                                                                                   | Decision   | $\Diamond$ |  |  |  |
|-------------------------------------|-----------------------------------------------------------------------------------|------------|------------|--|--|--|
| Sets parameter values that are need | ed by the NameOSDM dialog.                                                        |            |            |  |  |  |
| Entering From                       |                                                                                   |            |            |  |  |  |
| ka0325_TNRSLocation_DS, ka0350      | _TNRS_DB, ka0352_CollectFullName_DS, ka0355_TNRSGetN                              | lame_DM    |            |  |  |  |
| Actions                             | Actions                                                                           |            |            |  |  |  |
| Condition                           | Action                                                                            | Transition |            |  |  |  |
| Always                              | Comment: set parameters before entering NameOSDM                                  |            |            |  |  |  |
| ٨                                   | Assign: collectname_alwaysaskspelling ='FALSE'                                    |            |            |  |  |  |
| ٨                                   | Assign: collectname_confirmationapologyprompt ='default_name_confirmationapology' |            |            |  |  |  |
| ٨                                   | Assign: collectname_entryprompt = 'default_name_entryprompt_firstname_la stname'  |            |            |  |  |  |
| ٨                                   | Assign: collectname_exitfailureprompt ='default_name_exitfailureprompt'           |            |            |  |  |  |
| ٨                                   | Assign: collectname_exitsuccessprompt ='default_name_exitsuccessprompt'           |            |            |  |  |  |
| ٨                                   | Assign: collectname_firstnamehighconfidencelevel ='tbd' (default =0.85f)          |            |            |  |  |  |
| ٨                                   | Assign: collectname_lastnamehighconfidencelevel                                   |            |            |  |  |  |

SSA\_ATT\_Care2020\_N8NN 03/23/2020

|                 | ='tbd' (default = 0.875f)                          |                               |
|-----------------|----------------------------------------------------|-------------------------------|
| ٨               | Assign: collectname_maxcorrections =1              |                               |
| ۸               | Assign: collectname_maxnoinputstotal =2            |                               |
| ۸               | Assign: collectname_maxnomatchestotal =2           |                               |
| ٨               | Assign: collectname_names_to_collect ='FIRST_LAST' |                               |
| ۸               | Assign: collectname_overallconfirmation ='ALWAYS'  |                               |
| ٨               | Assign: collectname_spellingonly ='FALSE'          |                               |
| ۸               | Assign: name_collect_task =caller                  |                               |
| ۸               |                                                    | goto: ka0340_GetCallerName_SD |
| Developer Notes |                                                    |                               |
|                 |                                                    |                               |

# ka0340\_GetCallerName\_SD

|                             |                                                                                                    |                   |                                     | Subdialog Call                                                                                                    |  |  |  |
|-----------------------------|----------------------------------------------------------------------------------------------------|-------------------|-------------------------------------|----------------------------------------------------------------------------------------------------|--|--|--|
| Calls the NameOSDM mod      | dule.                                                                                                    |                   |                                     |                                                                                                    |  |  |  |
| Entering From               |                                                                                                    |                   |                                     |                                                                                                    |  |  |  |
| ka0330_SetCallerNamePa      | rameters_DS                                                                                                    |                   |                                     |                                                                                                    |  |  |  |
| Dialog called               |                                                                                                    |                   |                                     |                                                                                                    |  |  |  |
| Proceed to initial node in: | Proceed to initial node in: NameOSDM                                                                                                    |                   |                                     |                                                                                                    |  |  |  |
| Input parameters            |                                                                                                    |                   |                                     |                                                                                                    |  |  |  |
| Parameter                   |                                                                                                    | Value             |                                     |                                                                                                    |  |  |  |
|                             |                                                                                                    |                   |                                     |                                                                                                    |  |  |  |
| Output parameters           |                                                                                                    |                   |                                     |                                                                                                    |  |  |  |
| Variable                    |                                                                                                    |                   | Subdialog Variable                  |                                                                                                    |  |  |  |
|                             |                                                                                                    |                   |                                     |                                                                                                    |  |  |  |
| Actions                     |                                                                                                    |                   |                                     |                                                                                                    |  |  |  |
| Condition                   |                                                                                                    | Action            |                                     | Transition                                                                                                    |  |  |  |
| If name_status=success      | Always                                                                                                    | Assign: caller_f  | irst_name = <first name=""></first> |                                                                                                    |  |  |  |
| ٨                           | ٨                                                                                                    | Assign: caller_la | ast_name = <last name=""></last>    |                                                                                                    |  |  |  |
| ۸                           | If thrs_checked = true and caller_first_name = thrsfirstname and (caller_last_name = thrslastname or caller_last_name = thrsotherlastname) |                   |                                     | goto: ka0500_DOBNull_DS                                                                                                   |  |  |  |
| ٨                           | Else                                                                                                    |                   |                                     | goto: ka0400_AltNameNull_DS                                                                                               |  |  |  |
| Else (name_status=failure)  | If transfer_reason=error                                                                                                    | Assign: kba_tra   | nsaction_status =failure            | Return to calling dialog: Benefits/Verification [bv0130_KBAuthentication_SD] ChangeOfAddress [ca0300_KBAuthentication_SD] |  |  |  |

SSA\_ATT\_Care2020\_N8NN 03/23/2020

| Developer Notes         |                                                                 |                                                                                                 |                                                                                                    |
|-------------------------|-----------------------------------------------------------------|-------------------------------------------------------------------------------------------------|----------------------------------------------------------------------------------------------------|
| See 1.1 Global Recovery | Behavior                                                        |                                                                                                 |                                                                                                    |
| Recovery Behavior       |                                                                 |                                                                                                 |                                                                                                    |
| ۸                       | ۸                                                               | Assign: name_status =Undefined                                                                  | goto:<br>ka0360_SetCallerNameRetryParameters_DS                                                                                                    |
| ۸                       | ELSE<br>(transfer_reason= =error<br>AND<br>tnrs_checked=true)   | <b>Comment:</b> If TNRS DB hit fails, the call proceeds to the NameOSDM and attempts the match. |                                                                                                    |
| ^                       | ELSE IF<br>transfer_reason= =error<br>AND<br>tnrs_checked=false | Assign: name_status =Undefined                                                                  | goto: ka0350_TNRS_DB                                                                                                    |
|                         |                                                                 |                                                                                                 | ClaimStatusRequests [cs0110_KBAuthentication_SD] DirectDeposit [dd0300_KBAuthentication_SD] MedicareReplacementCard [mr0130_KBAuthentication_SD] ReplacementBenefitStatement [rb0300_KBAuthentication_SD] main [mm3005_KBAuthentication_SD] |

# ka0350\_TNRS\_DB

|                                               | Database Call                                                                                      |  |  |  |  |  |  |  |
|-----------------------------------------------|----------------------------------------------------------------------------------------------------|--|--|--|--|--|--|--|
| Accesses the TNRS DB if name collection fails |                                                                                                    |  |  |  |  |  |  |  |
| Entering From                                 | Entering From                                                                                      |  |  |  |  |  |  |  |
| ka0325_TNRSLocation_DS, ka0340_GetCall        | Name_SD                                                                                            |  |  |  |  |  |  |  |
| Input parameters                              |                                                                                                    |  |  |  |  |  |  |  |
| Parameter                                     | Value                                                                                              |  |  |  |  |  |  |  |
| wsse:Username                                 | Username                                                                                           |  |  |  |  |  |  |  |
| wsse:Password                                 | Password                                                                                           |  |  |  |  |  |  |  |
| wsse:Nonce                                    |                                                                                                    |  |  |  |  |  |  |  |
| wsu:Created                                   | Transaction creation timestamp.                                                                    |  |  |  |  |  |  |  |
| wsu:Expired                                   | Transaction expiration timestamp.                                                                  |  |  |  |  |  |  |  |
| ssn                                           | 9 digis SSN                                                                                        |  |  |  |  |  |  |  |
| associatedAppID                               | 8 Characters max. Application ID calling the service.                                              |  |  |  |  |  |  |  |
| ani                                           | 10 digit caller ANI. If unavailable, value should be 10 zeros.                                     |  |  |  |  |  |  |  |
| Output parameters                             | •                                                                                                  |  |  |  |  |  |  |  |
| Variable                                      | Description                                                                                        |  |  |  |  |  |  |  |
| tnrs_statusCode                               | Possible values that can be returned are: 0000=Success, 0151=System Failure, or 9999=Unsuccessful. |  |  |  |  |  |  |  |
| tnrs_firstName                                | First name, max length 10                                                                          |  |  |  |  |  |  |  |
| tnrs_lastName                                 | Last name, max length 13                                                                           |  |  |  |  |  |  |  |
| tnrs_otherLastName                            | Other last name, max length 13                                                                     |  |  |  |  |  |  |  |

SSA\_ATT\_Care2020\_N8NN

03/23/2020

| Actions                           |                                  |                                                                                                    |                                                     |  |  |
|-----------------------------------|----------------------------------|----------------------------------------------------------------------------------------------------|-----------------------------------------------------|--|--|
| Condition                         |                                  | Action                                                                                                    | Transition                                          |  |  |
| Always                            |                                  | Assign: tnrs_checked =true                                                                                                    |                                                     |  |  |
| If tnrs_statusCode=0000 (success) | If tnrs_db_upfront = false       |                                                                                                    | goto:<br>ka0360_SetCallerNameRetryParameters_<br>DS |  |  |
| ٨                                 | Else (If tnrs_db_upfront = true) |                                                                                                    | goto: ka0352_CollectFullName_DS                     |  |  |
| Else                              | If tnrs_db_upfront = false       | Comment: If tnrs_db_upfront=false, then this condition can only be reached if the initial Say and Spell collection in NameOSDM has failed | goto:<br>ka0360_SetCallerNameRetryParameters_<br>DS |  |  |
| ۸                                 | Else (If tnrs_db_upfront = true) | <b>Comment:</b> If TNRS DB hit fails, the call proceeds to the NameOSDM and attempts the match.                                           | goto:<br>ka0330_SetCallerNameParameters_DS          |  |  |

#### Recovery Behavior

See 1.1 Global Recovery Behavior

#### **Developer Notes**

If last name matches on 'alternative' name we can accept it but we need to pass both last and alternative name to backend

#### ka0352\_CollectFullName\_DS

|                                             |                               | Decision 🔷                                 |
|---------------------------------------------|-------------------------------|--------------------------------------------|
| Determines if using the TNRS grammar (true) | of if using NameOSDM (false). |                                            |
| Entering From                               |                               |                                            |
| ka0350_TNRS_DB                              |                               |                                            |
| Actions                                     |                               |                                            |
| Condition                                   | Action                        | Transition                                 |
| If collect_full_name=true                   |                               | goto: ka0355_TNRSGetName_DM                |
| Else (if collect_full_name=false)           | -                             | goto:<br>ka0330_SetCallerNameParameters_DS |
| Developer Notes                             |                               |                                            |
|                                             |                               |                                            |

### ka0355\_TNRSGetName\_DM

|                                                                                       |                                                                                           |               | CustomContext Recognition               | on 👵  |  |  |  |  |
|---------------------------------------------------------------------------------------|-------------------------------------------------------------------------------------------|---------------|-----------------------------------------|-------|--|--|--|--|
| If tnrs_db_upfront = true, this DM gathers the caller's first and last name together. |                                                                                           |               |                                         |       |  |  |  |  |
| Entering Fr                                                                           | Entering From                                                                             |               |                                         |       |  |  |  |  |
| ka0352_Coll                                                                           | ectFullName_DS                                                                            |               |                                         |       |  |  |  |  |
| Initial Pro                                                                           | mpts                                                                                      |               |                                         |       |  |  |  |  |
| Туре                                                                                  | Condition                                                                                 | Name          | Wording                                 |       |  |  |  |  |
| initial                                                                               | Always                                                                                    | ka0355_ini_01 | Now, tell me your full name, first then | last. |  |  |  |  |
| reprompt                                                                              | reprompt (after repeat) ka0355_ree_01 Please tell me your full name, both first and last. |               |                                         |       |  |  |  |  |
| Grammar                                                                               |                                                                                           |               |                                         |       |  |  |  |  |
| Sample Expressions DTMF Reco Var/Option Confirm                                       |                                                                                           |               |                                         |       |  |  |  |  |

SSA\_ATT\_Care2020\_N8NN 03/23/2020

| <name></name>                 |                                                                                                    |                                    | <tnrs_get_nam< th=""><th>e <name>&gt;</name></th><th>Never</th></tnrs_get_nam<>  | e <name>&gt;</name>                            | Never                                          |  |
|-------------------------------|----------------------------------------------------------------------------------------------------|------------------------------------|----------------------------------------------------------------------------------|------------------------------------------------|------------------------------------------------|--|
| repeat, repeat that // repeat |                                                                                                    | 9                                  | <tnrs_get_nam< td=""><td>e repeat&gt;</td><td>Never</td></tnrs_get_nam<>         | e repeat>                                      | Never                                          |  |
| Actions                       |                                                                                                    |                                    |                                                                                  |                                                |                                                |  |
| Option                        | Condition                                                                                                    | Action                             |                                                                                  | Transition                                     |                                                |  |
| <name></name>                 | Always                                                                                                    | Assign: caller_first first name>   | t_name = <caller's< td=""><td></td><td></td></caller's<>                         |                                                |                                                |  |
| ۸                             | ٨                                                                                                    | Assign: caller_las                 | t_name = <caller's< td=""><td></td><td></td></caller's<>                         |                                                |                                                |  |
| ۸                             | ٨                                                                                                    | <b>Prompt:</b> [ka0355_<br>Thanks. | out_01]                                                                          | -                                              |                                                |  |
| ٨                             | If caller_first_name = thrsfirstname and (caller_last_name = thrslastname or caller_last_name = thrsotherlastname) |                                    |                                                                                  | goto: ka0500_D                                 | OBNull_DS                                      |  |
| ۸                             | Else                                                                                                    |                                    |                                                                                  | goto: ka0400_Al                                | tNameNull_DS                                   |  |
| repeat                        | Always                                                                                                    | Prompt: [ka0355_<br>Sure.          | out_02]                                                                          | Re-Recognition                                 | : Reprompt                                     |  |
| Recovery Beha                 | vior                                                                                                    | ·                                  |                                                                                  |                                                |                                                |  |
| Туре                          | Condition                                                                                                    | Action                             |                                                                                  | Transition                                     |                                                |  |
| nomatch 1                     | Always                                                                                                    | Let's try again Pl                 | Prompt: [ka0355_nm1_01] Let's try again Please tell me your first AND last name. |                                                | Re-Recognition:                                |  |
| nomatch 2                     | Always                                                                                                    | Assign: name_co<br>=increment+1    | Assign: name_collect_counter =increment+1                                        |                                                |                                                |  |
| nomatch 2                     | ٨                                                                                                    | Prompt: [ka0355_<br>Sorry.         | Prompt: [ka0355_nm2_01]<br>Sorry.                                                |                                                | goto:<br>ka0330_SetCallerNameParamet<br>ers_DS |  |
| noinput 1                     | Always                                                                                                    |                                    | Prompt: [ka0355_ni1_01] Please tell me your first AND last name.                 |                                                | :                                              |  |
| noinput 2                     | Always                                                                                                    | Assign: name_co<br>=increment+1    | llect_counter                                                                    |                                                |                                                |  |
| noinput 2                     | ٨                                                                                                    |                                    |                                                                                  | goto:<br>ka0330_SetCallerNameParamet<br>ers_DS |                                                |  |
| Commands: Sta                 | ate-Specific Behavior                                                                                              |                                    |                                                                                  |                                                |                                                |  |
| See 1.2 Global Co             | mmands                                                                                                    |                                    |                                                                                  |                                                |                                                |  |
| Commands: Dis                 | sabled Globals                                                                                                    |                                    |                                                                                  |                                                |                                                |  |
| repeat                        |                                                                                                    |                                    |                                                                                  |                                                |                                                |  |
| Commands: Co                  | nfirmations                                                                                                    |                                    |                                                                                  |                                                |                                                |  |
| See 1.2 Global Co             | mmands                                                                                                    |                                    |                                                                                  |                                                |                                                |  |
| Config Paramet                | ers                                                                                                    |                                    |                                                                                  |                                                |                                                |  |
| Parameter                     | Parameter Value                                                                                                    |                                    |                                                                                  |                                                |                                                |  |
|                               |                                                                                                    |                                    |                                                                                  |                                                |                                                |  |
| Developer Notes               |                                                                                                    |                                    |                                                                                  |                                                |                                                |  |
| NOTE that, TNRS from the DB   | returns the caller's name on the basis of SSN, the                                                                 | n a grammar is constru             | icted that allows the                                                            | e caller to match a                            | gainst the name                                |  |

SSA\_ATT\_Care2020\_N8NN 03/23/2020

### ka0360\_SetCallerNameRetryParameters\_DS

|                                              |                                                                                   | Decision 🔷                         |  |  |  |  |  |  |
|----------------------------------------------|-----------------------------------------------------------------------------------|------------------------------------|--|--|--|--|--|--|
| Sets parameter values that are needed by the | he NameOSDM dialog.                                                               |                                    |  |  |  |  |  |  |
| Entering From                                |                                                                                   |                                    |  |  |  |  |  |  |
| ka0340_GetCallerName_SD, ka0350_TNR          | S_DB                                                                              |                                    |  |  |  |  |  |  |
| Actions                                      |                                                                                   |                                    |  |  |  |  |  |  |
| Condition                                    | Action                                                                            | Transition                         |  |  |  |  |  |  |
| Always                                       | Comment: set parameters before entering<br>NameOSDM                               |                                    |  |  |  |  |  |  |
| ۸                                            | Assign: collectname_alwaysaskspelling ='FALSE'                                    |                                    |  |  |  |  |  |  |
| ۸                                            | Assign: collectname_confirmationapologyprompt ='default_name_confirmationapology' |                                    |  |  |  |  |  |  |
| ٨                                            | Assign: collectname_entryprompt ='post_tnrs_entryprompt'                          |                                    |  |  |  |  |  |  |
| ۸                                            | Assign: collectname_exitfailureprompt ='default_name_exitfailureprompt'           |                                    |  |  |  |  |  |  |
| ۸                                            | Assign: collectname_exitsuccessprompt ='default_name_exitsuccessprompt'           |                                    |  |  |  |  |  |  |
| ۸                                            | Assign: collectname_firstnamehighconfidencelevel ='tbd' (default =0.85f)          |                                    |  |  |  |  |  |  |
| ۸                                            | Assign: collectname_lastnamehighconfidencelevel ='tbd' (default = 0.875f)         |                                    |  |  |  |  |  |  |
| ٨                                            | Assign: collectname_maxcorrections =1                                             |                                    |  |  |  |  |  |  |
| ٨                                            | Assign: collectname_maxnoinputstotal =2                                           |                                    |  |  |  |  |  |  |
| ۸                                            | Assign: collectname_maxnomatchestotal =2                                          |                                    |  |  |  |  |  |  |
| If caller_first_name = NULL                  | Assign: collectname_names_to_collect ='FIRST_LAST'                                |                                    |  |  |  |  |  |  |
| Else                                         | Assign: collectname_names_to_collect ='LAST'                                      |                                    |  |  |  |  |  |  |
| ۸                                            | Assign: collectname_overallconfirmation ='ALWAYS'                                 |                                    |  |  |  |  |  |  |
| IF name_collect_counter=1                    | Assign: collectname_spellingonly ='FALSE'                                         |                                    |  |  |  |  |  |  |
| ELSE (name_collect_counter>1)                | Assign: collectname_spellingonly ='TRUE                                           |                                    |  |  |  |  |  |  |
| Always                                       | Assign: name_collect_task =caller                                                 |                                    |  |  |  |  |  |  |
| ^                                            |                                                                                   | goto: ka0370_GetCallerNameRetry_SD |  |  |  |  |  |  |
| Developer Notes                              |                                                                                   |                                    |  |  |  |  |  |  |
|                                              |                                                                                   |                                    |  |  |  |  |  |  |

## ka0370\_GetCallerNameRetry\_SD

| _ | <b>7</b>       |  |
|---|----------------|--|
|   | Subdialog Call |  |

SSA\_ATT\_Care2020\_N8NN 03/23/2020

| Calls the NameOSDM mod      | lule.                                                                                                    |               |                                        |                                                                                                    |
|-----------------------------|----------------------------------------------------------------------------------------------------|---------------|----------------------------------------|----------------------------------------------------------------------------------------------------|
| Entering From               |                                                                                                    |               |                                        |                                                                                                    |
| ka0360_SetCallerNameRe      | tryParameters_DS                                                                                                    |               |                                        |                                                                                                    |
| Dialog called               |                                                                                                    |               |                                        |                                                                                                    |
| Proceed to initial node in: | NameOSDM                                                                                                    |               |                                        |                                                                                                    |
| Input parameters            |                                                                                                    |               |                                        |                                                                                                    |
| Parameter                   |                                                                                                    |               | Value                                  |                                                                                                    |
|                             |                                                                                                    |               |                                        |                                                                                                    |
| Output parameters           |                                                                                                    |               |                                        |                                                                                                    |
| Variable                    |                                                                                                    |               | Subdialog Variable                     |                                                                                                    |
|                             |                                                                                                    |               |                                        |                                                                                                    |
| Actions                     |                                                                                                    |               |                                        |                                                                                                    |
| Condition                   |                                                                                                    | Action        |                                        | Transition                                                                                                    |
| If name_status=success      | Always                                                                                                    | Assign: calle | r_first_name = <first name=""></first> |                                                                                                    |
| ٨                           |                                                                                                    | Assign: calle | r_last_name = <last name=""></last>    |                                                                                                    |
| ۸                           | If tnrs_checked = true and caller_first_name = tnrsfirstname and (caller_last_name = tnrslastname or caller_last_name = tnrsotherlastname) |               |                                        | goto: ka0500_DOBNull_DS                                                                                                    |
| ٨                           | Else                                                                                                    |               |                                        | goto: ka0400_AltNameNull_DS                                                                                                    |
| Else (name_status=failure)  | Always                                                                                                    | Assign: kba_  | transaction_status =failure            | Return to calling dialog: Benefits/verification [bv0130_KBAuthentication_SD] ChangeOfAddress [ca0300_KBAuthentication_SD] ClaimStatusRequests [cs0110_KBAuthentication_SD] DirectDeposit [dd0300_KBAuthentication_SD] MedicareReplacementCard [mr0130_KBAuthentication_SD] ReplacementBenefitStatement [rb0300_KBAuthentication_SD] main [mm3005_KBAuthentication_SD] |
| Recovery Behavior           |                                                                                                    |               |                                        |                                                                                                    |
| See 1.1 Global Recovery B   | ehavior                                                                                                    |               |                                        |                                                                                                    |
| Developer Notes             |                                                                                                    |               |                                        |                                                                                                    |

### ka0400\_AltNameNull\_DS

|                                                                                    | Decision | $\Diamond$ |
|------------------------------------------------------------------------------------|----------|------------|
| Determines transition, based on the value of the caller_alternative_name variable. |          |            |
| Entering From                                                                      |          |            |
| ka0340_GetCallerName_SD, ka0355_TNRSGetName_DM, ka0370_GetCallerNameRetry_SD       |          |            |

SSA\_ATT\_Care2020\_N8NN 03/23/2020

| Actions                                 |        |                                 |  |  |  |
|-----------------------------------------|--------|---------------------------------|--|--|--|
| Condition                               | Action | Transition                      |  |  |  |
| If caller_alternative_name=NULL         |        | goto: ka0410_AltNameQuestion_DM |  |  |  |
| Elseif (caller_alternative_name= =NULL) |        | goto: ka0500_DOBNull_DS         |  |  |  |
| Developer Notes                         |        |                                 |  |  |  |
|                                         |        |                                 |  |  |  |

# ka0410\_AltNameQuestion\_DM

|              |              |                           |                 |                                                                                                    | Ye                                                                                                    | sNo Recogniti                                       | on 👵                     |
|--------------|--------------|---------------------------|-----------------|----------------------------------------------------------------------------------------------------|----------------------------------------------------------------------------------------------------|-----------------------------------------------------|--------------------------|
| Asks caller  | s whether or | not they have an alternat | tive last name. |                                                                                                    |                                                                                                    |                                                     |                          |
| Entering F   | rom          |                           |                 |                                                                                                    |                                                                                                    |                                                     |                          |
| ka0400_Alt   | tNameNull_[  | os                        |                 |                                                                                                    |                                                                                                    |                                                     |                          |
| Initial Pro  | ompts        |                           |                 |                                                                                                    |                                                                                                    |                                                     |                          |
| Туре         | Conditio     | on                        |                 | Name                                                                                                    | Wording                                                                                                    |                                                     |                          |
| initial      | Always       |                           |                 | ka0410_ini_01                                                                                                    | Some people have ANOTHER last name that might be listed under their social security number (a professional or maiden name, for example). Do you have another last name, please say YES or NO. |                                                     | mber (a<br>nple). Do you |
| Grammar      | r            |                           |                 |                                                                                                    |                                                                                                    |                                                     |                          |
| Sample Ex    | pressions    |                           |                 | DTMF                                                                                                    | Reco Var/Option                                                                                                    |                                                     | Confirm                  |
| yes ?(i do)  |              |                           |                 | 1                                                                                                    | <alt_name_yesno< td=""><td>yes&gt;</td><td>Never</td></alt_name_yesno<>                                                                                                    | yes>                                                | Never                    |
| no ?(i don't | t)           |                           |                 | 2                                                                                                    | <alt_name_yesno< td=""><td>no&gt;</td><td>Never</td></alt_name_yesno<>                                                                                                    | no>                                                 | Never                    |
| Actions      |              |                           |                 |                                                                                                    |                                                                                                    |                                                     |                          |
| Option       |              | Condition                 |                 | Action                                                                                                    |                                                                                                    | Transition                                          |                          |
| no           |              | Always                    |                 | Assign: caller_alt =none                                                                                                    | ernative_name                                                                                                    |                                                     |                          |
| ۸            |              | ۸                         |                 | <b>Prompt:</b> [ka0410_Alright.                                                                                                    | _out_01]                                                                                                    | goto: ka0500_DOBNull_DS                             |                          |
| yes          |              | Always                    |                 |                                                                                                    |                                                                                                    | goto:<br>ka0420_SetAlternativeNamePar<br>ameters_DS |                          |
| Recovery     | / Behavior   |                           |                 |                                                                                                    |                                                                                                    |                                                     |                          |
| Туре         |              | Condition                 |                 | Action                                                                                                    |                                                                                                    | Transition                                          |                          |
| nomatch 1    |              | Always                    |                 | Prompt: [ka0410_<br>Let's try againDo<br>last name, please                                                                                                    | you have another                                                                                                    | Re-Recognition:                                     |                          |
| nomatch 2    |              | ٨                         |                 | Prompt: [ka0410_nm2_01] Sorry. If you DO have another last name that might be associated with your social security number, press 1. If you DON'T have another last name, press 2. |                                                                                                    | Re-Recognition:                                     |                          |
| nomatch 3    |              | Always                    |                 | Assign: transfer_                                                                                                    | reason =error                                                                                                    |                                                     |                          |
| nomatch 3    |              | Always                    |                 | Prompt: [gl_nm3_01] Sorry, we seem to be having trouble.                                                                                                    |                                                                                                    |                                                     |                          |
| noinput 1    |              | ^                         |                 | <b>Prompt</b> : [ka0410_ If you DO have an                                                                                                    | _ni1_01]<br>other last name that                                                                                                    | Re-Recognition:                                     |                          |

SSA\_ATT\_Care2020\_N8NN 03/23/2020

|                  |                         | might be associated with your social                                                                                                    |       |  |  |
|------------------|-------------------------|----------------------------------------------------------------------------------------------------|-------|--|--|
|                  |                         | security number, say 'Yes' or press 1.                                                                                                    |       |  |  |
|                  |                         | If not, say 'No' or press 2.                                                                                                    |       |  |  |
| noinput 2        | ^                       | Prompt: [ka0410_ni2_01] Sorry. If you have another last name, such as a professional or maiden name that might be associated with your social security number, press 1. If you DON'T have another last name, press 2. |       |  |  |
| noinput 3        | Always                  | Assign: transfer_reason =error                                                                                                    |       |  |  |
| noinput 3        | Always                  | <b>Prompt:</b> [gl_ni3_01] Sorry, we seem to be having trouble.                                                                                                    |       |  |  |
| Commands: S      | State-Specific Behavior |                                                                                                    |       |  |  |
| See 1.2 Global C | Commands                |                                                                                                    |       |  |  |
| Commands: C      | Confirmations           |                                                                                                    |       |  |  |
| See 1.2 Global C | Commands                |                                                                                                    |       |  |  |
| Config Param     | eters                   |                                                                                                    |       |  |  |
| Parameter        |                         | Value                                                                                                    | Value |  |  |
|                  |                         |                                                                                                    |       |  |  |
| Developer Note   | s                       | ·                                                                                                    |       |  |  |
|                  |                         |                                                                                                    |       |  |  |

# ka0420\_SetAlternativeNameParameters\_DS

|                                                     |                                                                                   | Decision 🔷 |
|-----------------------------------------------------|-----------------------------------------------------------------------------------|------------|
| Sets parameter values that are needed by the NameOS | DM dialog.                                                                        |            |
| Entering From                                       |                                                                                   |            |
| ka0410_AltNameQuestion_DM, ka0440_TNRSAlt_DB        |                                                                                   |            |
| Actions                                             |                                                                                   |            |
| Condition                                           | Action                                                                            | Transition |
| If spell_name=true                                  | Comment: set 'spell' parameter before entering NameOSDM                           |            |
| Always                                              | Comment: set parameters before entering NameOSDM                                  |            |
| ۸                                                   | Assign: collectname_alwaysaskspelling ='FALSE'                                    |            |
| ٨                                                   | Assign: collectname_confirmationapologyprompt ='default_name_confirmationapology' |            |
| ۸                                                   | Assign: collectname_entryprompt = 'alt_name_entryprompt'                          |            |
| ۸                                                   | Assign: collectname_exitfailureprompt ='default_name_exitfailureprompt'           |            |
| ۸                                                   | Assign: collectname_exitsuccessprompt ='default_name_exitsuccessprompt'           |            |
| ٨                                                   | Assign:<br>collectname_firstnamehighconfidencelevel<br>='tbd' (default =0.85f)    |            |

SSA\_ATT\_Care2020\_N8NN 03/23/2020

| ٨               | Assign: collectname_lastnamehighconfidencelevel ='tbd' (default = 0.875f) |                                    |  |  |  |
|-----------------|---------------------------------------------------------------------------|------------------------------------|--|--|--|
| ۸               | Assign: collectname_maxcorrections =1                                     |                                    |  |  |  |
| ۸               | Assign: collectname_maxnoinputstotal =2                                   |                                    |  |  |  |
| ٨               | Assign: collectname_maxnomatchestotal =2                                  |                                    |  |  |  |
| ٨               | Assign: collectname_names_to_collect ='LAST'                              |                                    |  |  |  |
| ٨               | Assign: collectname_overallconfirmation ='ALWAYS'                         |                                    |  |  |  |
| ٨               | Assign: collectname_spellingonly ='FALSE'                                 |                                    |  |  |  |
| Always          | Assign: name_collect_task =alternative                                    |                                    |  |  |  |
| ۸               |                                                                           | goto: ka0430_GetAlternativeName_SD |  |  |  |
| Developer Notes |                                                                           |                                    |  |  |  |
|                 |                                                                           |                                    |  |  |  |

# ka0430\_GetAlternativeName\_SD

|                             |                                                                 |                                                                                                 |                                    | Subdialog Call                                    |          |
|-----------------------------|-----------------------------------------------------------------|-------------------------------------------------------------------------------------------------|------------------------------------|---------------------------------------------------|----------|
| Calls the NameOSDM mod      | dule.                                                           |                                                                                                 |                                    |                                                   |          |
| Entering From               |                                                                 |                                                                                                 |                                    |                                                   |          |
| ka0420_SetAlternativeNan    | neParameters_DS                                                 |                                                                                                 |                                    |                                                   |          |
| Dialog called               |                                                                 |                                                                                                 |                                    |                                                   |          |
| Proceed to initial node in: | NameOSDM                                                        |                                                                                                 |                                    |                                                   |          |
| Input parameters            |                                                                 |                                                                                                 |                                    |                                                   |          |
| Parameter                   |                                                                 |                                                                                                 | Value                              |                                                   |          |
|                             |                                                                 |                                                                                                 |                                    |                                                   |          |
| Output parameters           |                                                                 |                                                                                                 |                                    |                                                   |          |
| Variable                    |                                                                 |                                                                                                 | Subdialog Variable                 |                                                   |          |
|                             |                                                                 |                                                                                                 |                                    |                                                   |          |
| Actions                     |                                                                 |                                                                                                 |                                    |                                                   |          |
| Condition                   |                                                                 | Action                                                                                          |                                    | Transition                                        |          |
| If name_status=success      |                                                                 | Assign: calle                                                                                   | r_alternative_name = <name></name> | goto: ka0500_DOBNull_DS                           |          |
| Else (name_status=failure)  | If transfer_reason=error                                        |                                                                                                 |                                    | goto: ka0500_DOBNull_DS                           |          |
| ٨                           | ELSE IF<br>transfer_reason= =error<br>AND<br>tnrs_checked=false | Assign: name_status =Undefined                                                                  |                                    | goto: ka0440_TNRSAlt_DB                           |          |
| ۸                           | ELSE<br>(transfer_reason= =error<br>AND<br>tnrs_checked=true)   | <b>Comment:</b> If TNRS DB hit fails, the call proceeds to the NameOSDM and attempts the match. |                                    |                                                   |          |
| ۸                           | ٨                                                               | Assign: name                                                                                    | e_status =Undefined                | goto:<br>ka0450_SetAlternativeNameRetry<br>ers_DS | /Paramet |

SSA\_ATT\_Care2020\_N8NN 03/23/2020

| Recovery Behavior                |  |  |  |  |
|----------------------------------|--|--|--|--|
| See 1.1 Global Recovery Behavior |  |  |  |  |
| Developer Notes                  |  |  |  |  |
|                                  |  |  |  |  |

### ka0440\_TNRSAlt\_DB

|                                                          |                                                                                                   |                                                                | Database Call                                                                                      |  |  |
|----------------------------------------------------------|---------------------------------------------------------------------------------------------------|----------------------------------------------------------------|----------------------------------------------------------------------------------------------------|--|--|
| Accesses the TNRS DB if alternative name collection fail | ls                                                                                                |                                                                |                                                                                                    |  |  |
| Entering From                                            |                                                                                                   |                                                                |                                                                                                    |  |  |
| ka0430_GetAlternativeName_SD                             |                                                                                                   |                                                                |                                                                                                    |  |  |
| Input parameters                                         |                                                                                                   |                                                                |                                                                                                    |  |  |
| Parameter                                                |                                                                                                   | Value                                                          |                                                                                                    |  |  |
| wsse:Username                                            |                                                                                                   | Username                                                       |                                                                                                    |  |  |
| wsse:Password                                            |                                                                                                   | Password                                                       |                                                                                                    |  |  |
| wsse:Nonce                                               |                                                                                                   |                                                                |                                                                                                    |  |  |
| wsu:Created                                              |                                                                                                   | Transaction creation timesta                                   | amp.                                                                                               |  |  |
| wsu:Expired                                              |                                                                                                   | Transaction expiration times                                   | stamp.                                                                                             |  |  |
| ssn                                                      |                                                                                                   | 9 digis SSN                                                    |                                                                                                    |  |  |
| associatedAppID                                          |                                                                                                   | 8 Characters max. Applicat                                     | ion ID calling the service.                                                                        |  |  |
| ani                                                      |                                                                                                   | 10 digit caller ANI. If unavailable, value should be 10 zeros. |                                                                                                    |  |  |
| Output parameters                                        |                                                                                                   |                                                                |                                                                                                    |  |  |
| Variable                                                 | Variable                                                                                          |                                                                |                                                                                                    |  |  |
| tnrs_statusCode                                          | nrs_statusCode                                                                                    |                                                                | Possible values that can be returned are: 0000=Success, 0151=System Failure, or 9999=Unsuccessful. |  |  |
| tnrs_firstName                                           |                                                                                                   | First name, max length 10                                      |                                                                                                    |  |  |
| tnrs_lastName                                            |                                                                                                   | Last name, max length 13                                       |                                                                                                    |  |  |
| tnrs_otherLastName                                       |                                                                                                   | Other last name, max length                                    | n 13                                                                                               |  |  |
| Actions                                                  |                                                                                                   |                                                                |                                                                                                    |  |  |
| Condition                                                | Action                                                                                            |                                                                | Transition                                                                                         |  |  |
| Always                                                   | Assign: tnrs_                                                                                     | checked =true                                                  |                                                                                                    |  |  |
| If tnrs_statusCode=0000 (success)                        |                                                                                                   |                                                                | goto:<br>ka0450_SetAlternativeNameRetryParamet<br>ers_DS                                           |  |  |
| Else                                                     | <b>Comment:</b> If TNRS DB hit fails, the call proceeds to the NameOSDM and reattempts the match. |                                                                | goto:<br>ka0420_SetAlternativeNameParameters_<br>DS                                                |  |  |
| Recovery Behavior                                        |                                                                                                   |                                                                |                                                                                                    |  |  |
| See 1.1 Global Recovery Behavior                         |                                                                                                   |                                                                |                                                                                                    |  |  |
| Developer Notes                                          |                                                                                                   |                                                                |                                                                                                    |  |  |
| NOTE: added 050312                                       |                                                                                                   |                                                                |                                                                                                    |  |  |

# ${\bf ka 0450\_Set Alternative Name Retry Parameters\_DS}$

**Nuance Communications** 

Page 338 of 446

SSA\_ATT\_Care2020\_N8NN 03/23/2020

| Sets parameter values that are needed by the NameOSDM dialog (for alternative name). |                                                                                   |                                            |  |  |  |  |  |
|--------------------------------------------------------------------------------------|-----------------------------------------------------------------------------------|--------------------------------------------|--|--|--|--|--|
| Entering From                                                                        |                                                                                   |                                            |  |  |  |  |  |
| ka0430_GetAlternativeName_SD, ka0440_TNRSAlt_DB                                      |                                                                                   |                                            |  |  |  |  |  |
| Actions                                                                              |                                                                                   |                                            |  |  |  |  |  |
| Condition                                                                            | Action                                                                            | Transition                                 |  |  |  |  |  |
| Always                                                                               | Comment: set parameters before entering NameOSDM                                  |                                            |  |  |  |  |  |
| ٨                                                                                    | Assign: collectname_alwaysaskspelling ='FALSE'                                    |                                            |  |  |  |  |  |
| ٨                                                                                    | Assign: collectname_confirmationapologyprompt ='default_name_confirmationapology' |                                            |  |  |  |  |  |
| ٨                                                                                    | Assign: collectname_entryprompt ='post_tnrs_entryprompt'                          |                                            |  |  |  |  |  |
| ٨                                                                                    | Assign: collectname_exitfailureprompt ='default_name_exitfailureprompt'           |                                            |  |  |  |  |  |
| ٨                                                                                    | Assign: collectname_exitsuccessprompt ='default_name_exitsuccessprompt'           |                                            |  |  |  |  |  |
| ٨                                                                                    | Assign: collectname_lastnamehighconfidencelevel ='tbd' (default = 0.875f)         |                                            |  |  |  |  |  |
| ٨                                                                                    | Assign: collectname_maxcorrections =1                                             |                                            |  |  |  |  |  |
| ٨                                                                                    | Assign: collectname_maxnoinputstotal =2                                           |                                            |  |  |  |  |  |
| ٨                                                                                    | Assign: collectname_maxnomatchestotal =2                                          |                                            |  |  |  |  |  |
| ٨                                                                                    | Assign: collectname_names_to_collect ='LAST'                                      |                                            |  |  |  |  |  |
| ٨                                                                                    | Assign: collectname_overallconfirmation ='ALWAYS'                                 |                                            |  |  |  |  |  |
| IF name_collect_counter=1                                                            | Assign: collectname_spellingonly ='FALSE'                                         |                                            |  |  |  |  |  |
| ELSE (name_collect_counter>1)                                                        | Assign: collectname_spellingonly ='TRUE'                                          | -                                          |  |  |  |  |  |
| Always                                                                               | Assign: name_collect_task =alternative                                            |                                            |  |  |  |  |  |
| ٨                                                                                    | -                                                                                 | goto:<br>ka0460_GetAlternativeNameRetry_SD |  |  |  |  |  |
| Developer Notes                                                                      |                                                                                   |                                            |  |  |  |  |  |
| NOTE: added 050312                                                                   | 3                                                                                 | 3                                          |  |  |  |  |  |
|                                                                                      |                                                                                   | ·                                          |  |  |  |  |  |

# ka0460\_GetAlternativeNameRetry\_SD

| Subdialog Call                              |  |
|---------------------------------------------|--|
| Calls the NameOSDM module.                  |  |
| Entering From                               |  |
| ka0450_SetAlternativeNameRetryParameters_DS |  |
| Dialog called                               |  |
| Proceed to initial node in: NameOSDM        |  |

SSA\_ATT\_Care2020\_N8NN

03/23/2020

| Input parameters                 |        |                  |                                  |                         |  |
|----------------------------------|--------|------------------|----------------------------------|-------------------------|--|
| Parameter                        |        |                  | Value                            |                         |  |
|                                  |        |                  |                                  |                         |  |
| Output parameters                |        |                  |                                  |                         |  |
| Variable                         |        |                  | Subdialog Variable               |                         |  |
|                                  |        |                  |                                  |                         |  |
| Actions                          |        |                  |                                  |                         |  |
| Condition                        |        | Action           | Transition                       |                         |  |
| If name_status=success           | Always | Assign: caller_a | alternative_name = <name></name> |                         |  |
| Always                           | ۸      |                  |                                  | goto: ka0500_DOBNull_DS |  |
| Recovery Behavior                |        |                  |                                  |                         |  |
| See 1.1 Global Recovery Behavior |        |                  |                                  |                         |  |
| Developer Notes                  |        |                  |                                  |                         |  |
| NOTE: added 050312               |        |                  |                                  |                         |  |

#### ka0500\_DOBNull\_DS

| Kaoooo_Bobitaii_Bo                  |                                |                                                                        |                                |  |  |
|-------------------------------------|--------------------------------|------------------------------------------------------------------------|--------------------------------|--|--|
|                                     |                                |                                                                        | Decision 🔷                     |  |  |
| Determines transition, base         | ed on the value of the caller_ | dob variable.                                                          |                                |  |  |
| Entering From                       |                                |                                                                        |                                |  |  |
|                                     |                                | ka0355_TNRSGetName_DM, ka0370_GetDM, ka0430_GetAlternativeName_SD, ka0 | ·- ·                           |  |  |
| Actions                             |                                |                                                                        |                                |  |  |
| Condition                           |                                | Action                                                                 | Transition                     |  |  |
| If ka_collectDateOfBirth=true       | If caller_dob=NULL             |                                                                        | goto: ka0510_GetDOB_DM         |  |  |
| ٨                                   | Else (caller_dob= =NULL)       |                                                                        | goto: ka0600_MaidenNameNull_DS |  |  |
| Else (ka_collectDateOfBirth=fal se) |                                |                                                                        | goto: ka0600_MaidenNameNull_DS |  |  |
| Developer Notes                     |                                |                                                                        |                                |  |  |
|                                     |                                |                                                                        |                                |  |  |

#### ka0510\_GetDOB\_DM

|                                  |                                        |               | Date Recognition                                                                                  |  |  |  |
|----------------------------------|----------------------------------------|---------------|---------------------------------------------------------------------------------------------------|--|--|--|
| Collects caller's date of birth. |                                        |               |                                                                                                   |  |  |  |
| Entering Fro                     | m                                      |               |                                                                                                   |  |  |  |
| ka0500_DOB                       | ka0500_DOBNull_DS                      |               |                                                                                                   |  |  |  |
| Initial Prom                     | pts                                    |               |                                                                                                   |  |  |  |
| Туре                             | Condition                              | Name          | Wording                                                                                           |  |  |  |
| initial                          | Always                                 | ka0510_ini_01 | Now, what's your date of birth?                                                                   |  |  |  |
| reprompt                         | Else (after repeat or disconfirmation) | ka0510_ree_01 | Please say or enter the month, day, and year you were born. For example, say 'May fifth, 1945' or |  |  |  |

SSA\_ATT\_Care2020\_N8NN 03/23/2020

|            |                                                                                                    |               |                        |                                                                                                    | enter '0 5 0 5 1 9 4       | 5.'                      |          |
|------------|----------------------------------------------------------------------------------------------------|---------------|------------------------|----------------------------------------------------------------------------------------------------|----------------------------|--------------------------|----------|
| Grammai    | r                                                                                                    |               |                        |                                                                                                    |                            |                          |          |
| Sample Ex  | xpressions                                                                                                    |               | E                      | OTMF                                                                                                    | Reco Var/Option            |                          | Confirm  |
|            | nay fifth 1937, may five 1937, 5 may 1937, fifth of may 1937<br>valid date formats are MMDDYY (6-digit) and MMDDYYYY (8-dig |               |                        | 6 or 8 digit<br>tring>                                                                                                    | <get_dob dob=""></get_dob> |                          | Always   |
| Actions    |                                                                                                    |               |                        |                                                                                                    |                            |                          |          |
| Option     |                                                                                                    | Condition     | 4                      | Action                                                                                                    |                            | Transition               |          |
| dob        |                                                                                                    |               | <u> </u>               | Assign: caller_dol                                                                                                    | = <date></date>            |                          |          |
| ۸          |                                                                                                    |               |                        | <b>Prompt:</b> [ka0510_<br>hank you.                                                                                                    | out_01]                    | goto:<br>ka0600_MaidenNa | meNull_D |
| Confirma   | tion Prom                                                                                                    | ots           | •                      |                                                                                                    |                            |                          |          |
| Option     | Conditio                                                                                                    | n             | ٨                      | Name                                                                                                    | Wording                    |                          |          |
|            |                                                                                                    |               | k<br>1                 | :a0510_cnf_ini_0                                                                                                    | 0 That was                 |                          |          |
| dob        |                                                                                                    |               | k<br>2                 |                                                                                                    | 0 [dob]                    |                          |          |
|            | Always                                                                                                    |               | g                      | l_cnf_ini_02                                                                                                    | Right?                     |                          |          |
| Confirma   | tion Reco                                                                                                    | very Behavior |                        |                                                                                                    |                            |                          |          |
| See 1.3 Gl | obal Confirm                                                                                                    | ation         |                        |                                                                                                    |                            |                          |          |
| Recovery   | / Behavior                                                                                                    |               |                        |                                                                                                    |                            |                          |          |
| Туре       |                                                                                                    | Condition     | A                      | Action                                                                                                    |                            | Transition               |          |
| nomatch 1  |                                                                                                    | Always        | L<br>n<br>b<br>e<br>fi | Prompt: [ka0510_nm1_01] Let's try again Please say the month, day, and year that you were born, or enter it on your keypad. For example, if you were born on 'May fifth 1945', you'd enter' zero 5 zero 5 1 9 4 5.'                   |                            | Re-Recognition:          |          |
| nomatch 2  |                                                                                                    | ٨             | s<br>u<br>tt<br>F      | Prompt: [ka0510_nm2_01] Sorry. Please enter your birth date using two digits for the month, two for the day, and four digits for the year. For example, if you were born on 'November second 1942', you'd enter' 1 1 zero 2 1 9 4 2.' |                            | Re-Recognition:          |          |
| nomatch 3  |                                                                                                    | Always        | 4                      | Assign: transfer_reason =error                                                                                                    |                            |                          |          |
| nomatch 3  |                                                                                                    | Always        |                        | <b>Prompt:</b> [gl_nm3_<br>Sorry, we seem to                                                                                                    | 01]<br>be having trouble.  | le.                      |          |
| noinput 1  |                                                                                                    | ۸             | P                      | Prompt: [ka0510_                                                                                                    | ni1_01]                    | Re-Recognition:          |          |

noinput 2

Please say the month, day, and year that you were born, or enter it on your keypad. For example, if you were born on 'May fifth 1945', you'd enter' zero 5 zero 5 1 9 4 5.'

Sorry. Please enter your birth date using two digits for the month, two for the day, and four digits for the year. For example, if you were born on 'November second 1942', you'd enter'

Prompt: [ka0510\_ni2\_01]

1 1 zero 2 1 9 4 2.'

Re-Recognition:

SSA\_ATT\_Care2020\_N8NN 03/23/2020

| noinput 3            | Always                  | Assign: transfer_reason =error |  |  |  |  |  |
|----------------------|-------------------------|--------------------------------|--|--|--|--|--|
| noinput 3            |                         |                                |  |  |  |  |  |
| Commands: State-S    | Specific Behavior       |                                |  |  |  |  |  |
| See 1.2 Global Comma | See 1.2 Global Commands |                                |  |  |  |  |  |
| Commands: Confirm    | mations                 |                                |  |  |  |  |  |
| See 1.2 Global Comma | nds                     |                                |  |  |  |  |  |
| Config Parameters    |                         |                                |  |  |  |  |  |
| Parameter            |                         | Value                          |  |  |  |  |  |
|                      |                         |                                |  |  |  |  |  |

#### **Developer Notes**

NOTE: the grammar will accept a rolling 115 year range - projecteing into the past (i.e. back) - relative to the current date NOTE: valid date formats are MMDDYY (6-digit) and MMDDYYYY (8-digit)

### ka0600\_MaidenNameNull\_DS

|                                                 |                                         |                  | <b>Decision</b> ♦                          |  |
|-------------------------------------------------|-----------------------------------------|------------------|--------------------------------------------|--|
| Determines transition, base                     | ed on the value of the maide            | n_name variable. |                                            |  |
| Entering From                                   |                                         |                  |                                            |  |
| ka0500_DOBNull_DS, ka0                          | 510_GetDOB_DM                           |                  |                                            |  |
| Actions                                         |                                         |                  |                                            |  |
| Condition                                       |                                         | Action           | Transition                                 |  |
|                                                 | If caller_maiden_name=NUL L             |                  | goto:<br>ka0610_SetMaidenNameParameters_DS |  |
| ٨                                               | Else<br>(caller_maiden_name= =N<br>ULL) |                  | goto: ka0700_POBNull_DS                    |  |
| Else<br>(ka_collectMothersMaiden<br>Name=false) | Always                                  |                  | goto: ka0700_POBNull_DS                    |  |
| Developer Notes                                 |                                         |                  |                                            |  |
|                                                 |                                         |                  |                                            |  |

### ka0610\_SetMaidenNameParameters\_DS

|                                              |                                                               | Decision   | $\Diamond$ |  |  |  |  |
|----------------------------------------------|---------------------------------------------------------------|------------|------------|--|--|--|--|
| Sets parameter values that are needed by the | Sets parameter values that are needed by the NameOSDM dialog. |            |            |  |  |  |  |
| Entering From                                |                                                               |            |            |  |  |  |  |
| ka0600_MaidenNameNull_DS                     |                                                               |            |            |  |  |  |  |
| Actions                                      |                                                               |            |            |  |  |  |  |
| Condition                                    | Action                                                        | Transition |            |  |  |  |  |
| If spell_name=true                           | Comment: set 'spell' parameter before entering NameOSDM       |            |            |  |  |  |  |
| Always                                       | Comment: set parameters before enterin NameOSDM               | g          |            |  |  |  |  |

SSA\_ATT\_Care2020\_N8NN 03/23/2020

| ^               | Assign: collectname_alwaysaskspelling ='FALSE'                                    |                               |
|-----------------|-----------------------------------------------------------------------------------|-------------------------------|
| Α               | Assign: collectname_confirmationapologyprompt ='default_name_confirmationapology' |                               |
| ٨               | Assign: collectname_entryprompt = 'maiden_name_entryprompt'                       |                               |
| Λ               | Assign: collectname_exitfailureprompt ='default_name_exitfailureprompt'           |                               |
| Α               | Assign: collectname_exitsuccessprompt ='default_name_exitsuccessprompt'           |                               |
| ٨               | Assign: collectname_firstnamehighconfidencelevel ='tbd' (default =0.85f)          |                               |
| ٨               | Assign: collectname_lastnamehighconfidencelevel ='tbd' (default = 0.875f)         |                               |
| ٨               | Assign: collectname_maxcorrections =1                                             |                               |
| ٨               | Assign: collectname_maxnoinputstotal =2                                           |                               |
| ٨               | Assign: collectname_maxnomatchestotal =2                                          |                               |
| ٨               | Assign: collectname_names_to_collect ='LAST'                                      |                               |
| ٨               | Assign: collectname_overallconfirmation ='ALWAYS'                                 |                               |
| ٨               | Assign: collectname_spellingonly ='FALSE'                                         |                               |
| Always          | Assign: name_collect_task =maiden                                                 |                               |
| ٨               |                                                                                   | goto: ka0620_GetMaidenName_SD |
| Developer Notes |                                                                                   |                               |
|                 |                                                                                   |                               |

# ka0620\_GetMaidenName\_SD

|                                      | Subdialog Call     |  |  |  |  |
|--------------------------------------|--------------------|--|--|--|--|
| Calls the NameOSDM module.           |                    |  |  |  |  |
| Entering From                        |                    |  |  |  |  |
| ka0610_SetMaidenNameParameters_DS    |                    |  |  |  |  |
| Dialog called                        |                    |  |  |  |  |
| Proceed to initial node in: NameOSDM |                    |  |  |  |  |
| Input parameters                     |                    |  |  |  |  |
| Parameter                            | Value              |  |  |  |  |
|                                      |                    |  |  |  |  |
| Output parameters                    |                    |  |  |  |  |
| Variable                             | Subdialog Variable |  |  |  |  |
|                                      |                    |  |  |  |  |
| Actions                              |                    |  |  |  |  |

SSA\_ATT\_Care2020\_N8NN

03/23/2020

| Condition                        | Action                                     | Transition                                                                                                    |
|----------------------------------|--------------------------------------------|----------------------------------------------------------------------------------------------------|
| If name_status=success           | Assign: caller_maiden_name = <name></name> | goto: ka0700_POBNull_DS                                                                                                    |
| Else (name_status=failure)       | Assign: kba_transaction_status =failure    | Return to calling dialog: Benefits/verification [bv0130_KBAuthentication_SD] ChangeOfAddress [ca0300_KBAuthentication_SD] ClaimStatusRequests [cs0110_KBAuthentication_SD] DirectDeposit [dd0300_KBAuthentication_SD] MedicareReplacementCard [mr0130_KBAuthentication_SD] ReplacementBenefitStatement [rb0300_KBAuthentication_SD] main [mm3005_KBAuthentication_SD] |
| Recovery Behavior                |                                            |                                                                                                    |
| See 1.1 Global Recovery Behavior |                                            |                                                                                                    |
| Developer Notes                  |                                            |                                                                                                    |
|                                  |                                            |                                                                                                    |

# ka0700\_POBNull\_DS

|                                     |                              |                 | Decision 🔷                      |  |
|-------------------------------------|------------------------------|-----------------|---------------------------------|--|
| Determines transition, base         | ed on the value of the pob_n | eeded variable. |                                 |  |
| Entering From                       |                              |                 |                                 |  |
| ka0600_MaidenNameNull_              | DS, ka0620_GetMaidenNa       | me_SD           |                                 |  |
| Actions                             |                              |                 |                                 |  |
| Condition                           |                              | Action          | Transition                      |  |
| If ka_collectPlaceOfBirth=tru e     | If caller_pob=NULL           |                 | goto: ka0710_GetPlaceOfBirth_DM |  |
| ۸                                   | Else (caller_pob= =NULL)     |                 | goto: ka0800_LastPaymentNull_DS |  |
| Else (ka_collectPlaceOfBirth=false) | Always                       |                 | goto: ka0800_LastPaymentNull_DS |  |
| Developer Notes                     |                              |                 |                                 |  |
|                                     |                              |                 |                                 |  |

# ka0710\_GetPlaceOfBirth\_DM

|                                                                 |                 |               | CustomContext Recognition                                                                                       |  |  |  |
|-----------------------------------------------------------------|-----------------|---------------|----------------------------------------------------------------------------------------------------|--|--|--|
| Collects the state or U.S. territory where the caller was born. |                 |               |                                                                                                    |  |  |  |
| Entering Fro                                                    | om .            |               |                                                                                                    |  |  |  |
| ka0700_POE                                                      | Null_DS         |               |                                                                                                    |  |  |  |
| Initial Pron                                                    | Initial Prompts |               |                                                                                                    |  |  |  |
| Туре                                                            | Condition       | Name          | Wording                                                                                                    |  |  |  |
| initial                                                         | Always          | ka0710_ini_01 | Now tell me the U.S. STATE or TERRITORY where you were born. If you were born somewhere else, just say 'Other.' |  |  |  |

SSA\_ATT\_Care2020\_N8NN 03/23/2020

| reprompt               | (after repeat or disconfirmation) | ka0710_ree_01 | Tell me the U.S. STATE or were born or, if you were bo 'Other.' |         |
|------------------------|-----------------------------------|---------------|-----------------------------------------------------------------|---------|
| Grammar                |                                   |               |                                                                 |         |
| Sample Exp             | ressions                          | DTMF          | Reco Var/Option                                                 | Confirm |
| · · ·                  |                                   | n/a           | <get_pob ak=""></get_pob>                                       | Always  |
| alabama                |                                   | n/a           | <get_pob al=""></get_pob>                                       | Always  |
| arkansas               |                                   | n/a           | <get_pob ar=""></get_pob>                                       | Always  |
| [american] sa          | moa                               | n/a           | <get_pob as=""></get_pob>                                       | Always  |
| arizona                |                                   | n/a           | <get_pob ar=""></get_pob>                                       | Always  |
| armed forces           | africa                            | n/a           | <get_pob af_af=""></get_pob>                                    | Always  |
| armed forces           | americas                          | n/a           | <get_pob af_am=""></get_pob>                                    | Always  |
| armed forces           | canada                            | n/a           | <get_pob af_ca=""></get_pob>                                    | Always  |
| armed forces           | europe                            | n/a           | <get_pob af_eu=""></get_pob>                                    | Always  |
| armed forces           | middle east                       | n/a           | <get_pob af_me=""></get_pob>                                    | Always  |
| armed forces           | pacific                           | n/a           | <get_pob af_pa=""></get_pob>                                    | Always  |
| california             |                                   | n/a           | <get_pob ca=""></get_pob>                                       | Always  |
| colorado               |                                   | n/a           | <get_pob co=""></get_pob>                                       | Always  |
| connecticut            |                                   | n/a           | <get_pob ct=""></get_pob>                                       | Always  |
| delaware               |                                   | n/a           | <get_pob de=""></get_pob>                                       | Always  |
| [the] district o       | f columbia, washington d c        | n/a           | <get_pob dc=""></get_pob>                                       | Always  |
| florida                |                                   | n/a           | <get_pob fl=""></get_pob>                                       | Always  |
| georgia                |                                   | n/a           | <get_pob ga=""></get_pob>                                       | Always  |
| guam                   |                                   | n/a           | <get_pob gu=""></get_pob>                                       | Always  |
| hawaii                 |                                   | n/a           | <get_pob hi=""></get_pob>                                       | Always  |
| idaho                  |                                   | n/a           | <get_pob id=""></get_pob>                                       | Always  |
| illinois               |                                   | n/a           | <get_pob il=""></get_pob>                                       | Always  |
| indiana                |                                   | n/a           | <get_pob in=""></get_pob>                                       | Always  |
| iowa                   |                                   | n/a           | <get_pob ia=""></get_pob>                                       | Always  |
| kansas                 |                                   | n/a           | <get_pob ks=""></get_pob>                                       | Always  |
| kentucky               |                                   | n/a           | <get_pob ky=""></get_pob>                                       | Always  |
| louisiana              |                                   | n/a           | <get_pob la=""></get_pob>                                       | Always  |
| maine                  |                                   | n/a           | <get_pob me=""></get_pob>                                       | Always  |
| [the] marshall islands |                                   | n/a           | <get_pob mh=""></get_pob>                                       | Always  |
| maryland               |                                   | n/a           | <get_pob md=""></get_pob>                                       | Always  |
| massachusetts          |                                   | n/a           | <get_pob ma=""></get_pob>                                       | Always  |
| michigan               |                                   | n/a           | <get_pob mi=""></get_pob>                                       | Always  |
| minnesota              |                                   | n/a           | <get_pob mn=""></get_pob>                                       | Always  |
| missouri               |                                   | n/a           | <get_pob mo=""></get_pob>                                       | Always  |
| mississippi            |                                   | n/a           | <get_pob ms=""></get_pob>                                       | Always  |
| montana                |                                   | n/a           | <get_pob mt=""></get_pob>                                       | Always  |

SSA\_ATT\_Care2020\_N8NN

03/23/2020

| nebraska                                                                                                   | n/a | <get_pob ne=""></get_pob>        | Always |
|----------------------------------------------------------------------------------------------------|-----|----------------------------------|--------|
| nevada                                                                                                    | n/a | <get_pob nv=""></get_pob>        | Always |
| new hampshire                                                                                              | n/a | <get_pob nh=""></get_pob>        | Always |
| new jersey                                                                                                 | n/a | <get_pob nj=""></get_pob>        | Always |
| new mexico                                                                                                 | n/a | <get_pob nm=""></get_pob>        | Always |
| new york                                                                                                   | n/a | <get_pob ny=""></get_pob>        | Always |
| north carolina                                                                                             | n/a | <get_pob nc=""></get_pob>        | Always |
| north dakota                                                                                               | n/a | <get_pob nd=""></get_pob>        | Always |
| [the] [northern] marianas islands                                                                          | n/a | <get_pob mp=""></get_pob>        | Always |
| ohio                                                                                                    | n/a | <get_pob oh=""></get_pob>        | Always |
| oklahoma                                                                                                   | n/a | <get_pob ok=""></get_pob>        | Always |
| oregon                                                                                                    | n/a | <get_pob or=""></get_pob>        | Always |
| palau                                                                                                    | n/a | <get_pob pw=""></get_pob>        | Always |
| pennsylvania                                                                                               | n/a | <get_pob pa=""></get_pob>        | Always |
| puerto rico                                                                                                | n/a | <get_pob pr=""></get_pob>        | Always |
| rhode island                                                                                               | n/a | <get_pob ri=""></get_pob>        | Always |
| south carolina                                                                                             | n/a | <get_pob sc=""></get_pob>        | Always |
| south dakota                                                                                               | n/a | <get_pob sd=""></get_pob>        | Always |
| tennessee                                                                                                  | n/a | <get_pob tn=""></get_pob>        | Always |
| texas                                                                                                    | n/a | <get_pob tx=""></get_pob>        | Always |
| utah                                                                                                    | n/a | <get_pob ut=""></get_pob>        | Always |
| vermont                                                                                                    | n/a | <get_pob vt=""></get_pob>        | Always |
| [the] virgin islands                                                                                       | n/a | <get_pob vi=""></get_pob>        | Always |
| virginia                                                                                                   | n/a | <get_pob va=""></get_pob>        | Always |
| washington                                                                                                 | n/a | <get_pob wa=""></get_pob>        | Always |
| west virginia                                                                                              | n/a | <get_pob wv=""></get_pob>        | Always |
| wisconsin                                                                                                  | n/a | <get_pob wi=""></get_pob>        | Always |
| wyoming                                                                                                    | n/a | <get_pob wy=""></get_pob>        | Always |
| other, neither, none of them, none of those, ?(i was born) [(somewhere else) (out side the united states)] | n/a | <get_pob other=""></get_pob>     | Always |
| ?(US) state                                                                                                | n/a | <get_pob state=""></get_pob>     | Never  |
| ?(US) territory                                                                                            | n/a | <get_pob territory=""></get_pob> | Never  |
| repeat, repeat that // repeat                                                                              | 9   | <get_pob repeat=""></get_pob>    | Never  |
|                                                                                                    |     |                                  |        |

# Actions

| Option                       | Condition | Action                                            | Transition                         |
|------------------------------|-----------|---------------------------------------------------|------------------------------------|
| <state territory=""></state> | Always    | Assign: caller_pob = <state territory=""></state> |                                    |
| ٨                            | ٨         | – – .                                             | goto:<br>ka0800_LastPaymentNull_DS |
| other                        | Always    | Assign: caller_pob =other                         |                                    |
| ٨                            | ٨         |                                                   | goto:<br>ka0800_LastPaymentNull_DS |

SSA\_ATT\_Care2020\_N8NN

03/23/2020

| state                              |                                   | Always |                          | <b>Prompt</b> : [ka0710_out_03] What state were you born in?    |                                | Re-Recognition:          |
|------------------------------------|-----------------------------------|--------|--------------------------|-----------------------------------------------------------------|--------------------------------|--------------------------|
| territory                          |                                   | Always |                          | <b>Prompt:</b> [ka0710_out_04] What territory were you born in? |                                | Re-Recognition:          |
| repeat                             |                                   | Always |                          | Prompt: [ka0710_<br>Sure.                                       | out_05]                        | Re-Recognition: Reprompt |
| Confirmat                          | ion Prom                          | pts    |                          |                                                                 |                                |                          |
| Option                             | Conditio                          | on     |                          | Name Wording                                                    |                                |                          |
| <state<br>territory&gt;</state<br> | Always                            |        |                          | ka0710_cnf_ini_0<br>1                                           | You were born in               |                          |
| af_af                              | Always                            |        |                          | ka0710_cnf_ini_0<br>2_af_af                                     | Armed Forces Afric             | ca                       |
| af_am                              | Always                            |        |                          | ka0710_cnf_ini_0<br>2_af_am                                     | Armed forces Ame               | ericas                   |
| af_ca                              | Always                            |        |                          | ka0710_cnf_ini_0<br>2_af_ca                                     | Armed Forces Car               | nada                     |
| af_ca                              | Always                            |        |                          | ka0710_cnf_ini_0<br>2                                           | Armed Forces Car               | nada                     |
| af_eu                              | Always                            |        |                          | ka0710_cnf_ini_0<br>2_af_eu                                     | Armed forces Euro              | рре                      |
| af_me                              | Always                            |        |                          | ka0710_cnf_ini_0<br>2_af_me                                     | Armed Forces Mid               | dle East                 |
| af_pa                              | Always                            |        |                          | ka0710_cnf_ini_0<br>2_af_pa                                     | Armed Forces Pacific           |                          |
| ak                                 | Always                            |        | ka0710_cnf_ini_0<br>2_ak | Alaska                                                          |                                |                          |
| al                                 | Always                            |        | ka0710_cnf_ini_0<br>2_al | Alabama                                                         |                                |                          |
| ar                                 | Always                            |        |                          | ka0710_cnf_ini_0<br>2_ar                                        | Arkansas                       |                          |
| as                                 | Always                            |        |                          | ka0710_cnf_ini_0<br>2_as                                        | American Samoa                 |                          |
| az                                 | Always                            |        |                          | ka0710_cnf_ini_0<br>2_az                                        | _cnf_ini_0 Arizona             |                          |
| ca                                 | Always                            |        |                          | ka0710_cnf_ini_0<br>2_ca                                        | California                     |                          |
| со                                 | Always                            |        |                          | ka0710_cnf_ini_0<br>2_co                                        | O Colorado                     |                          |
| ct                                 | Always                            |        |                          | ka0710_cnf_ini_0<br>2_ct                                        | 0 Connecticut                  |                          |
| dc                                 | Always                            |        |                          | ka0710_cnf_ini_0<br>2_dc                                        | ini_0 the District of Columbia |                          |
| de                                 | Always                            |        |                          | ka0710_cnf_ini_0<br>2_de                                        | _0 Delaware                    |                          |
| fl                                 | Always                            |        | ka0710_cnf_ini_0<br>2_fl | Florida                                                         |                                |                          |
| ga                                 | Always                            |        |                          | ka0710_cnf_ini_0<br>2_ga                                        | Georgia                        |                          |
| gu                                 | Always ka0710_cnf_ini_0 Guam 2_gu |        |                          |                                                                 |                                |                          |

SSA\_ATT\_Care2020\_N8NN 03/23/2020

| hi | Always | ka0710_cnf_ini_0<br>2_hi | Hawaii                        |
|----|--------|--------------------------|-------------------------------|
| ia | Always | ka0710_cnf_ini_0<br>2_ia | Iowa                          |
| id | Always | ka0710_cnf_ini_0<br>2_id | Idaho                         |
| il | Always | ka0710_cnf_ini_0<br>2_il | Illinois                      |
| in | Always | ka0710_cnf_ini_0<br>2_in | Indiana                       |
| ks | Always | ka0710_cnf_ini_0<br>2_ks | Kansas                        |
| ky | Always | ka0710_cnf_ini_0<br>2_ky | Kentucky                      |
| la | Always | ka0710_cnf_ini_0<br>2_la | Louisiana                     |
| ma | Always | ka0710_cnf_ini_0<br>2_ma | Massachusetts                 |
| md | Always | ka0710_cnf_ini_0<br>2_md | Maryland                      |
| me | Always | ka0710_cnf_ini_0<br>2_me | Maine                         |
| mh | Always | ka0710_cnf_ini_0<br>2_mh | the Marshall Islands          |
| mi | Always | ka0710_cnf_ini_0<br>2_mi | Michigan                      |
| mn | Always | ka0710_cnf_ini_0<br>2_mn | Minnesota                     |
| mo | Always | ka0710_cnf_ini_0<br>2_mo | Missouri                      |
| mp | Always | ka0710_cnf_ini_0<br>2_mp | the Northern Marianas Islands |
| ms | Always | ka0710_cnf_ini_0<br>2_ms | Mississippi                   |
| mt | Always | ka0710_cnf_ini_0<br>2_mt | Montana                       |
| nc | Always | ka0710_cnf_ini_0<br>2_nc | North Carolina                |
| nd | Always | ka0710_cnf_ini_0<br>2_nd | North Dakota                  |
| ne | Always | ka0710_cnf_ini_0<br>2_ne | Nebraska                      |
| nh | Always | ka0710_cnf_ini_0<br>2_nh | New Hampshire                 |
| nj | Always | ka0710_cnf_ini_0<br>2_nj | New Jersey                    |
| nm | Always | ka0710_cnf_ini_0<br>2_nm | New Mexico                    |
| nv | Always | ka0710_cnf_ini_0<br>2_nv | Nevada                        |
| ny | Always | ka0710_cnf_ini_0         | New York                      |

SSA\_ATT\_Care2020\_N8NN 03/23/2020

| <b>.</b> |        |                          |                                                                   |
|----------|--------|--------------------------|-------------------------------------------------------------------|
|          |        | 2_ny                     |                                                                   |
| oh       | Always | ka0710_cnf_ini_0<br>2_oh | Ohio                                                              |
| ok       | Always | ka0710_cnf_ini_0<br>2_ok | Oklahoma                                                          |
| or       | Always | ka0710_cnf_ini_0<br>2_or | Oregon                                                            |
| ра       | Always | ka0710_cnf_ini_0<br>2_pa | Pennsylvania                                                      |
| pr       | Always | ka0710_cnf_ini_0<br>2_pr | Puerto Rico                                                       |
| pw       | Always | ka0710_cnf_ini_0<br>2_pw | Palau                                                             |
| ri       | Always | ka0710_cnf_ini_0<br>2_ri | Rhode Island                                                      |
| sc       | Always | ka0710_cnf_ini_0<br>2_sc | South Carolina                                                    |
| sd       | Always | ka0710_cnf_ini_0<br>2_sd | South Dakota                                                      |
| tn       | Always | ka0710_cnf_ini_0<br>2_tn | Tennessee                                                         |
| tx       | Always | ka0710_cnf_ini_0<br>2_tx | Texas                                                             |
| ut       | Always | ka0710_cnf_ini_0<br>2_ut | Utah                                                              |
| va       | Always | ka0710_cnf_ini_0<br>2_va | Virginia                                                          |
| vi       | Always | ka0710_cnf_ini_0<br>2_vi | the Virgin Islands                                                |
| vt       | Always | ka0710_cnf_ini_0<br>2_vt | Vermont                                                           |
| wa       | Always | ka0710_cnf_ini_0<br>2_wa | Washington                                                        |
| wi       | Always | 2_wi                     | Wisconsin                                                         |
| wv       | Always | ka0710_cnf_ini_0<br>2_wv | West Virginia                                                     |
| wy       | Always | ka0710_cnf_ini_0<br>2_wy | Wyoming                                                           |
| other    | Always | ka0710_cnf_ini_0<br>3    | So you were NOT born in the United States or in a U.S. territory. |
|          | Always | gl_cnf_ini_02            | Right?                                                            |
|          |        |                          |                                                                   |

#### Confirmation Recovery Behavior

See 1.3 Global Confirmation

### Recovery Behavior

| Туре      | Condition | Action                                                                                                    | Transition |
|-----------|-----------|----------------------------------------------------------------------------------------------------|------------|
| nomatch 1 | ,         | Prompt: [ka0710_nm1_01] Let's try again Please say the name of the U.S. state or territory where you were born. Or say, 'somewhere else'. |            |

SSA\_ATT\_Care2020\_N8NN 03/23/2020

| nomatch 2               | ٨                      | Prompt: [ka0710_nm2_01] Sorry. If you were NOT born in the U.S. or one of its territories, say 'somewhere else'. Otherwise, tell me the name of the state or territory where you were born. | Re-Recognition: |  |  |
|-------------------------|------------------------|----------------------------------------------------------------------------------------------------|-----------------|--|--|
| nomatch 3               | Always                 | Assign: transfer_reason =error                                                                                                    |                 |  |  |
| nomatch 3               | Always                 | <b>Prompt:</b> [gl_nm3_01] Sorry, we seem to be having trouble.                                                                                                    |                 |  |  |
| noinput 1               | ٨                      | Prompt: [ka0710_ni1_01] If you were born in a U.S. state or territory, tell me which one. Otherwise, say 'somewhere else'.                                                                  | Re-Recognition: |  |  |
| noinput 2               | ٨                      | Prompt: [ka0710_ni2_01] Sorry. If you were NOT born in the U.S. or one of its territories, say 'somewhere else'. Otherwise, tell me the name of the state or territory where you were born. | Re-Recognition: |  |  |
| noinput 3               | Always                 | Assign: transfer_reason =error                                                                                                    |                 |  |  |
| noinput 3               | Always                 | <b>Prompt:</b> [gl_ni3_01] Sorry, we seem to be having trouble.                                                                                                    |                 |  |  |
| Commands: S             | tate-Specific Behavior |                                                                                                    |                 |  |  |
| See 1.2 Global C        | ommands                |                                                                                                    |                 |  |  |
| Commands: D             | isabled Globals        |                                                                                                    |                 |  |  |
| repeat                  |                        |                                                                                                    |                 |  |  |
| Commands: C             | onfirmations           |                                                                                                    |                 |  |  |
| See 1.2 Global Commands |                        |                                                                                                    |                 |  |  |
| Config Parame           | eters                  |                                                                                                    |                 |  |  |
| Parameter               |                        | Value                                                                                                    | Value           |  |  |
|                         |                        |                                                                                                    |                 |  |  |
| Developer Notes         |                        |                                                                                                    |                 |  |  |

### ka0800\_LastPaymentNull\_DS

|                                            |                                              |                       | Decision 🔷                               |  |  |
|--------------------------------------------|----------------------------------------------|-----------------------|------------------------------------------|--|--|
| Determines transition base                 | d on the value of the last_payn              | nent_needed variable. |                                          |  |  |
| Entering From                              | Entering From                                |                       |                                          |  |  |
| ka0700_POBNull_DS, ka0                     | ka0700_POBNull_DS, ka0710_GetPlaceOfBirth_DM |                       |                                          |  |  |
| Actions                                    | Actions                                      |                       |                                          |  |  |
| Condition                                  |                                              | Action                | Transition                               |  |  |
| If current_task=screen_pop                 | Always                                       |                       | goto:<br>ka0830_ScreenPopSplashReturn_PP |  |  |
| Elseif current_task=screen_splash          |                                              |                       | goto: ka0900_CheckingInfoMsg_PP          |  |  |
| Elseif<br>ka_collectPaymentAmount<br>=true | If caller_last_payment=NULL                  |                       | goto:<br>ka0810_GetLastPaymentAmount_DM  |  |  |

SSA\_ATT\_Care2020\_N8NN 03/23/2020

| ۸                                           | Else<br>(caller_last_payment= =NULL<br>) |  | goto: ka0900_CheckingInfoMsg_PP |  |
|---------------------------------------------|------------------------------------------|--|---------------------------------|--|
| Else<br>(ka_collectPaymentAmoun<br>t=false) | Always                                   |  | goto: ka0900_CheckingInfoMsg_PP |  |
| Developer Notes                             |                                          |  |                                 |  |
| <u></u>                                     |                                          |  |                                 |  |

# ka0810\_GetLastPaymentAmount\_DM

| Currency Recognition                                                       |                                                                           |                                              |                                  | on 👵                                                                                    |                           |              |
|----------------------------------------------------------------------------|---------------------------------------------------------------------------|----------------------------------------------|----------------------------------|-----------------------------------------------------------------------------------------|---------------------------|--------------|
| Asks callers fe                                                            | Asks callers for the amount of the last benefit check that they received. |                                              |                                  |                                                                                         |                           |              |
| Entering Fro                                                               | m                                                                         |                                              |                                  |                                                                                         |                           |              |
| ka0800_LastF                                                               | PaymentN                                                                  | ull_DS                                       |                                  |                                                                                         |                           |              |
| Initial Prom                                                               | pts                                                                       |                                              |                                  |                                                                                         |                           |              |
| Туре                                                                       | Conditio                                                                  | on                                           | Name                             | ame Wording                                                                             |                           |              |
| initial                                                                    | Always                                                                    |                                              | ka0810_ini_01                    | Last question - what was the amount of your last benefit check?                         |                           | of your last |
| reprompt                                                                   | (after rep                                                                | eat or disconfirmation)                      | ka0810_ree_01                    | What was the amo                                                                        | ount of your last ben     | efit check?  |
| Grammar                                                                    |                                                                           |                                              |                                  |                                                                                         |                           |              |
| Sample Expr                                                                | essions                                                                   |                                              | DTMF                             | Reco Var/Option                                                                         |                           | Confirm      |
| three hundred<br>// range - from                                           |                                                                           | x dollars and eighty two cents<br>\$9,999.00 | 3 2 6 * 8 2                      | <get_last_payment_amo< td=""><td></td><td>Always</td></get_last_payment_amo<>           |                           | Always       |
| i don't know, i                                                            | don't rem                                                                 | ember                                        | 1                                | <pre><get_last_payment_amount dont_know=""></get_last_payment_amount></pre> If Necessar |                           | If Necessary |
| repeat, repeat                                                             | t that                                                                    |                                              | 9                                | <pre><get_last_payment_amount repeat=""> Never</get_last_payment_amount></pre>          |                           | Never        |
| Actions                                                                    |                                                                           |                                              | ·                                |                                                                                         |                           |              |
| Option Condition                                                           |                                                                           | Action                                       |                                  | Transition                                                                              |                           |              |
| last_payment_amount Always Assign: caller_last_payment = <amount></amount> |                                                                           |                                              |                                  |                                                                                         |                           |              |
| ۸                                                                          |                                                                           | ٨                                            | -                                |                                                                                         | goto:<br>ka0900_CheckingI | nfoMsg_PP    |
| dont_know                                                                  |                                                                           | Always                                       | Assign: caller_las =dont_know    | Assign: caller_last_payment                                                             |                           | eedMsg_PP    |
| repeat                                                                     |                                                                           | Always                                       | <b>Prompt:</b> [ka0810_<br>Sure. | Prompt: [ka0810_out_01]                                                                 |                           | Reprompt     |
| Confirmation                                                               | on Prom                                                                   | pts                                          |                                  |                                                                                         |                           |              |
| Option                                                                     | Conditio                                                                  | on                                           | Name                             | Wording                                                                                 |                           |              |
| last_payment<br>_amount                                                    | nt                                                                        |                                              | ka0810_cnf_ini_0<br>1            | Just to make sure, the amount was                                                       |                           |              |
| ۸                                                                          | ka0810_cnf_ini_0 [last_payment_amount] 2                                  |                                              |                                  |                                                                                         |                           |              |
| dont_know                                                                  | ka0810_cnf_ini_0 You don't know the amount of your last be check.         |                                              | t benefit                        |                                                                                         |                           |              |
|                                                                            | Always                                                                    |                                              | gl_cnf_ini_02                    | Right?                                                                                  |                           |              |
| Confirmation Recovery Behavior                                             |                                                                           |                                              |                                  |                                                                                         |                           |              |

SSA\_ATT\_Care2020\_N8NN 03/23/2020

| See 1.3 Global Confirmation |                        |                                                                                                    |                 |  |  |
|-----------------------------|------------------------|----------------------------------------------------------------------------------------------------|-----------------|--|--|
| Recovery Beha               | avior                  |                                                                                                    |                 |  |  |
| Туре                        | Condition              | Action                                                                                                    | Transition      |  |  |
| nomatch 1                   | Always                 | Prompt: [ka0810_nm1_01] Let's try again Please say the exact amount of your last benefit check or enter it on your phone, using the 'star' key for the decimal point. For example, if you received 'one hundred seventy five dollars and ten cents,', you'd press '1 7 5 star 1 zero.'            |                 |  |  |
| nomatch 2                   | ^                      | Prompt: [ka0810_nm2_01] Sorry. If you don't know the exact amount of your last payment, press 1 Otherwise, tell me the amount, in dollars AND cents, or enter it on your keypad. For example, if you received 'two hundred thirty five dollars and no cents,' you'd press '2 3 5 star zero zero.' |                 |  |  |
| nomatch 3                   | Always                 | Assign: transfer_reason =error                                                                                                    |                 |  |  |
| nomatch 3                   | Always                 | <b>Prompt:</b> [gl_nm3_01] Sorry, we seem to be having trouble.                                                                                                    | -               |  |  |
| noinput 1                   | ^                      | Prompt: [ka0810_ni1_01] Please say the exact amount of your last benefit check or enter it on your phone, using the 'star' key for the decimal point. For example, if you received 'one hundred seventy five dollars and ten cents,', you'd press '1 7 5 star 1 zero.'                            | Re-Recognition: |  |  |
| noinput 2                   | ٨                      | Prompt: [ka0810_ni2_01] Sorry. If you don't know the exact amount of your last payment, press 1 Otherwise, tell me the amount, in dollars AND cents, or enter it on your keypad. For example, if you received 'two hundred thirty five dollars and no cents,' you'd press '2 3 5 star zero zero.' |                 |  |  |
| noinput 3                   | Always                 | Assign: transfer_reason =error                                                                                                    |                 |  |  |
| noinput 3                   | Always                 | <b>Prompt:</b> [gl_ni3_01] Sorry, we seem to be having trouble.                                                                                                    |                 |  |  |
| Commands: S                 | tate-Specific Behavior |                                                                                                    |                 |  |  |
| See 1.2 Global C            | ommands                |                                                                                                    |                 |  |  |
| Commands: D                 | isabled Globals        |                                                                                                    |                 |  |  |
| repeat                      |                        |                                                                                                    |                 |  |  |
| Commands: C                 | onfirmations           |                                                                                                    |                 |  |  |
| See 1.2 Global C            | ommands                |                                                                                                    |                 |  |  |
| Config Parame               | eters                  |                                                                                                    |                 |  |  |
| Parameter                   |                        | Value                                                                                                    | Value           |  |  |
|                             |                        |                                                                                                    |                 |  |  |
| Developer Notes             |                        |                                                                                                    |                 |  |  |
|                             |                        |                                                                                                    |                 |  |  |

SSA\_ATT\_Care2020\_N8NN 03/23/2020

The grammar shall accept a minimum of \$0.00 and a maximum of \$9,999.00. NOTE: grammar range revised - upper limit changed fro \$99,000 to \$9,999

### ka0820\_CantProceedMsg\_PP

|                                                                     |                                                                                   | Simple Play Prompt                                                                                                    |  |  |
|---------------------------------------------------------------------|-----------------------------------------------------------------------------------|----------------------------------------------------------------------------------------------------|--|--|
| Tells callers that the IVR cannot help them without a check amount. |                                                                                   |                                                                                                    |  |  |
| Entering From                                                       |                                                                                   |                                                                                                    |  |  |
| ka0810_GetLastPaymentAmount_DM                                      |                                                                                   |                                                                                                    |  |  |
| Actions [Barge-in is OFF]                                           |                                                                                   |                                                                                                    |  |  |
| Condition                                                           | Action                                                                            | Transition                                                                                                    |  |  |
| Always                                                              | Assign: kba_transaction_status =failure                                           |                                                                                                    |  |  |
| A                                                                   | Prompt: [ka0820_out_01] Without the amount of your last payment I can't help you. | Return to calling dialog: Benefits/erification [bv0130_KBAuthentication_SD] ChangeOfAddress [ca0300_KBAuthentication_SD] ClaimStatusRequests [cs0110_KBAuthentication_SD] DirectDeposit [dd0300_KBAuthentication_SD] MedicareReplacementCard [mr0130_KBAuthentication_SD] ReplacementBenefitStatement [rb0300_KBAuthentication_SD] main [mm3005_KBAuthentication_SD] |  |  |
| Developer Notes                                                     |                                                                                   |                                                                                                    |  |  |
| -                                                                   |                                                                                   |                                                                                                    |  |  |

#### ka0830 ScreenPopSplashReturn PP

| kassas_sorsom opopiasinkotam_                 |                                           |                                                                                                    |
|-----------------------------------------------|-------------------------------------------|----------------------------------------------------------------------------------------------------|
|                                               |                                           | Simple Play Prompt                                                                                                    |
| Determines route of caller based on if curren | t task is screen splash or screen pop.    |                                                                                                    |
| Entering From                                 |                                           |                                                                                                    |
| ka0800_LastPaymentNull_DS, ka0905_Scr         | eenSplashKB_DB                            |                                                                                                    |
| Actions [Barge-in is OFF]                     |                                           |                                                                                                    |
| Condition                                     | Action                                    | Transition                                                                                                    |
| If current_task=screen_pop                    |                                           | Return to calling dialog: BenefitsVerification [bv0130_KBAuthentication_SD] ChangeOfAddress [ca0300_KBAuthentication_SD] ClaimStatusRequests [cs0110_KBAuthentication_SD] DirectDeposit [dd0300_KBAuthentication_SD] MedicareReplacementCard [mr0130_KBAuthentication_SD] ReplacementBenefitStatement [rb0300_KBAuthentication_SD] main [mm3005_KBAuthentication_SD] |
| Else (current_task=screen_splash)             | Prompt: [ka0830_out_01]<br>We're all set. | Return to calling dialog: BenefitsVerification [bv0130_KBAuthentication_SD]                                                                                                    |

SSA\_ATT\_Care2020\_N8NN 03/23/2020

|                 | [a. a                             |
|-----------------|-----------------------------------|
|                 | ChangeOfAddress                   |
|                 | [ca0300_KBAuthentication_SD]      |
|                 | ClaimStatusRequests               |
|                 | [cs0110_KBAuthentication_SD]      |
|                 | DirectDeposit                     |
|                 | [dd0300_KBAuthentication_SD]      |
|                 | MedicareReplacementCard           |
|                 | [mr0130_KBAuthentication_SD]      |
|                 | ReplacementBenefitStatement       |
|                 | [rb0300 KBAuthentication SD]      |
|                 | main [mm3005_KBAuthentication_SD] |
| Developer Notes |                                   |
| -               |                                   |

# ka0900\_CheckingInfoMsg\_PP

|                              |                                                        |                                                                                        | Simple Play Prompt ))          |
|------------------------------|--------------------------------------------------------|----------------------------------------------------------------------------------------|--------------------------------|
| Tells callers that there may | be a delay (while the backend                          | database is accessed).                                                                 | '                              |
| Entering From                |                                                        |                                                                                        |                                |
| ka0100_ElementsCheck_D       | B, ka0800_LastPaymentNull_                             | DS, ka0810_GetLastPaymentAmount_DM                                                     |                                |
| Actions [Barge-in is Of      | -F]                                                    |                                                                                        |                                |
| Condition                    |                                                        | Action                                                                                 | Transition                     |
|                              |                                                        | Prompt: [ka0900_out_01] Please hold on                                                 | goto: ka0905_ScreenSplashKB_DB |
| Else                         | If current_task=card_medicare OR benefits_verification | Prompt: [ka0900_out_03] I've got everything I need. Hold on while I submit this        |                                |
| ۸                            | Elseif no_kba_info_needed = false                      | Prompt: [ka0900_out_02] Please hold on while I look this up. It may take a few seconds |                                |
| ٨                            | Else<br>(no_kba_info_needed = true)                    | Prompt: [ka0900_out_04] Please hold on for just a second                               |                                |
| ٨                            | Always                                                 |                                                                                        | goto: ka0910_QueryKB_DB        |
| Developer Notes              |                                                        |                                                                                        |                                |
|                              |                                                        |                                                                                        |                                |

## ka0905\_ScreenSplashKB\_DB

|                                                                                    | Database Call                                                                                       |  |  |  |
|------------------------------------------------------------------------------------|----------------------------------------------------------------------------------------------------|--|--|--|
| Submits query to backend database to verify authentication data for screen splash. |                                                                                                    |  |  |  |
| Entering From                                                                      |                                                                                                    |  |  |  |
| ka0900_CheckingInfoMsg_PP                                                          |                                                                                                    |  |  |  |
| Input parameters                                                                   |                                                                                                    |  |  |  |
| Parameter                                                                          | Value                                                                                               |  |  |  |
| processID                                                                          | Which process to pass the request to. Values are: PING, AUTH, INFO, AUTHINFO, MI, ENDSESSION, NONE. |  |  |  |
| requestID                                                                          | Unique 10 digit ID for the request. 10 zeros, if not used.                                          |  |  |  |
| timestamp                                                                          | Transaction timestamp.                                                                              |  |  |  |
| version                                                                            | Version of the xml schema used.                                                                     |  |  |  |

SSA\_ATT\_Care2020\_N8NN 03/23/2020

| Output parameters                |          |                                                                                                    |                                          |  |
|----------------------------------|----------|----------------------------------------------------------------------------------------------------|------------------------------------------|--|
| Variable                         |          | Description                                                                                                    |                                          |  |
| ss_statusCode                    |          | Possible values that can be returned are: 0000=Success, 0150=System Failure-connected but failed for other reasons, 0151=System Failure, 0152=Off hour request, and 7777=Validation failure. |                                          |  |
| ss_statusDescription             |          | Status code text description                                                                                                    |                                          |  |
| Actions                          |          |                                                                                                    |                                          |  |
| Condition                        | Action   |                                                                                                    | Transition                               |  |
| Always                           |          |                                                                                                    | goto:<br>ka0830_ScreenPopSplashReturn_PP |  |
| Recovery Behavior                | <u>'</u> |                                                                                                    |                                          |  |
| See 1.1 Global Recovery Behavior |          |                                                                                                    |                                          |  |
| Developer Notes                  |          |                                                                                                    |                                          |  |
|                                  |          |                                                                                                    |                                          |  |

# ka0910\_QueryKB\_DB

|                                                  | Database Call                                                                                       |
|--------------------------------------------------|----------------------------------------------------------------------------------------------------|
| Submits query to backend database to verify auth | nentication data.                                                                                   |
| Entering From                                    |                                                                                                    |
| ka0900_CheckingInfoMsg_PP                        |                                                                                                    |
| Input parameters                                 |                                                                                                    |
| Parameter                                        | Value                                                                                               |
| processID                                        | Which process to pass the request to. Values are: PING, AUTH, INFO, AUTHINFO, MI, ENDSESSION, NONE. |
| requestID                                        | Unique 10 digit ID for the request. 10 zeros, if not used.                                          |
| timestamp                                        | Transaction timestamp.                                                                              |
| version                                          | Version of the xml schema used.                                                                     |
| actionType                                       |                                                                                                    |
| ui                                               | Type of user, T for Telephone                                                                       |
| ssn                                              | 9 digit Social Security Number                                                                      |
| firstName                                        | 15 character First Name, upper case                                                                 |
| lastName                                         | 20 character Last Name, upper case                                                                  |
| otherLastName                                    | Other last name, max length 20                                                                      |
| dobMonth                                         | Month of Birth in the format of MM                                                                  |
| dobDay                                           | Day of Birth in the format of DD                                                                    |
| dobYear                                          | Year of Birth in the format of CCYY                                                                 |
| attemptedAppID                                   | Application making the request, 8 characters max.                                                   |
| mothersMaidenName                                | Mothers maiden name, 20 characters max, upper case                                                  |
| placeOfBirth                                     | 2 character state abbreviation for birth place. FF for foreign born.                                |
| currentPassword                                  | 7 digit password                                                                                    |
| bornInUS                                         | Y or N                                                                                              |
| paymentAmount                                    | Payment amount, right justified, zero padded to 4 digits. For example, for \$234.00, send 0234      |

Nuance Communications Social Security Administration Page 355 of 446

SSA\_ATT\_Care2020\_N8NN 03/23/2020

| wagesSsn                 | 9 digit SSN for wage earner if caller is not the wage earner                                                                                                    |
|--------------------------|----------------------------------------------------------------------------------------------------|
| Ani                      | Caller's 10 digit ANI. All zeros if unavailable.                                                                                                    |
| Output parameters        |                                                                                                    |
| Variable                 | Description                                                                                                    |
| ka_statusCode            | Possible values that can be returned are: 0000=Success, 0001 = Data is valid and processed and the user already has direct deposit, 0002 = Data is valid and processed and the user does not have direct deposit, 0108=cannot match the information provided (unable to authenticate), 0150=System Failure-connected but failed for other reasons, 0151=System Failure, 0152=Off hour request, 0226=Survivor is not a spouse, parent or child on MBR, 0508=Block Access, 1111=Application is in off season (Dec. 15-Jan. 31), 7777=Validation failure, 8888=Not authenticated/authorized and 9999=Data Invalid. |
| ka_statusDescription     | Status code text description                                                                                                    |
| ka_firstNameMbr          | MBR authentication status for first name: 01 = Element verified, 02 = Element on database-not verified, 03 = Element not on database, 04 = Unable to access database, 05 = Element not received                                                                                                    |
| ka_firstNameSsr          | SSR authentication status for first name: 01 = Element verified, 02 = Element on database-not verified, 03 = Element not on database, 04 = Unable to access database, 05 = Element not received                                                                                                    |
| ka_firstNameNumi         | Numident authentication status for first name: 01 = Element verified, 02 = Element on database-not verified, 03 = Element not on database, 04 = Unable to access database, 05 = Element not received                                                                                                    |
| ka_lastNameMbr           | MBR authentication status for last name: 01 = Element verified, 02 = Element on database-not verified, 03 = Element not on database, 04 = Unable to access database, 05 = Element not received                                                                                                    |
| ka_lastNameSsr           | SSR authentication status for last name: 01 = Element verified, 02 = Element on database-not verified, 03 = Element not on database, 04 = Unable to access database, 05 = Element not received                                                                                                    |
| ka_lastNameNumi          | Numident authentication status for last name: 01 = Element verified, 02 = Element on database-not verified, 03 = Element not on database, 04 = Unable to access database, 05 = Element not received                                                                                                    |
| ka_dobMbr                | MBR authentication status for date of birth: 01 = Element verified, 02 = Element on database-not verified, 03 = Element not on database, 04 = Unable to access database, 05 = Element not received, 06 = Non numeric DOB received, 07 = Non numeric DOB on database.                                                                                                    |
| ka_dobSsr                | SSR authentication status for date of birth: 01 = Element verified, 02 = Element on database-not verified, 03 = Element not on database, 04 = Unable to access database, 05 = Element not received, 06 = Non numeric DOB received, 07 = Non numeric DOB on database.                                                                                                    |
| ka_dobNumi               | Numident authentication status for date of birth: 01 = Element verified, 02 = Element on database-not verified, 03 = Element not on database, 04 = Unable to access database, 05 = Element not received, 06 = Non numeric DOB received, 07 = Non numeric DOB on database.                                                                                                    |
| ka_mothersMaidenNameNumi | Numident authentication status for mothers maiden name: 01 = Element verified, 02 = Element on database-not verified, 03 = Element not on database, 04 = Unable to access database, 05 = Element not received                                                                                                    |
| ka_placeOfBirthNumi      | Numident authentication status for mothers maiden name: 01 = Element verified, 02 = Element on database-not verified, 03 = Element not on database, 04 = Unable to access database, 05 = Element not received                                                                                                    |
| ka_nhSsnFirstName        | 9 digit Social Security Number (SSN). This tag will be returned when the user's first name is verified using an SSN other than the SSN entered.                                                                                                    |
| ka_bicFirstName          | 1 or 2-digit alpha or alpha-numeric string representing the Beneficiary Identification Code (BIC). This tag will be returned when the user's first name is verified using an SSN other than the SSN entered.                                                                                                    |

SSA\_ATT\_Care2020\_N8NN 03/23/2020

|                       |                       |                                                                                                    | 9 digit Social Security Number (SSN). This tag will be returned when the user's last name is verified using an SSN other than the SSN entered.                                |                                                                                                    |  |
|-----------------------|-----------------------|----------------------------------------------------------------------------------------------------|----------------------------------------------------------------------------------------------------|----------------------------------------------------------------------------------------------------|--|
| ka_bicLastName        |                       |                                                                                                    | 1 or 2-digit alpha or alpha-numeric string representing the BIC. This tag will be returned when the user's last name is verified using an SSN other than the SSN entered.     |                                                                                                    |  |
| ka_nhSsnDob           |                       |                                                                                                    | 9 digit Social Security Number (SSN). This tag will be returned when the user's date of birth is verified using an SSN other than the SSN entered.                            |                                                                                                    |  |
| ka_bicDob             |                       |                                                                                                    | 1 or 2-digit alpha or alpha-numeric string representing the BIC. This tag will be returned when the user's date of birth is verified using an SSN other than the SSN entered. |                                                                                                    |  |
| Actions               |                       |                                                                                                    |                                                                                                    |                                                                                                    |  |
| Condition             |                       | Action                                                                                                    |                                                                                                    | Transition                                                                                                    |  |
| ALWAYS                | ۸                     | Assign: no k                                                                                                    | ba info needed =false                                                                                                    |                                                                                                    |  |
| If success            |                       |                                                                                                    |                                                                                                    | goto: ka0920 SuccessMsg PP                                                                                                    |  |
| Else (failure)        | If ka_statusCode=0108 |                                                                                                    |                                                                                                    | goto: ka0930 FailureMsg PP                                                                                                    |  |
| ٨                     | If ka_statusCode=0508 |                                                                                                    |                                                                                                    | goto: ka0940 AccountBlockedMsg PP                                                                                                    |  |
| ٨                     | If ka statusCode=0152 | Assign: kba                                                                                                    | transaction status =failure                                                                                                    |                                                                                                    |  |
| Λ                     | ٨                     | Sorry, our system is undergoing routine maintenance and I'm unable to access your records at this time. Please try back in the morning. If you'd like to speak with someone |                                                                                                    | Return to calling dialog: Benefits/erification [bv0130_KBAuthentication_SD] ChangeOfAddress [ca0300_KBAuthentication_SD] ClaimStatusRequests [cs0110_KBAuthentication_SD] DirectDeposit [dd0300_KBAuthentication_SD] MedicareReplacementCard [mr0130_KBAuthentication_SD] ReplacementBenefitStatement [rb0300_KBAuthentication_SD] main [mm3005_KBAuthentication_SD]  |  |
| ^                     | Else ^                | your records                                                                                                    |                                                                                                    | Return to calling dialog: Benefits/verification [bv0130_KBAuthentication_SD] ChangeOfAddress [ca0300_KBAuthentication_SD] ClaimStatusRequests [cs0110_KBAuthentication_SD] DirectDeposit [dd0300_KBAuthentication_SD] MedicareReplacementCard [mr0130_KBAuthentication_SD] ReplacementBenefitStatement [rb0300_KBAuthentication_SD] main [mm3005_KBAuthentication_SD] |  |
| Recovery Behavior     | r                     |                                                                                                    |                                                                                                    |                                                                                                    |  |
| See 1.1 Global Recove | ery Behavior          |                                                                                                    |                                                                                                    |                                                                                                    |  |
| Developer Notes       |                       |                                                                                                    |                                                                                                    |                                                                                                    |  |
|                       |                       |                                                                                                    |                                                                                                    |                                                                                                    |  |

SSA\_ATT\_Care2020\_N8NN 03/23/2020

#### ka0920\_SuccessMsg\_PP

| Conveys to callers that the information thou ha | ve provided matched what is in the backend database.  |                                                                                                    |
|-------------------------------------------------|-------------------------------------------------------|----------------------------------------------------------------------------------------------------|
| ·                                               | we provided matched what is in the backerid database. |                                                                                                    |
| Entering From                                   |                                                       |                                                                                                    |
| ka0910_QueryKB_DB                               |                                                       |                                                                                                    |
| Actions [Barge-in is OFF]                       |                                                       |                                                                                                    |
| Condition                                       | Action                                                | Transition                                                                                                    |
| Always                                          | Assign: kba_transaction_status =success               |                                                                                                    |
| If current_task=benefits_verification           |                                                       | Return to calling dialog: Benefits/erification [bv0130_KBAuthentication_SD] ChangeOfAddress [ca0300_KBAuthentication_SD] ClaimStatusRequests [cs0110_KBAuthentication_SD] DirectDeposit [dd0300_KBAuthentication_SD] MedicareReplacementCard [mr0130_KBAuthentication_SD] ReplacementBenefitStatement [rb0300_KBAuthentication_SD] main [mm3005_KBAuthentication_SD] |
| Else                                            | Prompt: [ka0920_out_01] All right. We're all set.     | Return to calling dialog: Benefits/erification [bv0130_KBAuthentication_SD] ChangeOfAddress [ca0300_KBAuthentication_SD] ClaimStatusRequests [cs0110_KBAuthentication_SD] DirectDeposit [dd0300_KBAuthentication_SD] MedicareReplacementCard [mr0130_KBAuthentication_SD] ReplacementBenefitStatement [rb0300_KBAuthentication_SD] main [mm3005_KBAuthentication_SD] |

# ka0930\_FailureMsg\_PP

|                                                             |                                                                                                    | Simple Play Prompt                                                                                                    |  |  |  |
|-------------------------------------------------------------|----------------------------------------------------------------------------------------------------|----------------------------------------------------------------------------------------------------|--|--|--|
| Tells callers some of the information they have provided of | Tells callers some of the information they have provided did not match what is in the backend database. |                                                                                                    |  |  |  |
| Entering From                                               |                                                                                                    |                                                                                                    |  |  |  |
| ka0910_QueryKB_DB                                           | ka0910_QueryKB_DB                                                                                       |                                                                                                    |  |  |  |
| Actions [Barge-in is OFF]                                   |                                                                                                    |                                                                                                    |  |  |  |
| Condition                                                   | Action                                                                                                  | Transition                                                                                                    |  |  |  |
| Always                                                      | Assign: kba_transaction_status =failure                                                                 |                                                                                                    |  |  |  |
| ٨                                                           | Prompt: [ka0930_out_01] Sorry, I'm having trouble processing this                                       | Return to calling dialog: BenefitsVerification [bv0130_KBAuthentication_SD] ChangeOfAddress [ca0300_KBAuthentication_SD] |  |  |  |

SSA\_ATT\_Care2020\_N8NN 03/23/2020

|                 | ClaimStatusRequests [cs0110_KBAuthentication_SD] DirectDeposit [dd0300_KBAuthentication_SD] MedicareReplacementCard [mr0130_KBAuthentication_SD] ReplacementBenefitStatement [rb0300_KBAuthentication_SD] main [mm3005_KBAuthentication_SD] |
|-----------------|----------------------------------------------------------------------------------------------------|
| Developer Notes |                                                                                                    |

# ka0940\_AccountBlockedMsg\_PP

|                                               |                                                                                                    | Simple Play Prompt                                                                                                    |
|-----------------------------------------------|----------------------------------------------------------------------------------------------------|----------------------------------------------------------------------------------------------------|
| Tells callers that there is a block on access | s to their account via IVR and web.                                                                                                    |                                                                                                    |
| Entering From                                 |                                                                                                    |                                                                                                    |
| ka0910_QueryKB_DB                             |                                                                                                    |                                                                                                    |
| Actions [Barge-in is OFF]                     |                                                                                                    |                                                                                                    |
| Condition                                     | Action                                                                                                    | Transition                                                                                                    |
| Always                                        | Assign: kba_transaction_status =account_blocked                                                                                                    |                                                                                                    |
| ۸                                             | Prompt: [ka0940_out_01] According to our records, you asked that this automated system and our website block access to your account, so you'll need to speak to someone. By the way, if you want to unblock your account, the agent can help you do that as well. | Return to calling dialog: Benefits/Verification [bv0130_KBAuthentication_SD] ChangeOfAddress [ca0300_KBAuthentication_SD] ClaimStatusRequests [cs0110_KBAuthentication_SD] DirectDeposit [dd0300_KBAuthentication_SD] MedicareReplacementCard [mr0130_KBAuthentication_SD] ReplacementBenefitStatement [rb0300_KBAuthentication_SD] main [mm3005_KBAuthentication_SD] |
| Developer Notes                               |                                                                                                    |                                                                                                    |
|                                               |                                                                                                    |                                                                                                    |

SSA\_ATT\_Care2020\_N8NN 03/23/2020

#### 2.9 MedicareReplacementCard Dialog

This application allows callers who are currently enrolled in Medicare to order a replacement Medicare Card.

### mr0100\_PingHost\_DB

|                            |                                           |                                                                                                    |                                                                                                    | Database Call                                              |     |
|----------------------------|-------------------------------------------|----------------------------------------------------------------------------------------------------|----------------------------------------------------------------------------------------------------|------------------------------------------------------------|-----|
| Pings the host database to | ensure the host is available.             |                                                                                                    |                                                                                                    |                                                            |     |
| Entering From              |                                           |                                                                                                    |                                                                                                    |                                                            |     |
| mm0565_MRC_SD              |                                           |                                                                                                    |                                                                                                    |                                                            |     |
| Input parameters           |                                           |                                                                                                    |                                                                                                    |                                                            |     |
| Parameter                  |                                           |                                                                                                    | Value                                                                                                    |                                                            |     |
| processID                  |                                           |                                                                                                    | Which process to pass the request to. Values are: PING, AUTH, INFO, AUTHINFO, MI, ENDSESSION, NONE.                                                                                                    |                                                            |     |
| requestID                  |                                           |                                                                                                    | Unique 10 digit ID for the red                                                                                                    | Unique 10 digit ID for the request. 10 zeros, if not used. |     |
| timestamp                  |                                           |                                                                                                    | Transaction timestamp.                                                                                                    |                                                            |     |
| version                    |                                           |                                                                                                    | Version of the xml schema u                                                                                                    | ised.                                                      |     |
| Output parameters          |                                           |                                                                                                    |                                                                                                    |                                                            |     |
| Variable                   |                                           |                                                                                                    | Description                                                                                                    |                                                            |     |
| mr_statusCode              |                                           |                                                                                                    | Determines if the backend system is available. Possible values that car be returned are: 0000=Success, 0150=System Failure-connected but failed for other reasons, 0151=System Failure, 0152=Off hour request, and 7777=Validation failure. |                                                            |     |
| mr_statusDescription       |                                           |                                                                                                    | Status code text description.                                                                                                    |                                                            |     |
| Actions                    |                                           |                                                                                                    |                                                                                                    |                                                            |     |
| Condition                  |                                           | Action                                                                                                    |                                                                                                    | Transition                                                 |     |
| If mr_statusCode=0000 (su  | uccess)                                   |                                                                                                    |                                                                                                    | goto: mr0130_KBAuthentication                              | _SD |
| Else (failure)             | Always                                    | Assign: mrc_                                                                                                    | _transaction_status =failure                                                                                                    |                                                            |     |
| ^                          | If mr_statusCode=0152 (off hours request) | Prompt: [mr0100_out_01] Sorry, our system is undergoing routine maintenance and I'm unable to access your records at this time. Please try back in the morning. If you'd like to speak with someone |                                                                                                    | Return to calling dialog:<br>main [mm0565_MRC_SD]          |     |
| ٨                          | Else                                      | Prompt: [mr0100_out_02] Sorry, I'm having trouble getting access to your records                                                                                                    |                                                                                                    | Return to calling dialog:<br>main [mm0565_MRC_SD]          |     |
| Recovery Behavior          |                                           |                                                                                                    |                                                                                                    |                                                            |     |
| See 1.1 Global Recovery B  | Behavior                                  |                                                                                                    |                                                                                                    |                                                            |     |
| Developer Notes            |                                           |                                                                                                    |                                                                                                    |                                                            |     |
|                            |                                           |                                                                                                    |                                                                                                    |                                                            |     |

### mr0130\_KBAuthentication\_SD

| Subdialog Ca                                           | I 🔲 |
|--------------------------------------------------------|-----|
| Sub dialogue call to 'Knowledge Based Authentication'. |     |
| Entering From                                          |     |

SSA\_ATT\_Care2020\_N8NN 03/23/2020

#### mr0100 PingHost DB Dialog called Proceed to initial node in: KnowledgeBasedAuthentication Input parameters Parameter Value **Output parameters** Variable Subdialog Variable Actions Condition Action **Transition** If kba\_transaction\_status=success goto: mr0210\_MRCSuccess\_PP Elseif kba\_transaction\_status=account\_blocked Assign: mrc\_transaction\_status =failure Return to calling dialog: main [mm0565 MRC SD] Elseif kba\_transaction\_status=attestation\_declined Assign: mrc\_transaction\_status =failure Return to calling dialog: main [mm0565\_MRC\_SD] Else (kba\_transaction\_status=failure) Return to calling dialog: Assign: mrc\_transaction\_status =failure main [mm0565 MRC SD] Recovery Behavior See 1.1 Global Recovery Behavior **Developer Notes** The request for the replacement medicare card is processed in authentication (ka0910 QueryKB DB).

# mr0210\_MRCSuccess\_PP

|                                                  |                                                                                                    | Simple Play Prompt             |
|--------------------------------------------------|----------------------------------------------------------------------------------------------------|--------------------------------|
| Informs the caller how long it will take to rece | eive the request and that it was submitted successfully.                                                 |                                |
| Entering From                                    |                                                                                                    |                                |
| mr0130_KBAuthentication_SD                       |                                                                                                    |                                |
| Actions [Barge-in is OFF]                        |                                                                                                    |                                |
| Condition                                        | Action                                                                                                   | Transition                     |
| Always                                           | Prompt: [mr0210_out_01] You should receive your Replacement Medicare Card in the mail within four weeks. | goto: mr0220_TransactionEnd_PP |
| Developer Notes                                  |                                                                                                    |                                |
|                                                  |                                                                                                    |                                |

# mr0220\_TransactionEnd\_PP

|                                                             | Simple Play Prompt | ٠)) |
|-------------------------------------------------------------|--------------------|-----|
| Gives the caller the option to hang up if they're finished. |                    |     |
| Entering From                                               |                    |     |
| mr0210_MRCSuccess_PP                                        |                    |     |
| Actions                                                     |                    |     |

**Nuance Communications** 

Social Security Administration

| Condition       | Action                                                                       | Transition                                        |
|-----------------|------------------------------------------------------------------------------|---------------------------------------------------|
| Always          | Assign: mrc_transaction_status =success                                      |                                                   |
|                 | Prompt: [mr0220_out_01] If you're finished, feel free to hang up. Otherwise, | Return to calling dialog:<br>main [mm0565_MRC_SD] |
| Developer Notes |                                                                              |                                                   |
|                 |                                                                              |                                                   |

SSA\_ATT\_Care2020\_N8NN 03/23/2020

# 2.10 NameOSDM Dialog

This module collects a name from the caller (first, last, alternate, and/or mother's maiden name).

# na0110\_PlayEntryPrompt\_PP

|                                                     |                                                               |                                                  | Simple Play Prompt ,))                  |
|-----------------------------------------------------|---------------------------------------------------------------|--------------------------------------------------|-----------------------------------------|
| Plays an introduction mess                          | age letting the caller know wha                               | t name will be collected [first].                |                                         |
| Entering From                                       |                                                               |                                                  |                                         |
| ka0340_GetCallerName_S<br>ka0620_GetMaidenName_     |                                                               | try_SD, ka0430_GetAlternativeName                | _SD, ka0460_GetAlternativeNameRetry_SD, |
| Actions [Barge-in is Of                             | -F]                                                           |                                                  |                                         |
| Condition                                           |                                                               | Action                                           | Transition                              |
| Always                                              |                                                               | Assign: name_collect_counter =increment+1        |                                         |
| If names_to_collect ==<br>'FIRST' or 'FIRST_LAST'   | entryprompt == 'default_name_entryprompt_fi rstname_lastname' | <b>Prompt:</b> [na0110_out_01] Now               |                                         |
| ^                                                   | entryprompt ==<br>'post_tnrs_entryprompt'                     | Prompt: [na0110_out_02]<br>Let's try this        |                                         |
| <b>\</b>                                            | spelling_only == 'false'                                      |                                                  | goto: na0120_SayAndSpellFirst_DM        |
| 1                                                   | spelling_only == 'true'                                       |                                                  | goto: na0140_SpellFirst_DM              |
| Else (names_to_collect ==<br>LAST' or 'LAST_FIRST') | entryprompt == 'default_name_entryprompt_fi rstname_lastname' | <b>Prompt:</b> [na0110_out_03] Now               |                                         |
| ۸                                                   | entryprompt ==<br>'post_tnrs_entryprompt'                     | Prompt: [na0110_out_04]<br>Let's try this again. |                                         |
| ٨                                                   | entryprompt ==<br>'alt_name_entryprompt'                      | Prompt: [na0110_out_05] Okay.                    |                                         |
|                                                     | entryprompt ==<br>'maiden_name_entryprompt'                   | Prompt: [na0110_out_06]<br>Next                  |                                         |
| 1                                                   | IF spelling_only == 'false'                                   | -                                                | goto: na0130_SayAndSpellLast_DM         |
| <b>\</b>                                            | ELSE<br>(spelling_only == 'true')                             |                                                  | goto: na0150_SpellLast_DM               |
| Developer Notes                                     |                                                               |                                                  |                                         |

# na0120\_SayAndSpellFirst\_DM

|                |                                                    |               | CustomContext Recognition                     | ₽   |  |  |  |  |
|----------------|----------------------------------------------------|---------------|-----------------------------------------------|-----|--|--|--|--|
| Asks the calle | Asks the caller to say and spell their first name. |               |                                               |     |  |  |  |  |
| Entering From  | m                                                  |               |                                               |     |  |  |  |  |
| na0110_PlayE   | EntryPrompt_PP, na0200_ConfirmName_DM              |               |                                               |     |  |  |  |  |
| Initial Prom   | pts                                                |               |                                               |     |  |  |  |  |
| Туре           | Condition                                          | Name          | Wording                                       |     |  |  |  |  |
| initial        | Always                                             | na0120_ini_01 | Please say, then spell, just your first name. | For |  |  |  |  |

Nuance Communications Social Security Administration Page 363 of 446

|                                       |                                      |                                                                                                    | example, if your f                                                            |                                                                                                    | bin, you'd say                                                                                                    |
|---------------------------------------|--------------------------------------|----------------------------------------------------------------------------------------------------|-------------------------------------------------------------------------------|----------------------------------------------------------------------------------------------------|----------------------------------------------------------------------------------------------------|
| Grammar                               |                                      |                                                                                                    | ROBIII. ROBII                                                                 | v. Go anead.                                                                                                    |                                                                                                    |
| Sample Express                        | ions                                 | DTMF                                                                                                    | Reco Var/Option                                                               | 1                                                                                                    | Confirm                                                                                                    |
| robin r o b i n                       | s generic say and spell grammar      | n/a                                                                                                    | <sayandspellfirs< td=""><td></td><td>Never</td></sayandspellfirs<>            |                                                                                                    | Never                                                                                                    |
| robin r o b i n<br>// if name provide | d matched grammar compiled from TNRS | n/a                                                                                                    | <sayandspellfirs<br><name_tnrs)></name_tnrs)></sayandspellfirs<br>            | <sayandspellfirst_tnrs<br><name_tnrs)></name_tnrs)></sayandspellfirst_tnrs<br>                                                                                         |                                                                                                    |
| Actions                               |                                      |                                                                                                    |                                                                               |                                                                                                    |                                                                                                    |
| Option                                | Condition                            | Action                                                                                                    |                                                                               | Transition                                                                                                    |                                                                                                    |
| <name></name>                         | Always                               | <b>Prompt:</b> [nate All right.                                                                                            | 0120_out_01]                                                                  | goto:<br>na0130_SayAr                                                                                                    | ndSpellLast_DM                                                                                                    |
| <name_tnrs></name_tnrs>               | Always                               | <b>Prompt:</b> [nat                                                                                                    | 0120_out_02]                                                                  | goto:<br>na0130_SayAr                                                                                                    | ndSpellLast_DM                                                                                                    |
| Recovery Beha                         | avior                                |                                                                                                    |                                                                               |                                                                                                    |                                                                                                    |
| Туре                                  | Condition                            | Action                                                                                                    |                                                                               | Transition                                                                                                    |                                                                                                    |
| nomatch 1                             | If tnrs_checked=false                | that first nam                                                                                                    | exit with flag to indicate the was being collected used when returning to DM) | -                                                                                                    |                                                                                                    |
|                                       |                                      |                                                                                                    | ne_status =failure                                                            | [ka0340_GetCi<br>KnowledgeBas<br>[ka0370_GetCi<br>D]<br>KnowledgeBas<br>[ka0430_GetAl<br>D]<br>KnowledgeBas<br>[ka0460_GetAl<br>ry_SD]<br>KnowledgeBas<br>[ka0620_GetM | edAuthentication allerName_SD] edAuthentication allerNameRetry_StedAuthentication ternativeName_StedAuthentication ternativeNameRetrativeNameRetrativeNameRetrativeNameRetrativeNameRetrativeNameRetrativeNameRetrativeNameRetrativeNameRetrativeNameRetrativeNameRetrativeName_SD] |
| nomatch 1                             | Else<br>(tnrs_checked=true)          | Let's try agai<br>SPELL, your                                                                                              | 0120_nm1_01]<br>n please SAY, then<br>first name like this -<br>N.' Go ahead. | Re-Recognition:                                                                                                    |                                                                                                    |
| nomatch 2                             | If tnrs_checked=false                | Comment: exit with flag to indicate that first name was being collected (this will be used when returning to the NameOSDM) |                                                                               |                                                                                                    |                                                                                                    |
| nomatch 2                             | ^                                    | Assign: nam                                                                                                    | ne_status =failure                                                            | [ka0340_GetCi<br>KnowledgeBas<br>[ka0370_GetCi<br>D]<br>KnowledgeBas<br>[ka0430_GetAl<br>D]<br>KnowledgeBas<br>[ka0460_GetAl<br>ry_SD]<br>KnowledgeBas                 | ing dialog: ledAuthentication allerName_SD] ledAuthentication allerNameRetry_S ledAuthentication ternativeName_S ledAuthentication ternativeNameRetryatedAuthentication ternativeNameRetryatedAuthentication aidenName_SD]                                                          |

SSA\_ATT\_Care2020\_N8NN 03/23/2020

| nomatch 2        | Else                   | Assign: collectname_spellingonly =true                                                                                                    |                                                                                                    |
|------------------|------------------------|----------------------------------------------------------------------------------------------------|----------------------------------------------------------------------------------------------------|
| nomatch 2        | ٨                      | Prompt: [na0120_nm2_01]<br>Let's try this a different way                                                                                                    | goto: na0140_SpellFirst_DM                                                                                                    |
| noinput 1        | Always                 | Prompt: [na0120_ni1_01] In order to look at your account, I need you to say, then spell, your first name. For example, if your name was 'Nick,' you'd say 'Nick, NICK.' So, go ahead and say, then spell just your FIRST name. |                                                                                                    |
| noinput 2        | If tnrs_checked=false  | Comment: exit with flag to indicate that first name was being collected (this will be used when returning to the NameOSDM)                                                                                                    |                                                                                                    |
| noinput 2        | ٨                      | Assign: name_status =failure                                                                                                    | Return to calling dialog: KnowledgeBasedAuthentication [ka0340_GetCallerName_SD] KnowledgeBasedAuthentication [ka0370_GetCallerNameRetry_S D] KnowledgeBasedAuthentication [ka0430_GetAlternativeName_S D] KnowledgeBasedAuthentication [ka0460_GetAlternativeNameRet ry_SD] KnowledgeBasedAuthentication [ka0620_GetMaidenName_SD] |
| noinput 2        | Else                   | Assign: collectname_spellingonly =true                                                                                                    |                                                                                                    |
| noinput 2        | ۸                      | Prompt: [na0120_ni2_01] Let's try this a different way                                                                                                    | goto: na0140_SpellFirst_DM                                                                                                    |
| Commands: S      | tate-Specific Behavior |                                                                                                    |                                                                                                    |
| See 1.2 Global C | ommands                |                                                                                                    |                                                                                                    |
| Commands: C      | onfirmations           |                                                                                                    |                                                                                                    |
| See 1.2 Global C | ommands                |                                                                                                    |                                                                                                    |
| Config Parame    | eters                  |                                                                                                    |                                                                                                    |
| Parameter        |                        | Value                                                                                                    |                                                                                                    |
|                  |                        |                                                                                                    |                                                                                                    |
|                  |                        |                                                                                                    |                                                                                                    |

# na0130\_SayAndSpellLast\_DM

Developer Notes

# If name\_collect\_task=calle, asks the caller to say and spell their last name. If name\_collect\_task=alternative, collects caller's other name. If name\_collect\_task=maiden, collects caller's mother's maiden name. Entering From na0110\_PlayEntryPrompt\_PP, na0120\_SayAndSpellFirst\_DM, na0200\_ConfirmName\_DM Initial Prompts Type | Condition | Name | Wording

**Nuance Communications** 

Social Security Administration

Page 365 of 446

| initial                              | If name_   | collect_task=caller                                                                | na0130_ini_01                                                                                                    | Now please say, then spell, just your last name. example, if your last name was O'Brien, you'd sa "O'Brien: O apostrophe B R I E N." Go ahead. |                                                                                                    | n, you'd say |
|--------------------------------------|------------|------------------------------------------------------------------------------------|----------------------------------------------------------------------------------------------------|----------------------------------------------------------------------------------------------------|----------------------------------------------------------------------------------------------------|--------------|
| initial                              | Else if If | name_collect_task=alternative                                                      | na0130_ini_02                                                                                                    | Please say, then s                                                                                                    | spell, your OTHER LAST NAME.                                                                                                    |              |
| initial                              | Else (nar  | me_collect_task=maiden)                                                            | na0130_ini_03                                                                                                    | Please say, then s                                                                                                    | spell, your mother's                                                                                                    | MAIDEN       |
| Grammar                              |            |                                                                                    |                                                                                                    |                                                                                                    |                                                                                                    |              |
| Sample Expressions                   |            | DTMF                                                                               | Reco Var/Option                                                                                                    |                                                                                                    | Confirm                                                                                                    |              |
| kusack K U S<br>// if name mat       |            | eric say and spell grammar                                                         | n/a                                                                                                    | <sayandspelllast< td=""><td><name>&gt;</name></td><td>Never</td></sayandspelllast<>                                                            | <name>&gt;</name>                                                                                                    | Never        |
| kusack K U S<br>// if name prov      |            | ched grammar copmiled from TNRS                                                    | n/a                                                                                                    | <sayandspelllast <name_tnrs="">&gt;</sayandspelllast>                                                                                          | t_tnrs                                                                                                    | Never        |
| I don't know, I<br>// this option is |            | re one, none<br>e ONLY when name_collect_task=alternative                          | n/a                                                                                                    | <alt_name_saya< td=""><td>ndspelllast none&gt;</td><td>If Necessary</td></alt_name_saya<>                                                      | ndspelllast none>                                                                                                    | If Necessary |
| Actions                              |            |                                                                                    |                                                                                                    |                                                                                                    |                                                                                                    |              |
| Option                               |            | Condition                                                                          | Action                                                                                                    |                                                                                                    | Transition                                                                                                    |              |
| <name></name>                        |            | Always                                                                             | Prompt: [na0130_<br>Thanks.                                                                                                    | out_01]                                                                                                    | goto:<br>na0200_ConfirmN                                                                                                    | lame_DM      |
| <name_tnrs></name_tnrs>              |            | Always                                                                             |                                                                                                    | goto:<br>na0210_ExitSuccessPromp                                                                                                    |                                                                                                    | essPrompts_P |
| none                                 |            | Always                                                                             | Assign: name_sta                                                                                                    | atus =success                                                                                                    |                                                                                                    |              |
| ^                                    |            |                                                                                    | Prompt: [na0130_out_02]  No problem.  Return to calling KnowledgeBased [ka0340_GetCalle KnowledgeBased [ka0370_GetCalle D]  KnowledgeBased [ka0430_GetAlter D]  KnowledgeBased [ka0430_GetAlter ry_SD]  KnowledgeBased [ka0460_GetAlter ry_SD]  KnowledgeBased [ka0620_GetMaid |                                                                                                    | dAuthentication lerName_SD] dAuthentication lerNameRetry_S dAuthentication ernativeName_S dAuthentication ernativeNameRet dAuthentication dAuthentication |              |
| Confirmation                         | on Prom    | pts                                                                                |                                                                                                    |                                                                                                    |                                                                                                    |              |
| Option                               | Conditio   | on                                                                                 | Name                                                                                                    | Wording                                                                                                    |                                                                                                    |              |
| none                                 |            |                                                                                    | na0130_cnf_ini_0<br>1                                                                                                    | You don't have ar                                                                                                    | other last name.                                                                                                    |              |
|                                      | Always     |                                                                                    | gl_cnf_ini_02                                                                                                    | Right?                                                                                                    |                                                                                                    |              |
| Confirmation                         | on Recov   | very Behavior                                                                      |                                                                                                    |                                                                                                    |                                                                                                    |              |
| Туре                                 |            | Condition                                                                          | Action                                                                                                    |                                                                                                    | Transition                                                                                                    |              |
| nomatch 1                            |            | Prompt: [na0130_cnf_nm1_01] Sorry, I didn't catch that. Please say "yes," or "no". |                                                                                                    | Re-Recognition: Reprompt                                                                                                    |                                                                                                    |              |
| nomatch 2                            |            |                                                                                    | Prompt: [na0130_cnf_nm2_01] Sorry, I still didn't catch that. If 'yes' press one, otherwise press two.                                                                                                    |                                                                                                    | Re-Recognition: Reprompt                                                                                                    |              |
| nomatch 3                            |            |                                                                                    |                                                                                                    |                                                                                                    |                                                                                                    |              |
| noinput 1                            |            |                                                                                    | <b>Prompt:</b> [na0130_cnf_ni1_01]                                                                                                    |                                                                                                    | Re-Recognition: Reprompt                                                                                                    |              |

|                   |                                                      |                                        | Sorry, I didn't hear you. I need to                                                                                                    |                                                                                                    |
|-------------------|------------------------------------------------------|----------------------------------------|----------------------------------------------------------------------------------------------------|----------------------------------------------------------------------------------------------------|
|                   |                                                      |                                        | know if I got your name right. Please say "yes" or "no".                                                                                                    |                                                                                                    |
| noinput 2         |                                                      |                                        | Prompt: [na0130_cnf_ni2_01] Sorry, I still didn't hear you. I need to know if I got your name right. Please say "yes" or "no".                                                                                        | Re-Recognition: Reprompt                                                                                                    |
| noinput 3         |                                                      |                                        |                                                                                                    |                                                                                                    |
| noinput 1         |                                                      |                                        |                                                                                                    | Re-Recognition: Reprompt                                                                                                    |
| noinput 2         |                                                      |                                        | <b>Prompt</b> : [gl_cnf_ni2_01] Sorry.                                                                                                    | Re-Recognition: Reprompt                                                                                                    |
| noinput 3         |                                                      |                                        | <b>Prompt:</b> [gl_cnf_ni3_01] Sorry, we seem to be having trouble.                                                                                                    | event: event.conf.noinput<br>goto: mm3000_ABRStatus_DS                                                                                                    |
| nomatch 1         |                                                      |                                        | Prompt: [gl_cnf_nm1_01] Sorry. Please say 'yes' or 'no.'                                                                                                    | Re-Recognition: Reprompt                                                                                                    |
| nomatch 2         |                                                      |                                        | Prompt: [gl_cnf_nm2_01] Sorry. Please say 'yes' or 'no.'                                                                                                    | Re-Recognition: Reprompt                                                                                                    |
| nomatch 3         |                                                      |                                        | <b>Prompt:</b> [gl_cnf_nm3_01] Sorry, we seem to be having trouble.                                                                                                    | event: event.conf.nomatch<br>goto: mm3000_ABRStatus_DS                                                                                                    |
| Recovery Behavior |                                                      |                                        |                                                                                                    |                                                                                                    |
| Туре              | Condition                                            |                                        | Action                                                                                                    | Transition                                                                                                    |
| nomatch 1         | If tnrs_checked=false<br>AND<br>name_collect_task=ca | ller OR alternative                    | Comment: exit with flag to indicate that first name was being collected (this will be used when returning to the NameOSDM)                                                                                            |                                                                                                    |
| nomatch 1         | ٨                                                    |                                        | Assign: name_status =failure                                                                                                    | Return to calling dialog: KnowledgeBasedAuthentication [ka0340_GetCallerName_SD] KnowledgeBasedAuthentication [ka0370_GetCallerNameRetry_S D] KnowledgeBasedAuthentication [ka0430_GetAlternativeName_S D] KnowledgeBasedAuthentication [ka0460_GetAlternativeNameRet ry_SD] KnowledgeBasedAuthentication [ka0460_GetAlternativeNameRet ry_SD] KnowledgeBasedAuthentication [ka0620_GetMaidenName_SD] |
| nomatch 1         | Else                                                 | If name_collect_task=calle r           | Prompt: [na0130_nm1_01] Let's try again please SAY, then SPELL, your last name like this - 'O'Brien: O apostrophe B R I E N.' Go ahead.                                                                               | Re-Recognition:                                                                                                    |
| nomatch 1         | ٨                                                    | If name_collect_task=alter native      | Prompt: [na0130_nm1_02] If you DON'T HAVE another last name, say 'I don't have one.' Otherwise, let's try again please SAY, then SPELL, your other last name like this - 'O'Brien: O apostrophe B R I E N.' Go ahead. | Re-Recognition:                                                                                                    |
| nomatch 1         | ٨                                                    | Else<br>(name_collect_task=mai<br>den) | Prompt: [na0130_nm1_03] Let's try again please SAY, then SPELL, your mother's maiden last name like this - 'O'Brien: O apostrophe B R I E N.' Go ahead.                                                               | Re-Recognition:                                                                                                    |

SSA\_ATT\_Care2020\_N8NN 03/23/2020

| nomatch 2         | Always                                                            | Assign: collectname spellingonly                                                                                                    |                                                                                                    |
|-------------------|-------------------------------------------------------------------|----------------------------------------------------------------------------------------------------|----------------------------------------------------------------------------------------------------|
|                   | , i                                                               | =true                                                                                                    |                                                                                                    |
| nomatch 2         | ٨                                                                 | <b>Prompt:</b> [na0130_nm2_01] Let's try this a different way                                                                                                    | goto: na0150_SpellLast_DM                                                                                                    |
| noinput 1         | If name_collect_task=caller                                       | Prompt: [na0130_ni1_01] In order to look at your account, I need you to say, then spell, your last name. For example, if your name was 'O'Brien,' you'd say 'O'Brien: O apostrophe B R I E N.' So, go ahead and say, then spell just your LAST name.                                                   | Re-Recognition:                                                                                                    |
| noinput 1         | Else if name_collect_task=alternative                             | Prompt: [na0130_ni1_02] If you DON'T HAVE another last name, say 'I don't have one.' Otherwise, I need you to say, then spell, your OTHER last name. For example, if your name was 'O'Brien,' you'd say 'O'Brien: O apostrophe B R I E N.' So, go ahead and say, then spell just your other LAST name. | Re-Recognition:                                                                                                    |
| noinput 1         | Else (name_collect_task=maiden)                                   | Prompt: [na0130_ni1_03] In order to look at your account, I need you to say, then spell, your mother's maiden name. For example, if her maiden name was 'O'Brien,' you'd say 'O'Brien: O apostrophe B R I E N.' So, go ahead and say, then spell just your mother's maiden LAST name.                  | Re-Recognition:                                                                                                    |
| noinput 2         | If tnrs_checked=false AND name_collect_task=caller OR alternative | Comment: exit with flag to indicate that first name was being collected (this will be used when returning to the NameOSDM)                                                                                                    |                                                                                                    |
| noinput 2         | ^                                                                 | Assign: name_status =failure                                                                                                    | Return to calling dialog: KnowledgeBasedAuthentication [ka0340_GetCallerName_SD] KnowledgeBasedAuthentication [ka0370_GetCallerNameRetry_S D] KnowledgeBasedAuthentication [ka0430_GetAlternativeName_S D] KnowledgeBasedAuthentication [ka0460_GetAlternativeNameRet ry_SD] KnowledgeBasedAuthentication [ka0460_GetAlternativeNameRet ry_SD] KnowledgeBasedAuthentication [ka0620_GetMaidenName_SD] |
| noinput 2         | Else                                                              | Assign: collectname_spellingonly =true                                                                                                    |                                                                                                    |
| noinput 2         | ٨                                                                 | Prompt: [na0130_ni2_01]<br>Let's try this a different way                                                                                                    | goto: na0150_SpellLast_DM                                                                                                    |
| Commands: Sta     | ate-Specific Behavior                                             |                                                                                                    |                                                                                                    |
| See 1.2 Global Co | mmands                                                            |                                                                                                    |                                                                                                    |
| Commands: Co      | nfirmations                                                       |                                                                                                    |                                                                                                    |
| See 1.2 Global Co | mmands                                                            |                                                                                                    |                                                                                                    |
| Config Paramet    | ters                                                              |                                                                                                    |                                                                                                    |
| Parameter         |                                                                   | Value                                                                                                    |                                                                                                    |

Nuance Communications Social Security Administration Page 368 of 446

SSA\_ATT\_Care2020\_N8NN 03/23/2020

| <br> |
|------|
|      |

#### Developer Notes

ADDED 'none' option to be used ONLY when name\_collect\_task=alternative. Created new grammar 'alt\_name\_sayandspelllast' to handle the 'none' option, though if it is better to simply insinuate it in existing grammar we can revise.

# na0140\_SpellFirst\_DM

| 1140 140_0                  |              |                                        |                                                          |                                                                                                    |                                                                                                    |                                                      |
|-----------------------------|--------------|----------------------------------------|----------------------------------------------------------|----------------------------------------------------------------------------------------------------|----------------------------------------------------------------------------------------------------|------------------------------------------------------|
|                             |              |                                        |                                                          | CustomCon                                                                                                    | itext Recogniti                                                                                                    | on 👵                                                 |
| Asks the calle              | er to just s | pell their first name.                 |                                                          |                                                                                                    |                                                                                                    |                                                      |
| Entering Fro                | m            |                                        |                                                          |                                                                                                    |                                                                                                    |                                                      |
| na0110_Play                 | EntryPron    | npt_PP, na0120_SayAndSpellFirst_DM, na | a0200_ConfirmName_E                                      | OM                                                                                                    |                                                                                                    |                                                      |
| Initial Prom                | ıpts         |                                        |                                                          |                                                                                                    |                                                                                                    |                                                      |
| Туре                        | Conditio     | on                                     | Name                                                     | Wording                                                                                                    |                                                                                                    |                                                      |
| initial                     | Always       |                                        | na0140_ini_01                                            | This time, just SPE                                                                                                    | ELL your first name                                                                                                    | for me.                                              |
| Grammar                     |              |                                        |                                                          |                                                                                                    |                                                                                                    |                                                      |
| Sample Exp                  | ressions     |                                        | DTMF                                                     | Reco Var/Option                                                                                                    |                                                                                                    | Confirm                                              |
| ROBIN<br>// if name ma      | tches gen    | eric say and spell grammar             | n/a                                                      | <spellfirst <name<="" td=""><td>&gt;&gt;</td><td>Never</td></spellfirst>                                                               | >>                                                                                                    | Never                                                |
| R O B I N<br>// if name pro | vided mat    | ched grammar copmiled from TNRS        | n/a                                                      | <spellfirst_tnrs <<="" td=""><td>name_tnrs&gt;&gt;</td><td>Never</td></spellfirst_tnrs>                                                | name_tnrs>>                                                                                                    | Never                                                |
| Actions                     |              |                                        |                                                          |                                                                                                    |                                                                                                    |                                                      |
| Option                      |              | Condition                              | Action                                                   |                                                                                                    | Transition                                                                                                    |                                                      |
|                             |              |                                        | out of say and sp                                        | e caller has errored<br>pell, we will continue,<br>llection, with spell                                                                | we will continue,                                                                                                    |                                                      |
| <name></name>               |              | Always                                 | Prompt: [na014<br>All right.                             | 0_out_01]                                                                                                    | goto: na0150_SpellLast_DM                                                                                                |                                                      |
| <name_tnrs></name_tnrs>     |              | Always                                 | Prompt: [na014<br>All right.                             | 0_out_02]                                                                                                    | goto: na0150_SpellLast_DM                                                                                                |                                                      |
| Recovery E                  | Behavior     |                                        |                                                          |                                                                                                    |                                                                                                    |                                                      |
| Туре                        |              | Condition                              | Action                                                   |                                                                                                    | Transition                                                                                                    |                                                      |
| nomatch 1                   |              | Always                                 | Prompt: [na014<br>Let's try again<br>your first name for | Go ahead and spell                                                                                                    | Re-Recognition:                                                                                                    |                                                      |
| nomatch 2                   |              | ٨                                      | Sorry. Please sp<br>one more time. F                     | Prompt: [na0140_nm2_01] Sorry. Please spell your first name one more time. For example, if your name was Robin, you'd say "R O B I N." |                                                                                                    |                                                      |
| nomatch 3                   |              | Always                                 | Assign: transfer                                         | Assign: transfer_reason =error                                                                                                    |                                                                                                    |                                                      |
| nomatch 3                   |              | ^                                      | Assign: name_s                                           | status =failure                                                                                                    |                                                                                                    |                                                      |
| nomatch 3                   |              | ^                                      | Prompt: [na014<br>Sorry, we seem                         | 0_nm3_01]<br>to be having trouble.                                                                                                    | Return to calling<br>KnowledgeBased/<br>[ka0340_GetCalle<br>KnowledgeBased/<br>[ka0370_GetCalle<br>D]<br>KnowledgeBased/ | Authentication rName_SD] Authentication rNameRetry_S |

SSA\_ATT\_Care2020\_N8NN 03/23/2020

| noinput 1               | Always             | Prompt: [na0140_ni1_01] Go ahead and spell your first name for me, like this - 'R O B I N.'                                            | [ka0430_GetAlternativeName_S D] KnowledgeBasedAuthentication [ka0460_GetAlternativeNameRet ry_SD] KnowledgeBasedAuthentication [ka0620_GetMaidenName_SD]  Re-Recognition:                                                                                                    |  |
|-------------------------|--------------------|----------------------------------------------------------------------------------------------------|----------------------------------------------------------------------------------------------------|--|
| noinput 2               | ^                  | Prompt: [na0140_ni2_01] Sorry. Please spell your first name one more time. For example, if your name was Robin, you'd say "R O B I N." | Re-Recognition:                                                                                                    |  |
| noinput 3               | Always             | Assign: transfer_reason =error                                                                                                    |                                                                                                    |  |
| noinput 3               | ۸                  | Assign: name_status =failure                                                                                                    |                                                                                                    |  |
| noinput 3               | A                  | Prompt: [na0140_ni3_01] Sorry, we seem to be having trouble.                                                                           | Return to calling dialog: KnowledgeBasedAuthentication [ka0340_GetCallerName_SD] KnowledgeBasedAuthentication [ka0370_GetCallerNameRetry_S D] KnowledgeBasedAuthentication [ka0430_GetAlternativeName_S D] KnowledgeBasedAuthentication [ka0460_GetAlternativeNameRet ry_SD] KnowledgeBasedAuthentication [ka0460_GetAlternativeNameRet ry_SD] KnowledgeBasedAuthentication [ka0620_GetMaidenName_SD] |  |
|                         | -Specific Behavior |                                                                                                    |                                                                                                    |  |
| See 1.2 Global Comm     |                    |                                                                                                    |                                                                                                    |  |
| Commands: Confirmations |                    |                                                                                                    |                                                                                                    |  |
| See 1.2 Global Commands |                    |                                                                                                    |                                                                                                    |  |
| Config Parameters       | 5                  |                                                                                                    |                                                                                                    |  |
| Parameter               |                    | Value                                                                                                    |                                                                                                    |  |
|                         |                    |                                                                                                    |                                                                                                    |  |

# na0150\_SpellLast\_DM

# **CustomContext Recognition**

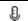

If name\_collect\_task=caller, asks the caller to spell their last name. If name\_collect\_task=alternative, collects caller's alternative last name or, if name\_collect\_task=maiden, collects caller's mother's maiden name.

#### **Entering From**

**Developer Notes** 

na0110\_PlayEntryPrompt\_PP, na0130\_SayAndSpellLast\_DM, na0140\_SpellFirst\_DM, na0200\_ConfirmName\_DM

#### Initial Prompts

| Туре    | Condition |                                             | Name | Wording                                      |
|---------|-----------|---------------------------------------------|------|----------------------------------------------|
| initial |           | If entering from<br>na0110PlayEntryPrompt_P |      | This time, just SPELL your last name for me. |

|                                                                                                    |                       |                      | Р                   |                                                                                                    |                                                                                       |                                                           |              |
|----------------------------------------------------------------------------------------------------|-----------------------|----------------------|---------------------|----------------------------------------------------------------------------------------------------|---------------------------------------------------------------------------------------|-----------------------------------------------------------|--------------|
| initial                                                                                                    | ^                     |                      | Else                | na0150_ini_02                                                                                       | Now spell just you                                                                    | r LAST name.                                              |              |
| initial                                                                                                    | Elseif name_co        | ollect_task=alterna  | Always              | na0150_ini_03                                                                                       | This time, just SPELL your other last na                                              |                                                           | name for me. |
| initial                                                                                                    | Else<br>(name_c<br>n) | ollect_task=maide    | Always              | na0150_ini_04                                                                                       | This time, just SPE name for me.                                                      | ELL your mother's n                                       | naiden last  |
| Grammar                                                                                                    | •                     |                      |                     |                                                                                                    |                                                                                       |                                                           |              |
| Sample Ex                                                                                                    | pressions             |                      |                     | DTMF                                                                                                | Reco Var/Option                                                                       |                                                           | Confirm      |
| SMITH<br>// if name m                                                                                                    | natches gene          | eric say and spell g | grammar             | n/a                                                                                                 | <spelllast <name:<="" td=""><td>&gt;&gt;</td><td>Never</td></spelllast>               | >>                                                        | Never        |
| SMITH<br>// if name p                                                                                                    | rovided mate          | ched grammar cop     | miled from TNRS     | n/a                                                                                                 | <spelllast_tnrs <<="" td=""><td>name_tnrs&gt;&gt;</td><td>Never</td></spelllast_tnrs> | name_tnrs>>                                               | Never        |
| Actions                                                                                                    |                       |                      |                     | ·                                                                                                   |                                                                                       |                                                           |              |
| Option                                                                                                    |                       | Condition            |                     | Action                                                                                              |                                                                                       | Transition                                                |              |
| <name></name>                                                                                                    |                       | Always               |                     | Prompt: [na0150 Thanks.                                                                             | _out_01]                                                                              | goto:<br>na0200_ConfirmN                                  | ame_DM       |
| <name_tnrs< td=""><td>s&gt;</td><td>Always</td><td></td><td></td><td></td><td>goto:<br/>na0210_ExitSucce<br/>P</td><td>essPrompts_P</td></name_tnrs<> | s>                    | Always               |                     |                                                                                                    |                                                                                       | goto:<br>na0210_ExitSucce<br>P                            | essPrompts_P |
| Recovery                                                                                                    | Behavior              |                      |                     |                                                                                                    |                                                                                       |                                                           |              |
| Туре                                                                                                    |                       | Condition            |                     | Action                                                                                              |                                                                                       | Transition                                                |              |
| nomatch 1                                                                                                    | natch 1               |                      | ask=caller          | Prompt: [na0150<br>Let's try again (<br>your last name fo                                           | Go ahead and spell                                                                    | Re-Recognition:                                           |              |
| nomatch 1                                                                                                    |                       | Elseif name_colle    | ct_task=alternative | Prompt: [na0150<br>Let's try again (<br>your other last na                                          | Go ahead and spell                                                                    | Re-Recognition:                                           |              |
| nomatch 1                                                                                                    |                       | Else (name_colle     | ct_task=maiden)     |                                                                                                    | _nm1_03]<br>Go ahead and spell<br>iden last name for                                  | Re-Recognition:                                           |              |
| nomatch 2                                                                                                    |                       | If name_collect_ta   | ask=caller          | Prompt: [na0150<br>Sorry. Please spe<br>one more time. For<br>name was Smith,<br>H.'                |                                                                                       | Re-Recognition:                                           |              |
| nomatch 2                                                                                                    |                       | Elseif name_colle    | ct_task=alternative |                                                                                                    |                                                                                       | Re-Recognition:                                           |              |
| nomatch 2                                                                                                    |                       | Else (name_colle     | ct_task=maiden)     | Prompt: [na0150<br>Sorry. Please spe<br>maiden name one<br>example, if her na<br>you'd say 'S M I T | ell your mother's<br>ne more time. For<br>name was Smith,                             |                                                           |              |
| nomatch 3                                                                                                    |                       | Always               |                     | Assign: transfer_                                                                                   | reason =error                                                                         |                                                           |              |
| nomatch 3                                                                                                    |                       | ٨                    |                     | Assign: name_st                                                                                     | tatus =failure                                                                        |                                                           |              |
| nomatch 3                                                                                                    |                       | ٨                    |                     | Prompt: [na0150<br>Sorry, we seem to                                                                | _nm3_01]<br>o be having trouble.                                                      | Return to calling dialog:<br>KnowledgeBasedAuthentication |              |

SSA\_ATT\_Care2020\_N8NN 03/23/2020

|           | ate-Specific Behavior                |                                                                                                    | [Massaco_Convaidonivanic_OD]                                                                                                    |
|-----------|--------------------------------------|----------------------------------------------------------------------------------------------------|----------------------------------------------------------------------------------------------------|
|           |                                      |                                                                                                    | KnowledgeBasedAuthentication [ka0460_GetAlternativeNameRet ry_SD] KnowledgeBasedAuthentication [ka0620_GetMaidenName_SD]                                                                                                    |
| noinput 3 | <b>A</b>                             | <b>Prompt:</b> [na0150_ni3_01] Sorry, we seem to be having trouble.                                                                             | Return to calling dialog: KnowledgeBasedAuthentication [ka0340_GetCallerName_SD] KnowledgeBasedAuthentication [ka0370_GetCallerNameRetry_S D] KnowledgeBasedAuthentication [ka0430_GetAlternativeName_S D]                                                                   |
| noinput 3 | ^                                    | Assign: name_status =failure                                                                                                    | Poturn to colling dialogs                                                                                                    |
| noinput 3 | Always                               | Assign: transfer_reason =error                                                                                                    |                                                                                                    |
| noinput 2 | Else (name_collect_task=maiden)      | Prompt: [na0150_ni2_03] Sorry. Please spell your mother's maiden name one more time. For example, if her name was Smith, you'd say 'S M I T H.' | Re-Recognition:                                                                                                    |
| noinput 2 | Elseif name_collect_task=alternative | Prompt: [na0150_ni2_02] Sorry. Please spell your other last name one more time. For example, if your name was Smith, you'd say 'S M I T H.'     | Re-Recognition:                                                                                                    |
| noinput 2 | If name_collect_task=caller          | Prompt: [na0150_ni2_01] Sorry. Please spell your last name one more time. For example, if your name was Smith, you'd say 'S M I T H.'           | Re-Recognition:                                                                                                    |
| noinput 1 | Else (name_collect_task=maiden)      | Prompt: [na0150_ni1_03] Go ahead and spell your mother's maiden last name for me, like this - 'S M I T H.'                                      | Re-Recognition:                                                                                                    |
| noinput 1 | Elseif name_collect_task=alternative | <b>Prompt:</b> [na0150_ni1_02] Go ahead and spell your other last name for me, like this - 'S M I T H.'                                         | Re-Recognition:                                                                                                    |
| noinput 1 | If name_collect_task=caller          | <b>Prompt:</b> [na0150_ni1_01] Go ahead and spell your last name for me, like this - 'S M I T H.'                                               | Re-Recognition:                                                                                                    |
|           |                                      |                                                                                                    | [ka0340_GetCallerName_SD] KnowledgeBasedAuthentication [ka0370_GetCallerNameRetry_S D] KnowledgeBasedAuthentication [ka0430_GetAlternativeName_S D] KnowledgeBasedAuthentication [ka0460_GetAlternativeNameRet ry_SD] KnowledgeBasedAuthentication [ka0620_GetMaidenName_SD] |

See 1.2 Global Commands

**Commands: Confirmations** 

See 1.2 Global Commands

SSA\_ATT\_Care2020\_N8NN 03/23/2020

| Config Parameters |       |  |  |
|-------------------|-------|--|--|
| Parameter         | Value |  |  |
|                   |       |  |  |
| Developer Notes   |       |  |  |
|                   |       |  |  |

# na0200\_ConfirmName\_DM

|                       |                         |                 | YesNo Recognition | Đ |
|-----------------------|-------------------------|-----------------|-------------------|---|
| Asks the caller to co | onfirm the name collect | ted is correct. |                   |   |
|                       |                         |                 |                   |   |

# Entering From

na0130\_SayAndSpellLast\_DM, na0150\_SpellLast\_DM

# Initial Prompts [Barge-in is OFF]

| muai Pr | ompts [Barge-in is OFF]                                        |                                      |                              |                                                |
|---------|----------------------------------------------------------------|--------------------------------------|------------------------------|------------------------------------------------|
| Туре    | Condition                                                      |                                      | Name                         | Wording                                        |
| initial | Always                                                         |                                      | na0200_ini_01                | Let me read that back.                         |
| initial | name_collect_task=caller<br>and names_to_collect ==<br>'FIRST' | collectname_spelling_only == 'false' | na0200_ini_02                | Your first name is                             |
| initial | ٨                                                              | ٨                                    | TTS Prompt : [na0200_ini_03] | { firstname /medial /say-as=other }            |
| initial | ٨                                                              | ۸                                    | na0200_ini_04                | spelled:                                       |
| initial | ٨                                                              | ٨                                    | TTS Prompt : [na0200_ini_05] | { firstnamespelling /final /say_as=alpha num } |
| initial | ٨                                                              | collectname_spelling_only == 'true'  | na0200_ini_06                | Your first name is spelled                     |
| initial | ٨                                                              | ٨                                    | TTS Prompt : [na0200_ini_07] | { firstnamespelling /final /say_as=alpha num } |
| initial | name_collect_task=caller<br>and names_to_collect ==<br>'FIRST' | collectname_spelling_only == 'false' | na0200_ini_08                | And last name:                                 |
| initial | ٨                                                              | ٨                                    | TTS Prompt : [na0200_ini_09] | { lastname /medial /say-as=other }             |
| initial | ٨                                                              | ۸                                    | na0200_ini_10                | spelled:                                       |
| initial | ٨                                                              | ٨                                    | TTS Prompt : [na0200_ini_11] | { lastnamespelling /final /say_as=alpha num }  |
| initial | ٨                                                              | collectname_spelling_only == 'true'  | na0200_ini_12                | And last name spelled                          |
| initial | ٨                                                              | ٨                                    | TTS Prompt : [na0200_ini_13] | { lastnamespelling /final /say_as=alpha num }  |
| initial | names_to_collect == 'LAST' AND name_collect_task=alterna tive  | collectname_spelling_only == 'false' | na0200_ini_14                | Your other last name is                        |
| initial | ٨                                                              | ٨                                    | TTS Prompt : [na0200_ini_15] | { lastname /medial /say-as=other }             |
| initial | ٨                                                              | ۸                                    | na0200_ini_16                | spelled:                                       |
| initial | ٨                                                              | ٨                                    | TTS Prompt : [na0200_ini_17] | { lastnamespelling /final /say_as=alpha num }  |

| initial      | ٨                                                      |                                 | colle<br>'true' | ctname_spelling_only ==                                            | na0200_ini_18                                                             | Your other last nar                                                  | me is spelled                                                                                                    |              |
|--------------|--------------------------------------------------------|---------------------------------|-----------------|--------------------------------------------------------------------|---------------------------------------------------------------------------|----------------------------------------------------------------------|----------------------------------------------------------------------------------------------------|--------------|
| initial      | ٨                                                      |                                 | ۸               |                                                                    | TTS Prompt : [na0200_ini_19]                                              | { lastnamespelling                                                   | { lastnamespelling /final /say_as=alpha num }                                                                                                    |              |
| initial      | names_to_collect == 'LAST' AND name_collect_task=maide |                                 | colle<br>'false | ctname_spelling_only ==<br>e'                                      | na0200_ini_20                                                             | Your mother's mai                                                    | den name is                                                                                                    |              |
| initial      | ٨                                                      |                                 | ۸               |                                                                    | TTS Prompt : [na0200_ini_21]                                              | { lastname /medial                                                   | /say-as=other }                                                                                                    |              |
| initial      | ٨                                                      |                                 | ۸               |                                                                    | na0200_ini_22                                                             | spelled:                                                             |                                                                                                    |              |
| initial      | ٨                                                      |                                 | ۸               |                                                                    | TTS Prompt : [na0200_ini_23]                                              | { lastnamespelling                                                   | /final /say_as=alph                                                                                                    | a num }      |
| initial      | ٨                                                      |                                 | colle<br>'true' | ctname_spelling_only ==                                            | na0200_ini_24                                                             | Your mother's mai                                                    | den name is spelled                                                                                                    | d            |
| initial      | ٨                                                      |                                 | ۸               |                                                                    | TTS Prompt : [na0200_ini_25]                                              | { lastnamespelling                                                   | /final /say_as=alph                                                                                                    | a num }      |
| initial      | Always                                                 |                                 |                 |                                                                    | na0200_ini_26                                                             | Did I get that right,                                                | please say YES or                                                                                                    | NO?          |
| Grammar      |                                                        |                                 |                 |                                                                    |                                                                           |                                                                      |                                                                                                    |              |
| Sample Exp   | ressions                                               |                                 |                 |                                                                    | DTMF                                                                      | Reco Var/Option                                                      |                                                                                                    | Confirm      |
| yes          |                                                        |                                 |                 |                                                                    | 1                                                                         | <confirmname td="" ye<=""><td>s&gt;</td><td>Never</td></confirmname> | s>                                                                                                    | Never        |
| no           |                                                        |                                 |                 |                                                                    | 2                                                                         | <confirmname no<="" td=""><td>&gt;</td><td>Never</td></confirmname>  | >                                                                                                    | Never        |
| repeat, hear | it again, sp                                           | ell the name agair              | n, spe          | ll it again                                                        | 3 <confirmname re<="" td=""><td>peat&gt;</td><td>Never</td></confirmname> |                                                                      | peat>                                                                                                    | Never        |
| Actions      |                                                        |                                 |                 |                                                                    |                                                                           |                                                                      |                                                                                                    |              |
| Option       |                                                        | Condition                       |                 |                                                                    | Action                                                                    |                                                                      | Transition                                                                                                    |              |
| yes          |                                                        |                                 |                 |                                                                    | Assign: name_di                                                           | sconfirm_counter =0                                                  | goto:<br>na0210_ExitSucce<br>P                                                                                                    | essPrompts_P |
| no           |                                                        | IF<br>name_disconfirm<br>nter=0 |                 | Always                                                             | Assign: name_dis<br>=increment+1                                          | sconfirm_counter                                                     | -                                                                                                    |              |
| ۸            |                                                        | ٨                               |                 | IF name_collect_task=calle r OR alternative AND tnrs_checked=false | Assign: name_status =failure                                              |                                                                      |                                                                                                    |              |
| ٨            |                                                        | A                               |                 | ^                                                                  | Prompt: [na0200_out_05] My mistake.                                       |                                                                      | Return to calling dialog: KnowledgeBasedAuthentication [ka0340_GetCallerName_SD] KnowledgeBasedAuthentication [ka0370_GetCallerNameRetry_SD] KnowledgeBasedAuthentication [ka0430_GetAlternativeName_SD] KnowledgeBasedAuthentication [ka0460_GetAlternativeNameRetry_SD] KnowledgeBasedAuthentication [ka0460_GetAlternativeNameRetry_SD] KnowledgeBasedAuthentication [ka0620_GetMaidenName_SD] |              |
| ٨            |                                                        | ۸                               |                 | ELSE IF                                                            | Assign: name_co                                                           | lleet counter                                                        |                                                                                                    |              |

|   |                                          | tnrs_checked=true<br>AND<br>name_collect_counter=1                                 |                                                        |                                            |
|---|------------------------------------------|------------------------------------------------------------------------------------|--------------------------------------------------------|--------------------------------------------|
| ۸ | ٨                                        | ٨                                                                                  | Prompt: [na0200_out_02]<br>My mistake. Let's try again | goto:<br>na0120_SayAndSpellFirst_DM        |
| ٨ | ٨                                        | ELSE IF name_collect_task= =ca ller AND name_collect_counter=1                     |                                                        |                                            |
| ٨ | ٨                                        | ۸                                                                                  | Prompt: [na0200_out_02] My mistake. Let's try again    | goto:<br>na0130_SayAndSpellLast_DM         |
| ٨ | ٨                                        | ELSE IF name_collect_task=calle r AND tnrs_checked=true AND name_collect_counter=2 |                                                        |                                            |
| ٨ | ٨                                        | ٨                                                                                  | Assign: collectname_spellingonly =true                 |                                            |
| ٨ | ٨                                        | ٨                                                                                  | Prompt: [na0200_out_02] My mistake. Let's try again    | goto: na0140_SpellFirst_DM                 |
| ٨ | ۸                                        | ELSE IF name_collect_task= =ca ller AND name_collect_counter=2                     |                                                        |                                            |
| ٨ | ٨                                        | ۸                                                                                  | Assign: collectname_spellingonly =true                 |                                            |
| ۸ | ۸                                        | ٨                                                                                  | Prompt: [na0200_out_02] My mistake. Let's try again    | goto: na0150_SpellLast_DM                  |
| ۸ | ٨                                        | ELSE (name_collect_counter= 3)                                                     | -                                                      | goto:<br>na0220_ConfirmationApology_P<br>P |
| ۸ | ELSE IF<br>name_disconfirm_cou<br>nter=1 | Always                                                                             | Assign: name_disconfirm_counter =increment+1           |                                            |
| ٨ | ۸                                        | ٨                                                                                  | Assign: collectname_spellingonly =true                 |                                            |
| ٨ | ۸                                        | IF name_collect_task=calle r AND name_collect_counter=2                            |                                                        |                                            |
| ^ | ٨                                        | ٨                                                                                  | Prompt: [na0200_out_03]<br>Sorry. Let's try again      | goto: na0140_SpellFirst_DM                 |
| ٨ | ۸                                        | ELSE IF name_collect_task= =ca ller AND name_collect_counter=2                     |                                                        |                                            |
| ٨ | ٨                                        | ۸                                                                                  | Prompt: [na0200_out_03]<br>Sorry. Let's try again      | goto: na0150_SpellLast_DM                  |
| ۸ | ^                                        | ELSE                                                                               |                                                        | goto:                                      |

SSA\_ATT\_Care2020\_N8NN

03/23/2020

|                   |                                                       | (name_collect_counter= 3)                |                                                                                  | na0220_ConfirmationApology_P               |
|-------------------|-------------------------------------------------------|------------------------------------------|----------------------------------------------------------------------------------|--------------------------------------------|
| ۸                 | ELSE<br>(name_disconfirm_co<br>unter>1)               | Always                                   |                                                                                  | goto:<br>na0220_ConfirmationApology_P<br>P |
| repeat            |                                                       |                                          | Prompt: [na0200_out_01]<br>Sure                                                  | Re-Recognition: Reprompt                   |
| Recovery Behavior |                                                       |                                          |                                                                                  |                                            |
| Туре              | Condition                                             |                                          | Action                                                                           | Transition                                 |
| nomatch 1         | If name_collect_task=ca ller                          | collectname_spelling_on<br>ly == 'false' | <b>Prompt:</b> [na0200_nm1_01]<br>Sorry. I heard the first name                  |                                            |
| nomatch 1         | ۸                                                     | ٨                                        | TTS Prompt: [na0200_nm1_02] { firstname /medial /say-as=other }                  |                                            |
| nomatch 1         | ۸                                                     | ٨                                        | Prompt: [na0200_nm1_03] spelled                                                  |                                            |
| nomatch 1         | ٨                                                     | ^                                        | TTS Prompt: [na0200_nm1_04]<br>{ firstnamespelling /final<br>/say_as=alpha num } |                                            |
| nomatch 1         | ٨                                                     | ۸                                        | Prompt: [na0200_nm1_05] and the last name                                        |                                            |
| nomatch 1         | ٨                                                     | ٨                                        | TTS Prompt: [na0200_nm1_06] { lastname /medial /say-as=other }                   |                                            |
| nomatch 1         | ۸                                                     | ٨                                        | Prompt: [na0200_nm1_03] spelled                                                  |                                            |
| nomatch 1         | ۸                                                     | ۸                                        | TTS Prompt: [na0200_nm1_08] { lastnamespelling /final /say_as=alpha num }        |                                            |
| nomatch 1         | ٨                                                     | collectname_spelling_on<br>ly == 'true'  | <b>Prompt:</b> [na0200_nm1_07]<br>Sorry. I heard the first name spelled          | -                                          |
| nomatch 1         | ۸                                                     | ۸                                        | TTS Prompt: [na0200_nm1_10]<br>{ firstnamespelling /final<br>/say_as=alpha num } |                                            |
| nomatch 1         | ٨                                                     | ٨                                        | <b>Prompt:</b> [na0200_nm1_05] and the last name                                 | -                                          |
| nomatch 1         | ٨                                                     | ۸                                        | TTS Prompt: [na0200_nm1_12] { lastnamespelling /final /say_as=alpha num }        |                                            |
| nomatch 1         | ۸                                                     | Always                                   | <b>Prompt</b> : [na0200_nm1_09] Did I get that right?                            | Re-Recognition:                            |
| nomatch 1         | Else<br>(name_collect_task=<br>maiden or alternative) | collectname_spelling_on<br>ly == 'false' | <b>Prompt:</b> [na0200_nm1_11]<br>Sorry. The name I heard was                    |                                            |
| nomatch 1         | ٨                                                     | ٨                                        | TTS Prompt: [na0200_nm1_15] { lastname /medial /say-as=other }                   |                                            |
| nomatch 1         | ٨                                                     | ٨                                        | Prompt: [na0200_nm1_03] spelled                                                  |                                            |
| nomatch 1         | ^                                                     | ۸                                        | TTS Prompt: [na0200_nm1_17] { lastnamespelling /final /say_as=alpha num }        |                                            |
| nomatch 1         | ۸                                                     | collectname_spelling_on<br>ly == 'true'  | <b>Prompt:</b> [na0200_nm1_13] Sorry. The name I heard was                       |                                            |

|           |                              |                                          | spelled                                                                                                    |                                                                                                    |
|-----------|------------------------------|------------------------------------------|----------------------------------------------------------------------------------------------------|----------------------------------------------------------------------------------------------------|
| nomatch 1 | ٨                            | ٨                                        | TTS Prompt: [na0200_nm1_19] { lastnamespelling /final /say_as=alpha num }                                                                                |                                                                                                    |
| nomatch 1 | ^                            | Always                                   | Prompt: [na0200_nm1_09] Did I get that right?                                                                                                    | Re-Recognition:                                                                                                    |
| nomatch 2 | If name_collect_task=c       | caller OR alternative                    | Prompt: [na0200_nm2_01] Sorry. If I got your name right, press 1. If I got it WRONG, press 2. Or, to hear the name I got AGAIN, press 3.                 | Re-Recognition:                                                                                                    |
| nomatch 2 | Else (name_collect_tas       | sk=maiden)                               | Prompt: [na0200_nm2_02] Sorry. If I got your mother's maiden name right, press 1. If I got it WRONG, press 2. Or, to hear the name I got AGAIN, press 3. | Re-Recognition:                                                                                                    |
| nomatch 3 | Always                       |                                          | Assign: transfer_reason =error                                                                                                    |                                                                                                    |
| nomatch 3 | ٨                            |                                          | Assign: name_status =failure                                                                                                    |                                                                                                    |
| nomatch 3 | ٨                            |                                          | Prompt: [na0200_nm3_01] Sorry, we seem to be having trouble.                                                                                             | Return to calling dialog: KnowledgeBasedAuthentication [ka0340_GetCallerName_SD] KnowledgeBasedAuthentication [ka0370_GetCallerNameRetry_S D] KnowledgeBasedAuthentication [ka0430_GetAlternativeName_S D] KnowledgeBasedAuthentication [ka0460_GetAlternativeNameRet ry_SD] KnowledgeBasedAuthentication [ka0460_GetAlternativeNameRet ry_SD] KnowledgeBasedAuthentication [ka0620_GetMaidenName_SD] |
| noinput 1 | If name_collect_task=ca ller | collectname_spelling_on<br>ly == 'false' | Prompt: [na0200_ni1_01] Sorry. I heard the first name                                                                                                    |                                                                                                    |
| noinput 1 | ^                            | ٨                                        | TTS Prompt: [na0200_ni1_02] { firstname /medial /say-as=other }                                                                                          |                                                                                                    |
| noinput 1 | ^                            | ٨                                        | <b>Prompt:</b> [na0200_ni1_03] spelled                                                                                                    |                                                                                                    |
| noinput 1 | ۸                            | ٨                                        | TTS Prompt: [na0200_ni1_04] { firstnamespelling /final /say_as=alpha num }                                                                               |                                                                                                    |
| noinput 1 | ^                            | ٨                                        | Prompt: [na0200_ni1_05] and the last name                                                                                                    |                                                                                                    |
| noinput 1 | ^                            | ٨                                        | TTS Prompt: [na0200_ni1_06] { lastname /medial /say-as=other }                                                                                           |                                                                                                    |
| noinput 1 | ^                            | ٨                                        | Prompt: [na0200_ni1_03] spelled                                                                                                    |                                                                                                    |
| noinput 1 | ٨                            | ٨                                        | TTS Prompt: [na0200_ni1_08] { lastnamespelling /final /say_as=alpha num }                                                                                |                                                                                                    |
| noinput 1 | ٨                            | collectname_spelling_on<br>ly == 'true'  | Prompt: [na0200_ni1_07]<br>Sorry. I heard the first name spelled                                                                                         |                                                                                                    |
| noinput 1 | ۸                            | ٨                                        | TTS Prompt: [na0200_ni1_10] { firstnamespelling /final /say_as=alpha num }                                                                               |                                                                                                    |

SSA\_ATT\_Care2020\_N8NN 03/23/2020

| noinput 1        | ٨                                               | ٨                                        | Prompt: [na0200_ni1_05] and the last name                                                                                                    |                                                                                                    |
|------------------|-------------------------------------------------|------------------------------------------|----------------------------------------------------------------------------------------------------|----------------------------------------------------------------------------------------------------|
| noinput 1        | ۸                                               | ٨                                        | TTS Prompt: [na0200_ni1_12] { lastnamespelling /final /say_as=alpha num }                                                                                |                                                                                                    |
| noinput 1        | ٨                                               | Always                                   | Prompt: [na0200_ni1_09] Did I get that right?                                                                                                    | Re-Recognition:                                                                                                    |
| noinput 1        | Else (name_collect_task= maiden or alternative) | collectname_spelling_on<br>ly == 'false' | Prompt: [na0200_ni1_11] Sorry. The name I heard was                                                                                                    | -                                                                                                    |
| noinput 1        | ٨                                               | ۸                                        | TTS Prompt: [na0200_ni1_15] { lastname /medial /say-as=other }                                                                                           |                                                                                                    |
| noinput 1        | ٨                                               | ٨                                        | Prompt: [na0200_ni1_03] spelled                                                                                                    |                                                                                                    |
| noinput 1        | ٨                                               | ٨                                        | TTS Prompt: [na0200_ni1_17] { lastnamespelling /final /say_as=alpha num }                                                                                |                                                                                                    |
| noinput 1        | ٨                                               | collectname_spelling_on<br>ly == 'true'  | Prompt: [na0200_ni1_13] Sorry. The name I heard was spelled                                                                                              |                                                                                                    |
| noinput 1        | ٨                                               | ٨                                        | TTS Prompt: [na0200_ni1_19] { lastnamespelling /final /say_as=alpha num }                                                                                |                                                                                                    |
| noinput 1        | ٨                                               | Always                                   | Prompt: [na0200_ni1_09] Did I get that right?                                                                                                    | Re-Recognition:                                                                                                    |
| noinput 2        | If name_collect_task=c                          | caller OR alternative                    | Prompt: [na0200_ni2_01] Sorry. If I got your name right, press 1. If I got it WRONG, press 2. Or, to hear the name I got AGAIN, press 3.                 | Re-Recognition:                                                                                                    |
| noinput 2        | Else (name_collect_tas                          | sk=maiden)                               | Prompt: [na0200_ni2_02] Sorry. If I got your mother's maiden name right, press 1. If I got it WRONG, press 2. Or, to hear the name I got AGAIN, press 3. | Re-Recognition:                                                                                                    |
| noinput 3        | Always                                          |                                          | Assign: transfer_reason =error                                                                                                    |                                                                                                    |
| noinput 3        | ٨                                               |                                          | Assign: name_status =failure                                                                                                    | -                                                                                                    |
| noinput 3        | ^                                               |                                          | Prompt: [na0200_ni3_01] Sorry, we seem to be having trouble.                                                                                             | Return to calling dialog: KnowledgeBasedAuthentication [ka0340_GetCallerName_SD] KnowledgeBasedAuthentication [ka0370_GetCallerNameRetry_S D] KnowledgeBasedAuthentication [ka0430_GetAlternativeName_S D] KnowledgeBasedAuthentication [ka0460_GetAlternativeNameRet ry_SD] KnowledgeBasedAuthentication |
| Commands: State- | Specific Behavior                               |                                          |                                                                                                    | [ka0620_GetMaidenName_SD]                                                                                                    |

Commands: State-Specific Behavior

See 1.2 Global Commands

Commands: Disabled Globals

repeat

SSA\_ATT\_Care2020\_N8NN 03/23/2020

# 

# na0210\_ExitSuccessPrompts\_PP

| naoz ro_Exitoaccessi rompts_r r                             |                                        |                                                                                                    |  |  |
|-------------------------------------------------------------|----------------------------------------|----------------------------------------------------------------------------------------------------|--|--|
|                                                             |                                        | Simple Play Prompt                                                                                                    |  |  |
| Informs the caller that the name was successfully collected | ed.                                    |                                                                                                    |  |  |
| Entering From                                               |                                        |                                                                                                    |  |  |
| na0130_SayAndSpellLast_DM, na0150_SpellLast_DM,             | na0200_ConfirmName_DM                  |                                                                                                    |  |  |
| Actions [Barge-in is OFF]                                   |                                        |                                                                                                    |  |  |
| Condition                                                   | Action                                 | Transition                                                                                                    |  |  |
| Always                                                      | Assign: name_status =success           |                                                                                                    |  |  |
| Λ                                                           | Prompt: [na0210_out_01] Great. Thanks. | Return to calling dialog: KnowledgeBasedAuthentication [ka0340_GetCallerName_SD] KnowledgeBasedAuthentication [ka0370_GetCallerNameRetry_SD] KnowledgeBasedAuthentication [ka0430_GetAlternativeName_SD] KnowledgeBasedAuthentication [ka0460_GetAlternativeNameRetry_SD] KnowledgeBasedAuthentication [ka0620_GetMaidenName_SD] |  |  |
| Developer Notes                                             |                                        |                                                                                                    |  |  |
| -                                                           |                                        |                                                                                                    |  |  |

# na0220\_ConfirmationApology\_PP

|                                         |                                           | Simple Play Prompt ,)                                                                                                    |
|-----------------------------------------|-------------------------------------------|----------------------------------------------------------------------------------------------------|
| Plays an apology message to the caller. |                                           | <u> </u>                                                                                                    |
| Entering From                           |                                           |                                                                                                    |
| na0200_ConfirmName_DM                   |                                           |                                                                                                    |
| Actions [Barge-in is OFF]               |                                           |                                                                                                    |
| Condition                               | Action                                    | Transition                                                                                                    |
| IF name_collect_task=alternative        | Assign: name_status =failure              |                                                                                                    |
| ٨                                       | Assign: transfer_reason =error            |                                                                                                    |
| A                                       | Prompt: [na0220_out_01] Sorry about that. | Return to calling dialog: KnowledgeBasedAuthentication [ka0340_GetCallerName_SD] KnowledgeBasedAuthentication [ka0370_GetCallerNameRetry_SD] KnowledgeBasedAuthentication [ka0430_GetAlternativeName_SD] KnowledgeBasedAuthentication |

|                                 |                                           | [ka0460_GetAlternativeNameRetry_SD]<br>KnowledgeBasedAuthentication<br>[ka0620_GetMaidenName_SD]                                                                                                    |
|---------------------------------|-------------------------------------------|----------------------------------------------------------------------------------------------------|
| ELSEIF name_collect_task=maiden | Assign: name_status =failure              |                                                                                                    |
| ٨                               | Assign: transfer_reason =error            |                                                                                                    |
| ^                               | Prompt: [na0220_out_01] Sorry about that. | Return to calling dialog: KnowledgeBasedAuthentication [ka0340_GetCallerName_SD] KnowledgeBasedAuthentication [ka0370_GetCallerNameRetry_SD] KnowledgeBasedAuthentication [ka0430_GetAlternativeName_SD] KnowledgeBasedAuthentication [ka0460_GetAlternativeNameRetry_SD] KnowledgeBasedAuthentication [ka0620_GetMaidenName_SD] |
| ELSE                            | Assign: name_status =failure              |                                                                                                    |
| ٨                               | Assign: transfer_reason =error            |                                                                                                    |
| A                               | Prompt: [na0220_out_01] Sorry about that. | Return to calling dialog: KnowledgeBasedAuthentication [ka0340_GetCallerName_SD] KnowledgeBasedAuthentication [ka0370_GetCallerNameRetry_SD] KnowledgeBasedAuthentication [ka0430_GetAlternativeName_SD] KnowledgeBasedAuthentication [ka0460_GetAlternativeNameRetry_SD] KnowledgeBasedAuthentication [ka0620_GetMaidenName_SD] |
| Developer Notes                 |                                           |                                                                                                    |
|                                 |                                           |                                                                                                    |

SSA\_ATT\_Care2020\_N8NN 03/23/2020

# 2.11 ReplacementBenefitStatement Dialog

This application allows callers to request a replacement 1099 from the previous year.

# rb0100\_MySSAWebsite\_PP

|                                                         |                                                                                                    | 0:                                  |
|---------------------------------------------------------|----------------------------------------------------------------------------------------------------|-------------------------------------|
|                                                         |                                                                                                    | Simple Play Prompt ,)               |
| Created new play prompt to encourage callers to use the | MySSA website to request their 1099/1042                                                                                                    | statements.                         |
| Entering From                                           |                                                                                                    |                                     |
| mm0530_BenefitsStatement_SD                             |                                                                                                    |                                     |
| Actions [Barge-in is OFF]                               |                                                                                                    |                                     |
| Condition                                               | Action                                                                                                    | Transition                          |
|                                                         | Prompt: [rb0100_out_01] Did you know you can view, print, save or request a copy of your SSA-1099 or SSA-1042S by going online and using your MySSA account? Go to www dot Social Security dot GOV and click on my Social Security. | goto: rb0110_CurrentYearQuestion_DM |
| Developer Notes                                         |                                                                                                    |                                     |
| Barge-in turned off!                                    |                                                                                                    |                                     |

# rb0110\_CurrentYearQuestion\_DM

|             |               |                                                               |                                              | CustomCon                                                                          | text Recognition                  | on 👵         |
|-------------|---------------|---------------------------------------------------------------|----------------------------------------------|------------------------------------------------------------------------------------|-----------------------------------|--------------|
| Determine   | s what year t | he caller wants the replacement 1099 for.                     |                                              |                                                                                    |                                   |              |
| Entering I  | From          |                                                               |                                              |                                                                                    |                                   |              |
| rb0100_My   | ySSAWebsite   | e_PP                                                          |                                              |                                                                                    |                                   |              |
| Initial Pro | ompts         |                                                               |                                              |                                                                                    |                                   |              |
| Туре        | Conditio      | on                                                            | Name                                         | Wording                                                                            |                                   |              |
| initial     | Always        |                                                               | rb0110_ini_01                                | Are you calling to                                                                 | get a replacement '1              | 099' for the |
| initial     | If current    | date is Dec 15-31                                             | rb0110_ini_02                                | <current_year></current_year>                                                      |                                   |              |
| initial     | Else curr     | rent date is NOT Dec 15-31                                    | rb0110_ini_03                                | <pre><current_year_mir< pre=""></current_year_mir<></pre>                          | nus_one>                          |              |
| initial     | Always        |                                                               | rb0110_ini_04                                | tax year?                                                                          |                                   |              |
| Gramma      | r             |                                                               |                                              |                                                                                    |                                   |              |
| Sample E    | xpressions    |                                                               | DTMF                                         | Reco Var/Option                                                                    |                                   | Confirm      |
| yes, yeah   |               |                                                               | 1                                            | <pre><current_year_question_yesno yes=""></current_year_question_yesno></pre>      |                                   | Never        |
| no          |               |                                                               | 2                                            | <pre><current_year_question_yesno no=""> Never</current_year_question_yesno></pre> |                                   | Never        |
| Actions     |               |                                                               |                                              |                                                                                    |                                   |              |
| Option      |               | Condition                                                     | Action                                       |                                                                                    | Transition                        |              |
| yes         |               | If <current_date> is between Dec 15 and Jan 31</current_date> |                                              |                                                                                    | goto:<br>rb0130_1099JanuaryEnd_DM |              |
| ٨           |               | Else                                                          | Prompt: [rb0110_out_01] goto All right.      |                                                                                    | goto: rb0200_PingHost_DB          |              |
| no          |               | Always                                                        | Assign: benefits_statement_transaction_statu |                                                                                    |                                   |              |

|               |                       |                                            | s =previous year                                                                                |                                                                        |
|---------------|-----------------------|--------------------------------------------|-------------------------------------------------------------------------------------------------|------------------------------------------------------------------------|
| ٨             | ٨                     |                                            | Prompt: [rb0110_out_02] To get a '1099' for a previous year you'll need to speak with an agent. | Return to calling dialog:<br>main<br>[mm0530_BenefitsStatement_S<br>D] |
| Recovery Beha | avior                 |                                            |                                                                                                 | ,                                                                      |
| Туре          | Condition             |                                            | Action                                                                                          | Transition                                                             |
| nomatch 1     | Always                |                                            | Prompt: [rb0110_nm1_01] Let's try again ARE you calling to get a replacement 1099 for the       |                                                                        |
| nomatch 1     | If current date is De | ec 15-31                                   | Prompt: [rb0110_nm1_02]<br><current_year></current_year>                                        |                                                                        |
| nomatch 1     | Else if current date  | is NOT Dec 15 - 31                         | Prompt: [rb0110_nm1_03] <current_year_minus_one></current_year_minus_one>                       |                                                                        |
| nomatch 1     | Always                |                                            | Prompt: [rb0110_nm1_04]tax year?                                                                | Re-Recognition:                                                        |
| nomatch 2     | ٨                     | Always                                     | Prompt: [rb0110_nm2_01] Sorry. If you'd like a replacement 1099 for the                         |                                                                        |
| nomatch 2     | ٨                     | If current date is Dec 15-31               | Prompt: [rb0110_nm2_02]<br><current_year></current_year>                                        | -                                                                      |
| nomatch 2     | ٨                     | Else if current date is<br>NOT Dec 15 - 31 | Prompt: [rb0110_nm2_03] <current_year_minus_one></current_year_minus_one>                       |                                                                        |
| nomatch 2     | ٨                     | Always                                     | Prompt: [rb0110_nm2_04]tax year, press 1. For any OTHER year, press 2.                          | Re-Recognition:                                                        |
| nomatch 3     | Always                |                                            | Assign: transfer_reason =error                                                                  |                                                                        |
| nomatch 3     | Always                |                                            | <b>Prompt:</b> [gl_nm3_01] Sorry, we seem to be having trouble.                                 |                                                                        |
| noinput 1     | Always                |                                            | Prompt: [rb0110_ni1_01] If you're calling to get a replacement 1099 for the                     |                                                                        |
| noinput 1     | If current date is De | ec 15-31                                   | Prompt: [rb0110_ni1_02] <current_year></current_year>                                           |                                                                        |
| noinput 1     | Else if current date  | is NOT Dec 15 - 31                         | Prompt: [rb0110_ni1_03]<br><current_year_minus_one></current_year_minus_one>                    |                                                                        |
| noinput 1     | Always                |                                            | Prompt: [rb0110_ni1_04]tax year, say 'Yes' or press 1. If not, say 'No' or press 2.             | Re-Recognition:                                                        |
| noinput 2     | Always                |                                            | Prompt: [rb0110_ni2_01] Sorry. If you'd like a replacement 1099 for the                         | -                                                                      |
| noinput 2     | If current date is De | ec 15-31                                   | Prompt: [rb0110_ni2_02] <current_year></current_year>                                           |                                                                        |
| noinput 2     | Else if current date  | is NOT Dec 15 - 31                         | Prompt: [rb0110_ni2_03]<br><current_year_minus_one></current_year_minus_one>                    |                                                                        |
| noinput 2     | Always                |                                            | Prompt: [rb0110_ni2_04]tax year, press 1. For any OTHER year, press 2.                          | Re-Recognition:                                                        |
| noinput 3     | Always                |                                            | Assign: transfer_reason =error                                                                  |                                                                        |
| noinput 3     | Always                |                                            | Prompt: [gl_ni3_01]                                                                             |                                                                        |

SSA\_ATT\_Care2020\_N8NN 03/23/2020

|                                   | Sorry, we seem to be having trouble. |  |  |  |  |
|-----------------------------------|--------------------------------------|--|--|--|--|
| Commands: State-Specific Behavior |                                      |  |  |  |  |
| See 1.2 Global Commands           |                                      |  |  |  |  |
| Commands: Confirmations           |                                      |  |  |  |  |
| See 1.2 Global Commands           |                                      |  |  |  |  |
| Config Parameters                 |                                      |  |  |  |  |
| Parameter                         | Value                                |  |  |  |  |
|                                   |                                      |  |  |  |  |
| Developer Notes                   |                                      |  |  |  |  |
|                                   |                                      |  |  |  |  |

# rb0130\_1099JanuaryEnd\_DM

|            |                 |                                       |                                            | CustomCon                                                                           | text Recognition                                                                                                    | on 🗓                    |
|------------|-----------------|---------------------------------------|--------------------------------------------|-------------------------------------------------------------------------------------|----------------------------------------------------------------------------------------------------|-------------------------|
| Advises th | ne caller to co | ntinue to wait until the end of Janua | ary for their 1099.                        |                                                                                     |                                                                                                    | -                       |
| Entering I | From            |                                       |                                            |                                                                                     |                                                                                                    |                         |
| rb0110_C   | :urrentYearQu   | uestion_DM, rb0200_PingHost_DB,       | , rb0400_SendStatement_DB                  |                                                                                     |                                                                                                    |                         |
| Initial Pr | rompts          |                                       |                                            |                                                                                     |                                                                                                    |                         |
| Туре       | Conditio        | on                                    | Name                                       | Wording                                                                             |                                                                                                    |                         |
| initial    | Always          |                                       | rb0130_ini_01                              | statement in the m                                                                  | Social Security beneficiaries will receive their '109s statement in the mail by the end of January showing benefits, they received in |                         |
| initial    | If current      | t date is Dec 15-31                   | rb0130_ini_02                              | <pre><current year=""></current></pre>                                              |                                                                                                    |                         |
| initial    | Else            |                                       | rb0130_ini_03                              | <current minu<="" p="" year=""></current>                                           | ıs 1>                                                                                                    |                         |
| initial    | ٨               |                                       | rb0130_ini_04                              | <500ms slience>                                                                     |                                                                                                    |                         |
| initial    | ٨               |                                       | rb0130_ini_05                              | Would you like to h                                                                 | near that again?                                                                                                    |                         |
| Gramma     | ar              |                                       |                                            |                                                                                     |                                                                                                    |                         |
| Sample E   | Expressions     |                                       | DTMF                                       | Reco Var/Option                                                                     |                                                                                                    | Confirm                 |
| no         |                 |                                       | 2                                          | <pre><replacement_statement_end_me no="" u=""></replacement_statement_end_me></pre> |                                                                                                    | Never                   |
| yes        |                 |                                       | 1                                          | <pre><replacement_sta u="" yes=""></replacement_sta></pre>                          | atement_end_men                                                                                                    | Never                   |
| Actions    |                 |                                       |                                            |                                                                                     |                                                                                                    |                         |
| Option     |                 | Condition                             | Action                                     |                                                                                     | Transition                                                                                                    |                         |
| no         |                 | Always                                | Assign:<br>benefits_statemer<br>s =success | nt_transaction_statu                                                                |                                                                                                    |                         |
| ۸          |                 | ۸                                     | Prompt: [rb0130_<br>Okay.                  | Prompt: [rb0130_out_01]<br>Okay.                                                    |                                                                                                    | dialog:<br>sStatement_S |
| yes        |                 | Always                                | Prompt: [rb0130_<br>Sure.                  |                                                                                     |                                                                                                    | Reprompt                |
| Recover    | ry Behavior     |                                       |                                            |                                                                                     |                                                                                                    |                         |
| Туре       |                 | Condition                             | Action                                     |                                                                                     | Transition                                                                                                    |                         |

SSA\_ATT\_Care2020\_N8NN 03/23/2020

| nomatch 1        | Always                 | <b>Prompt:</b> [rb0130_nm1_01] Let's try again Would you like to hear that again?                                                            | Re-Recognition: |  |  |
|------------------|------------------------|----------------------------------------------------------------------------------------------------|-----------------|--|--|
| nomatch 2        | ۸                      | Prompt: [rb0130_nm2_01] Sorry. To hear about when you can expect your 1099 again, press 1.Otherwise, press 2.                                | Re-Recognition: |  |  |
| nomatch 3        | Always                 | Assign: transfer_reason =error                                                                                                    |                 |  |  |
| nomatch 3        | Always                 | <b>Prompt:</b> [gl_nm3_01] Sorry, we seem to be having trouble.                                                                              |                 |  |  |
| noinput 1        | ۸                      | Prompt: [rb0130_ni1_01] If you'd like to hear when you expect to receive your 1099 again, say 'yes' or press 1. If not, say 'no' or press 2. | Re-Recognition: |  |  |
| noinput 2        | ٨                      | Prompt: [rb0130_ni2_01] Sorry. To hear about when you can expect your 1099 again, press 1.Otherwise, press 2.                                | Re-Recognition: |  |  |
| noinput 3        | Always                 | Assign: transfer_reason =error                                                                                                    |                 |  |  |
| noinput 3        | Always                 | <b>Prompt:</b> [gl_ni3_01] Sorry, we seem to be having trouble.                                                                              |                 |  |  |
| Commands: S      | tate-Specific Behavior |                                                                                                    |                 |  |  |
| See 1.2 Global C | ommands                |                                                                                                    |                 |  |  |
| Commands: C      | onfirmations           |                                                                                                    |                 |  |  |
| See 1.2 Global C | commands               |                                                                                                    |                 |  |  |
| Config Parame    | eters                  |                                                                                                    |                 |  |  |
| Parameter        |                        | Value                                                                                                    | Value           |  |  |
|                  |                        |                                                                                                    |                 |  |  |
| Developer Notes  | S                      |                                                                                                    |                 |  |  |
|                  |                        |                                                                                                    |                 |  |  |

# rb0200\_PingHost\_DB

|                                                          | Database Call                                                                              |           |
|----------------------------------------------------------|--------------------------------------------------------------------------------------------|-----------|
| Pings the host database to ensure the host is available. |                                                                                            |           |
| Entering From                                            |                                                                                            |           |
| rb0110_CurrentYearQuestion_DM                            |                                                                                            |           |
| Input parameters                                         |                                                                                            |           |
| Parameter                                                | Value                                                                                      |           |
| processID                                                | Which process to pass the request to. Values are: PING, AUTAUTHINFO, MI, ENDSESSION, NONE. | ΓH, INFO, |
| requestID                                                | Unique 10 digit ID for the request. 10 zeros, if not used.                                 |           |
| timestamp                                                | Transaction timestamp.                                                                     |           |
| version                                                  | Version of the xml schema used.                                                            |           |
| Output parameters                                        |                                                                                            |           |
| Variable                                                 | Description                                                                                |           |
| rb_statusCode                                            | Possible values that can be returned are: 0000=Success, 015                                | 1=System  |

SSA\_ATT\_Care2020\_N8NN 03/23/2020

|                      |                                           |                                                                                                    | Failure, 0152=Off hour request, 1111=Application is in off season (D 15-Jan. 31) and 7777=Validation failure. |  |
|----------------------|-------------------------------------------|----------------------------------------------------------------------------------------------------|----------------------------------------------------------------------------------------------------|--|
| rb_statusDescription | 1                                         | Status code text description                                                                                                    | n                                                                                                    |  |
| Actions              |                                           |                                                                                                    |                                                                                                    |  |
| Condition            |                                           | Action                                                                                                    | Transition                                                                                                    |  |
| If rb_statusCode=00  | 00 (success)                              |                                                                                                    | goto: rb0300_KBAuthentication_SD                                                                              |  |
| If rb_statusCode=11  | 11 (off season)                           |                                                                                                    | goto: rb0130_1099JanuaryEnd_DM                                                                                |  |
| Else (failure)       | Always                                    | Assign: benefits_statement_transaction_status =failure                                                                                                    |                                                                                                    |  |
| ۸                    | If rb_statusCode=0152 (off hours request) | Prompt: [rb0200_out_01] Sorry, our system is undergoing routine maintenance and I'm unable to access your records at this time. Please try back in the morning. If you'd like to speak with someone |                                                                                                    |  |
| ۸                    | Else                                      | Prompt: [rb0200_out_02] Sorry, I'm having trouble getting access tour records                                                                                                    | Return to calling dialog: main [mm0530_BenefitsStatement_SD]                                                  |  |
| Recovery Behavi      | ior                                       |                                                                                                    |                                                                                                    |  |
| See 1.1 Global Reco  | overy Behavior                            |                                                                                                    |                                                                                                    |  |
| Developer Notes      |                                           |                                                                                                    |                                                                                                    |  |
|                      |                                           |                                                                                                    |                                                                                                    |  |

# rb0300\_KBAuthentication\_SD

| ID0300_RBAuthentication_3D                                                                                                   |                                                              |                          |                                                                 |  |  |  |
|----------------------------------------------------------------------------------------------------|--------------------------------------------------------------|--------------------------|-----------------------------------------------------------------|--|--|--|
|                                                                                                    |                                                              |                          | Subdialog Call                                                  |  |  |  |
| Sub dialogue call to Knowledge Based Authentication to collect the caller's SSN, first name, last name, other name, and DOB. |                                                              |                          |                                                                 |  |  |  |
| Entering From                                                                                                    |                                                              |                          |                                                                 |  |  |  |
| rb0200_PingHost_DB                                                                                                    |                                                              |                          |                                                                 |  |  |  |
| Dialog called                                                                                                    |                                                              |                          |                                                                 |  |  |  |
| Proceed to initial node in: KnowledgeBasedAuthe                                                                              | entication                                                   |                          |                                                                 |  |  |  |
| Input parameters                                                                                                    |                                                              |                          |                                                                 |  |  |  |
| Parameter                                                                                                    |                                                              | Value                    |                                                                 |  |  |  |
|                                                                                                    |                                                              |                          |                                                                 |  |  |  |
| Output parameters                                                                                                    |                                                              |                          |                                                                 |  |  |  |
| Variable                                                                                                    |                                                              | Subdialog Variable       |                                                                 |  |  |  |
|                                                                                                    |                                                              |                          |                                                                 |  |  |  |
| Actions                                                                                                    |                                                              |                          |                                                                 |  |  |  |
| Condition                                                                                                    | Action                                                       |                          | Transition                                                      |  |  |  |
| If kba_transaction_status=success                                                                                            |                                                              |                          | goto: rb0310_FormForSelf_DM                                     |  |  |  |
| Elseif kba_transaction_status=account_blocked                                                                                | Assign:<br>benefits_state<br>=failure                        | ement_transaction_status | Return to calling dialog:<br>main [mm0530_BenefitsStatement_SD] |  |  |  |
| Elseif kba_transaction_status=attestation_declined                                                                           | Assign:<br>benefits_statement_transaction_status<br>=failure |                          | Return to calling dialog:<br>main [mm0530_BenefitsStatement_SD] |  |  |  |

SSA\_ATT\_Care2020\_N8NN 03/23/2020

| Else (kba_transaction_status=failure) | Assign:<br>benefits_statement_transaction_status<br>=failure | Return to calling dialog:<br>main [mm0530_BenefitsStatement_SD] |  |  |  |
|---------------------------------------|--------------------------------------------------------------|-----------------------------------------------------------------|--|--|--|
| Recovery Behavior                     |                                                              |                                                                 |  |  |  |
| See 1.1 Global Recovery Behavior      |                                                              |                                                                 |  |  |  |
| Developer Notes                       |                                                              |                                                                 |  |  |  |
|                                       |                                                              |                                                                 |  |  |  |

# rb0310\_FormForSelf\_DM

|               | CustomContext Recognition |                            |                   |                                                                                                    |                                                                                | on 👵                             |           |
|---------------|---------------------------|----------------------------|-------------------|----------------------------------------------------------------------------------------------------|--------------------------------------------------------------------------------|----------------------------------|-----------|
| Asks the cal  | ler if they a             | re calling for their own i | replacement 1099. |                                                                                                    |                                                                                |                                  |           |
| Entering Fro  | от                        |                            |                   |                                                                                                    |                                                                                |                                  |           |
| rb0300_KBA    | uthenticati               | on_SD                      |                   |                                                                                                    |                                                                                |                                  |           |
| Initial Pro   | npts                      |                            |                   |                                                                                                    |                                                                                |                                  |           |
| Туре          | Conditio                  | on                         |                   | Name Wording                                                                                                    |                                                                                |                                  |           |
| initial       | Always                    |                            |                   | rb0310_ini_01                                                                                                    | Do you need a rep                                                              | lacement 1099 for                | YOURSELF? |
| reprompt      | Always                    |                            |                   | rb0310_ree_01                                                                                                    | Are you calling to gourself?                                                   | get a replacement 1              | 099 for   |
| Grammar       |                           |                            |                   |                                                                                                    |                                                                                |                                  |           |
| Sample Exp    | ressions                  |                            |                   | DTMF                                                                                                    | Reco Var/Option                                                                |                                  | Confirm   |
| no, ?for [son | neone som                 | ebody] else                |                   | 2                                                                                                    | <form_for_self_y< td=""><td>esno no&gt;</td><td>Never</td></form_for_self_y<>  | esno no>                         | Never     |
| yes, yeah, (f | or myself)                |                            |                   | 1                                                                                                    | <form_for_self_y< td=""><td>esno yes&gt;</td><td>Never</td></form_for_self_y<> | esno yes>                        | Never     |
| Actions       |                           |                            |                   |                                                                                                    |                                                                                |                                  |           |
| Option        |                           | Condition                  |                   | Action                                                                                                    |                                                                                | Transition                       |           |
| no            |                           | Always                     |                   |                                                                                                    |                                                                                | goto: rb0320_PersonLiving_DM     |           |
| yes           |                           | Always                     |                   | Prompt: [rb0310_out_01] Just a moment while I process your request                                                          |                                                                                | goto:<br>rb0400_SendStatement_DB |           |
| Recovery      | Behavior                  |                            |                   |                                                                                                    |                                                                                |                                  |           |
| Туре          |                           | Condition                  |                   | Action                                                                                                    |                                                                                | Transition                       |           |
| nomatch 1     |                           | Always                     |                   | Prompt: [rb0310_nm1_01] Let's try again Is the replacement 1099 for YOURSELF?                                               |                                                                                | Re-Recognition:                  |           |
| nomatch 2     |                           | ۸                          |                   | Prompt: [rb0310_nm2_01] Sorry. If the replacement 1099 is for YOU, press 1. If it's for someone else, press 2.              |                                                                                | Re-Recognition:                  |           |
| nomatch 3     |                           | Always                     |                   | Assign: transfer_i                                                                                                    | reason =error                                                                  |                                  |           |
| nomatch 3     |                           | Always                     |                   | Prompt: [gl_nm3_01] Sorry, we seem to be having trouble.                                                                    |                                                                                | <br>e.                           |           |
| noinput 1     |                           | ۸                          |                   | Prompt: [rb0310_ni1_01]  If you need a replacement 1099 for yourself say 'Yes' or press 1.  Otherwise, say 'No' or press 2. |                                                                                |                                  |           |
| noinput 2     |                           | ۸                          |                   | Prompt: [rb0310_<br>Sorry. If the replact YOU, press 1. If it                                                               | cement 1099 is for                                                             | Re-Recognition:                  |           |

SSA\_ATT\_Care2020\_N8NN 03/23/2020

|                                   | T                       | T                              | Т |  |  |  |
|-----------------------------------|-------------------------|--------------------------------|---|--|--|--|
|                                   |                         | else, press 2.                 |   |  |  |  |
| noinput 3                         | Always                  | Assign: transfer_reason =error |   |  |  |  |
| noinput 3                         | Always                  | Prompt: [gl_ni3_01]            |   |  |  |  |
| Commands: State-Specific Behavior |                         |                                |   |  |  |  |
| See 1.2 Global Comma              | See 1.2 Global Commands |                                |   |  |  |  |
| Commands: Confirmations           |                         |                                |   |  |  |  |
| See 1.2 Global Comma              | See 1.2 Global Commands |                                |   |  |  |  |
| Config Parameters                 |                         |                                |   |  |  |  |
| Parameter                         |                         | Value                          |   |  |  |  |

# rb0320\_PersonLiving\_DM

# **CustomContext Recognition**

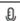

Asks the caller if the replacement 1099 is for a person that is alive, after the caller said that the replacement 1099 was for someone else.

#### **Entering From**

**Developer Notes** 

rb0310\_FormForSelf\_DM

# Initial Prompts

| Туре     | Condition                         | Name          | Wording                                            |
|----------|-----------------------------------|---------------|----------------------------------------------------|
| initial  | Always                            | rb0320_ini_01 | Is the person it's for LIVING?                     |
| reprompt | (after repeat or disconfirmation) | rb0320_ree_01 | Is the replacement 1099 for a person who's LIVING? |

#### Grammar

| Sample Expressions                                | DTMF | Reco Var/Option                                                  | Confirm |
|---------------------------------------------------|------|------------------------------------------------------------------|---------|
| no, (?they're [dead deceased (not [alive living]) | 2    | <pre><person_living_yesno no=""></person_living_yesno></pre>     | Never   |
| yes, yeah, (?they're [living alive])              | 1    | <pre><person_living_yesno yes=""></person_living_yesno></pre>    | Never   |
| repeat, repeat that                               | 9    | <pre><person_living_yesno repeat=""></person_living_yesno></pre> | Never   |

#### **Actions**

| Option | Condition | Action                                                                                            | Transition                                                    |
|--------|-----------|---------------------------------------------------------------------------------------------------|---------------------------------------------------------------|
| no     | Always    | Assign: replacement_statement_deceased =true                                                      |                                                               |
| ٨      | ٨         | Prompt: [rb0320_out_01] Okay.                                                                     | goto:<br>rb0330_DeceasedSocial_DM                             |
| yes    | Always    | Assign:<br>benefits_statement_transaction_statu<br>s =replacement                                 |                                                               |
| ۸      | ٨         | Prompt: [rb0320_out_02] To request a statement for someone else you'll need to speak to an agent. | Return to calling dialog: main [mm0530_BenefitsStatement_S D] |
| repeat | Always    | Prompt: [rb0320_out_03]<br>Sure.                                                                  | Re-Recognition: Reprompt                                      |

SSA\_ATT\_Care2020\_N8NN 03/23/2020

| Recovery Beha    | Recovery Behavior      |                                                                                                    |                 |  |  |  |
|------------------|------------------------|----------------------------------------------------------------------------------------------------|-----------------|--|--|--|
| Туре             | Condition              | Action                                                                                                    | Transition      |  |  |  |
| nomatch 1        | Always                 | Prompt: [rb0320_nm1_01] Let's try againls the person who needs the 1099 ALIVE?                                                      | Re-Recognition: |  |  |  |
| nomatch 2        | ٨                      | Prompt: [rb0320_nm2_01] Sorry. If the replacement 1099 is for a person that's LIVING, press 1. If the person's DECEASED, press 2.   | Re-Recognition: |  |  |  |
| nomatch 3        | Always                 | Assign: transfer_reason =error                                                                                                    |                 |  |  |  |
| nomatch 3        | Always                 | <b>Prompt:</b> [gl_nm3_01] Sorry, we seem to be having trouble.                                                                     |                 |  |  |  |
| noinput 1        | ٨                      | Prompt: [rb0320_ni1_01] If the replacement 1099 is for someone that is alive, say 'Yes' or press 1. Otherwise, say 'No' or press 2. | Re-Recognition: |  |  |  |
| noinput 2        | ٨                      | Prompt: [rb0320_ni2_01] Sorry. If the replacement 1099 is for a person that's LIVING, press 1. If the person's DECEASED, press 2.   | Re-Recognition: |  |  |  |
| noinput 3        | Always                 | Assign: transfer_reason =error                                                                                                    |                 |  |  |  |
| noinput 3        | Always                 | <b>Prompt:</b> [gl_ni3_01] Sorry, we seem to be having trouble.                                                                     |                 |  |  |  |
| Commands: S      | tate-Specific Behavior |                                                                                                    |                 |  |  |  |
| See 1.2 Global C | ommands                |                                                                                                    |                 |  |  |  |
| Commands: D      | isabled Globals        |                                                                                                    |                 |  |  |  |
| repeat           |                        |                                                                                                    |                 |  |  |  |
| Commands: C      | onfirmations           |                                                                                                    |                 |  |  |  |
| See 1.2 Global C | ommands                |                                                                                                    |                 |  |  |  |
| Config Parame    | eters                  |                                                                                                    |                 |  |  |  |
| Parameter Value  |                        |                                                                                                    |                 |  |  |  |
|                  |                        |                                                                                                    |                 |  |  |  |
| Developer Notes  | Developer Notes        |                                                                                                    |                 |  |  |  |
|                  |                        |                                                                                                    |                 |  |  |  |

# rb0330\_DeceasedSocial\_DM

# CustomContext Recognition

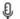

Asks for the deceased person's Social Security number after the caller indicated they are requesting the replacement 1099 for someone that is not alive.

# Entering From

rb0320\_PersonLiving\_DM

# Initial Prompts

| Туре    | Condition | Name | Wording                                                                                  |  |  |
|---------|-----------|------|------------------------------------------------------------------------------------------|--|--|
| initial | Always    |      | Please tell me the deceased person's Social Security number, or enter it on your keypad. |  |  |
| Crammar |           |      |                                                                                          |  |  |

Grammar

Social Security Administration

SSA\_ATT\_Care2020\_N8NN

| Sample Expressions | DTMF | Reco Var/Option                                                             | Confirm |
|--------------------|------|-----------------------------------------------------------------------------|---------|
| i don't know it    |      | <pre><deceased_ssn_collection dont_know=""></deceased_ssn_collection></pre> | Always  |
| <ssn></ssn>        |      | <deceased_ssn_collection <ssn="">&gt;</deceased_ssn_collection>             | Always  |

# Actions

| Option      | Condition | Action                                                                    | Transition                                                             |
|-------------|-----------|---------------------------------------------------------------------------|------------------------------------------------------------------------|
| <ssn></ssn> | Always    | Prompt: [rb0330_out_01] Great. Just a moment while I process your request | goto:<br>rb0400_SendStatement_DB                                       |
| dont_know   | Always    | Assign:<br>benefits_statement_transaction_statu<br>s =replacement         |                                                                        |
| ٨           | ٨         | If you don't know the Social Security                                     | Return to calling dialog:<br>main<br>[mm0530_BenefitsStatement_S<br>D] |

# **Confirmation Prompts**

| Option      | Condition | Name              | Wording                                                                 |
|-------------|-----------|-------------------|-------------------------------------------------------------------------|
| <ssn></ssn> | Always    | rb0330_cnf_ini_01 | Just to confirm, that Social Security number is                         |
| ٨           | Always    | rb0330_cnf_ini_02 | <ssn></ssn>                                                             |
| ٨           | Always    | rb0330_cnf_ini_03 | Right?                                                                  |
| dont_know   | Always    |                   | Sounds like you don't know their Social Security number. Is that right? |

# Confirmation Recovery Behavior

# See 1.3 Global Confirmation

# Recovery Behavior

| Туре      | Condition | Action                                                                                                    | Transition      |
|-----------|-----------|----------------------------------------------------------------------------------------------------|-----------------|
| nomatch 1 | Always    | Prompt: [rb0330_nm1_01] Let's try again Please say or enter the nine-digit Social Security number, one digit at a time, or say 'I Don't Know' or press 1.                                         | Re-Recognition: |
| nomatch 2 | ٨         | Prompt: [rb0330_nm2_01] Sorry. Enter the deceased person's nine digit Social Security number on your keypad or, if you don't know it, press 1.                                                    | Re-Recognition: |
| nomatch 3 | Always    | Assign: transfer_reason =error                                                                                                    |                 |
| nomatch 3 | Always    | <b>Prompt:</b> [gl_nm3_01] Sorry, we seem to be having trouble.                                                                                                    |                 |
| noinput 1 | ^         | Prompt: [rb0330_ni1_01] If you don't KNOW the person's Social Security number, say 'I Don't Know' or press 1. Otherwise, say or enter the nine-digit Social Security number, one digit at a time. |                 |
| noinput 2 | ٨         | Prompt: [rb0330_ni2_01] Sorry. Enter the deceased person's nine digit Social Security number on your keypad or, if you don't know it, press 1.                                                    | Re-Recognition: |

03/23/2020

SSA\_ATT\_Care2020\_N8NN 03/23/2020

| noinput 3            | Always                  | Assign: transfer_reason =error                                  |  |  |  |
|----------------------|-------------------------|-----------------------------------------------------------------|--|--|--|
| noinput 3            | Always                  | <b>Prompt:</b> [gl_ni3_01] Sorry, we seem to be having trouble. |  |  |  |
| Commands: State-S    | Specific Behavior       |                                                                 |  |  |  |
| See 1.2 Global Comma | nds                     |                                                                 |  |  |  |
| Commands: Confirm    | Commands: Confirmations |                                                                 |  |  |  |
| See 1.2 Global Comma | See 1.2 Global Commands |                                                                 |  |  |  |
| Config Parameters    |                         |                                                                 |  |  |  |
| Parameter            |                         | Value                                                           |  |  |  |
|                      |                         |                                                                 |  |  |  |
| Developer Notes      | Developer Notes         |                                                                 |  |  |  |
|                      | <del></del>             |                                                                 |  |  |  |

# rb0400\_SendStatement\_DB

|                                                       |                                                                         |                                                                                                    | Database Call                                 |                      |
|-------------------------------------------------------|-------------------------------------------------------------------------|----------------------------------------------------------------------------------------------------|-----------------------------------------------|----------------------|
| Database hit to process the replacement 1099 request. |                                                                         |                                                                                                    |                                               |                      |
| Entering From                                         |                                                                         |                                                                                                    |                                               |                      |
| rb0310_FormForSelf_DM, rb0330_DeceasedSocial_DM       |                                                                         |                                                                                                    |                                               |                      |
| Input parameters                                      |                                                                         |                                                                                                    |                                               |                      |
| Parameter                                             |                                                                         | Value                                                                                                    |                                               |                      |
| processID                                             |                                                                         | Which process to pass the reAUTHINFO, MI, ENDSESSI                                                                                                    | equest to. Values are: PING, AUT<br>ON, NONE. | TH, INFO,            |
| requestID                                             |                                                                         | Unique 10 digit ID for the red                                                                                                    | quest. 10 zeros, if not used.                 |                      |
| timestamp                                             |                                                                         | Transaction timestamp.                                                                                                    |                                               |                      |
| version                                               |                                                                         | Version of the xml schema u                                                                                                    | sed.                                          |                      |
| actionType                                            |                                                                         |                                                                                                    |                                               |                      |
| ui                                                    |                                                                         | Type of user, T for Telephone                                                                                                    |                                               |                      |
| deceasedSSN                                           |                                                                         | The deceased individual's SSN. Sent only if the caller is requesting a replacement form on the behalf of a deceased person, 9 digits.                                                                                                    |                                               |                      |
| ani                                                   |                                                                         | Caller's 10 digit ANI. All zero                                                                                                    | os if unavailable.                            |                      |
| Output parameters                                     |                                                                         |                                                                                                    |                                               |                      |
| Variable                                              |                                                                         | Description                                                                                                    |                                               |                      |
| rb_statusCode                                         |                                                                         | Possible values that can be returned are: 0000=Success, 0108= Cannomatch the information provided (unable to authenticate), 0151=System Failure, 0152=Off hour request, 0226=Survivor is not a spouse, parent or child on MBR, 0508=Block Access, 1111=Application is in off seasor (Dec. 15-Jan. 31), 7777=Validation failure, 8888=Not authenticated/authorized, and 9999=Data is Invalid. |                                               | =System<br>e, parent |
| rb_statusDescription                                  |                                                                         | Status code text description                                                                                                    |                                               |                      |
| Actions                                               |                                                                         |                                                                                                    |                                               |                      |
| Condition                                             | Action                                                                  |                                                                                                    | Transition                                    |                      |
| Always (rb_statusCode=0000)                           | Prompt: [rb0400_out_01]         goto: rb0410_Success           All set! |                                                                                                    | goto: rb0410_SuccessMsg_PP                    |                      |
| If rb_statusCode=0226                                 | Prompt: [rb0                                                            | 400_out_02]                                                                                                    | goto: rb0420_NoRelationshipEn                 | d_DM                 |

SSA\_ATT\_Care2020\_N8NN 03/23/2020

|                                           | Sorry                                                                                                    |                                                                 |
|-------------------------------------------|----------------------------------------------------------------------------------------------------|-----------------------------------------------------------------|
| If rb_statusCode=1111                     |                                                                                                    | goto: rb0130_1099JanuaryEnd_DM                                  |
| If rb_statusCode=0152 (off hours request) | Assign: benefits_statement_transaction_status =failure                                                                                                    |                                                                 |
| A                                         | Prompt: [rb0400_out_03] Sorry, our system is undergoing routine maintenance and I'm unable to access your records at this time. Please try back in the morning. If you'd like to speak with someone | Return to calling dialog:<br>main [mm0530_BenefitsStatement_SD] |
| Else                                      | Assign: benefits_statement_transaction_status =failure                                                                                                    |                                                                 |
| ٨                                         | Prompt: [rb0400_out_04] I'm having trouble submitting your request                                                                                                    | Return to calling dialog:<br>main [mm0530_BenefitsStatement_SD] |
| Recovery Behavior                         |                                                                                                    |                                                                 |
| See 1.1 Global Recovery Behavior          |                                                                                                    |                                                                 |
| Developer Notes                           |                                                                                                    |                                                                 |
|                                           |                                                                                                    |                                                                 |

# rb0410\_SuccessMsg\_PP

|                                                     |                                                                                                    | Simple Play Prompt |
|-----------------------------------------------------|----------------------------------------------------------------------------------------------------|--------------------|
| Informs the caller the replacement 1099 was process | sed successfully and when it should be expected.                                                                                                    |                    |
| Entering From                                       |                                                                                                    |                    |
| rb0400_SendStatement_DB, rb0440_BenefitsStater      | nentEndMenu_DM                                                                                                    |                    |
| Actions [Barge-in is OFF]                           |                                                                                                    |                    |
| Condition                                           | Action                                                                                                    | Transition         |
| If replacement_statement_deceased=true              | Prompt: [rb0410_out_01] The deceased's replacement 1099 for                                                                                                   |                    |
| Else (replacement_statement_deceased=false)         | Prompt: [rb0410_out_02]<br>Your replacement 1099 for                                                                                                    |                    |
| Always                                              | Prompt: [rb0410_out_03] <current minus="" one="" year=""></current>                                                                                           |                    |
| If replacement_statement_deceased=true              | Prompt: [rb0410_out_04] will be sent to YOUR address on record. If you live in the United States or a U.S. territory, you should receive it by                |                    |
| Else                                                | Prompt: [rb0410_out_05] will be sent to the address we have on record for you. If you live in the United States or a U.S. territory, you should receive it by |                    |
| Always                                              | Prompt: [rb0410_out_06]<br><current +="" 14="" date="" days=""></current>                                                                                     |                    |
| ٨                                                   | Prompt: [rb0410_out_07] Otherwise, if you live outside the United States, you should receive it by                                                            |                    |
| ٨                                                   | <b>Prompt:</b> [rb0410_out_08]                                                                                                    |                    |

SSA\_ATT\_Care2020\_N8NN 03/23/2020

|                 | <pre><current +="" 40="" date="" days=""></current></pre> |                                             |
|-----------------|-----------------------------------------------------------|---------------------------------------------|
|                 |                                                           | goto:<br>rb0440_BenefitsStatementEndMenu_DM |
| Developer Notes |                                                           |                                             |
|                 |                                                           |                                             |

#### rb0420\_NoRelationshipEnd\_DM

#### **CustomContext Recognition** Upon a relationship mismatch (of caller and deceased person) the caller will be told they need to contact a Social Security field office and be given the option to locate an office in their area. **Entering From** rb0400 SendStatement DB **Initial Prompts** Type Condition Name Wording initial Always rb0420\_ini\_01 You'll need to submit your request in writing to a Social Security field office. Would you like to find an office now? Grammar **DTMF** Sample Expressions Reco Var/Option Confirm <no\_relationship\_end\_menu yes> yes, yeah Never no, no thanks 2 <no\_relationship\_end\_menu no> Never Actions Condition Option Action Transition Assign: Always yes benefits statement transaction statu s =field\_office **Prompt:** [rb0420 out 01] Return to calling dialog: Okay. [mm0530\_BenefitsStatement\_S no Always Assign: benefits statement transaction statu s =success **Prompt:** [rb0420\_out\_02] Return to calling dialog: Okay. [mm0530\_BenefitsStatement\_S D) Recovery Behavior Type Condition Action **Transition** nomatch 1 Prompt: [rb0420 nm1 01] Re-Recognition: Always Let's try again... Do you want to find a Social Security field office now? Prompt: [rb0420 nm2 01] nomatch 2 Re-Recognition: Sorry. You'll need to submit your request for a replacement 1099 in writing to a Social Security field office To find the mailing address of an office in your area, press 1. For help with anything else, press 2.

SSA\_ATT\_Care2020\_N8NN 03/23/2020

| nomatch 3        | Always                 | Assign: transfer_reason =error                                                                                                    |                 |
|------------------|------------------------|----------------------------------------------------------------------------------------------------|-----------------|
| nomatch 3        | Always                 | <b>Prompt:</b> [gl_nm3_01] Sorry, we seem to be having trouble.                                                                                                    |                 |
| noinput 1        | ٨                      | Prompt: [rb0420_ni1_01] Let's try again Do you want to find a Social Security field office now?                                                                                                    | Re-Recognition: |
| noinput 2        | ٨                      | Prompt: [rb0420_ni2_01] Sorry. You'll need to submit your request for a replacement 1099 in writing to a Social Security field office. To find the mailing address of an office in your area, press 1. For help with anything else, press 2. | Re-Recognition: |
| noinput 3        | Always                 | Assign: transfer_reason =error                                                                                                    |                 |
| noinput 3        | Always                 | <b>Prompt:</b> [gl_ni3_01] Sorry, we seem to be having trouble.                                                                                                    |                 |
| Commands: S      | tate-Specific Behavior |                                                                                                    |                 |
| See 1.2 Global C | ommands                |                                                                                                    |                 |

# Commands: Confirmations

See 1.2 Global Commands

# **Config Parameters**

| Parameter       | Value |
|-----------------|-------|
|                 |       |
| Develop an Mada |       |

#### Developer Notes

--

# $rb0440\_BenefitsStatementEndMenu\_DM$

|                                           |                                 |                    |                                                                                  | CustomCon                                                                                                    | text Recogniti | on 🗓  |
|-------------------------------------------|---------------------------------|--------------------|----------------------------------------------------------------------------------|----------------------------------------------------------------------------------------------------|----------------|-------|
| Caller is give                            | en the option to hear the succe | ess message again. |                                                                                  |                                                                                                    |                |       |
| Entering Fr                               | om                              |                    |                                                                                  |                                                                                                    |                |       |
| rb0410_Suc                                | cessMsg_PP                      |                    |                                                                                  |                                                                                                    |                |       |
| Initial Pro                               | npts                            |                    |                                                                                  |                                                                                                    |                |       |
| Туре                                      | Condition                       |                    | Name                                                                             | Wording                                                                                                    |                |       |
| initial                                   | Always                          |                    | rb0440_ini_01 Now, would you like to hear that again?                            |                                                                                                    |                | 1?    |
| reprompt                                  | (after repeat)                  |                    | rb0440_ree_01 Would you like to hear that again?                                 |                                                                                                    |                |       |
| Grammar                                   |                                 |                    |                                                                                  |                                                                                                    |                |       |
| Sample Expressions DTMF Reco Var/Option 0 |                                 |                    | Confirm                                                                          |                                                                                                    |                |       |
| yes                                       |                                 |                    | 1                                                                                | <br><br> | ent_end_menu   | Never |
| no                                        |                                 |                    | 2                                                                                | <pre><benefits_statement_end_menu no=""></benefits_statement_end_menu></pre>                                                                                                    |                | Never |
| repeat, repeat that                       |                                 | 9                  | <pre><benefits_statement_end_menu repeat=""></benefits_statement_end_menu></pre> |                                                                                                    | Never          |       |
| Actions                                   | Actions                         |                    |                                                                                  |                                                                                                    |                |       |
| Option                                    | Condition                       |                    | Action                                                                           |                                                                                                    | Transition     |       |
| no                                        | Always                          |                    | Assign:                                                                          |                                                                                                    |                |       |

|                   |                       | hanafita atatament transportion atatu                                                                                                    | T                                                                      |
|-------------------|-----------------------|----------------------------------------------------------------------------------------------------|------------------------------------------------------------------------|
|                   |                       | benefits_statement_transaction_statu<br>s =success                                                                                                    |                                                                        |
| ۸                 | ٨                     | Prompt: [rb0440_out_01] All right.                                                                                                    | Return to calling dialog: main [mm0530_BenefitsStatement_S D]          |
| yes               | Always                | Prompt: [rb0440_out_02]<br>Sure.                                                                                                    | goto: rb0410_SuccessMsg_PP                                             |
| repeat            | Always                | Prompt: [rb0440_out_03] Sure.                                                                                                    | Re-Recognition: Reprompt                                               |
| Recovery Beha     | vior                  |                                                                                                    |                                                                        |
| Туре              | Condition             | Action                                                                                                    | Transition                                                             |
| nomatch 1         | Always                | Prompt: [rb0440_nm1_01] Let's try again Would you like to hear when you can expect to receive the 1099 AGAIN?                                                                                | Re-Recognition:                                                        |
| nomatch 2         | ٨                     | Prompt: [rb0440_nm2_01] Sorry. I've processed your request for a replacement 1099. If you'd like to hear the details about when to expect it in the mail AGAIN, press 1. Otherwise, press 2. |                                                                        |
| nomatch 3         | Always                | Assign: benefits_statement_transaction_statu s =success                                                                                                    |                                                                        |
| nomatch 3         | ٨                     | Prompt: [rb0440_nm3_01]<br>Sorry. Let's keep going                                                                                                    | Return to calling dialog:<br>main<br>[mm0530_BenefitsStatement_S<br>D] |
| noinput 1         | Always                | Prompt: [rb0440_ni1_01] If you'd like to hear when you can expect to receive the replacement 1099 AGAIN, say 'yes' or press 1. If not, say 'no' or press 2.                                  | Re-Recognition:                                                        |
| noinput 2         | ^                     | Prompt: [rb0440_ni2_01] Sorry. I've processed your request for a replacement 1099. If you'd like to hear the details about when to expect it in the mail AGAIN, press 1. Otherwise, press 2. |                                                                        |
| noinput 3         | Always                | Assign: benefits_statement_transaction_statu s =success                                                                                                    |                                                                        |
| noinput 3         | ٨                     | Prompt: [rb0440_ni3_01]<br>Let's keep going                                                                                                    | Return to calling dialog:<br>main<br>[mm0530_BenefitsStatement_S<br>D] |
| Commands: Sta     | ate-Specific Behavior |                                                                                                    |                                                                        |
| See 1.2 Global Co | mmands                |                                                                                                    |                                                                        |
| Commands: Dis     | sabled Globals        |                                                                                                    |                                                                        |
| repeat            |                       |                                                                                                    |                                                                        |
| Commands: Co      | onfirmations          |                                                                                                    |                                                                        |
| See 1.2 Global Co | mmands                |                                                                                                    |                                                                        |

| Config Parameters |       |  |
|-------------------|-------|--|
| Parameter         | Value |  |
| Maxnoinputs 0     |       |  |
| Developer Notes   |       |  |
|                   |       |  |

SSA\_ATT\_Care2020\_N8NN 03/23/2020

# 2.12 Transcription Dialog

This application allows callers to order Social Security forms (SS-5, SSA-1020, and SSA-7004) and pamphlets.

# tr0105\_PlayTransIntro\_PP

| rmation that will need to be collected in subse                                                                                                    | Simple Play Prompt ()) equent states (message is specific to caller                                                                                                    |
|----------------------------------------------------------------------------------------------------|----------------------------------------------------------------------------------------------------|
|                                                                                                    |                                                                                                    |
|                                                                                                    |                                                                                                    |
|                                                                                                    |                                                                                                    |
|                                                                                                    |                                                                                                    |
|                                                                                                    |                                                                                                    |
| Action                                                                                                    | Transition                                                                                                    |
| Prompt: [tr0105_out_01] There are several pamphlet topics to choose from. I'll take you through the list and you can select the ones you want. To skip ahead to the next topic, just say 'Skip Topic'. To hear it again, say 'Repeat That.' And, at any time, you can say 'I'm Done' and I'll take you back to the Main Menu. | goto: tr0310_UnderstandingSS_DM                                                                                                    |
| Prompt: [tr0105_out_02] To begin, we'll need to get the address that the form will be mailed to.                                                                                                    | goto: tr0110_ReverseANILookup_DB                                                                                                    |
| Prompt: [tr0105_out_03] To request a Social Security Statement, or to calculate your benefits using a different estimate of future earnings, you'll need to fill out form 'S S A 7004.' We can send you the form in the mail. To do that, I need to get some information from you first.                                      | goto: tr0110_ReverseANILookup_DB                                                                                                    |
| Prompt: [tr0105_out_04] To do that, I need to get some information from you first.                                                                                                    | goto: tr0110_ReverseANILookup_DB                                                                                                    |
| <u>'</u>                                                                                                    |                                                                                                    |
|                                                                                                    | Prompt: [tr0105_out_01] There are several pamphlet topics to choose from. I'll take you through the list and you can select the ones you want. To skip ahead to the next topic, just say 'Skip Topic'. To hear it again, say 'Repeat That.' And, at any time, you can say 'I'm Done' and I'll take you back to the Main Menu.  Prompt: [tr0105_out_02] To begin, we'll need to get the address that the form will be mailed to.  Prompt: [tr0105_out_03] To request a Social Security Statement, or to calculate your benefits using a different estimate of future earnings, you'll need to fill out form 'S S A 7004.' We can send you the form in the mail. To do that, I need to get some information from you first.  Prompt: [tr0105_out_04] To do that, I need to get some information |

# tr0110\_ReverseANILookup\_DB

|                                                                  | Database Call |  |
|------------------------------------------------------------------|---------------|--|
| Database hit to determine if address can be found using the ANI. |               |  |
| Entering From                                                    |               |  |
| tr0105_PlayTransIntro_PP, tr0550_ConcludeChoices_PP              |               |  |
| Input parameters                                                 |               |  |
| Parameter                                                        | Value         |  |
| ani                                                              |               |  |
| Output parameters                                                |               |  |
| Variable                                                         | Description   |  |

Nuance Communications Social Security Administration Page 396 of 446

SSA\_ATT\_Care2020\_N8NN 03/23/2020

| tr_firstName     |  |
|------------------|--|
| tr_lastName      |  |
| tr_streetAddress |  |
| tr_city          |  |
| tr_state         |  |
| tr_zipCode       |  |

#### Actions

| Condition                      | Action | Transition                                  |
|--------------------------------|--------|---------------------------------------------|
| If address_returned=true       |        | goto: tr0120_ConfirmAddress_DM              |
| Else if address_returned=false |        | <b>goto:</b> tr0130_SetAddressParameters_DS |

#### Recovery Behavior

See 1.1 Global Recovery Behavior

Developer Notes

#### tr0120\_ConfirmAddress\_DM

## **CustomContext Recognition**

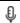

If address was found in the previous state, the caller is provided the address associated with the ANI and asked if this is where they would like their form/pamphlet to go.

#### Entering From

tr0110\_ReverseANILookup\_DB

#### Initial Prompts

| Туре    | Condition                                     | Condition                |                              | Wording                                                |
|---------|-----------------------------------------------|--------------------------|------------------------------|--------------------------------------------------------|
| initial | Always                                        |                          | tr0120_ini_01                | It looks like the address for this telephone number is |
| initial | ٨                                             |                          | TTS Prompt : [tr0120_ini_02] | [street address only]                                  |
| initial | ٨                                             |                          | tr0120_ini_03                | <1000ms slience>                                       |
| initial | If<br>current_task=transcription<br>_pamphlet | If pamphlet_get_number=1 | tr0120_ini_04                | Is that where you'd like me to send your pamphlet?     |
| initial | ٨                                             | Else                     | tr0120_ini_05                | Is that where you'd like me to send your pamphlets?    |
| initial | Else                                          |                          | tr0120_ini_06                | Is that where you'd like me to send your form?         |

#### Grammar

| Sample Expressions                        | DTMF | Reco Var/Option                                              | Confirm |
|-------------------------------------------|------|--------------------------------------------------------------|---------|
| yes                                       | 1    | <tr_confirm_address_yesno yes=""></tr_confirm_address_yesno> | Never   |
| no, (somewhere else), (different address) | 2    | <tr_confirm_address_yesno no=""></tr_confirm_address_yesno>  | Never   |

#### Actions

| Option | Condition | Action                                      | Transition                                  |
|--------|-----------|---------------------------------------------|---------------------------------------------|
| no     | Always    | Okay.                                       | goto:<br>tr0130_SetAddressParameters_<br>DS |
| yes    | Always    | Assign: transcription_address<br>=[address] |                                             |

SSA\_ATT\_Care2020\_N8NN

03/23/2020

| ٨             | _ ' - '                                          |                         | Prompt: [tr0120_out_02] Okay. Just a moment while I submit this request                                                                     | goto:<br>tr0210_SubmitRequest_DB   |  |
|---------------|--------------------------------------------------|-------------------------|----------------------------------------------------------------------------------------------------|------------------------------------|--|
| ^             | Else                                             |                         |                                                                                                    | goto:<br>tr0200_AskHowManyForms_DM |  |
| Recovery Beha | avior                                            |                         |                                                                                                    |                                    |  |
| Туре          | Condition                                        |                         | Action                                                                                                    | Transition                         |  |
| nomatch 1     | If current_task=transcrip tion_pamphlet          | If pamphlet_get_number= | Prompt: [tr0120_nm1_01] Let's try again IS where you'd like me to send the pamphlet?                                                        | Re-Recognition:                    |  |
| nomatch 1     | ٨                                                | Else                    | Prompt: [tr0120_nm1_02]<br>Let's try again IS where you'd like<br>me to send the pamphlets?                                                 | Re-Recognition:                    |  |
| nomatch 1     | Else                                             | Always                  | Prompt: [tr0120_nm1_03]<br>Let's try again IS where you'd like<br>me to send the form?                                                      | Re-Recognition:                    |  |
| nomatch 2     | Always                                           |                         | <b>Prompt:</b> [tr0120_nm2_01] Sorry. The address for this telephone number is                                                              | Re-Recognition:                    |  |
| nomatch 2     | ٨                                                |                         | Prompt: [tr0120_nm2_02]<br><address></address>                                                                                              | Re-Recognition:                    |  |
| nomatch 2     | ٨                                                |                         | <b>Prompt:</b> [tr0120_nm2_03] If that's where you'd like me to send your order, press 1. Otherwise, press 2.                               | Re-Recognition:                    |  |
| nomatch 3     | Always                                           |                         | Assign: transfer_reason =error                                                                                                    |                                    |  |
| nomatch 3     | Always                                           |                         | <b>Prompt:</b> [gl_nm3_01] Sorry, we seem to be having trouble.                                                                             |                                    |  |
| noinput 1     | If current_task=transcrip pamphlet_get_number= 1 |                         | Prompt: [tr0120_ni1_01] If that's the address where you'd like me to send the pamphlet, say 'Yes' or press 1. If not, say 'No' or press 2.  | Re-Recognition:                    |  |
| noinput 1     | ٨                                                | Else                    | Prompt: [tr0120_ni1_02] If that's the address where you'd like me to send the pamphlets, say 'Yes' or press 1. If not, say 'No' or press 2. | Re-Recognition:                    |  |
| noinput 1     | Else                                             | Always                  | Prompt: [tr0120_ni1_03] If that's the address where you'd like me to send the form, say 'Yes' or press 1. If not, say 'No' or press 2.      | Re-Recognition:                    |  |
| noinput 2     | Always                                           |                         | <b>Prompt:</b> [tr0120_ni2_01] Sorry. The address for this telephone number is                                                              | Re-Recognition:                    |  |
| noinput 2     | ^                                                |                         | Prompt: [tr0120_ni2_02] <address></address>                                                                                                 | Re-Recognition:                    |  |
| noinput 2     | ٨                                                |                         | Prompt: [tr0120_ni2_03] If that's where you'd like me to send your order, press 1. Otherwise, press 2.                                      | Re-Recognition:                    |  |
| noinput 3     | Always                                           |                         | Assign: transfer_reason =error                                                                                                    |                                    |  |
| noinput 3     | Always                                           |                         | <b>Prompt:</b> [gl_ni3_01] Sorry, we seem to be having trouble.                                                                             |                                    |  |
| Commands: S   | tate-Specific Behavior                           |                         |                                                                                                    |                                    |  |

SSA\_ATT\_Care2020\_N8NN 03/23/2020

# See 1.2 Global Commands Commands: Confirmations See 1.2 Global Commands Config Parameters Parameter Value

#### **Developer Notes**

NOTE: when confirming the address, we read back the street address only - e.g. 123 main street - excluding city, state, and zip code

NOTE: per usability recommendation ID#14, TTS address read-back should be slowed down slightly for clarity

#### tr0130\_SetAddressParameters\_DS

|                                            |                                                                                                | Decision 🔷                  |
|--------------------------------------------|------------------------------------------------------------------------------------------------|-----------------------------|
| Sets parameter values that are needed by t | the AddressOSDM dialog.                                                                        |                             |
| Entering From                              |                                                                                                |                             |
| tr0110_ReverseANILookup_DB, tr0120_Cd      | onfirmAddress_DM                                                                               |                             |
| Actions                                    |                                                                                                |                             |
| Condition                                  | Action                                                                                         | Transition                  |
| Always                                     | Comment: set parameters before entering<br>AddressOSDM                                         |                             |
| ٨                                          | Assign: collectaddress_entryprompt ='empty'                                                    |                             |
| ۸                                          | Assign: collectaddress_collectedzipcode = 'FALSE'                                              |                             |
| ۸                                          | Assign: collectaddress_overallconfirmation ='ALWAYS'                                           |                             |
| Λ                                          | Assign: collectaddress_collectfortranscription ='FALSE'                                        |                             |
| Λ                                          | Assign: collectaddress_ziplookuperrorprompt =default_address_ziplookuperrorprompt              |                             |
| Λ                                          | Assign: collectaddress_citystatelookuperrorprompt =default_address_citystatelookuperrorpro mpt |                             |
| Λ                                          | Assign: collectaddress_exitsuccessprompt =default_address_exitsuccessprompt                    |                             |
| ۸                                          |                                                                                                | goto: tr0140_AddressOSDM_SD |
| Developer Notes                            |                                                                                                |                             |
|                                            |                                                                                                |                             |

#### tr0140\_AddressOSDM\_SD

| Subdialog Call |  |
|----------------|--|

Sub dialogue call to the AddressOSDM to collect the caller's address.

#### **Entering From**

tr0130\_SetAddressParameters\_DS

SSA\_ATT\_Care2020\_N8NN

#### Dialog called

Proceed to initial node in: AddressOSDM

#### Input parameters

| Parameter | Value |
|-----------|-------|
| -         |       |

#### **Output parameters**

| Variable | Subdialog Variable |
|----------|--------------------|
| -        |                    |

#### Actions

| Condition |                                         | Action                                                                 | Transition                                                  |  |
|-----------|-----------------------------------------|------------------------------------------------------------------------|-------------------------------------------------------------|--|
| Success   | Always                                  | Assign: transcription_address =[address]                               |                                                             |  |
| ۸         | If current_task=transcription_pa mphlet |                                                                        | goto: tr0210_SubmitRequest_DB                               |  |
| ٨         | Else                                    |                                                                        | goto: tr0200_AskHowManyForms_DM                             |  |
| Failure   |                                         | Assign: transcription_transaction_status =failure                      |                                                             |  |
| ۸         |                                         | Prompt: [tr0140_out_01] I won't be able to go on without your address. | Return to calling dialog:<br>main [mm0550_Transcription_SD] |  |

#### Recovery Behavior

See 1.1 Global Recovery Behavior

#### **Developer Notes**

--

#### tr0200\_AskHowManyForms\_DM

## **CustomContext Recognition**

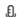

03/23/2020

Asks the caller how many forms they would like sent to them. They can not order more than 10 forms.

#### Entering From

tr0120\_ConfirmAddress\_DM, tr0140\_AddressOSDM\_SD

#### Initial Prompts

| Туре     | Condition                         | Name          | Wording                                         |
|----------|-----------------------------------|---------------|-------------------------------------------------|
| initial  | Always                            | tr0200_ini_01 | And how many copies of the form would you like? |
| reprompt | (after repeat or disconfirmation) | tr0200_ree_01 | HOW many forms would you like?                  |

#### Grammar

| Sample Expressions              | DTMF | Reco Var/Option                                        | Confirm      |
|---------------------------------|------|--------------------------------------------------------|--------------|
| ?(i want) nine ?copies ?please  | 9    | <tr_how_many_forms_menu 9=""></tr_how_many_forms_menu> | If Necessary |
| ?(i want) eight ?copies ?please | 8    | <tr_how_many_forms_menu 8=""></tr_how_many_forms_menu> | If Necessary |
| ?(i want) seven ?copies ?please | 7    | <tr_how_many_forms_menu 7=""></tr_how_many_forms_menu> | If Necessary |

SSA\_ATT\_Care2020\_N8NN

03/23/2020

| ?(i want) six ?copies ?please                                       | 6                  | <tr_how_many_forms_menu 6=""></tr_how_many_forms_menu>            | If Necessary |
|---------------------------------------------------------------------|--------------------|-------------------------------------------------------------------|--------------|
| ?(i want) five ?copies ?please                                      | 5                  | <tr_how_many_forms_menu 5=""></tr_how_many_forms_menu>            | If Necessary |
| ?(i want) four ?copies ?please                                      | 4                  | <tr_how_many_forms_menu 4=""></tr_how_many_forms_menu>            | If Necessary |
| ?(i want) three ?copies ?please                                     | 3                  | <tr_how_many_forms_menu 3=""></tr_how_many_forms_menu>            | If Necessary |
| ?(i want) two ?copies ?please                                       | 2                  | <tr_how_many_forms_menu 2=""></tr_how_many_forms_menu>            | If Necessary |
| ?(i want) ?just one ?copy ?please                                   | 1                  | <tr_how_many_forms_menu 1=""></tr_how_many_forms_menu>            | If Necessary |
| ?(i want) [eleven twelve thirteen fourteen fifteen] ?copies ?please | 11, 12, 13, 14, 15 | <tr_how_many_forms_menu></tr_how_many_forms_menu>                 | Never        |
| ?(i want) ten ?copies ?please                                       | 10                 | <tr_how_many_forms_menu 10=""></tr_how_many_forms_menu>           | If Necessary |
| repeat, repeat that                                                 |                    | <tr_how_many_forms_menu<br>repeat&gt;</tr_how_many_forms_menu<br> | Never        |

# Actions

| Option                             | Condition | Action                                                                                                    | Transition                       |  |
|------------------------------------|-----------|----------------------------------------------------------------------------------------------------|----------------------------------|--|
| over_10 (11, 12, 13, 14, or 15)    | Always    | Assign: transcription_form_quantity =10                                                                                                    |                                  |  |
| ٨                                  | Λ         | Prompt: [tr0200_out_01] The most I can send is ten copies, but I'll go ahead and send the maximum. Just a moment while I submit this request | goto:<br>tr0210_SubmitRequest_DB |  |
| Else ( <number> under_10)</number> | Always    | Assign: transcription_form_quantity = <number></number>                                                                                      |                                  |  |
| ٨                                  | ٨         | Prompt: [tr0200_out_02] Okay, just a moment while I submit that request                                                                      | goto:<br>tr0210_SubmitRequest_DB |  |
| repeat                             | Always    | Prompt: [tr0200_out_03] Sure.                                                                                                    | Re-Recognition: Reprompt         |  |

#### **Confirmation Prompts**

| •                 |            |                   |                       |
|-------------------|------------|-------------------|-----------------------|
| Option            | Condition  | Name              | Wording               |
| <number></number> | Always     | tr0200_cnf_ini_01 | You'd like us to send |
| ٨                 | ٨          | tr0200_cnf_ini_02 | [number_forms]        |
| ٨                 | If >1      | tr0200_cnf_ini_03 | copies. Right?        |
| ٨                 | Else (= 1) | tr0200_cnf_ini_04 | copy. Right?          |

#### Confirmation Recovery Behavior

#### See 1.3 Global Confirmation

#### Recovery Behavior

| Туре      | Condition | Action                                                                                                    | Transition      |  |
|-----------|-----------|----------------------------------------------------------------------------------------------------|-----------------|--|
| nomatch 1 | Always    | Prompt: [tr0200_nm1_01] Let's try again The most I can send it ten copies. Please say or enter the number of copies you'd like me to send you. | Re-Recognition: |  |
| nomatch 2 | ^         | Prompt: [tr0200_nm2_01] Sorry. I can send you up to 10 copies of the form. Enter the number of copies you'd like on your keypad.               | Re-Recognition: |  |
| nomatch 3 | Always    | Assign: transfer_reason =error                                                                                                    |                 |  |
| nomatch 3 | Always    | <b>Prompt:</b> [gl_nm3_01] Sorry, we seem to be having trouble.                                                                                |                 |  |

SSA\_ATT\_Care2020\_N8NN 03/23/2020

| noinput 1                         | ٨                                   | Prompt: [tr0200_ni1_01] The most I can send is ten copies. Please say or enter the number of copies you'd like me to send you.   | Re-Recognition: |  |  |
|-----------------------------------|-------------------------------------|----------------------------------------------------------------------------------------------------|-----------------|--|--|
| noinput 2                         | ٨                                   | Prompt: [tr0200_ni2_01] Sorry. I can send you up to 10 copies of the form. Enter the number of copies you'd like on your keypad. | Re-Recognition: |  |  |
| noinput 3                         | Always                              | Assign: transfer_reason =error                                                                                                   |                 |  |  |
| noinput 3                         | Always                              | <b>Prompt:</b> [gl_ni3_01] Sorry, we seem to be having trouble.                                                                  |                 |  |  |
| Commands: State-Specific Behavior |                                     |                                                                                                    |                 |  |  |
| See 1.2 Global C                  | Commands                            |                                                                                                    |                 |  |  |
| Commands: D                       | Disabled Globals                    |                                                                                                    |                 |  |  |
| repeat                            |                                     |                                                                                                    |                 |  |  |
| Commands: C                       | Confirmations                       |                                                                                                    |                 |  |  |
| See 1.2 Global C                  | Commands                            |                                                                                                    |                 |  |  |
| Config Param                      | eters                               |                                                                                                    |                 |  |  |
| Parameter                         | Parameter Value                     |                                                                                                    |                 |  |  |
| -                                 |                                     |                                                                                                    |                 |  |  |
| Developer Note                    | s                                   |                                                                                                    |                 |  |  |
| The grammar is                    | constrained to only accept 11 throu | ugh 15 as 'over_10'; anything else will get an error and hear                                                                    | no match 1.     |  |  |

# tr0210\_SubmitRequest\_DB

|                                                |                                                            |                 | Database Call              |  |  |  |  |  |
|------------------------------------------------|------------------------------------------------------------|-----------------|----------------------------|--|--|--|--|--|
| Database call to submit form/pamphlet request. | Database call to submit form/pamphlet request.             |                 |                            |  |  |  |  |  |
| Entering From                                  |                                                            |                 |                            |  |  |  |  |  |
| tr0120_ConfirmAddress_DM, tr0140_AddressOSDM_S | D, tr0200_AskH                                             | lowManyForms_DM |                            |  |  |  |  |  |
| Input parameters                               |                                                            |                 |                            |  |  |  |  |  |
| Parameter                                      |                                                            | Value           |                            |  |  |  |  |  |
|                                                |                                                            |                 |                            |  |  |  |  |  |
| Output parameters                              |                                                            |                 |                            |  |  |  |  |  |
| Variable                                       |                                                            | Description     |                            |  |  |  |  |  |
|                                                |                                                            |                 |                            |  |  |  |  |  |
| Actions                                        |                                                            |                 |                            |  |  |  |  |  |
| Condition                                      | Action                                                     |                 | Transition                 |  |  |  |  |  |
| Success                                        | Prompt: [tr0210_out_01]         goto: t           All set! |                 | goto: tr0220_SuccessMsg_PP |  |  |  |  |  |
| Failure                                        |                                                            |                 | goto: tr0240_FailureMsg_PP |  |  |  |  |  |
| Recovery Behavior                              |                                                            |                 |                            |  |  |  |  |  |
| See 1.1 Global Recovery Behavior               |                                                            |                 |                            |  |  |  |  |  |
| Developer Notes                                |                                                            |                 |                            |  |  |  |  |  |
|                                                |                                                            |                 |                            |  |  |  |  |  |

SSA\_ATT\_Care2020\_N8NN 03/23/2020

#### tr0220\_SuccessMsg\_PP

# Simple Play Prompt

Informs the caller that their order was successful and gives an estimate of when they should recieve their forms or pamphlets.

# Entering From

| tr0210 SubmitRequest DE                 |                                                  |                                                                                                    |   |  |  |  |  |
|-----------------------------------------|--------------------------------------------------|----------------------------------------------------------------------------------------------------|---|--|--|--|--|
| Actions [Barge-in is OFF]               |                                                  |                                                                                                    |   |  |  |  |  |
| Condition                               |                                                  |                                                                                                    |   |  |  |  |  |
| Always                                  |                                                  | Assign: transcription_transaction_status =success                                                            |   |  |  |  |  |
| If current_task=transcription _pamphlet | If pamphlet_get_number=1                         | Prompt: [tr0220_out_01] I've put your order through and you should receive the pamphlet:                     |   |  |  |  |  |
| ۸                                       | Else (pamphlet_get_number>1)                     | Prompt: [tr0220_out_02] I've put your order through and you should receive the pamphlets:                    | - |  |  |  |  |
| ۸                                       | If pamphlet_get_understanding _ss=true           | Prompt: [tr0220_out_03] Understanding Social Security                                                        |   |  |  |  |  |
| ۸                                       | If pamphlet_get_retirement_be nefits=true        | Prompt: [tr0220_out_04] Retirement Benefits                                                                  |   |  |  |  |  |
| ۸                                       | If pamphlet_get_disability_ben efits=true        | Prompt: [tr0220_out_05] Disability Benefits                                                                  |   |  |  |  |  |
| ۸                                       | If pamphlet_get_survivor_benef its=true          | Prompt: [tr0220_out_06] Survivor Benefits                                                                    |   |  |  |  |  |
| ۸                                       | If pamphlet_get_work_affects_benefits=true       | Prompt: [tr0220_out_07] How Work Affects Benefits                                                            |   |  |  |  |  |
| ۸                                       | If pamphlet_get_disabled_child ren_benefits=true | Prompt: [tr0220_out_08] Benefits For Children With Disabilities                                              |   |  |  |  |  |
| ۸                                       | If pamphlet_get_woman_ss=tru e                   | Prompt: [tr0220_out_09] What Every Woman Should Know About Social Security                                   |   |  |  |  |  |
| ٨                                       | Always                                           | Prompt: [tr0220_out_10] in the mail within 2 weeks. Now, if you're finished, feel free to hang up. Otherwise | - |  |  |  |  |
| Else                                    | Always                                           | Prompt: [tr0220_out_11] I've put this through and you should receive form                                    | - |  |  |  |  |
| ۸                                       | Elseif current_task=transcription_ss 5           | <b>Prompt:</b> [tr0220_out_12]S S 5                                                                          |   |  |  |  |  |
| ۸                                       | Elseif current_task=transcription_70 04          | <b>Prompt:</b> [tr0220_out_13]S S A 7 0 0 4                                                                  |   |  |  |  |  |
| ۸                                       | Else (current_task=transcription_1 020)          | <b>Prompt:</b> [tr0220_out_14]S S A 1 0 2 0                                                                  |   |  |  |  |  |

SSA\_ATT\_Care2020\_N8NN 03/23/2020

| ٨               | , | Prompt: [tr0220_out_15]along with instructions, in the mail within 2 weeks. Now, if you're finished, feel free to hang up. Otherwise, |                                                             |
|-----------------|---|----------------------------------------------------------------------------------------------------|-------------------------------------------------------------|
| Always          |   |                                                                                                    | Return to calling dialog:<br>main [mm0550_Transcription_SD] |
| Developer Notes |   |                                                                                                    |                                                             |
|                 |   |                                                                                                    |                                                             |

#### tr0240\_FailureMsg\_PP

|                                                            |                                                                                          | Simple Play Prompt                                          |  |  |  |  |  |
|------------------------------------------------------------|------------------------------------------------------------------------------------------|-------------------------------------------------------------|--|--|--|--|--|
| Informs the caller that their request was not processed be | Informs the caller that their request was not processed before transferring to an agent. |                                                             |  |  |  |  |  |
| Entering From                                              |                                                                                          |                                                             |  |  |  |  |  |
| tr0210_SubmitRequest_DB                                    |                                                                                          |                                                             |  |  |  |  |  |
| Actions [Barge-in is OFF]                                  |                                                                                          |                                                             |  |  |  |  |  |
| Condition                                                  | Action                                                                                   | Transition                                                  |  |  |  |  |  |
| Always                                                     | Assign: transcription_transaction_status = failure                                       |                                                             |  |  |  |  |  |
| ٨                                                          | Prompt: [tr0240_out_01] Sorry. I wasn't able to process your request.                    | Return to calling dialog:<br>main [mm0550_Transcription_SD] |  |  |  |  |  |
| Developer Notes                                            |                                                                                          |                                                             |  |  |  |  |  |
|                                                            |                                                                                          |                                                             |  |  |  |  |  |

# tr0310\_UnderstandingSS\_DM

|               |                                                                            |                                                    |                                                                                                 | Ye                                                                              | sNo Recogniti | on 👵        |  |
|---------------|----------------------------------------------------------------------------|----------------------------------------------------|-------------------------------------------------------------------------------------------------|---------------------------------------------------------------------------------|---------------|-------------|--|
| Asks the ca   | Asks the caller if they want the 'Understanding Social Security' pamphlet. |                                                    |                                                                                                 |                                                                                 |               |             |  |
| Entering Fr   | rom                                                                        |                                                    |                                                                                                 |                                                                                 |               |             |  |
| tr0105_Play   | /TransIntro_                                                               | PP, tr0545_PamphletCheck_DS                        |                                                                                                 |                                                                                 |               |             |  |
| Initial Pro   | mpts                                                                       |                                                    |                                                                                                 |                                                                                 |               |             |  |
| Туре          | Conditio                                                                   | on .                                               | Name                                                                                            | Wording                                                                         |               |             |  |
| initial       | Always                                                                     |                                                    | tr0310_ini_01 Now, to get started, do you want the pamphlet on 'Understanding Social Security'? |                                                                                 |               | pamphlet on |  |
| reprompt      | (after rep<br>= false)                                                     | peat or disconfirmation or if pamphlets_first_time | e tr0310_ree_01 Do you want the pamphlet on 'Understanding Social Security'?                    |                                                                                 |               |             |  |
| Grammar       | -                                                                          |                                                    |                                                                                                 |                                                                                 |               |             |  |
| Sample Exp    | pressions                                                                  |                                                    | DTMF                                                                                            | Reco Var/Option                                                                 |               | Confirm     |  |
| yes           |                                                                            |                                                    | 1                                                                                               | <tr_get_pamphlet< td=""><td>_menu yes&gt;</td><td>Never</td></tr_get_pamphlet<> | _menu yes>    | Never       |  |
| no            |                                                                            |                                                    | 2                                                                                               | <tr_get_pamphlet< td=""><td>_menu no&gt;</td><td>Never</td></tr_get_pamphlet<>  | _menu no>     | Never       |  |
| skip          | rip 3 <pre></pre>                                                          |                                                    | If Necessary                                                                                    |                                                                                 |               |             |  |
| i'm finished, | i'm done                                                                   |                                                    | 4 <tr_get_pamphlet_menu finished=""> If Necessary</tr_get_pamphlet_menu>                        |                                                                                 |               |             |  |
| repeat, repe  | eat that                                                                   |                                                    | 9 <tr_get_pamphlet_menu repeat=""> Never</tr_get_pamphlet_menu>                                 |                                                                                 |               |             |  |
| Actions       | Actions                                                                    |                                                    |                                                                                                 |                                                                                 |               |             |  |
| Option        |                                                                            | Condition                                          | Action                                                                                          |                                                                                 | Transition    |             |  |

SSA\_ATT\_Care2020\_N8NN 03/23/2020

| Always   |                              | Assign: next_pamphlet =retirement_benefits  |                                       |
|----------|------------------------------|---------------------------------------------|---------------------------------------|
| no       | If pamphlets_first_time=true |                                             | goto:<br>tr0320_RetirementBenefits_DM |
| ^        | Else                         | <b>Prompt:</b> [tr0310_out_01] Okay.        | goto: tr0540_MoreChoices_DM           |
| yes      | Always                       | Assign: pamphlet_get_understanding_ss =true |                                       |
| ^        | ٨                            | Assign: pamphlet_get_number =increment+1    |                                       |
| ^        | ٨                            | Prompt: [tr0310_out_02]<br>All right.       | goto: tr0540_MoreChoices_DM           |
| skip     | Always                       |                                             | goto:<br>tr0320_RetirementBenefits_DM |
| finished | Always                       | Assign: pamphlet_finished =true             |                                       |
| ۸        | ٨                            | <b>Prompt:</b> [tr0310_out_03] Okay.        | goto:<br>tr0550_ConcludeChoices_PP    |
| repeat   | Always                       | Prompt: [tr0310_out_04]<br>Sure.            | Re-Recognition: Reprompt              |

# **Confirmation Prompts**

| Option   | Condition | Name Wording      |                                              |
|----------|-----------|-------------------|----------------------------------------------|
| skip     | Always    | tr0310_cnf_ini_01 | You'd like to skip to the next topic, right? |
| finished | Always    | tr0310_cnf_ini_02 | Sounds like you're finished. Is that right?  |

# Confirmation Recovery Behavior

See 1.3 Global Confirmation

#### Recovery Behavior

| Туре      | Condition | Action                                                                                                    | Transition      |
|-----------|-----------|----------------------------------------------------------------------------------------------------|-----------------|
| nomatch 1 |           | Prompt: [tr0310_nm1_01] Let's try again Do you want the pamphlet on 'Understanding Social Security?'                                    | Re-Recognition: |
| nomatch 2 |           | Prompt: [tr0310_nm2_01] Sorry. If you'd like me to send the pamphlet about 'Understanding Social Security', press 1. If not, press 2.   | Re-Recognition: |
| nomatch 3 | Always    | Assign: transfer_reason =error                                                                                                    |                 |
| nomatch 3 | Always    | Prompt: [gl_nm3_01] Sorry, we seem to be having trouble.                                                                                |                 |
| noinput 1 |           | Prompt: [tr0310_ni1_01] If you want the pamphlet on 'Understanding Social Security', say 'Yes' or press 1. If not, say 'No' or press 2. | Re-Recognition: |
| noinput 2 |           | Prompt: [tr0310_ni2_01] Sorry. If you'd like me to send the pamphlet about 'Understanding Social Security', press 1. If not, press .    | Re-Recognition: |
| noinput 3 | Always    | Assign: transfer_reason =error                                                                                                    |                 |
| noinput 3 | Always    | Prompt: [gl_ni3_01]                                                                                                    |                 |

SSA\_ATT\_Care2020\_N8NN 03/23/2020

|                      |                                   | Sorry, we seem to be having trouble. |  |  |  |  |  |
|----------------------|-----------------------------------|--------------------------------------|--|--|--|--|--|
| Commands: State-S    | Commands: State-Specific Behavior |                                      |  |  |  |  |  |
| See 1.2 Global Comma | ınds                              |                                      |  |  |  |  |  |
| Commands: Disable    | ed Globals                        |                                      |  |  |  |  |  |
| repeat               |                                   |                                      |  |  |  |  |  |
| Commands: Confirm    | mations                           |                                      |  |  |  |  |  |
| See 1.2 Global Comma | ınds                              |                                      |  |  |  |  |  |
| Config Parameters    |                                   |                                      |  |  |  |  |  |
| Parameter            |                                   | Value                                |  |  |  |  |  |
|                      | _                                 |                                      |  |  |  |  |  |
| Developer Notes      | Developer Notes                   |                                      |  |  |  |  |  |

#### tr0320\_RetirementBenefits\_DM

| 1100 <u>1</u> 0_110           |                        | tbellelits_biii                                    |                                                |                                                                                              |                                       |              |
|-------------------------------|------------------------|----------------------------------------------------|------------------------------------------------|----------------------------------------------------------------------------------------------|---------------------------------------|--------------|
|                               |                        |                                                    |                                                | Ye                                                                                           | sNo Recogniti                         | on 👵         |
| Asks the call                 | er if they w           | vant the 'Retirement Benefits' pamphlet.           |                                                |                                                                                              |                                       |              |
| Entering Fro                  | om                     |                                                    |                                                |                                                                                              |                                       |              |
| tr0310_Unde                   | rstanding§             | SS_DM, tr0545_PamphletCheck_DS                     |                                                |                                                                                              |                                       |              |
| Initial Prom                  | npts                   |                                                    |                                                |                                                                                              |                                       |              |
| Туре                          | Conditio               | วท                                                 | Name                                           | Wording                                                                                      |                                       |              |
| initial                       | Always                 |                                                    | tr0320_ini_01                                  | Next, do you want<br>Benefits'?                                                              | the pamphlet on 'R                    | etirement    |
| reprompt                      | (after rep<br>= false) | peat or disconfirmation or if pamphlets_first_time | tr0320_ree_01                                  | Do you want the pamphlet on 'Retirement Benefits'                                            |                                       |              |
| Grammar                       |                        |                                                    |                                                |                                                                                              |                                       |              |
| Sample Expressions            |                        |                                                    | DTMF                                           | Reco Var/Option Confirm                                                                      |                                       | Confirm      |
| yes                           |                        |                                                    | 1                                              | <tr_get_pamphlet_menu yes=""></tr_get_pamphlet_menu>                                         |                                       | Never        |
| no                            |                        |                                                    | 2                                              | <tr_get_pamphlet< td=""><td>t_menu no&gt;</td><td>Never</td></tr_get_pamphlet<>              | t_menu no>                            | Never        |
| skip                          |                        |                                                    | 3                                              | <tr_get_pamphlet< td=""><td>t_menu skip&gt;</td><td>If Necessary</td></tr_get_pamphlet<>     | t_menu skip>                          | If Necessary |
| i'm finished, i               | 'm done                |                                                    | 4                                              | <tr_get_pamphlet< td=""><td>t_menu finished&gt;</td><td>If Necessary</td></tr_get_pamphlet<> | t_menu finished>                      | If Necessary |
| repeat, repea                 | at that                |                                                    | 9                                              | <tr_get_pamphlet< td=""><td>t_menu repeat&gt;</td><td>Never</td></tr_get_pamphlet<>          | t_menu repeat>                        | Never        |
| Actions                       |                        |                                                    |                                                |                                                                                              |                                       |              |
| Option                        |                        | Condition                                          | Action                                         |                                                                                              | Transition                            |              |
| Always                        |                        |                                                    | Assign: next_pam<br>=disability_benefits       | nphlet<br>s                                                                                  |                                       |              |
| no                            |                        | If pamphlets_first_time=true                       |                                                |                                                                                              | goto:<br>tr0330_DisabilityBenefits_DM |              |
| ٨                             |                        | Else                                               | Prompt: [tr0320_out_01] goto: t<br>Okay.       |                                                                                              | goto: tr0540_More                     | eChoices_DM  |
| yes                           |                        | Always                                             | Assign: pamphlet_get_retirement_benefits =true |                                                                                              |                                       |              |
| ^ Assign: pamphlet_get_number |                        |                                                    |                                                |                                                                                              |                                       |              |

SSA\_ATT\_Care2020\_N8NN 03/23/2020

|          |        | =increment=1                          |                                       |
|----------|--------|---------------------------------------|---------------------------------------|
| ٨        | ٨      | Prompt: [tr0320_out_02]<br>All right. | goto: tr0540_MoreChoices_DM           |
| skip     | Always |                                       | goto:<br>tr0330_DisabilityBenefits_DM |
| finished | Always | Assign: pamphlet_finished =true       |                                       |
| ٨        | ٨      | Prompt: [tr0320_out_03]<br>Okay.      | goto:<br>tr0550_ConcludeChoices_PP    |
| repeat   | Always | Prompt: [tr0320_out_04]<br>Sure.      | Re-Recognition: Reprompt              |

#### **Confirmation Prompts**

| Option   | otion Condition |                   | Wording                                      |
|----------|-----------------|-------------------|----------------------------------------------|
| skip     | Always          | tr0320_cnf_ini_01 | You'd like to skip to the next topic, right? |
| finished | Always          | tr0320_cnf_ini_02 | Sounds like you're finished. Is that right?  |

#### **Confirmation Recovery Behavior**

See 1.3 Global Confirmation

#### Recovery Behavior

| Туре      | Condition | Action                                                                                                    | Transition      |
|-----------|-----------|----------------------------------------------------------------------------------------------------|-----------------|
| nomatch 1 |           | Prompt: [tr0320_nm1_01] Let's try again Do you want the pamphlet on 'Retirement Benefits?'                                    | Re-Recognition: |
| nomatch 2 |           | Prompt: [tr0320_nm2_01] Sorry. If you'd like me to send the pamphlet about 'Retirement Benefits,' press 1. If not, press 2.   | Re-Recognition: |
| nomatch 3 | Always    | Assign: transfer_reason =error                                                                                                |                 |
| nomatch 3 | Always    | <b>Prompt:</b> [gl_nm3_01] Sorry, we seem to be having trouble.                                                               |                 |
| noinput 1 |           | Prompt: [tr0320_ni1_01] If you want the pamphlet on 'Retirement Benefits', say 'Yes' or press 1. If not, say 'No' or press 2. | Re-Recognition: |
| noinput 2 |           | Prompt: [tr0320_ni2_01] Sorry. If you'd like me to send the pamphlet about 'Retirement Benefits,' press 1. If not, press 2.   | Re-Recognition: |
| noinput 3 | Always    | Assign: transfer_reason =error                                                                                                |                 |
| noinput 3 | Always    | <b>Prompt:</b> [gl_ni3_01] Sorry, we seem to be having trouble.                                                               |                 |

#### Commands: State-Specific Behavior

See 1.2 Global Commands

Commands: Disabled Globals

repeat

**Commands: Confirmations** 

See 1.2 Global Commands

**Config Parameters** 

Parameter Value

SSA\_ATT\_Care2020\_N8NN 03/23/2020

| Developer Notes |  |
|-----------------|--|
|                 |  |

# $tr 0 3 3 0\_D is ability Benefits\_DM$

| (10000_B)     | oublinty E             | perients_biii                                      |                                        |                                                                                            |                                     |                                  |  |
|---------------|------------------------|----------------------------------------------------|----------------------------------------|--------------------------------------------------------------------------------------------|-------------------------------------|----------------------------------|--|
|               |                        |                                                    |                                        | Ye                                                                                         | sNo Recogniti                       | on 👵                             |  |
| Asks the call | er if they v           | vant the 'Disability Benefits' pamphlet.           |                                        |                                                                                            |                                     |                                  |  |
| Entering Fro  | m                      |                                                    |                                        |                                                                                            |                                     |                                  |  |
| tr0320_Retire | ementBen               | efits_DM                                           |                                        |                                                                                            |                                     |                                  |  |
| Initial Pron  | npts                   |                                                    |                                        |                                                                                            |                                     |                                  |  |
| Туре          | Condition              | on                                                 | Name                                   | Wording                                                                                    |                                     |                                  |  |
| initial       | Always                 |                                                    | tr0330_ini_01                          | Do you want the p                                                                          | amphlet on 'Disabil                 | ity Benefits?'                   |  |
| reprompt      | (after rep<br>= false) | peat or disconfirmation or if pamphlets_first_time | tr0330_ree_01                          | Do you want the p                                                                          | amphlet on 'Disabil                 | ity Benefits'?                   |  |
| Grammar       |                        |                                                    |                                        |                                                                                            |                                     |                                  |  |
| Sample Exp    | ressions               |                                                    | DTMF                                   | Reco Var/Option                                                                            |                                     | Confirm                          |  |
| yes           |                        |                                                    | 1                                      | <tr_get_pamphle< td=""><td>t_menu yes&gt;</td><td>Never</td></tr_get_pamphle<>             | t_menu yes>                         | Never                            |  |
| no            |                        |                                                    | 2                                      | <tr_get_pamphle< td=""><td>t_menu no&gt;</td><td>Never</td></tr_get_pamphle<>              | t_menu no>                          | Never                            |  |
| skip          |                        |                                                    | 3                                      | <tr_get_pamphle< td=""><td>t_menu skip&gt;</td><td>If Necessary</td></tr_get_pamphle<>     | t_menu skip>                        | If Necessary                     |  |
| i'm finished, | 'm done                |                                                    | 4                                      | <tr_get_pamphle< td=""><td>t_menu finished&gt;</td><td>If Necessary</td></tr_get_pamphle<> | t_menu finished>                    | If Necessary                     |  |
| repeat, repea | it that                |                                                    | 9                                      | <tr_get_pamphlet_menu repeat=""> Never</tr_get_pamphlet_menu>                              |                                     | Never                            |  |
| Actions       |                        |                                                    |                                        |                                                                                            |                                     |                                  |  |
| Option        |                        | Condition                                          | Action                                 |                                                                                            | Transition                          |                                  |  |
| Always        |                        |                                                    | Assign: next_pam<br>=survivor_benefits |                                                                                            |                                     |                                  |  |
| no            |                        | If pamphlets_first_time=true                       |                                        |                                                                                            | goto:<br>tr0340_SurvivorBenefits_DM |                                  |  |
| ۸             |                        | Else                                               | Prompt: [tr0330_c                      | out_01]                                                                                    | goto: tr0540_More                   | oto: tr0540_MoreChoices_DM       |  |
| yes           |                        | Always                                             | Assign:<br>pamphlet_get_disa<br>=true  | ability_benefits                                                                           | -                                   |                                  |  |
| ۸             |                        | ٨                                                  | Assign: pamphlet =increment+1          | _get_number                                                                                |                                     |                                  |  |
| ۸             |                        | ٨                                                  | Prompt: [tr0330_c                      | out_02]                                                                                    | goto: tr0540_More                   | eChoices_DM                      |  |
| skip          |                        | Always                                             | goto:                                  |                                                                                            |                                     | oto:<br>0340_SurvivorBenefits_DM |  |
| finished      |                        | Always                                             | Assign: pamphlet_finished =true        |                                                                                            |                                     |                                  |  |
| ۸             |                        | ٨                                                  | Prompt: [tr0330_out_03]<br>Okay.       |                                                                                            | goto:<br>tr0550_ConcludeChoices_PP  |                                  |  |
| repeat        |                        | Always                                             | Prompt: [tr0330_out_04] Re-Recogn      |                                                                                            | Re-Recognition:                     | Reprompt                         |  |
| Confirmati    | on Prom                | pts                                                |                                        |                                                                                            |                                     |                                  |  |
| Option        | Condition              | on                                                 | Name                                   | Wording                                                                                    |                                     |                                  |  |

SSA\_ATT\_Care2020\_N8NN 03/23/2020

| skip         | Always                      | tr0330_cnf_ini_01 You'd like to skip to the next topic, right?                                                                |
|--------------|-----------------------------|----------------------------------------------------------------------------------------------------|
| finished     | Always                      | tr0330_cnf_ini_02 Sounds like you're finished. Is that right?                                                                 |
| Confirmati   | ion Recovery Behavior       | ·                                                                                                    |
| See 1.3 Glob | bal Confirmation            |                                                                                                    |
| Recovery     | Behavior                    |                                                                                                    |
| Туре         | Condition                   | Action Transition                                                                                                    |
| nomatch 1    |                             | Prompt: [tr0330_nm1_01] Let's try again Do you want the pamphlet on 'Disability Benefits?'  Re-Recognition:                   |
| nomatch 2    |                             | Prompt: [tr0330_nm2_01] Sorry. If you'd like me to send the pamphlet about 'Disability Benefits,' press 1. If not, press 2.   |
| nomatch 3    | Always                      | Assign: transfer_reason =error                                                                                                |
| nomatch 3    | Always                      | <b>Prompt:</b> [gl_nm3_01] Sorry, we seem to be having trouble.                                                               |
| noinput 1    |                             | Prompt: [tr0330_ni1_01] If you want the pamphlet on 'Disability Benefits', say 'Yes' or press 1. If not, say 'No' or press 2. |
| noinput 2    |                             | Prompt: [tr0330_ni2_01] Sorry. If you'd like me to send the pamphlet about 'Disability Benefits,' press 1. If not, press 2.   |
| noinput 3    | Always                      | Assign: transfer_reason =error                                                                                                |
| noinput 3    | Always                      | Prompt: [gl_ni3_01] Sorry, we seem to be having trouble.                                                                      |
| Command      | ls: State-Specific Behavior |                                                                                                    |

See 1.2 Global Commands

Commands: Disabled Globals

repeat

**Commands: Confirmations** 

See 1.2 Global Commands

**Config Parameters** 

Parameter Value -- --

Developer Notes

--

#### tr0340\_SurvivorBenefits\_DM

|                                                                  | YesNo Recognition | ₽ |
|------------------------------------------------------------------|-------------------|---|
| Asks the caller if they want the 'Survivor's Benefits' pamphlet. |                   |   |
| Entering From                                                    |                   |   |
| tr0330_DisabilityBenefits_DM, tr0545_PamphletCheck_DS            |                   |   |
| Initial Prompts                                                  |                   |   |

SSA\_ATT\_Care2020\_N8NN

| Туре                                                                          | Condition    | on                           | Name                                   | Wording                                                                                    |                                        |                             |  |
|-------------------------------------------------------------------------------|--------------|------------------------------|----------------------------------------|--------------------------------------------------------------------------------------------|----------------------------------------|-----------------------------|--|
| initial                                                                       | Always       |                              | tr0340_ini_01                          | Next, Do you want the pamphlet on 'Survivor's Benefits?'                                   |                                        |                             |  |
| reprompt (after repeat or disconfirmation or if pamphlets_first_time = false) |              |                              | tr0340_ree_01                          | Do you want the pamphlet on 'Survivor's Benefits'?                                         |                                        |                             |  |
| Grammar                                                                       |              |                              |                                        |                                                                                            |                                        |                             |  |
| Sample Ex                                                                     | pressions    |                              | DTMF                                   | Reco Var/Option                                                                            |                                        | Confirm                     |  |
| yes                                                                           |              |                              | 1                                      | <tr_get_pamphle< td=""><td>t_menu yes&gt;</td><td>Never</td></tr_get_pamphle<>             | t_menu yes>                            | Never                       |  |
| no                                                                            |              |                              | 2                                      | <tr_get_pamphle< td=""><td>t_menu no&gt;</td><td>Never</td></tr_get_pamphle<>              | t_menu no>                             | Never                       |  |
| skip                                                                          |              |                              | 3                                      | <tr_get_pamphle< td=""><td>t_menu skip&gt;</td><td>If Necessary</td></tr_get_pamphle<>     | t_menu skip>                           | If Necessary                |  |
| i'm finished                                                                  | , i'm done   |                              | 4                                      | <tr_get_pamphle< td=""><td>t_menu finished&gt;</td><td>If Necessary</td></tr_get_pamphle<> | t_menu finished>                       | If Necessary                |  |
| repeat, rep                                                                   | eat that     |                              | 9                                      | <tr_get_pamphle< td=""><td>t_menu repeat&gt;</td><td>Never</td></tr_get_pamphle<>          | t_menu repeat>                         | Never                       |  |
| Actions                                                                       |              |                              |                                        |                                                                                            |                                        |                             |  |
| Option                                                                        |              | Condition                    | Action                                 |                                                                                            | Transition                             |                             |  |
| Always                                                                        |              |                              | Assign: next_parr<br>=work_affects_ber |                                                                                            |                                        |                             |  |
| no                                                                            |              | If pamphlets_first_time=true | -                                      | goto:<br>tr0410_WorkAffects                                                                |                                        | tsBenefits_DM               |  |
| ۸                                                                             |              | Else                         | Prompt: [tr0340_c                      |                                                                                            |                                        | goto: tr0540_MoreChoices_DM |  |
| yes                                                                           |              | Always                       | Assign:<br>pamphlet_get_sur            | vivor_benefits =true                                                                       |                                        |                             |  |
| ۸                                                                             |              | ٨                            | Assign: pamphlet = increment+1         | _get_number                                                                                |                                        |                             |  |
| ^                                                                             |              | ٨                            | Prompt: [tr0340_c                      | out_02]                                                                                    | goto: tr0540_MoreChoices_DM            |                             |  |
| skip                                                                          |              | Always                       |                                        |                                                                                            | goto:<br>tr0410_WorkAffectsBenefits_DM |                             |  |
| finished                                                                      |              | Always                       | Assign: pamphlet                       | _finished =true                                                                            |                                        |                             |  |
| ^                                                                             |              | ٨                            | Prompt: [tr0340_c                      | out_03]                                                                                    | goto:<br>tr0550_ConcludeChoices_PP     |                             |  |
| repeat                                                                        |              | Always                       | Prompt: [tr0340_c                      | out_04]                                                                                    | Re-Recognition:                        | Reprompt                    |  |
| Confirma                                                                      | tion Prom    | pts                          |                                        |                                                                                            |                                        |                             |  |
| Option                                                                        | Condition    | on                           | Name                                   | Wording                                                                                    |                                        |                             |  |
| skip                                                                          | Always       |                              | tr0340_cnf_ini_01                      | You'd like to skip to the next topic, right?                                               |                                        |                             |  |
| finished                                                                      | Always       |                              | tr0340_cnf_ini_02                      | nf_ini_02 Sounds like you're finished. Is that right?                                      |                                        |                             |  |
| Confirma                                                                      | tion Reco    | very Behavior                |                                        |                                                                                            |                                        |                             |  |
| See 1.3 Glo                                                                   | obal Confirm | nation                       |                                        |                                                                                            |                                        |                             |  |
| Recovery                                                                      | Behavior     |                              |                                        |                                                                                            |                                        |                             |  |
| Туре                                                                          |              | Condition                    | Action                                 |                                                                                            | Transition                             |                             |  |
| nomatch 1                                                                     |              |                              |                                        |                                                                                            | Re-Recognition:                        |                             |  |
|                                                                               |              |                              | - Carrier Bollono                      |                                                                                            | +                                      |                             |  |

nomatch 2

Re-Recognition:

03/23/2020

**Prompt:** [tr0340\_nm2\_01]

Sorry. If you'd like me to send the

SSA\_ATT\_Care2020\_N8NN 03/23/2020

|           |        | pamphlet about 'Survivor Benefits,' press 1. If not, press 2.                                                                    |                 |
|-----------|--------|----------------------------------------------------------------------------------------------------|-----------------|
| nomatch 3 | Always | Assign: transfer_reason =error                                                                                                   |                 |
| nomatch 3 | Always | <b>Prompt:</b> [gl_nm3_01] Sorry, we seem to be having trouble.                                                                  |                 |
| noinput 1 |        | Prompt: [tr0340_ni1_01] If you want the pamphlet on 'Survivor Benefits', say 'Yes' or press 1. If not, say 'No' or press 2.      | Re-Recognition: |
| noinput 2 |        | <b>Prompt:</b> [tr0340_ni2_01] Sorry. If you'd like me to send the pamphlet about 'Survivor Benefits,' press 1. If not, press 2. | Re-Recognition: |
| noinput 3 | Always | Assign: transfer_reason =error                                                                                                   |                 |
| noinput 3 | Always | <b>Prompt:</b> [gl_ni3_01] Sorry, we seem to be having trouble.                                                                  |                 |

#### Commands: State-Specific Behavior

See 1.2 Global Commands

#### Commands: Disabled Globals

repeat

#### **Commands: Confirmations**

See 1.2 Global Commands

#### **Config Parameters**

| Parameter       | Value |
|-----------------|-------|
|                 |       |
| Developer Notes |       |

#### Developer Notes

--

#### tr0410\_WorkAffectsBenefits\_DM

|             |                                                                      |               | YesNo Recogniti                                            | on 🖟         |  |
|-------------|----------------------------------------------------------------------|---------------|------------------------------------------------------------|--------------|--|
| Asks the ca | ller if they want the 'How Work Affects Benefits' pamphlet.          |               |                                                            |              |  |
| Entering Fi | rom                                                                  |               |                                                            |              |  |
| tr0340_Surv | vivorBenefits_DM, tr0545_PamphletCheck_DS                            |               |                                                            |              |  |
| Initial Pro | mpts                                                                 |               |                                                            |              |  |
| Туре        | Condition                                                            | Name          | Wording                                                    |              |  |
| initial     | Always                                                               | tr0410_ini_01 | Do you want the pamphlet on 'How Work Affects Benefits'?   |              |  |
| reprompt    | (after repeat or disconfirmation or if pamphlets_first_time = false) | tr0410_ree_01 | Do you want the pamphlet on 'How Work Affects Benefits'?   |              |  |
| Grammar     |                                                                      |               |                                                            |              |  |
| Sample Ex   | pressions                                                            | DTMF          | Reco Var/Option                                            | Confirm      |  |
| yes         |                                                                      | 1             | <tr_get_pamphlet_menu yes=""> Never</tr_get_pamphlet_menu> |              |  |
| no          |                                                                      | 2             | <tr_get_pamphlet_menu no=""> Never</tr_get_pamphlet_menu>  |              |  |
| skip        |                                                                      | 3             | <tr_get_pamphlet_menu skip=""></tr_get_pamphlet_menu>      | If Necessary |  |

| i'm finished, i'm done |            | 4                            | <tr_get_pamphle< th=""><th>t_menu finished&gt;</th><th>If Necessary</th></tr_get_pamphle<> | t_menu finished>                                                                                                    | If Necessary                                   |                                                 |  |
|------------------------|------------|------------------------------|--------------------------------------------------------------------------------------------|----------------------------------------------------------------------------------------------------|------------------------------------------------|-------------------------------------------------|--|
| repeat, repeat that    |            |                              | 9                                                                                          | <tr_get_pamphle< td=""><td>t_menu repeat&gt;</td><td>Never</td></tr_get_pamphle<>                                                    | t_menu repeat>                                 | Never                                           |  |
| Actions                |            |                              | •                                                                                          |                                                                                                    |                                                |                                                 |  |
| Option                 |            | Condition                    | Action                                                                                     | Action                                                                                                    |                                                | Transition                                      |  |
| Always                 |            |                              | Assign: next_par<br>=disabled_childre                                                      | Assign: next_pamphlet =disabled_children_benefits                                                                                    |                                                |                                                 |  |
| no                     |            | If pamphlets_first_time=true |                                                                                            |                                                                                                    | goto:<br>tr0420_DisabledChildrenBenefits<br>DM |                                                 |  |
| ٨                      |            | Else                         | Prompt: [tr0410_Okay.                                                                      | out_01]                                                                                                    | goto: tr0540_Mor                               | eChoices_DM                                     |  |
| yes                    |            | Always                       | Assign:<br>pamphlet_get_wo<br>=true                                                        | ork_affects_benefits                                                                                                    |                                                |                                                 |  |
| ۸                      |            | ٨                            | Assign: pamphle =increment+1                                                               | t_get_number                                                                                                    |                                                |                                                 |  |
| ٨                      |            | ٨                            | <b>Prompt:</b> [tr0410_ All right.                                                         | out_02]                                                                                                    | goto: tr0540_Mor                               | eChoices_DM                                     |  |
| skip                   |            | Always                       |                                                                                            |                                                                                                    |                                                | goto:<br>tr0420_DisabledChildrenBenefits<br>_DM |  |
| finished               |            | Always                       | Assign: pamphle                                                                            | et_finished =true                                                                                                    |                                                |                                                 |  |
| ^ Prompt: [tr04 Okay.  |            |                              | <b>ompt:</b> [tr0410_out_03]<br>ay.                                                        |                                                                                                    | goto:<br>tr0550_ConcludeChoices_PP             |                                                 |  |
| repeat                 |            | Always                       | Prompt: [tr0410_<br>Sure.                                                                  | Prompt: [tr0410_out_04]<br>Sure.                                                                                                    |                                                | Reprompt                                        |  |
| Confirmati             | on Prom    | pts                          | <u>.</u>                                                                                   |                                                                                                    |                                                |                                                 |  |
| Option                 | Conditio   | on                           | Name                                                                                       | Wording                                                                                                    |                                                |                                                 |  |
| skip                   | Always     |                              | tr0410_cnf_ini_0                                                                           | You'd like to skip t                                                                                                    | o the next topic, rig                          | ht?                                             |  |
| finished               | Always     |                              | tr0410_cnf_ini_02                                                                          | Sounds like you're                                                                                                    | nds like you're finished. Is that right?       |                                                 |  |
| Confirmati             | on Recov   | very Behavior                | <u>.</u>                                                                                   | ·                                                                                                    |                                                |                                                 |  |
| See 1.3 Glob           | al Confirm | ation                        |                                                                                            |                                                                                                    |                                                |                                                 |  |
| Recovery L             | Behavior   |                              |                                                                                            |                                                                                                    |                                                |                                                 |  |
| Туре                   |            | Condition                    | Action                                                                                     |                                                                                                    | Transition                                     |                                                 |  |
| nomatch 1              |            |                              | Let's try again [                                                                          | Prompt: [tr0410_nm1_01] Let's try again Do you want the pamphlet on 'How Work Affects Benefits?'                                     |                                                |                                                 |  |
| nomatch 2              |            |                              | Sorry. If you'd lik<br>pamphlet about 'l                                                   | Prompt: [tr0410_nm2_01] Sorry. If you'd like me to send the pamphlet about 'How Work Affects Benefits,' press 1. If not, press 2.    |                                                |                                                 |  |
| nomatch 3              |            | Always                       | Assign: transfer_                                                                          | Assign: transfer_reason =error                                                                                                    |                                                |                                                 |  |
| nomatch 3              |            | Always                       |                                                                                            | <b>Prompt:</b> [gl_nm3_01]<br>Sorry, we seem to be having trouble.                                                                   |                                                |                                                 |  |
| noinput 1              |            |                              | If you want the pa                                                                         | Prompt: [tr0410_ni1_01]  If you want the pamphlet on 'How Work Affects Benefits,' say 'Yes' or press 1. If not, say 'No' or press 2. |                                                |                                                 |  |

SSA\_ATT\_Care2020\_N8NN 03/23/2020

| noinput 2                         |        | Prompt: [tr0410_ni2_01] Sorry. If you'd like me to send the pamphlet about 'How Work Affects Benefits,' press 1. If not, press 2. | Re-Recognition: |  |
|-----------------------------------|--------|----------------------------------------------------------------------------------------------------|-----------------|--|
| noinput 3                         | Always | Assign: transfer_reason =error                                                                                                    | -               |  |
| noinput 3                         | Always | <b>Prompt:</b> [gl_ni3_01] Sorry, we seem to be having trouble.                                                                   |                 |  |
| Commands: State-Specific Behavior |        |                                                                                                    |                 |  |

See 1.2 Global Commands

Commands: Disabled Globals

repeat

**Commands: Confirmations** 

See 1.2 Global Commands

#### **Config Parameters**

| Parameter       | Value |  |  |  |
|-----------------|-------|--|--|--|
|                 |       |  |  |  |
| Developer Notes |       |  |  |  |

Developer Notes

--

#### $tr 0420\_Disable d Children Benefits\_DM$

YesNo Recognition

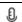

Asks the caller if they want the 'Benefits for Children with Disabilities' pamphlet.

#### **Entering From**

tr0410\_WorkAffectsBenefits\_DM, tr0545\_PamphletCheck\_DS

#### Initial Prompts

| Туре     | Condition                                                            | Name          | Wording                                                                      |
|----------|----------------------------------------------------------------------|---------------|------------------------------------------------------------------------------|
| initial  | Always                                                               | tr0420_ini_01 | Next. Do you want the pamphlet on 'Benefits for Children with Disabilities'? |
| reprompt | (after repeat or disconfirmation or if pamphlets_first_time = false) | tr0420_ree_01 | Do you want the pamphlet on 'Benefits for Children with Disabilities'?       |

#### Grammar

| Sample Expressions     | DTMF | Reco Var/Option                                           | Confirm      |  |
|------------------------|------|-----------------------------------------------------------|--------------|--|
| yes                    | 1    | <tr_get_pamphlet_menu yes=""></tr_get_pamphlet_menu>      | Never        |  |
| no                     | 2    | <tr_get_pamphlet_menu no=""></tr_get_pamphlet_menu>       | Never        |  |
| skip                   | 3    | <tr_get_pamphlet_menu skip=""></tr_get_pamphlet_menu>     | If Necessary |  |
| i'm finished, i'm done | 4    | <tr_get_pamphlet_menu finished=""></tr_get_pamphlet_menu> | If Necessary |  |
| repeat, repeat that    | 9    | <tr_get_pamphlet_menu repeat=""></tr_get_pamphlet_menu>   | Never        |  |

## Actions

| Option | Condition                    | Action                          | Transition                  |
|--------|------------------------------|---------------------------------|-----------------------------|
| Always |                              | Assign: next_pamphlet =woman_ss |                             |
| no     | If pamphlets_first_time=true |                                 | goto: tr0430_WomanSS_DM     |
| ٨      | Else                         | Prompt: [tr0420_out_01] Okay.   | goto: tr0540_MoreChoices_DM |

SSA\_ATT\_Care2020\_N8NN 03/23/2020

| yes      | Always | Assign:<br>pamphlet_get_disabled_children_ben<br>efits =true |                                    |
|----------|--------|--------------------------------------------------------------|------------------------------------|
| ٨        | ٨      | Assign: pamphlet_get_number =increment+1                     |                                    |
| ٨        | ٨      | Prompt: [tr0420_out_02]<br>All right.                        | goto: tr0540_MoreChoices_DM        |
| skip     | Always |                                                              | goto: tr0430_WomanSS_DM            |
| finished | Always | Assign: pamphlet_finished =true                              |                                    |
| ٨        | ٨      | Prompt: [tr0420_out_03]<br>Okay.                             | goto:<br>tr0550_ConcludeChoices_PP |
| repeat   | Always | Prompt: [tr0420_out_04]<br>Sure.                             | Re-Recognition: Reprompt           |

# **Confirmation Prompts**

| Option C |          | Condition | Name              | Wording                                      |
|----------|----------|-----------|-------------------|----------------------------------------------|
|          | skip     | Always    | tr0420_cnf_ini_01 | You'd like to skip to the next topic, right? |
|          | finished | Always    | tr0420_cnf_ini_02 | Sounds like you're finished. Is that right?  |

#### Confirmation Recovery Behavior

See 1.3 Global Confirmation

#### Recovery Behavior

| Туре      | Condition | Action                                                                                                    | Transition      |
|-----------|-----------|----------------------------------------------------------------------------------------------------|-----------------|
| nomatch 1 |           | Prompt: [tr0420_nm1_01] Let's try again Do you want the pamphlet on 'Benefits for Children with Disabilities?'                                    | Re-Recognition: |
| nomatch 2 |           | Prompt: [tr0420_nm2_01] Sorry. If you'd like me to send the pamphlet about 'Benefits for Children with Disabilities,' press 1. If not, press 2.   | Re-Recognition: |
| nomatch 3 | Always    | Assign: transfer_reason =error                                                                                                    |                 |
| nomatch 3 | Always    | Prompt: [gl_nm3_01] Sorry, we seem to be having trouble.                                                                                          |                 |
| noinput 1 |           | Prompt: [tr0420_ni1_01] If you want the pamphlet on 'Benefits for Children with Disabilities,' say 'Yes' or press 1. If not, say 'No' or press 2. | Re-Recognition: |
| noinput 2 |           | Prompt: [tr0420_ni2_01] Sorry. If you'd like me to send the pamphlet about 'Benefits for Children with Disabilities,' press 1. If not, press 2.   | Re-Recognition: |
| noinput 3 | Always    | Assign: transfer_reason =error                                                                                                    |                 |
| noinput 3 | Always    | Prompt: [gl_ni3_01] Sorry, we seem to be having trouble.                                                                                          |                 |

Commands: State-Specific Behavior

See 1.2 Global Commands

Commands: Disabled Globals

SSA\_ATT\_Care2020\_N8NN 03/23/2020

| repeat                  |       |  |  |  |
|-------------------------|-------|--|--|--|
| Commands: Confirmations |       |  |  |  |
| See 1.2 Global Commands |       |  |  |  |
| Config Parameters       |       |  |  |  |
| Parameter               | Value |  |  |  |
|                         |       |  |  |  |
| Developer Notes         |       |  |  |  |
|                         |       |  |  |  |

# tr0430\_WomanSS\_DM

|                                | , illumoo              |                                                    |                                                                     |                                                                                |                                            |              |
|--------------------------------|------------------------|----------------------------------------------------|---------------------------------------------------------------------|--------------------------------------------------------------------------------|--------------------------------------------|--------------|
|                                |                        |                                                    |                                                                     | Ye                                                                             | sNo Recogniti                              | on 👵         |
| Asks the calle                 | er if they w           | ant the 'What Every Woman Should Know about        | Social Security' pa                                                 | mphlet.                                                                        |                                            |              |
| Entering Fro                   | m                      |                                                    |                                                                     |                                                                                |                                            |              |
| tr0420_Disab                   | ledChildre             | enBenefits_DM, tr0545_PamphletCheck_DS             |                                                                     |                                                                                |                                            |              |
| Initial Prom                   | npts                   |                                                    |                                                                     |                                                                                |                                            |              |
| Туре                           | Conditio               | on                                                 | Name                                                                | Wording                                                                        |                                            |              |
| initial                        | Always                 |                                                    | tr0430_ini_01                                                       |                                                                                | amphlet on 'What E<br>ut Social Security'? | very Woman   |
| reprompt                       | (after rep<br>= false) | peat or disconfirmation or if pamphlets_first_time | tr0430_ree_01                                                       | Do you want the p<br>Should Know Abo                                           | amphlet on 'What E<br>ut Social Security'? | very Woman   |
| Grammar                        |                        |                                                    |                                                                     |                                                                                |                                            |              |
| Sample Exp                     | ressions               |                                                    | DTMF                                                                | Reco Var/Option                                                                |                                            | Confirm      |
| yes                            |                        |                                                    | 1                                                                   | <tr_get_pamphle< td=""><td>t_menu yes&gt;</td><td>Never</td></tr_get_pamphle<> | t_menu yes>                                | Never        |
| no                             |                        |                                                    | 2                                                                   | <tr_get_pamphle< td=""><td>t_menu no&gt;</td><td>Never</td></tr_get_pamphle<>  | t_menu no>                                 | Never        |
| skip                           |                        |                                                    | 3                                                                   | <tr_get_pamphlet_menu skip=""> If N</tr_get_pamphlet_menu>                     |                                            | If Necessary |
| i'm finished, i'               | 'm done                |                                                    | 4                                                                   | <tr_get_pamphlet_menu finished=""></tr_get_pamphlet_menu>                      |                                            | If Necessary |
| repeat, repea                  | it that                |                                                    | 9                                                                   | <tr_get_pamphlet_menu repeat=""> Nev</tr_get_pamphlet_menu>                    |                                            | Never        |
| Actions                        |                        |                                                    |                                                                     |                                                                                |                                            |              |
| Option                         |                        | Condition                                          | Action                                                              |                                                                                | Transition                                 |              |
| Always                         |                        |                                                    | Assign: next_pan<br>=understanding_s                                |                                                                                |                                            |              |
| ۸                              |                        |                                                    | Assign: pamphlet                                                    | s_first_time =false                                                            |                                            |              |
| no                             |                        | Always                                             | Prompt: [tr0430_out_01]<br>Okay.                                    |                                                                                | goto: tr0540_MoreChoices_DM                |              |
| yes                            |                        | Always                                             | Assign: pamphlet_get_woman_ss =true                                 |                                                                                |                                            |              |
| ^ Assign: pamphle =increment+1 |                        | nphlet_get_number                                  |                                                                     |                                                                                |                                            |              |
| ۸                              |                        | If pamphlet_get_number=7                           | Prompt: [tr0430_c<br>All right. That's all<br>have to offer.        |                                                                                | goto:<br>tr0550_ConcludeC                  | Choices_PP   |
| ۸                              |                        | Else                                               | Prompt: [tr0430_out_03]         goto: tr0540_N           All right. |                                                                                | goto: tr0540_More                          | eChoices_DM  |
| skip                           |                        | Always                                             |                                                                     |                                                                                | goto: tr0540_More                          | eChoices_DM  |

SSA\_ATT\_Care2020\_N8NN 03/23/2020

| finished     |             | Always            | Assign: pamphlet_                                                                                            | Assign: pamphlet_finished =true                          |                                    |  |
|--------------|-------------|-------------------|----------------------------------------------------------------------------------------------------|----------------------------------------------------------|------------------------------------|--|
| ۸            |             | ^                 | <b>Prompt</b> : [tr0430_o Okay.                                                                              | ut_04]                                                   | goto:<br>tr0550_ConcludeChoices_PP |  |
| repeat       |             | Always            | Prompt: [tr0430_o<br>Sure.                                                                                   | Prompt: [tr0430_out_05] Sure.                            |                                    |  |
| Confirmat    | ion Prom    | pts               |                                                                                                    |                                                          |                                    |  |
| Option       | Conditio    | on                | Name                                                                                                    | Wording                                                  |                                    |  |
| skip         | Always      |                   | tr0430_cnf_ini_01                                                                                            | You'd like to skip to                                    | o the next topic, right?           |  |
| finished     | Always      |                   | tr0430_cnf_ini_02                                                                                            | Sounds like you're                                       | finished. Is that right?           |  |
| Confirmat    | ion Reco    | very Behavior     |                                                                                                    |                                                          |                                    |  |
| See 1.3 Glol | bal Confirm | ation             |                                                                                                    |                                                          |                                    |  |
| Recovery     | Behavior    |                   |                                                                                                    |                                                          |                                    |  |
| Туре         |             | Condition         | Action                                                                                                    |                                                          | Transition                         |  |
| nomatch 1    |             |                   | Prompt: [tr0430_n<br>Let's try again Do<br>pamphlet on 'What<br>Should Know Abou                             | you want the<br>Every Woman                              | Re-Recognition:                    |  |
| nomatch 2    |             |                   | Prompt: [tr0430_n<br>Sorry. If you'd like<br>pamphlet about 'W<br>Should Know Abou<br>press 1. If not, pres  | me to send the hat Every Woman t Social Security,'       | Re-Recognition:                    |  |
| nomatch 3    |             | Always            | Assign: transfer_r                                                                                           | eason =error                                             |                                    |  |
| nomatch 3    |             | Always            | <b>Prompt:</b> [gl_nm3_<br>Sorry, we seem to                                                                 |                                                          |                                    |  |
| noinput 1    |             |                   | Prompt: [tr0430_n<br>If you want the pan<br>Every Woman Sho<br>Social Security,' sa<br>If not, say 'No' or p | nphlet on 'What<br>uld Know About<br>y 'Yes' or press 1. | Re-Recognition:                    |  |
| noinput 2    |             |                   | Prompt: [tr0430_n<br>Sorry. If you'd like<br>pamphlet about 'W<br>Should Know Abou<br>press 1. If not, pres  | me to send the hat Every Woman It Social Security,'      | Re-Recognition:                    |  |
| noinput 3    |             | Always            | Assign: transfer_r                                                                                           | eason =error                                             |                                    |  |
| noinput 3    |             | Always            | <b>Prompt:</b> [gl_ni3_0 Sorry, we seem to                                                                   |                                                          |                                    |  |
| Command      | ls: State-S | Specific Behavior |                                                                                                    |                                                          |                                    |  |
| See 1.2 Glol | bal Comma   | inds              |                                                                                                    |                                                          |                                    |  |
| Command      | ls: Disabl  | ed Globals        |                                                                                                    |                                                          |                                    |  |
| repeat       |             |                   |                                                                                                    |                                                          |                                    |  |
| Command      | ls: Confir  | mations           |                                                                                                    |                                                          |                                    |  |
| See 1.2 Glol | bal Comma   | inds              |                                                                                                    |                                                          |                                    |  |
| Config Pa    | rameters    |                   |                                                                                                    |                                                          |                                    |  |
| Parameter    |             |                   | Value                                                                                                    | Value                                                    |                                    |  |
|              |             |                   |                                                                                                    |                                                          |                                    |  |
| Developer l  | Notes       |                   |                                                                                                    |                                                          |                                    |  |

Nuance Communications

Social Security Administration

SSA\_ATT\_Care2020\_N8NN 03/23/2020

--

#### tr0540\_MoreChoices\_DM

#### YesNo Recognition

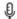

If the caller enters this state after all pamphlet options have been given they will be asked if they want to hear all of their choices again. If the caller enters this state after indicating that they want to order a pamphlet then they will be asked if they want to hear more pamphlet options before collecting their address.

#### **Entering From**

tr0310\_UnderstandingSS\_DM, tr0320\_RetirementBenefits\_DM, tr0330\_DisabilityBenefits\_DM, tr0340\_SurvivorBenefits\_DM, tr0410\_WorkAffectsBenefits\_DM, tr0420\_DisabledChildrenBenefits\_DM, tr0430\_WomanSS\_DM

#### Initial Prompts

| Туре     | Condition                          |                                    | Name          | Wording                                                                      |
|----------|------------------------------------|------------------------------------|---------------|------------------------------------------------------------------------------|
| initial  | If next_pamphlet=understan ding_ss | If pamphlet_get_number=0           | tr0540_ini_01 | That was the last one. Would you like to hear those choices again?           |
| initial  | ^                                  | Else (pamphlet_get_number>0)       | tr0540_ini_02 | Before I get your mailing address, would you like to hear the choices again? |
| initial  | Else                               | If pamphlet_get_number=0           | tr0540_ini_03 | Would you like to hear more choices?                                         |
| initial  | ^                                  | Else (pamphlet_get_number>0)       | tr0540_ini_04 | Before I get your mailing address, would you like to hear more choices?      |
| reprompt | (after repeat)                     | If next_pamphlet=understandin g_ss | tr0540_ree_01 | Would you like to hear those choices again?                                  |
| reprompt | ٨                                  | Else                               | tr0540_ree_02 | Would you like to hear more choices?                                         |

#### Grammar

| Sample Expressions          | DTMF | Reco Var/Option                                                                | Confirm |
|-----------------------------|------|--------------------------------------------------------------------------------|---------|
| yes, ([more other] choices) |      | <tr_pamphlet_more_choices_yesn o="" yes=""></tr_pamphlet_more_choices_yesn>    | Never   |
| no                          |      | <tr_pamphlet_more_choices_yesn no="" o=""></tr_pamphlet_more_choices_yesn>     | Never   |
| repeat, repeat that         |      | <tr_pamphlet_more_choices_yesn o="" repeat=""></tr_pamphlet_more_choices_yesn> | Never   |

#### **Actions**

| Option | ion Condition Action       |                                                                                                    | Transition                                                     |
|--------|----------------------------|----------------------------------------------------------------------------------------------------|----------------------------------------------------------------|
| no     | Always                     | Assign: pamphlet_finished =true                                                                        |                                                                |
| ٨      | If pamphlet_get_number=0   | Assign:<br>transcription_transaction_status<br>=success                                                |                                                                |
| ۸      | ٨                          | Prompt: [tr0540_out_01] No problem. In that case, if you're finished, feel free to hang up. Otherwise, | Return to calling dialog:<br>main<br>[mm0550_Transcription_SD] |
| ٨      | Else                       | Prompt: [tr0540_out_02] All right.                                                                     | goto:<br>tr0550_ConcludeChoices_PP                             |
| yes    | If pamphlet_get_number = 7 | <b>Prompt:</b> [tr0540_out_04] That's all the pamphlets I have to offer.                               | goto:<br>tr0550_ConcludeChoices_PP                             |
| ۸      | Else                       |                                                                                                    | goto:                                                          |

SSA\_ATT\_Care2020\_N8NN

03/23/2020

|               |                                    |                                     |                                                                                                    | tr0545_PamphletCheck_DS  |
|---------------|------------------------------------|-------------------------------------|----------------------------------------------------------------------------------------------------|--------------------------|
| repeat        | Always                             |                                     | Prompt: [tr0540_out_03]<br>Sure.                                                                                                    | Re-Recognition: Reprompt |
| Recovery Beha | avior                              |                                     |                                                                                                    |                          |
| Туре          | Condition                          |                                     | Action                                                                                                    | Transition               |
| nomatch 1     | If next_pamphlet=unde              | erstanding_ss                       | Prompt: [tr0540_nm1_01] Let's try again Would you like to hear those choices again?                                                                    | Re-Recognition:          |
| nomatch 1     | Else                               |                                     | Prompt: [tr0540_nm1_02]<br>Let's try again Would you like to<br>hear more choices?                                                                     | Re-Recognition:          |
| nomatch 2     | If next_pamphlet=under standing_ss | If pamphlet_get_number= 0           | Prompt: [tr0540_nm2_01] Sorry. That was the last pamphlet I had to offer. If you'd like to hear all of the choices again, press 1. Otherwise, press 2. | Re-Recognition:          |
| nomatch 2     | ٨                                  | Else<br>(pamphlet_get_number><br>0) | Prompt: [tr0540_nm2_02] Sorry. If you're interested in receiving more pamphlets and you'd like to hear the choices again, press 1. Otherwise, press 2. | Re-Recognition:          |
| nomatch 2     | Else                               |                                     | Prompt: [tr0540_nm2_03] Sorry. If you're interested in receiving more pamphlets and you'd like to hear more choices, press 1. Otherwise, press 2.      | Re-Recognition:          |
| nomatch 3     | Always                             |                                     | Assign: transfer_reason =error                                                                                                    |                          |
| nomatch 3     | Always                             |                                     | <b>Prompt:</b> [gl_nm3_01] Sorry, we seem to be having trouble.                                                                                        |                          |
| noinput 1     | If next_pamphlet=unde              | erstanding_ss                       | Prompt: [tr0540_ni1_01] If you'd like to hear those choices again, say 'Yes' or press 1. Otherwise, say 'No' or press 2.                               | Re-Recognition:          |
| noinput 1     | Else                               |                                     | <b>Prompt:</b> [tr0540_ni1_02] If you'd like to hear more choices, say 'Yes' or press 1. If not, say 'No' or press 2.                                  | Re-Recognition:          |
| noinput 2     | If next_pamphlet=under standing_ss | If pamphlet_get_number= 0           | Prompt: [tr0540_ni2_01] Sorry. That was the last pamphlet I had to offer. If you'd like to hear all of the choices again, press 1. Otherwise, press 2. | Re-Recognition:          |
| noinput 2     | ٨                                  | Else<br>(pamphlet_get_number><br>0) | Prompt: [tr0540_ni2_02] Sorry. If you're interested in receiving more pamphlets and you'd like to hear the choices again, press 1. Otherwise, press 2. | Re-Recognition:          |
| noinput 2     | Else                               |                                     | Prompt: [tr0540_ni2_03] Sorry. If you're interested in receiving more pamphlets and you'd like to hear more choices, press 1. Otherwise, press 2.      | Re-Recognition:          |
| noinput 3     | Always                             |                                     | Assign: transfer_reason =error                                                                                                    |                          |
| noinput 3     | Always                             |                                     | <b>Prompt:</b> [gl_ni3_01] Sorry, we seem to be having trouble.                                                                                        |                          |

SSA\_ATT\_Care2020\_N8NN 03/23/2020

#### Commands: State-Specific Behavior

See 1.2 Global Commands

Commands: Disabled Globals

repeat

**Commands: Confirmations** 

See 1.2 Global Commands

#### **Config Parameters**

| Parameter | Value |
|-----------|-------|
|           |       |

#### Developer Notes

---

#### tr0545\_PamphletCheck\_DS

Decision

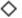

Determines which pamphlet needs to be spoken next based on the last pamphlet heard and which pamphlet's have already been ordered.

#### **Entering From**

tr0540\_MoreChoices\_DM, tr0545\_PamphletCheck\_DS

#### Actions

| Actions                                         |                                                    |                                                    |                                     |  |  |
|-------------------------------------------------|----------------------------------------------------|----------------------------------------------------|-------------------------------------|--|--|
| Condition                                       |                                                    | Action                                             | Transition                          |  |  |
| If next_pamphlet=understan ding_ss              | If pamphlet_get_understandi ng_ss=false            |                                                    | goto: tr0310_UnderstandingSS_DM     |  |  |
| ٨                                               | Else (if pamphlet_get_understandi ng = true)       | Assign: next_pamphlet =retirement_benefits         | goto: tr0545_PamphletCheck_DS       |  |  |
| Elseif next_pamphlet=retirement _benefits       | If pamphlet_get_retirement_benefits=false          |                                                    | goto: tr0320_RetirementBenefits_DM  |  |  |
| ٨                                               | Else (if pamphlet_get_retirement_benefits = true)  | Assign: next_pamphlet = disability_benefits        | goto: tr0545_PamphletCheck_DS       |  |  |
| Elseif<br>next_pamphlet=disability_<br>benefits | If pamphlet_get_disability_b enefits=false         |                                                    | goto: tr0310_UnderstandingSS_DM     |  |  |
| ٨                                               | Else (if pamphlet_get_disability_b enefits = true) | Assign: next_pamphlet =survivor_benefits           | goto: tr0545_PamphletCheck_DS       |  |  |
| Elseif<br>next_pamphlet=survivor_b<br>enefits   | If pamphlet_get_survivor_be nefits=false           |                                                    | goto: tr0340_SurvivorBenefits_DM    |  |  |
| ٨                                               | Else (if pamphlet_get_survivor_be nefits = true)   | Assign: next_pamphlet<br>=work_affects_benefits    | goto: tr0545_PamphletCheck_DS       |  |  |
| Elseif<br>next_pamphlet=work_affects_benefits   | If pamphlet_get_work_affect s_benefits=false       |                                                    | goto: tr0410_WorkAffectsBenefits_DM |  |  |
| ٨                                               | Else (if pamphlet_get_work_affect                  | Assign: next_pamphlet = disabled_children_benefits | goto: tr0545_PamphletCheck_DS       |  |  |

SSA\_ATT\_Care2020\_N8NN

03/23/2020

|                                                        | s_benefits = true)                                        |                                         |                                                 |
|--------------------------------------------------------|-----------------------------------------------------------|-----------------------------------------|-------------------------------------------------|
| Elseif<br>next_pamphlet=disabled_c<br>hildren_benefits | If pamphlet_get_disabled_ch ildren_benefits=false         | 1                                       | <b>goto:</b> tr0420_DisabledChildrenBenefits_DM |
| ٨                                                      | Else (if pamphlet_get_disabled_ch ildren_benefits = true) | Assign: next_pamphlet =woman_ss         | goto: tr0545_PamphletCheck_DS                   |
| Elseif next_pamphlet=woman_ss                          | If pamphlet_get_woman_ss = false                          | -                                       | goto: tr0430_WomanSS_DM                         |
| ۸                                                      | Else (if pamphlet_get_woman_ss = true)                    | Assign: next_pamphlet =understanding_ss | goto: tr0545_PamphletCheck_DS                   |
| Developer Notes                                        |                                                           |                                         |                                                 |
|                                                        |                                                           |                                         |                                                 |

#### tr0550\_ConcludeChoices\_PP

|                                                                                               |                                                                             | Simple Play Prompt                                          |
|-----------------------------------------------------------------------------------------------|-----------------------------------------------------------------------------|-------------------------------------------------------------|
| Thanks the caller for their order and prepares the ca                                         | ller for address collection.                                                |                                                             |
| Entering From                                                                                 |                                                                             |                                                             |
| tr0310_UnderstandingSS_DM, tr0320_RetirementBrtr0410_WorkAffectsBenefits_DM, tr0420_DisabledC |                                                                             |                                                             |
| Actions [Barge-in is OFF]                                                                     |                                                                             |                                                             |
| Condition                                                                                     | Action                                                                      | Transition                                                  |
| If pamphlet_get_number = 0                                                                    | Prompt: [tr0550_out_02] If you're finished, feel free to hang up. Otherwise | Return to calling dialog:<br>main [mm0550_Transcription_SD] |
| Else                                                                                          | Prompt: [tr0550_out_01] Thanks for your order. Now, let's get your address  | goto: tr0110_ReverseANILookup_DB                            |
| Developer Notes                                                                               |                                                                             |                                                             |
|                                                                                               |                                                                             |                                                             |

SSA\_ATT\_Care2020\_N8NN 03/23/2020

# Appendix A: Variable Table

#### Variables

| Variable Name                    | Description                                                                                                    | Possible Values                       | Initial Value | Туре                    | Configurable |
|----------------------------------|----------------------------------------------------------------------------------------------------|---------------------------------------|---------------|-------------------------|--------------|
| abr                              | 'Agent Busy Rate,' determines agent routing logic: 0==default, 1==no agents, 2==screen pop, 3==screen splash, 4==immediate transfer       | 0, 1, 2, 3, 4                         | Undefined     |                         | N            |
| aca_active                       | toggle - set by administrator - to<br>control whether the ACA menus<br>are on or off                                                      | true, false                           | Undefined     |                         | N            |
| activeFlag1                      | indicator that determines if emergency message 1 is active or not                                                                         | true, false                           | Undefined     |                         | N            |
| activeFlag2                      | indicator that determines if emergency message 2 is active or not                                                                         | true, false                           | Undefined     |                         | N            |
| activeFlag3                      | indicator that determines if emergency message 3 is active or not                                                                         | true, false                           | Undefined     |                         | N            |
| address_returned                 | Determines if an address is<br>returned from the reverse ANI<br>lookup (true=it was returned and<br>false=it was not returned)            |                                       | Undefined     | boolean<br>(true/false) | N            |
| alternative_name_need<br>ed      | indicates whether or not the alternative name needs to be collected                                                                       | true, false                           | true          |                         | N            |
| application_status_OM<br>B_heard | tracks whether the OMB number for application_status has or has not been heard                                                            | true, false                           | false         |                         | N            |
| applicationtag                   | variable passed from OCO for transfer routing                                                                                             | order_ssn_card,<br>earnings_statement | Undefined     |                         | N            |
| attestation_confirmed            | indicates whether the perjury<br>message (in attestation flow) has<br>been confirmed (yes), declined<br>(declined), or not yet heard (no) | true, false, declined                 | true          |                         | N            |
| attestation_heard                | tracks whether the attestation<br>message (including OMB #,<br>estimated time, etc) has been<br>heard                                     | true, false                           | true          |                         | N            |
| backoff_menu_go_bac<br>k         | tracks whether caller siad 'go<br>back' in backoff other options<br>menu                                                                  | true, false                           | true          |                         | N            |
| bank_account_number              | holds the caller's bank account number                                                                                                    | <account number=""></account>         | Undefined     |                         | N            |
| bank_account_type                | indicates what type of the account the caller wants to use for direct deposit                                                             | checking, savings, investment         | Undefined     |                         | N            |
| bank_routing_number              | holds the caller's bank routing number                                                                                                    | <routing number=""></routing>         | Undefined     |                         | N            |
| benefits_statement_O<br>MB_heard | tracks whether the OMB number for benefits statement has or has not been heard                                                            | true, false                           | false         |                         | N            |

|                                           |                                                                                         |                                                                                 | T         | T      |   |
|-------------------------------------------|-----------------------------------------------------------------------------------------|---------------------------------------------------------------------------------|-----------|--------|---|
| benefits_statement_tra<br>nsaction_status | indicates status of the replacement benefits statement (1099) dialog                    | success, failure, replacement, field_office                                     | Undefined |        | N |
| beve_transaction_statu<br>s               | indicates the status of the task in the benefits verifcation dialog                     | success, failure,<br>change_address                                             | Undefined |        | N |
| bevemrc_OMB_heard                         | tracks whether the OMB number for bevemrc has or has not been heard                     | true, false                                                                     | false     |        | N |
| broadcastName                             |                                                                                         |                                                                                 | Undefined |        | N |
| broadcastPrompt1                          | name of emergency broadcast wav file                                                    |                                                                                 | Undefined |        | N |
| broadcastPrompt2                          | name of emergency broadcast wav file                                                    |                                                                                 | Undefined |        | N |
| broadcastPrompt3                          | name of emergency broadcast wav file                                                    |                                                                                 | Undefined |        | N |
| bv_statusCode                             | Variable returned determines if the host backend system is available.                   | 0000, 0001, 0004, 0108, 0150, 0151, 0152, 0508, 7777, 9999                      | Undefined | string | N |
| bv_statusDescription                      | Status code text description for Benefits Verification.                                 |                                                                                 | Undefined | string | N |
| ca_statusCode                             | Variable returned determines if the host backend system is available.                   | 0000, 0150, 0151, 0152, 7777, 0226, 0508, 1111, 8888                            | Undefined | string | N |
| ca_statusDescription                      | Status code text description for Change of Address and Direct Deposit.                  |                                                                                 | Undefined | string | N |
| caller_alternative_nam e                  | holds the caller's collected alternative name                                           | <name></name>                                                                   | Undefined |        | N |
| caller_dob                                | holds the caller's collected date of birth                                              | <date></date>                                                                   | Undefined |        | N |
| caller_first_name                         | holds the caller's collected first name                                                 | <name></name>                                                                   | Undefined |        | N |
| caller_last_name                          | holds the caller's collected last name                                                  | <name></name>                                                                   | Undefined |        | N |
| caller_last_payment                       | holds the caller's collected last payment amount                                        | <amount>, dont_know</amount>                                                    | Undefined |        | N |
| caller_maiden_name                        | holds the caller's collected mother's maiden name                                       | <name></name>                                                                   | Undefined |        | N |
| caller_pob                                | holds the caller's collected place of birth (state or US territory)                     | <state territory="">, other</state>                                             | Undefined |        | N |
| caller_ssn                                | holds the caller's collected Social Security number                                     | <ssn></ssn>                                                                     | Undefined |        | N |
| card_action                               | indicates whether the caller<br>needs a new or replacement<br>card                      | new, replacement                                                                | Undefined |        | N |
| card_center                               | indicates which card center is<br>covered by a particular<br>recognized zip code in FOL | dtpssc, npsscc, lvsscc,<br>minneapolis, brooklyn, queens,<br>ssscc, osscc, none | Undefined |        | N |
| card_center_info_first_<br>entry          | indicates whether this is the first entry into the card center information state        | true, false                                                                     | Undefined |        | N |
| card_type                                 | indicates what type of card the caller is interested in                                 | social_security, medicare, both                                                 | Undefined |        | N |

|                                               |                                                                                                    |                                                                                     |           |                         | 1 |
|-----------------------------------------------|----------------------------------------------------------------------------------------------------|-------------------------------------------------------------------------------------|-----------|-------------------------|---|
| ccs                                           | Variable passed from ICM - Call<br>Center Status: open = 0, closed<br>= 1, holiday = 2, emergency = 4  | open, closed, holiday,<br>emergency                                                 | Undefined |                         | N |
| cd_statusCode                                 | Variable returned determines if the host backend system is available.                                  | 0000, 0150, 0151, 0152, 7777, 0226, 0508, 1111, 8888                                | Undefined | string                  | N |
| cd_statusDescription                          | Status code text description for Change of Address and Direct Deposit.                                 |                                                                                     | Undefined | string                  | N |
| change_what                                   | indicates what stored information the caller wants to change                                           | address, phone, both                                                                | Undefined |                         | N |
| citystate_collectaddres<br>s_zipcode          | holds the zip code for address collection                                                              |                                                                                     | Undefined |                         | N |
| claims_transaction_stat<br>us                 | indicates the status of the task in the claims status dialog                                           | success, failure,<br>no_confirmation_number,<br>no_application                      | Undefined |                         | N |
| coa_active                                    | Identifies if the caller should be allowed to reach the change of address module (true) or not (false) | true, false                                                                         | false     | boolean<br>(true/false) | N |
| coa_transaction_status                        | indicates status of the task in the change address dialog                                              | success, failure, receiving_ssi,<br>not_eligible, non_resident,<br>not_self, no_zip | Undefined |                         | N |
| coadd_OMB_heard                               | tracks whether the OMB number for coadd has or has not been heard                                      | true, false                                                                         | false     |                         | N |
| colaBroadcastPrompt                           | The name of the cost of living adjustment broadcast wav file                                           |                                                                                     | Undefined | -                       | N |
| colaMsgEndTime                                | end time when cost of living<br>adjustment broadcast message<br>should be played                       |                                                                                     | Undefined |                         | N |
| colaMsgStartTime                              | start time when cola broadcast<br>message should be played                                             |                                                                                     | Undefined |                         | N |
| colaSsiPaymentDate                            | Supplemental Security Income payments date                                                             |                                                                                     | Undefined |                         | N |
| colaSsPaymentDate                             | Social Security payments date                                                                          |                                                                                     | Undefined |                         | N |
| collect_full_name                             | if true, collect full name (using<br>TNRS grammar); if false, use<br>NameOSDM                          | true, false                                                                         | Undefined |                         | N |
| collectaddress_citystat<br>elookuperrorprompt | indicates prompt to play                                                                               |                                                                                     | Undefined |                         | N |
| collectaddress_collecte<br>dzipcode           | indicates whether to collect zip code first in Address                                                 | true, false                                                                         | Undefined |                         | N |
| collectaddress_collectf<br>ortranscription    | indicates whether to collect recording fro transcription                                               | true, false                                                                         | Undefined |                         | N |
| collectaddress_correcti<br>ons_counter        | tracks the number of corrections made in address collection                                            | 0, 1, 2, 3, 4, 5                                                                    | 0         |                         | N |
| collectaddress_entrypr<br>ompt                | indicates prompt to play?                                                                              |                                                                                     | Undefined |                         | Υ |
| collectaddress_exit_re ason                   | indicates reason for exiting the Address collection dialog                                             | failure                                                                             | Undefined |                         | N |
| collectaddress_exitsuc cessprompt             | indicates the prompt to play                                                                           |                                                                                     | Undefined |                         | N |

| collectname_firstname high confidence threshhold Undefined N  collectname_lastname high confidence threshhold Undefined N  collectname_lastname high confidence threshhold N  collectname_maxcorre collectname_maxcorre (based on disconfirmation) to allow Undefined N  collectname_maxnoninp indicates maximum noinputs in Name dialog Undefined N  collectname_maxnoma maximum nomatches allowed Undefined N  collectname_names_to indicates names to collect (las, gollect first, etc) Undefined N  collectname_overallcon indicates whether to confirm (always, never, if_necessary)  collectname_spellingon indicates whether to use spelling only to collect name  high confirmation number first, etc) Undefined N  confirmation_number first, etc) Undefined N  confirmation_number first, etc) Undefined N  confirmation_number first, etc) Undefined N  confirmation_number first, etc) Undefined N  confirmation_number first time confirmation number collection is attempted cs_age Proof of age pending Undefined string N  Amended application pending Undefined string N                                                                                                    |                                   |                               |                             |           | 1      |   |
|----------------------------------------------------------------------------------------------------|-----------------------------------|-------------------------------|-----------------------------|-----------|--------|---|
| collectname_aniwaysa indicates whether to always ask for name spelling collectname_confirmation indicates prompt to play collectname_confirmation indicates prompt to play collectname_entriprom indicates prompt to play collectname_entriprom indicates prompt to play collectname_exitraliure indicates prompt to play collectname_exitraliure indicates prompt to play collectname_exitraliure indicates prompt to play collectname_exitraliure indicates prompt to play collectname exitraliure indicates prompt to play collectname exitraliure indicates prompt to play collectname exitraliure indicates prompt to play collectname exitraliure indicates prompt to play collectname exitraliure indicates prompt to play collectname exitraliure indicates prompt to play collectname exitraliure indicates prompt to play collectname exitraliure indicates prompt to play collectname lastname high confidence threshold collectname lastname high confidence threshold collectname maxorore indicates maximum number do corrections (hase of on disconfirmation) to allow collectname_maxorore indicates maximum noriputs in value dialign collectname_maxorom maximum noriputs in value dialign collectname_maxorom maximum noriputs in value dialign collectname_pares to collect (las, first, etc).  Collectname_overallicon indicates whether to confirm firmation indicates whether to use spelling only to collectname.  Post switcher to use spelling confirmation number indicates whether to the spelling confirmation number.  North confirmation_number indicates whether three confirmation confirmation_number.  North confirmation_number indicates whether three to the spelling confirmation number.  North confirmation_number indicates whether three confirmation confirmation_number.  North confirmation_number indicates whether three confirmation confirmation_number.  North confirmation_number indicates whether three confirmation confirmation_number.  North confirmation_number indicates whether three confirmation confirmation_number.  North confirmation_number indicates whet |                                   |                               | always, if_necessary, never | Undefined |        | N |
| kspelling of roname spelling of roname spelling of collectname_confirmation_number of collectname_networks whether to use spelling on your collectname_networks whether this is the first, entry onlicitates whether this is the first, entry onlicitates whether this is the first, entry onlicitates whether this is the first, entry onlicitates whether this is the first, entry onlicitates whether this is the first, entry onlicitates whether this is the first, entry onlicitates whether this is the first, entry onlicitates whether this is the first, entry onlicitates whether this is the first, entry onlicitates whether this is the first, entry onlicitates whether this is the first, entry onlicitates whether this is the first, entry onlicitates whether the use spelling on the confirmation number of dage pending.  See gale Proof of age pending.  See claimType 2 character claim type.  See claimType 2 character claim type.  Jundefined Ni onlicitates whether the confirm and the side of the confirmation on the pending.  Lindefined Ni onlicitates whether the use spelling on the confirmation number on the confirmation on the pending.  See claimType 2 character claim type.  See claimType 2 character claim type.  Jundefined string Ni onlicitates whether the confirmation on the pending.  Lindefined string Ni onlicitates whether the confirmation on the pending.  Lindefined string Ni onlicitates whether the confirmation on the pending.  Lindefined string Ni onlicitates whether the pending.  Lindefined string Ni onlicitates whether the pending.  Lindefined string Ni onlicitates whether the pending.  Lindefined string Ni onlicitates whether the proof of the pending.  Lindefined string Ni onlicitates whether the proof of the pending.  Lindefined string Ni onlicitates whether the pending.  Lindefined string Ni onlicitates whether the pending.  Lindefined string Ni onlicitates whether the pending.  Lindefined string Ni onlicitates whether the pending.  Lindefined string Ni onlicitates whether the pending.  Lindefined string Ni onli       |                                   | indicates prompt to play      |                             | Undefined |        | N |
| onapologyprompt collectname_entryprom indicates prompt to play pt collectname_exitaliure prompt collectname_exitaliure prompt collectname_exitsucce indicates prompt to play collectname_exitsucce indicates prompt to play collectname_exitsucce indicates prompt to play collectname_exitsucce indicates prompt to play collectname_exitsucce indicates prompt to play collectname_mistreame first name high confidence threshold collectname_lastname thigh confidencelevel threshold collectname_lastname ingh confidence threshold collectname_maxorer collectname_maxorer collectname_maxorer collectname_maxorer and collectname_maxorer and collectname_maxorer indicates maximum noinputs in Name dialog collectname_maxorer and indicates maximum noinputs in Name dialog collectname_maxorer indicates maximum nomatches allowed collectname_maxorer indicates maximum nomatches allowed collectname_solution indicates whether to confirm (alloways, never, if, necessary) confirmation_number confirmation_number indicates whether to use spelling only to collect name only confirmation_number confirmation_number indicates whether to use spelling only to collect name only confirmation number confirmation_number findicates whether this is the first true, false true, false Undefined                                                                                                    |                                   |                               | true, false                 | Undefined |        | Υ |
| ocilectname_exitifailure indicates prompt to paly collectname_exitifailure indicates prompt to play sysprompt collectname_exitsucce indicates prompt to play sysprompt collectname_firstname flight-onfidence threshhold collectname_firstname flight-onfidence threshhold collectname_firstname flight-onfidence threshhold collectname_statusme_extreat threshhold collectname_maxore duties duties and disconfirmation to the statusme_last name is the collectname_maxore duties (based on disconfirmation) to allow collectname_maxorinp indicates maximum noinputs in Name dialog collectname_maxoriname_maxoriname_maxoriname_first_on_indicates names to collect (las, first_stc) collectname_maxoriname_first_on_indicates names to collect (las, first_stc) collectname_paxoriname_first_on_indicates whether to confirm_firmation (always, never, fi_necessary) collectname_spellingon indicates whether to expelling only to collect name holds the collected confirmation number for indicates whether this is the first_tentry confirmation_number. The confirmation_number for dispersion indicates whether the confirmation_number for dispersion indicates whether the confirmation_number for dispersion indicates whether the confirmation number for dispersion indicates whether the confirmation number for dispersion indicates an |                                   | indicates prompt to play      |                             | Undefined |        | N |
| collectname exitsuces indicates prompt to play — Undefined — N sysprompt Collectname firstname first name high confidence — Undefined — N indicates prompt to play — Undefined — N indicates prompt to play — Undefined — N indicates prompt to play — Undefined — N indicates prompt of collectname pasts and indicates maximum number of corrections (based on disconfirmation) to allow allow |                                   | indicates prompt to play      |                             | Undefined |        | N |
| seprompt collectname_firstname first name high confidence threshhold risphconfidencelevel collectname_lastname highconfidencelevel collectname_lastname highconfidencelevel collectname_maxorer citions with the collectname_maxorer citions awainum number od corrections collectname_maxorer citions awainum number od corrections allow collectname_maxnomip indicates maximum noinputs in Name dialog collectname_maxnomip indicates maximum noinputs in Name dialog collectname_maxnoma maximum nomatches allowed - Undefined - Name dialog collectname_maxnoma maximum nomatches allowed - Undefined - Name dialog collectname_maxnoma maximum nomatches allowed - Undefined - Name dialog collectname_maxnoma indicates whether to confirm (always, never, if_necessary) - Undefined - Name dialog collectname_pass_to_indicates whether to confirm (always, never, if_necessary) - Undefined - Name collectname_pass_to_indicates whether to use spelling - Undefined - Name confirmation number but to collect name confirmation_number but to collect name confirmation_number but to collect name but the collect confirmation number collectname spelling on indicates whether this is the first true, false true, false true, false true, false true, false confirmation_number fill indicates whether this is the first true, false true, false confirmation number collectno is attempted collectno is attempted col |                                   | indicates prompt to paly      |                             | Undefined |        | Υ |
| highconfidencelevel breshhold attreme high confidence brighononfidencelevel brighconfidencelevel brighconfidencelevel brighton brighconfidencelevel brighconfidencelevel bright brighconfidence brighconfidence brighconfidence brighconfidence brighconfidence brighconfidence brighconfidence brighconfidence brighconfidence brighconfidence brighconfidence brighconfidence brighconfidence brighconfidence brighconfidence brighconfiden | collectname_exitsucce<br>ssprompt | indicates prompt to play      |                             | Undefined |        | N |
| highconfidencelevel threshhold maximum number of corrections (closed on disconfirmation) to allow with the short of death pending.  Collectname_maxnormal indicates maximum noinputs in maximum noinputs in indicates maximum noinputs in indicates allowed Undefined Ni maximum noinputs in indicates and the state of the collect (las, first, etc)  Collectname_names_to indicates whether to confirm (always, never, if_necessary)  collectname_overalizon indicates whether to use spelling only to collect name  confirmation_number indicates whether to use spelling only to collect name  confirmation_number indicates whether this is the first time confirmation number collection is attempted  cs_age                                                                                                    |                                   |                               |                             | Undefined |        | N |
| collectname_maxnoipp indicates maximum noinputs in Name dialog                                                                                                    |                                   |                               |                             | Undefined |        | N |
| utstotal Name dialog                                                                                                    | _                                 | (based on disconfirmation) to |                             | Undefined |        | N |
| tchestotal  collectname_names_to inidicates names to collect (las, collect name_names_to first, etc)  collectname_overallcon indicates whether to confirm (always, never, if_necessary)  collectname_spellingon indicates whether to use spelling only to collect name  confirmation_number  confirmation_number  confirmation_number  indicates whether to use spelling only to collect name  confirmation_number  confirmation_number  indicates whether this is the first true, false  true, false  true, false  Undefined  N  confirmation_number-fi indicates whether this is the first true, false  rst_entry  confirmation number  confirmation number  confirmation number  confirmation number  confirmation number  confirmation number  confirmation number  indicates whether this is the first true, false  true, false  Undefined  N   confirmation_number  indicates whether this is the first true, false  true, false  Undefined  Undefined  string  N  cos_aamendedApp  Amended application pending.  Undefined  string  N  cos_attorneyRep  Proof of attorney representation pending.  cos_cause  Proof of good cause for filling late Undefined  appeal request pending.  cos_cause  Proof of claitzenship pending.  Undefined  string  N  cos_cause  proof of claimant name change pending.  cos_cause  1 character status:  A=Adjudicated or P=Pending.  Undefined  string  N  cos_cause  Confirmation  Indicates whether to confirmation  Indicates whether to use spelling  Indicates whether to use spelling  Indicates whether to                       |                                   |                               |                             | Undefined |        | N |
| _collect first, etc)                                                                                                    |                                   | maximum nomatches allowed     |                             | Undefined |        | N |
| firmation                                                                                                    |                                   |                               |                             | Undefined |        | N |
| ly only to collect name confirmation_number holds the collected confirmation number holds the collected confirmation number confirmation_number findicates whether this is the first time confirmation number collection is attempted collection is attempted collection is at | collectname_overallcon firmation  |                               |                             | Undefined |        | N |
| number confirmation_number_fi indicates whether this is the first rst_entry collection is attempted collection is attempted collection in the collection is attempted collection in the collection is attempted collection in the collection is attempted collection in the collection is attempted collection in the collection is attempted collection in the collection is attempted collection in  |                                   |                               |                             | Undefined |        | N |
| time confirmation number collection is attempted  cs_age Proof of age pending Undefined string N  cs_ammendedApp Amended application pending Undefined string N  cs_attorneyRep Proof of attorney representation pending Undefined double (decimal number)  cs_cause Proof of good cause for filing late appeal request pending Undefined string N  cs_citizen Proof of citizenship pending Undefined string N  cs_claimantNameChan ge pending Undefined string N  cs_claimStatus 1 character status: A=Adjudicated or P=Pending Undefined string N  cs_claimType 2 character claim type Undefined string N  Proof of death pending Undefined string N  N  Undefined string N  Videfined string N  Videfined string N                                                                                                    | confirmation_number               |                               |                             | Undefined |        | N |
| cs_ammendedApp Amended application pending Undefined string N  cs_attorneyRep Proof of attorney representation pending Undefined double (decimal number)  cs_cause Proof of good cause for filing late appeal request pending Undefined string N  cs_citizen Proof of citizenship pending Undefined string N  cs_claimantNameChan Proof of claimant name change pending Undefined string N  cs_claimStatus 1 character status: A=Adjudicated or P=Pending Undefined string N  cs_claimType 2 character claim type Undefined string N  cs_death Proof of death pending Undefined string N                                                                                                    |                                   | time confirmation number      | true, false                 | Undefined |        | N |
| cs_attorneyRep                                                                                                    | cs_age                            | Proof of age pending.         |                             | Undefined | string | N |
| pending. number)  cs_cause Proof of good cause for filing late appeal request pending Undefined string N  cs_citizen Proof of citizenship pending Undefined string N  cs_claimantNameChan Proof of claimant name change pending Undefined string N  cs_claimStatus 1 character status: A=Adjudicated or P=Pending Undefined string N  cs_claimType 2 character claim type Undefined string N  cs_death Proof of death pending Undefined string N                                                                                                    | cs_ammendedApp                    | Amended application pending.  |                             | Undefined | string | N |
| appeal request pending.  cs_citizen Proof of citizenship pending                                                                                                    | cs_attorneyRep                    | , .                           |                             | Undefined |        | N |
| cs_claimantNameChan ge                                                                                                    | cs_cause                          |                               | 7                           | Undefined | string | N |
| ge pending. Undefined string N  cs_claimStatus 1 character status: A=Adjudicated or P=Pending Undefined string N  cs_claimType 2 character claim type Undefined string N  cs_death Proof of death pending Undefined string N                                                                                                    | cs_citizen                        | Proof of citizenship pending. |                             | Undefined | string | N |
| A=Adjudicated or P=Pending.  cs_claimType 2 character claim type Undefined string N  cs_death Proof of death pending Undefined string N                                                                                                    | _                                 |                               | -                           | Undefined | string | N |
| cs_death Proof of death pending Undefined string N                                                                                                    | cs_claimStatus                    |                               |                             | Undefined | string | N |
|                                                                                                    | cs_claimType                      | 2 character claim type.       |                             | Undefined | string | N |
| cs_earnings Proof of earnings pending Undefined string N                                                                                                    | cs_death                          | Proof of death pending.       |                             | Undefined | string | N |
|                                                                                                    | cs_earnings                       | Proof of earnings pending.    |                             | Undefined | string | N |

| cs_endStateRenal     | Proof of End Stage Renal<br>Disease pending.                                                                                             |                                                      | Undefined | string | N |
|----------------------|----------------------------------------------------------------------------------------------------|------------------------------------------------------|-----------|--------|---|
| cs_fedRevDec         | Claim status pending issue: As of today's date, a decision has not been made on your request for Federal Reviewing Official Review.      |                                                      | Undefined | string | N |
| cs_fedRevReq         | Request for Federal Reviewing Official Review pending.                                                                                   |                                                      | Undefined | string | N |
| cs_foreignBenefits   | Application for benefits under a U.S. International Social Security agreement pending.                                                   |                                                      | Undefined | string | N |
| cs_hearingRequest    | Request for hearing pending.                                                                                                    |                                                      | Undefined | string | N |
| cs_inOHA             | Claim status issue: As of today's date, the Office of Disability Adjudication and Review has not made a decision on your appeal request. |                                                      | Undefined | string | N |
| cs_lawfulPresence    | Proof of lawful presence pending.                                                                                                    |                                                      | Undefined | string | N |
| cs_marriage          | Proof of marriage pending.                                                                                                    |                                                      | Undefined | string | N |
| cs_medicalHearing    | Medical information for your hearing request (Form SSA-3441) pending.                                                                    |                                                      | Undefined | string | N |
| cs_medicalRecon      | Medical information for your reconsideration request (Form SSA-3441) pending.                                                            |                                                      | Undefined | string | N |
| cs_military          | Proof of military service pending.                                                                                                    |                                                      | Undefined | string | N |
| cs_nhNameChange      | Proof of number holder name change pending.                                                                                              |                                                      | Undefined | string | N |
| cs_pendingIssues     | Y (if issues pending other than <todds1>, <recondecreq1>, <fedrevdec1>, or <inoha1>)</inoha1></fedrevdec1></recondecreq1></todds1>       |                                                      | Undefined | string | N |
| cs_reconDecReq       | Claim status pending issue: As of today's date, a decision has not been made on your reconsideration request.                            |                                                      | Undefined | string | N |
| cs_reconRequest      | Request for reconsideration pending.                                                                                                    |                                                      | Undefined | string | N |
| cs_relationship      | Proof of relationship pending.                                                                                                    |                                                      | Undefined | string | N |
| cs_schoolAttend      | Proof of full-time school attendance pending.                                                                                            |                                                      | Undefined | string | N |
| cs_specialWage       | Proof of special wages pending.                                                                                                    |                                                      | Undefined | string | N |
| cs_statusCode        | Variable returned determines if the host backend system is available.                                                                    | 0000, 0150, 0151, 0152, 7777, 0226, 0508, 1111, 8888 | Undefined | string | N |
| cs_statusDescription | Status code text description for Claims Status.                                                                                          |                                                      | Undefined | string | N |
| cs_sttorneyRep       | Proof of attorney representation pending.                                                                                                |                                                      | Undefined | string | N |
| cs_support           | Proof that you provided at least one-half support to your parents pending.                                                               |                                                      | Undefined | string | N |

|                              | T                                                                                                    |                                                                                                    | T         |                         | T |
|------------------------------|----------------------------------------------------------------------------------------------------|----------------------------------------------------------------------------------------------------|-----------|-------------------------|---|
| cs_toDDS                     | Claim status pending issue: The Disability Determination Service in your state is processing the medical portion of your claim. |                                                                                                    | Undefined | string                  | N |
| current_claim                | indicates which of the three claims returned by the DB is currently being addressed                                             | 1, 2, 3                                                                                                    | Undefined |                         | N |
| current_intent               | holds the caller's intent at any given time                                                                                     |                                                                                                    | Undefined |                         | N |
| current_task                 | keeps track of the current task                                                                                                 | change_address, checks, direct_deposit, field_office_locator, application_status, transcription_ss5, late_payment, transcription_pamphlet, benefits_statement, transcription_7004, transcription_1020, social_security_replacement_card, aca_info, myssa_helpdesk | Undefined |                         | N |
| dd_statusCode                |                                                                                                    |                                                                                                    | Undefined |                         | N |
| dd_statusDescription         |                                                                                                    |                                                                                                    | Undefined |                         | N |
| dd_transaction_status        | indicates the status of the task in the dirst deposit dialog                                                                    | success, failure, receiving_ssi,<br>not_eligible, non_resident,<br>not_self, dont_know_info                                                                                                    | Undefined |                         | N |
| direct_deposit_active        | Identifies if the caller should be allowed to reach the direct deposit module (true) or not (false)                             | true, false                                                                                                    | false     | boolean<br>(true/false) | N |
| dob_needed                   | indicates whether we need to collect the caller's date of birth                                                                 | true, false                                                                                                    | true      |                         | N |
| effective_date               | keeps track of the date when change is supposed to take place                                                                   | <date></date>                                                                                                    | Undefined |                         | N |
| effective_month              | indicates the monthy when direct deposit shopuld start                                                                          | <month></month>                                                                                                    | Undefined |                         | N |
| endTime1                     | time when emergency broadcast message 1 should be played                                                                        | <time></time>                                                                                                    | Undefined |                         | N |
| endTime2                     | time when emergency broadcast message 2 should be played                                                                        | <time></time>                                                                                                    | Undefined |                         | N |
| endTime3                     | time when emergency broadcast message 3 should be played                                                                        | <time></time>                                                                                                    | Undefined |                         | N |
| final_intent                 | holds the caller's ultimate task intent                                                                                         |                                                                                                    | Undefined |                         | N |
| first_entry                  | indicates whether the caller is entering state for the first time                                                               | true, false                                                                                                    | Undefined | boolean<br>(true/false) | N |
| fl_addressType               |                                                                                                    |                                                                                                    | Undefined | string                  | N |
| fl_city                      |                                                                                                    |                                                                                                    | Undefined | string                  | N |
| fl_closingTime24HourT<br>ime |                                                                                                    |                                                                                                    | Undefined | string                  | N |
| fl_drivingDirections         | Driving directions to the field office.                                                                                         |                                                                                                    | Undefined | string                  | N |
| fl_faxNumber                 |                                                                                                    |                                                                                                    | Undefined | string                  | N |
| fl faxNumberExtension        |                                                                                                    |                                                                                                    | Undefined | string                  | N |

|                                      |                                                                                                    |                                 | ı         | 1                       | 1 |
|--------------------------------------|----------------------------------------------------------------------------------------------------|---------------------------------|-----------|-------------------------|---|
| fl_fieldOfficeStateAndC<br>ountyCode | -                                                                                                    | <del></del>                     | Undefined | string                  | N |
| fl_generalDirectionLine              | -                                                                                                    |                                 | Undefined | string                  | N |
| fl_hoursOfOperation                  | The field office hours of operation.                                                                                          |                                 | Undefined |                         | N |
| fl_officeAddress                     | The field office's physical address.                                                                                          | -                               | Undefined | string                  | N |
| fl_officeName                        | The name of the field office.                                                                                                 |                                 | Undefined | string                  | N |
| fl_officeOpenCloseSwit ch            |                                                                                                    |                                 | Undefined | string                  | N |
| fl_officeTelephone                   | -                                                                                                    |                                 | Undefined | string                  | N |
| fl_officeType                        | The type of field office.                                                                                                    |                                 | Undefined | string                  | N |
| fl_officeTypeText                    | -                                                                                                    | -                               | Undefined | string                  | N |
| fl_openAndCloseDayOf<br>Week         |                                                                                                    |                                 | Undefined | string                  | N |
| fl_openingTime24Hour<br>Time         |                                                                                                    |                                 | Undefined | string                  | N |
| fl_phoneNumber                       | The field office phone number.                                                                                                |                                 | Undefined | string                  | N |
| fl_regionalOfficeNumbe<br>r          |                                                                                                    |                                 | Undefined | string                  | N |
|                                      | Services provided by the field office.                                                                                        |                                 | Undefined | string                  | N |
| fl_state                             | -                                                                                                    |                                 | Undefined | string                  | N |
| fl_streeAddressLine1                 | -                                                                                                    |                                 | Undefined | string                  | N |
| fl_streetAddressLine2                | -                                                                                                    |                                 | Undefined | string                  | N |
| fl_streetAddressLine3                | -                                                                                                    |                                 | Undefined | string                  | N |
| fl_streetAddressLine4                |                                                                                                    |                                 | Undefined | string                  | N |
| fl_telephoneExtension                | -                                                                                                    |                                 | Undefined | string                  | N |
| fl_telephoneNumber                   | -                                                                                                    |                                 | Undefined | string                  | N |
| fl_wrapperForGeneralD irectionLines  |                                                                                                    | -                               | Undefined | string                  | N |
| fl_zip4                              | -                                                                                                    |                                 | Undefined | string                  | N |
| fl_zip5                              | -                                                                                                    |                                 | Undefined | string                  | N |
|                                      | Determines if the caller asked for card center directions                                                                     |                                 | Undefined | boolean<br>(true/false) | N |
|                                      | indicates whether this is the first zip code searched by the caller                                                           | true, false                     | Undefined |                         | N |
|                                      | indicates the status of the task in the field office locator dialog                                                           | success, failure, dont_know_zip | Undefined |                         | N |
|                                      | holds the zip code in which field offices should be found                                                                     | <zip code=""></zip>             | Undefined |                         | N |
|                                      | tracks the status of entry to zip code collection                                                                             | first, change, not_found        | Undefined |                         | N |
|                                      | toggle that indicates whether,<br>due to budgetary constraints,<br>7004 forms will (true) or will not<br>(false) be delivered | true, false                     | Undefined |                         | N |
| initial_abr_transfer                 | set outside IVR, determines                                                                                                   | true, false                     | true      |                         | N |

|                                 | whether abr 'immediate transfer' is toggled on (true) or off (false)                                                                                                    |                            |           |                         |   |
|---------------------------------|----------------------------------------------------------------------------------------------------|----------------------------|-----------|-------------------------|---|
| isPhaseIIOffice                 | Identifies if the office is phase I (false) or phase II (true).                                                                                                    | true, false                | Undefined | boolean<br>(true/false) | N |
| isSkillTransfer                 | Variable is defaulted to false. It will be passed to ICM to assist with call routing.                                                                                                    | true, false                | false     | boolean<br>(true/false) | N |
| ka_bicDob                       | 1 or 2-digit alpha or alpha-<br>numeric string representing the<br>BIC. This tag will be returned<br>when the user's date of birth is<br>verified using an SSN other than<br>the SSN entered.                                   |                            | Undefined | string                  | N |
| ka_bicFirstName                 | 1 or 2-digit alpha or alpha-<br>numeric string representing the<br>Beneficiary Identification Code<br>(BIC). This tag will be returned<br>when the user's first name is<br>verified using an SSN other than<br>the SSN entered. |                            | Undefined | string                  | N |
| ka_bicLastName                  | 1 or 2-digit alpha or alpha-<br>numeric string representing the<br>BIC. This tag will be returned<br>when the user's last name is<br>verified using an SSN other than<br>the SSN entered.                                       |                            | Undefined | string                  | N |
| ka_collectDateOfBirth           | Boolean to determine if the application requires the caller to authenticate the date of birth.                                                                                                    | true, false                | Undefined | boolean<br>(true/false) | N |
| ka_collectMothersMaid<br>enName | Boolean to determine if the application requires the caller to authenticate the mother's maiden name.                                                                                                    | true, false                | Undefined | string                  | N |
| ka_collectName                  | Boolean to determine if the application requires the caller to authenticate the first name.                                                                                                    | true, false                | Undefined | boolean<br>(true/false) | N |
| ka_collectPaymentAmo<br>unt     | Boolean to determine if the application requires the caller to authenticate the payment amount.                                                                                                    | true, false                | Undefined | boolean<br>(true/false) | N |
| ka_collectPlaceOfBirth          | Boolean to determine if the application requires the caller to authenticate the place of birth.                                                                                                    | true, false                | Undefined | boolean<br>(true/false) | N |
| ka_collectSSN                   | Boolean to determine if the application requires the caller to authenticate the social security number.                                                                                                    | true, false                | Undefined | boolean<br>(true/false) | N |
| ka_dobMbr                       |                                                                                                    | 01, 02, 03, 04, 05, 06, 07 | Undefined | string                  | N |
| ka_dobNumi                      |                                                                                                    | 01, 02, 03, 04, 05, 06, 07 | Undefined | string                  | N |
| ka_dobSsr                       |                                                                                                    | 01, 02, 03, 04, 05, 06, 07 | Undefined | string                  | N |
| ka_firstNameMbr                 | MBR authentication status for first name: 01 = Element verified, 02 = Element on database-not verified, 03 = Element not on database, 04 = Unable to access database, 05 = Element not received                                 | 01, 02, 03, 04, 05         | Undefined | string                  | N |

| ka_firstNameNumi             | Numident authentication status for first name.                                                                                                    | 01, 02, 03, 04, 05                                            | Undefined | string | N |
|------------------------------|----------------------------------------------------------------------------------------------------|---------------------------------------------------------------|-----------|--------|---|
| ka_firstNameSsr              | SSR authentication status for first name.                                                                                                    | 01, 02, 03, 04, 05                                            | Undefined | string | N |
| ka_lastNameMbr               | MBR authentication status for last name.                                                                                                    | 01, 02, 03, 04, 05                                            | Undefined | string | N |
| ka_lastNameNumi              | Numident authentication status for last name.                                                                                                    | 01, 02, 03, 04, 05                                            | Undefined | string | N |
| ka_lastNameSsr               | SSR authentication status for last name.                                                                                                    | 01, 02, 03, 04, 05                                            | Undefined | string | N |
| ka_mothersMaidenNa<br>meNumi | Numident authentication status for mothers maiden name.                                                                                            | 01, 02, 03, 04, 05                                            | Undefined | string | N |
| ka_nhSsnDob                  | 9 digit Social Security Number (SSN). This tag will be returned when the user's date of birth is verified using an SSN other than the SSN entered. |                                                               | Undefined | string | N |
| ka_nhSsnFirstName            | 9 digit Social Security Number (SSN). This tag will be returned when the user's first name is verified using an SSN other than the SSN entered.    |                                                               | Undefined | string | N |
| ka_nhSsnLastName             | 9 digit Social Security Number (SSN). This tag will be returned when the user's last name is verified using an SSN other than the SSN entered.     |                                                               | Undefined | string | N |
| ka_placeOfBirthNumi          | Numident authentication status for mothers maiden name.                                                                                            | 01, 02, 03, 04, 05                                            | Undefined | string | N |
| ka_statusCode                | Variable returned determines if the host backend system is available.                                                                              | 0000, 0150, 0151, 0152, 0226, 0508, 1111, 7777, 8888          | Undefined | string | N |
| ka_statusDescription         | Status code text description for Benefits Verification.                                                                                            |                                                               | Undefined | string | N |
| kba_OMB_heard                | tracks whether the OMB number<br>for kba (right now, used for<br>everything BUT claim status) has<br>or has not been heard                         | ,                                                             | false     |        | N |
| kba_transaction_status       | indicates the status of the task in the KBA dialog                                                                                                 | success, failure,<br>account_blocked,<br>attestation_declined | Undefined | -      | N |
| language                     |                                                                                                    |                                                               | Undefined |        | N |
| last_payment_needed          | indicates whether we need to collect the caller's last payment amount                                                                              | true, false                                                   | true      |        | N |
| maiden_name_needed           | indicates whether we need to collect the caller's mother's maiden name                                                                             | true, false                                                   | Undefined |        | N |
| missingAddressCollect<br>ed  |                                                                                                    |                                                               | Undefined |        | N |
| mm_statusCode                | Variable returned determines if the host backend system is available.                                                                              | 0000, 0150, 0151, 0152, 7777                                  | Undefined |        | N |
| mm_statusDescription         | Status code text description for Benefits Verification.                                                                                            |                                                               | Undefined |        | N |

| mr_statusCode                               | Variable returned determines if the host backend system is available.                                                                                                    | 0000, 0150, 0151, 0152, 7777                                                                                                    | Undefined | string | N |
|---------------------------------------------|----------------------------------------------------------------------------------------------------|----------------------------------------------------------------------------------------------------|-----------|--------|---|
| mr_statusDescription                        | Status code text description for Medicare Replacement Card.                                                                                                    |                                                                                                    | Undefined | string | N |
| mrc_transaction_status                      | indicates status of the task in the medicare replacement card dialog                                                                                                    | success, failure,<br>change_address                                                                                                    | Undefined |        | N |
| myss_helpdesk_active                        | toggle - set by administrator - to<br>control whether My SS Helpdesk<br>is on or off                                                                                       | true, false                                                                                                    | Undefined |        | N |
| name_collect_counter                        | keeps track of the number of<br>times the caller has attempted<br>name collection                                                                                          | 0, 1, 2, 3                                                                                                    | 0         |        | N |
| name_collect_task                           | indicates the type of name being collected - 'caller' = caller's first and last names; 'alternative' = caller's alternative name (if any); 'maiden' = mother's maiden name | caller, alternative, maiden                                                                                                    | Undefined |        | N |
| name_disconfirm_coun<br>ter                 | keeps track of how many times a<br>particular name has been<br>DISCONFIRMED by the caller                                                                                  | 0, 1, 2                                                                                                    | 0         |        | N |
| name_status                                 | indicates the status - success or fialure - of name collection                                                                                                    | success, failure                                                                                                    | Undefined |        | N |
| next_pamphlet                               | indicates the next pamphlet on<br>the list in the Transcription dialog<br>allowing caller's to choose<br>pamphlets by title                                                | understanding_ss, retirement_benefits, disability_benefits, survivor_benefits, work_affects_benefits, disabled_children_benefits, woman_ss | Undefined |        | N |
| no_kba_info_needed                          | keeps track of whether any<br>information needed to be<br>collected for purposes of<br>prompting in ka0900                                                                 | true, false                                                                                                    | false     |        | N |
| non_national_transfer                       | for OCO transfers, controls<br>OCO-specific prompting                                                                                                    | true, false                                                                                                    | true      |        | N |
| num_claims                                  | indicates the number of claims returned by the DB                                                                                                    | 1, 2, 3                                                                                                    | Undefined |        | N |
| office_hours                                | 'true' means the offices are open, 'false' means they're closed                                                                                                    | true, false                                                                                                    | Undefined |        | N |
| office_location_entry                       | indicates the origin of a call to the Field Office Locator dialog                                                                                                    | first, from_card_center, reentry                                                                                                    | Undefined |        | N |
| pamphlet_finished                           | indicates whether the caller has indicated they are finished choosing pamphlets                                                                                            | true, false                                                                                                    | true      |        | N |
| pamphlet_get_disability<br>_benefits        | indicates whether the caller wants the receive the pamphlet                                                                                                    | true, false                                                                                                    | false     |        | N |
| pamphlet_get_disabled<br>_children_benefits | pamphlet_get_understanding_ss                                                                                                    | true, false                                                                                                    | false     |        | N |
| pamphlet_get_number                         | indicates the number of different pamphlets the caller has requested                                                                                                    | 0, 1, 2, 3, 4, 5, 6, 7                                                                                                    | Undefined |        | N |
| pamphlet_get_retireme<br>nt_benefits        | indicates whether the caller wants the receive the pamphlet                                                                                                    | true, false                                                                                                    | false     |        | N |

| pamphlet_get_survivor<br>_benefits     | indicates whether the caller wants the receive the pamphlet                                   | true, false                                          | false     |                         | Ν |
|----------------------------------------|-----------------------------------------------------------------------------------------------|------------------------------------------------------|-----------|-------------------------|---|
| pamphlet_get_underst<br>anding_ss      | indicates whether the caller wants the receive the pamphlet                                   | true, false                                          | false     |                         | N |
| pamphlet_get_woman_<br>ss              | pamphlet_get_understanding_ss                                                                 | true, false                                          | false     |                         | N |
| pamphlet_get_work_aff<br>ects_benefits | indicates whether the caller wants the receive the pamphlet                                   | true, false                                          | false     |                         | N |
| pamphlets_first_time                   | tracks whether this is the first or second time through the list                              | true, false                                          | Undefined |                         | N |
| payment_method                         | indicates how the caller is expecting to receive their payment                                | mail, direct_deposit                                 | Undefined |                         | N |
| phone_type                             | indicates what type of phone the caller wants to change                                       | home, work, mobile, attorney, other                  | Undefined |                         | N |
| play_attestation_flag                  | Identifies if the attestation /OMB /perjury messages need to be heard. Y = true and N = false | true, false                                          | Undefined | boolean<br>(true/false) | N |
| pob_needed                             | indicates whether we need to collect the caller's place of birth                              | true, false                                          | true      |                         | N |
| rb_statusCode                          | Variable returned determines if the host backend system is available.                         | 0000, 0150, 0151, 0152, 0226, 0508, 1111, 7777, 8888 | Undefined | string                  | N |
| rb_statusDescription                   | Status code text description for Replacement 1099.                                            |                                                      | Undefined | string                  | N |
| replacement_statement<br>_deceased     | indicates whether the replacement 1099 requested is for a deceased person                     | true, false                                          | true      |                         | N |
| speak_freely_active                    | toggle - set by administrator - to control whether NLU is on or off                           | true, false                                          | Undefined |                         | N |
| spell_name                             | indicates whether name collection should be attempted using spell-only                        | true, false                                          | true      |                         | N |
| ss_card_requested                      | keeps track of whether the caller<br>has requested a social security<br>card                  | true, false                                          | true      |                         | N |
| ss_statusCode                          |                                                                                               | 0000, 0150, 0151, 0152, 7777                         | Undefined |                         | N |
| ss_statusDescription                   |                                                                                               |                                                      | Undefined |                         | N |
| startTime1                             | start time when emergency<br>broadcast message 1 should be<br>played                          | <time></time>                                        | Undefined |                         | N |
| startTime2                             | start time when emergency<br>broadcast message 2 should be<br>played                          | <time></time>                                        | Undefined |                         | N |
| startTime3                             | start time when emergency<br>broadcast message 3 should be<br>played                          | <time></time>                                        | Undefined |                         | N |
| status_collectaddress_<br>zipcode      | indicates whether zip code is a valid, USPS zip code                                          | valid                                                | Undefined |                         | N |
| statusDescription                      |                                                                                               |                                                      | Undefined |                         | N |
| taxActiveFlag                          | indicator to determine if the tax information broadcast message is active or not              |                                                      | Undefined |                         | N |

SSA\_ATT\_Care2020\_N8NN 03/23/2020

| taxBroadcastPrompt               | The name of the tax information                                                                                         |                  | Undefined |                         | N |
|----------------------------------|----------------------------------------------------------------------------------------------------|------------------|-----------|-------------------------|---|
|                                  | broadcast wav file                                                                                                    |                  |           |                         |   |
| tnrs_checked                     | keeps track of whether or not the TNRS database has been checked                                                        | true, false      | false     |                         | N |
| tnrs_db_upfront                  | Determines if the TNRS<br>database should be called prior<br>to (true), or after (false), the first<br>name collection. | true, false      | Undefined | boolean<br>(true/false) | N |
| tnrs_firstName                   | First name, max length 10                                                                                               |                  | Undefined | string                  | N |
| tnrs_lastName                    | Last name, max length 13                                                                                                |                  | Undefined | string                  | N |
| tnrs_otherLastName               | Other last name, max length 13                                                                                          |                  | Undefined | string                  | N |
| tnrs_statusCode                  | Variable returned determines if the host backend system is available.                                                   | 0000, 0151, 9999 | Undefined | string                  | N |
| tr_city                          |                                                                                                    |                  | Undefined | string                  | N |
| tr_firstName                     |                                                                                                    |                  | Undefined | string                  | N |
| tr_lastName                      |                                                                                                    |                  | Undefined | string                  | N |
| tr_state                         |                                                                                                    |                  | Undefined | string                  | N |
| tr_streetAddress                 |                                                                                                    |                  | Undefined | string                  | N |
| tr_zipCode                       |                                                                                                    |                  | Undefined | string                  | N |
| transcription_address            | holds the collected address to<br>which material should be sent<br>from the Transcription dialog                        |                  | Undefined |                         | N |
| transcription_form_qua<br>ntity  | holds the number of forms requested by the caller                                                                       |                  | Undefined |                         | N |
| transcription_transaction_status | indictaes the status of the task in the Transcription dialog                                                            | success, failure | Undefined |                         | N |
| transfer_reason                  | indicates the reason for caller transfer                                                                                | error, failure   | Undefined |                         | N |

#### **Recognition Variables**

| Variable Name                             | Description                                                                                                    | Possible Values                                                                                                    | Initial Value | Туре              | Configurable |
|-------------------------------------------|----------------------------------------------------------------------------------------------------|----------------------------------------------------------------------------------------------------|---------------|-------------------|--------------|
| 1100_zip@CollectAddr<br>ess_ZipCode       |                                                                                                    | zip                                                                                                    | Undefined     |                   | N            |
| 1300_cmd@CollectAd<br>dress_ZipCode       |                                                                                                    | help                                                                                                    | Undefined     |                   | N            |
| 1300_street@CollectA<br>ddress_ZipCode    |                                                                                                    | poboxnumber, ruralroutenumber, streetnamenumber                                                                                                    | Undefined     |                   | N            |
| 1350_apartment@Coll<br>ectAddress_ZipCode |                                                                                                    | apt_ <number>, bldg_<number>, fl_<number>, msc_<number>, no_apt, ste_<number>, unit_<number></number></number></number></number></number></number> | Undefined     |                   | N            |
| 1500_cmd@CollectAd dress_ZipCode          |                                                                                                    | help                                                                                                    | Undefined     |                   | N            |
| 1500_yesno@CollectA<br>ddress_ZipCode     |                                                                                                    | yes, no                                                                                                    | Undefined     |                   | N            |
| address_disambig_me<br>nu                 | Identifies what the caller chooses in the address disambiguation menu (update personal address or find a SS office) | office, update_address                                                                                                    | Undefined     | ECMAScript object | N            |

| alt_name_sayandspelll<br>ast              | grammar addendum to allow for<br>a 'none' option for alternate<br>name collection ONLY | none                                                                                                   | Undefined |   | N |
|-------------------------------------------|----------------------------------------------------------------------------------------|----------------------------------------------------------------------------------------------------|-----------|---|---|
| alt_name_yesno                            |                                                                                        | no, yes                                                                                                | Undefined |   | N |
| application_status_yes no                 |                                                                                        | no, yes                                                                                                | Undefined |   | N |
| ask_partd_enrolled_ye sno                 |                                                                                        | no, repeat, yes                                                                                        | Undefined |   | N |
| attestation_act_details                   |                                                                                        |                                                                                                    | Undefined |   | N |
| attestation_question                      |                                                                                        | continue, more_information                                                                             | Undefined |   | N |
| backoff_main_menu                         |                                                                                        | application_status, cards,<br>medicare, office_locations,<br>other_options, repeat, Spanish,<br>update | Undefined |   | N |
| backoff_other_options_<br>menu            |                                                                                        | application, benefits_statement, direct_deposit, go_back, proof_of_income, repeat, something_else      | Undefined | - | N |
| benefits_application_m enu                |                                                                                        | medicare, prescription, repeat, social_security, something_else                                        | Undefined |   | N |
| benefits_earnings_men<br>u                |                                                                                        | benefits_statement,<br>proof_of_income,<br>something_else                                              | Undefined |   | N |
| benefits_menu                             |                                                                                        | application_status, apply,<br>direct_deposit, other_options,<br>payment                                | Undefined |   | N |
| benefits_other_options<br>_menu           |                                                                                        | earnings_statement, forms,<br>pamphlets, proof_of_income,<br>repeat, something_else, update            | Undefined |   | N |
| benefits_statement_en<br>d_menu           |                                                                                        | no, repeat, yes                                                                                        | Undefined |   | N |
| benefits_update_inform<br>ation_menu      |                                                                                        | address, direct_deposit, name, something_else                                                          | Undefined |   | N |
| card_center_location_i<br>nfo_menu        |                                                                                        | change, directions, field_office, finished, repeat                                                     | Undefined |   | N |
| card_center_location_i<br>nfo_menu@import |                                                                                        | change, field_office, finished, repeat                                                                 | Undefined |   | N |
| card_center_location_i<br>nfo_menu@import |                                                                                        | change, field_office, finished, repeat                                                                 | Undefined |   | N |
| card_center_location_i<br>nfo_menu@import |                                                                                        | change, field_office, finished, repeat                                                                 | Undefined |   | N |
| card_center_location_i<br>nfo_menu@import |                                                                                        | change, field_office, finished, repeat                                                                 | Undefined |   | N |
| card_center_needed_y<br>esno              |                                                                                        | no, yes                                                                                                | Undefined |   | N |
| card_menu_medicare                        |                                                                                        | new_card, replacement_card, something_else                                                             | Undefined |   | N |
| card_menu_social_sec<br>urity             |                                                                                        | new_card, replacement_card, something_else, update                                                     | Undefined |   | N |
| cards_update_informati<br>on_menu         |                                                                                        | address, both, name, something_else                                                                    | Undefined |   | N |
| cd_account_number                         |                                                                                        | <account number="">, repeat</account>                                                                  | Undefined |   | N |

| cd_account_type_men<br>u               |                                                        | checking, dont_have, investment, repeat, savings                                                                            | Undefined | <br>N |
|----------------------------------------|--------------------------------------------------------|----------------------------------------------------------------------------------------------------|-----------|-------|
| cd_calling_about_self_<br>yesno        |                                                        | no, repeat, yes                                                                                                    | Undefined | <br>N |
| cd_effective_asap_yes                  |                                                        | no, yes                                                                                                    | Undefined | <br>N |
| cd_effective_date_men                  |                                                        | <effective_date></effective_date>                                                                                           | Undefined | <br>N |
| cd_effective_month                     |                                                        | april, august, december,<br>february, january, july, june,<br>march, may, november, october,<br>september, soon_as_possible | Undefined | <br>N |
| cd_not_eligible_menu                   |                                                        | more_information                                                                                                    | Undefined | <br>N |
| cd_phone_number                        |                                                        | phone_number, repeat                                                                                                    | Undefined | <br>N |
| cd_phone_type_menu                     |                                                        | attorney, cell, home, something_else, work                                                                                  | Undefined | <br>N |
| cd_receiving_benefits_<br>yesno        |                                                        | no, yes                                                                                                    | Undefined | <br>N |
| cd_routing_number                      |                                                        | <pre><routing number="">, dont_know, repeat</routing></pre>                                                                 | Undefined | <br>N |
| cd_type_of_change_m<br>enu             |                                                        | address, both, phone                                                                                                    | Undefined | <br>N |
| check_late_yesno                       |                                                        | no, yes                                                                                                    | Undefined | <br>N |
| checks_repeat_yesno                    |                                                        | no, repeat, yes                                                                                                    | Undefined | <br>N |
| citizenship_msg_yesno                  |                                                        | no, yes                                                                                                    | Undefined | <br>N |
| citizenship_question_y<br>esno         |                                                        | no, yes                                                                                                    | Undefined | <br>N |
| cityState@CollectAddr<br>ess_ZipCode   |                                                        |                                                                                                    | Undefined | <br>N |
| cola_msg_yesno                         |                                                        | no, yes                                                                                                    | Undefined | <br>N |
| colaActiveFlag                         | indicator to determine if the message is active or not |                                                                                                    | Undefined | <br>N |
| colaPremiumAmount                      | cola medicare part b premium amount                    |                                                                                                    | Undefined | <br>N |
| colaRate                               | cost-of-living adjustment rate                         |                                                                                                    | Undefined | <br>N |
| colaYear                               | the cost of living adjustment year                     |                                                                                                    | Undefined | <br>N |
| collectaddress_apartm<br>ent_number    |                                                        |                                                                                                    | Undefined | <br>N |
| collectaddress_confirm<br>_address     |                                                        | yes, no                                                                                                    | Undefined | <br>N |
| collectaddress_street_address          |                                                        |                                                                                                    | Undefined | <br>N |
| collectaddress_zip                     | holds collected zip code for address collection        | zip                                                                                                    | Undefined | <br>N |
| confirmname                            |                                                        | no, repeat, yes                                                                                                    | Undefined | <br>N |
| corrections@CollectAd<br>dress_ZipCode |                                                        |                                                                                                    | Undefined | <br>N |
| coupleResourceMax                      |                                                        |                                                                                                    | Undefined | <br>N |
| cs_multi_claim_end_m                   |                                                        | different_number, finished,                                                                                                 | Undefined | <br>N |

SSA\_ATT\_Care2020\_N8NN

|                                    | T                                                                                                    |                                                                                  | 1         | 1                       | 1 |
|------------------------------------|----------------------------------------------------------------------------------------------------|----------------------------------------------------------------------------------|-----------|-------------------------|---|
| enu                                |                                                                                                    | next_claim                                                                       |           |                         |   |
| cs_multi_last_claim_en<br>d_menu   |                                                                                                    | different_number, finished, repeat_claims                                        | Undefined |                         | N |
| cs_no_status_end_me<br>nu          |                                                                                                    | different_number, finished, repeat                                               | Undefined |                         | N |
| cs_one_claim_end_me<br>nu          |                                                                                                    | different_number, finished                                                       | Undefined |                         | N |
| cs_repeat_status_yesn<br>o         |                                                                                                    | no, yes                                                                          | Undefined |                         | N |
| cs_which_claim_yesno               |                                                                                                    | no, yes                                                                          | Undefined |                         | N |
| current_date                       | today's date                                                                                                    |                                                                                  | Undefined |                         | N |
| current_year_question<br>_yesno    |                                                                                                    | no, yes                                                                          | Undefined |                         | N |
| deceased_ssn_collecti<br>on        |                                                                                                    | <ssn>, dont_know</ssn>                                                           | Undefined |                         | N |
| disability_disambig_me<br>nu       | Identifies what the caller chooses in the disability disambiguation menu (apply for benefits, claim status, or benefit check) | apply, check, claim_status, else                                                 | Undefined | ECMAScript object       | N |
| earnings_menu                      |                                                                                                    | benefits_statement,<br>earnings_statement,<br>proof_of_income,<br>something_else | Undefined |                         | N |
| employment_disambig<br>_menu_yesno | Identifies if the caller needs a copy of their work history (yes) or not (no)                                                 | no, yes                                                                          | Undefined | boolean<br>(true/false) | N |
| ExitReason@CollectAddress_ZipCode  |                                                                                                    | Failure, Success                                                                 | Undefined |                         | N |
| firstMonth                         | first month of scheduled payment delivery dates                                                                               |                                                                                  | Undefined |                         | N |
| firstMonth.firstPayment<br>Date    |                                                                                                    |                                                                                  | Undefined |                         | N |
| firstMonth.fourthPayme ntDate      |                                                                                                    |                                                                                  | Undefined |                         | N |
| firstMonth.secondPaymentDate       |                                                                                                    |                                                                                  | Undefined |                         | N |
| firstMonth.ssiPayment<br>Date      |                                                                                                    |                                                                                  | Undefined |                         | N |
| firstMonth.thirdPaymen<br>tDate    |                                                                                                    |                                                                                  | Undefined |                         | N |
| fol_physicalzipquestion<br>_yesno  | If a Sacramento zip code is entered in FOL determines if the zip code is for the caller's physical address.                   | no, repeat, yes                                                                  | Undefined | boolean<br>(true/false) | N |
| fol_zip_code_collection            |                                                                                                    | <zip code="">, dont_know</zip>                                                   | Undefined |                         | N |
| form_for_self_yesno                |                                                                                                    | no, yes                                                                          | Undefined |                         | N |
| forms_general_menu                 |                                                                                                    | benefits_statement,<br>earnings_statement,<br>proof_of_income,<br>something_else | Undefined |                         | N |
| future_benefits_menu               |                                                                                                    | order_form, other_questions, repeat                                              | Undefined |                         | N |
|                                    |                                                                                                    |                                                                                  |           |                         |   |

03/23/2020

| future_benefits_yesno          | <br>no, yes                                                                                                    | Undefined | Ī | N  |
|--------------------------------|----------------------------------------------------------------------------------------------------|-----------|---|----|
| get confirmation numb          | <pre><confirmation number="">,</confirmation></pre>                                                                                                    | Undefined |   | N  |
| er er                          | <br>dont_have, more_information, repeat                                                                                                    | Ondenned  |   | IN |
| get_dob                        | <br>dob                                                                                                    | Undefined |   | N  |
| get_form_menu                  | <br>main_menu, office, order_form, website                                                                                                    | Undefined |   | N  |
| get_last_payment_amo<br>unt    | <br>dont_know,<br>last_payment_amount, repeat                                                                                                    | Undefined |   | N  |
| get_pob                        | <br>af_af, af_am, af_ca, af_eu, af_me, af_pa, ak, al, ar, as, az, ca, co, ct, dc, de, fl, ga, gu, hi, ia, id, il, in, ks, ky, la, ma, md, me, mh, mi, mn, mo, mp, ms, mt, nc, nd, ne, nh, nj, nm, nv, ny, oh, ok, or, other, pa, pr, pw, repeat, ri, sc, sd, state, territory, tn, tx, ut, va, vi, vt, wa, wi, wv, wy                                                                                                    | Undefined |   | N  |
| get_ssn                        | <br><ssn>, repeat</ssn>                                                                                                    | Undefined |   | N  |
| help_with_drug_costs_<br>yesno | <br>no, yes                                                                                                    | Undefined |   | N  |
| individualResourceMax          | <br>                                                                                                    | Undefined |   | N  |
| internet_address_men<br>u      | <br>details, problem, repeat                                                                                                    | Undefined |   | N  |
| internet_information_ye sno    | <br>no, yes                                                                                                    | Undefined |   | N  |
| language_selection             | <br>spanish                                                                                                    | Undefined |   | N  |
| late_payment_exit_yes no       | <br>no, yes                                                                                                    | Undefined |   | Z  |
| late_payment_menu              | <br>direct_deposit, mail, not_sure, repeat                                                                                                    | Undefined |   | N  |
| main_menu                      | 1099_benefits_statement, aca_info, address_general, agent, benefits_application, benefits_general, benefits_other, benefits_verification, cards_general, change_of_address, checks, citizenship_general, claims_status_general, claims_status_new, cost_of_living_adjustment, direct_deposit, disability_application, disability_benefits_general, earnings_statement, employment_general, field_office_locator, forms_general, general, internet_general, main_menu, medicare, medicare_replacement_card, myssa_helpdesk, name_or_address_verify, payment_late, repeat, replacement_general, representative_payee, retirement_application, social_security_application, | Undefined |   | N  |

|                                | social_security_card_general, social_security_number_verification, social_security_replacement_car d, spanish, ssi_application, survivor_application, tax_general, transcription_pamphlets, transfer_appointment, transfer_appointment, transfer_back_payment, transfer_balance, transfer_billing, transfer_birth, transfer_cancel, transfer_case_change, transfer_check_deductions, transfer_check_replacement, transfer_child_support, transfer_claims_medicare, transfer_claims_medicare, transfer_claims_new, transfer_college, transfer_death, transfer_death, transfer_debit_card, transfer_debit_card, transfer_dependent, transfer_dependent, transfer_ligibility, transfer_gisability, transfer_food_stamps, transfer_food_stamps, transfer_fraud, transfer_housing, transfer_fraud, transfer_letter, transfer_marriage, transfer_marriage, transfer_marriage, transfer_payment_amount, transfer_payment_amount, transfer_payment_arrangement, transfer_payment_arrangement, transfer_payment_stop, transfer_retirement, transfer_retirement, transfer_retirement, transfer_sic_hange, transfer_sic_honge, transfer_sic_normation |           |       |
|--------------------------------|----------------------------------------------------------------------------------------------------|-----------|-------|
|                                | transfer_payment_arrangement,<br>transfer_payment_over,<br>transfer_payment_stop,<br>transfer_pension,<br>transfer_refund,<br>transfer_retirement,<br>transfer_return_call,<br>transfer_ssi_change,                                                                                                    |           |       |
| medicare_apply_menu            | <br>no, yes                                                                                                    | Undefined | <br>N |
| medicare_enroll_msg_<br>yesno  | <br>no, yes                                                                                                    | Undefined | <br>N |
| medicare_information_<br>yesno | <br>no, yes                                                                                                    | Undefined | <br>N |
| medicare_subsidy_ms<br>g_yesno | <br>no, yes                                                                                                    | Undefined | <br>N |
| no_relationship_end_m<br>enu   | <br>no, yes                                                                                                    | Undefined | <br>N |
| not_eligible_details_ye        | <br>no, yes                                                                                                    | Undefined | <br>N |

|                                      | <u> </u>                                                                                               | <u> </u>                                                               |           | 1                       | <u> </u> |
|--------------------------------------|----------------------------------------------------------------------------------------------------|------------------------------------------------------------------------|-----------|-------------------------|----------|
| sno                                  |                                                                                                    |                                                                        |           |                         |          |
| office_directions_menu               |                                                                                                    | change, finished, repeat                                               | Undefined |                         | N        |
| office_location_info_m<br>enu        |                                                                                                    | change, directions, finished, repeat                                   | Undefined |                         | N        |
| office_location_info_m enu@import    |                                                                                                    | change, finished, repeat                                               | Undefined |                         | N        |
| office_location_info_m<br>enu@import |                                                                                                    | change, finished, repeat                                               | Undefined |                         | N        |
| office_location_info_m<br>enu@import |                                                                                                    | change, finished, repeat                                               | Undefined |                         | N        |
| office_location_info_m<br>enu@import |                                                                                                    | change, finished, repeat                                               | Undefined |                         | N        |
| order_drug_help_form_<br>yesno       |                                                                                                    | no, yes                                                                | Undefined |                         | N        |
| paperwork_details                    |                                                                                                    | skip_it                                                                | Undefined |                         | N        |
| paperwork_end_menu                   |                                                                                                    | continue, privacy_act, repeat                                          | Undefined |                         | N        |
| payee_become_menu                    |                                                                                                    | finished, office, payee_options, repeat                                | Undefined |                         | N        |
| payee_change_menu                    |                                                                                                    | office, payee_options, repeat                                          | Undefined |                         | N        |
| payee_misuse_menu                    |                                                                                                    | finished, payee_options, repeat                                        | Undefined |                         | N        |
| payee_program_menu                   |                                                                                                    | payee_options, repeat                                                  | Undefined |                         | N        |
| perjury_message_yesn<br>o            | Determines if the caller agrees to the perjury message.                                                | no, yes                                                                | Undefined | boolean<br>(true/false) | N        |
| person_living_yesno                  |                                                                                                    | no, repeat, yes                                                        | Undefined |                         | N        |
| privacy_details                      |                                                                                                    | skip_it                                                                | Undefined |                         | N        |
| privacy_end_menu                     |                                                                                                    | continue, paperwork_act, repeat                                        | Undefined |                         | N        |
| receiving_benefits_yes no            |                                                                                                    | no, yes                                                                | Undefined |                         | N        |
| remove_phone_menu                    |                                                                                                    | change, remove                                                         | Undefined |                         | N        |
| rep_payee_menu                       |                                                                                                    | become, change, misuse, program, report, something_else                | Undefined |                         | N        |
| replacement_disambig<br>_menu        | Identifies what the caller chooses in the replacement disambiguation menu (1099, card, something_else) | 1099, card, else                                                       | Undefined | ECMAScript<br>object    | N        |
| replacement_medicare<br>_card_yesno  |                                                                                                    | no, yes                                                                | Undefined |                         | N        |
| replacement_statement<br>_end_menu   |                                                                                                    | no, yes                                                                | Undefined |                         | N        |
| result                               | generic recognition variable                                                                           | continue, insurance, repeat, help,<br>main_menu, no, yes               | Undefined |                         | N        |
| sayandspellfirst                     |                                                                                                    | <name></name>                                                          | Undefined |                         | N        |
| sayandspellfirst_tnrs                | grammar compiled from thrs hit                                                                         | <name_tnrs)< td=""><td>Undefined</td><td></td><td>N</td></name_tnrs)<> | Undefined |                         | N        |
| sayandspelllast                      |                                                                                                    | <name></name>                                                          | Undefined |                         | N        |
| sayandspelllast_tnrs                 | grammar compiled from thrs hit                                                                         | <name_tnrs></name_tnrs>                                                | Undefined |                         | N        |
| sayandspelllastalternat<br>e         | an alternate say and spell last<br>name grammarb with the<br>addition of the 'dont_know' option        | <name>, none</name>                                                    | Undefined |                         | N        |

|                                        |                                                                          |                                                                                        | 1         | 1                 | T |
|----------------------------------------|--------------------------------------------------------------------------|----------------------------------------------------------------------------------------|-----------|-------------------|---|
| secondMonth                            | second month of scheduled payment delivery dates                         |                                                                                        | Undefined |                   | N |
| secondMonth.firstPaymentDate           |                                                                          |                                                                                        | Undefined |                   | N |
| secondMonth.fourthPa<br>ymentDate      |                                                                          |                                                                                        | Undefined |                   | N |
| secondMonth.secondP<br>aymentDate      |                                                                          |                                                                                        | Undefined |                   | N |
| secondMonth.ssiPaym<br>entDate         |                                                                          |                                                                                        | Undefined |                   | N |
| secondMonth.thirdPay<br>mentDate       |                                                                          |                                                                                        | Undefined |                   | N |
| social_security_card_m<br>enu          |                                                                          | documents, get_form,<br>help_with_form, office, repeat,<br>something_else, submit_form | Undefined |                   | N |
| spellfirst                             |                                                                          | <name></name>                                                                          | Undefined |                   | N |
| spellfirst_tnrs                        | grammar compiled from thrs hit                                           | <name_tnrs></name_tnrs>                                                                | Undefined |                   | N |
| spelllast                              |                                                                          | <name></name>                                                                          | Undefined |                   | N |
| spelllast_tnrs                         | grammar compiled from thrs hit                                           | <name_tnrs></name_tnrs>                                                                | Undefined |                   | N |
| ss5verify_msg_yesno                    |                                                                          | no, yes                                                                                | Undefined |                   | N |
| ssColaPaymentDate                      | COLA social security payment date                                        | -                                                                                      | Undefined |                   | N |
| ssi_menu                               |                                                                          | apply, citizenship, problem, repeat                                                    | Undefined |                   | N |
| ssiColaPaymentDate                     | COLA SSI payment date                                                    |                                                                                        | Undefined |                   | N |
| ssn_verify_menu                        | Identifies the caller option in the Social Security verification menu.   | finished, office, repeat                                                               | Undefined | ECMAScript object | N |
| Status@CollectAddres<br>s_ZipCode      |                                                                          | Valid                                                                                  | Undefined |                   | N |
| submit_form_yesno                      |                                                                          | no, yes                                                                                | Undefined |                   | N |
| supporting_documents<br>_final_yesno   |                                                                          | no, yes                                                                                | Undefined |                   | N |
| supporting_documents<br>_nonfinal_menu | menu of options for supporting dox message, NOT last message             | finished, keep_going, repeat                                                           | Undefined |                   | N |
| taxAmount1SelfEmp                      | self-employed minimum net profit amount                                  | -                                                                                      | Undefined |                   | N |
| taxAmount2MaxTax                       | maximum taxable amount                                                   |                                                                                        | Undefined |                   | N |
| taxAmount3MaxSs                        | maximum Social Security tax withheld                                     |                                                                                        | Undefined |                   | N |
| taxes_msd_yesno                        |                                                                          | no, yes                                                                                | Undefined |                   | N |
| taxMsgEndTime                          | end time when tax information<br>broadcast message should be<br>played   |                                                                                        | Undefined |                   | N |
| taxMsgStartTime                        | start time when tax information<br>broadcast message should be<br>played |                                                                                        | Undefined |                   | N |
| taxRate1ContEe                         | contribution rate for employees                                          |                                                                                        | Undefined |                   | N |
| taxRate2ConSelfEmp                     |                                                                          |                                                                                        | Undefined |                   | N |
| taxRate3SsTax                          | Social Security tax rate                                                 |                                                                                        | Undefined |                   | N |

SSA\_ATT\_Care2020\_N8NN 03/23/2020

| taxRate4MedTax                     | Medicare tax rate                                                        |                                                           | Undefined |   | N |
|------------------------------------|--------------------------------------------------------------------------|-----------------------------------------------------------|-----------|---|---|
| taxYear                            |                                                                          |                                                           | Undefined | - | N |
| TNRS_get_name                      | grammar, constructed from<br>TNRS DB hit, collects caller's full<br>name | <name>, repeat</name>                                     | Undefined | - | N |
| tr_confirm_address_ye sno          |                                                                          | no, yes                                                   | Undefined |   | N |
| tr_get_pamphlet_menu               |                                                                          | finished, no, repeat, skip, yes                           | Undefined |   | N |
| tr_how_many_forms_m<br>enu         |                                                                          | 1, 10, 11, 12, 13, 14, 15, 2, 3, 4, 5, 6, 7, 8, 9, repeat | Undefined |   | N |
| tr_pamphlet_more_cho<br>ices_yesno |                                                                          | no, repeat, yes                                           | Undefined |   | N |
| web_instructions_yesn<br>o         |                                                                          | no, yes                                                   | Undefined |   | N |
| which_act_details                  |                                                                          | both, neither, paperwork_act, privacy_act                 | Undefined |   | N |
| which_card_menu                    |                                                                          | both, medicare, social_security, something_else           | Undefined |   | N |

# **Appendix B: Grammar Mapping Table**

#### main

| Node Name                       | Recognition Variable | Possible Values                                                                                                    | Key    | Grammar Slot |
|---------------------------------|----------------------|----------------------------------------------------------------------------------------------------|--------|--------------|
| mm0110_LanguageSelection_<br>DM | language_selection   | spanish                                                                                                    | result | dm_root      |
| mm0120_RecordingMsg_DM          | language_selection   | spanish                                                                                                    | result | dm_root      |
| mm0171_ACAMainMenu_DM           | result               | insurance, continue                                                                                                    | result | dm_root      |
| mm0173_ACAWrapMenu_DM           | result               | repeat, continue                                                                                                    | result | dm_root      |
| mm0181_MySSMainMenu_D<br>M      | result               | help, continue                                                                                                    | result | dm_root      |
| mm0184_MySSWrapMenu_D<br>M      | result               | repeat, main_menu                                                                                                    | result | dm_root      |
| mm0210_SFMainMenu_DM            | main_menu            | address_general, benefits_application, claims_status_general, transfer_appeal_new, benefits_general, transfer_appointment, transfer_back_payment, transfer_balance, transfer_benefits_problem, transfer_birth, transfer_cancel, cards_general, medicare_replacement_card, social_security_card_general, change_of_address, checks, transfer_case_change, transfer_check_replacement, transfer_ssi_change, cost_of_living_adjustment, general, transfer_check_deductions, transfer_child_support, transfer_circuit_breaker, transfer_claims_medicare, transfer_college, transfer_complaint, transfer_death, transfer_debit_card, direct_deposit, disability_benefits_general, earnings_statement, transfer_divorce, transfer_earnings_general, 1099_benefits_statement, employment_general, field_office_locator, forms_general, transfer_eligibility, transfer_employment_change, | result | dm_root      |

|                                       |                                      | transfer_fax, transfer_food_stamps, transfer_fraud, transfer_housing, internet_general, medicare, payment_late, tax_general, transcription_pamphlets, transfer_insurance, transfer_legal, transfer_letter, transfer_license, transfer_loans, transfer_marriage, agent, benefits_verification, claims_status_new, name_or_address_verify, transfer_military_service, transfer_password, transfer_payment_amount, transfer_payment_arrangement, transfer_payment_over, transfer_payment_stop, transfer_payment_over, transfer_payment_stop, transfer_pension, replacement_general, representative_payee, social_security_number_verification, supplemental_security_income, transfer_refund, transfer_tax_withholding, spanish, transfer_tax_withholding, spanish, transfer_forms_w2, update_information, transfer_claims_new, citizenship_general, transfer_billing, repeat, main_menu, social_security_application, disability_application, retirement_application, ssi_application, survivor_application, social_security_replacement_card, aca_info, myssa_helpdesk, benefits_other |         |         |
|---------------------------------------|--------------------------------------|----------------------------------------------------------------------------------------------------|---------|---------|
| mm0303_AskRepeatCola_DM               | cola_msg_yesno                       | no, yes                                                                                                    | result  | dm_root |
| mm0327_ExpressCallService _DM         | result                               | yes, no                                                                                                    | result  | dm_root |
| mm0329_AnythingElse_DM                | result                               | yes, no                                                                                                    | result  | dm_root |
| mm0420_AddressVerifyMsg_<br>DM        | ss5verify_msg_yesno                  | no, yes                                                                                                    | result1 | dm_root |
| mm0430_AddressDisambig_D              | address_disambig_menu                | office, update_address                                                                                                    | result  | dm_root |
| mm0450_EmploymentDisamb ig_DM         | employment_disambig_<br>menu_yesno   | no, yes                                                                                                    | result  | dm_root |
| mm0460_SSNVerification_DM             | ssn_verify_menu                      | office, finished, repeat                                                                                                    | result  | dm_root |
| mm0440_DisabilityDisambig_<br>DM      | disability_disambig_men<br>u         | apply, check, claim_status, else                                                                                                    | result  | dm_root |
| mm0470_ReplacementDisam big_DM        | replacement_disambig_<br>menu        | 1099, card, else                                                                                                    | result  | dm_root |
| mm0410_AskRepeatTaxes_D<br>M          | cola_msg_yesno                       | no, yes                                                                                                    | result  | dm_root |
| mm0600_BackoffMainMenu_<br>DM         | backoff_main_menu                    | cards, medicare, application_status, office_locations, other_options, update, repeat, Spanish                                                                                                    | result  | dm_root |
| mm0610_BackoffOtherOption<br>sMenu_DM | backoff_other_options_m<br>enu       | application, benefits_statement, direct_deposit, proof_of_income, something_else, go_back, repeat                                                                                                    | result  | dm_root |
| mm0700_Benefits_DM                    | benefits_menu                        | apply, application_status, direct_deposit, payment, other_options                                                                                                    | result  | dm_root |
| mm0800_BenefitsApplication<br>Menu_DM | benefits_application_me<br>nu        | medicare, social_security, something_else, repeat, prescription                                                                                                    | result  | dm_root |
| mm0810_ApplicationStatusQuestion_DM   | application_status_yesno             | no, yes                                                                                                    | result  | dm_root |
| mm0900_BenefitsMoreOption s_DM        | benefits_other_options_<br>menu      | something_else, update, earnings_statement, forms, pamphlets, proof_of_income, repeat                                                                                                    | result  | dm_root |
| mm0910_UpdatePersonalInfo<br>_DM      | benefits_update_informa<br>tion_menu | address, name, something_else, direct_deposit                                                                                                    | result  | dm_root |

|                                           |                                        |                                                                                  | T       | <del>,</del> |
|-------------------------------------------|----------------------------------------|----------------------------------------------------------------------------------|---------|--------------|
| mm1100_SocialSecurityCards<br>Menu_DM     | card_menu_social_secur<br>ity          | new_card, replacement_card, something_else, update                               | result  | dm_root      |
| mm1110_UpdatePersonalInfo<br>_DM          | cards_update_informatio<br>n_menu      | address, name, something_else, both                                              | result  | dm_root      |
| mm1105_MedicareCardsMen<br>u_DM           | card_menu_medicare                     | new_card, replacement_card, something_else                                       | result  | dm_root      |
| mm1210_InternetAddress_D                  | internet_address_menu                  | details, problem, repeat                                                         | result  | dm_root      |
| mm1220_InternetInformation_<br>DM         | internet_information_yes no            | no, yes                                                                          | result  | dm_root      |
| mm1300_WhichCard_DM                       | which_card_menu                        | both, medicare, social_security, something_else                                  | result1 | dm_root      |
| mm1430_SocialSecurityCard<br>Menu_DM      | social_security_card_me<br>nu          | documents, get_form, help_with_form, submit_form, office, something_else, repeat | result  | dm_root      |
| mm1500_CitizenshipQuestion<br>_DM         | citizenship_question_yes<br>no         | no, yes                                                                          | result  | dm_root      |
| mm1520_GetForm_DM                         | get_form_menu                          | office, order_form, main_menu, website                                           | result  | dm_root      |
| mm1510_CitizenDocumentsM<br>sgPart1_DM    | supporting_documents_n<br>onfinal_menu | finished, keep_going, repeat                                                     | result  | dm_root      |
| mm1512_CitizenDocumentsM<br>sgPart2_DM    | supporting_documents_fi<br>nal_yesno   | no, yes                                                                          | result  | dm_root      |
| mm1515_NonCitizenDocume<br>ntsMsgPart1_DM | supporting_documents_n<br>onfinal_menu | finished, keep_going, repeat                                                     | result  | dm_root      |
| mm1517_NonCitizenDocume<br>ntsMsgPart2_DM | supporting_documents_n<br>onfinal_menu | finished, keep_going, repeat                                                     | result  | dm_root      |
| mm1519_NonCitizenDocume<br>ntsMsgPart3_DM | supporting_documents_fi<br>nal_yesno   | no, yes                                                                          | result  | dm_root      |
| mm1530_WebsiteInstructions<br>_DM         | web_instructions_yesno                 | no, yes                                                                          | result  | dm_root      |
| mm1600_SubmitForm_DM                      | submit_form_yesno                      | no, yes                                                                          | result  | dm_root      |
| mm1700_MedicareApplyMenu_DM               | medicare_apply_menu                    | no, yes                                                                          | result  | dm_root      |
| mm1720_MedicareEnrollMsg_<br>DM           | medicare_enroll_msg_ye<br>sno          | no, yes                                                                          | result  | dm_root      |
| mm1730_MedicareDrugQuest ion_DM           | medicare_information_ye sno            | no, yes                                                                          | result  | dm_root      |
| mm1740_MedicareSusidyMsg<br>_DM           | medicare_subsidy_msg_<br>yesno         | no, yes                                                                          | result1 | dm_root      |
| mm1750_AskPartD_DM                        | ask_partd_enrolled_yesn<br>o           | no, yes, repeat                                                                  | result  | dm_root      |
| mm1760_HelpWithDrugCosts<br>_DM           | help_with_drug_costs_y<br>esno         | no, yes                                                                          | result  | dm_root      |
| mm1710_ReplacementCardQ uestion_DM        | replacement_medicare_c<br>ard_yesno    | no, yes                                                                          | result  | dm_root      |
| mm1770_OrderDrugFormQue stion_DM          | order_drug_help_form_y<br>esno         | no, yes                                                                          | result  | dm_root      |
| mm1800_SSIMenu_DM                         | ssi_menu                               | apply, citizenship, problem, repeat                                              | result  | dm_root      |
| mm1810_CitizenshipMsg_DM                  | citizenship_msg_yesno                  | no, yes                                                                          | result  | dm_root      |
| mm1905_Checks_DM                          | checks_repeat_yesno                    | no, yes, repeat                                                                  | result  | dm_root      |
| mm1910_LatePaymentMenu_<br>DM             | late_payment_menu                      | direct_deposit, mail, not_sure, repeat                                           | result  | dm_root      |
|                                           |                                        |                                                                                  |         |              |

SSA\_ATT\_Care2020\_N8NN

03/23/2020

|                                   | r                           |                                                                         |         |         |
|-----------------------------------|-----------------------------|-------------------------------------------------------------------------|---------|---------|
| mm1940_LatePaymentExit_D<br>M     | late_payment_exit_yesn<br>o | no, yes                                                                 | result  | dm_root |
| mm1900_ReceivingBenefits_<br>DM   | receiving_benefits_yesn o   | no, yes                                                                 | result  | dm_root |
| mm1907_LatePaymentQuesti<br>on_DM | check_late_yesno            | no, yes                                                                 | result1 | dm_root |
| mm2000_ReceivingBenefits_<br>DM   | receiving_benefits_yesn o   | no, yes                                                                 | result  | dm_root |
| mm2010_BenefitsEarnings_D<br>M    | benefits_earnings_menu      | benefits_statement, proof_of_income, something_else                     | result  | dm_root |
| mm2030_OtherQuestions_DM          | future_benefits_yesno       | no, yes                                                                 | result  | dm_root |
| mm2040_FutureBenefits_DM          | future_benefits_menu        | order_form, other_questions, repeat                                     | result  | dm_root |
| mm2100_RepPayeeMenu_D<br>M        | rep_payee_menu              | become, change, misuse, program, report, something_else                 | result  | dm_root |
| mm2110_ProgramMsg_DM              | payee_program_menu          | payee_options, repeat                                                   | result  | dm_root |
| mm2120_ChangeMsg_DM               | payee_change_menu           | office, payee_options, repeat                                           | result  | dm_root |
| mm2200_BecomePayee_DM             | payee_become_menu           | office, payee_options, finished, repeat                                 | result  | dm_root |
| mm2210_PayeeMisuse_DM             | payee_misuse_menu           | payee_options, finished, repeat                                         | result  | dm_root |
| mm2300_FormsGeneral_DM            | forms_general_menu          | benefits_statement, proof_of_income, earnings_statement, something_else | result  | dm_root |
| mm2400_EarningsMenu_DM            | earnings_menu               | proof_of_income, something_else, benefits_statement, earnings_statement | result  | dm_root |

#### AddressOSDM

| Node Name                      | Recognition Variable               | Possible Values                                                                                                    | Key       | Grammar Slot |
|--------------------------------|------------------------------------|----------------------------------------------------------------------------------------------------|-----------|--------------|
| ad0110_zipcode_DM              | collectaddress_zip                 | zip                                                                                                    | zip       | dm_root      |
| ad0140_FullAddress_DM          |                                    | ruralroutenumber, streetnamenumber, poboxnumber                                                                                                    | street    | dm_root      |
| ad0150_SecondaryAddress_<br>DM |                                    | no_apt, apt_ <number>, bldg_<number>, fl_<number>, msc_<number>, ste_<number>, unit_<number></number></number></number></number></number></number> | apartment | dm_root      |
| ad0200_ConfirmFull_DM          | collectaddress_confirm_<br>address | no, yes                                                                                                    | yesno     | dm_root      |

### **BenefitsVerification**

| Node Name | Recognition Variable | Possible Values | Key | Grammar Slot |
|-----------|----------------------|-----------------|-----|--------------|
|           |                      |                 |     |              |

# ChangeOfAddress

| Node Name                        | Recognition Variable            | Possible Values      | Key    | Grammar Slot |
|----------------------------------|---------------------------------|----------------------|--------|--------------|
| ca0220_ReceivingBenefits_D       | cd_receiving_benefits_y esno    | no, yes              | result | dm_root      |
| ca0260_CallingAboutSelf_DM       | cd_calling_about_self_ye<br>sno | no, yes, repeat      | result | dm_root      |
| ca0230_NotEligible_DM            | cd_not_eligible_menu            | more_information     | result | dm_root      |
| ca0240_NotEligibleDetails_D<br>M | not_eligible_details_yesn<br>o  | no, yes              | result | dm_root      |
| ca0310_TypeOfChange_DM           | cd_type_of_change_men           | address, both, phone | result | dm_root      |

SSA\_ATT\_Care2020\_N8NN 03/23/2020

|                                   | u                           |                                            |        |         |
|-----------------------------------|-----------------------------|--------------------------------------------|--------|---------|
| ca0410_TypeOfPhone_DM             | cd_phone_type_menu          | attorney, home, cell, something_else, work | result | dm_root |
| ca0420_CollectPhoneNumber<br>_DM  | cd_phone_number             | phone_number, repeat                       | result | dm_root |
| ca0430_COAEffectiveASAP_<br>DM    | cd_effective_asap_yesn<br>o | no, yes                                    | result | dm_root |
| ca0435_EffectiveDate_DM           | cd_effective_date_menu      | <effective_date></effective_date>          | result | dm_root |
| ca0400_RemoveOrChangePh<br>one_DM | remove_phone_menu           | change, remove                             | result | dm_root |

#### ClaimStatusRequests

| Node Name                                | Recognition Variable             | Possible Values                                                                         | Key    | Grammar Slot |
|------------------------------------------|----------------------------------|-----------------------------------------------------------------------------------------|--------|--------------|
| cs0120_ConfirmationNumber_<br>DM-DELETED | get_confirmation_numbe r         | <pre><confirmation number="">, dont_have, more_information, repeat</confirmation></pre> | result | dm_root      |
| cs0210_WhichClaim_DM                     | cs_which_claim_yesno             | no, yes                                                                                 | result | dm_root      |
| cs0240_OneClaimEnd_DM                    | cs_one_claim_end_men<br>u        | different_number, finished                                                              | result | dm_root      |
| cs0250_MultiClaimEnd_DM                  | cs_multi_claim_end_me<br>nu      | different_number, finished, next_claim                                                  | result | dm_root      |
| cs0230_RepeatStatus_DM                   | cs_repeat_status_yesno           | no, yes                                                                                 | result | dm_root      |
| cs0260_NoStatusEnd_DM                    | cs_no_status_end_menu            | different_number, finished, repeat                                                      | result | dm_root      |
| cs0270_MultiLastClaimEnd_D<br>M          | cs_multi_last_claim_end<br>_menu | different_number, finished, repeat_claims                                               | result | dm_root      |

# DirectDeposit

| Node Name                       | Recognition Variable            | Possible Values                                                                                                    | Key    | Grammar Slot |
|---------------------------------|---------------------------------|----------------------------------------------------------------------------------------------------|--------|--------------|
| dd0220_ReceivingBenefits_D<br>M | cd_receiving_benefits_y esno    | no, yes                                                                                                    | result | dm_root      |
| dd0260_CallingAboutSelf_DM      | cd_calling_about_self_ye<br>sno | no, yes, repeat                                                                                                    | result | dm_root      |
| dd0430_AccountType_DM           | cd_account_type_menu            | checking, dont_have, investment, savings, repeat                                                                   | result | dm_root      |
| dd0410_EffectiveMonth_DM        | cd_effective_month              | april, august, december, february, january, july, june, march, may, november, october, september, soon_as_possible | result | dm_root      |
| dd0440_CollectRoutingNumb er_DM | cd_routing_number               | <routing number="">, dont_know, repeat</routing>                                                                   | result | dm_root      |
| dd0450_CollectAccountNumb er_DM | cd_account_number               | <account number="">, repeat</account>                                                                              | result | dm_root      |
| dd0400_DDEffectiveASAP_D        | cd_effective_asap_yesn<br>o     | no, yes                                                                                                    | result | dm_root      |

#### FieldOfficeLocator

| Node Name                          | Recognition Variable                 | Possible Values                | Key    | Grammar Slot |
|------------------------------------|--------------------------------------|--------------------------------|--------|--------------|
| fl0100_GetZipCode_DM               | fol_zip_code_collection              | <zip code="">, dont_know</zip> | result | dm_root      |
| fl0120_OfficeLocationInfo_DM       | office_location_info_men<br>u@import | change, finished, repeat       | result | dm_root      |
| fl0105_CardCenterNeededQuestion_DM | card_center_needed_ye sno            | no, yes                        | result | dm_root      |

SSA\_ATT\_Care2020\_N8NN

03/23/2020

| fl0125_CardCenterInfo_DM | card_center_location_inf | change, finished, field_office, repeat | result | dm_root |
|--------------------------|--------------------------|----------------------------------------|--------|---------|
|                          | o_menu@import            |                                        |        |         |

# KnowledgeBasedAuthentication

| Node Name                          | Recognition Variable        | Possible Values                                                                                                    | Key    | Grammar Slot |
|------------------------------------|-----------------------------|----------------------------------------------------------------------------------------------------|--------|--------------|
| ka0210_AttestationQuestion_<br>DM  | attestation_question        | continue, more_information                                                                                                    | result | dm_root      |
| ka0225_WhichActDetails_DM          | which_act_details           | both, paperwork_act, privacy_act, neither                                                                                                    | result | dm_root      |
| ka0230_PrivacyActDetails_D<br>M    | privacy_details             | skip_it                                                                                                    | result | dm_root      |
| ka0240_PaperworkActDetails<br>_DM  | paperwork_details           | skip_it                                                                                                    | result | dm_root      |
| ka0250_PrivacyEndMenu_DM           | privacy_end_menu            | continue, paperwork_act, repeat                                                                                                    | result | dm_root      |
| ka0260_PaperworkEndMenu_<br>DM     | paperwork_end_menu          | continue, privacy_act, repeat                                                                                                    | result | dm_root      |
| ka0270_PerjuryMessage_DM           | perjury_message_yesno       | no, yes                                                                                                    | result | dm_root      |
| ka0310_GetSSN_DM                   | get_ssn                     | <ssn>, repeat</ssn>                                                                                                    | result | dm_root      |
| ka0355_TNRSGetName_DM              | TNRS_get_name               | <name>, repeat</name>                                                                                                    | result | dm_root      |
| ka0410_AltNameQuestion_D<br>M      | alt_name_yesno              | no, yes                                                                                                    | result | dm_root      |
| ka0510_GetDOB_DM                   | get_dob                     | dob                                                                                                    | result | dm_root      |
| ka0710_GetPlaceOfBirth_DM          | get_pob                     | other, state, territory, ak, al, as, az, af_af, af_am, af_ca, af_eu, af_me, af_pa, ar, ca, co, ct, dc, de, fl, ga, gu, hi, ia, id, il, in, ks, ky, la, ma, md, me, mh, mi, mn, mo, mp, ms, mt, nc, nd, ne, nh, nj, nm, nv, ny, oh, ok, or, pa, pr, pw, ri, sc, sd, tn, tx, ut, va, vi, vt, wa, wi, wv, wy, repeat | result | dm_root      |
| ka0810_GetLastPaymentAmo<br>unt_DM | get_last_payment_amou<br>nt | last_payment_amount, dont_know, repeat                                                                                                    | result | dm_root      |

# MedicareReplacementCard

| Node Name | Recognition Variable | Possible Values | Key | Grammar Slot |
|-----------|----------------------|-----------------|-----|--------------|
|           |                      |                 |     |              |

#### NameOSDM

| Node Name                      | Recognition Variable         | Possible Values                                                    | Key     | Grammar Slot |
|--------------------------------|------------------------------|--------------------------------------------------------------------|---------|--------------|
| na0120_SayAndSpellFirst_D<br>M | sayandspellfirst             | <name></name>                                                      | result  | dm_root      |
| na0120_SayAndSpellFirst_D<br>M | sayandspellfirst_tnrs        | <name_tnrs)< td=""><td>result1</td><td>dm_slot1</td></name_tnrs)<> | result1 | dm_slot1     |
| na0130_SayAndSpellLast_D<br>M  | sayandspelllast              | <name></name>                                                      | result  | dm_root      |
| na0130_SayAndSpellLast_D<br>M  | sayandspelllast_tnrs         | <name_tnrs></name_tnrs>                                            | result1 | dm_slot1     |
| na0130_SayAndSpellLast_D<br>M  | alt_name_sayandspelllas<br>t | none                                                               | result2 | dm_slot2     |
| na0140_SpellFirst_DM           | spellfirst                   | <name></name>                                                      | result  | dm_root      |
| na0140_SpellFirst_DM           | spellfirst_tnrs              | <name_tnrs></name_tnrs>                                            | result1 | dm_slot1     |
| na0150_SpellLast_DM            | spelllast                    | <name></name>                                                      | result  | dm_root      |

SSA\_ATT\_Care2020\_N8NN

03/23/2020

| na0150_SpellLast_DM   | spelllast_tnrs | <name_tnrs></name_tnrs> | result1 | dm_slot1 |
|-----------------------|----------------|-------------------------|---------|----------|
| na0200_ConfirmName_DM | confirmname    | no, yes, repeat         | result  | dm_root  |

# ReplacementBenefitStatement

| Node Name                          | Recognition Variable               | Possible Values        | Key    | Grammar Slot |
|------------------------------------|------------------------------------|------------------------|--------|--------------|
| rb0130_1099JanuaryEnd_DM           | replacement_statement_<br>end_menu | no, yes                | result | dm_root      |
| rb0110_CurrentYearQuestion<br>_DM  | current_year_question_y<br>esno    | no, yes                | result | dm_root      |
| rb0310_FormForSelf_DM              | form_for_self_yesno                | no, yes                | result | dm_root      |
| rb0320_PersonLiving_DM             | person_living_yesno                | no, yes, repeat        | result | dm_root      |
| rb0330_DeceasedSocial_DM           | deceased_ssn_collection            | <ssn>, dont_know</ssn> | result | dm_root      |
| rb0420_NoRelationshipEnd_D<br>M    | no_relationship_end_me<br>nu       | no, yes                | result | dm_root      |
| rb0440_BenefitsStatementEndMenu_DM | benefits_statement_end_<br>menu    | no, yes, repeat        | result | dm_root      |

### Transcription

| Node Name                           | Recognition Variable               | Possible Values                                           | Key     | Grammar Slot |
|-------------------------------------|------------------------------------|-----------------------------------------------------------|---------|--------------|
| tr0120_ConfirmAddress_DM            | tr_confirm_address_yesn<br>o       | no, yes                                                   | result  | dm_root      |
| tr0200_AskHowManyForms_<br>DM       | tr_how_many_forms_me<br>nu         | 1, 10, 11, 12, 13, 14, 15, 2, 3, 4, 5, 6, 7, 8, 9, repeat | result  | dm_root      |
| tr0310_UnderstandingSS_DM           | tr_get_pamphlet_menu               | no, yes, finished, skip, repeat                           | result  | dm_root      |
| tr0320_RetirementBenefits_D<br>M    | tr_get_pamphlet_menu               | finished, no, skip, yes, repeat                           | result1 | dm_root      |
| tr0330_DisabilityBenefits_DM        | tr_get_pamphlet_menu               | finished, no, skip, yes, repeat                           | result1 | dm_root      |
| tr0340_SurvivorBenefits_DM          | tr_get_pamphlet_menu               | finished, no, skip, yes, repeat                           | result1 | dm_root      |
| tr0420_DisabledChildrenBene fits_DM | tr_get_pamphlet_menu               | finished, no, skip, yes, repeat                           | result1 | dm_root      |
| tr0430_WomanSS_DM                   | tr_get_pamphlet_menu               | finished, no, skip, yes, repeat                           | result1 | dm_root      |
| tr0410_WorkAffectsBenefits_<br>DM   | tr_get_pamphlet_menu               | finished, no, skip, yes, repeat                           | result1 | dm_root      |
| tr0540_MoreChoices_DM               | tr_pamphlet_more_choic<br>es_yesno | no, yes, repeat                                           | result  | dm_root      |